<span id="page-0-0"></span>PB3D

[2.45]

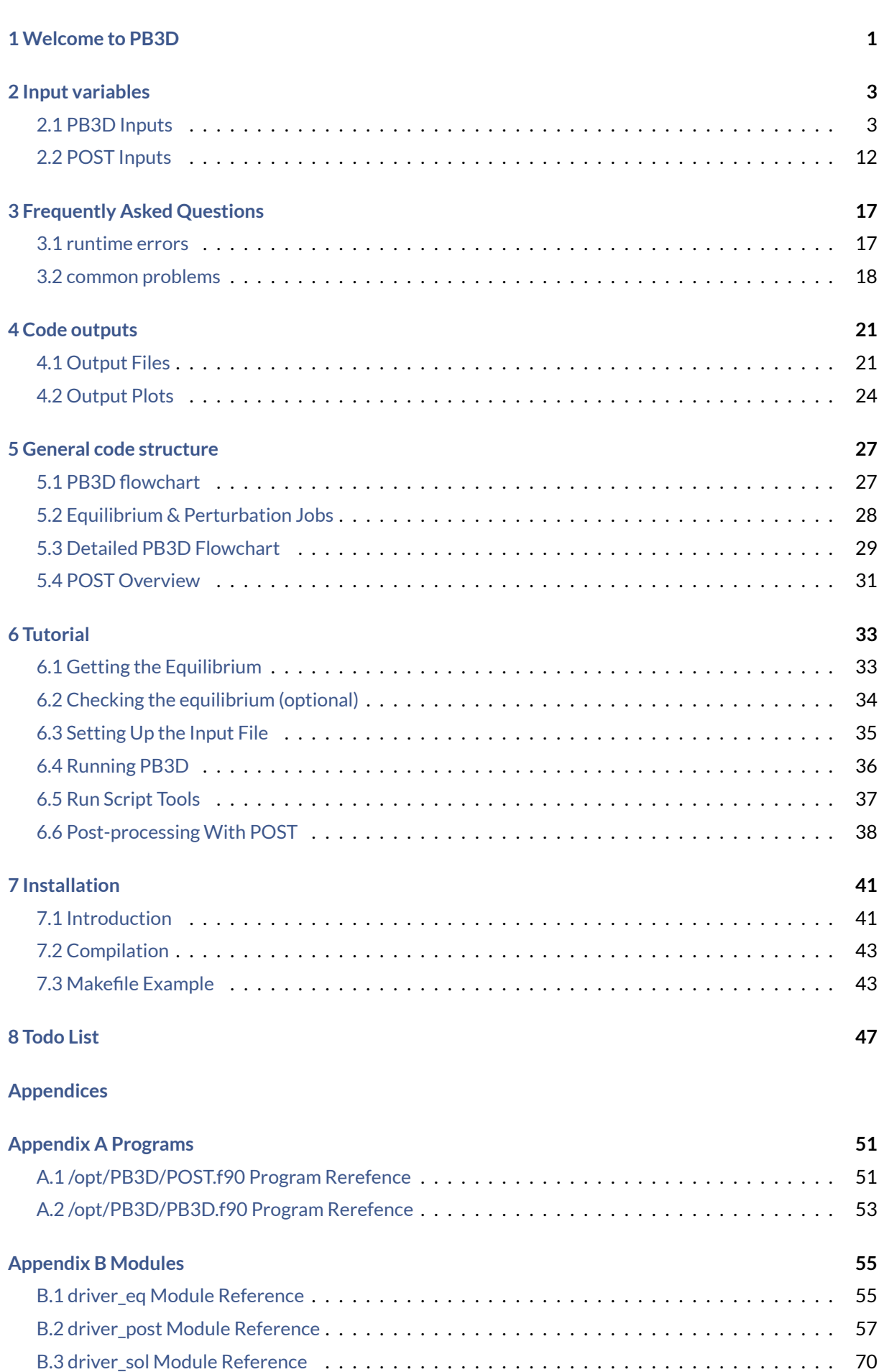

**i**

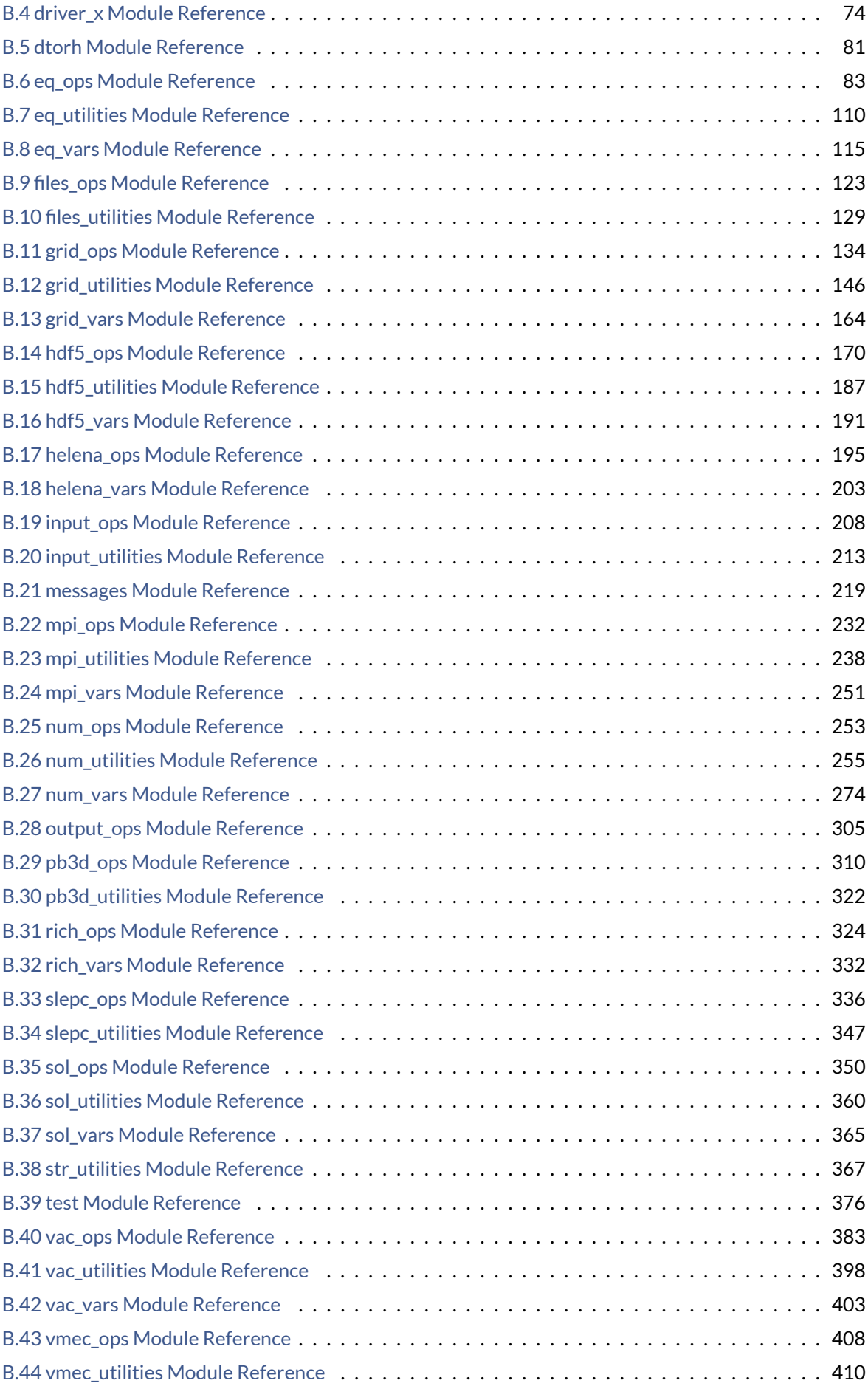

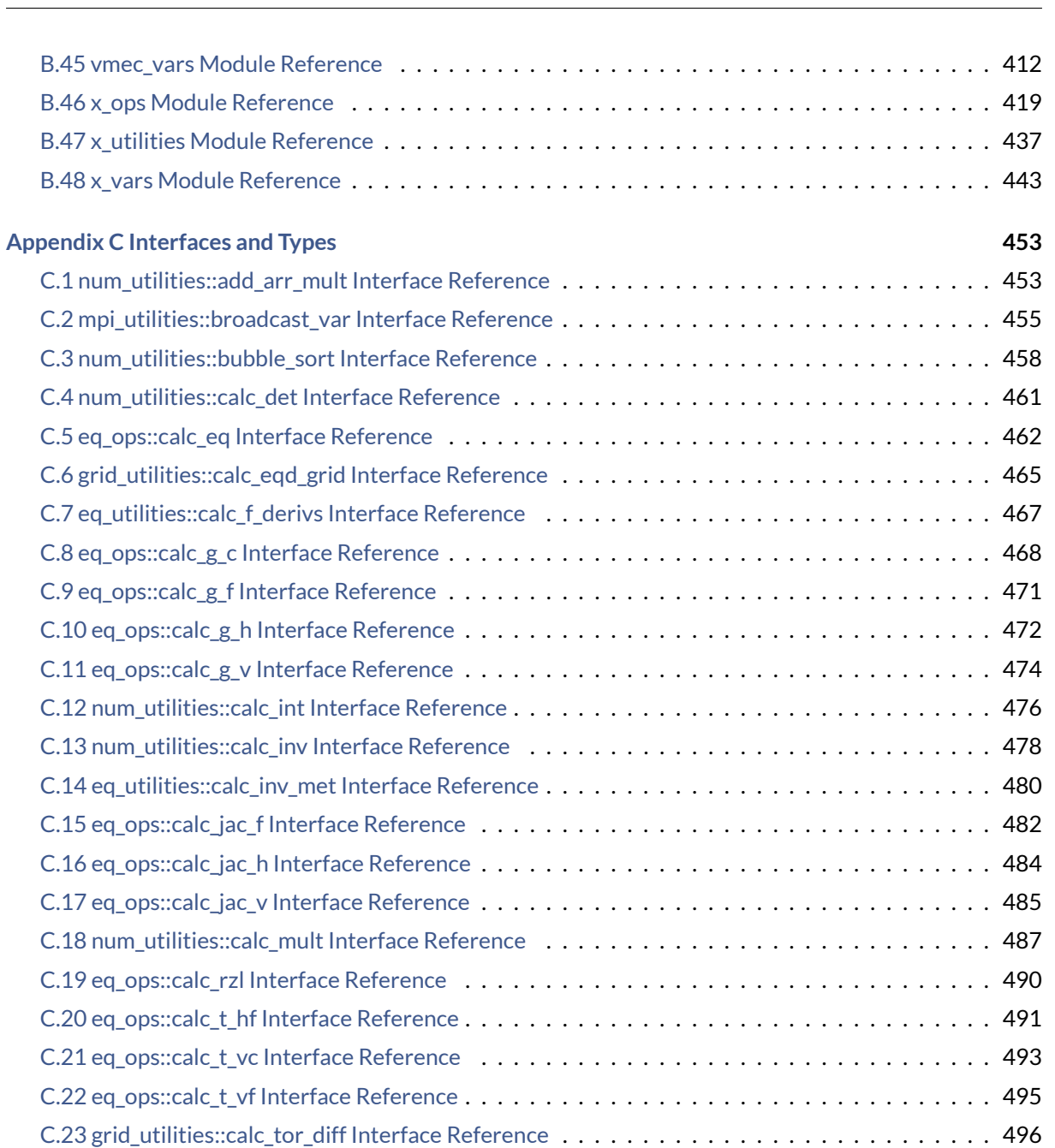

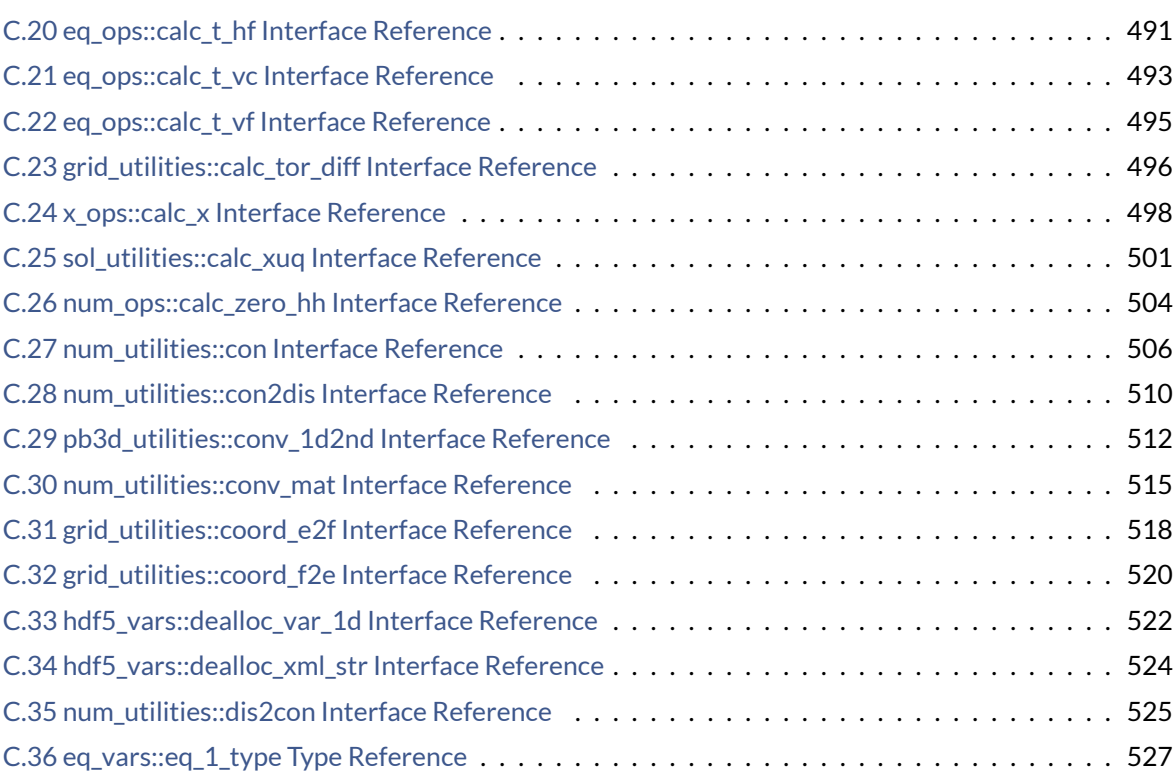

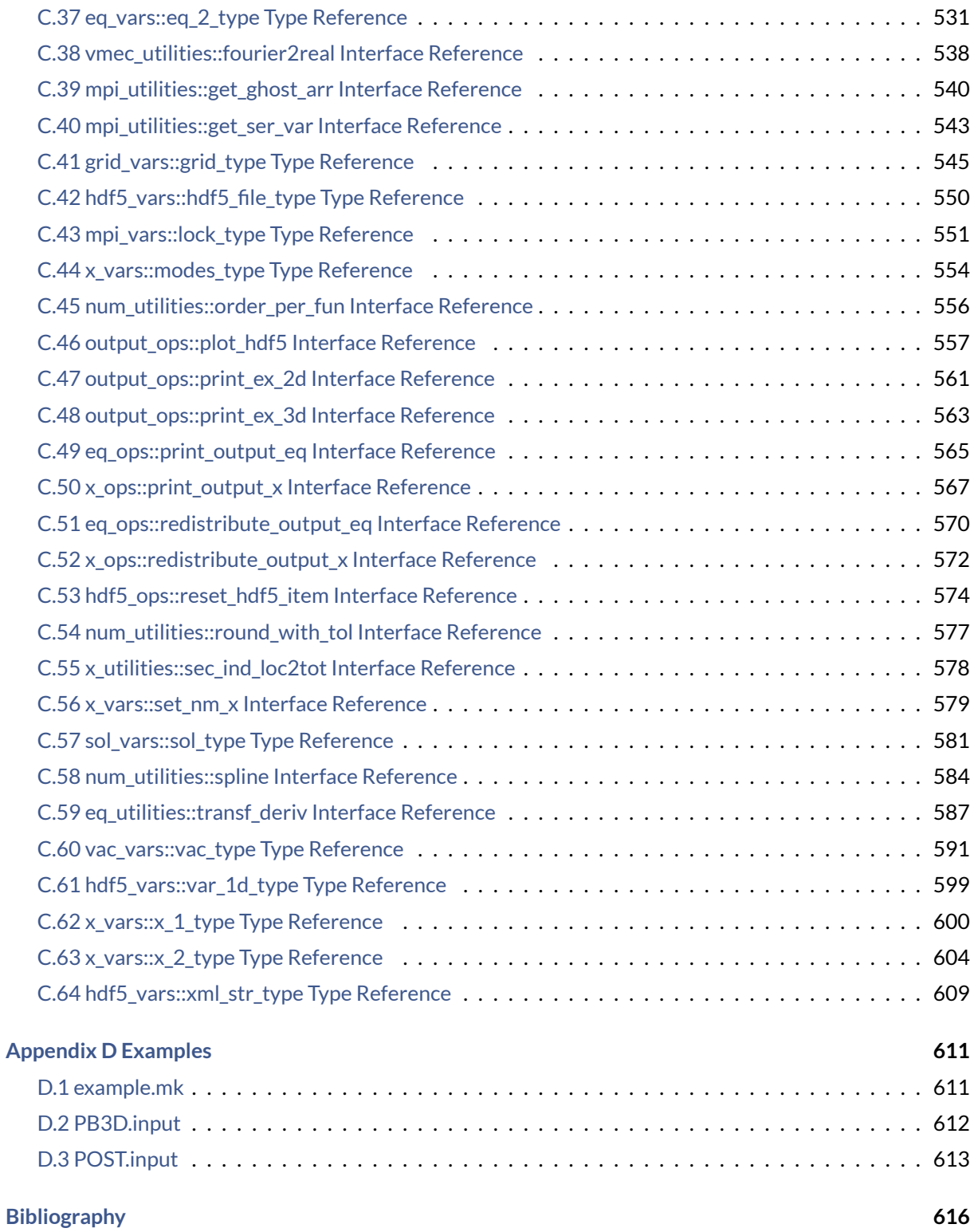

<u> 1989 - Johann Stoff, deutscher Stoffen und der Stoffen und der Stoffen und der Stoffen und der Stoffen und der</u>

# <span id="page-6-0"></span>**Welcome to PB3D**

*The main presentation of the PB3D project information can be found at the [PB3D home](https://pb3d.github.io).*

*Be sure to also consult the* [html version](https://pb3d.github.io/Doxygen/html/index.html) *of this document.*

This page contains the technical documentation of the **PB3D** project. A pdf version can be downloaded [here](https://pb3d.github.io/PB3D_manual.pdf).

It contains a general overview of the code in [General code structure,](#page-32-2) which is much more detailed than what can be found in [\[17\]](#page-620-1).

To get started, for installation instructions, please see [Installation](#page-46-1) instructions.

Also, in [Tutorial,](#page-38-2) you can find a hands-on tutorial on running the code.

Furthermore, in [Input variables,](#page-8-2) the multitude of input variables is discussed.

Additionally, in [Code outputs,](#page-26-2) the same is done for the output that can be produced, including the output by POST.

For a list of frequently asked questions and frequently encountered problems, consult the [Frequently Asked Questions.](#page-22-1)

Finally, the variousmodules of which the program consists can be explored in detail in the appendices pages, as well as the procedures and the variables.

*—this documentation was created with [Doxygen 1.8.17](http://www.doxygen.org/index.html)—*

# <span id="page-8-0"></span>**Input variables**

<span id="page-8-2"></span>*Footnotes are situated at the end of the chapter*

This page describes the various input variables that PB3D and POST can take.

Inputs are generally done through the input file, but there are some inputs that are provided on runtime, using the command-line with --[option\_name] format.

See also

See [init\\_files\(\).](#page-129-0)

For both PB3D and POST, both types are discussed.

Some general remarks:

• There is some fault detection built into the routines. These distinguish between minor faults, that trigger a warning but do not stop execution, andmajor faults, that trigger an error that stop execution.

See also

See [writo\(\).](#page-235-0)

- The data type real refers to double precision real, defined by [num\\_vars.dp.](#page-286-0) For integers, standard precision is used.
- There are hard-coded min\_tol and max\_tol in [read\\_input\\_opts\(\),](#page-217-0) which are used to limit the tolerances tol\_rich, tol\_zero and tol\_SLEPC. This could be changed if needed.
- $\bullet$  If eq style = 2 (i.e. HELENA), the total maximum memory available must be enough to perform the first Richardson level in a single equilibrium job (see [General code structure\)](#page-32-2).

#### <span id="page-8-1"></span>**2.1 PB3D Inputs**

#### <span id="page-8-3"></span>**2.1.1 Input file**

| input parameter         | explanation                                                                                                    | default value                              | data type | note |
|-------------------------|----------------------------------------------------------------------------------------------------|--------------------------------------------|-----------|------|
| concerning solution     |                                                                                                    |                                            |           |      |
| n_r_sol                 | number of points in<br>solution grid                                                                                                    | 100                                        | int       |      |
| min_r_sol               | minimum<br>normal-<br>ized flux of com-<br>domain<br>putational<br>$(0 \ldots 1)$                                                        | 0.1                                        | real      | (1)  |
| max_r_sol               | maximum<br>normal-<br>ized flux of com-<br>putational<br>domain<br>$(0 \ldots 1)$                                                        | 1.0                                        | real      | (1)  |
| tol_norm                | tolerance for normal<br>range                                                                                                    | 0.05                                       | real      | (2)  |
| EV_style                | for<br>EV<br>style<br>calculation:<br><b>SLEPC</b><br>1<br>solver                                                                        | $\mathbf{1}$                               | int       |      |
| concerning field line   |                                                                                                    |                                            |           |      |
| alpha_style             | for<br>alpha:<br>style<br>1<br>one<br>field<br>line,<br>many<br>turns<br>$\overline{2}$<br>many<br>field<br>lines,<br>one<br><u>turn</u> | 2 (VMEC), 1 (HELE $\leftrightarrow$<br>NA) | int       |      |
| n_alpha                 | number of field lines<br>for alpha_style $2$                                                                                             | 10 (VMEC)                                  | int       |      |
| alpha                   | field line label $[\pi]$ for<br>$alpha_$ style $1$                                                                                       | $\overline{0}$                             | real      |      |
| min_alpha               | minimum field line la-<br>bel $\alpha$ [ $\pi$ ] for alpha_ $\leftrightarrow$<br>style 2                                                 | $\overline{0}$                             | int       |      |
| max_alpha               | maximum<br>field<br>line label $\alpha$ [ $\pi$ ] for<br>$alpha_$ style $2$                                                              | $\sqrt{2}$                                 | int       |      |
| concerning perturbation |                                                                                                    |                                            |           |      |
| min_n_par_X             | minimum number of<br>parallel points for in-<br>tegration                                                                                | $20\,$                                     | int       | (3)  |
| min_par_X               | minimum parallel an-<br>gle $[\pi]$ for integration                                                                                      | $-4$                                       | int       |      |
| max_par_X               | maximum<br>parallel<br>angle $[\pi]$ for integra-<br>tion                                                                                | $\overline{4}$                             | int       |      |

**Table 2.1 Table 1. PB3D input file**

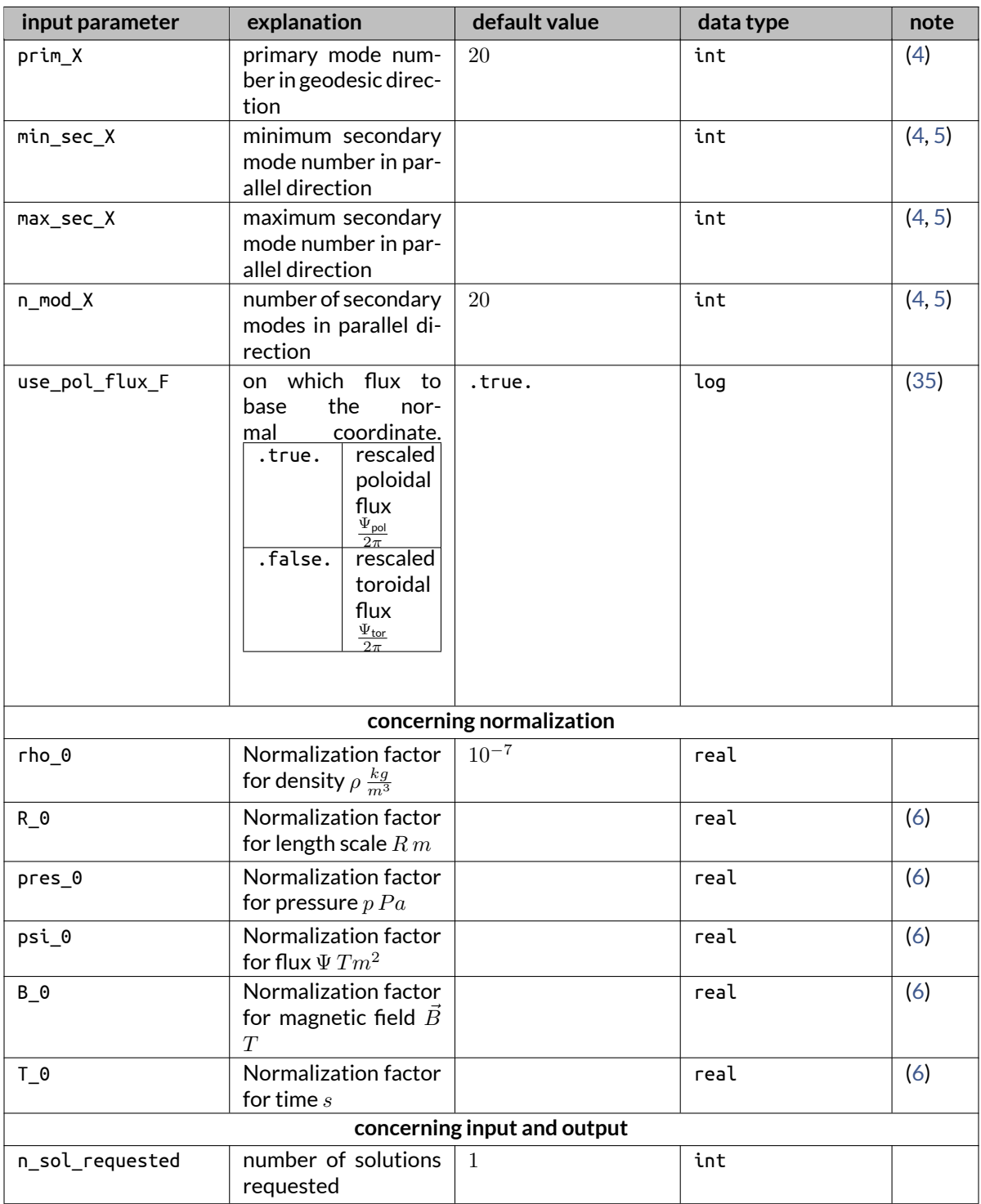

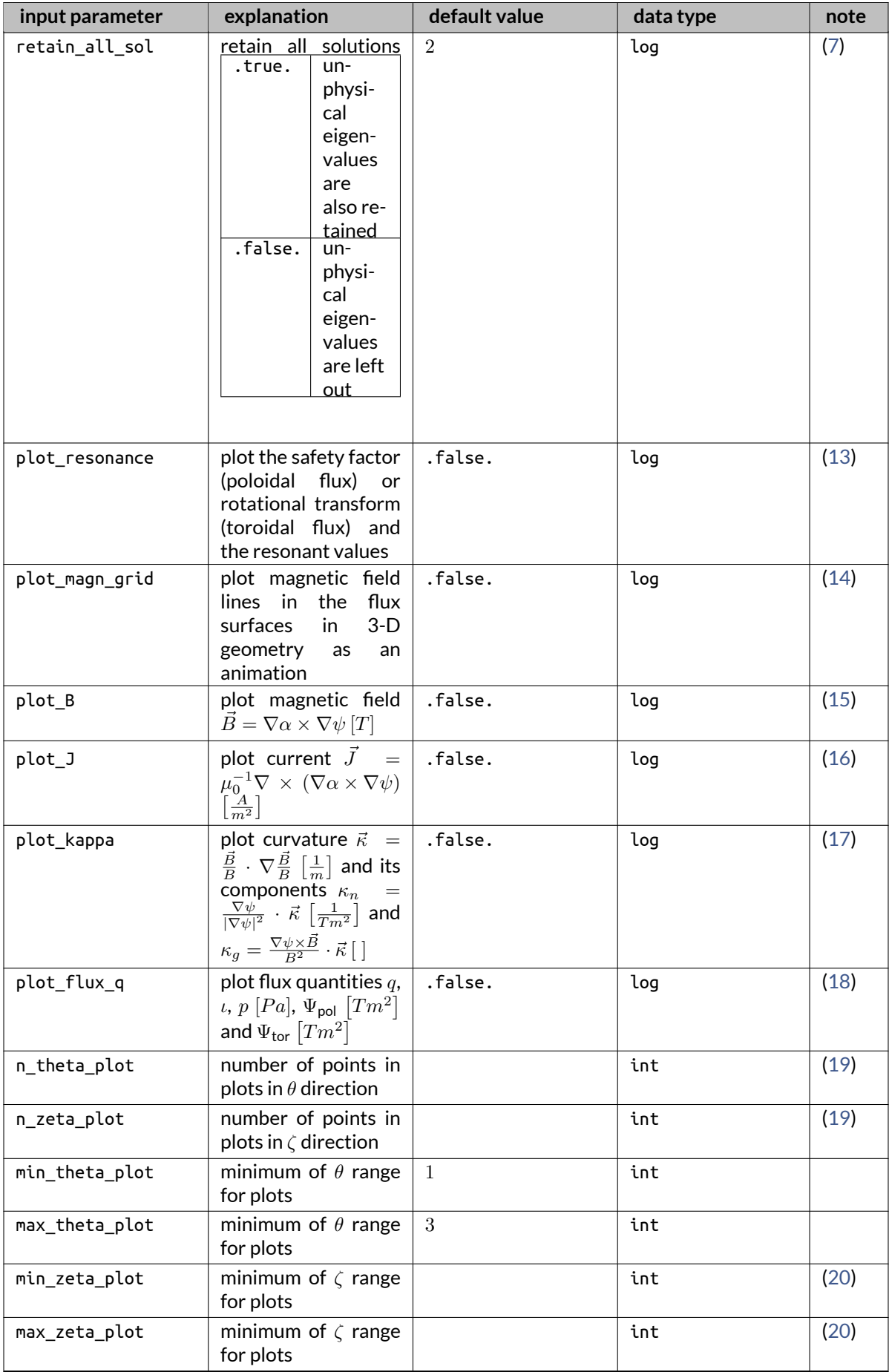

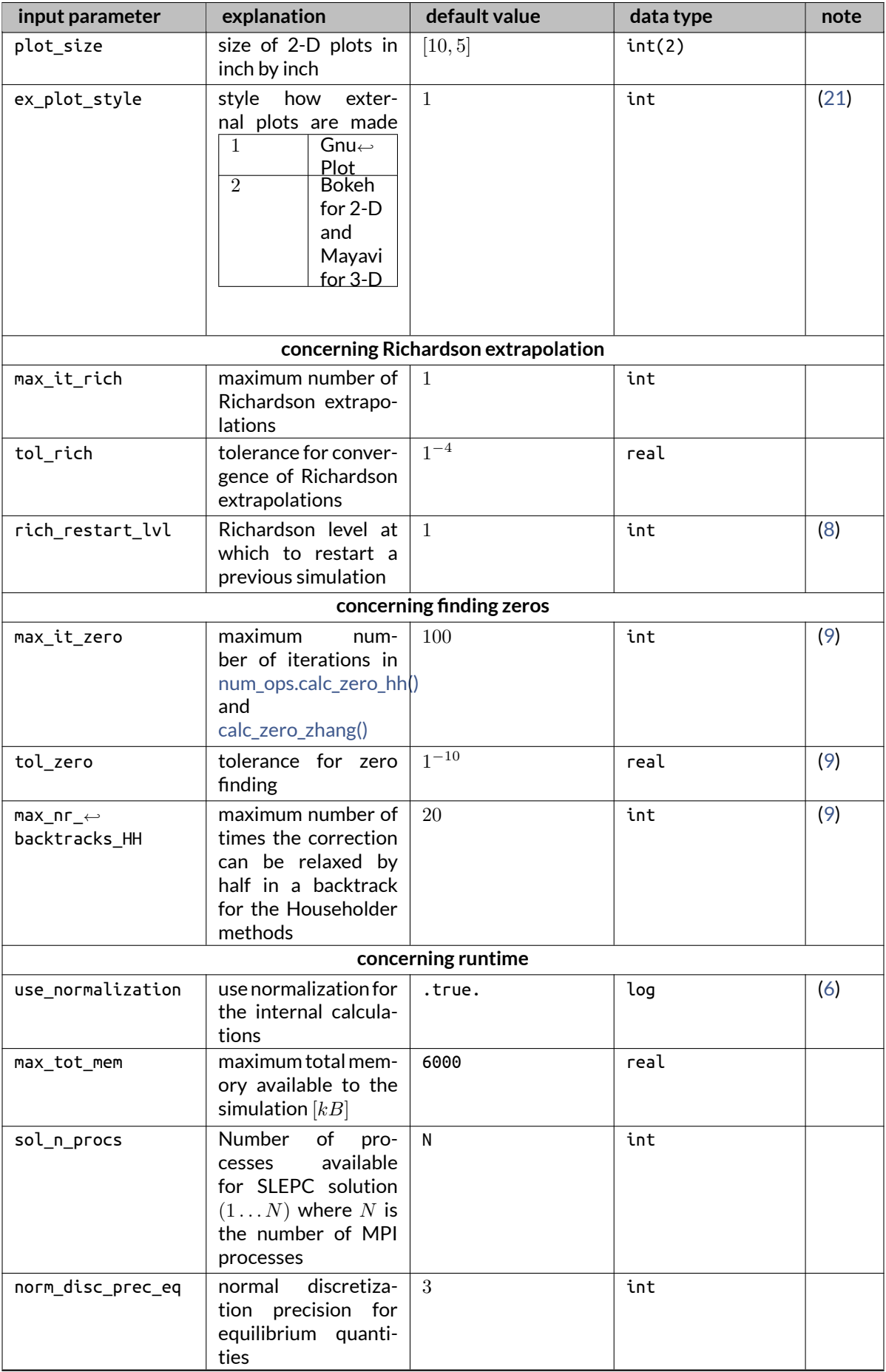

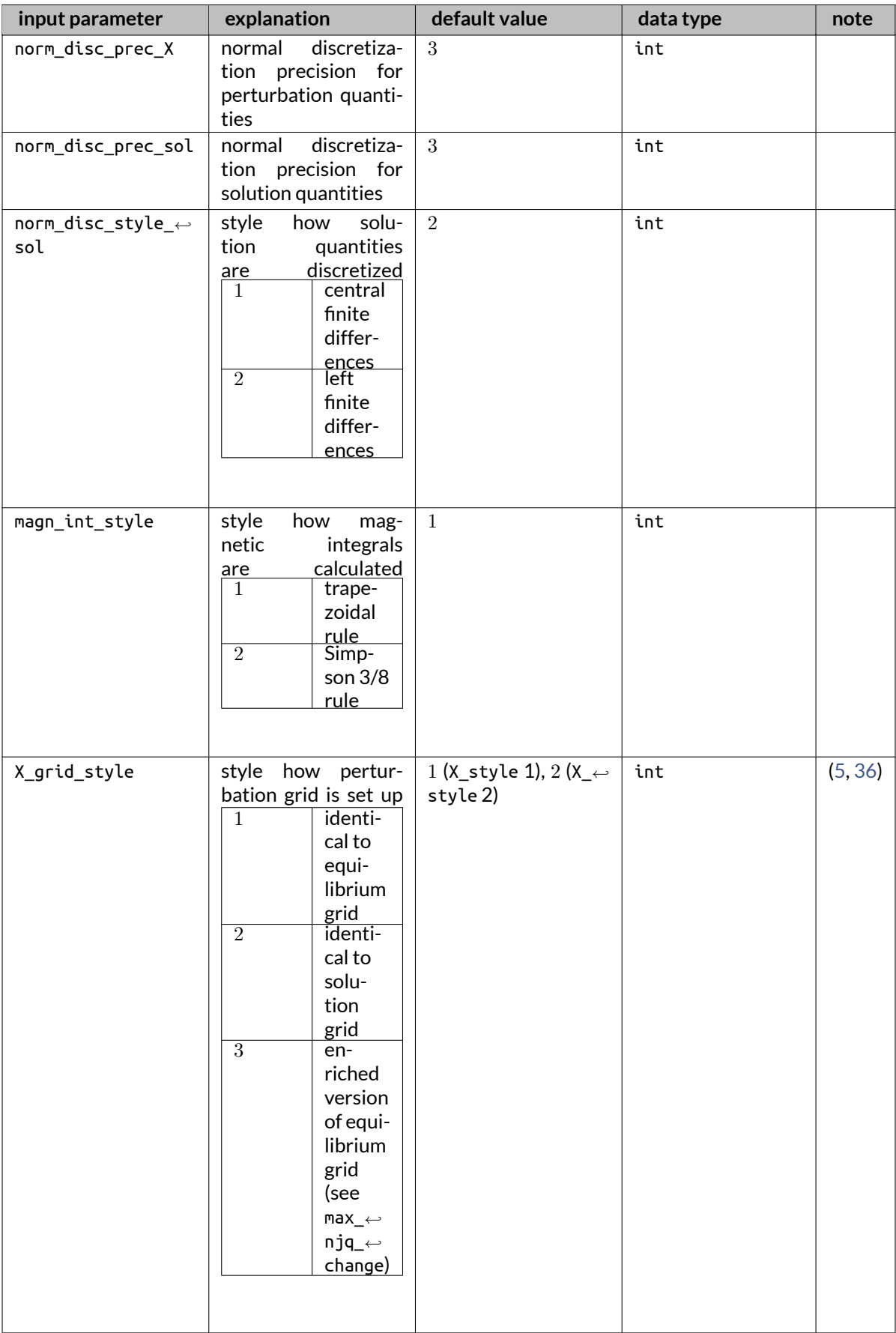

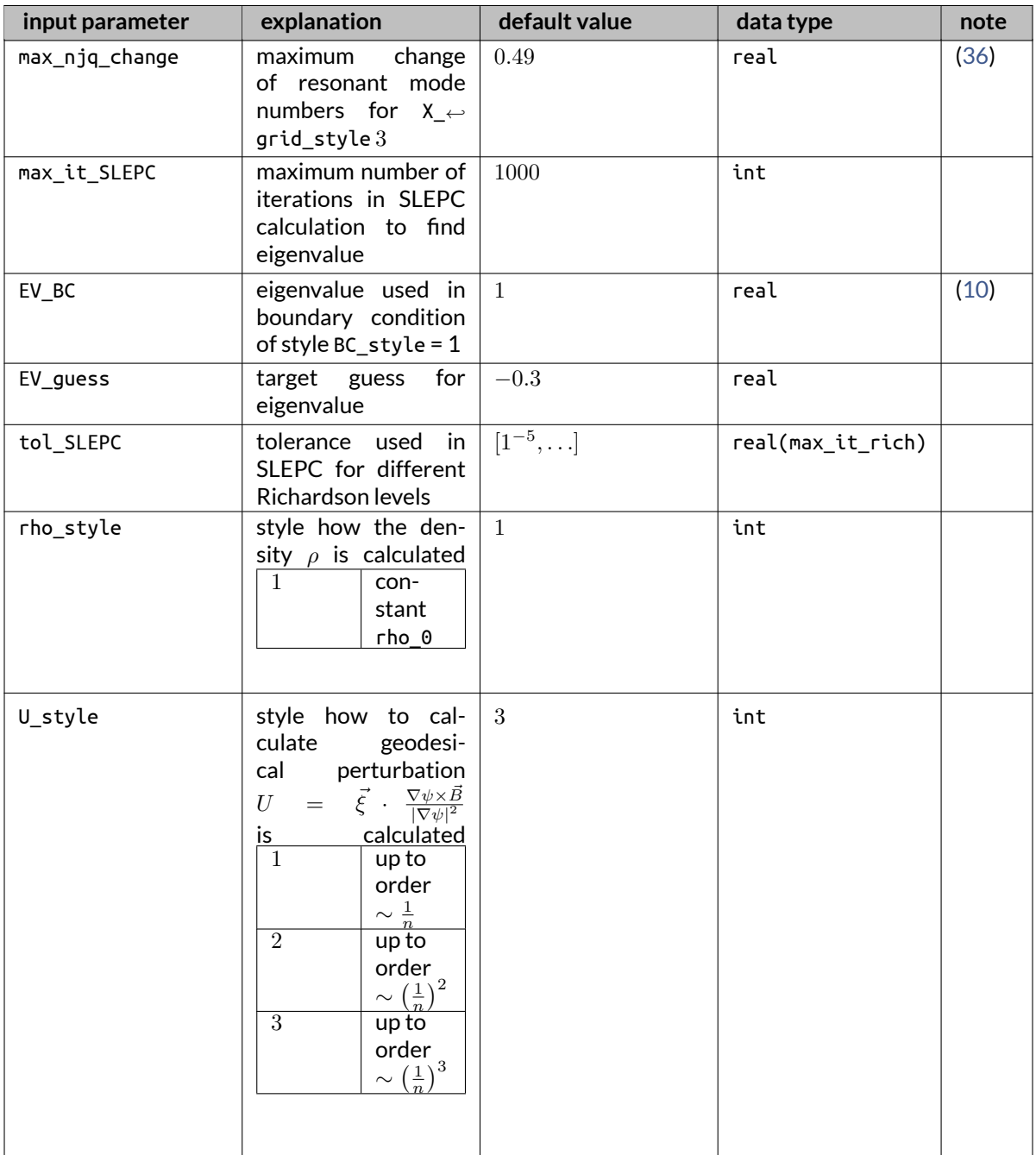

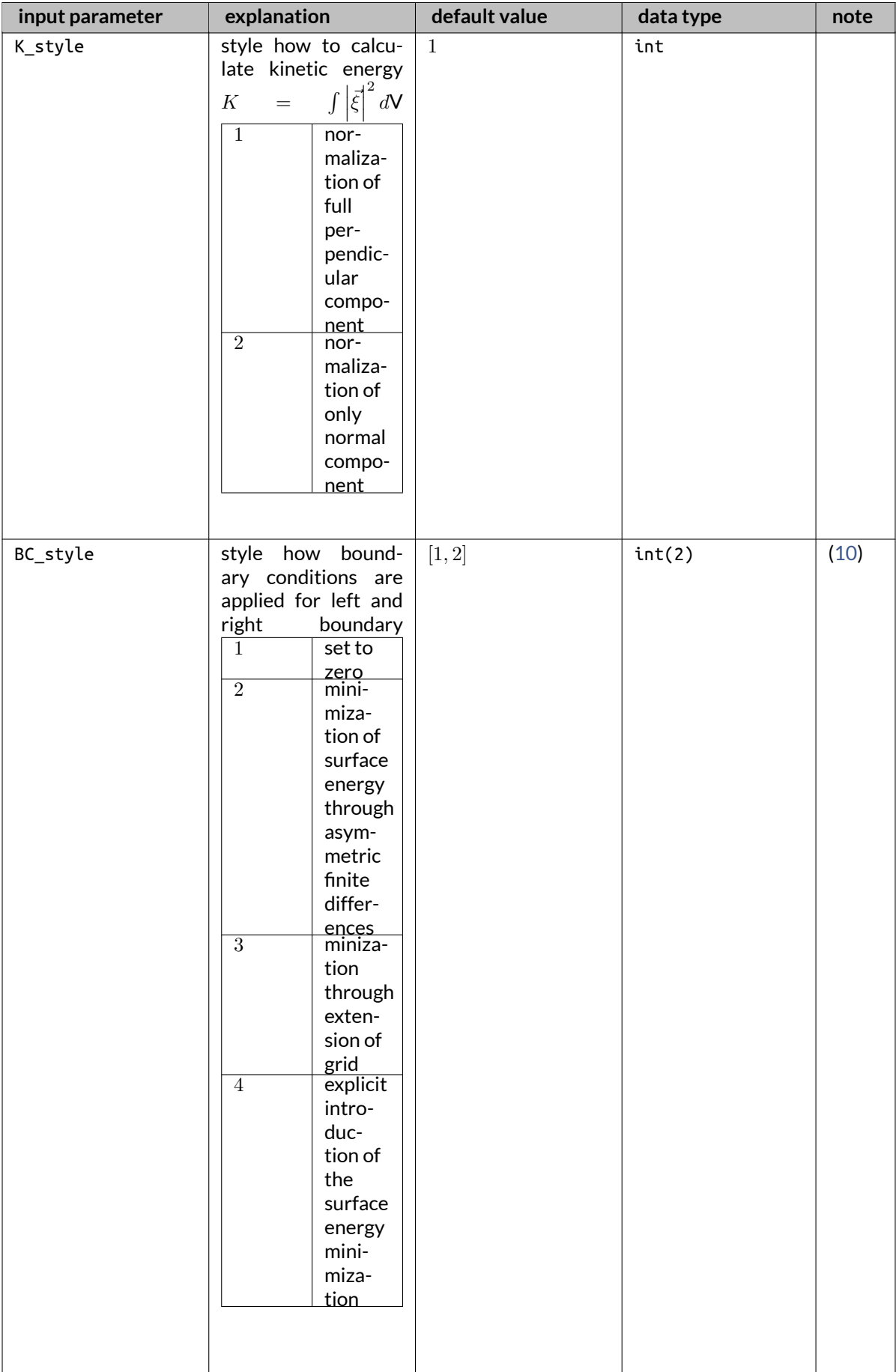

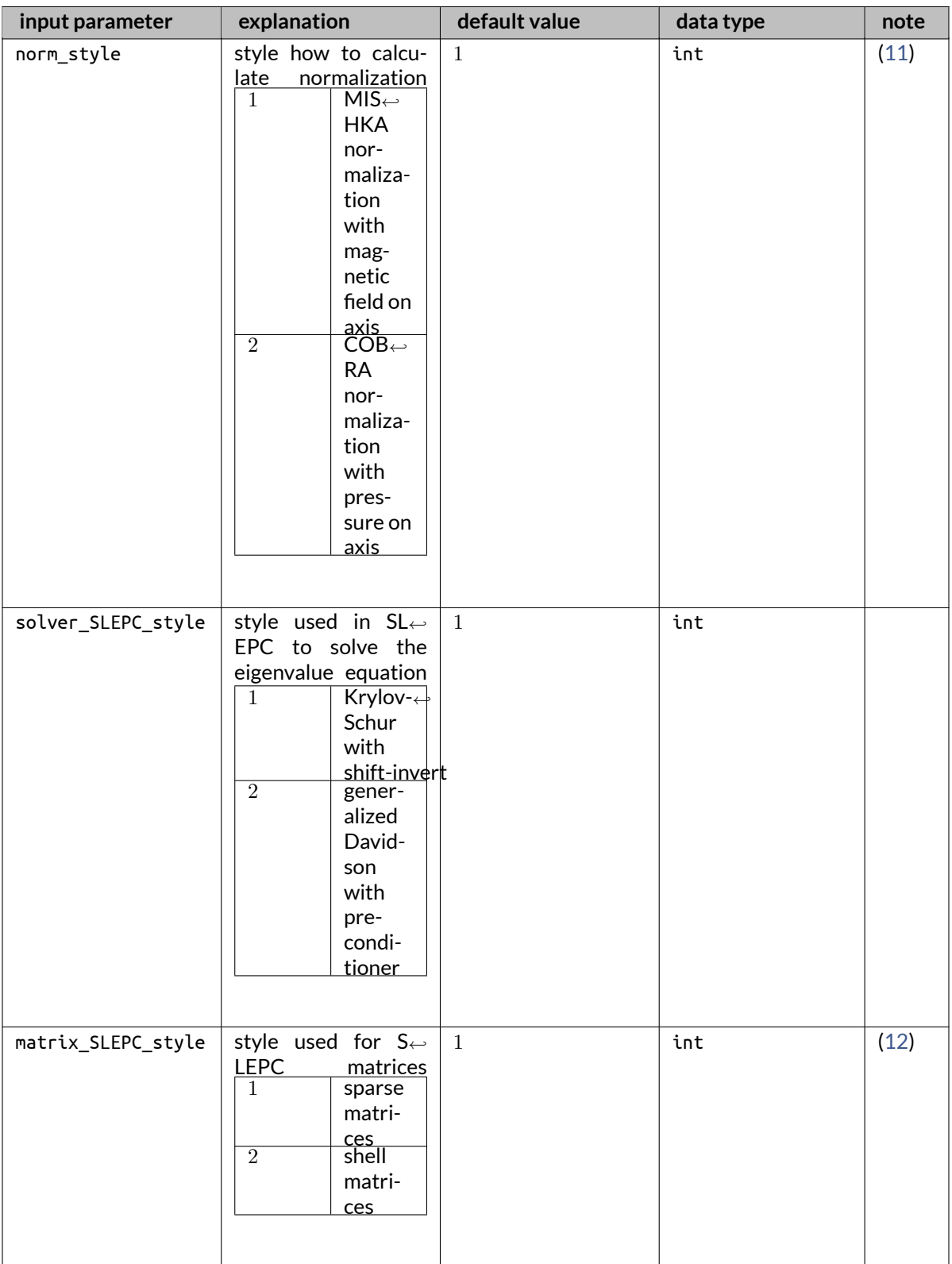

### <span id="page-16-0"></span>**2.1.2 Command-line inputs**

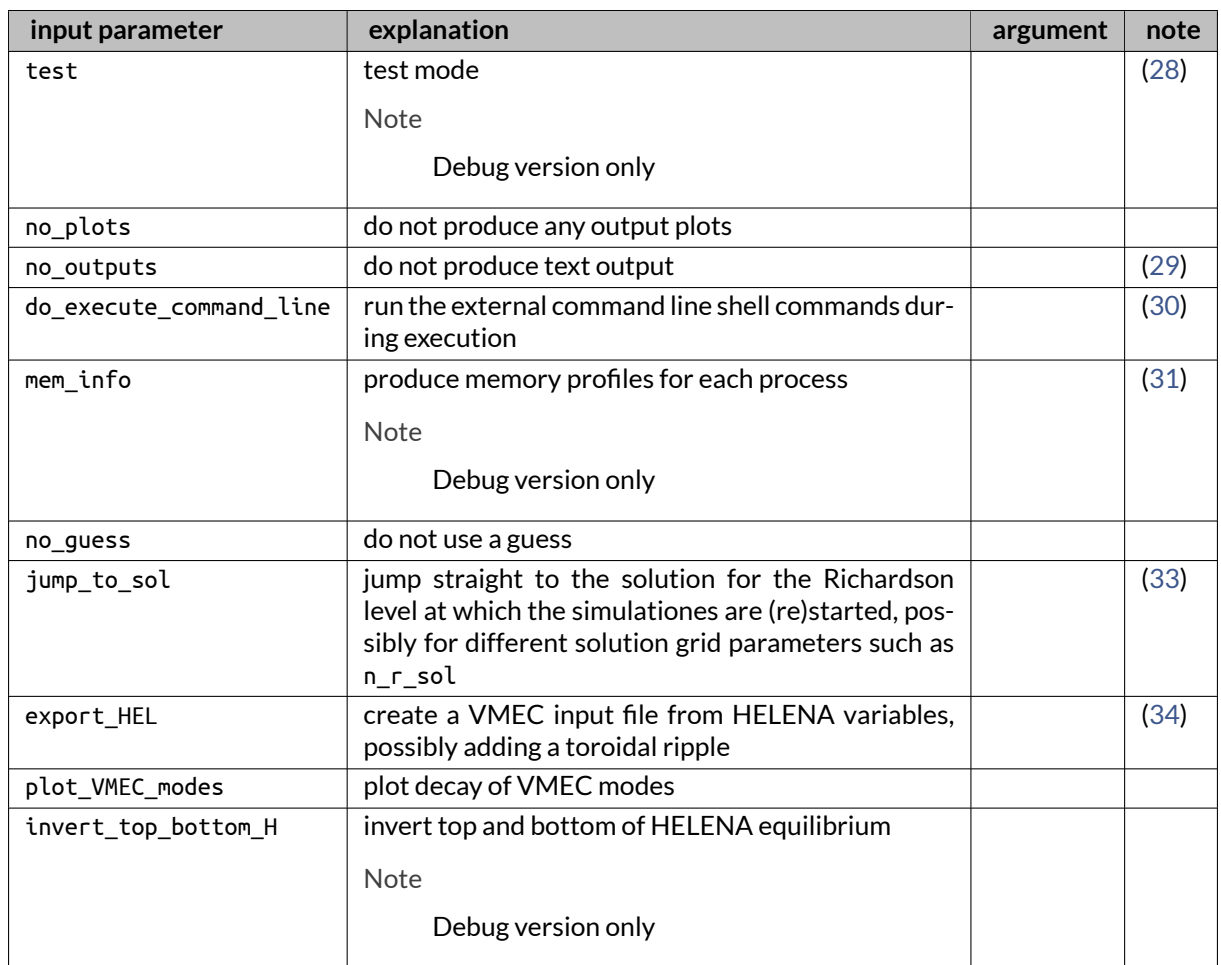

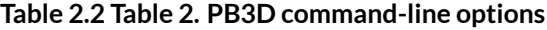

## <span id="page-17-0"></span>**2.2 POST Inputs**

### **2.2.1 Input file**

#### **Table 2.3 Table 3. POST input file**

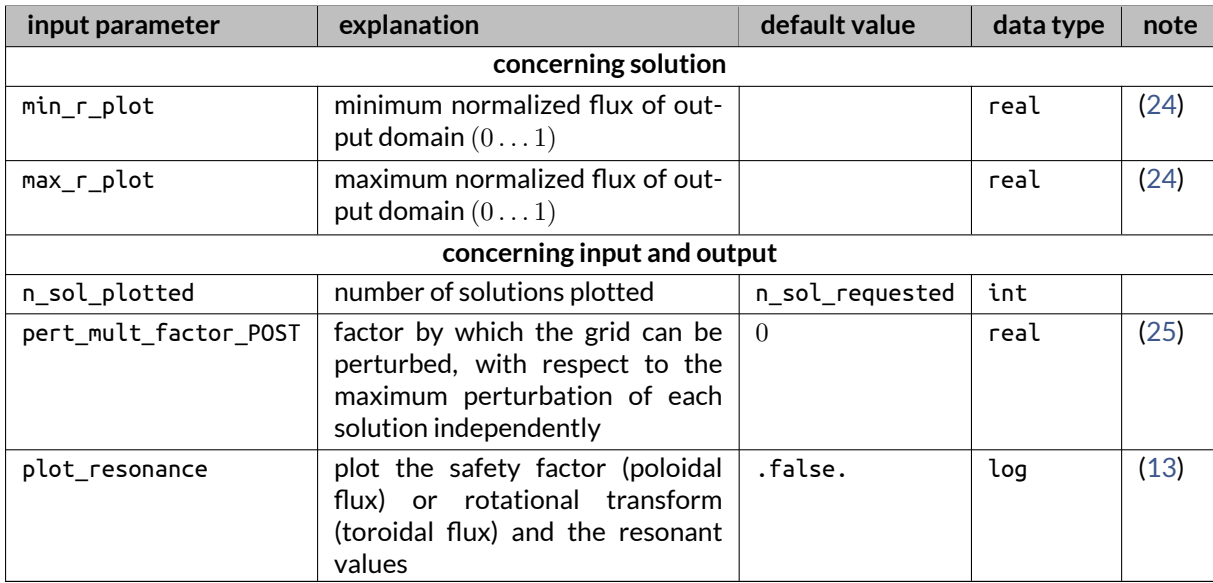

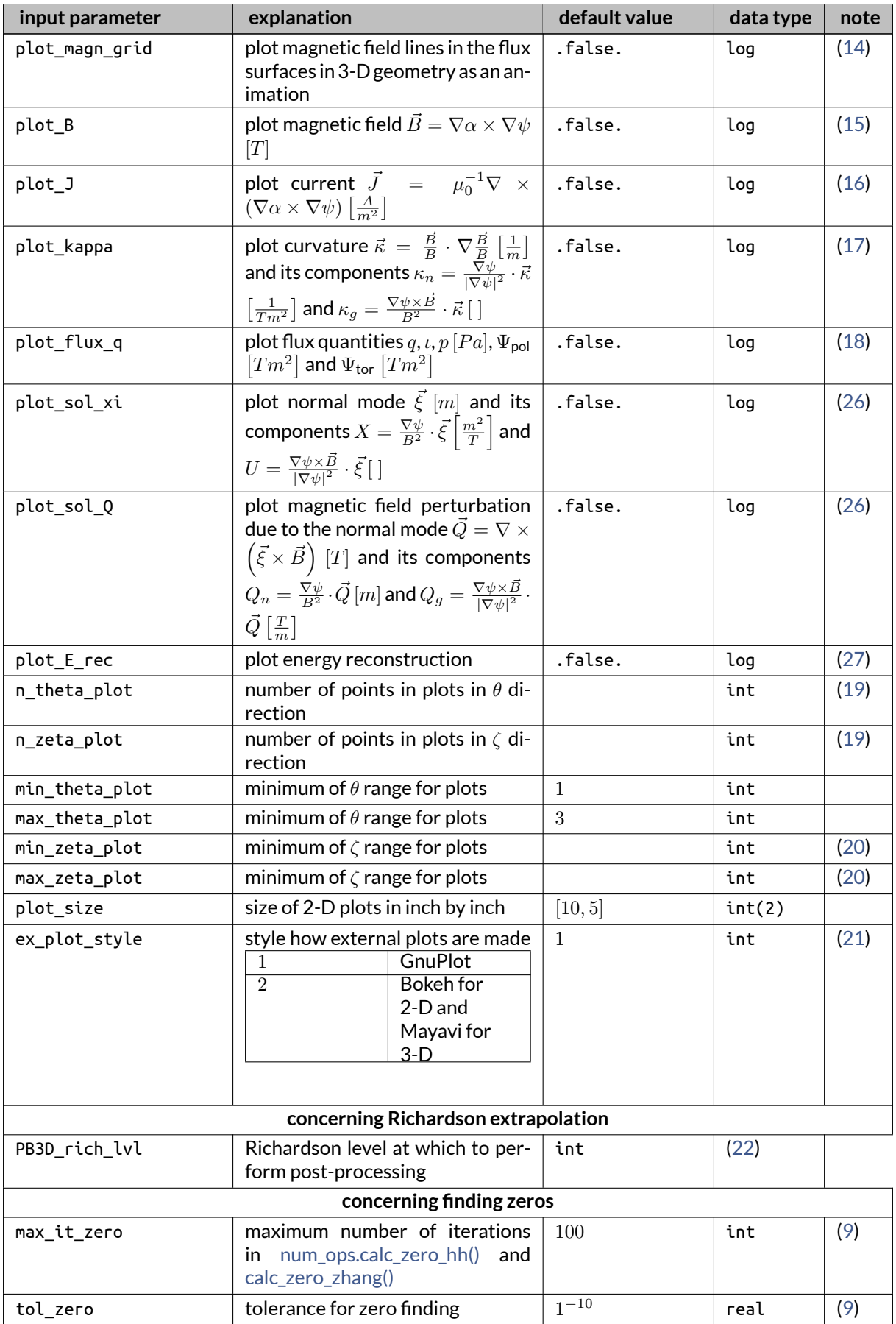

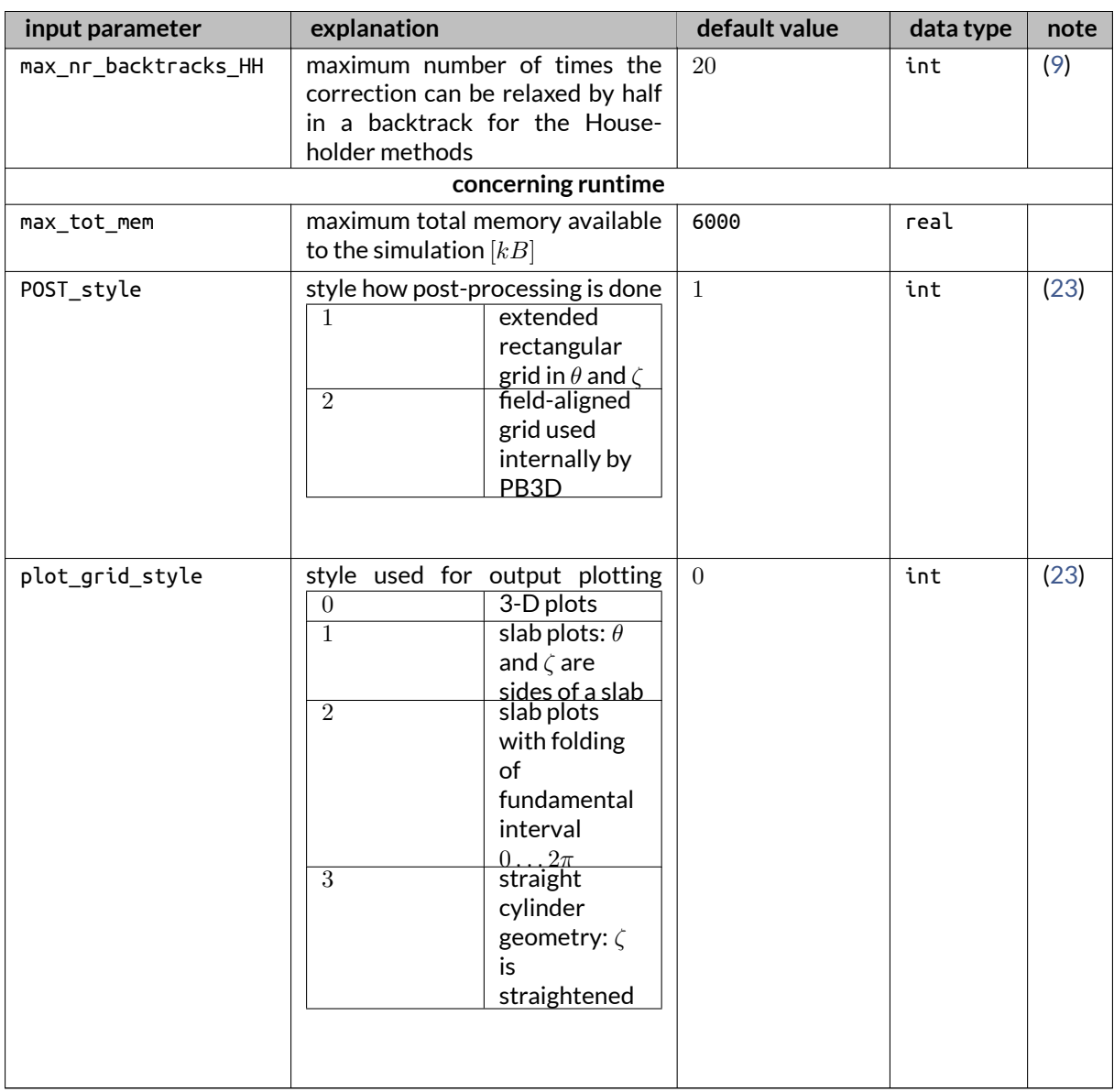

## **2.2.2 Command-line inputs**

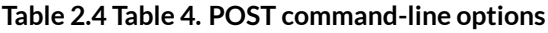

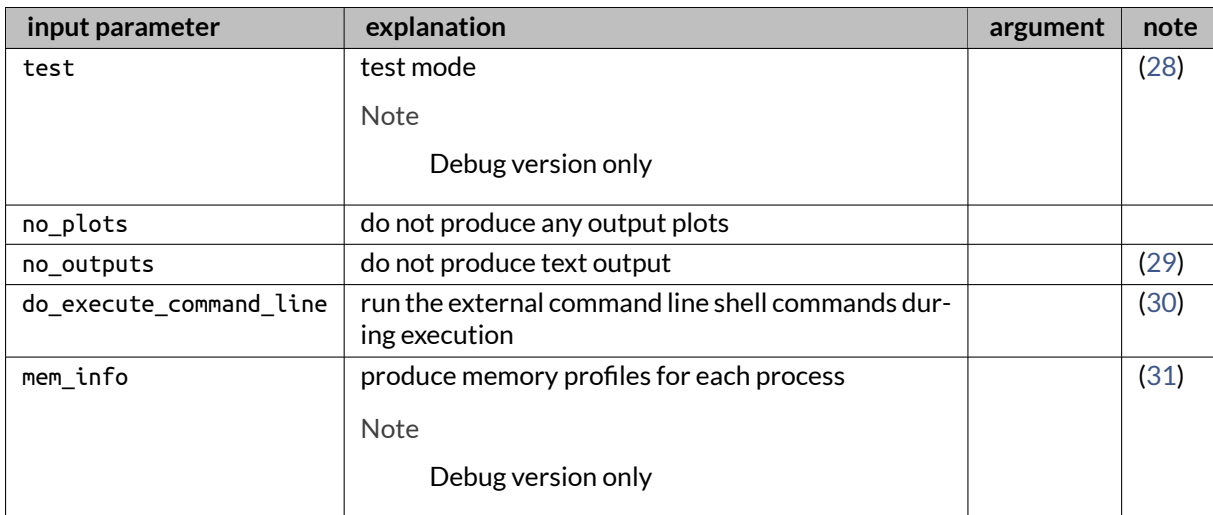

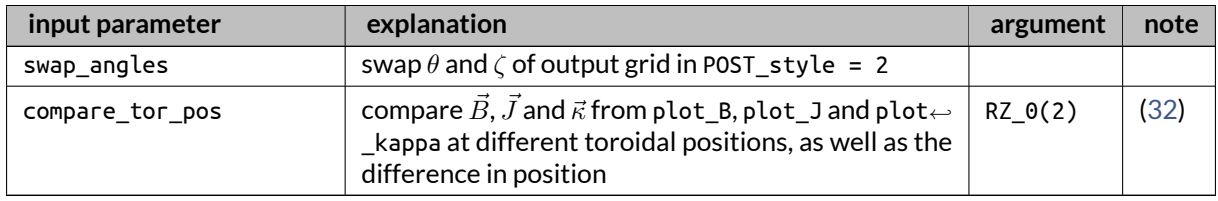

<span id="page-20-0"></span>Note

- 1. The normalized flux is either the poloidal (use\_pol\_flux\_F = .true.) or toroidal (use\_pol\_<sup>←</sup> flux  $F = .false$ .), divided by its value at the boundary.
- <span id="page-20-1"></span>2. Is used in check  $x \mod 0$  whether there exists a range in which each of the modes resonates.
- <span id="page-20-2"></span>3. This is the number for the first Richardson level. It is doubled for every next level.
- <span id="page-20-3"></span>4. Should satisfy the high-  $n$  approximation, currently set to  $>$  5.
- <span id="page-20-4"></span>5. If min\_sec\_X and max\_sec\_X is set, the user prescribes the secondary mode number range (X\_<sup>←</sup> style = 1). If n\_mod\_X is set, on the other hand, the user prescribes the size of the range, which is automatically chosen  $(X_{s}$  style = 2). They cannot be both chosen.
- <span id="page-20-5"></span>6. Normalization constants, with exception of rho\_0 are set in the routine[calc\\_normalization\\_const\(\).](#page-96-0)
- <span id="page-20-6"></span>7. In [store\\_results\(\),](#page-350-0) it is decided whether the eigenvalue is physical or not, by considering the ratio between real and imaginary part.
- <span id="page-20-16"></span>8. This needs to be between 1 and the maximum level that was obtained in a previous solution, plus 1. For technical HDF5 reasons, if Richardson restart is used, the same input fil parameters should be used for max\_tot\_mem and the same number of processes should be used. Furthermore, it should not exceed max\_it\_rich.
- <span id="page-20-17"></span>9. For the case of [num\\_ops.calc\\_zero\\_hh\(\),](#page-509-1) at every iteration it is checked whether the correction approximation is better than the original one. If it is not, the correction is relaxed by a factor half. This is done max\_nr\_backtracks\_HH times.
- <span id="page-20-18"></span>10. See [set\\_bc\(\).](#page-342-0)
- <span id="page-20-19"></span>11. See [calc\\_normalization\\_const\(\).](#page-96-0)
- <span id="page-20-20"></span>12. See [solve\\_ev\\_system\\_slepc\(\)](#page-347-0)
- <span id="page-20-7"></span>13. See resonance plot().
- <span id="page-20-8"></span>14. See [magn\\_grid\\_plot\(\).](#page-142-0)
- <span id="page-20-9"></span>15. See [b\\_plot\(\).](#page-90-0) The output is done in various coordinate system, as explained in [calc\\_vec\\_comp\(\).](#page-156-0)
- <span id="page-20-10"></span>16. See [j\\_plot\(\).](#page-103-0) The output is done in various coordinate system, as explained in [calc\\_vec\\_comp\(\).](#page-156-0)
- <span id="page-20-11"></span>17. See kappa  $plot()$ . The output is done in various coordinate system, as explained in [calc\\_vec\\_comp\(\).](#page-156-0)
- <span id="page-20-12"></span>18. See flux q plot().
- <span id="page-20-13"></span>19. For eq style = 1, the equilibrium is axisymmetric, so by default n\_theta\_plot = 501 and n  $\leftrightarrow$ zeta plot = 1; for eq\_style = 2, the equilibrium can be 3-D, so n\_theta\_plot = 201 and n\_ $\leftrightarrow$ zeta plot =  $51$
- <span id="page-20-14"></span>20. For eq\_style = 1, the equilibrium is axisymmetric, so by default  $min\_zeta_0$  bot = max\_zeta $\leftrightarrow$ plot 0; for eq\_style = 2, the equilibrium can be 3-D, so min\_zeta\_plot = 0 and max\_zeta  $\leftrightarrow$  $plot = 2$ .
- <span id="page-20-15"></span>21. This refers to the external plots, which are complimentary to the HDF5 plots. See [draw\\_ex\(\).](#page-310-1)
- <span id="page-20-21"></span>22. If output is done that requires a solution, this needs to be between 1 and the maximum level that was obtained in PB3D. See [find\\_max\\_rich\\_lvl\(\).](#page-332-0) If no solution is found, some of the outputs that do not depend on this still work. Optionally, this can be forced by choosing PB3D rich lvl not positive.
- <span id="page-20-22"></span>23. The POST\_style determines whether the post-processing is done on an extended, new grid, or on the PB3D internal grid. On top of this, through plot\_grid\_style the user can set the output grid for the post-processing. Note that some combinations of styles do not make sense.
- <span id="page-21-8"></span>24. By default, the plot normal range is chosen equal to the solution normal range from min\_r\_sol and max<sub>rar</sub>sol, but it can be restricted. This is useful, for example, to reduce computation time.
- <span id="page-21-9"></span>25. The Cartesian components of the result of the division of pert mult factor POST by the maximum value of the solution normal mode amplitude is added to the equilibrium Cartesian grid components to illustrate the perturbation in 3-D. This is done for each solution independently and sequentially. If it is not positive, it is ignored. Note that plot\_sol\_xi = .true. is necessary for this to be used.
- <span id="page-21-10"></span>26. These quantities are calculated in [sol\\_utilities.calc\\_xuq\(\).](#page-506-1) This is done for a time sequene, currently hard-coded in plot sol vec(), depending on whether the solution is stable or unstable.
- <span id="page-21-11"></span>27. The energy reconstruction is performed in [calc\\_e\(\)](#page-356-0) if either one of plot sol xi, plot sol Q or plot\_E\_rec is true.
- <span id="page-21-2"></span>28. Equivalent use is through -t. If this is used, do execute command line should be set to true as well. See generic tests().
- <span id="page-21-3"></span>29. This is used internally as well, to suppress certain output. See[run\\_driver\\_x\(\)](#page-79-1) and[run\\_driver\\_post\(\).](#page-69-0)
- <span id="page-21-4"></span>30. This can fail on local systems, and generally works badly on computational clusters, where the computational nodes often don't have the external tools (see ex\_plot\_style) installed. By default, an output file is created for the shell commands, which can be executed afterwards. See [Shell commands file.](#page-26-3)
- <span id="page-21-5"></span>31. This is done by calling [get\\_mem\\_usage\(\)](#page-226-0) and storing the result at every allocation and deallocation of an eq\_1\_type, eq\_2\_type, X\_1\_type, X\_2\_type, vac\_type or sol\_type, as well as for input quantities. Furthermore at every user output with [writo\(\),](#page-235-0) this is also done, and the output is prepended to the output string. Also, the output is written to a file. See [Memory usage file.](#page-28-0)
- <span id="page-21-12"></span>32. This is useful to calculate the ripple in these quantities. To use this, it is necessary to have an output grid of only 3 points, where the poloidal projection of the middle point should be the in the middle between the poloidal projections of the two others. Also, you have to provide through RZ\_0 the  $R$  and  $Z$  value of the origin of the geometrical poloidal angle that is used to calculate distances. See [grid\\_utilities.calc\\_tor\\_diff\(\).](#page-501-1)
- <span id="page-21-6"></span>33. Jumping straight to the solution is useful if a simulation already calculated all the necessary quantities to set up the solution matrices  $\overline{A}$  and  $\overline{B}$  in  $\overline{A}\vec{X} = \lambda \overline{B}\vec{X}$  and the solution needs to be redone, for example because a calculation was attempted with a method that did not converge.
- <span id="page-21-7"></span>34. This is a rather complicated procedure with many possibilities that is intended for expert use. See [create\\_vmec\\_input\(\).](#page-97-0)
- <span id="page-21-0"></span>35. Using the toroidal flux is **experimental** and **untested**.
- <span id="page-21-1"></span>36. Have a look in [calc\\_norm\\_range\(\).](#page-141-0)  $X$ \_grid\_style 1 is generally too coarse while  $X$ \_grid\_style 2 is too fine. X  $q$ rid style 3 was designed to have the both of best world. It only makes sense for X style 2 (fast), though, as in the enrichment process the fast secondary mode range is used to limit the maximum amount the quantity  $nq$  (when using poloidal flux) or  $m\iota$  (when using toroidal flux) to max\_njq\_change between two normal grid points.

# <span id="page-22-0"></span>**Frequently Asked Questions**

## <span id="page-22-1"></span>**3.1 runtime errors**

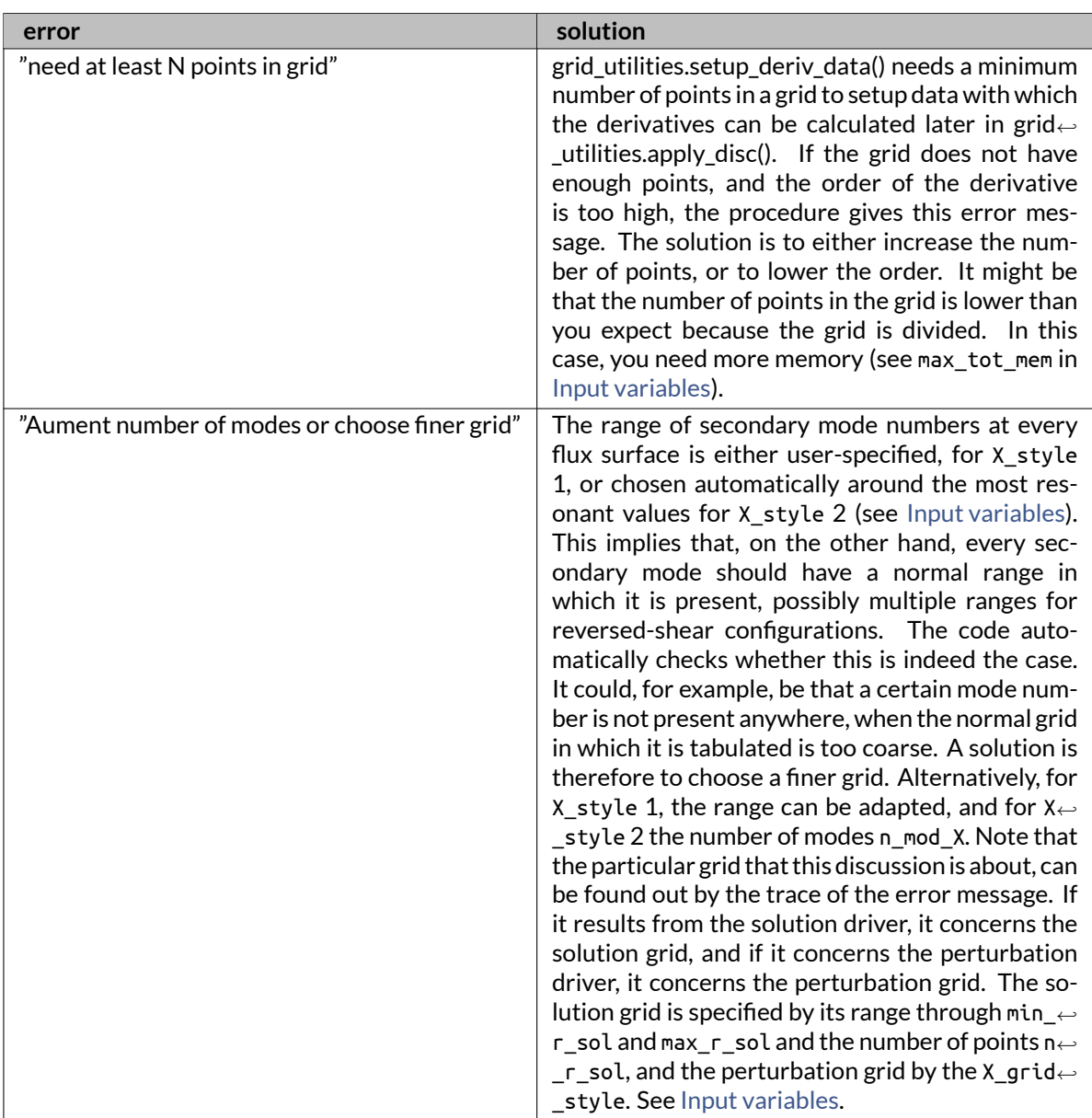

#### **Table 3.1 Table 1. frequently encountered errors**

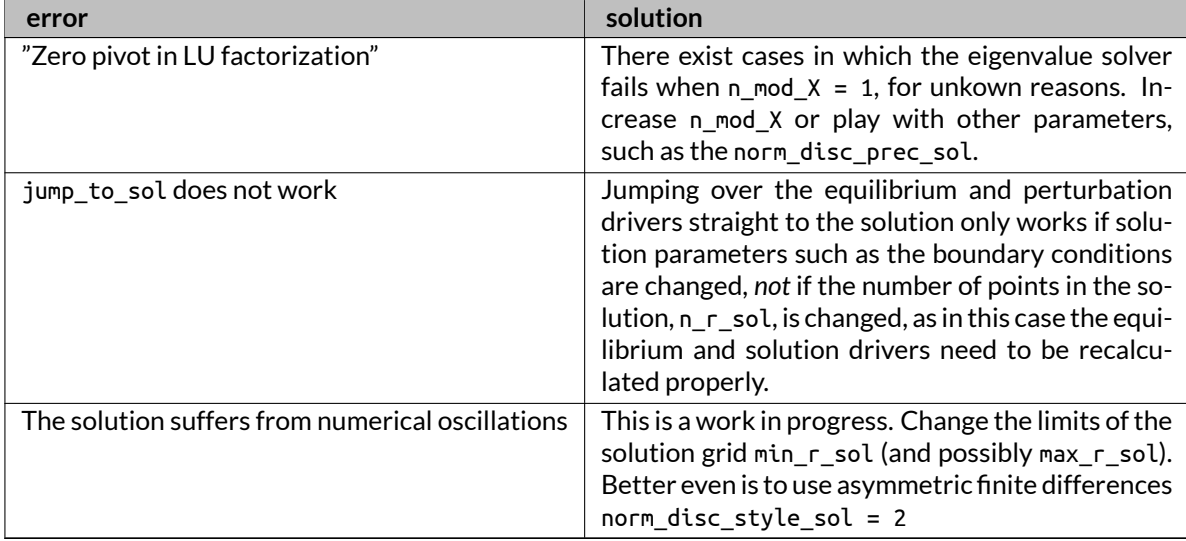

## <span id="page-23-0"></span>**3.2 common problems**

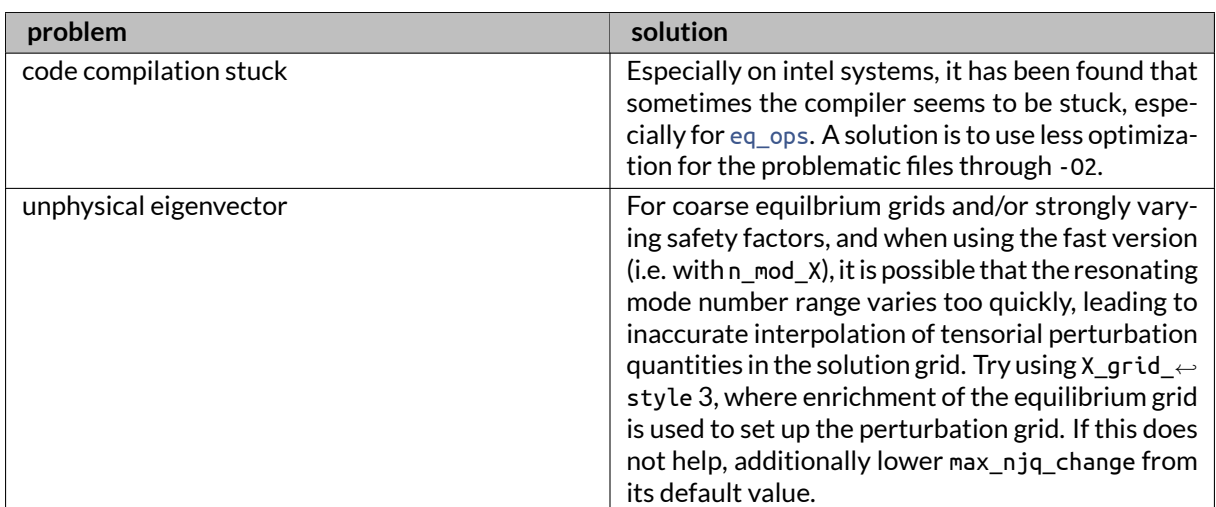

#### **Table 3.2 Table 2. common problems**

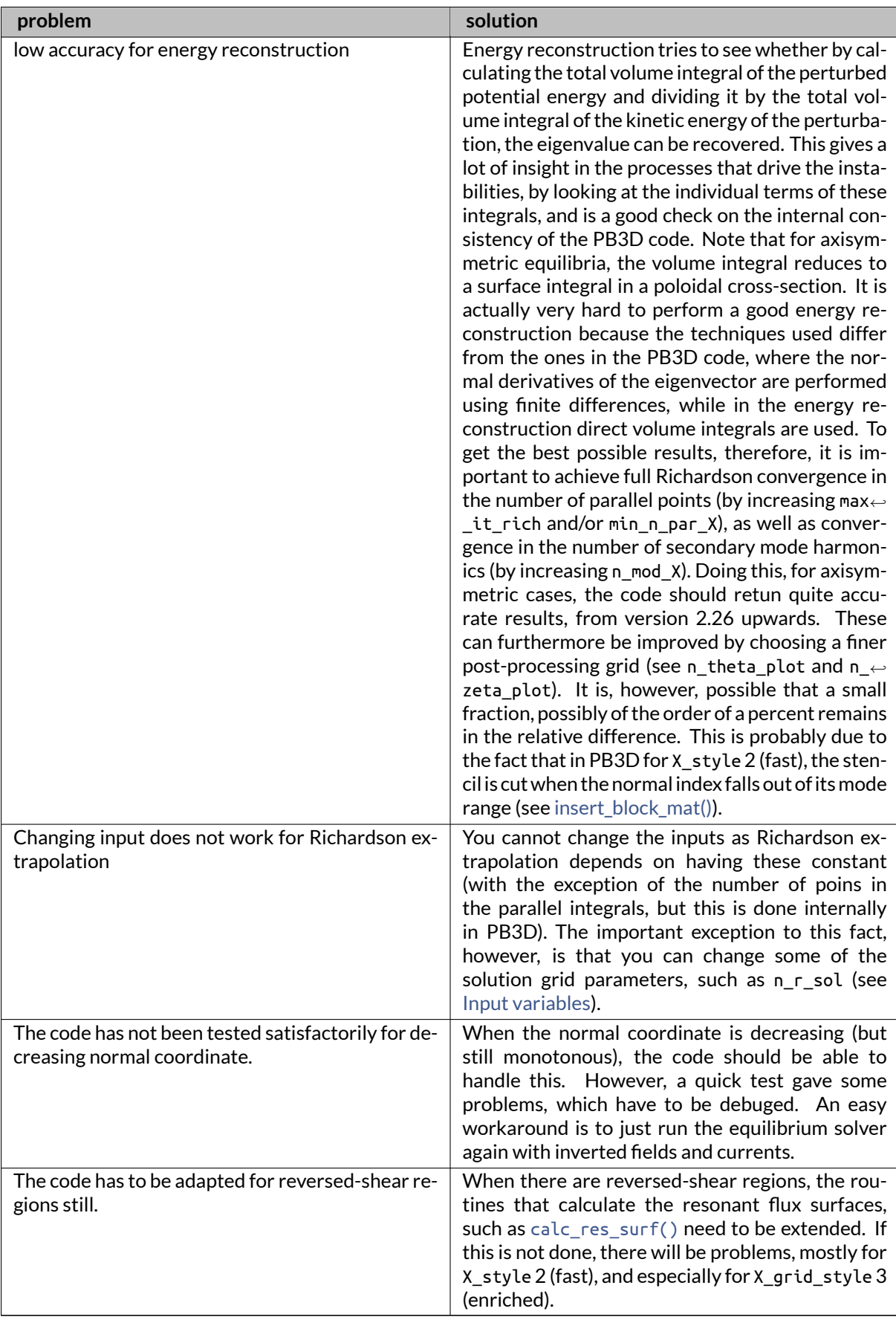

# <span id="page-26-0"></span>**Code outputs**

<span id="page-26-2"></span>*Footnotes are situated at the end of the chapter*

This page describes the various outputs that PB3D and POST can produce.

On the one hand, there are various text output files, which are discussed in section [Output Files.](#page-26-4)

<span id="page-26-4"></span>Furthermore, a multitude of plots can be produced. This is the topic of section [Output Plots.](#page-28-1)

#### <span id="page-26-1"></span>**4.1 Output Files**

Some of these files are opened in [open\\_output\(\),](#page-131-0) but others are opened afterwards.

#### **4.1.1 Log file**

Both PB3D and POST produce a log file, in addition to what is produced on the screen.

<span id="page-26-3"></span>These log files are called PB3D\_out.txt and POST\_out.txt and they contain the same information as the output on the screen, but without the special formatting provided by the foul library (see [Introduction\)](#page-46-1).

#### **4.1.2 Shell commands file**

Some output routines make use of use execute command line() in order to execute shell commands. This can be, for example, the creation of a plot by calling GnuPlot, among other things.

However, this often does not work well by default (see [30](#page-21-4) in [Input variables\)](#page-8-2). In PB3D and POST, therefore, by default, these commands are not executed, but written to an output file. After execution of PB3D and POST has finished, this file can be made executed.

This behavior can be changed using the --do execute command line flag (see [Input variables\)](#page-8-2).

#### **4.1.3 HDF5 output file**

PB3D writes variables to an HDF5 output file during execution, as shown in table [4.1.](#page-27-0) Note that there is a difference between the equilibrium styles because of the way how the equilibrium codes provide output:

- VMEC (eq\_style = 1) produces double Fourier series:
	- **–** This can be evaluated at arbitrary angular points.
	- **–** In PB3D, the equilibrium and perturbation variables are therefore already calculated on the field-aligned grid.
	- **–** Parallel integration can then be done directly.
- HELENA (eq style = 2) produces 2-D tables for the poloidal cross-section.
	- **–** This needs to be interpolated along the magnetic field lines before parallel integration.
	- **–** The equilibrium and perturbation variables are calculated first in the HELENA grid.

<span id="page-27-0"></span>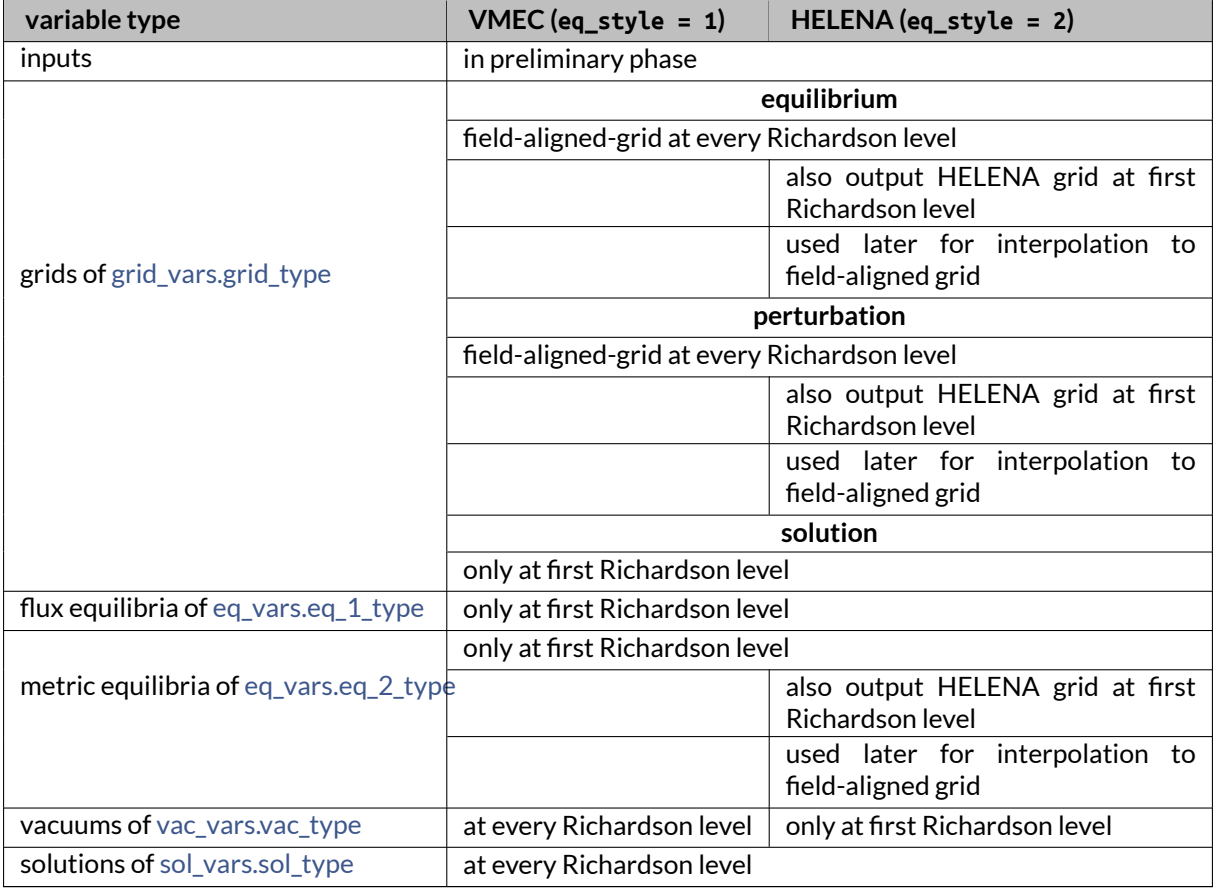

#### **Table 4.1 Table 1. HDF5 output file**

This data is used for Richardson restart (see variable rich\_restart\_lvl in [Input variables\)](#page-8-2).

In the post-processing phase, POST reads this data as well.

#### **4.1.4 Eigenvalue summary file**

In each Richardson extrapolation level, after the solution of the eigenvalue system of equations, eigenvalues are stored in PB3D.

- For SLEPC, the results are saved in the procedure [store\\_results\(\):](#page-350-0)
	- **–** If normalization is used, the normalization time scale is also stored.
	- **–** If an unphysical complex eigenvalue is detected, this is indicated. See option retain\_all\_sol in [Input file.](#page-8-3)

#### <span id="page-28-3"></span>**4.1.5 Energy reconstruction file**

If energy reconstruction is performed by POST (see plot\_E\_rec in [Input variables\)](#page-8-2), the individual terms that make up the perturbed potential energy as well as the kinetic energy of the perturbation are calculated and plot. [\(3\)](#page-30-0) Furthermore, the integration of these quantities over the whole volume, is returned in an output file.

In table [4.2,](#page-28-2) an overview is given of the different terms. Here,  $\rho$  is the density,  $\sigma=\frac{\vec{B}\cdot\vec{J}}{B^2}$  is the parallel current and  $\kappa=\frac{\vec{B}}{B}\cdot\nabla\frac{\vec{B}}{B}$  is the magnetic curvature. See <code>calc\_e()</code>.

<span id="page-28-2"></span>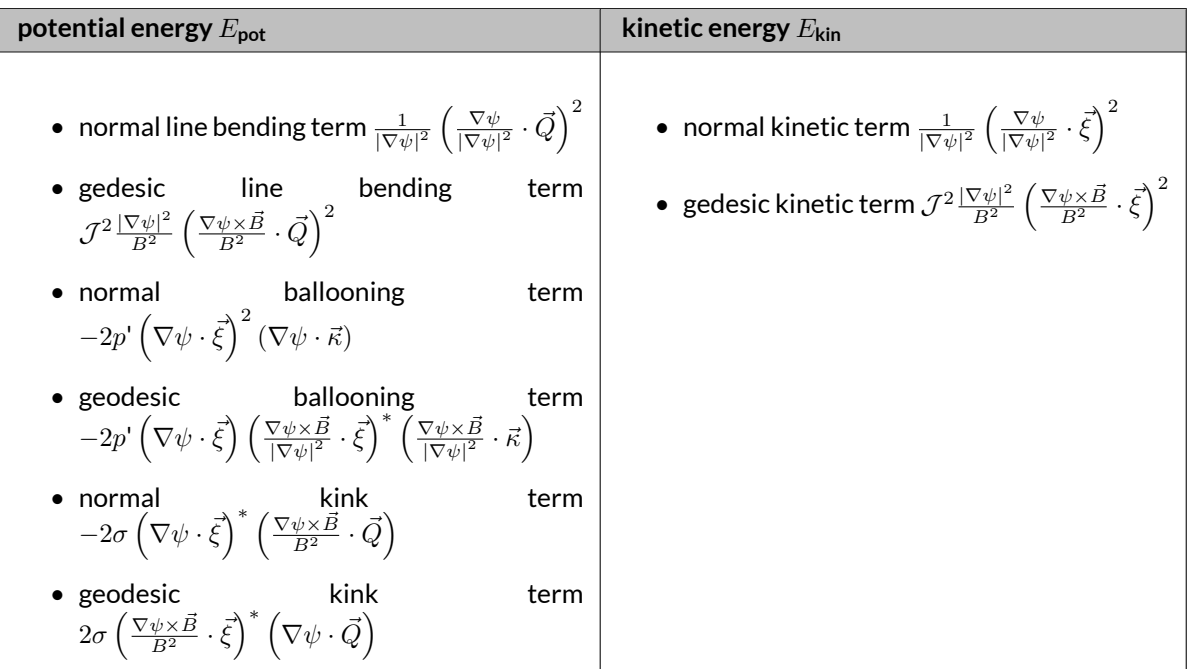

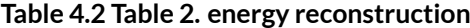

#### <span id="page-28-0"></span>**4.1.6 Memory usage file**

The memory usage of PB3D and POST can be monitored using the optional input argument --mem\_info (see [Command-line inputs\)](#page-16-0).

This is a rather crude implementation and more advance profiling methods should be used, such as [Scalasca](http://www.scalasca.org/) on top of [Score-P](http://www.vi-hps.org/projects/score-p/).

Note

<span id="page-28-1"></span>Debug version only

#### <span id="page-29-0"></span>**4.2 Output Plots**

A multitude of plots can be produced by PB3D and POST.

POST can produce all the plots that PB3D can, and some more.

The plots themselves fall in two categories:

- Plots using an external program.
	- **–** Produced by [output\\_ops.print\\_ex\\_2d\(\)](#page-566-1) or [output\\_ops.print\\_ex\\_3d\(\)](#page-568-1) combined with [draw\\_ex\(\).](#page-310-1)
	- **–** A list of external programs is given in [draw\\_ex\(\).](#page-310-1)
	- **–** These plots require a shell command to be run, which is disabled by default and the commands are stored in a [Shell commands file.](#page-26-3)
	- **–** The produced plots can be 2-D or 3-D, and they can be interactive or not, depending on the ex<sup>←</sup> \_plot\_style (see [Input variables\)](#page-8-2).
- Data files that can be used to produce plots with visualization software:
	- **–** The software used here was [VisIt](https://visit.llnl.gov/), based on personal preference, but [ParaView](https://www.paraview.org/) or other V←- TK-based solutions should work equally well.
	- **–** Every plot creates two output files: one heavy-data HDF5 file and one [XDMF](#page-0-0) file that contains specifics about the HDF5 file.
	- **–** This is necessary, as HDF5 itself is too general a format for general visualization tools to interpret easily.
	- **–** The XDMF file that accompanies each HDF5 file basically contains information about the saved variables, such as whether they are vectors or scalars, and on which grid type they are defined.
	- **–** This is the file that should be opened by the visualzation software.
	- **–** The dimensions of these plots can be 2-D or 3-D, depending on eq\_style. See [19](#page-20-13) and [20](#page-20-14) in [Input variables.](#page-8-2)

An overview of possible plots is now given in table [4.3.](#page-29-1) The name of the respective input parameter is provided as well. See [Input variables.](#page-8-2)

<span id="page-29-1"></span>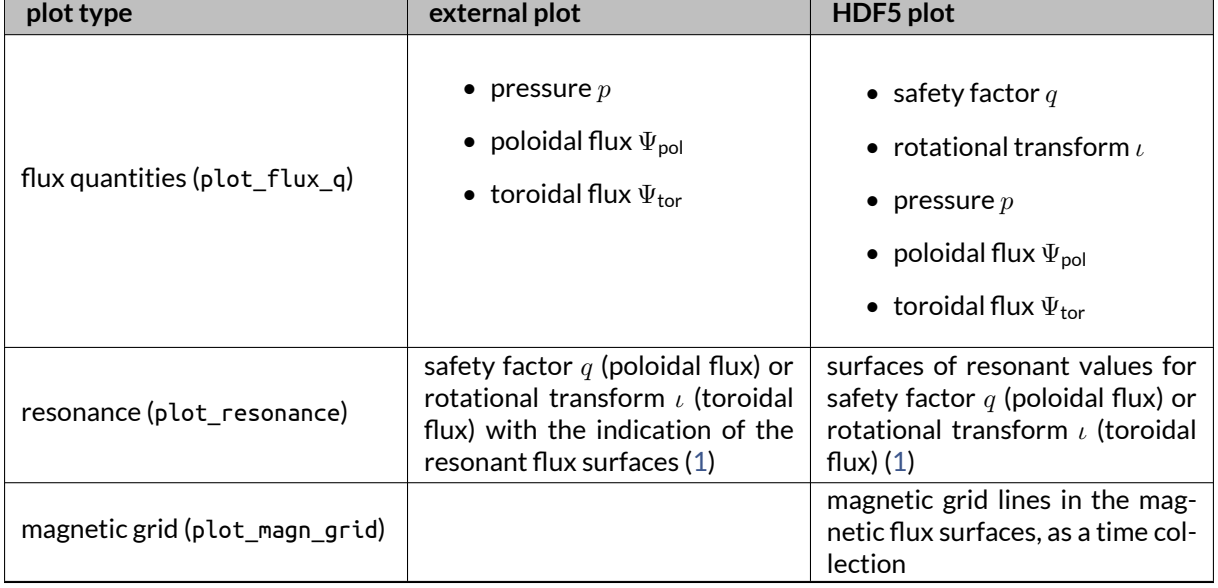

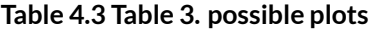

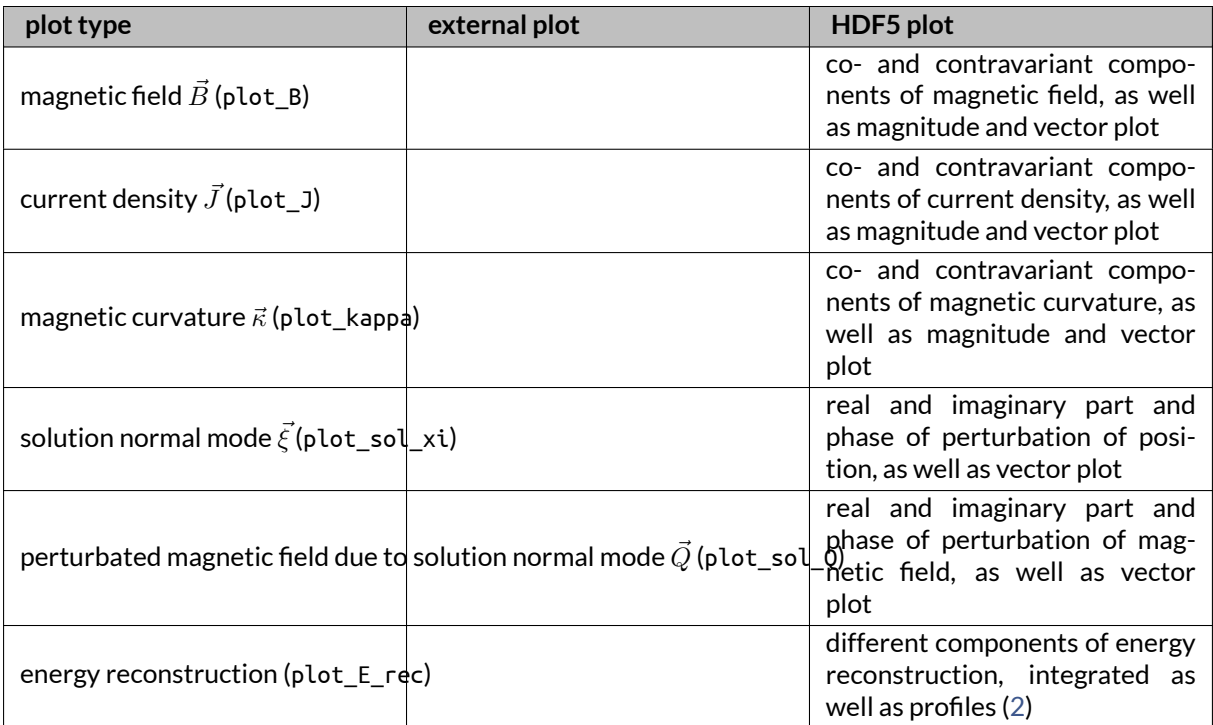

<span id="page-30-2"></span><span id="page-30-1"></span>Note

- 1. See use\_pol\_flux\_F in [Input variables.](#page-8-2)
- 2. The integrated energy reconstruction terms are also output to a file. See [Energy reconstruction file.](#page-28-3)
- <span id="page-30-0"></span>3. Energy reconstruction only works well when POST\_style = 2 is used, i.e. when the same grid is used as for PB3D.

# <span id="page-32-0"></span>**General code structure**

<span id="page-32-2"></span>This page describes the general code structure of PB3D, as well as its accompanying post-process program POST. It is more complete than the documentation that can be found in [\[17\]](#page-620-1).

### <span id="page-32-1"></span>**5.1 PB3D flowchart**

<span id="page-32-4"></span>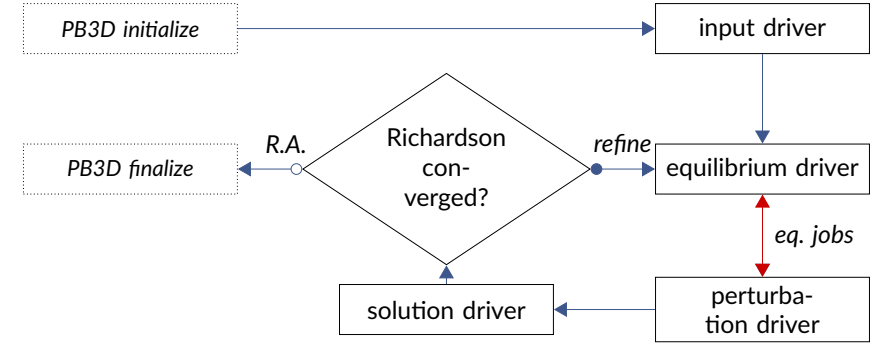

<span id="page-32-3"></span>In [figure 1,](#page-32-3) the top-level flowchart of PB3D is shown (adapted from [\[17\]](#page-620-1)):

**Figure 5.1 Figure 1 : basic PB3D flowchart**

Roughly speaking, the main body of the code is taken up by four driver routines:

- input driver
- equilibrium driver
- perturbation driver
- solution driver

The **input driver** sets the other drivers up by reading input options as well as quantities from equilibrium codes, and converting them to the internal PB3D format.

The **equilibrium driver** uses these input variables to set up equilibrium quantities.

- On the one hand these consist of flux equilibrium quantities (stored in a [eq\\_vars.eq\\_1\\_type\)](#page-531-0) that only depend on the flux coordinates, such as the pressure  $p$ , the safety factor  $q$ , etc.
- On the other hand, they consist of metric equilibrium quantities (stored in a [eq\\_vars.eq\\_2\\_type\)](#page-536-1) that depend on the angular position as well, such as the metric quantities of the grid  $g_{ij}\ =\ \vec{e}_i\cdot\vec{e}_j$  and  $h_{ij}=\nabla u^i\cdot\nabla u^j,$  as well as derived quantities such as the parallel current  $\sigma=\frac{\vec{B}\cdot\vec{J}}{B^2},$  etc. [\[16\]](#page-620-2)

The **perturbation driver** uses both types of equation variables to calculate perturbation quantites. Again, there are two types.

- The first type of variables are the vectorial perturbation quantities (stored in a  $x$ \_vars. $x$ \_1\_type), which contains the geodesic component of the perturbation  $U = \frac{\nabla \times \vec{B}}{|\nabla \cdot \vec{b}|^2}$  $\frac{\nabla\times\vec{B}}{|\nabla\psi|^2}\!\cdot\!\vec{\xi}$  where  $\vec{\xi}$  is the perturbation. Also the parallel derivatives of these quantities are calculated.
- The other type re the tensorial perturbation quantities (stored in a x-vars.x-2-type), and it combines the vectorial perturbation quantities with the equilibrium quantities to form the tensorial quantities  $\widetilde{PV}_{k,m}^i$  and  $\widetilde{KV}_{k,m}^i$  that represent the perturbed potential energy as well as the kinetic energy of the perturbation [\[16\]](#page-620-2).

These are also complemented by  $\delta_{k,m}^\text{vac}$ , the vacuum contribution to the perturbed potential energy [\(1\)](#page-36-1).

After integrating them along the magnetic field lines, these magnetic integrals form the building blocks of the discretized matrices  $\overline{A}$  and  $\overline{B}$  in the generalized system of eigenvalue equations  $\overline{A}\vec{X} = \lambda \overline{B}\vec{X}$ .

These matrices are set up in the **solution driver**, which currently works with the SLEPc library that is build on the PETSc library for sparse linear algebra. After solution, the eigenvalues and -vectors are stored appropriately.

Finally, it is checked whether another Richardson level should be attempted or not in **Richardson converged?**, and if so, the number of parallel grid points is doubled.

### <span id="page-33-0"></span>**5.2 Equilibrium & Perturbation Jobs**

Thegeneral code structure explained in [PB3D flowchart](#page-32-4) basically comes down to setting up the matrices to be solved for the eigenvalues and eigenvectors. In general, the dimensions of these variables are too large (see the grids in [Detailed PB3D Flowchart\)](#page-34-1) for them to fit in memory. A structure of two nested loops is therefore employed in PB3D, called**jobs**, to keep thememory requirements under a user-definedmaximum (see max\_tot\_mem in [Input variables\)](#page-8-2).

#### **5.2.1 Perturbation jobs**

**perturbation jobs** are used to divided the calculation of the tensorial perturbation quantities, which come in pairs of mode numbers. These combinations are blocked, where each block fits in memory. These blocks are the perturbation jobs.

They form the inner loop.

See also

See [divide\\_x\\_jobs\(\).](#page-435-0)

#### **5.2.2 Equilibrium jobs**

As a result the memory still needs to hold all the relevant equilibrium and vectorial perturbation quantities necessary for the individual perturbation jobs during the whole time these jobs are being calculated. **equilibrium jobs** are therefore employed in an outer loop to divide these equilibrium and vectorial perturbation quantities in manageable chunks.

To be more precise, the parallel range over which variables are to be integrated in the magnetic integrals (see [Detailed PB3D Flowchart\)](#page-34-1), is cut in pieces. The advantage here is that only the results from the sub-integrals have to be saved and updated, not the function values themselves.

See also

See [divide\\_eq\\_jobs\(\).](#page-100-0)

### <span id="page-34-1"></span><span id="page-34-0"></span>**5.3 Detailed PB3D Flowchart**

The different blocks if figure [1](#page-32-3) are expanded in table [5.1.](#page-34-2) The cells that are typeset in light blue are only performed for the first equilibrium job of either the restart Richardson level, or the first Richardson level if this is not provided.

<span id="page-34-2"></span>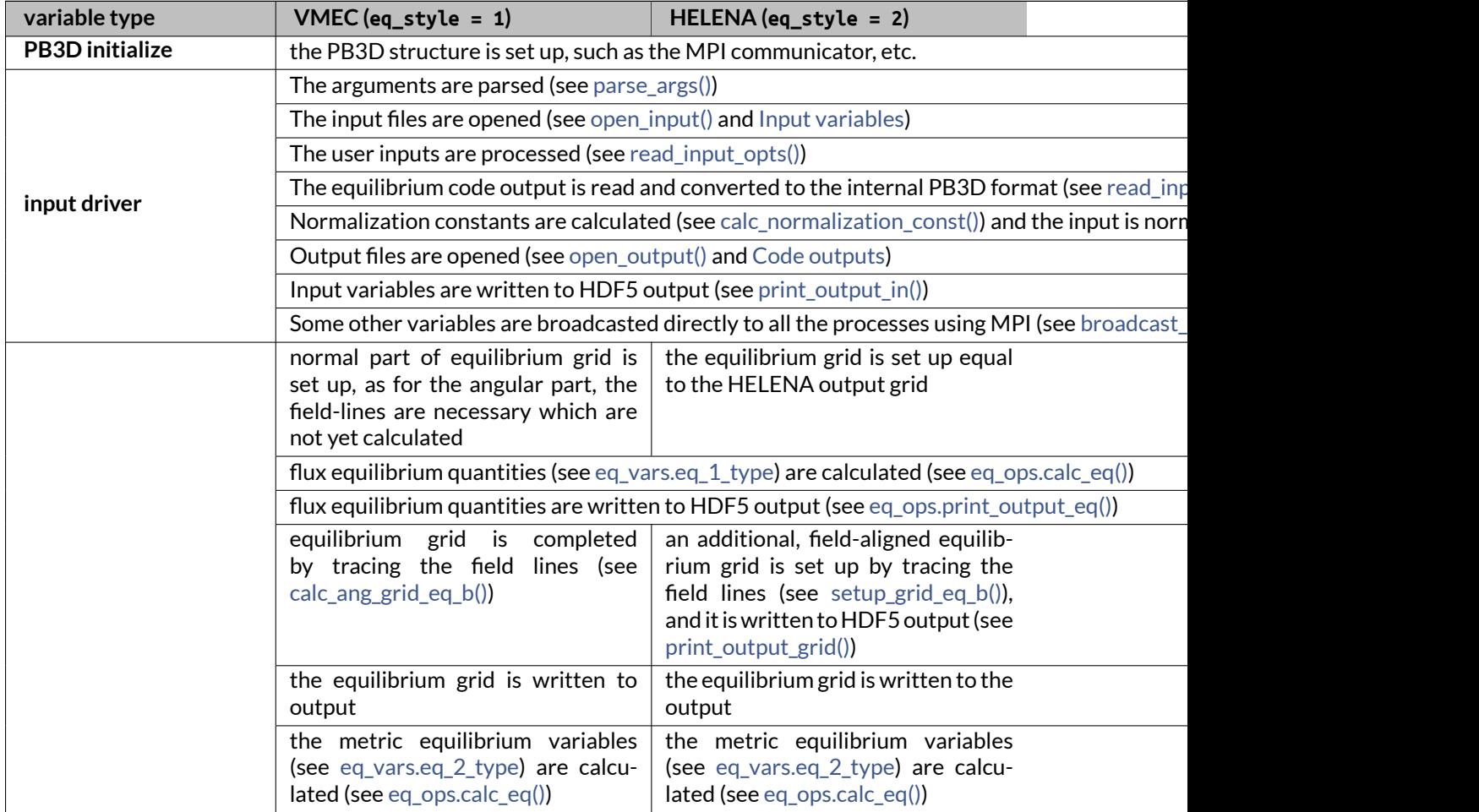

#### **Table 5.1 Table 1. detailed PB3D flowchart**

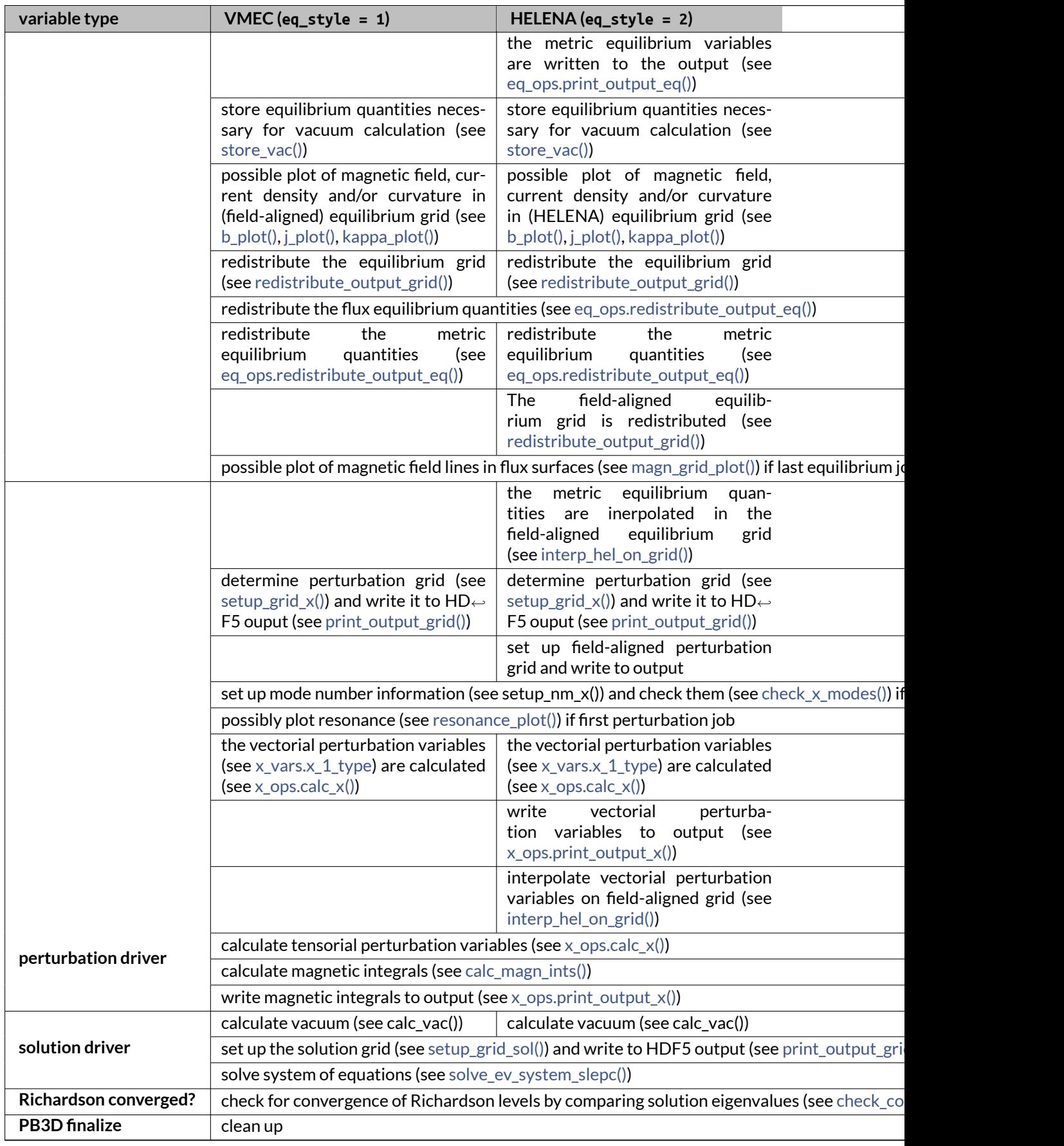
## **5.4 POST Overview**

The POST program for post-processing of PB3D results consists of just one driver.

- In the first part, everything is set up (see [init\\_post\(\)\)](#page-65-0):
	- **–** This includes initializing the variables written to HDF5 in PB3D.
	- **–** Furthermore, the output grids are created
	- **–** Also, 1-D flux plots are produced, which are part of the plots that PB3D is able to produce (see plot flux q, plot resonance and plot magn grid in table [4.3](#page-29-0) in [Code outputs\)](#page-26-0) can be created here.
- After that, new outputs are calculated and plot (see [run\\_driver\\_post\(\)\)](#page-69-0):
	- **–** Quantities are calculated on the output grids.
	- **–** Using these, plots are first produced that do not depend on the solution vector from PB3D, and are also part of the plots that PB3D is able to produce (see plot B, plot J, plot kappa in table [4.3](#page-29-0) in [Code outputs\)](#page-26-0).
	- **–** Finally, other plots are produced that do depend on these (see plot\_sol\_xi, plot\_sol\_Q, plot<sup>←</sup> \_E\_rec in table [4.3](#page-29-0) in [Code outputs\)](#page-26-0).

POST also knows the concept of equilibrium jobs, but not that of perturbation jobs (see Equilibrium & Perturbation Jobs). This is necessary for larger outputs that quickly overflow memory. The HDF5 output files are updated at every equilibrium job, but, with reasonable safety, they can already be looked at in a visualizer.

Note

1. This is not yet implemented.

# **Chapter 6**

# **Tutorial**

*Footnotes are situated at the end of the chapter*

This page contains a hands-on tutorial to get you used to running PB3D to calculate 3-D ideal linear high-n MHD stability, and POST to post-process the results.

Be sure to check out the [Installation](#page-46-0) instruction first.

If at any point a routine is not clear, don't hesitate to consult the appendices.

## **6.1 Getting the Equilibrium**

PB3D calculates stability of an equilibrium magnetic toroidal configuration. It is written in a modular way to isolate this main task from the actual code that was used to obtain the equilibrium configuration, and the format that this code may use. Currently, two formats are possible:

- 3-D VMEC [\[8\]](#page-620-0).
- Axisymmetric HELENA [\[11\]](#page-620-1).

VMEC is a general 3-D code built on an interesting idea: The poloidal coordinate  $\theta$  is deformed in such as a way to make the Fourier basis that is used to describe the cylindrical coordinates  $R(s,\theta,\varphi)$  and  $Z(s,\theta,\varphi)$  as narrow as possible, where  $s$  is the flux label (  $s=\sqrt{\Psi_{\rm tor}/\Psi_{\rm tor,edge}})$  and  $\varphi$  is the regular cylindrical angle [\(1\)](#page-44-0). This is done by introducing a deformation factor  $\lambda(s, \theta, \varphi)$  defined so that the straight-field line coordinate  $\theta_F$  is given by  $\theta_F = \theta + \lambda$ .

The fact that R, Z and  $\lambda$  are given as a double Fourier series in  $\theta$  and  $\zeta$  ensures that the angular derivatives can be done analytically. This property is used in PB3D. Apart from that, the flux functions that describe the profiles on the flux surfaces, the rotational transform  $\iota(s)$  and pressure  $p(s)$ , are also returned.

For HELENA, the situation is different, as this code considers axisymmetric equilibria only. Its output consists, aside from flux functions safety factor  $q(\psi)$ , presure  $p(\psi)$  and toroidal covariant magnetic field  $F(\psi)$ , where  $\psi=\Psi_{\sf pol}/\Psi_{\sf pol,edge}$  is the normalized poloidal angle, of a 2-D table for the upper metric factors  $h^{\psi\psi}$ and  $h^{\psi\theta}$  and the lower metric factor  $g_{\zeta\zeta}$ . HELENA uses the same angular coordinates  $\theta$  and  $\zeta=-\varphi$  as PB3D (see [1\)](#page-44-0).

Note

The modular nature of PB3D enables easy integration of other equilibrium codes, if necessary.

To get the appropriate equilibrium code results into PB3D, it suffices to place the output files in the same directory in which PB3D is run:

- for HELENA, it is a text file, corresponding to the mapping file (fort.12),
- for VMEC, it is the so-called wout file,

and to specify their names as the second input argument, the first one being the file with user inputs (see [Setting Up the Input File\)](#page-40-0).

Note

For VMEC, the wout file has to be in Netcdf's .nc format. The old .txt format is no longer supported.

In any case, if you forget how to run the PB3D (or POST) programs, you can always just type ./PB3D --help

or even just ./PB3D

Note

The HELENA version used here outputs the variables IAS and B0 to the mapping file, after the variable JS0 and after the variable RAXIS. Some versions do not write these by default. If yours is one of the above, the solution is to change write(nmap,8) JS0

```
to
write(nmap,8) JS0, IAS
and
write(nmap,8) RAXIS
to
write(nmap,8) RAXIS, B0
```
in the subroutine mapping and recompile and re-run HELENA.

## **6.2 Checking the equilibrium (optional)**

It is always important that the equilibrium has been properly calculated, well-converged, etc.

It is possible to use PB3D to check this. This will be quickly described in this optional section.

The checks described below are only possible with the code compiled with the debug flag on (see [Installation\)](#page-46-0). Using the debug version, the tests can be triggered using the --test option when running PB3D (or POST), and using the interactive user interface.

They generally output HDF5 files that can be read with ParaView or VisIt to check the difference between two plots. After having a look in the code (search for ltest), this should be self-explanatory.

Note

Most of the checks are only useful for developers. However, the tests on B\_F and on the pressure balance consistency are vital.

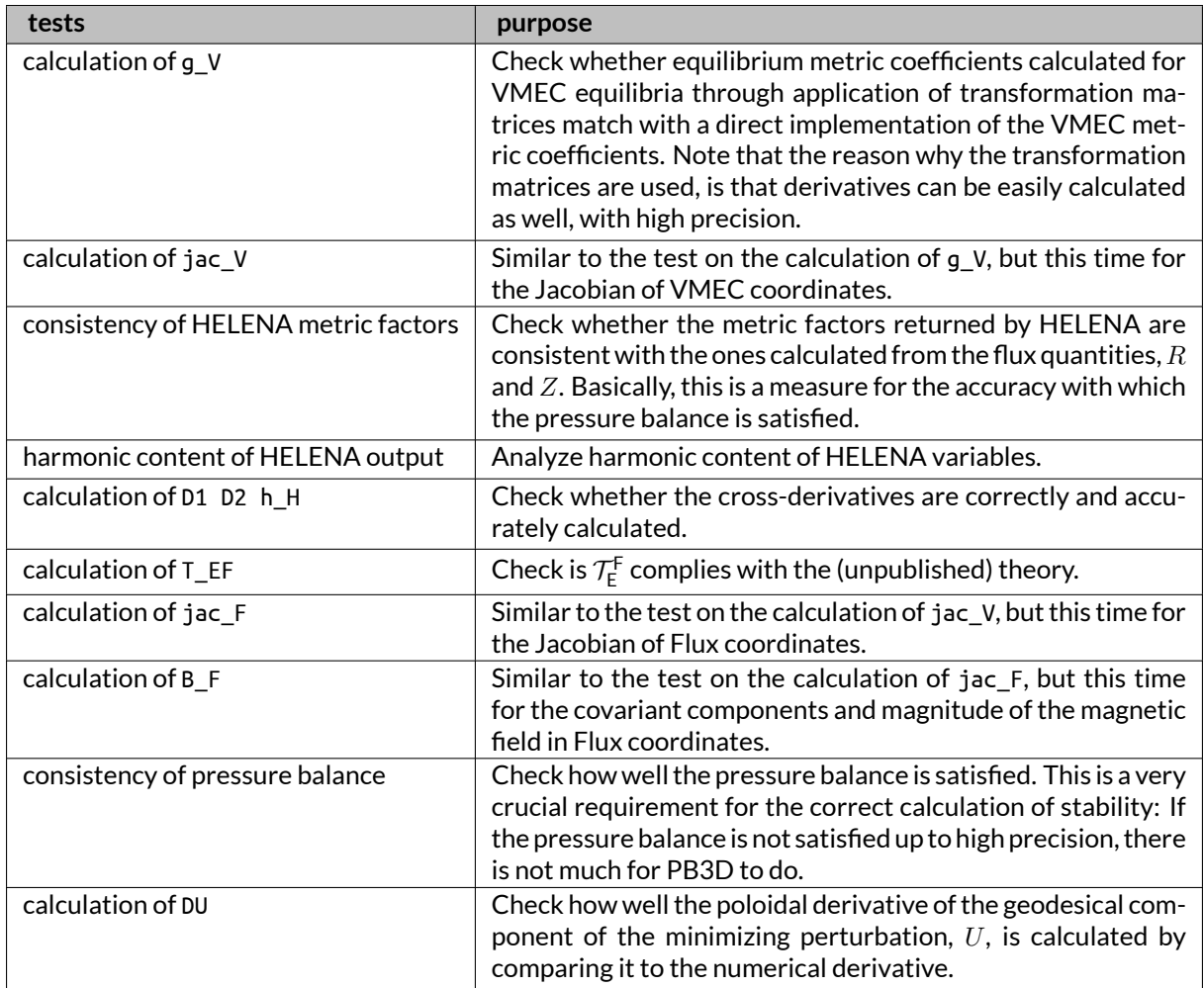

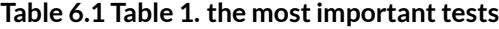

For the specific case of VMEC equilibria, finally, there is the additional --plot\_VMEC\_modes option that produces outputs of the harmonics of the different quantities:  $R, Z, \lambda, \mathcal{J}$  and  $\vec{B}$ .

<span id="page-40-0"></span>It is very important that these are well-converged, as the internal consistency depends strongly on this. Therefore, if this is not the case, be prepared to receive unaccurate stability results.

## **6.3 Setting Up the Input File**

Now that we have the equilibrium files, it is time to have a look at the input file. 1 &inputdata\_PB3D

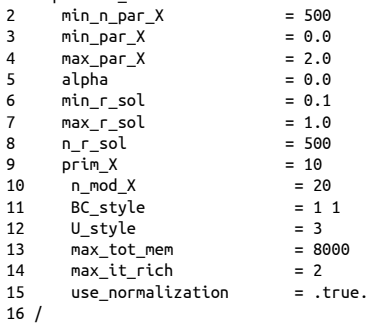

```
17 //! [some extra options for PB3D]<br>18 rich restart |v| = 118 rich_restart_lvl = 1<br>19 tol_rich = 1.0E-4
        tol_rich<br>tol SLEPC
20 tol_SLEPC = 1.0E-8 1.0E-8
21 //! [some extra options for PB3D]
```
Have a look:

- min\_n\_par\_X is the number of points in the parallel grid.
- They range from min\_par\_X to max\_par\_X. As this is an axisymmetric example, they can simply be chosen to be a fundamental period of  $2\pi$ . For 3-D equilibria, this number has to be increased until convergence is reached [\[17\]](#page-620-2).
- alpha indicates the field line at which the perturbations are situated.
- n\_r\_sol is the number of points in the solution grid, that ranges from min\_r\_sol to max\_r\_sol in the PB3D normal coordinate (see [num\\_vars.use\\_pol\\_flux\\_f\)](#page-308-0).
- n\_mod\_X is the number of resonating Harmonics with prim\_X the primary mode number.
- BC\_style(1:2) indicates the style with which the boundary conditions are implemented deep in the plasma and on the plasma edge.
- max tot mem is the total virtual memory that PB3D may consume.
- use normalization indicates whether normalization is used (recommended), but it is useful to turn this off for debugging.

Note

BC\_style(2) is currently set to 1, indicating that the mode amplitude is zero at the edge. In the upcoming version of PB3D, the vacuum perturbation on the potential energy will be taken into account, which enables other boundary condition styles at the plasma edge.

There are also some extra options listed (but not loaded in PB3D as they com after the end of the inputdata\_PB3D block of the Fortran namelist) below:

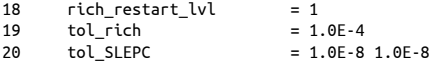

They include:

- rich restart lvl is used to restart a simulation at a certain Richardson level. The Richardson level 1 refers to the first simulation, with the number of parallel points used in the calculation of line integrals along the magnetic field set by min  $n$  par  $X$  (see [2.1\)](#page-9-0). For every subsequent Richardson level, this number is approximately doubled in order to gain a grid size that is twice as fine. The results from these different levels are extrapolated to a theoretically infinitely fine grid. These operations are done in module [rich\\_ops.](#page-329-0)
- tol rich is the tolerance at which Richardson extrapolation is considered to have converged.
- tol SLEPC is an array of tolerances used for the different SLEPc eigenvalue solutions.

There are many, many more input parameters. A short description of these can be found in [Input variables.](#page-8-0)

## **6.4 Running PB3D**

This tutorial provides a basic VMEC equilibrium file to experiment with, called cbm18, which represents a simple circular test case designed to be ballooning unstable. [\[5\]](#page-620-3) Some properties are given in table [6.2.](#page-42-0)

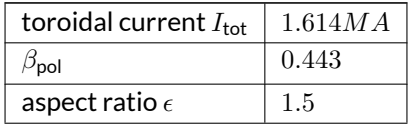

#### **Table 6.2 Table 1. equilibrium parameters**

<span id="page-42-0"></span>Put this equilibrium file, as well as the input file in a separate run directory; let's call it cbm18.

In order to produce outputs, PB3D needs three sub-directories in the run directory, called Data/, Scripts/ and Plots/.

- In Data/, datafiles are stored that are used for plots.
- In Scripts/, scripts are generated that use the datafiles from Data.
- The Plots/, the resulting plots are located, both for external plots, and for HDF5 plots that can be read later in visualization software such as VisIt or ParaView. In [Output Plots,](#page-28-0) this is explained in more detail.

If these directories are not present, you will receive error message, so go ahead and create them.

We can now run the code using mpirun. For example, with mpirun -np 4 ./PB3D PB3D.input wout.nc

4 processes are used. You can find the VMEC file [here](https://pb3d.github.io/Examples/wout.nc).

There are optional run-time options that can be triggered, such as --jump\_to\_sol, which can be used to easily change solution preferences, such as discretization order, etc. For an overview, see [Command-line inputs;](#page-19-0) they are not treated here.

You will see formatted output on the screen, with indentation that consistent indentation according to the depth of a routine in the program. The same output is also written to an output file, unformatted but still indented (see [Log file\)](#page-26-1).

The resulting eigenvalues can also be read in a separate output file (see [Eigenvalue summary file\)](#page-27-0).

Take a look at these output files and shuffle a bit with the input parameters if you want. For example, change n\_mod\_X to another value in order to get a different number Fourier harmonics, or n\_r\_sol to change the number of normal grid points in the solution. The solution should not change a lot if you have enough harmonics and normal grid poins.

Note

For VMEC, the magnetic axis is a bit problematic. It is necessary, therefore, to choose min r sol to be slightly larger than 0; 0.01 for example.

## **6.5 Run Script Tools**

PB3D comes with a bunch of extra run tools, which can greatly improve user experience.

Note

These tools now come in a separate git repository, [PB3D\\_tools](https://github.com/ToonWeyens/PB3D_tools).

In table [6.3,](#page-43-0) an overview is given:

<span id="page-43-0"></span>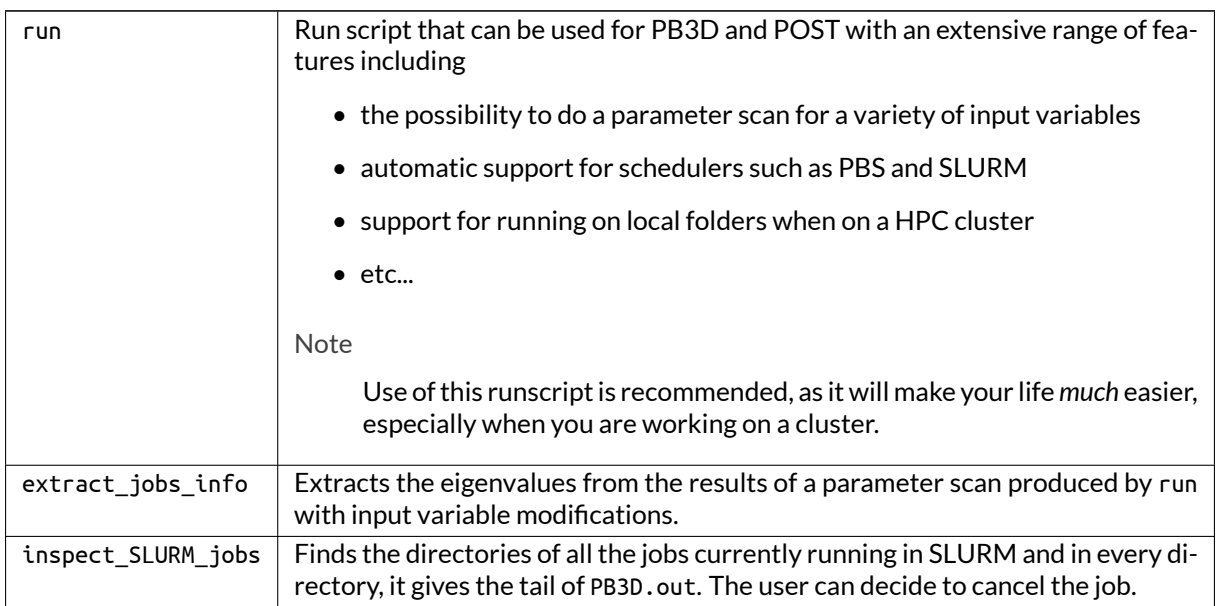

#### **Table 6.3 Table 2. extra tools**

## **6.6 Post-processing With POST**

POST provides a way to visualize the results from PB3D. Many options are possible, and they can be activated using plot\_ flags (see [Input file\)](#page-17-0).

An example is given in POST.input 1 &INPUTDATA\_POST

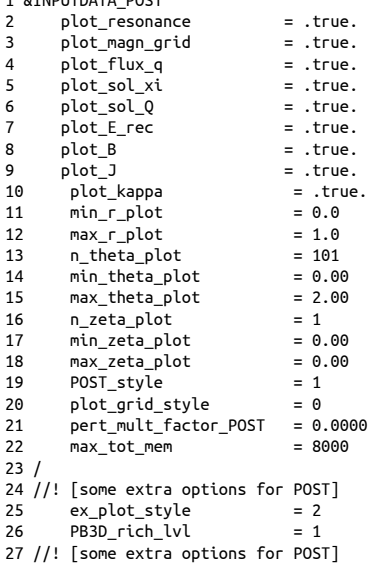

It can be seen that apart from the plot flags, there are also

- min\_r\_plot and max\_r\_plot, which are the direct equivalent of min\_r\_sol and max\_r\_sol in PB3D.
- min\_theta\_plot, max\_theta\_plot and n\_theta\_plot which indicate the range of the poloidal variable that is plot, as well as the the number of point. There is an equivalent for the toroidal variable.
- POST\_style that allows the user to change between different styles, such as whether the output grid is chosen to be fill the torus in a regular way, for example, or whether it follows the PB3D equilibrium grid.
- plot\_grid\_style, subsequently, can be used to change the way in which these grids are produced. For example, they could be changed to slab plots or plots with a straightened toroidal angle.
- pert\_mult\_factor\_POST can be used to deform the output grids by the perturbation itself.

Also here, there are also some extra options listed below:

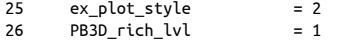

They include:

- ex\_plot\_style to indicate which program is to be used for external plotting. Changing it to 2 would engage Bokeh and Mayavi.
- PB3D rich lvl can be optionally employed to specify explicitely which Richardson level to use for the post-processing.

All of these options are explained in [Input file.](#page-17-0) Again, there are also run-time options that can be found in [Command-line inputs.](#page-19-0)

Now, run the POST program, for example using 4 MPI processes: mpirun -np 4 ./POST POST.input PB3D\_out.h5

An interesting output is the energy reconstruction, which is activated with  $plot_{E_{i}}$  rec. This calculation reinserts the solution normal mode into the perturbed plasma potential terms, in order to check whether the Rayleigh quotient still holds, and to see which terms are dominant and which ones are less important. The results are stored in a separate files as well (see [Energy reconstruction file\)](#page-28-1).

If --do execute command line was not explicitely used, the actual external plot programs are not used yet, but their usage is given in a shell commands script file (see [Shell commands file\)](#page-26-2). Run this shell with ./POST\_shell\_commands.sh

If everything is okay, you should now see output in the Plots/ folder. If an error occurs, please verfiy whether you have appropriate versions of the external plot programs (i.e. GnuPlot, Bokeh, ...)

Also, open some of the .xmf files in VisIt or ParaView to explore these plots.

To finish this tutorial, feel free to adjust some input parameters. For example, you can change the output grid to become 3-D by setting n\_zeta\_plot and max\_zeta\_plot, or you could deform it using pert\_mult  $\leftrightarrow$ factor\_POST.

<span id="page-44-0"></span>Note

1. The cylindrical angle  $\varphi$  is often the inverse of the one used in nuclear fusion research, as it can lead to left-handed coordinate systems. In VMEC, it is opted to use it anyway, so it has a left-handed coordinate system. The poloidal angle is chosen to be anticlockwise if you look at a cross-section of the plasma that lies to the right of the  $Z$ -axis with the  $Z$ -axis pointing up, as in PB3D. In PB3D, however, the toroidal angle  $\zeta = -\varphi$  is chosen as the inverse of the cylindrical angle, so it is right-handed.

# **Chapter 7**

# **Installation**

## <span id="page-46-0"></span>**7.1 Introduction**

PB3D is written in Fortran, and makes use of multiple numerical libraries:

- [blas / lapack](http://www.netlib.org/lapack/)
	- **–** for basic linear algebra
- [pblas / blacs / scalapack](http://www.netlib.org/scalapack/)
	- **–** for parallelized basic linear algebra
- [HDF5](https://www.hdfgroup.org/HDF5/)
	- **–** for storage files
	- **–** works in parallel
- [NetCDF](https://www.unidata.ucar.edu/software/netcdf/)
	- **–** to read input of VMEC
	- **–** sequential
- [PETSc](https://www.mcs.anl.gov/petsc/) / [SLEPc](http://slepc.upv.es/)
	- **–** for linear algebra of large, sparse matrices
	- **–** can reach ∼ O(n) complexity
	- **–** Minimal installation instructions:
		- 1. Configure PETSc using ./configure PETSC\_ARCH=complex COPTFLAGS=-O3 CXXOPTFLA←- GS=-O3 FOPTFLAGS=-O3 \
			- --with-scalar-type=complex \
			- --download-metis \
			- --download-mumps \
			- --download-parmetis \

```
--with-scalapack-lib="-L[SCALAPACKDIR]/lib -lscalapack" \
```
- --with-valgrind-dir=/usr \
- --with-debugging=no \

```
--with-fortran-kernels=1
```

```
(If you want debug, remove --with-debugging=no, --with-fortran-kernels=1, COPTSF\leftrightarrowLAGS, CXXOPTFLAGS and FOPTFLAGS, and change PETSC_ARCH to debug-complex.)
(If you use a different HDF5, add --with-hdf5-dir=[HDF5DIR].)
```
- 2. follow instructions to do makes and tests.
- 3. Set global variables export SLEPC\_DIR=[SLEPC DIR], export PETSC\_DIR=[PETSC\_DIR] and export PETSC\_ARCH=[debug-]complex (depending on whether it is debug or not).
- 4. Configure SLEPc using ./configure
- 5. follow instructions to do makes and tests
- [StrumPack](http://portal.nersc.gov/project/sparse/strumpack/)
	- **–** for linear algebra of structured matrices [\[1\]](#page-620-4)
	- **–** the vacuum potential energy perturbation calculations use such matrices as they are generated with a  $1/r$  kernel.
	- **–** can reach ∼ O(n log(n)) complexity
	- **–** we use the dense version of the package, which for Fortran is 1.1.1.
	- **–** Minimal installation instructions:
		- 1. [Download](http://portal.nersc.gov/project/sparse/strumpack/STRUMPACK-Dense-1.1.1.tar.gz), untar and go to root folder.
		- 2. Go to examples, copy Makefile.gnu to Makefile.inc and adapt:
			- (a) for example, it might be necessary to add -lblacs before -lscalapack
			- (b) if you use intel, have a look at the [link line advisor](https://software.intel.com/en-us/articles/intel-mkl-link-line-advisor), and update the LIB
			- (c) possibly, you might have to set the CC and FC compiler commands to, for example, mpicc respectively mpiifort
		- 3. Create directories lib and inc.
		- 4. Run make f90\_example
		- 5. Make a library of StrumpackDensePackage.o using ar -rcs libstrumpack.a ∗.o in src.
		- 6. In inc, create a symlink libstrumpack.a to libstrumpack.a in src.
		- 7. In lib, create a symlink strumpackdensepackage.mod to strumpackdensepackage.mod in examples.
- [libstell](https://bitbucket.org/lazerson_princeton/stellopt/wiki/Home)
	- **–** part of Stellopt suite, which contains VMEC
	- **–** provides routines to read VMEC output data
- [pspline](https://w3.pppl.gov/ntcc/PSPLINE/)
	- **–** Princeton Spline and Hermite Cubic Interpolation Routines
	- **–** Minimal installation instructions:
		- 1. Export FFLAGS en CFLAGS if you want to optimize:
			- \* copy share/Make.overwrite.sample to share/Make.overwrite
			- \* Run the gmake below and note the flags, then edit these and put them in share/Make.<sup>←</sup> overwrite
			- \* if GCC:
				- · FFLAGS = -c -O3 -m64 -fno-range-check -fdollar-ok -cpp ; export FFLAGS
				- · CFLAGS = -c -O3 -m64 ; export CFLAGS
				- · CXXFLAGS = -c -O3 -m64 ; export CXXFLAGS
			- \* if Intel:
				- · FFLAGS = -c -O3 -nowarn -ftz -auto-scalar -traceback -align dcommons
				- · MPI\_FFLAGS = -c -O3 -nowarn -ftz -traceback -align dcommons -auto-scalar (possibly add FC=mpiifort, CXX=mpicpc, CC=mpiicc if on a cluster)
		- 2. Compile with gmake NETCDF\_DIR= FORTRAN\_VARIANT=[VARIANT] with [VARIANT] either GCC or Intel (add DEBUG=1 and remove the FLAGS if debug wanted). Possibly also add 0BJ=\$ $[C \leftrightarrow C]$ OMP\_DIR] if on a cluster, with [COMP\_DIR] the directory where to put the resulting library.

3. Run tests from README\_Pspline.

### **7.2 Compilation 43**

They should probably be installed in this order. On linux distributions such as Ubuntu, theymay be available as packages.

Furthermore, PB3D comes bundled with some other, smaller libraries:

- [fftpack](http://www.netlib.org/fftpack/)
	- **–** to calculate the fast Fourier transform
- [foul](http://foul.sourceforge.net/)
	- **–** the Fortran Output Library

These do not have to be installed separately.

## **7.2 Compilation**

When all dependencies are satisfied, the program is then compiled in the standard way:

- Including the headers of all the libraries in the compilation of the object files:
	- **–** This is done using -I[path\_to\_library].
	- **–** Make sure you add the -o option to create only object files.
- Linking with the actual libraries
	- **–** This is done using -L[path\_to\_library] -l[library\_name].

## **7.3 Makefile Example**

```
1 ##############################################################################
\begin{array}{c} 2 \text{ } \# \\ 3 \text{ } \# \end{array}3 # Example makefile for the program PB3D (Peeling Ballooning in 3D)
       \lambda author Author: Toon Weyens
5 #
6 # Don't forget to set the directories:
7 # - LIBSTELL_DIR<br>8 # - HDF5_DIR
           - HDF5_DIR
9 # - NETCDFF_DIR (note: Fortran library)<br>10 # - PFTSC DIR
10 # - PETSC_DIR<br>11 # - SLEPC DIR
            - SLEPC_DIR
12 # - STRUMPACK DIR
13 ##############################################################################
14
15 ##############################################################################
16 # Include
17 ##############################################################################
18 ## [PETSc and SLEPc trick]
19 include $(PETSC_DIR)/lib/petsc/conf/variables
20 include $(SLEPC_DIR)/lib/slepc/conf/slepc_variables
21 ## [PETSc and SLEPc trick]
22
23 ## [PETSc and SLEPc trick inc]
24 INCLUDE = $(PETSC_FC_INCLUDES) $(SLEPC_INCLUDE)
25 ## [PETSc and SLEPc trick inc]
26 ## [Libstell special]
27 INCLUDE += -I$(LIBSTELL_DIR)/libstell_dir
28 ## [Libstell special]
29 INCLUDE += -I$(STRUMPACK_DIR)/include
30 ## [PB3D include]
31 INCLUDE += -I$(PB3D_DIR)/include
32 ## [PB3D include]
33 INCLUDE += -I/usr/include/hdf5/openmpi
34
```
35 ############################################################################## 36 # Link 37 ############################################################################## 38 ## [PB3D libraries] 39 LIB\_INTERNAL = libdfftpack.a libfoul.a libbspline.a 40 ## [PB3D libraries] 41 42 LINK := \$(LIB\_INTERNAL) 43 44 ## [PETSc and SLEPc trick lib] 45 LINK += \$(PETSC\_LIB) 46 LINK  $+=$  \$(SLEPC LIB) 47 ## [PETSc and SLEPc trick lib] 48 LINK += \$(LIBSTELL\_DIR)/libstell.a 49 LINK += -L\$(STRUMPACK\_DIR)/lib -lstrumpack 50 LINK += -L\$(HDF5\_DIR) -lhdf5\_fortran -lhdf5 51 LINK += -L\$(NETCDFF\_DIR)/lib -lnetcdff 52 LINK += -Wl,-R\$(NETCDFF\_DIR)/lib 53 LINK += -lscalapack -lblacs -lblas -lm 54 LINK += -lstdc++ -lmpi\_cxx 55 56 57 ############################################################################## 58 # Compiler 59 ############################################################################## 60 COMPILER=mpifort 61  $62$ 63 ############################################################################## 64 # Linker 65 ############################################################################## 66 LINKER=mpifort 67 68 69 ############################################################################## 70 # Compiler flags 71 # options (used with -D[name]):<br>72 #  $l$ debug: debug 72 # ldebug: debug  $73 #$  lib: infiniband<br> $74 #$  lwith gpu: use ( 74 # lwith\_gnu: use GNU compiler [default]<br>75 # lwith intel: use INTFL compiler. (che lwith\_intel: use INTEL compiler, (checked for version 12.0.2) 76 # note: INTEL warning 6536 is suppressed, which informs about extra "USE". 77 # note: INTEL warning 6843 is suppressed, which informs about empty 78 # intent(out) variables 79 ############################################################################## 80 COMP\_FLAGS = -finit-real=snan -g -Og -Wall -Wextra -pedantic \ 81 -fimplicit-none -fbacktrace -fno-omit-frame-pointer \ 82 -fcheck=all -cpp -Dldebug# debug, profiling with gprof2dot, GCC 83 #COMP\_FLAGS = -O3 -fbacktrace -g -fimplicit-none -fno-omit-frame-pointer \ 84 #-cpp# optimized, GCC  $85$ 86 #COMP\_FLAGS = -O0 -DlIB -Dldebug -g -heap-arrays 100 -recursive \ 87 #-ftrapuv -check bounds -check uninit -traceback -implicitnone 88 #-fno-omit-frame-pointer -cpp -Dlwith\_intel -diag-disable 6536 \ 89 #-diag-disable 6843# debug, profiling with gprof2dot, INTEL 90 #COMP\_FLAGS = -O3 -DlIB -traceback -g -heap-arrays 100 -recursive \ 91 #-implicitnone -fno-omit-frame-pointer -cpp -Dlwith\_intel \ 92 #-diag-disable 6536 -diag-disable 6843# optimized, INTEL  $93$ 94 COMP\_FLAGS\_EX= -02 -w 95 96 COMP\_FLAGS\_F= -O2 -funroll-loops -fexpensive-optimizations 97 98 99 ############################################################################## 100 # Link flags 101 ############################################################################## 102 LINK\_FLAGS = -fPIC -finit-real=snan# debug 103 #LINK\_FLAGS = -fPIC# optimized 104 105 106 ############################################################################## 107 # Prepare 108 ############################################################################## 109 # Add "Modules" and "Libraries" to the search path for the prerequisites 110 VPATH = Modules:Libraries 111 112 # Contains list of source files (.o) and dependencies 113 DEPLIST = PB3D.dep 114 OBJLIST = ObjectList# defines "ObjectFiles" 115 116 # Includes source files and dependency list 117 include \$(DEPLIST)# Dependencies of all the objects 118 include \$(OBJLIST)# Names of all the objects 119 120 121 ##############################################################################

```
122 # Rules
123 ##############################################################################
            PB3D POST
125<br>126 PB3D:
126 PB3D: $(ObjectFiles) $(LIB_INTERNAL) PB3D.o
        127 $(LINKER) -o $@ $(ObjectFiles) PB3D.o $(LINK) $(LINK_FLAGS)
128<br>129 POST:
129 POST: $(ObjectFiles) $(LIB_INTERNAL) POST.o
        130 $(LINKER) -o $@ $(ObjectFiles) POST.o $(LINK) $(LINK_FLAGS)
131
132 libdfftpack.a: dfft.o
133 ar -rcs libdfftpack.a dfft.o
134
135 libfoul.a: foul.o
        136 ar -rcs libfoul.a foul.o
137
138 libbspline.a: bspline_sub_module.o
139 ar -rcs libbspline.a bspline_sub_module.o
140
141 %.o: %.f90
        142 $(COMPILER) $(INCLUDE) $(COMP_FLAGS) -c $<
143
144 %.o: %.f
145 $(COMPILER) $(COMP_FLAGS_F) -c $<
146
147 dfft.o: dfft.f
        148 $(COMPILER) $(COMP_FLAGS_EX) -c $<
149
150 foul.o: foul.f90
        151 $(COMPILER) $(COMP_FLAGS_EX) -c $<
152
153 bspline_sub_module.o: bspline_sub_module.f90<br>154     $(COMPILER) $(COMP_FLAGS_EX) -c $<
       154 $(COMPILER) $(COMP_FLAGS_EX) -c $<
155
156 \text{ close}157 @rm -f *.o *.a *.mod *~ fort.*
158
159 clean_all:
        Qrm -f *.o *.mod * fort.* PB3D POST
```
Note

```
1. PETSc and SLEPc don't like to be included in another makefile. The trick is to include two files:
   19 include $(PETSC_DIR)/lib/petsc/conf/variables
   20 include $(SLEPC_DIR)/lib/slepc/conf/slepc_variables
   which will load the variables PETSC_FC_INCLUDES and SLEPC_INCLUDE, used in
   24 INCLUDE = $(PETSC_FC_INCLUDES) $(SLEPC_INCLUDE)
   as well as the variables PETSC_LIB and SLEPC_LIB, used in
   45 LINK += $(PETSC_LIB)
   46 LINK += $(SLEPC_LIB)
```
2. There are versions of libstell that do not use the standard convention. In this case you have to look for the ∗.mod files. In the example makefile this is done with 27 INCLUDE += -I\$(LIBSTELL\_DIR)/libstell\_dir instead of the standard inc directory.

3. In

31 INCLUDE += -I\$(PB3D\_DIR)/include

there are includefiles that contain macros and wrappers specifically for PB3D.

4. In

39 LIB\_INTERNAL = libdfftpack.a libfoul.a libbspline.a linking is done with external libraries that are bundled with PB3D.

# **Chapter 8**

# **Todo List**

#### **Module [vac\\_ops](#page-388-0)**

The vacuum part of PB3D is still under construction and not usable yet.

### **Subprogram [vac\\_ops::calc\\_gh](#page-390-0) (vac, n\_r\_in, lims\_r\_in, x\_vec\_in, G\_in, H\_in)**

For 3-D vacuums, step sizes are constant. Subsequent Richardson levels should therefore make use of the fact that the contribution to the points inherited from the previous levels can be just scaled by 1/2 and do not need to be recalculated. Currently, the copy is done correctly in interlaced vac  $\text{copy}()$ , but they are afterwards overwritten.

**Appendices**

# **Appendix A**

# **Programs**

## **A.1 /opt/PB3D/POST.f90 Program Rerefence**

Peeling Ballooning in 3D: postprocessing.

Author

Toon Weyens, Contact: [weyenst@gmail.com](mailto:weyenst@gmail.com)

Version

2.41

Date

2012-2018 Copyright (C) 2019 Toon Weyens

This program is free software: you can redistribute it and/or modify it under the terms of the GNU General Public License as published by the Free Software Foundation, either version 3 of the License, or (at your option) any later version.

This program is distributed in the hope that it will be useful, but WITHOUT ANY WARRANTY; without even the implied warranty of MERCHANTABILITY or FITNESS FOR A PARTICULAR PURPOSE. See the GNU General Public License for more details.

You should have received a copy of the License along with this program. If not, contact [weyenst@gmail.com](mailto:weyenst@gmail.com)

See also

References: [\[16\]](#page-620-5) [\[17\]](#page-620-2)

Definition at line 40 of file POST.

Here is the call graph for this function:

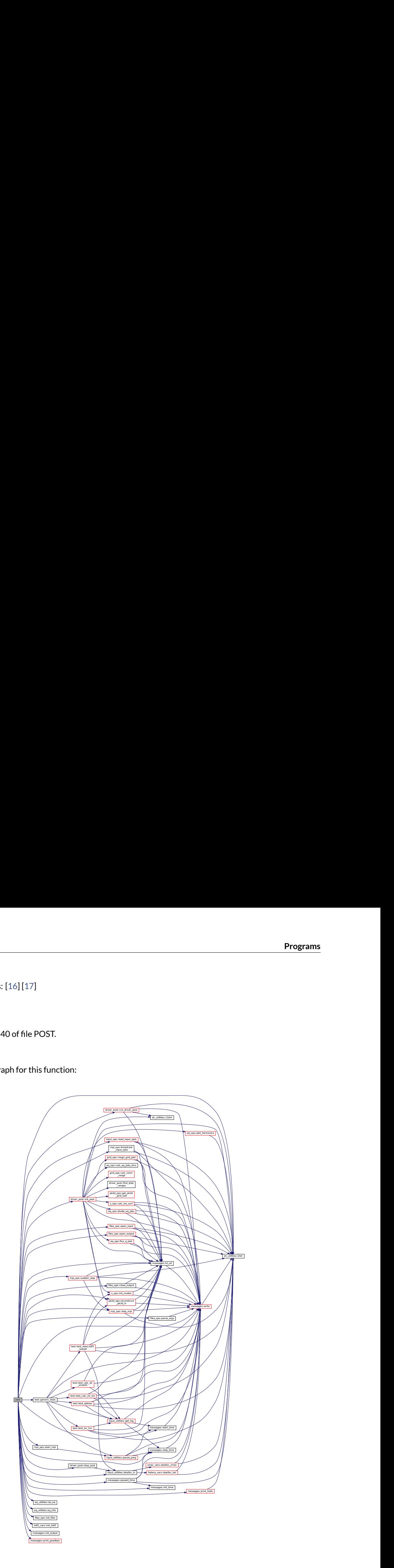

## **A.2 /opt/PB3D/PB3D.f90 Program Rerefence**

Peeling Ballooning in 3D.

Author

Toon Weyens, Contact: [weyenst@gmail.com](mailto:weyenst@gmail.com)

Version

2.41

Date

2012-2020 Copyright (C) 2020Toon Weyens

This program is free software: you can redistribute it and/or modify it under the terms of the GNU General Public License as published by the Free Software Foundation, either version 3 of the License, or (at your option) any later version.

This program is distributed in the hope that it will be useful, but WITHOUT ANY WARRANTY; without even the implied warranty of MERCHANTABILITY or FITNESS FOR A PARTICULAR PURPOSE. See the GNU General Public License for more details.

You should have received a copy of the License along with this program. If not, contact [weyenst@gmail.com](mailto:weyenst@gmail.com)

See also

References: [\[16\]](#page-620-5) [\[17\]](#page-620-2)

Definition at line 40 of file PB3D.

Here is the call graph for this function:

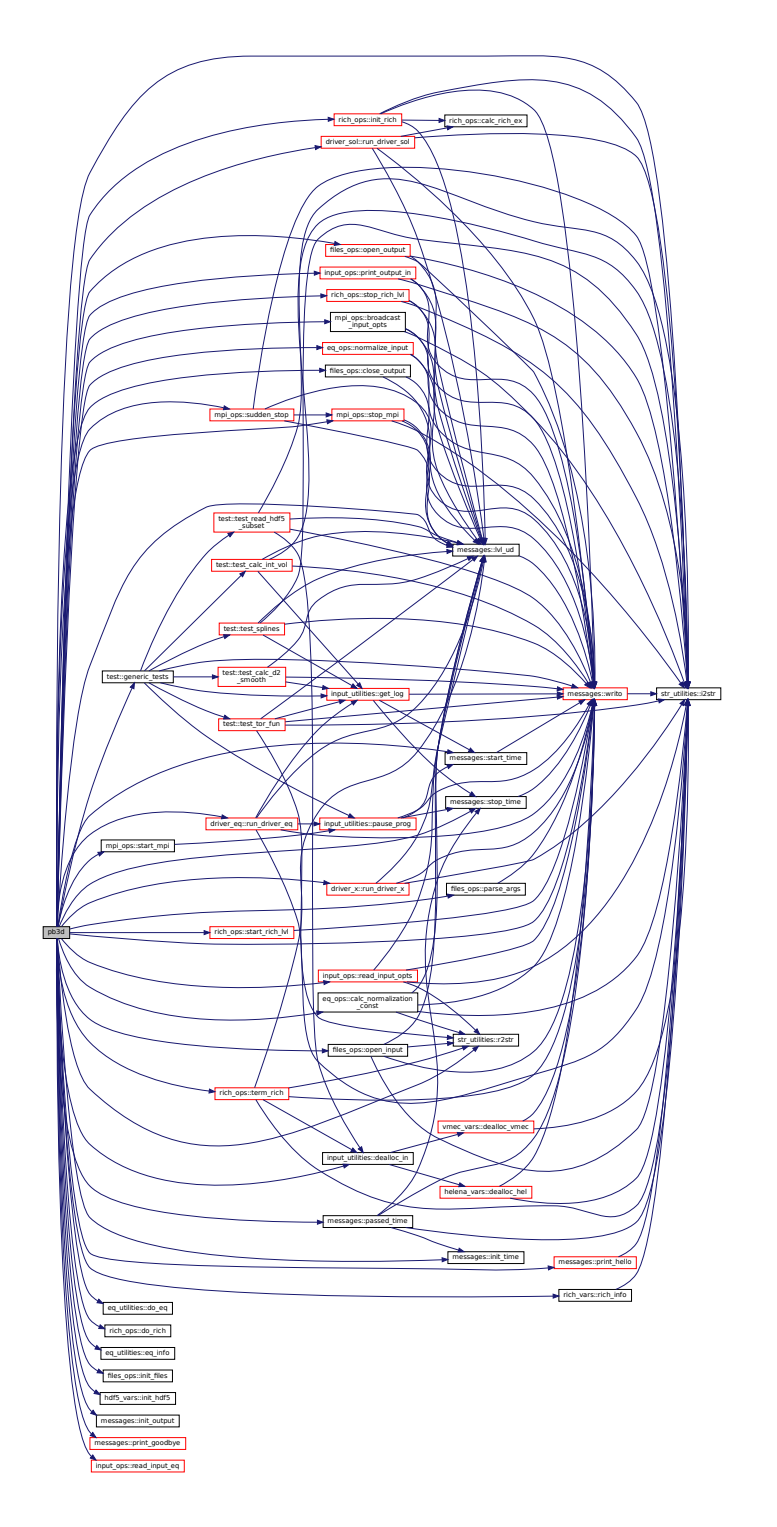

# **Appendix B**

# **Modules**

## **B.1 driver\_eq Module Reference**

Driver of the equilibrium part of PB3D.

## **Functions/Subroutines**

• integer function, public [run\\_driver\\_eq](#page-60-0) (grid\_eq\_out, grid\_eq\_B\_out, eq\_1\_out, eq\_2\_out, vac) *Main driver of PB3D equilibrium part.*

### **B.1.1 Detailed Description**

Driver of the equilibrium part of PB3D.

### <span id="page-60-0"></span>**B.1.2 Function/Subroutine Documentation**

### **B.1.2.1 run\_driver\_eq()**

```
integer function, public driver_eq::run_driver_eq (
               type(grid_type), intent(inout), target grid_eq_out,
               type(grid_type), intent(inout), pointer grid_eq_B_out,
               type(eq_1_type), intent(inout) eq_1_out,
               type(eq_2_type), intent(inout) eq_2_out,
               type(vac_type), intent(inout) vac )
```
Main driver of PB3D equilibrium part.

- sets up ([out] means for output):
	- **–** grid\_eq [out] (for HELENA, only first Richardson level)
	- **–** grid\_eq\_B [out] (for VMEC, equal to grid\_eq\_out)
	- **–** eq\_1 [out] (only first Richardson level)
	- **–** eq\_2 [out] (for HELENA, only first Richardson level) where output means
	- **–** on the equilibrium grid if X\_grid style is 1,3 (no change).
	- **–** on a redistributed grid if X\_grid\_style is 2
- writes to HDF5:
	- **–** grid\_eq (for HELENA, only first Richardson level)
	- **–** grid\_eq\_B (for VMEC, equal to grid\_eq)
	- **–** eq\_1 (only first Richardson level)
	- **–** eq\_2 (only for HELENA)
- deallocates:
	- **–** grid\_eq [out] before setting up
	- **–** grid\_B\_eq [out] before setting up
	- **–** eq\_2 [out] before setting up

#### Returns

ierr

Parameters

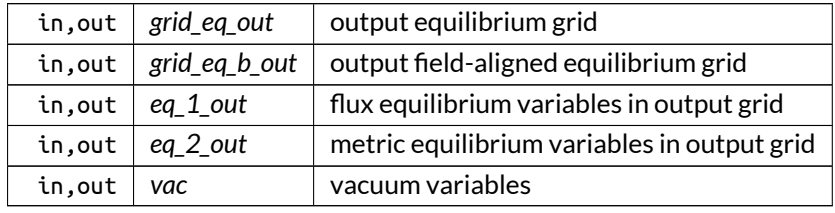

Here is the call graph for this function:

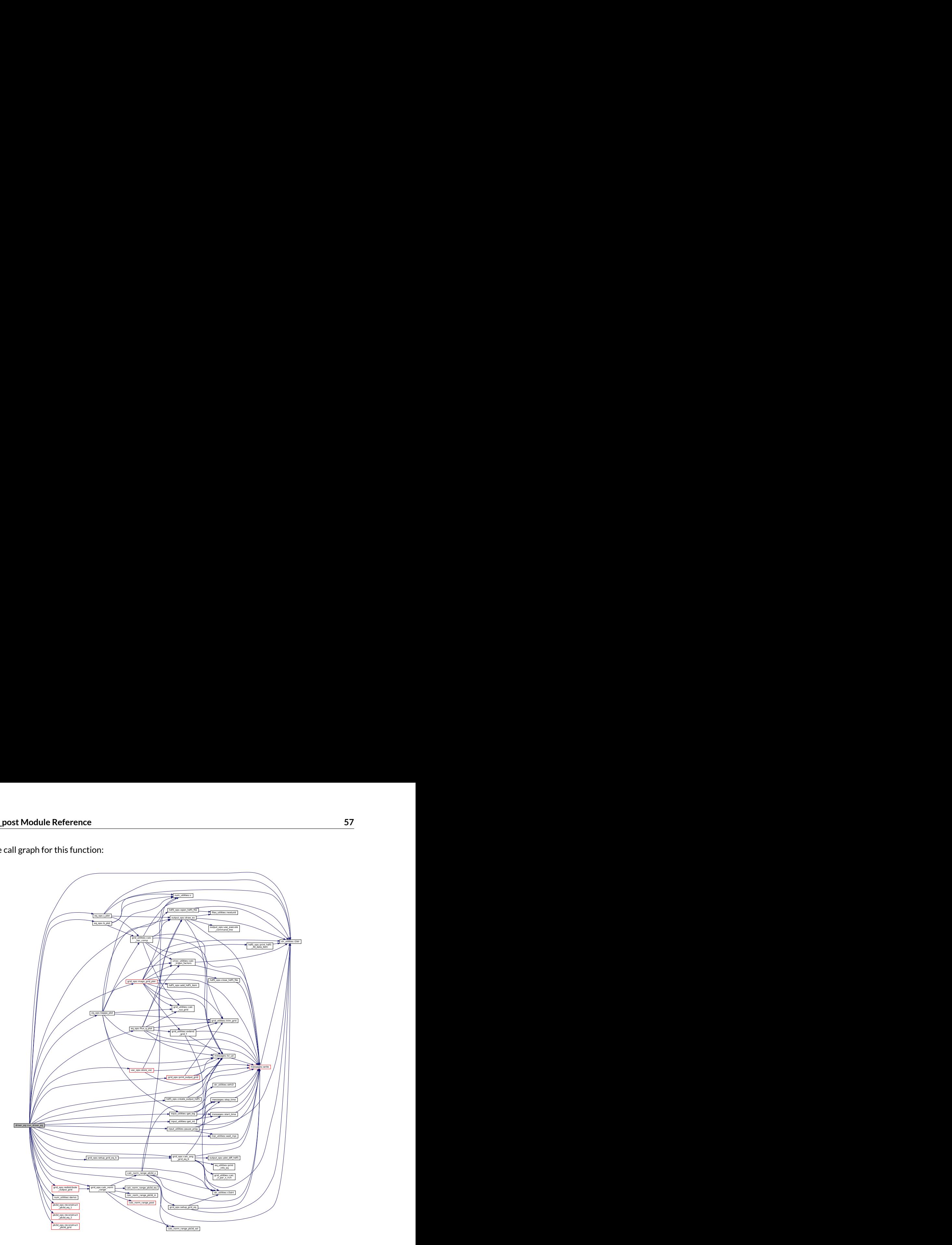

Here is the caller graph for this function:

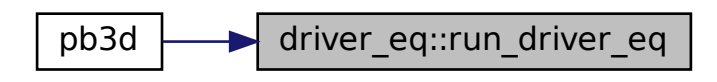

# **B.2 driver\_post Module Reference**

Main driver of PostProcessing of program Peeling Ballooning in 3D.

### **Functions/Subroutines**

- integer function, public [init\\_post](#page-65-0) () *Initializes the POST driver.*
- integer function, public run driver post () *The main driver routine for postprocessing.*
- subroutine, public [stop\\_post](#page-73-0) () *Cleans up main driver for postprocessing.*
- integer function [open\\_decomp\\_log](#page-68-0) () *Opens the decomposition log file.*
- integer function [write\\_decomp\\_log](#page-74-0) (X\_id, E\_pot\_int, E\_kin\_int) *Write to decomposition log file.*
- subroutine [find\\_stab\\_ranges](#page-63-0) (sol, min\_id, max\_id, last\_unstable\_id) *finds the plot ranges min\_id and max\_id.*
- subroutine [plot\\_sol\\_val\\_comp](#page-68-1) (sol\_val\_comp) *Plots difference between Eigenvalues and energy fraction.*
- integer function [setup\\_out\\_grids](#page-71-0) (grids\_out, XYZ\_eq, XYZ\_sol) *Sets up the output grids for a particular parallel job.*

## **B.2.1 Detailed Description**

Main driver of PostProcessing of program Peeling Ballooning in 3D.

### <span id="page-63-0"></span>**B.2.2 Function/Subroutine Documentation**

### **B.2.2.1 find\_stab\_ranges()**

```
subroutine driver_post::find_stab_ranges (
               type(sol_type), intent(in) sol,
               integer, dimension(3), intent(inout) min_id,
               integer, dimension(3), intent(inout) max_id,
               integer, intent(inout) last_unstable_id )
```
finds the plot ranges min\_id and max\_id.

There are three ranges, calculated using n\_sol\_plotted, which indicates:

- 1. how many of the first EV's in the unstable range
- 2. how many of the last EV's in the unstable range
- 3. how many of the first EV's in the stable range
- 4. how many of the last EV's in the stable range

have to be plotted.

This yields maximally three different ranges: One starting at the first unstable EV, one centered around the zero of the EV's and one ending at the last EV. These ranges can be disjoint but do not have to be. Also, it is possible that a range does not exist, for example if there are no unstable EV's.

### Note

A negative value for the elements in n\_sol\_plotted means "all values in range":

- 1. or 2. full unstable range
- 2. or 4. full stable range

#### Parameters

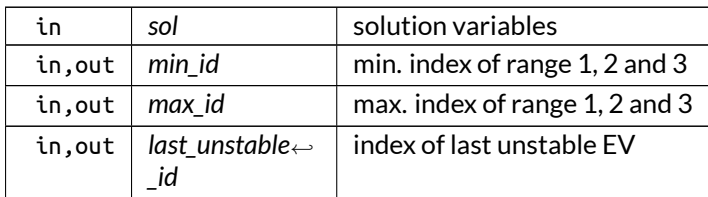

Definition at line 1037 of file driver\_POST.f90.

Here is the caller graph for this function:

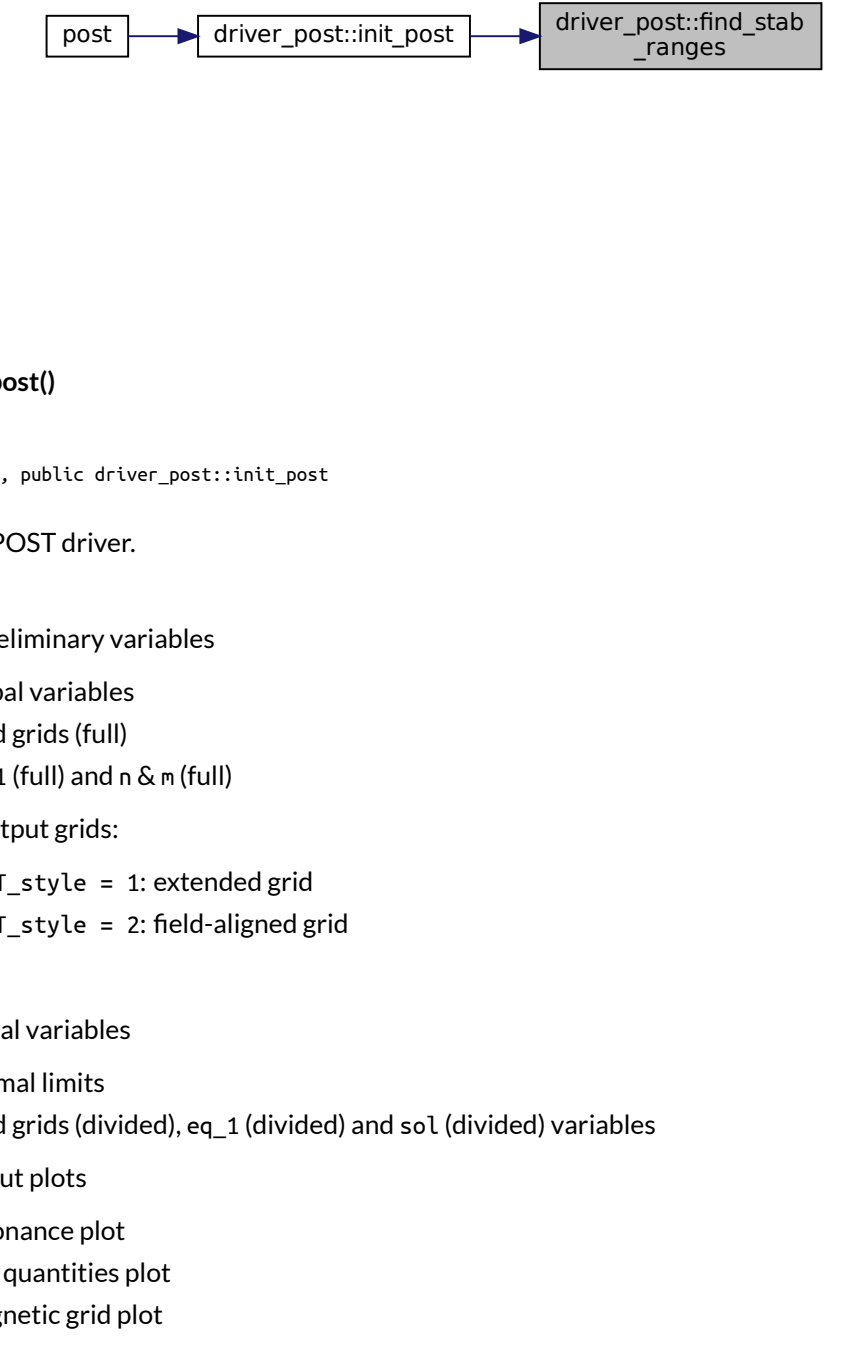

#### <span id="page-65-0"></span>**B.2.2.2 init\_post()**

integer function, public driver\_post::init\_post

Initializes the POST driver.

- set up preliminary variables
	- **–** global variables
	- **–** read grids (full)
	- **–** eq\_1 (full) and n & m (full)
- set up output grids:
	- **–** POST\_style = 1: extended grid
	- **–** POST\_style = 2: field-aligned grid
- clean up
- set up final variables
	- **–** normal limits
	- **–** read grids (divided), eq\_1 (divided) and sol (divided) variables
- 1-D output plots
	- **–** resonance plot
	- **–** flux quantities plot
	- **–** magnetic grid plot
- prepare Eigenvalue plots
	- **–** calculates resonant surfaces
	- **–** plots Eigenvalues
	- **–** finds stability ranges for all Eigenvalues to be plot
	- **–** plots harmonics for every Eigenvalue
	- **–** calculates the parallel ranges of the equilibrium jobs
- clean up

In the actual driver, more detailed plots are possibly made for all requested Eigenvalues if full\_output.

Returns

ierr

Definition at line 77 of file driver\_POST.f90.

Here is the call graph for this function:

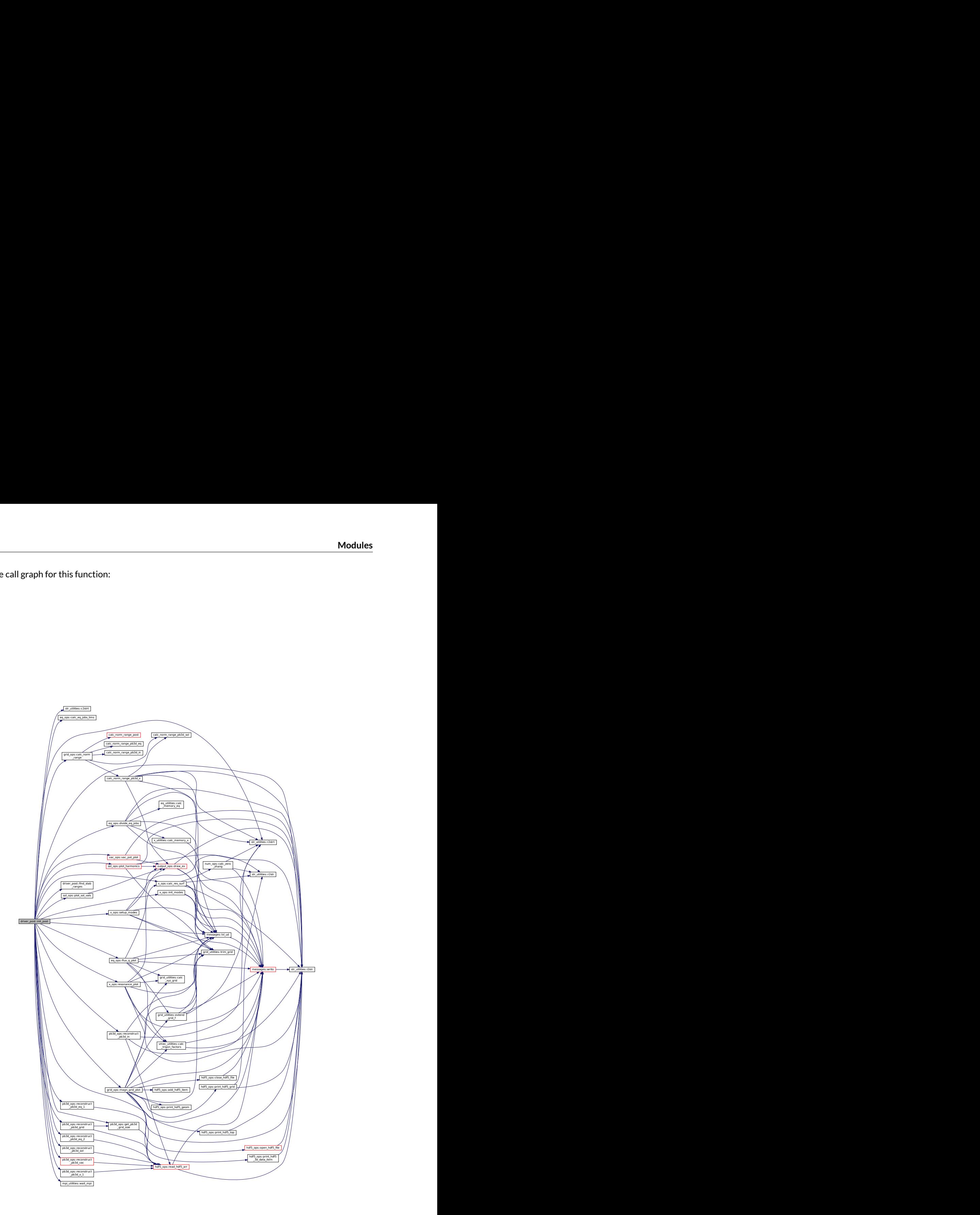

Here is the caller graph for this function:

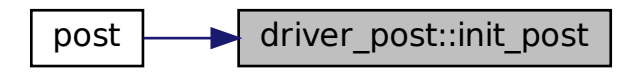

### <span id="page-68-0"></span>**B.2.2.3 open\_decomp\_log()**

integer function driver\_post::open\_decomp\_log

Opens the decomposition log file.

Returns

ierr

Definition at line 841 of file driver\_POST.f90.

Here is the call graph for this function:

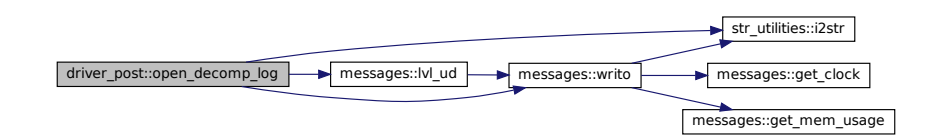

Here is the caller graph for this function:

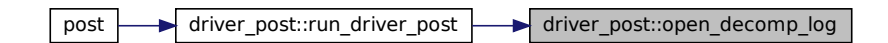

#### <span id="page-68-1"></span>**B.2.2.4 plot\_sol\_val\_comp()**

subroutine driver\_post::plot\_sol\_val\_comp ( complex(dp), dimension(:,:,:), intent(inout) *sol\_val\_comp* )

Plots difference between Eigenvalues and energy fraction.

Parameters

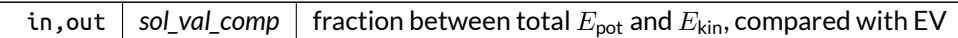

Definition at line 1113 of file driver\_POST.f90.

Here is the call graph for this function:

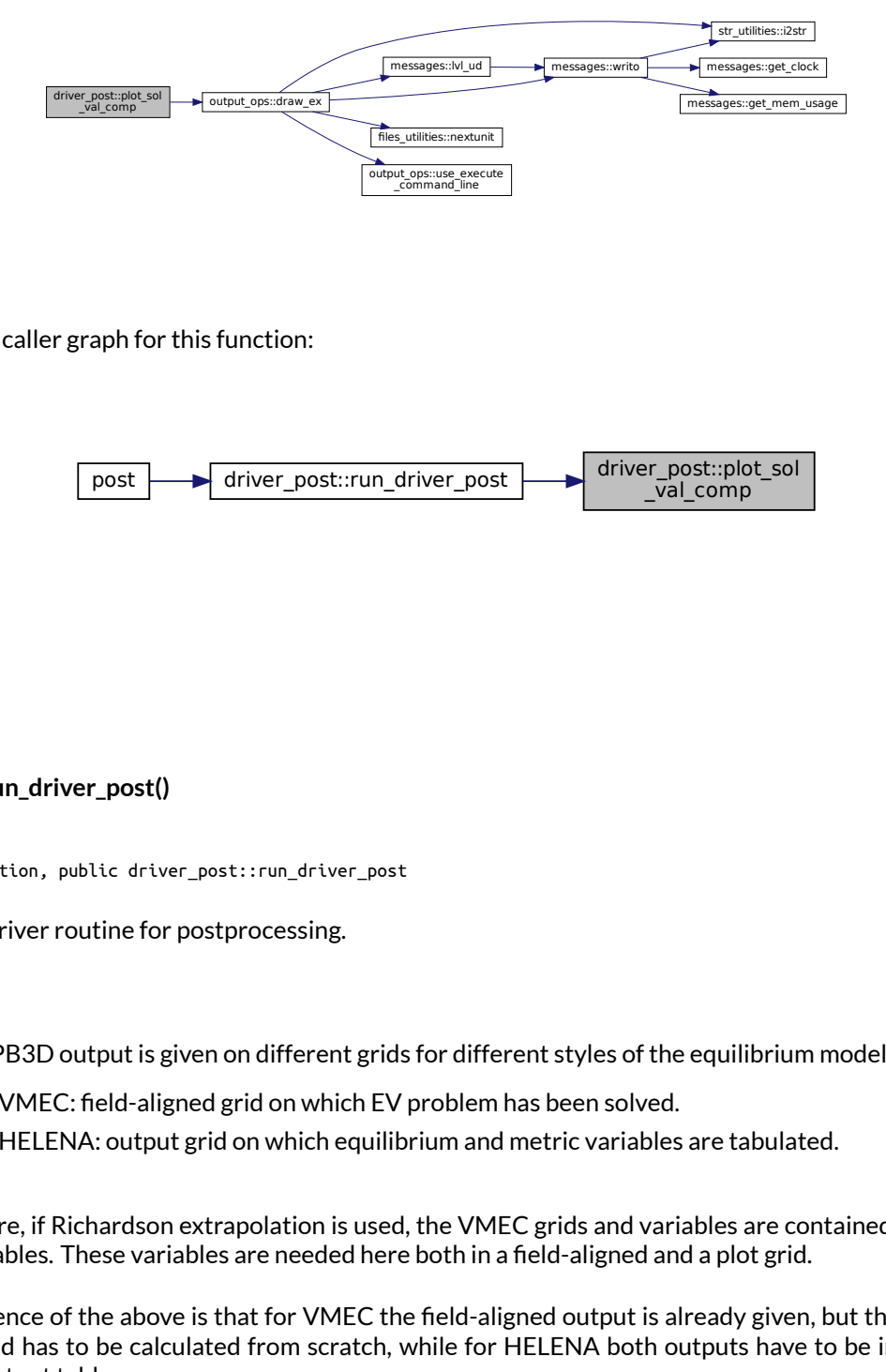

Here is the caller graph for this function:

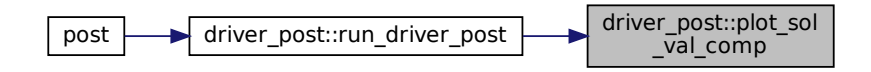

#### <span id="page-69-0"></span>**B.2.2.5 run\_driver\_post()**

integer function, public driver\_post::run\_driver\_post

The main driver routine for postprocessing.

Note

The PB3D output is given on different grids for different styles of the equilibrium model:

- VMEC: field-aligned grid on which EV problem has been solved.
- HELENA: output grid on which equilibrium and metric variables are tabulated.

Furthermore, if Richardson extrapolation is used, the VMEC grids and variables are contained in multiple HDF5 variables. These variables are needed here both in a field-aligned and a plot grid.

A consequence of the above is that for VMEC the field-aligned output is already given, but the output on the plot grid has to be calculated from scratch, while for HELENA both outputs have to be interpolated from the output tables.

The general workflow is as follows:

- take a subset of the output grids for the current equilibrium job.
- for POST\_style = 1 (extended grid):
	- **–** VMEC: recalculate variables
	- **–** HEL: interpolate variables for POST\_style = 2 (B-aligned grid):
	- **–** VMEC: read subset of variables
	- **–** HEL: interpolate variables
- create helper variables
- create plots and outputs

Returns

ierr

Definition at line 542 of file driver\_POST.f90.

Here is the call graph for this function:

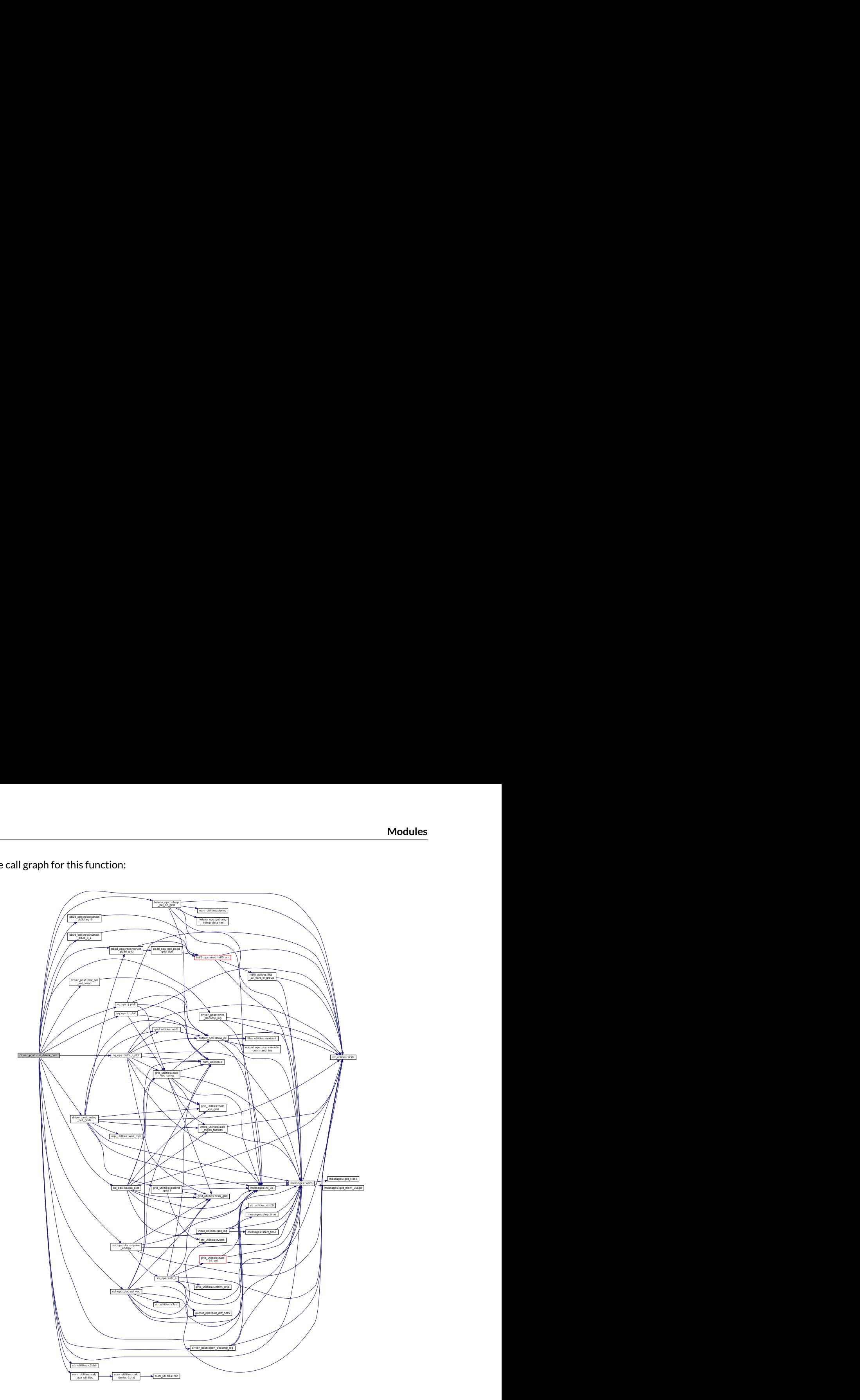

Here is the caller graph for this function:

<span id="page-71-0"></span>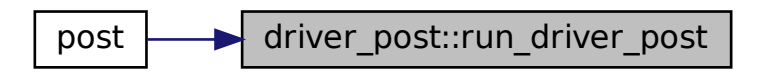
### **B.2.2.6 setup\_out\_grids()**

```
integer function driver_post::setup_out_grids (
               type(grid_type), dimension(3), intent(inout) grids_out,
               real(dp), dimension(:,:,:,:), intent(inout), allocatable XYZ_eq,
               real(dp), dimension(:,:,:,:), intent(inout), allocatable XYZ_sol )
```
Sets up the output grids for a particular parallel job.

Three grids are returned:

- eq
- $\bullet$  X
- sol

The normal coordinates of these grids correspond to the one used in PB3D. For X this is determined by x\_grid\_style.

The angular components of the eq and X grids is determined by post\_style:

- 1: extended grid with min\_theta\_plot, max\_theta\_plot, min\_zeta\_plot and max\_zeta\_plot.
- 2: PB3D grid.

Returns

ierr

Parameters

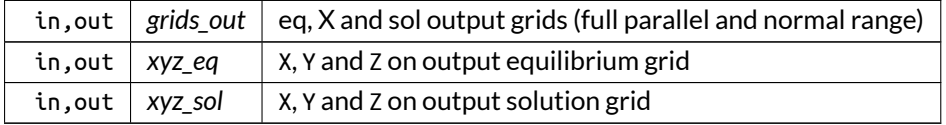

Here is the call graph for this function:

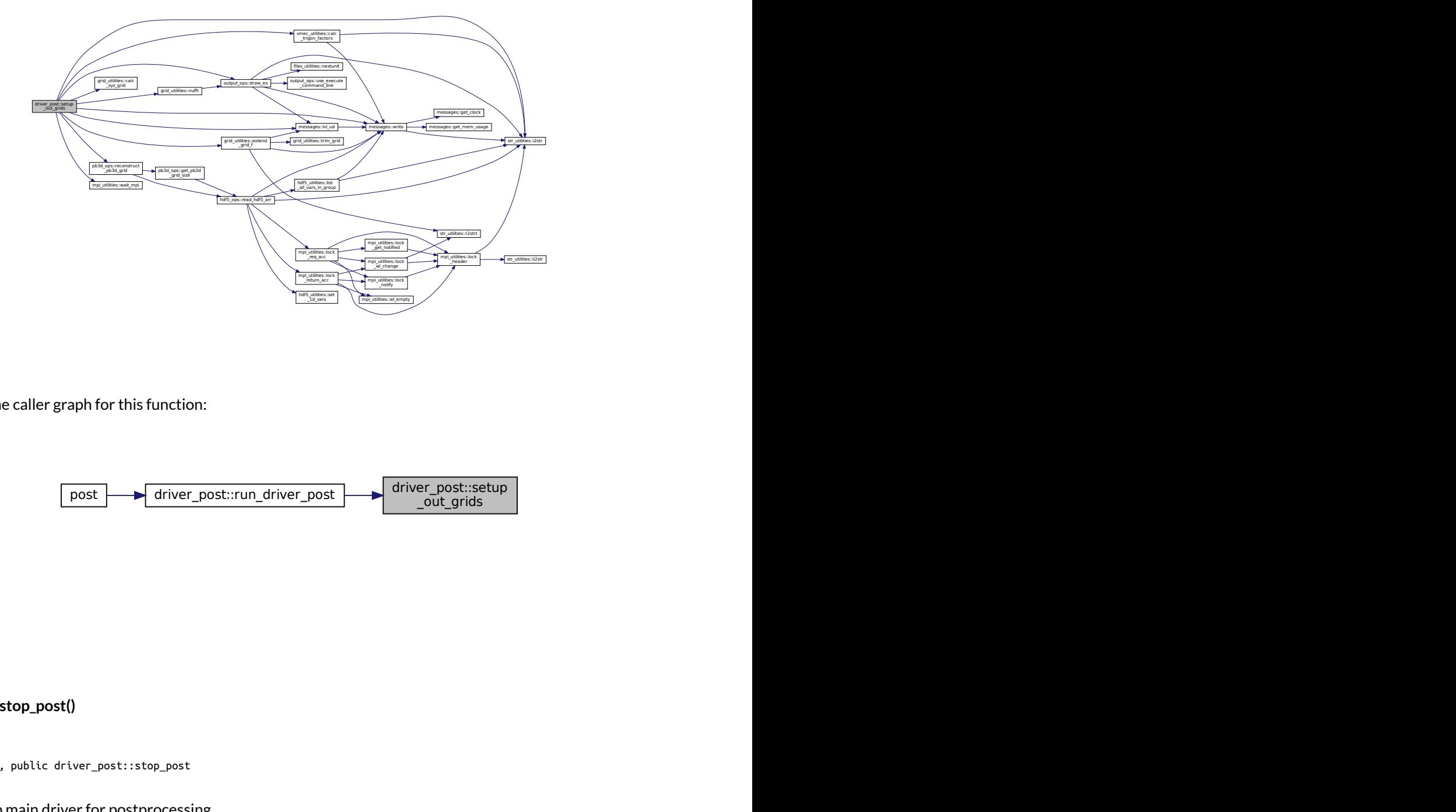

Here is the caller graph for this function:

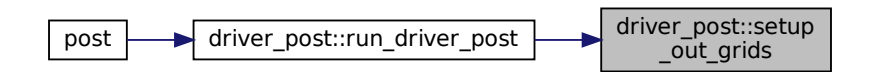

### **B.2.2.7 stop\_post()**

subroutine, public driver\_post::stop\_post

Cleans up main driver for postprocessing.

Definition at line 816 of file driver\_POST.f90.

Here is the call graph for this function:

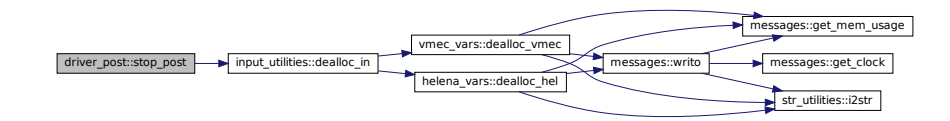

Here is the caller graph for this function:

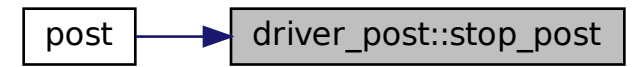

### **B.2.2.8 write\_decomp\_log()**

```
integer function driver_post::write_decomp_log (
              integer, intent(in) X_id,
               complex(dp), dimension(7), intent(in) E_pot_int,
               complex(dp), dimension(2), intent(in) E_kin_int )
```
Write to decomposition log file.

Returns

ierr

Parameters

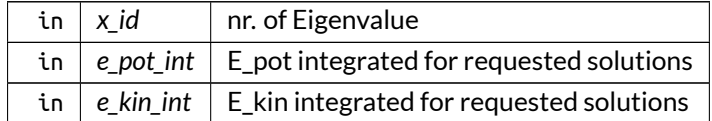

Definition at line 922 of file driver\_POST.f90.

Here is the call graph for this function:

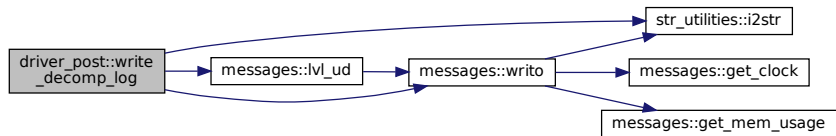

Here is the caller graph for this function:

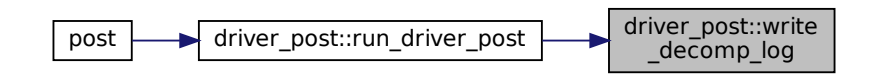

# **B.3 driver\_sol Module Reference**

Driver of the solution part of PB3D.

# **Functions/Subroutines**

- integer function, public [run\\_driver\\_sol](#page-76-0) (grid\_eq, grid\_X, grid\_sol, X, vac, sol) *Main driver of PB3D solution part.*
- integer function [interp\\_v](#page-75-0) (mds\_i, grid\_i, X\_i, mds\_o, grid\_o, X\_o) *Interpolate tensorial perturbation quantities in the third dimension.*

# **B.3.1 Detailed Description**

Driver of the solution part of PB3D.

### <span id="page-75-0"></span>**B.3.2 Function/Subroutine Documentation**

#### **B.3.2.1 interp\_v()**

```
integer function driver_sol::interp_v (
               type(modes_type), intent(in), target mds_i,
               type(grid_type), intent(in) grid_i,
               type(x_2_type), intent(in), target X_i,
               type(modes_type), intent(in), target mds_o,
               type(grid_type), intent(in) grid_o,
               type(x_2_type), intent(inout), target X_o )
```
Interpolate tensorial perturbation quantities in the third dimension.

The input grid should not be divided, though the output grid can be.

The procedure considers all possible mode number combinations. For X\_style 2 (fast), each secondary mode only lives in a certain normal range of the plasma. Therefore, each secondary mode pair also has a limited normal range, given by the overlap of the ranges of the members.

The interpolated mode number combinations have a normal range that might slightly differ from the input ranges, in which case extrapolation can be done if the method allows for it.

### Note

If the input grid is too coarse, but the interpolated grid is not, it is in theory possible that there are mode numbers and therefore mode number pairs that exist in the input grid, though they do so in the interpolated grid. In this case, they can not be calculated and are currently set to zero. However, the current implementation of [setup\\_modes\(\)](#page-440-0) produces an error if less than the full range of mode numbers is accurately present.

Parameters

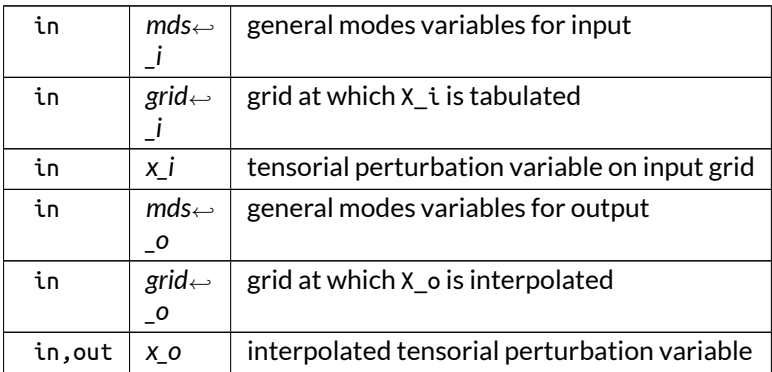

Definition at line 284 of file driver\_sol.f90.

Here is the call graph for this function:

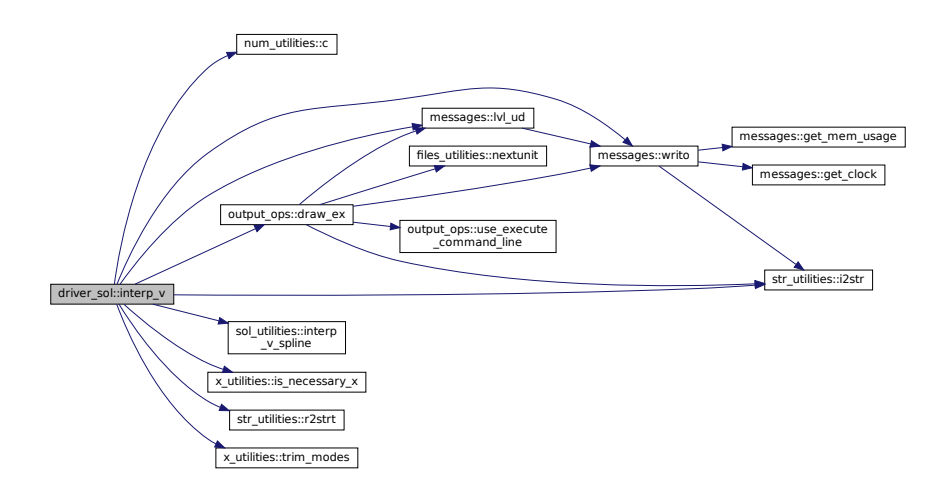

Here is the caller graph for this function:

<span id="page-76-0"></span>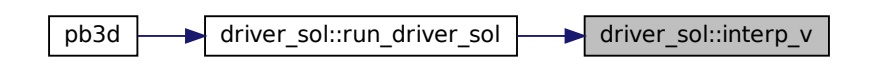

## **B.3.2.2 run\_driver\_sol()**

```
integer function, public driver_sol::run_driver_sol (
              type(grid_type), intent(in) grid_eq,
               type(grid_type), intent(in), target grid_X,
               type(grid_type), intent(inout) grid_sol,
               type(x_2_type), intent(in) X,
               type(vac_type), intent(inout) vac,
               type(sol_type), intent(inout) sol )
```
Main driver of PB3D solution part.

- sets up:
	- **–** grid\_sol (only first Richardson level)
	- **–** sol
- writes to HDF5:
	- **–** grid\_sol (only first Richardson level)
	- **–** sol
- deallocates:
	- **–** sol before setting up (but after guess)

Returns

ierr

Parameters

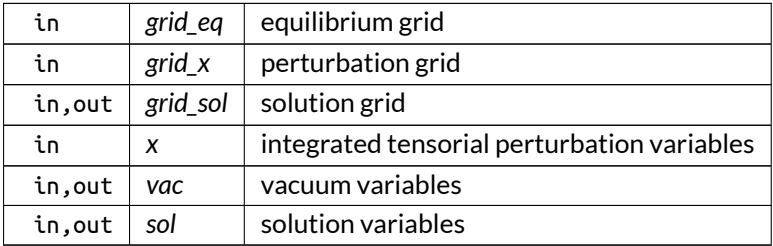

Here is the call graph for this function:

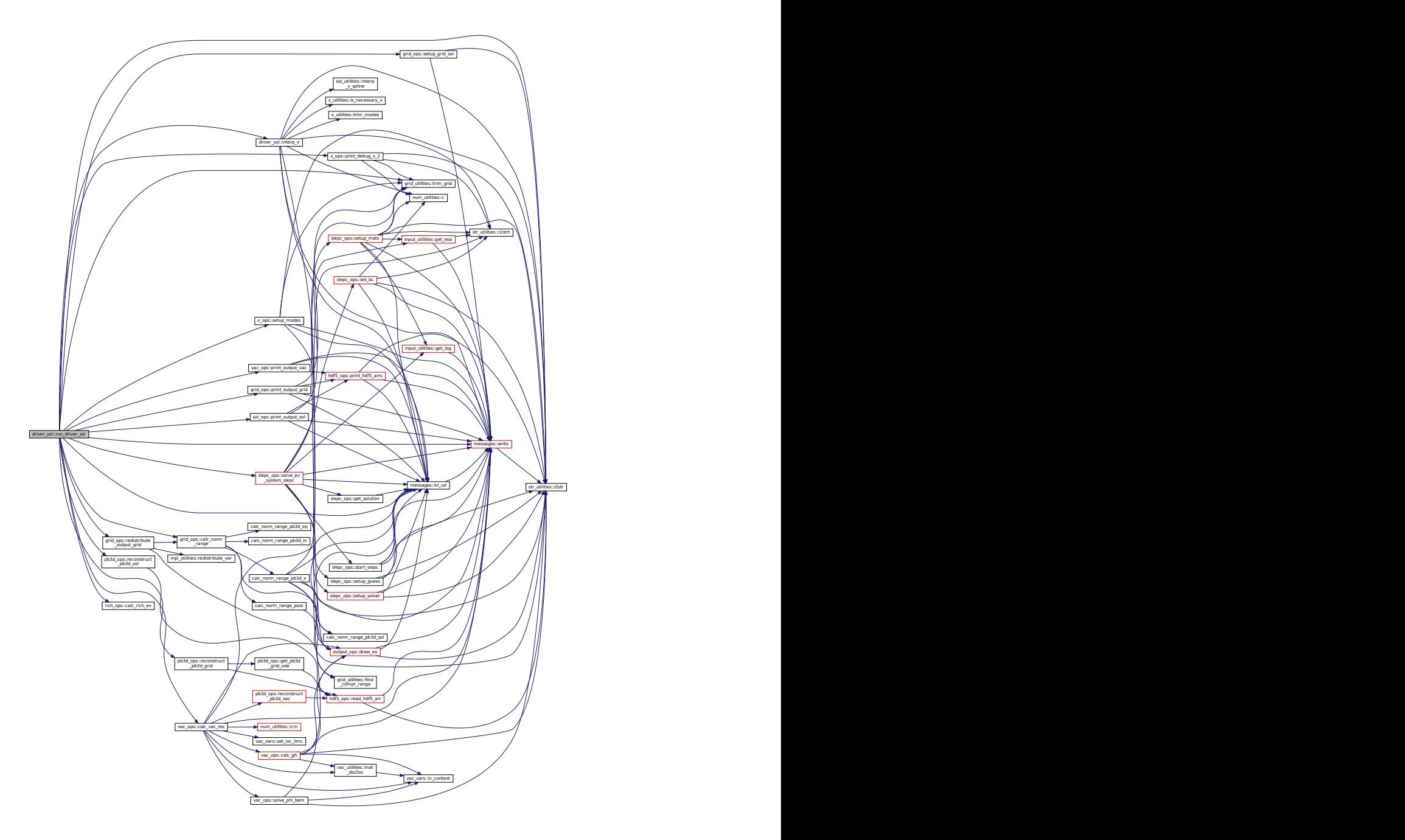

Here is the caller graph for this function:

<span id="page-78-0"></span>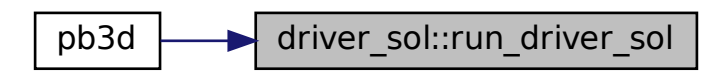

# **B.4 driver\_x Module Reference**

Driver of the perturbation part of PB3D.

# **Functions/Subroutines**

- integer function, public [run\\_driver\\_x](#page-79-0) (grid\_eq, grid\_eq\_B, grid\_X, grid\_X\_B, eq\_1, eq\_2, X\_1, X\_2) *Main driver of PB3D perturbation part.*
- integer function  $run\_driver\_x_0$  (grid\_eq, grid\_eq\_B, grid\_X, grid\_X\_B, eq\_1, eq\_2, eq\_2\_B) *part 0 of [driver\\_x:](#page-78-0) perturbation grid as well as reconstruction of variables.*
- integer function [run\\_driver\\_x\\_1](#page-83-0) (grid\_eq, grid\_X, eq\_1, eq\_2, X\_1) *Part 1 of [driver\\_x:](#page-78-0) Vectorial jobs.*
- integer function run\_driver  $x \, 2$  (grid\_eq\_B, grid\_X, grid X\_B, eq\_1, eq\_2\_B, X\_1, X\_2\_int) *Part 2 of driver\_X: Tensorial jobs.*
- subroutine [print\\_info\\_x\\_2](#page-79-1) ()
	- *Prints information for tensorial perturbation job.*

# **B.4.1 Detailed Description**

Driver of the perturbation part of PB3D.

# <span id="page-79-1"></span>**B.4.2 Function/Subroutine Documentation**

## **B.4.2.1 print\_info\_x\_2()**

subroutine driver x::print info x 2

Prints information for tensorial perturbation job.

Definition at line 699 of file driver\_X.f90.

Here is the call graph for this function:

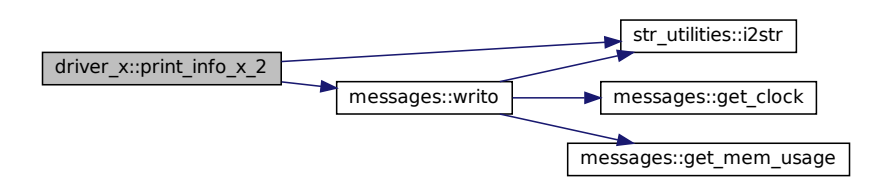

Here is the caller graph for this function:

<span id="page-79-0"></span>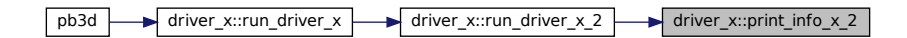

### **B.4.2.2 run\_driver\_x()**

```
integer function, public driver_x::run_driver_x (
               type(grid_type), intent(in), target grid_eq,
               type(grid_type), intent(in), pointer grid_eq_B,
               type(grid_type), intent(inout), target grid_X,
               type(grid_type), intent(inout), pointer grid_X_B,
               type(eq_1_type), intent(in), target eq_1,
               type(eq_2_type), intent(inout), target eq_2,
               type(x_1_type), intent(inout) X_1,
               type(x_2_type), intent(inout) X_2 )
```
Main driver of PB3D perturbation part.

- sets up:
	- **–** [0] grid\_X (for HELENA, only first Richardson level)
	- **–** [0] grid\_X\_B (for VMEC, equal to grid\_X\_out)
	- **–** [1] X\_1
	- **–** [2] X\_2
- writes to HDF5:
	- **–** [0] grid\_X (for HELENA, only first Richardson level)
	- **–** [0] grid\_X\_B (for VMEC, equal to grid\_X)
	- **–** [1] X\_1 (only for HELENA, only first Richardson level)
	- **–** [2] X\_2
- deallocates:
	- **–** X\_1 before setting up
	- **–** grid\_X before setting up
	- **–** grid\_X\_B before setting up

#### ([x] indicates driver x)

#### Note

eq\_2 needs to be intent(inout) because interp\_HEL\_on\_grid() requires this for generality. The variable is not modified in this driver, though.

### Returns

ierr

#### Parameters

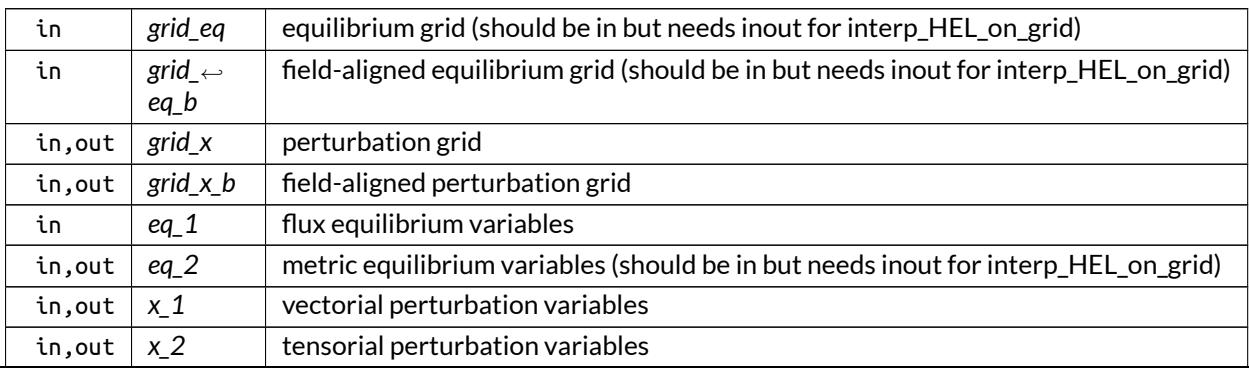

Definition at line 59 of file driver\_X.f90.

Here is the call graph for this function:

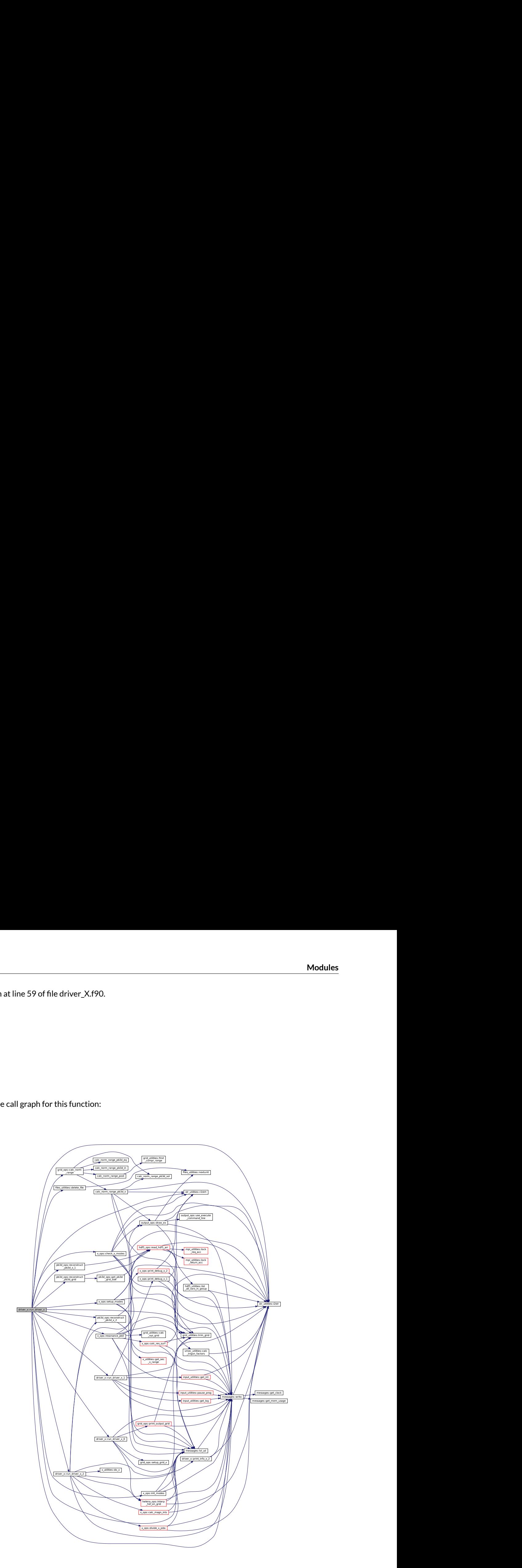

Here is the caller graph for this function:

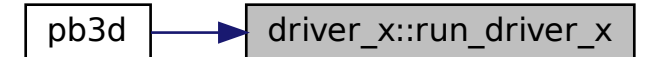

# <span id="page-82-0"></span>**B.4.2.3 run\_driver\_x\_0()**

```
integer function driver_x::run_driver_x_0 (
               type(grid_type), intent(in), target grid_eq,
               type(grid_type), intent(in), pointer grid_eq_B,
               type(grid_type), intent(inout), target grid_X,
               type(grid_type), intent(inout), pointer grid_X_B,
               type(eq_1_type), intent(in) eq_1,
               type(eq_2_type), intent(inout), target eq_2,
               type(eq_2_type), intent(inout), pointer eq_2_B )
```
part 0 of [driver\\_x:](#page-78-0) perturbation grid as well as reconstruction of variables.

Parameters

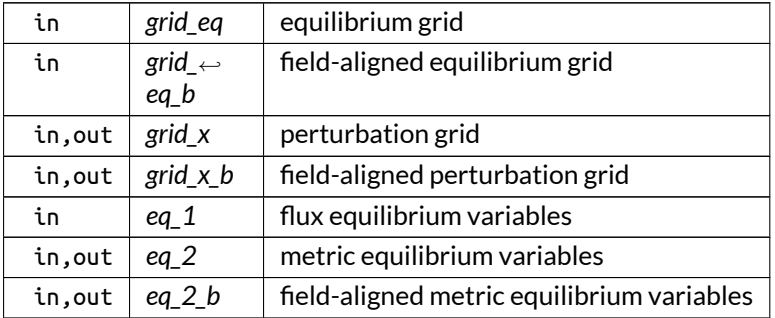

Here is the call graph for this function:

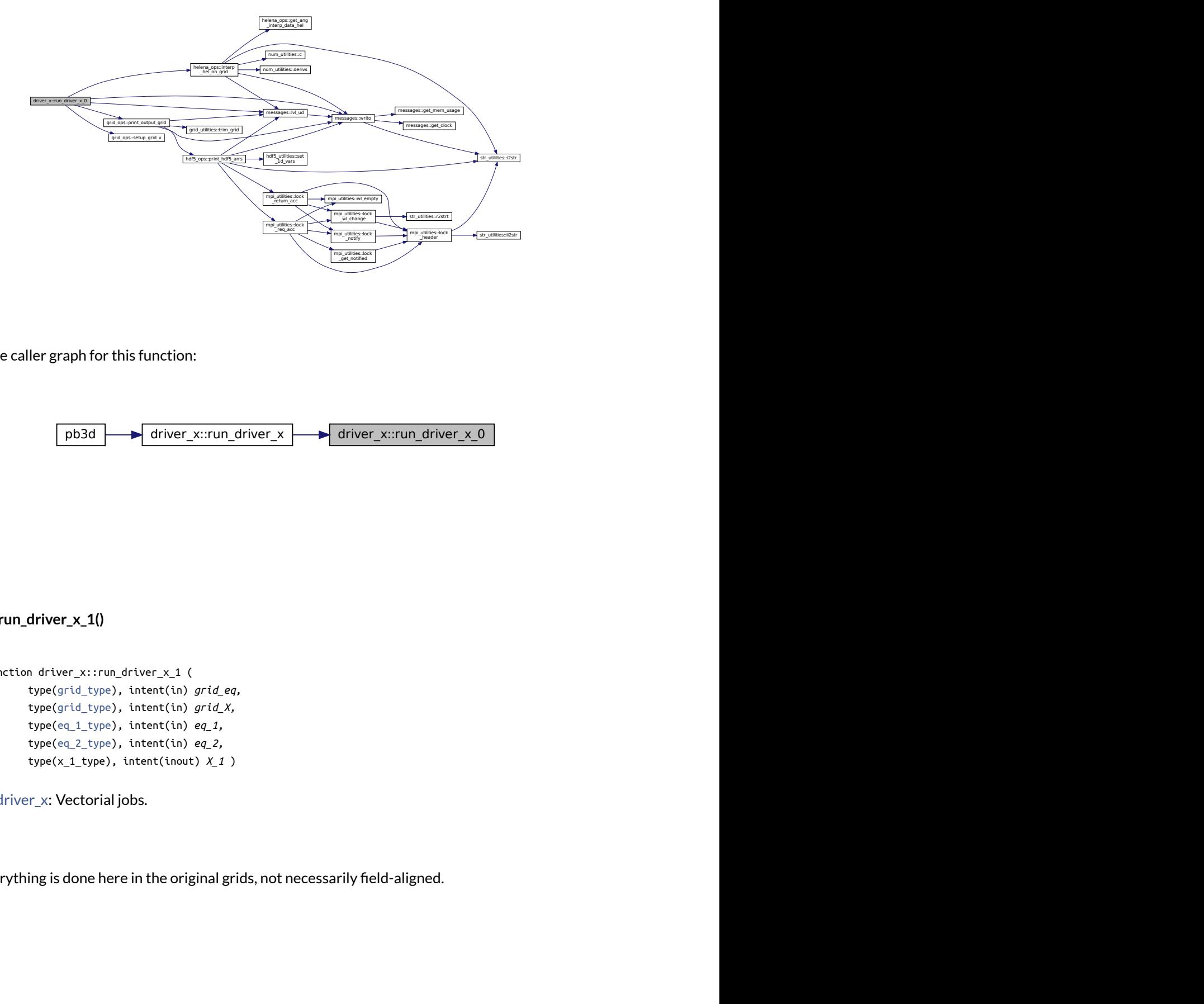

Here is the caller graph for this function:

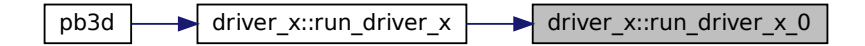

### <span id="page-83-0"></span>**B.4.2.4 run\_driver\_x\_1()**

```
integer function driver_x::run_driver_x_1 (
               type(grid_type), intent(in) grid_eq,
               type(grid_type), intent(in) grid_X,
               type(eq_1_type), intent(in) eq_1,
               type(eq_2_type), intent(in) eq_2,
               type(x_1_type), intent(inout) X_1 )
```
Part 1 of [driver\\_x:](#page-78-0) Vectorial jobs.

Note

Everything is done here in the original grids, not necessarily field-aligned.

Returns

ierr

Parameters

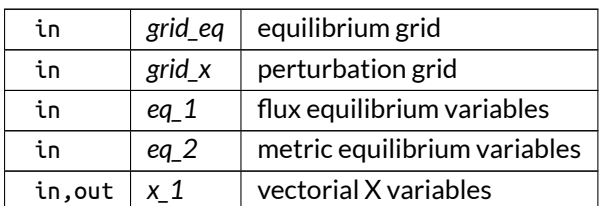

Definition at line 376 of file driver\_X.f90.

Here is the call graph for this function:

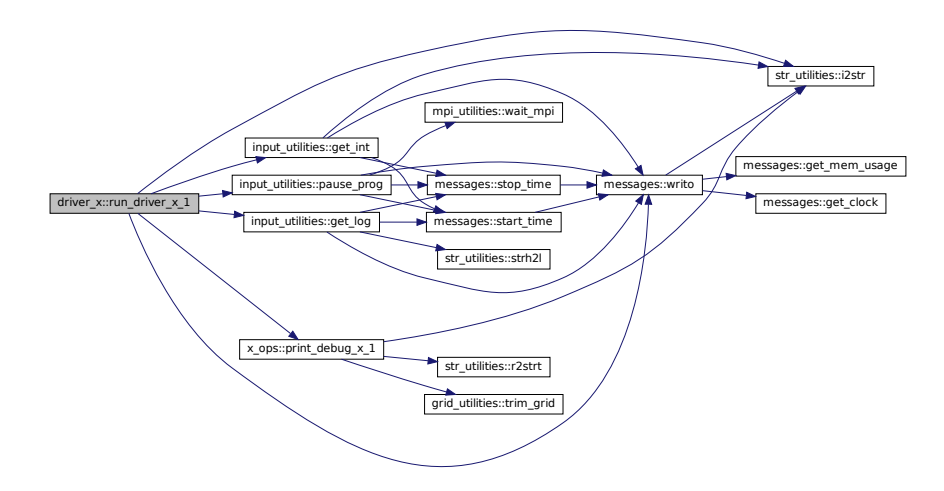

Here is the caller graph for this function:

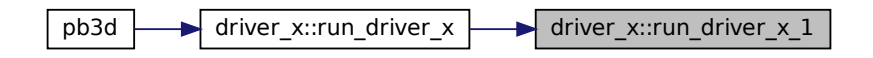

# <span id="page-84-0"></span>**B.4.2.5 run\_driver\_x\_2()**

```
integer function driver_x::run_driver_x_2 (
               type(grid_type), intent(in), pointer grid_eq_B,
               type(grid_type), intent(in), target grid_X,
               type(grid_type), intent(in), pointer grid_X_B,
               type(eq_1_type), intent(in) eq_1,
               type(eq_2_type), intent(in), pointer eq_2_B,
               type(x_1_type), intent(in) X_1,
               type(x_2_type), intent(inout) X_2_int )
```
Part 2 of driver\_X: Tensorial jobs.

### Note

Everything is done in the field-aligned grids, where HELENA vectorial perturbation variables are first interpolated.

Returns

ierr

Parameters

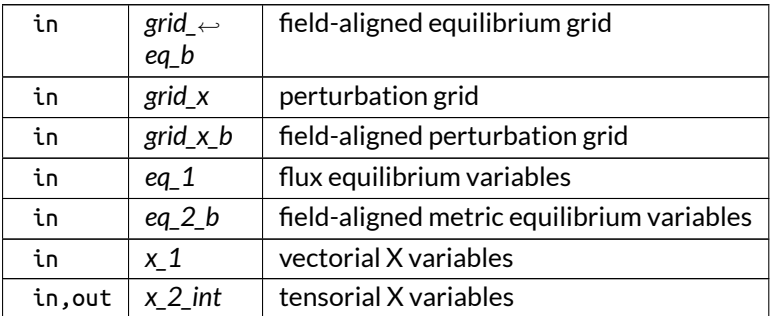

Definition at line 526 of file driver\_X.f90.

Here is the call graph for this function:

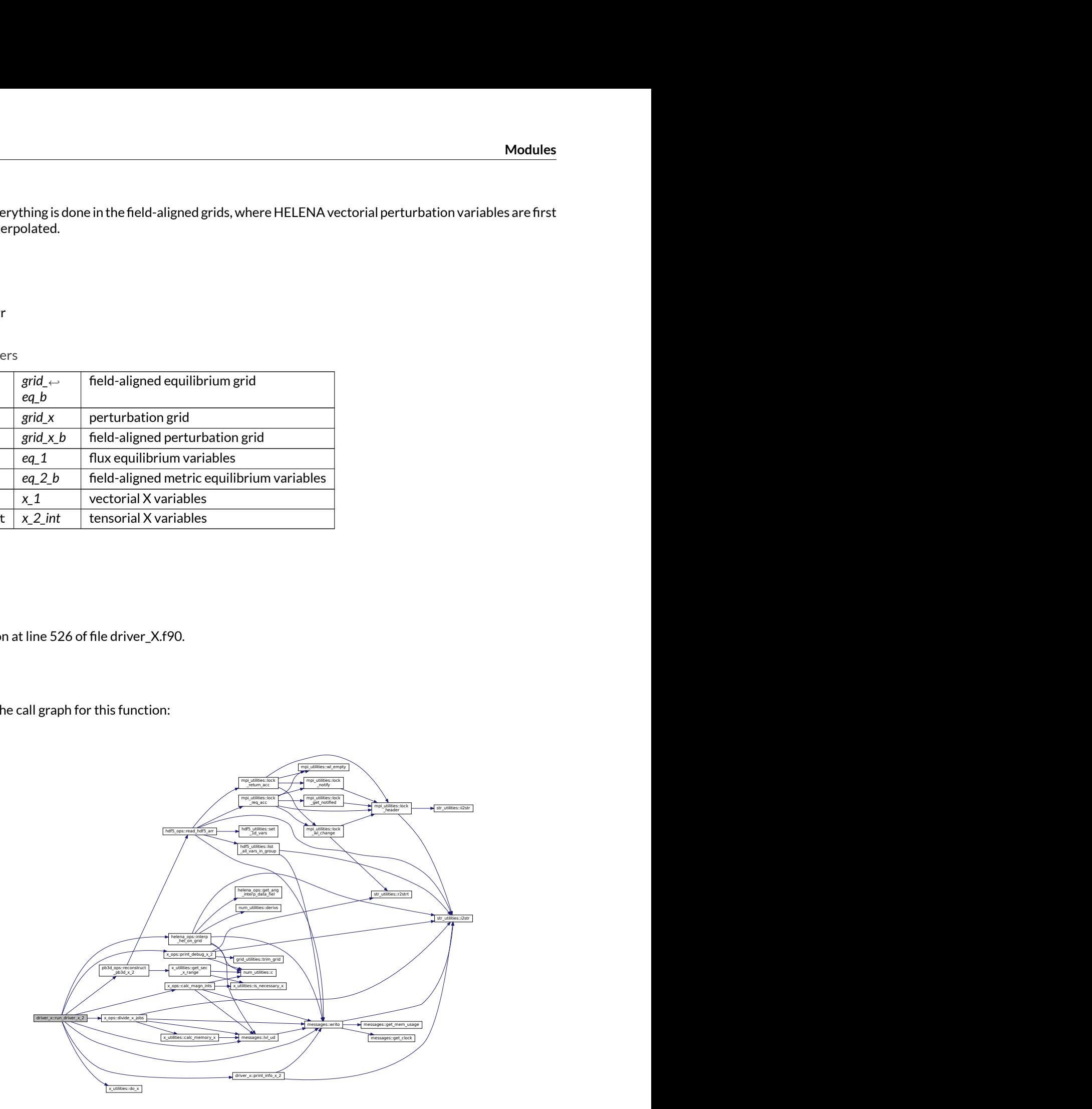

Here is the caller graph for this function:

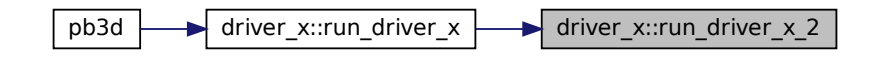

# **B.5 dtorh Module Reference**

Calculation of toroidal functions  $P_{n-1/2}^m\left( z\right)$  and  $Q_{n-1/2}^m\left( z\right)$ .

# **Functions/Subroutines**

• integer function, public [dtorh1](#page-86-0) (z, m, nmax, pl, ql, newn, mode, ipre) *Calculates toroidal harmonics of a fixed order m and degrees up to nmax.*

## **B.5.1 Detailed Description**

Calculation of toroidal functions  $P_{n-1/2}^m\left( z\right)$  and  $Q_{n-1/2}^m\left( z\right)$ .

Note

Copied and adapted from the DTORH1 routine by Segura and Gil [\[14\]](#page-620-0) .

# <span id="page-86-0"></span>**B.5.2 Function/Subroutine Documentation**

#### **B.5.2.1 dtorh1()**

```
integer function, public dtorh::dtorh1 (
               real(dp), intent(in) z,
               integer, intent(in) m,
               integer, intent(in) nmax,
               real(dp), dimension(0:nmax), intent(inout) pl,
               real(dp), dimension(0:nmax), intent(inout) ql,
               integer, intent(inout) newn,
               integer, intent(in), optional mode,
               integer, intent(in), optional ipre )
```
Calculates toroidal harmonics of a fixed order m and degrees up to nmax.

Optionally, the mode can be specified to be different from 0 [default]

- if mode=1:
	- **–** The set of functions evaluated is:

$$
\frac{P_{n-1/2}^{m}(z)}{\Gamma(m+1/2)}, \quad \frac{Q_{n-1/2}^{m}(z)}{\Gamma(m+1/2)},
$$

which are respectively stored in the arrays pl(n), ql(n).

- **–** newn refers to this new set of functions.
- **–** Note 1. and note 2. also apply in this case.
- if mode=2:
	- **–** The code performs as for mode 1, but the restriction z < 20.
	- **–** For the evaluation of the continued fraction is not considered.

Also, the parameter ipre can be used to select a different precision:

- For ipre=1, the precision is  $10^{-12}$ , taking  $\epsilon < 10^{-12}$
- $\bullet~$  For <code>ipre=2</code>, the precision is  $10^{-8}$ , taking  $\epsilon < 10^{-8}$

where  $\epsilon$  controls the accuracy.

#### Warning

Use mode 2 only if high m 's for  $z > 20$  are required. The evaluation of the cf may fail to converge for too high z 's.

#### Note

- 1. For a precision of  $10^{-12}$ , if  $z > 5$  and  $z/m > 0.22$ , the code uses a series expansion for pl(0). When  $z < 20$  and  $z/m < 0.22$  a continued fraction is applied.
- 2. For a precision of  $10^{-8}$ , if  $z>5$  and  $z/m>0.12$ , the code uses a series expansion for pl(0). When  $z < 20$  and  $z/m < 0.12$  a continued fraction is applied.

Returns

ierr

### Parameters

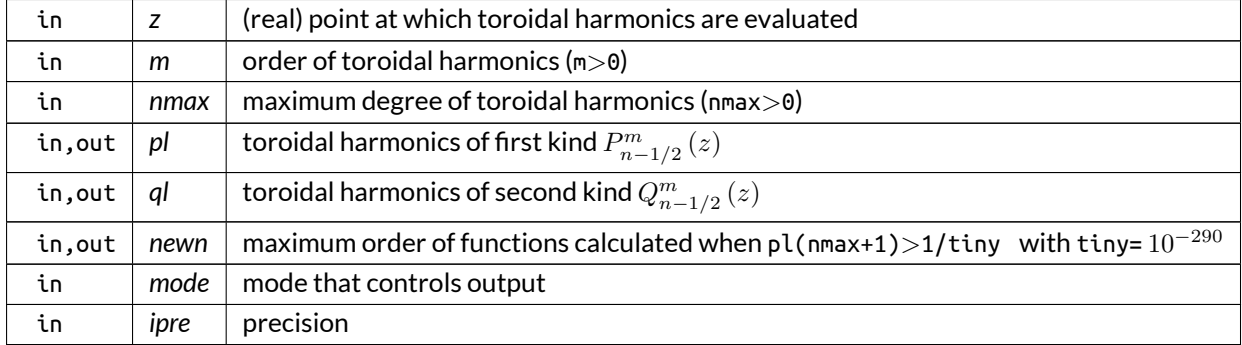

Definition at line 75 of file dtorh.f90.

Here is the call graph for this function:

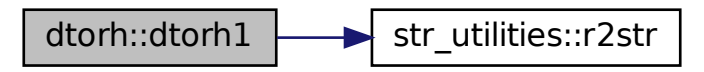

Here is the caller graph for this function:

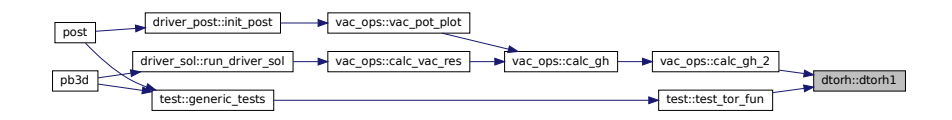

# **B.6 eq\_ops Module Reference**

Operations on the equilibrium variables.

## **Interfaces and Types**

- interface [calc\\_eq](#page-467-0)
	- *Calculate the equilibrium quantities on a grid determined by straight field lines.*
- interface [calc\\_g\\_c](#page-473-0)
	- *Calculate the lower metric elements in the C(ylindrical) coordinate system.*
- interface [calc\\_g\\_f](#page-476-0)
	- *Calculate the metric coefficients in the F(lux) coordinate system.*
- interface calc g h
	- *Calculate the lower metric coefficients in the equilibrium H(ELENA) coordinate system.*
- interface calc g v
	- *Calculate the lower metric coefficients in the equilibrium V(MEC) coordinate system.*
- interface [calc\\_jac\\_f](#page-487-0)

*Calculate* J*F, the jacobian in Flux coordinates.*

• interface [calc\\_jac\\_h](#page-489-0)

*Calculate* J*H, the jacobian in HELENA coordinates.*

• interface [calc\\_jac\\_v](#page-490-0)

*Calculate*  $J_v$ *, the jacobian in V(MEC) coordinates.* 

- interface [calc\\_rzl](#page-494-0) *Calculate* R*,* Z *&* λ *and derivatives in VMEC coordinates.*
- interface [calc\\_t\\_hf](#page-496-0)

Calculate  $\overline{\mathsf{T}}_{\mathsf{H}}^{\mathsf{F}}$ , the transformation matrix between H(ELENA) and F(lux) coordinate systems.

• interface [calc\\_t\\_vc](#page-498-0)

Calculate  $\overline{\mathsf{T}}_{C}^{V}$ , the transformation matrix between C(ylindrical) and V(mec) coordinate system.

- interface [calc\\_t\\_vf](#page-499-0)
	- Calculate  $\overline{\mathsf{T}}_{\mathsf{V}}^{\mathsf{F}}$ , the transformation matrix between V(MEC) and F(lux) coordinate systems.
- interface [print\\_output\\_eq](#page-570-0)

*Print equilibrium quantities to an output file:*

• interface [redistribute\\_output\\_eq](#page-575-0) *Redistribute the equilibrium variables, but only the Flux variables are saved.*

# **Functions/Subroutines**

• integer function [create\\_vmec\\_input](#page-97-0) (grid\_eq, eq\_1)

*Creates a VMEC input file.*

- integer function, public [flux\\_q\\_plot](#page-102-0) (grid\_eq, eq) *Plots the flux quantities in the solution grid.*
- integer function, public [calc\\_derived\\_q](#page-91-0) (grid\_eq, eq\_1, eq\_2) *Calculates derived equilibrium quantities system.*
- integer function, public [calc\\_normalization\\_const](#page-96-0) ()

*Sets up normalization constants.*

- subroutine, public normalize input () *Normalize input quantities.*
- integer function, public [b\\_plot](#page-90-0) (grid\_eq, eq\_1, eq\_2, rich\_lvl, plot\_fluxes, XYZ) *Plots the magnetic fields.*
- integer function, public [j\\_plot](#page-103-0) (grid\_eq, eq\_1, eq\_2, rich\_lvl, plot\_fluxes, XYZ) *Plots the current.*
- integer function, public [kappa\\_plot](#page-105-0) (grid\_eq, eq\_1, eq\_2, rich\_lvl, XYZ) *Plots the curvature.*
- integer function, public [delta\\_r\\_plot](#page-99-0) (grid\_eq, eq\_1, eq\_2, XYZ, rich\_lvl)
- *Plots HALF of the change in the position vectors for 2 different toroidal positions, which can correspond to a ripple.*
- integer function, public [divide\\_eq\\_jobs](#page-100-0) (n\_par\_X, arr\_size, n\_div, n\_div\_max, n\_par\_X\_base, range\_← name)

*Divides the equilibrium jobs.*

- integer function, public [calc\\_eq\\_jobs\\_lims](#page-95-0) (n\_par\_X, n\_div) *Calculate eq\_jobs\_lims.*
- integer function [test\\_t\\_ef](#page-113-0) (grid\_eq, eq\_1, eq\_2) *See if T\_EF it complies with the theory of [\[15\]](#page-620-1).*
- integer function [test\\_d12h\\_h](#page-108-0) (grid\_eq, eq) *Tests whether* <sup>∂</sup> 2  $\frac{\partial^2}{\partial u_i \partial u_j} h_{\mathsf{H}}$  is calculated correctly.
- integer function test jac f (grid eq, eq\_1, eq\_2) *Performs tests on* J*F.*
- integer function [test\\_g\\_v](#page-109-0) (grid\_eq, eq)

*Tests whether*  $q_V$  *is calculated correctly.* 

- integer function test jac\_v (grid\_eq, eq) *Tests whether*  $J_V$  *is calculated correctly.*
- integer function [test\\_b\\_f](#page-107-0) (grid\_eq, eq\_1, eq\_2) Tests whether  $\vec{B}_F$  is calculated correctly.
- integer function [test\\_p](#page-112-0) (grid\_eq, eq\_1, eq\_2) *Performs tests on pressure balance.*

# **Variables**

- logical, public [debug\\_calc\\_derived\\_q](#page-114-0) = .false. *plot debug information for [calc\\_derived\\_q\(\)](#page-91-0)*
- $\bullet$  logical, public [debug\\_j\\_plot](#page-115-0) = .false. *plot debug information for [j\\_plot\(\)](#page-103-0)*
- logical, public [debug\\_create\\_vmec\\_input](#page-114-1) = .false. *plot debug information for [create\\_vmec\\_input\(\)](#page-97-0)*

# **B.6.1 Detailed Description**

Operations on the equilibrium variables.

# <span id="page-90-0"></span>**B.6.2 Function/Subroutine Documentation**

#### **B.6.2.1 b\_plot()**

```
integer function, public eq_ops::b_plot (
               type(grid_type), intent(inout) grid_eq,
               type(eq_1_type), intent(in) eq_1,
               type(eq_2_type), intent(in) eq_2,
               integer, intent(in), optional rich_lvl,
               logical, intent(in), optional plot_fluxes,
               real(dp), dimension(:,:,:,:), intent(in), optional XYZ )
```
Plots the magnetic fields.

If multiple equilibrium parallel jobs, every job does its piece, and the results are joined automatically by plot\_HDF5.

The outputs are given in contra- and covariant components and magnitude in multiple coordinate systems, as indicated in [calc\\_vec\\_comp\(\).](#page-156-0)

The starting point is the fact that the magnetic field is given by

$$
\vec{B} = \frac{\vec{e}_{\theta}}{\mathcal{J}},
$$

in F coordinates. The F covariant components are therefore given by

$$
B_i = \frac{g_{i3}}{\mathcal{J}} = \frac{\vec{e}_i \cdot \vec{e}_3}{\mathcal{J}},
$$

and the only non-vanishing contravariant component is

$$
B^3 = \frac{1}{\mathcal{J}}.
$$

These are then all be transformed to the other coordinate systems.

Note

- 1. Vector plots for different Richardson levels can be combined to show the total grid by just plotting them all individually.
- 2. The metric factors and transformation matrices have to be allocated.

Returns

ierr

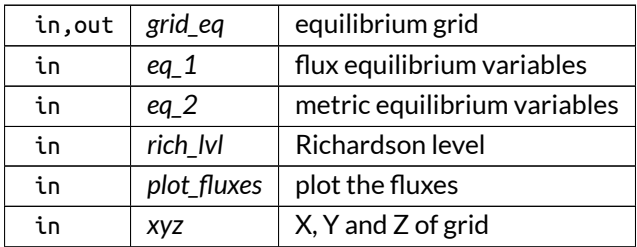

Parameters

Definition at line 5700 of file eq\_ops.f90.

Here is the call graph for this function:

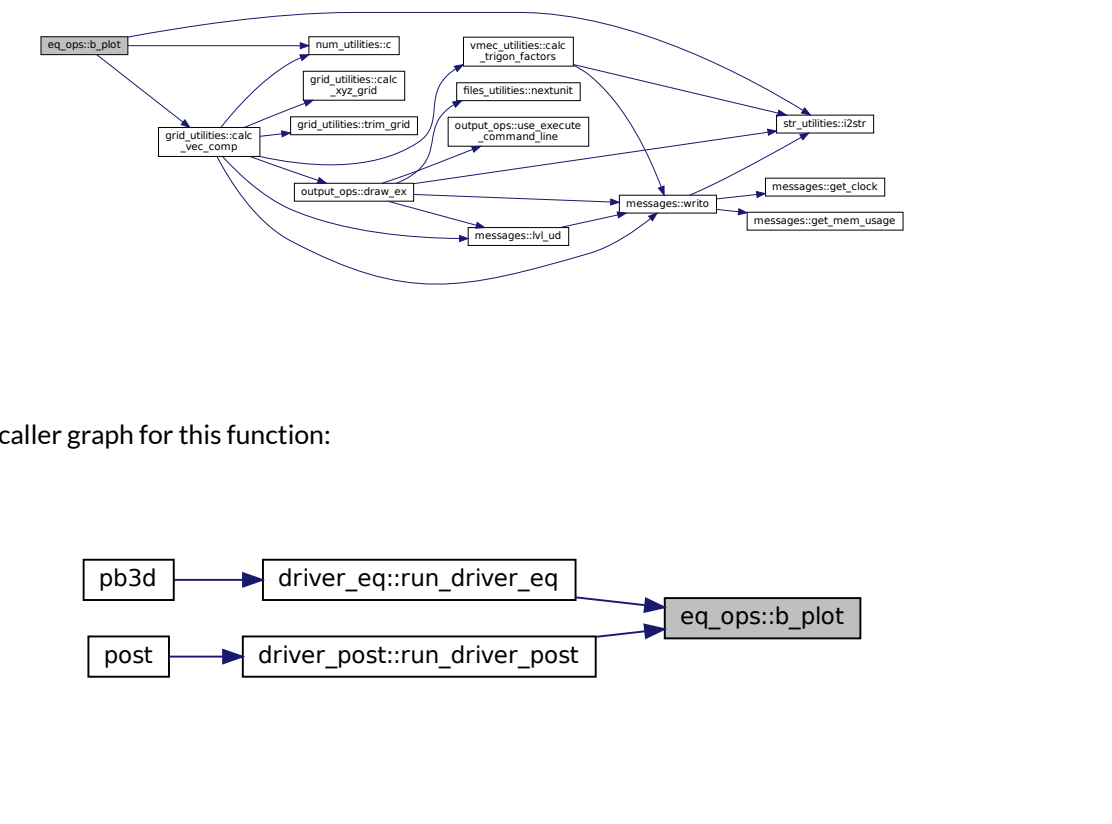

Here is the caller graph for this function:

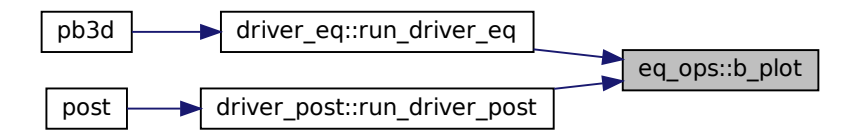

# <span id="page-91-0"></span>**B.6.2.2 calc\_derived\_q()**

```
integer function, public eq_ops::calc_derived_q (
               type(grid_type), intent(in) grid_eq,
               type(eq_1_type), intent(in) eq_1,
               type(eq_2_type), intent(inout), target eq_2 )
```
Calculates derived equilibrium quantities system.

• magnetic shear S

- normal curvature kappa\_n
- geodesic curvature kappa\_g
- parallel current sigma

Naive implementations of these quantities, with the exception of S, give numerically very unfavorable results, so special care must be taken in this procedure.

This is an important issue as these derived equilbrium quantities are important building blocks of the perturbed potential energy, including the drivers of instabilities.

The general formulas are derived under the first section, VMEC. For axisymmetric HELENA, however, simplified equations are possible and these are presented afterwards.

## **B.6.3 VMEC**

### **B.6.3.1 The shear**

The local shear S is calculated using equation 3.22 from  $[15]$ :

$$
S = -\frac{1}{\mathcal{J}} \frac{\partial}{\partial \theta} \left( \frac{h^{\psi \alpha}}{h^{\psi \psi}} \right)
$$

which doesn't pose any particular problems as there are only angular derivatives.

### **B.6.3.2 The curvature**

This is calculated using the parallel derivative of the parallel unit vector (i.e. theta if using poloidal flux and zeta if using toroidal flux).

By taking instead the derivative of the covariant basis vector and realizing that the difference with the real curvature lies solely in a component along the parallel direction, which cancels out when taking the normal or geodesic components, the situation becomes easier.

Asuming the poloidal flux is used as normal coordinate, the taks is therefore how to calculate  $\frac{1}{|\vec e_\theta|^2}\frac{\partial}{\partial \theta}\vec e_\theta.$ 

By transforming both the derivative as well as the basis vector to Equilibrium coordinates, this can be written as

 $\sum_{i=2,3}\sum_{j=2,3} \mathcal{T}_{\mathsf{F}}^{\mathsf{E}}\left(3,i\right)) \frac{\partial}{\partial u^i_{\mathsf{E}}}\left(\mathcal{T}_{\mathsf{F}}^{\mathsf{E}}\left(3,j\right) \vec{e}_{j,\mathsf{E}}\right)$ 

where the summations only run over the angular coordinates because  $\vec{e}_{\theta}$  never has any component along  $\vec{e}_{\psi,\textsf{E}}$ .

This double summation formula can then be written as a matrix equation

$$
\left(\mathcal{T}^{\mathsf{E}}_{\mathsf{F}}\left(3,2\right)\quad\mathcal{T}^{\mathsf{E}}_{\mathsf{F}}\left(3,3\right)\right)\left[\left(\begin{matrix} \frac{\partial}{\partial y^2}\vec{e}_2 & \frac{\partial}{\partial y^2}\vec{e}_3\\ \frac{\partial}{\partial u^3}\vec{e}_2 & \frac{\partial}{\partial u^3}\vec{e}_3 \end{matrix}\right)_{\mathsf{E}}\left(\begin{matrix}\mathcal{T}^{\mathsf{E}}_{\mathsf{F}}\left(3,2\right)\\ \mathcal{T}^{\mathsf{E}}_{\mathsf{F}}\left(3,3\right) \end{matrix}\right)+\left(\begin{matrix}\frac{\partial}{\partial y^2}\mathcal{T}^{\mathsf{E}}_{\mathsf{F}}\left(3,2\right) & \frac{\partial}{\partial y^2}\mathcal{T}^{\mathsf{E}}_{\mathsf{F}}\left(3,3\right)\\ \frac{\partial}{\partial u^3}\mathcal{T}^{\mathsf{E}}_{\mathsf{F}}\left(3,2\right) & \frac{\partial}{\partial u^3}\mathcal{T}^{\mathsf{E}}_{\mathsf{F}}\left(3,3\right) \end{matrix}\right)\left(\begin{matrix}\vec{e}_2\\ \vec{e}_3\end{matrix}\right)\right]
$$

which can be represented shorthand as  $\mathcal{T}^{\sf E}_{{\sf F}}(3,2:3)\left[ \mathcal{D}\vec{e_{\sf E}}\mathcal{T}^{\sf E}_{{\sf F}}(3,2:3)^T + \mathcal{D}\mathcal{T}\vec{e}^T_{\sf E}\right]$ 

It is relatively easy to set up the matrix  $\mathcal{D}\vec{e}_E$  as a function of covariant basis vectors in the Cylindrical coordinate system. The derivatives of the transformation matrix itself can likewise be found.

The steps used in this routine are therefore

- 1. Set up  $\mathcal{D}\vec{e}_E$ , i.e. as a function of the three cylindrical covariant basis vectors.
- 2. Set up correctcion by the derivatives of the transformation matrix, with a single summation.
- 3. Decompose the normal  $\frac{\nabla\psi}{|\nabla\psi|^2}$  and geodesic vectors  $\frac{\nabla\psi\times\vec{B}}{B^2}$  as a function of the cylindrical contravariant basis vectors.
- 4. Double summation to reduce term  $\sim \mathcal{D}\vec{e}_E$  and correction by single summation to reduce term  $\sim \mathcal{DT}$ .
- 5. Dot these for each of the four (actually three because of symmetry) elements of  $\mathcal{D}\vec{\epsilon}_{E}$ .
- 6. Divide by  $|\vec{e}_{\theta}|^2$ .
- 7. Possibly correct for toroidal flux.

An advantage of using this formulation is that no normal derivatives are needed, so that nothing has to implicitely cancel out.

#### **B.6.3.3 The parallel current**

The parallel current is calculated from the shear with the help of equation 3.29 of [\[15\]](#page-620-1) :

$$
\mu_0 \sigma = -\frac{1}{B_\theta} \left[ 2 \frac{\nabla \psi \times \vec{B}}{|\nabla \psi|^2} \cdot \frac{\partial (\nabla \psi)}{\partial \theta} + \mathcal{J} |\nabla \psi|^2 S \right].
$$

where a similar technique can be used as above, for the calculation of the curvature: As

$$
\tfrac{\nabla\psi\times\vec{B}}{|\nabla\psi|^2}=\tfrac{B_\theta\vec{e}_\alpha-B_\alpha\vec{e}_\theta}{\mathcal{J}|\nabla\psi|^2}\,,
$$

The parallel derivative of  $\nabla \psi$  can be rewritten in terms of contravariant components of derivatives of covariant basis vectors:

$$
\begin{cases} \vec{e}_{\alpha} \cdot \frac{\partial (\nabla \psi)}{\partial \theta} = -\nabla \psi \cdot \frac{\partial \vec{e}_{\theta}}{\partial \alpha} \\ \vec{e}_{\theta} \cdot \frac{\partial (\nabla \psi)}{\partial \theta} = -\nabla \psi \cdot \frac{\partial \vec{e}_{\theta}}{\partial \theta} \end{cases},
$$

so that the result is:

$$
\tfrac{\nabla \psi \times \vec{B}}{|\nabla \psi|^2} \cdot \tfrac{\partial (\nabla \psi)}{\partial \theta} = \tfrac{1}{\mathcal{J}^2} \tfrac{\nabla \psi}{|\nabla \psi|^2} \cdot \left[ g_{\alpha \theta} \tfrac{\partial \vec{e}_{\theta}}{\partial \theta} - g_{\theta \theta} \tfrac{\partial \vec{e}_{\theta}}{\partial \alpha} \right],
$$

which is given by a formula similar to the one used above for the geodesical curvature.

In debug mode, it can be checked whether the current is indeed divergence-free, with the help of equation 3.33 of [\[15\]](#page-620-1).

$$
-2p'\int_{\theta_0}^{\theta} \mathcal{J}\kappa_g \mathsf{d}\theta = \sigma(\theta) - \sigma_0
$$

and whether a direct, naive implementation of the parallel current from equation 3.26 of [\[15\]](#page-620-1) agrees with the more accurate results used here:

$$
\mu_0 \sigma = \frac{\partial B_{\psi}}{\partial \alpha} - \frac{\partial B_{\alpha}}{\partial \psi} - \mu_0 p' \mathcal{J} \frac{B_{\alpha}}{B_{\theta}}.
$$

The reason why they are generally different is that this implementation relies on the cancellation of large terms.

### **B.6.4 HELENA**

# **B.6.4.1 The parallel current**

As  $B_\alpha = F(\psi)$  and  $\vec{e}_{\alpha,\text{F}} = \vec{e}_{\phi,\text{H}}$ , the naive expression for the shear becomes simply

$$
\sigma=-F'-\mu_0p^{\scriptscriptstyle{\mathsf{I}}}\tfrac{F}{B^2}\,,
$$

which can be used like that.

### **B.6.4.2 The shear**

The calculate the local shear S is looks like it is best to use equation 3.22 from [\[15\]](#page-620-1), just as in the VMEC case:

As a test, however, equation 3.29 of [\[15\]](#page-620-1) can be used in stead:

$$
\mathcal{J}\left|\nabla\psi\right|^2 S + \mu_0 \mathcal{J}B^2 \sigma = -2\frac{F}{R}\left(\frac{Z_\theta}{R} + \frac{Z_\theta R_{\theta\theta} - R_{\theta}Z_{\theta\theta}}{R_{\theta}^2 + Z_{\theta}^2}\right).
$$

from which  $\sigma$  can be obtained.

### **B.6.4.3 The curvature**

Also the curvature expressions can be simplified for axisymmetric situations. The result is given by

$$
\kappa_n = \frac{qR}{F} \frac{Z_\theta (R_{\theta\theta} - q^2 R) - R_\theta Z_{\theta\theta}}{(R_\theta^2 + Z_\theta^2 + (qR)^2)(R_\theta^2 + Z_\theta^2)}
$$

$$
\kappa_g = qR \frac{R_{\theta} \left(2\left(R_{\theta}^2 + Z_{\theta}^2\right) + (qR)^2\right) - R\left(R_{\theta}R_{\theta\theta} + Z_{\theta}Z_{\theta\theta}\right)}{\left(R_{\theta}^2 + Z_{\theta}^2 + (qR)^2\right)^2}
$$

Note

- 1. If the toroidal flux is used instead, the actual curvature obviously is unchanged, which implies that the normal component has to be multiplied by the safety factor and the geodesic component has to be divided by it.
- 2. The formulas for the normal and geodesic basis vectors for VMEC are

• 
$$
\frac{\nabla \psi}{|\nabla \psi|^2} = -\frac{\mathcal{J}(1+\lambda_{\theta})}{Z_{\theta}^2 + R_{\theta}^2 + (R_{\zeta}Z_{\theta} - R_{\theta}Z_{\zeta})/R^2} \frac{1}{R} \left( -Z_{\theta}, R_{\zeta}Z_{\theta} - R_{\theta}Z_{\zeta}, R_{\theta} \right)_{\mathbb{C}}
$$

- $\frac{\nabla \psi \times \vec{B}}{B^2} = \frac{1}{g_{\theta\theta}} \left( PR_{\theta} QR_{\zeta}, -QR^2, PZ_{\theta} QZ_{\zeta} \right)_{\mathbb{C}}$
- $Q = g_{\theta\theta} qg_{\theta\alpha}$  (using right-handed flux  $q_F$ , which is the inverse of the left-handed VMEC  $q_{\mathsf{V}}$
- $P = \frac{Q\lambda_{\zeta} g_{\alpha\theta}}{1+\lambda_{\alpha}}$  $\frac{\lambda \zeta - g_{\alpha \theta}}{1 + \lambda_\theta}$  (where the derivatives of  $R$ ,  $Z$  and  $\lambda$  are in VMEC coordinates).
- 3. The formulas for the normal and geodesic basis vectors for HELENA are

• 
$$
\frac{\nabla \psi}{|\nabla \psi|^2} = -\frac{1}{Z_{\theta}^2 + R_{\theta}^2} \frac{qR}{F} (-Z_{\theta}, 0, R_{\theta})_C
$$
  
• 
$$
\frac{\nabla \psi \times \vec{B}}{B^2} = \frac{qR^2}{R_{\theta}^2 + Z_{\theta}^2 + q^2 R^2} \left( -R_{\theta}, -\frac{R_{\theta}^2 + Z_{\theta}^2}{q}, -Z_{\theta} \right)_C
$$

### Parameters

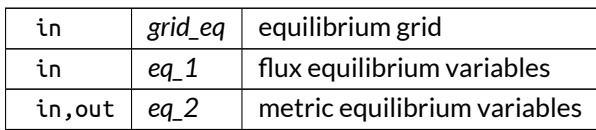

Definition at line 4287 of file eq\_ops.f90.

Here is the call graph for this function:

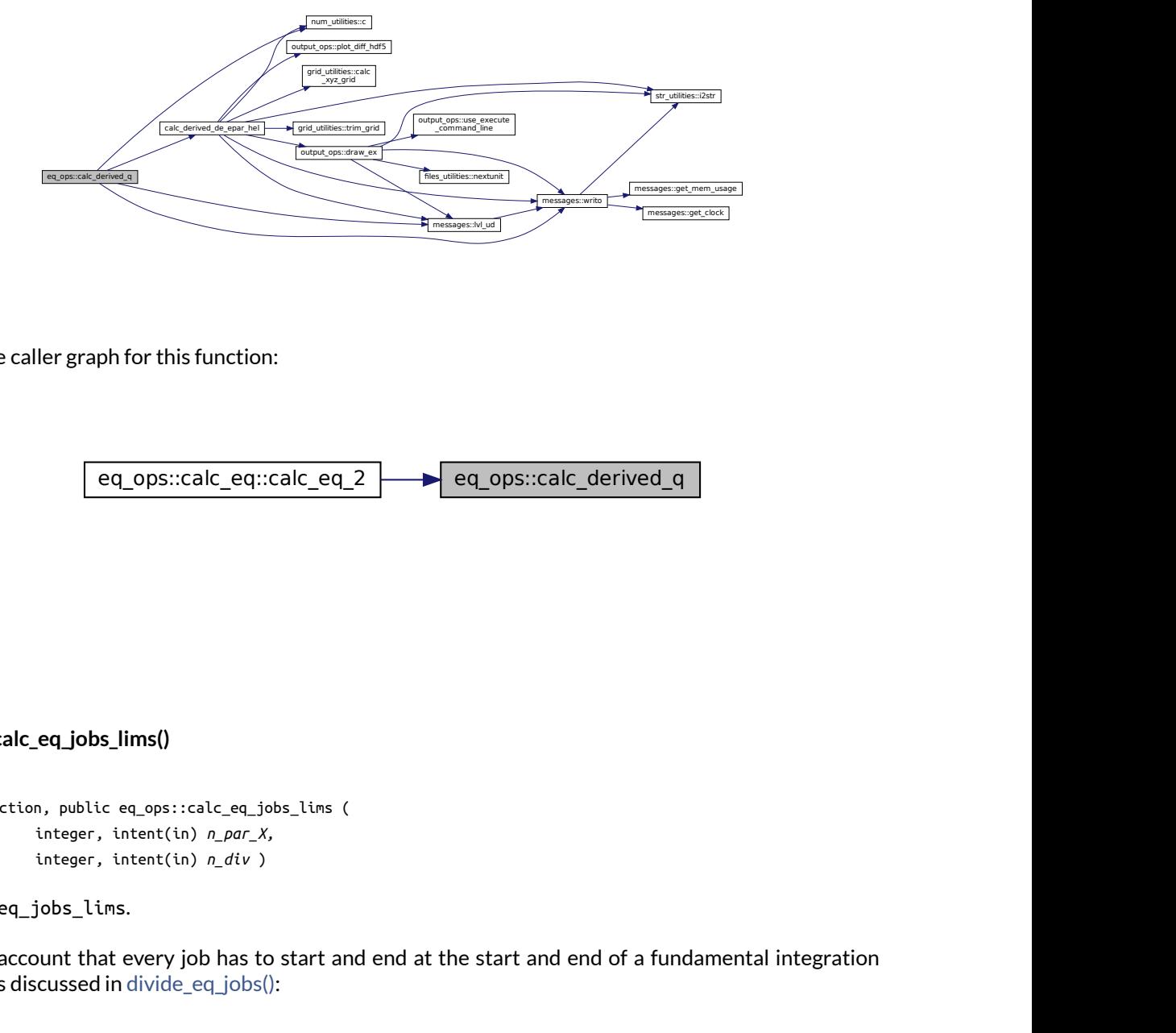

Here is the caller graph for this function:

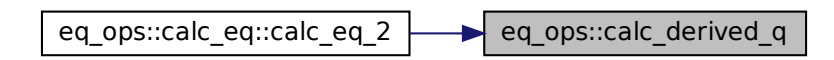

### <span id="page-95-0"></span>**B.6.4.4 calc\_eq\_jobs\_lims()**

```
integer function, public eq_ops::calc_eq_jobs_lims (
               integer, intent(in) n_par_X,
               integer, intent(in) n_div )
```
Calculate eq\_jobs\_lims.

Take into account that every job has to start and end at the start and end of a fundamental integration interval, as discussed in [divide\\_eq\\_jobs\(\):](#page-100-0)

- for magn\_int\_style=1 (trapezoidal), this is 1 point,
- for magn\_int\_style=2 (Simpson 3/8), this is 3 points.

for POST, there are no Richardson levels, and there has to be overlap of one always, in order to have correct composite integrals of the different regions.

### Note

The n\_par\_X passed into this procedure refers to the quantity that is already possibly halved if the Richardson level is higher than 1. This information is then reflected in the eq\_jobs\_lims, which refer to the local limits, i.e. only the parallel points currently under consideration.

Returns

ierr

Parameters

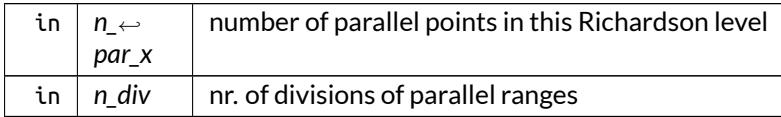

Definition at line 6701 of file eq\_ops.f90.

Here is the caller graph for this function:

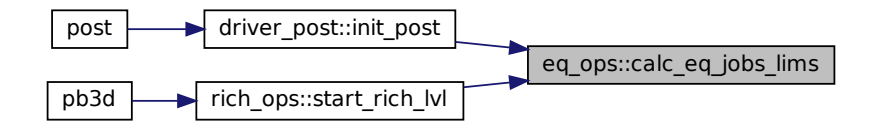

#### <span id="page-96-0"></span>**B.6.4.5 calc\_normalization\_const()**

integer function, public eq\_ops::calc\_normalization\_const

Sets up normalization constants.

- VMEC version (eq\_style=1): Normalization depends on norm\_style:
	- 1. MISHKA
		- **–** R\_0: major radius (= average magnetic axis)
		- **–** B\_0: B on magnetic axis (theta = zeta = 0)
		- **–** pres\_0: reference pressure (= B\_0<sup>∧</sup>2/mu\_0)
		- **–** psi\_0: reference flux (= R\_0<sup>∧</sup>2 B\_0)
		- **–** rho\_0: reference mass density

2. COBRA

**–** R\_0: major radius (= average geometric axis)

- **–** pres\_0: pressure on magnetic axis
- **–** B\_0: reference magnetic field (= sqrt(2pres\_0mu\_0 / beta))
- **–** psi\_0: reference flux (= R\_0<sup>∧</sup>2 B\_0 / aspr<sup>∧</sup>2)
- **–** rho\_0: reference mass density where aspr (aspect ratio) and beta are given by VMEC.
- HELENA version (eq\_style=2): MISHKA Normalization is used by default and does not depend on norm\_style

See also

read hel()

Note

rho\_0 is not given through by the equilibrium codes and should be user-supplied

Returns

ierr

Definition at line 5405 of file eq\_ops.f90.

Here is the call graph for this function:

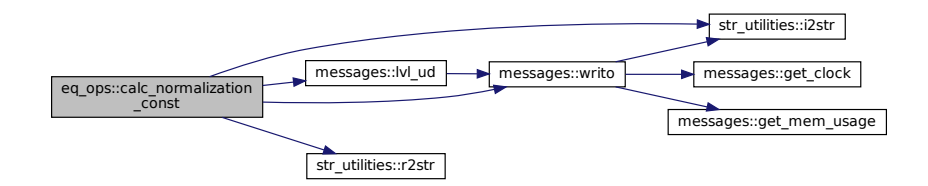

Here is the caller graph for this function:

<span id="page-97-0"></span>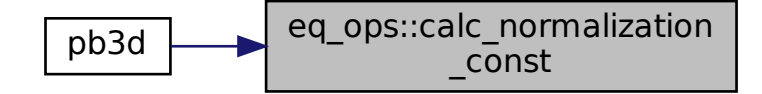

#### **B.6.4.6 create\_vmec\_input()**

```
integer function eq_ops::create_vmec_input (
               type(grid_type), intent(in) grid_eq,
               type(eq_1_type), intent(in) eq_1 )
```
Creates a VMEC input file.

Optionally, a perturbation can be added: Either the displacement of the plasma position can be described (pert\_style 1), or ripple in the toroidal magnetic field (pert\_style 2), with a fixed toroidal mode number.

Both perturbation styles can have various prescription types:

- 1. file with Fourier modes in the geometrical angular coordinate
- 2. same but manually
- 3. file with perturbation from a 2-D map in the geometric angular coordinate.

For pert style 2, a file has to be provided that describes the translation between position perturbation and magnetic perturbation for curves of constant geometrical angle. This file can be generated for an already existing ripple case using POST with --compare\_tor\_pos with n\_zeta\_plot = 3 and min\_theta\_plot and max\_theta\_plot indicating half a ripple period.

The output from this VMEC run can then be used to iteratively create a new file to translate toroidal magnetic field ripple to position perturbation.

Note

Meaning of the indices of B\_F, B\_F\_dum:

- (pol modes, cos/sin) for B\_F\_dum
- (tor\_modes, pol modes, cos/sin (m theta), R/Z) for B\_F

Parameters

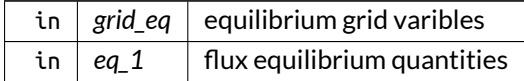

### Here is the call graph for this function:

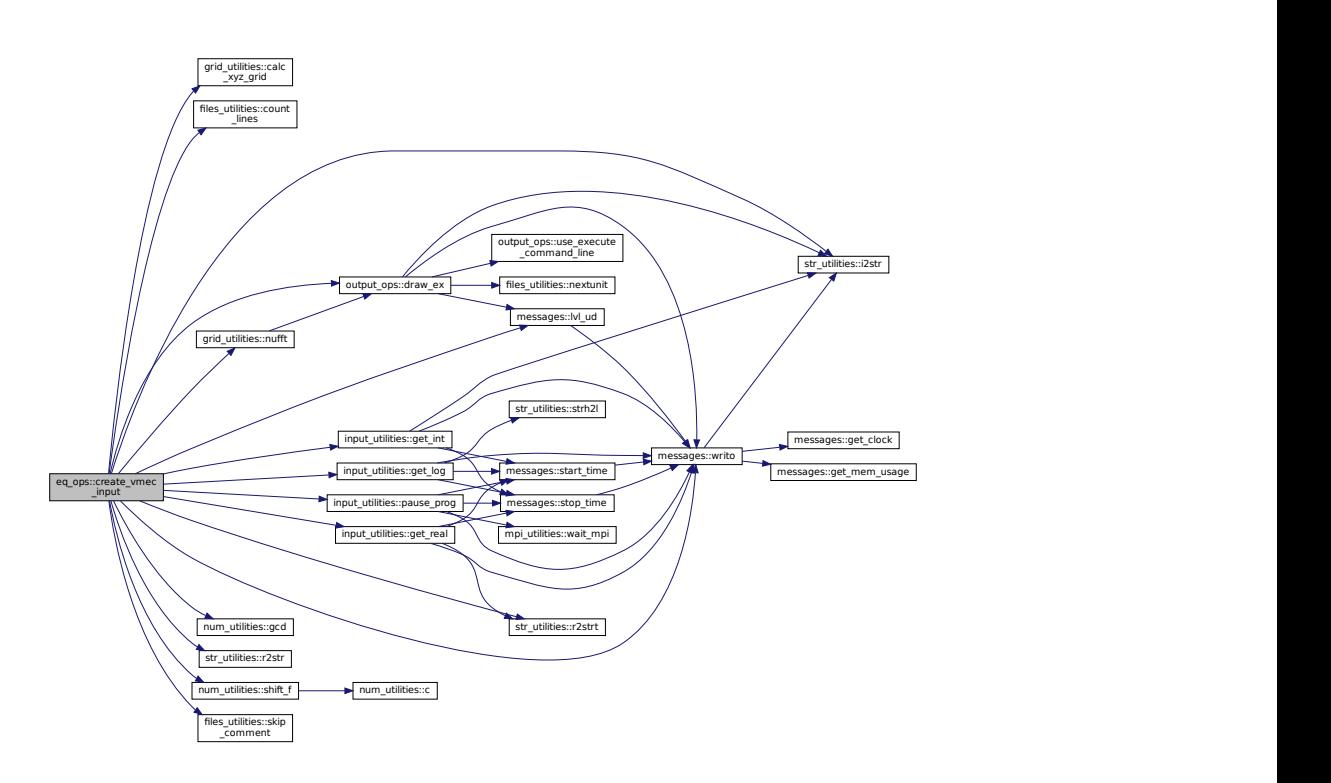

Here is the caller graph for this function:

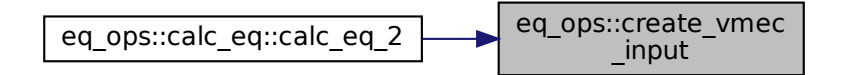

### <span id="page-99-0"></span>**B.6.4.7 delta\_r\_plot()**

```
Files...<br>
Somment<br>
Somment<br>
Somment<br>
Somment<br>
Somment<br>
Cical Contract (in<br>
intent(in<br>
intent(in<br>
intent(in<br>
intent(in<br>
intent(in<br>
intent(in<br>
intent(in<br>
intent(in<br>
intent(in<br>
intention<br>
intensity<br>
diary matains a full
integer function, public eq_ops::delta_r_plot (
                               type(grid_type), intent(inout) grid_eq,
                               type(eq_1_type), intent(in) eq_1,
                               type(eq_2_type), intent(in) eq_2,
                               real(dp), dimension(:,:,:,:), intent(in) XYZ,
                               integer, intent(in), optional rich_lvl )
```
Plots **HALF** of the change in the position vectors for 2 different toroidal positions, which can correspond to a ripple.

Also calculates **HALF** of the relative magnetic perturbation, which also corresponds to a ripple.

Finally, if the output grid contains a fundamental interval  $2\pi$ , the proportionality between both is written to a file.

# Note

The metric factors and transformation matrices have to be allocated.

Returns

ierr

Parameters

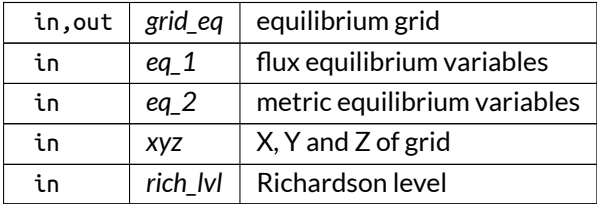

Definition at line 6173 of file eq\_ops.f90.

Here is the call graph for this function:

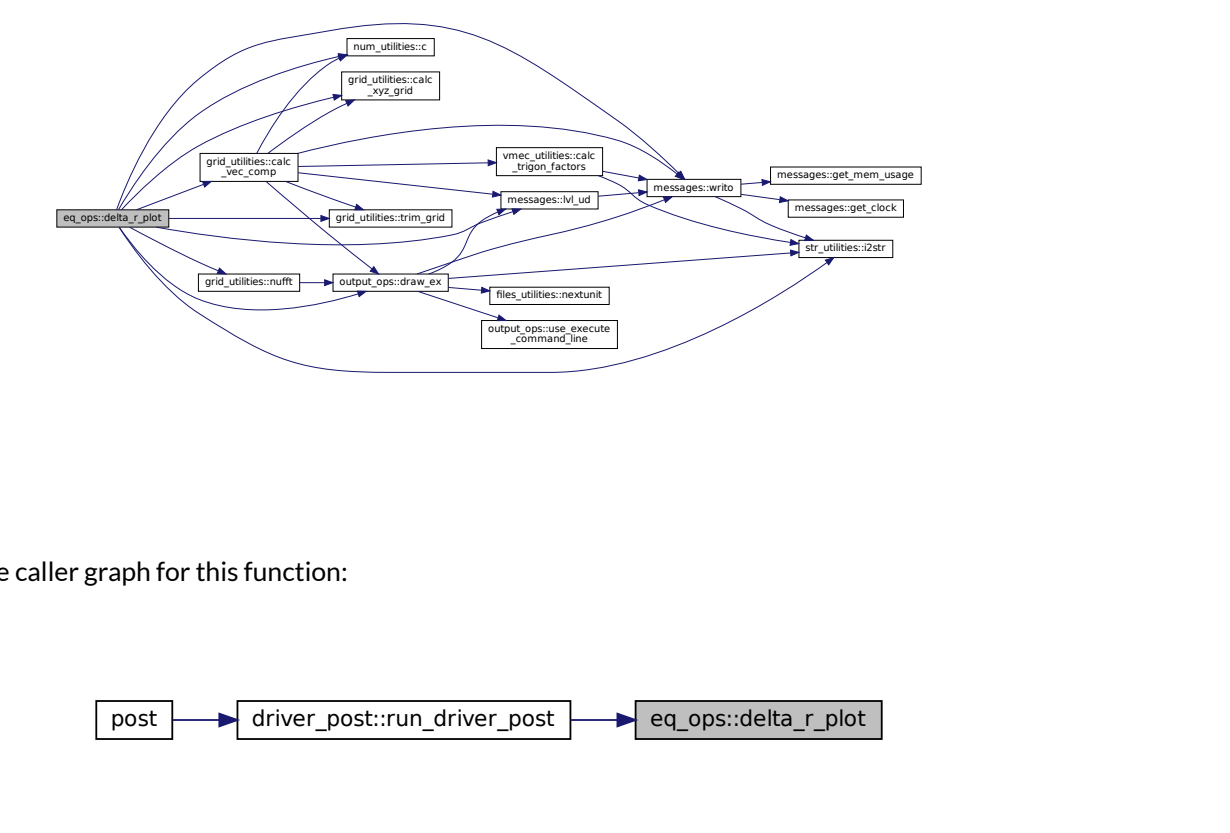

Here is the caller graph for this function:

<span id="page-100-0"></span>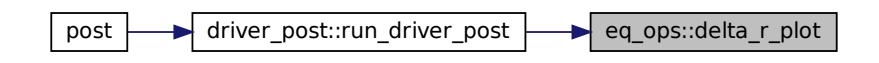

#### **B.6.4.8 divide\_eq\_jobs()**

```
integer function, public eq_ops::divide_eq_jobs (
               integer, intent(in) n_par_X,
               integer, dimension(2), intent(in) arr_size,
               integer, intent(inout) n_div,
               integer, intent(in), optional n_div_max,
               integer, intent(in), optional n_par_X_base,
               character(len=∗), intent(in), optional range_name )
```
Divides the equilibrium jobs.

For PB3D, the entire parallel range has to be calculated, but due to memory limits this has to be split up in pieces. Every piece has to be able to contain the equilibrium variables (see note below), as well as the vectorial perturbation variables. These are later combined into tensorial variables and integrated.

The equilibrium variables have to be operated on to calculate them, which translates to a scale factor mem← \_scale\_fac. However, in the perturbation phase, when they are just used, this scale factor is not needed.

In its most extreme form, the division in equilibrium jobs would be the individual calculation on a fundamental integration integral of the parallel points:

- for magn int style=1 (trapezoidal), this is 1 point,
- for magn\_int\_style=2 (Simpson 3/8), this is 3 points.

For HELENA, the parallel derivatives are calculated discretely, the equilibrium and vectorial perturbation variables are tabulated first in this HELENA grid. This happens in the first Richardson level. In all Richardson levels, afterwards, these variables are interpolated in the angular directions. In this case, therefore, there can be no division of this HELENA output interval for the first Richardson level.

This procedure does the job of dividing the grids setting the global variables eq\_jobs\_lims.

The integration of the tensorial perturbation variables is adjusted:

- If the first job of the parallel jobs and not the first Richardson level: add half of the integrated tensorial perturbation quantities of the previous level.
- If not the first job of the parallel jobs, add the integrated tensorial perturbation quantities to those of the previous parallel job, same Richardson level.

In fact, the equilibrium jobs have much in common with the Richardson levels, as is attested by the existence of the routines [do\\_eq\(\)](#page-118-0) and [eq\\_info\(\),](#page-118-1) which are equivalent to [do\\_rich\(\)](#page-331-0) and [rich\\_info\(\).](#page-337-0)

In POST, finally, the situation is slightly different for HELENA, as all the requested variables have to fit, including the interpolated variables, as they are stored whereas in PB3D they are not. The parallel range to be taken is then the one of the output grid, including a base range for the variables tabulated on the H $\leftrightarrow$ ELENA grid. Also, for extended output grids, the size of the grid in the secondary angle has to be included in n\_par\_X (i.e. toroidal when poloidal flux is used and vice versa). Furthermore, multiple equilibrium jobs are allowed.

To this end, optionally, a base number can be provided for  $n$  par  $X$ , that is always added to the number of points in the divided n\_par\_X.

Note

For PB3D, only the variables g\_FD, h\_FD and jac\_FD are counted, as the equilibrium variables and the transformation matrices are deleted after use. Also, S, sigma, kappa\_n and kappa\_g can be neglected as they do not contain derivatives and are therefore much smaller. in both routines [calc\\_memory\\_eq\(\)](#page-117-0) and [calc\\_memory\\_x\(\),](#page-443-0) however, a 50% safety factor is used to account for this somewhat.

Returns

ierr

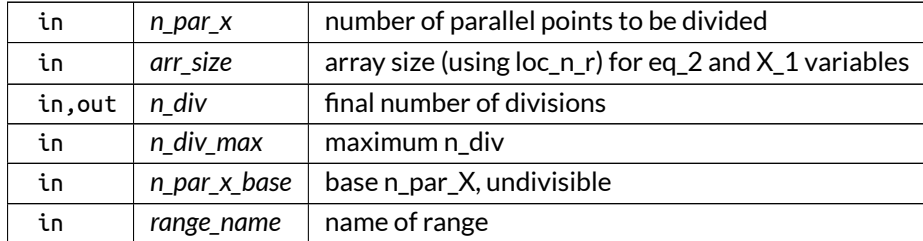

Parameters

Definition at line 6566 of file eq\_ops.f90.

Here is the call graph for this function:

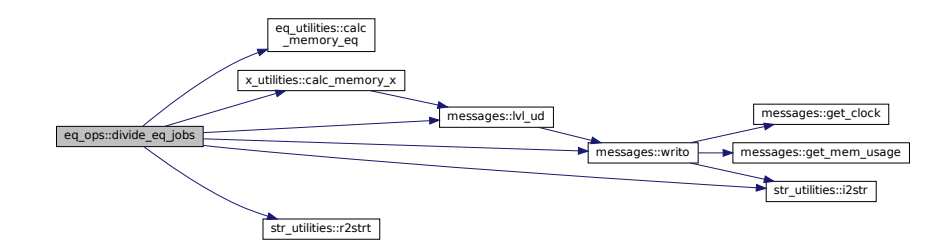

Here is the caller graph for this function:

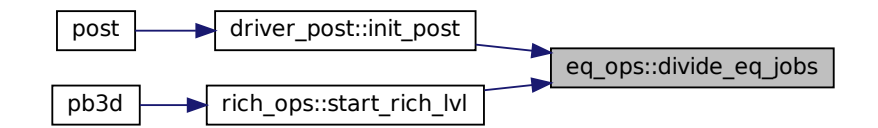

### <span id="page-102-0"></span>**B.6.4.9 flux\_q\_plot()**

```
integer function, public eq_ops::flux_q_plot (
               type(grid_type), intent(in) grid_eq,
               type(eq_1_type), intent(in) eq )
```
Plots the flux quantities in the solution grid.

- safety factor q\_saf
- rotational transform rot\_t
- pressure pres
- poloidal flux flux\_p
- toroidal flux flux\_t

Returns

ierr

Parameters

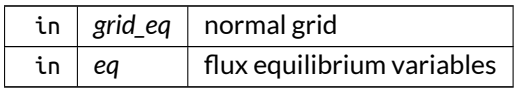

Definition at line 3810 of file eq\_ops.f90.

Here is the call graph for this function:

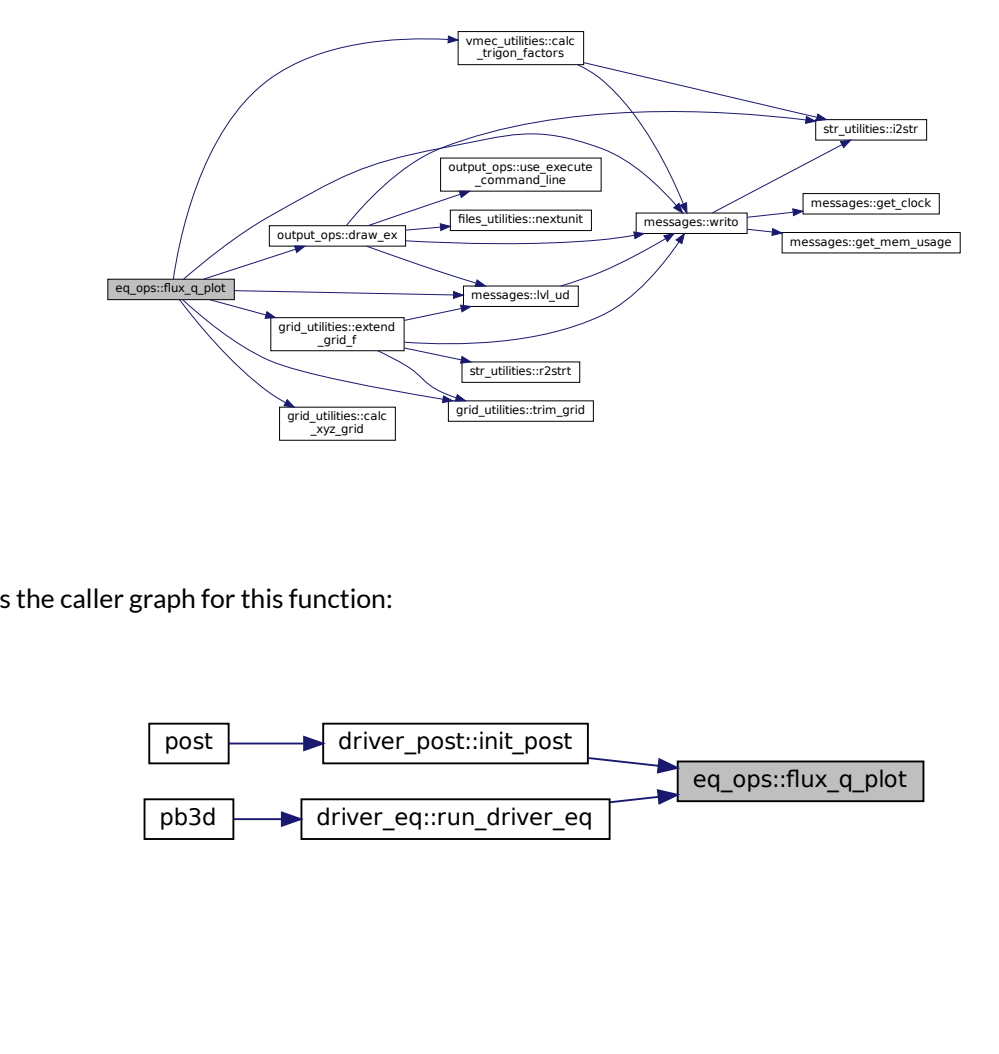

Here is the caller graph for this function:

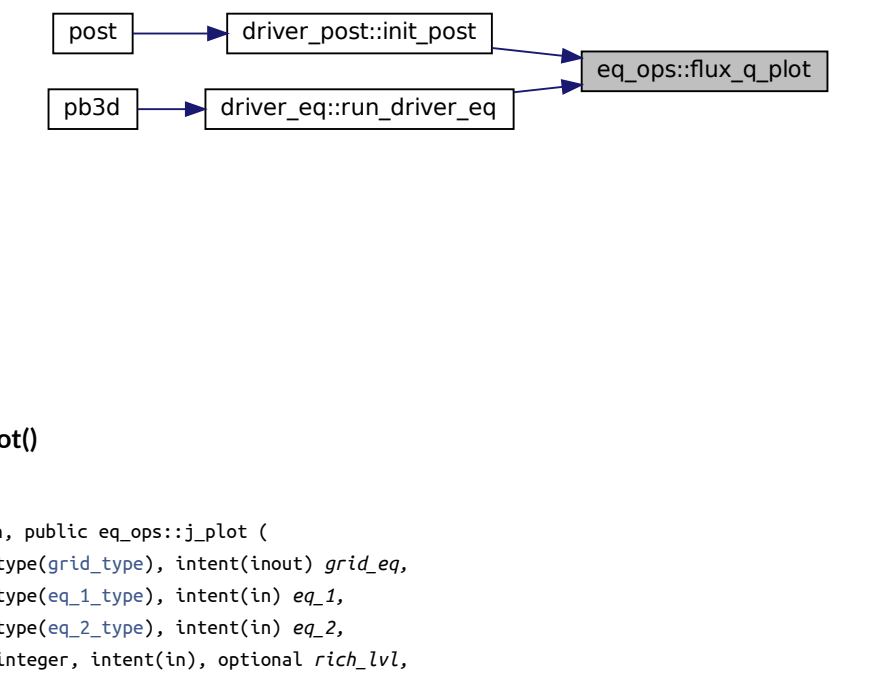

### <span id="page-103-0"></span>**B.6.4.10 j\_plot()**

```
integer function, public eq_ops::j_plot (
               type(grid_type), intent(inout) grid_eq,
               type(eq_1_type), intent(in) eq_1,
               type(eq_2_type), intent(in) eq_2,
               integer, intent(in), optional rich_lvl,
```
logical, intent(in), optional *plot\_fluxes,* real(dp), dimension(:,:,:,:), intent(in), optional *XYZ* )

Plots the current.

If multiple equilibrium parallel jobs, every job does its piece, and the results are joined automatically by plot\_HDF5.

The outputs are given in contra- and covariant components and magnitude in multiple coordinate systems, as indicated in [calc\\_vec\\_comp\(\).](#page-156-0)

The starting point is the pressure balance

$$
\nabla p = \vec{J} \times \vec{B},
$$

 $J^{\alpha} = -p'.$ 

which, using  $\vec{B} = \frac{\vec{e}_{\theta}}{\mathcal{J}}$ , reduces to

Furthermore, the current has to lie in the magnetic flux surfaces:

$$
J^{\psi}=0.
$$

Finally, the parallel current  $\sigma$  gives an expression for the last contravariant component:

$$
J^{\theta} = \frac{\sigma}{\mathcal{J}} + p' \frac{B_{\alpha}}{B_{\theta}}.
$$

From these, the contravariant components can be calculated as

$$
J_i = J^{\alpha} g_{\alpha,i} + J^{\theta} g_{\theta,i}.
$$

These are then all be transformed to the other coordinate systems.

Note

- 1. Vector plots for different Richardson levels can be combined to show the total grid by just plotting them all individually.
- 2. The metric factors and transformation matrices have to be allocated.

Returns

ierr

Parameters

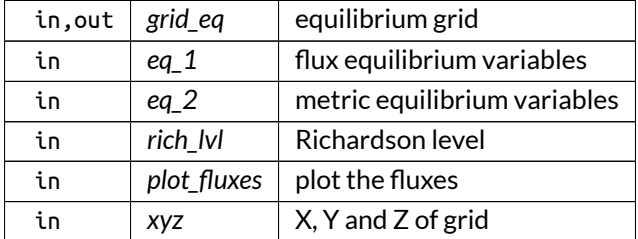

Definition at line 5803 of file eq\_ops.f90.

Here is the call graph for this function:

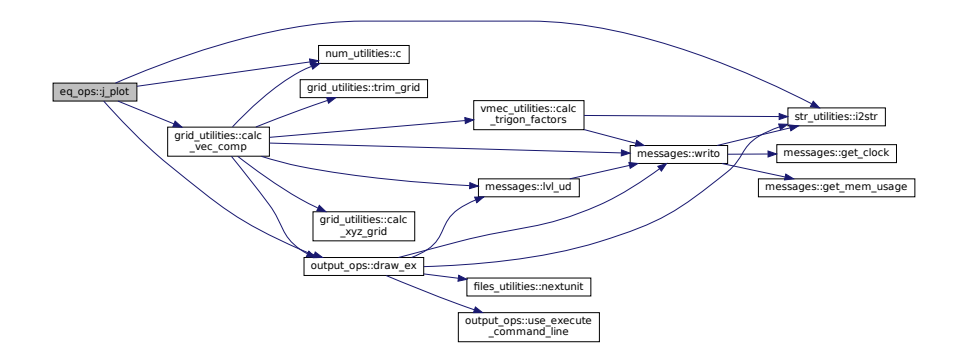

Here is the caller graph for this function:

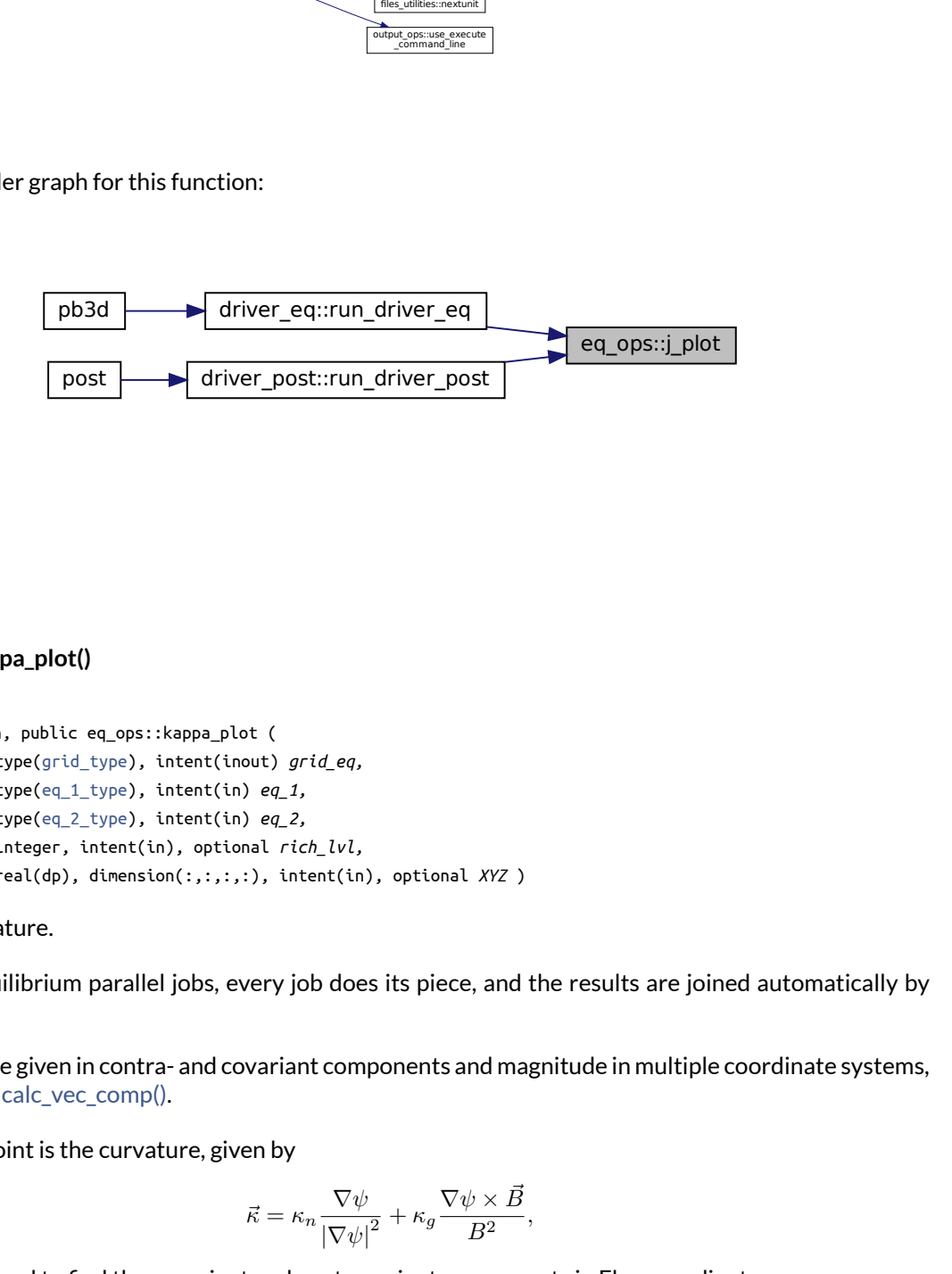

### <span id="page-105-0"></span>**B.6.4.11 kappa\_plot()**

```
integer function, public eq_ops::kappa_plot (
               type(grid_type), intent(inout) grid_eq,
               type(eq_1_type), intent(in) eq_1,
               type(eq_2_type), intent(in) eq_2,
               integer, intent(in), optional rich_lvl,
               real(dp), dimension(:,:,:,:), intent(in), optional XYZ )
```
Plots the curvature.

If multiple equilibrium parallel jobs, every job does its piece, and the results are joined automatically by plot\_HDF5.

The outputs are given in contra- and covariant components and magnitude in multiple coordinate systems, as indicated in [calc\\_vec\\_comp\(\).](#page-156-0)

The starting point is the curvature, given by

$$
\vec{\kappa} = \kappa_n \frac{\nabla \psi}{\left|\nabla \psi\right|^2} + \kappa_g \frac{\nabla \psi \times \vec{B}}{B^2},
$$

which can be used to find the covariant and contravariant components in Flux coordinates.

These are then transformed to Cartesian coordinates and plotted.

Note

- 1. Vector plots for different Richardson levels can be combined to show the total grid by just plotting them all individually.
- 2. The metric factors and transformation matrices have to be allocated.

Returns

ierr

Parameters

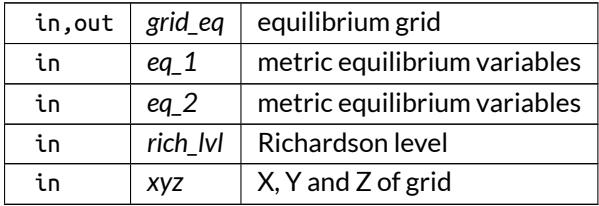

Definition at line 5971 of file eq\_ops.f90.

Here is the call graph for this function:

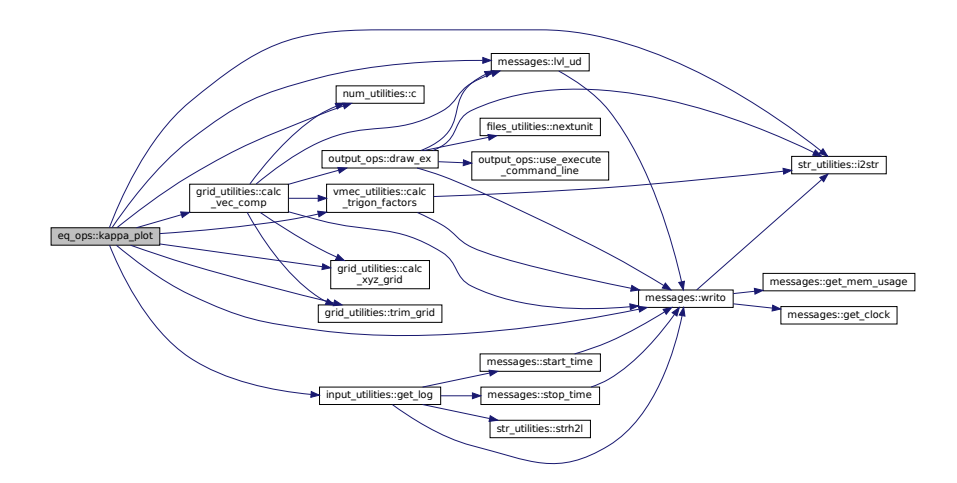

Here is the caller graph for this function:

<span id="page-106-0"></span>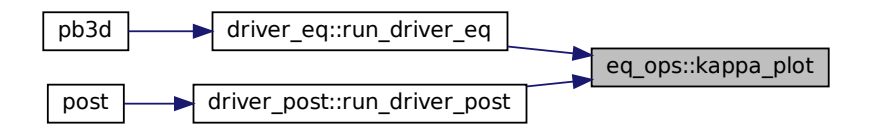

### **B.6.4.12 normalize\_input()**

subroutine, public eq\_ops::normalize\_input

Normalize input quantities.

See also

[calc\\_normalization\\_const\(\)](#page-96-0)

Definition at line 5643 of file eq\_ops.f90.

Here is the call graph for this function:

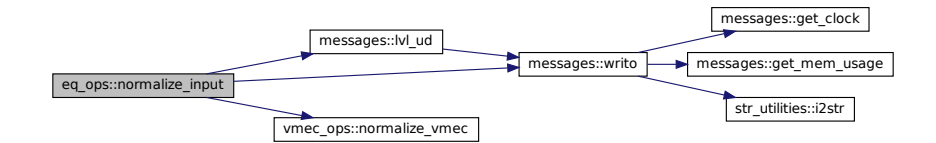

Here is the caller graph for this function:

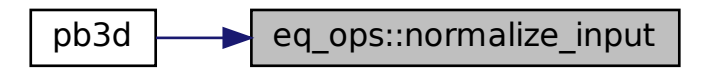

### <span id="page-107-0"></span>**B.6.4.13 test\_b\_f()**

```
integer function eq_ops::test_b_f (
               type(grid_type), intent(in) grid_eq,
               type(eq_1_type), intent(in) eq_1,
               type(eq_2_type), intent(in) eq_2 )
```
Tests whether  $\vec{B}_{\mathsf{F}}$  is calculated correctly.

Note

Debug version only

Returns

ierr
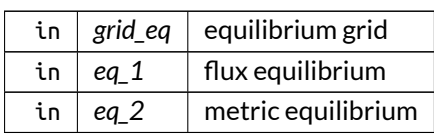

Definition at line 7344 of file eq\_ops.f90.

Here is the call graph for this function:

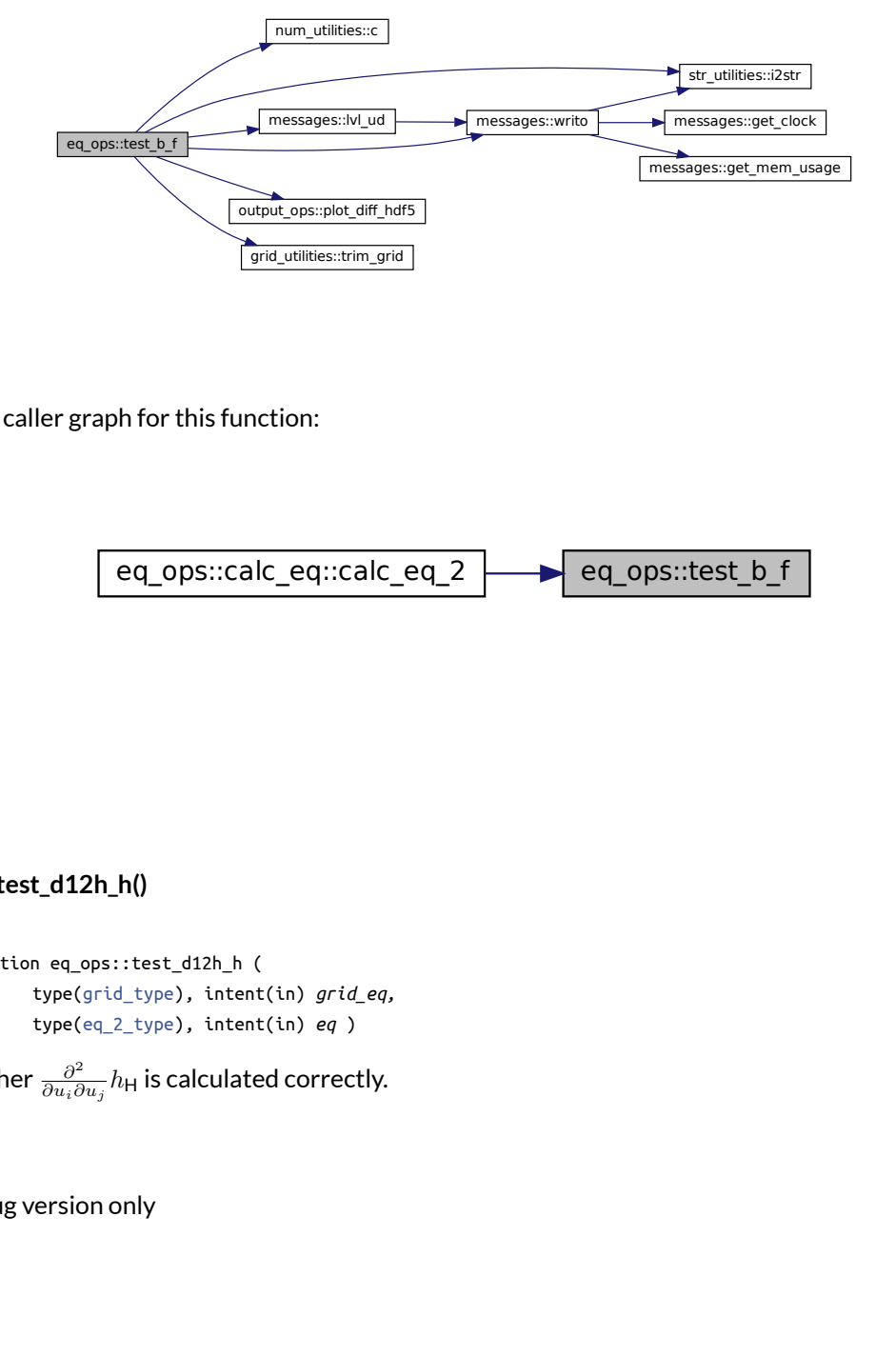

Here is the caller graph for this function:

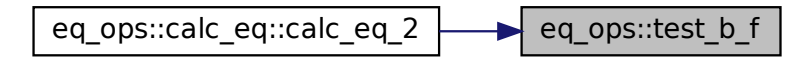

#### **B.6.4.14 test\_d12h\_h()**

```
integer function eq_ops::test_d12h_h (
               type(grid_type), intent(in) grid_eq,
               type(eq_2_type), intent(in) eq )
```
Tests whether  $\frac{\partial^2}{\partial u \cdot \partial \theta}$  $\frac{\partial^2}{\partial u_i \partial u_j} h_{\mathsf{H}}$  is calculated correctly.

Note

Debug version only

Returns

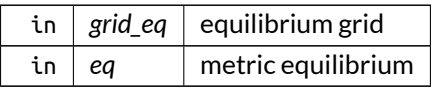

Definition at line 6953 of file eq\_ops.f90.

Here is the call graph for this function:

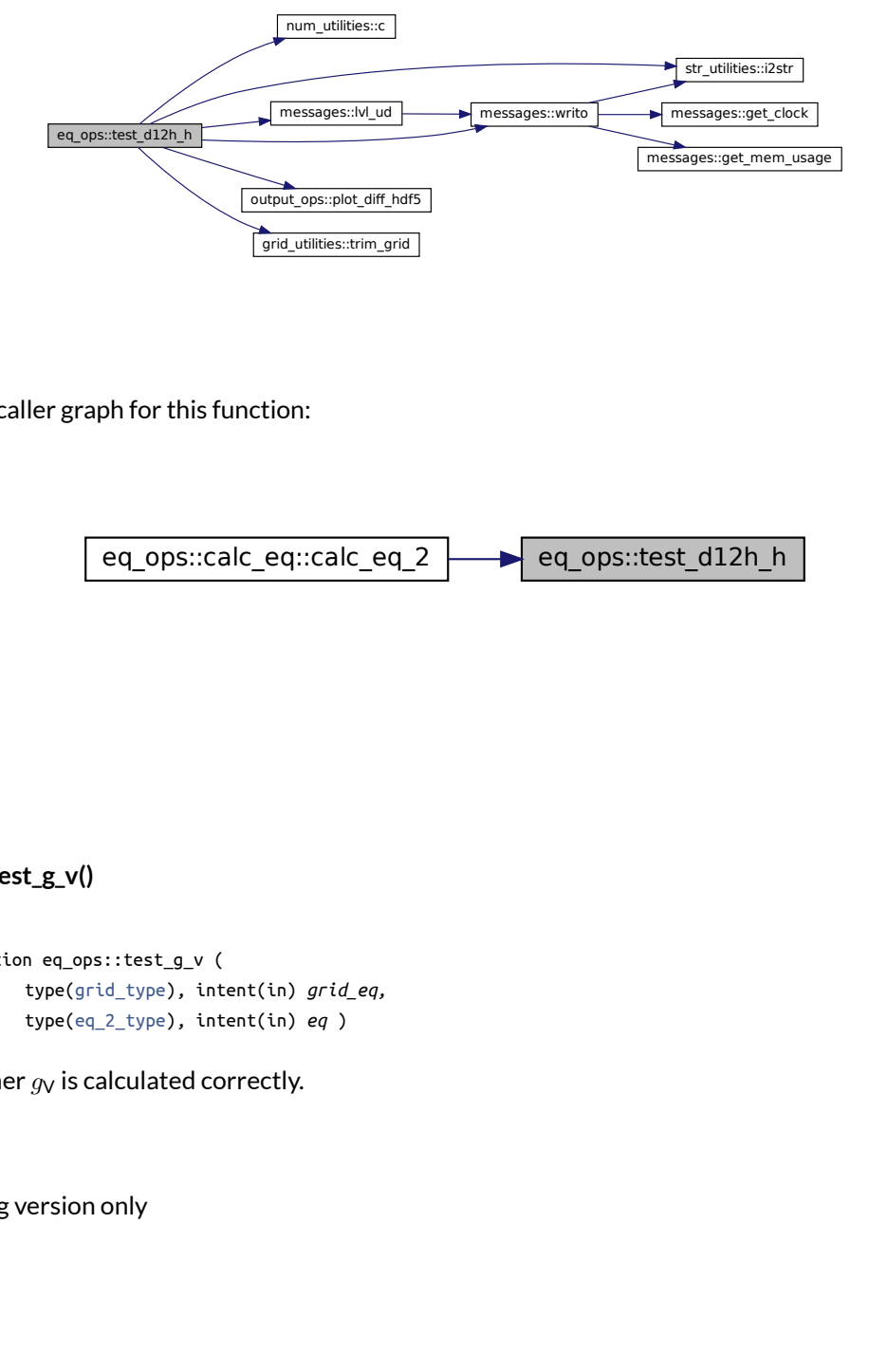

Here is the caller graph for this function:

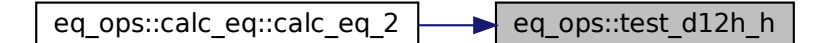

## **B.6.4.15 test\_g\_v()**

```
integer function eq_ops::test_g_v (
               type(grid_type), intent(in) grid_eq,
               type(eq_2_type), intent(in) eq )
```
Tests whether  $g_V$  is calculated correctly.

Note

Debug version only

Returns

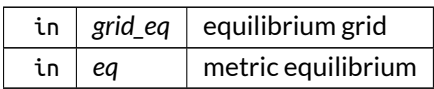

Definition at line 7181 of file eq\_ops.f90.

Here is the call graph for this function:

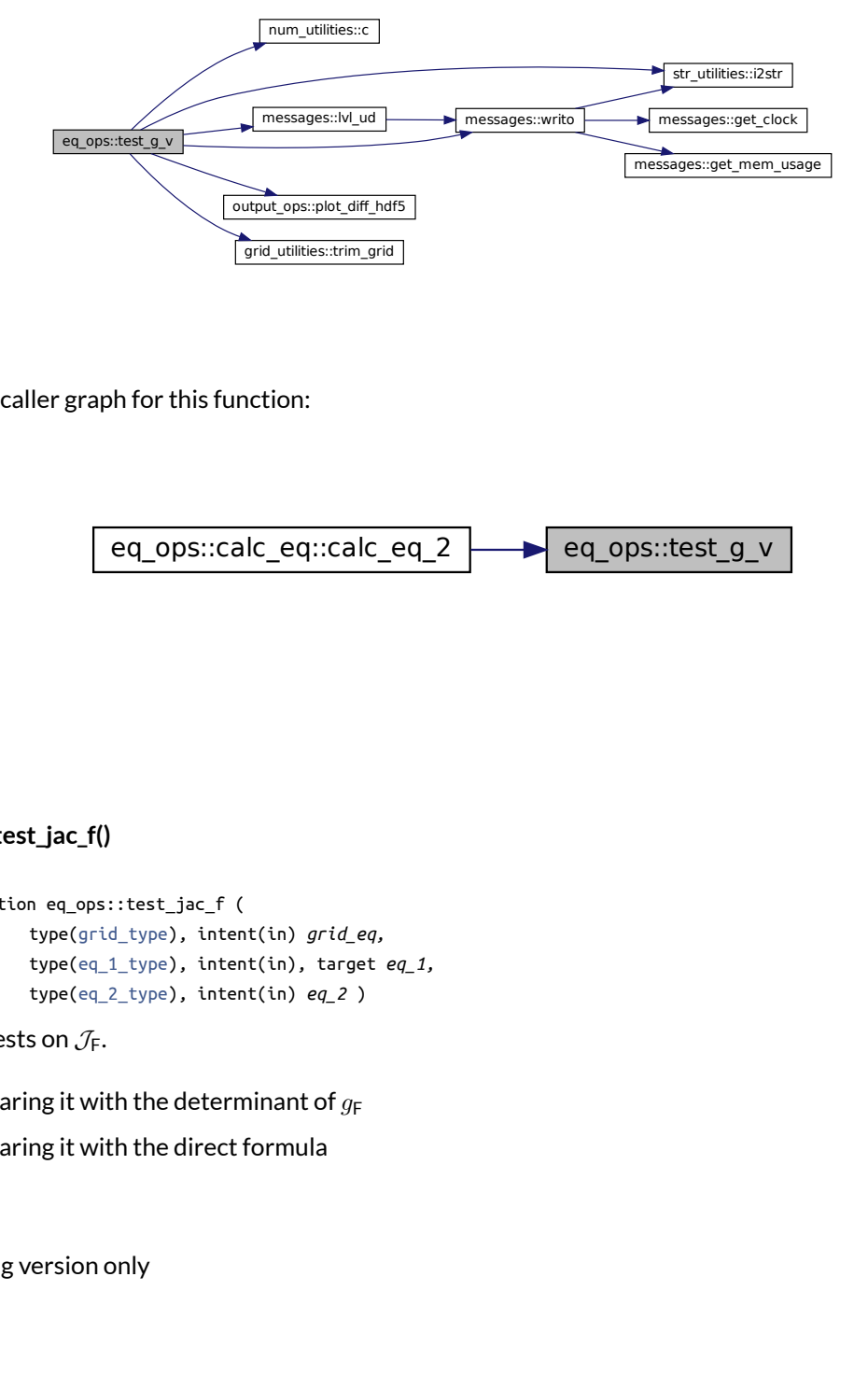

Here is the caller graph for this function:

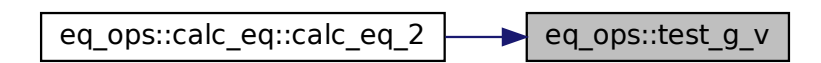

## **B.6.4.16 test\_jac\_f()**

```
integer function eq_ops::test_jac_f (
               type(grid_type), intent(in) grid_eq,
               type(eq_1_type), intent(in), target eq_1,
               type(eq_2_type), intent(in) eq_2 )
```
Performs tests on  $\mathcal{J}_F$ .

- comparing it with the determinant of  $g_F$
- comparing it with the direct formula

Note

Debug version only

Returns

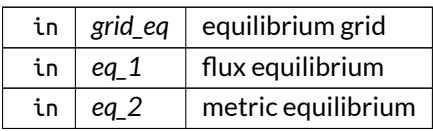

Definition at line 7064 of file eq\_ops.f90.

Here is the call graph for this function:

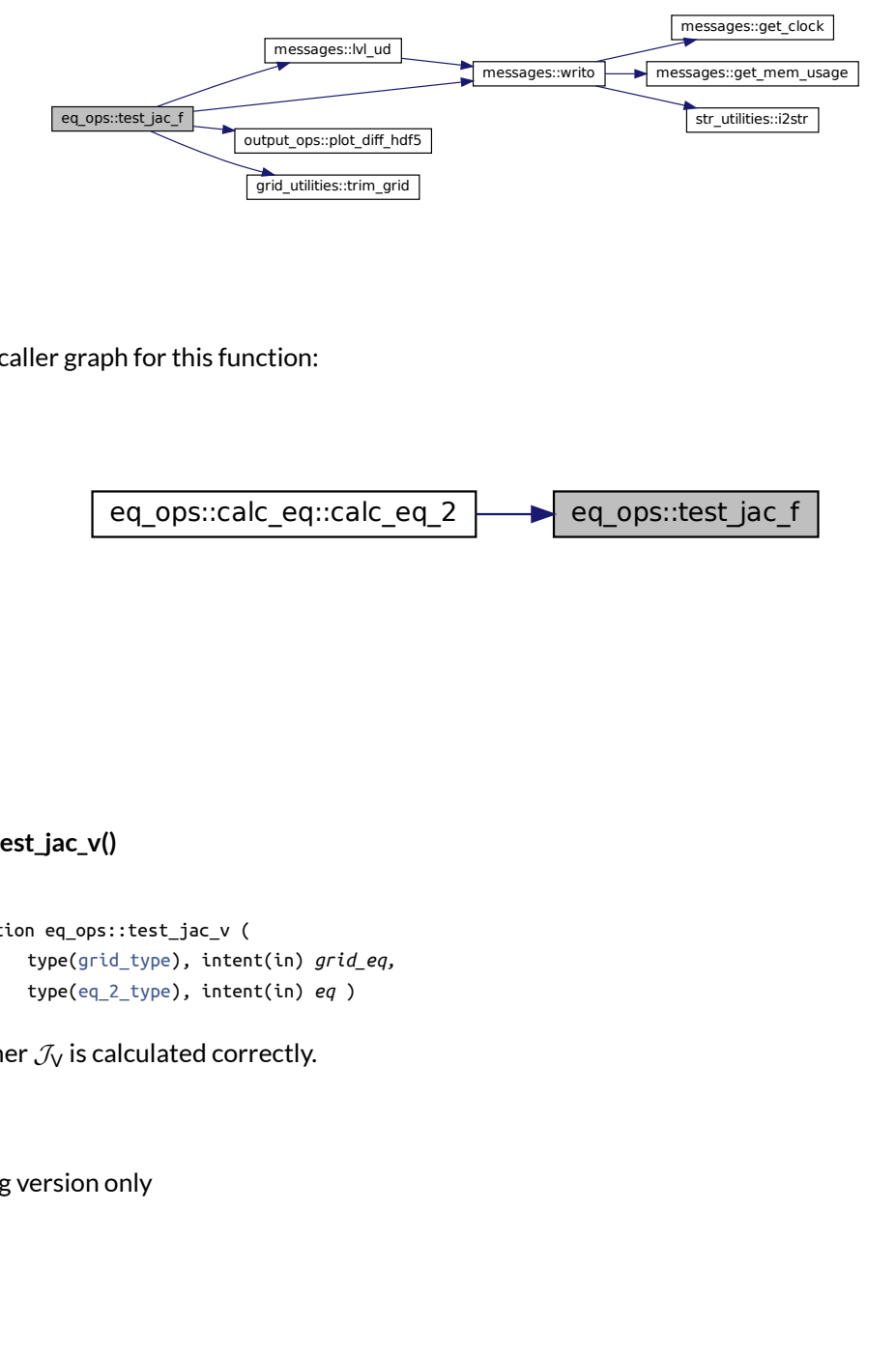

Here is the caller graph for this function:

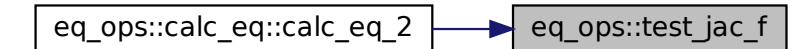

#### **B.6.4.17 test\_jac\_v()**

```
integer function eq_ops::test_jac_v (
               type(grid_type), intent(in) grid_eq,
               type(eq_2_type), intent(in) eq )
```
Tests whether  $\mathcal{J}_V$  is calculated correctly.

Note

Debug version only

Returns

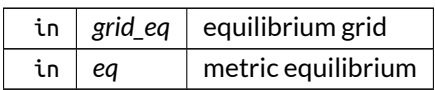

Definition at line 7280 of file eq\_ops.f90.

Here is the call graph for this function:

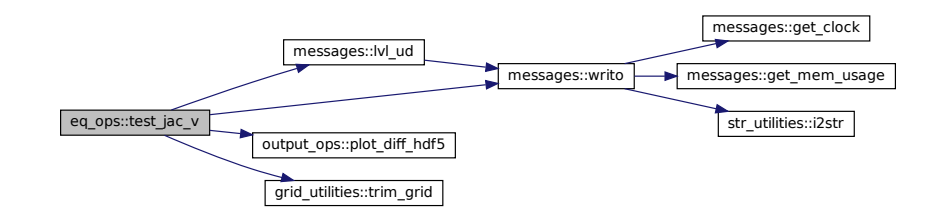

Here is the caller graph for this function:

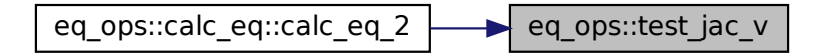

## **B.6.4.18 test\_p()**

```
integer function eq_ops::test_p (
               type(grid_type), intent(in) grid_eq,
               type(eq_1_type), intent(in) eq_1,
               type(eq_2_type), intent(in) eq_2 )
```
Performs tests on pressure balance.

$$
\frac{d\phi}{d\phi} = \frac{\partial p}{\partial t} \frac{\partial \phi}{\partial t} = \frac{\partial p}{\partial t} \frac{\partial p}{\partial t}
$$
\n
$$
\frac{d\phi}{d\phi} = \frac{1}{\phi} \left( \frac{\partial B_2}{\partial u^3} - \frac{\partial B_3}{\partial u^2} \right)
$$
\n
$$
\frac{d\phi}{d\phi} = \frac{1}{\phi} \left( \frac{\partial B_2}{\partial u^3} - \frac{\partial B_3}{\partial u^2} \right)
$$
\n
$$
\frac{d\phi}{d\phi} = \frac{\partial p}{\partial u^3} = 0 \rightarrow \left( \frac{\partial B_1}{\partial u^3} - \frac{\partial B_3}{\partial u^1} \right),
$$
\ndinates  $(\alpha, \psi, \theta)_{F}$ 

working in the (modified) Flux coordinates  $(\alpha, \psi, \theta)_\mathsf{F}$ 

Note

Debug version only

Returns

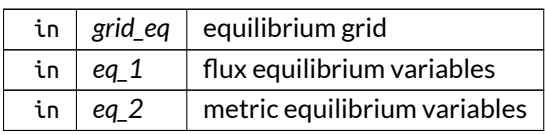

Definition at line 7502 of file eq\_ops.f90.

Here is the call graph for this function:

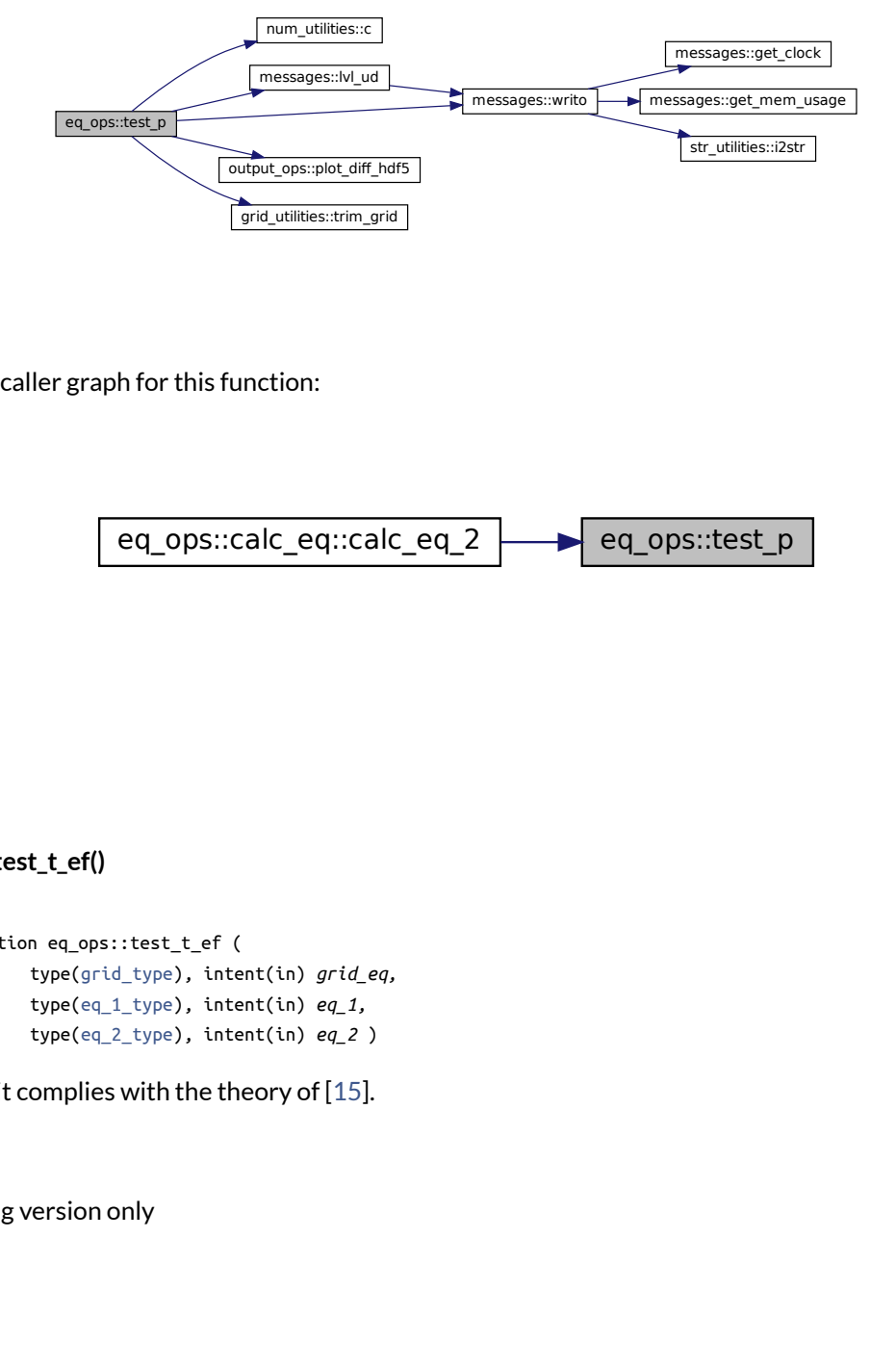

Here is the caller graph for this function:

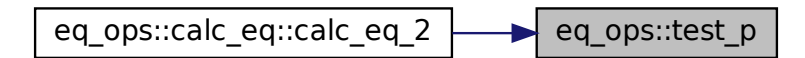

### **B.6.4.19 test\_t\_ef()**

```
integer function eq_ops::test_t_ef (
               type(grid_type), intent(in) grid_eq,
               type(eq_1_type), intent(in) eq_1,
               type(eq_2_type), intent(in) eq_2 )
```
See if T\_EF it complies with the theory of [\[15\]](#page-620-0).

Note

Debug version only

Returns

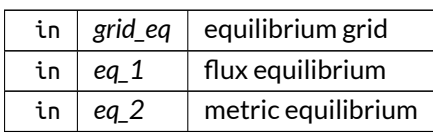

Definition at line 6779 of file eq\_ops.f90.

Here is the call graph for this function:

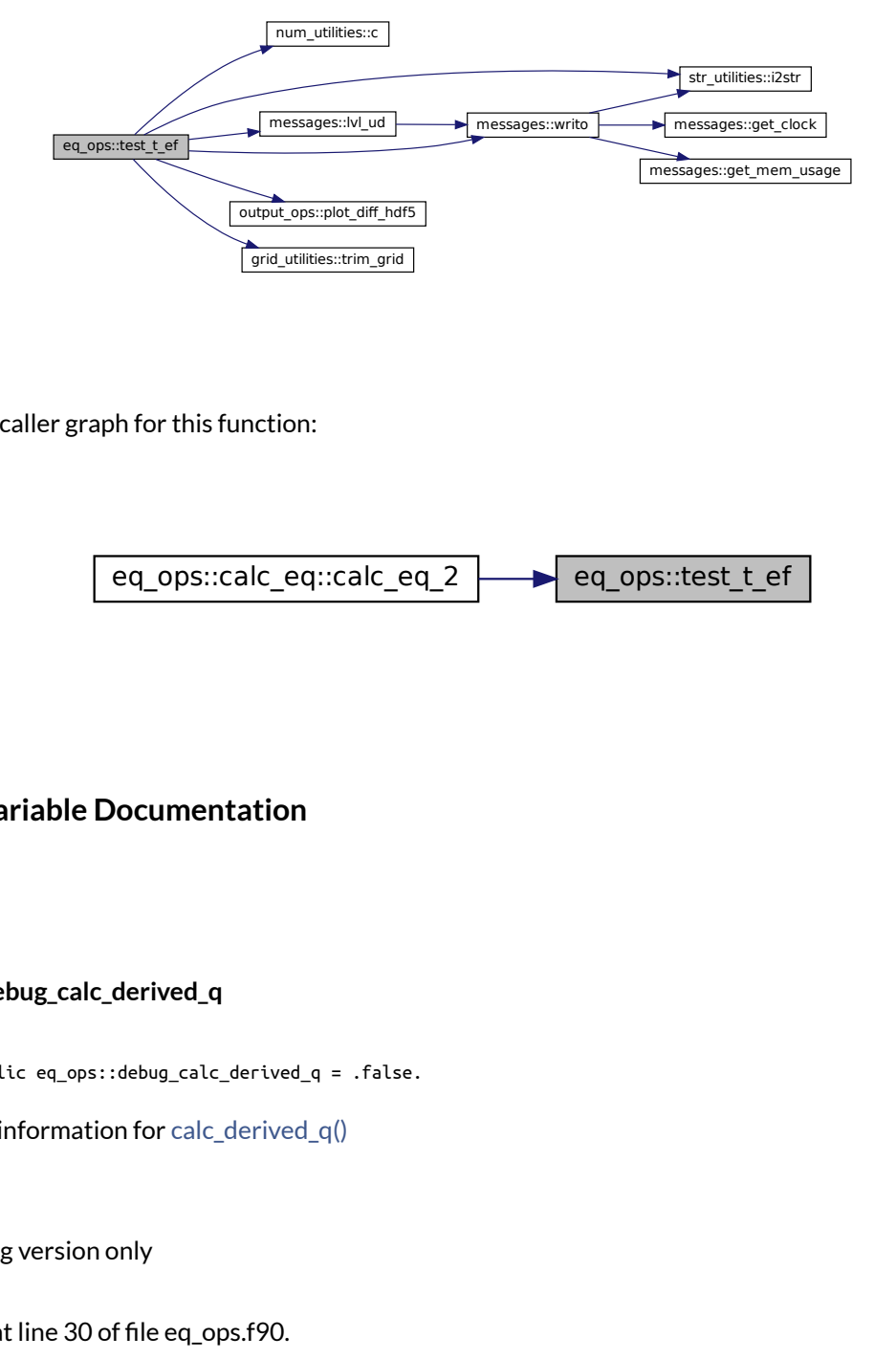

Here is the caller graph for this function:

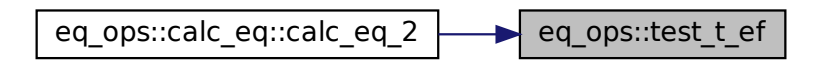

# **B.6.5 Variable Documentation**

## **B.6.5.1 debug\_calc\_derived\_q**

logical, public eq\_ops::debug\_calc\_derived\_q = .false.

plot debug information for [calc\\_derived\\_q\(\)](#page-91-0)

Note

Debug version only

Definition at line 30 of file eq\_ops.f90.

#### **B.6.5.2 debug\_create\_vmec\_input**

logical, public eq\_ops::debug\_create\_vmec\_input = .false.

plot debug information for [create\\_vmec\\_input\(\)](#page-97-0)

Note

Debug version only

Definition at line 34 of file eq\_ops.f90.

### **B.6.5.3 debug\_j\_plot**

logical, public eq\_ops::debug\_j\_plot = .false.

plot debug information for [j\\_plot\(\)](#page-103-0)

Note

Debug version only

Definition at line 32 of file eq\_ops.f90.

# **B.7 eq\_utilities Module Reference**

Numerical utilities related to equilibrium variables.

# **Interfaces and Types**

• interface [calc\\_f\\_derivs](#page-471-0)

*Transforms derivatives of the equilibrium quantities in E coordinates to derivatives in the F coordinates.*

• interface [calc\\_inv\\_met](#page-485-0)

 $\mathcal{L}$ alculate  $D_1^{m_1}D_2^{m_2}D_3^{m_3}X$  from  $D_1^{i_1}D_2^{i_2}D_3^{i_3}X$  and  $D_1^{j_1}D_2^{j_2}D_3^{j_3}Y$  where  $XY=1$  and  $i,j=0\ldots m,$  according *to [\[15\]](#page-620-0).*

• interface [transf\\_deriv](#page-592-0)

*Calculates derivatives in a coordinate system B from derivatives in a coordinates system A, making use of the trans*formation matrix  $\overline{\mathsf{T}}_{\texttt{B}}^{\texttt{A}}$ .

## **Functions/Subroutines**

- integer function, public [calc\\_g](#page-116-0)  $(g_A, T_B, g_B,$  deriv, max\_deriv) *Calculate the metric coefficients in a coordinate system B ! using the.*
- integer function, public [calc\\_memory\\_eq](#page-117-0) (arr\_size, n\_par, mem\_size) *Calculate memory in MB necessary for variables in equilibrium job.*
- logical function, public [do\\_eq](#page-118-0) () *If this equilibrium job should be done, also increment eq\_job\_nr.*
- elemental character(len=max\_str\_ln) function, public [eq\\_info](#page-118-1) () *Returns string with possible extension with equilibrium job as well as parallel job, or nothing if only one level and one parallel job.*
- subroutine, public [print\\_info\\_eq](#page-119-0) (n\_par\_X\_rich) *Prints information for equilibrium parallel job.*

# **Variables**

• logical, public debug calc inv met ind = .false. *plot debug information for calc\_inv\_met\_ind()*

# **B.7.1 Detailed Description**

Numerical utilities related to equilibrium variables.

# <span id="page-116-0"></span>**B.7.2 Function/Subroutine Documentation**

## **B.7.2.1 calc\_g()**

```
integer function, public eq_utilities::calc_g (
               real(dp), dimension(:,:,:,:,0:,0:,0:), intent(in) g_A,
               real(dp), dimension(:,:,:,:,0:,0:,0:), intent(in) T_BA,
               real(dp), dimension(:,:,:,:,0:,0:,0:), intent(inout) g_B,
               integer, dimension(3), intent(in) deriv,
               integer, intent(in) max_deriv )
```
Calculate the metric coefficients in a coordinate system B ! using the.

Parameters

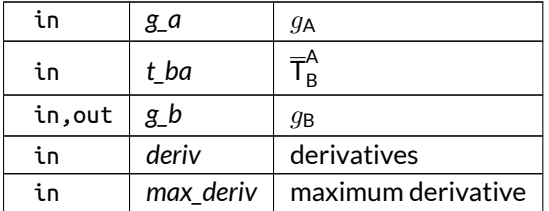

Definition at line 387 of file eq\_utilities.f90.

Here is the caller graph for this function:

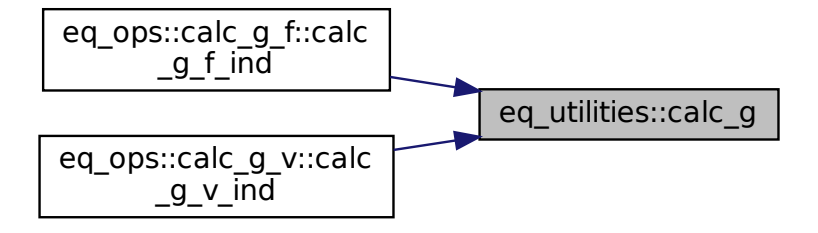

#### <span id="page-117-0"></span>**B.7.2.2 calc\_memory\_eq()**

```
integer function, public eq_utilities::calc_memory_eq (
               integer, intent(in) arr_size,
               integer, intent(in) n_par,
               real(dp), intent(inout) mem_size )
```
Calculate memory in MB necessary for variables in equilibrium job.

The size of these variables is equal to the product of the non-parallel dimensions (e.g. n\_qeo x loc\_n\_r), times the number of variables.

The latter should be:

- PB3D: only take into account  $(2 \cdot 6 + 1 = 13)$  equilibrium variables g\_FD, h\_FD and jac\_FD, as the perturbation variables are divided in jobs occupying the remaning space. These equilibrium variables are tabulated on the equilibrium grid. Note that they contain derivatives in extra dimensions, so that their size should be multiplied by (<code>max\_deriv+1</code>) $^{\wedge}3.$
- POST: take into account these 13 equilibrium variables, as well as 4 variables U and DU, with double size due to being complex, and the additional dimension equal to n\_mod\_X, but without derivatives.

Returns

ierr

Parameters

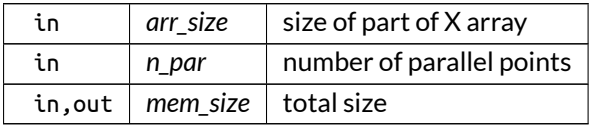

Definition at line 907 of file eq\_utilities.f90.

Here is the caller graph for this function:

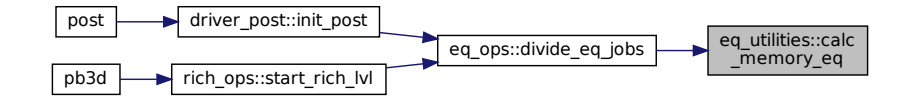

#### <span id="page-118-0"></span>**B.7.2.3 do\_eq()**

logical function, public eq\_utilities::do\_eq

If this equilibrium job should be done, also increment eq\_job\_nr.

Definition at line 949 of file eq\_utilities.f90.

Here is the caller graph for this function:

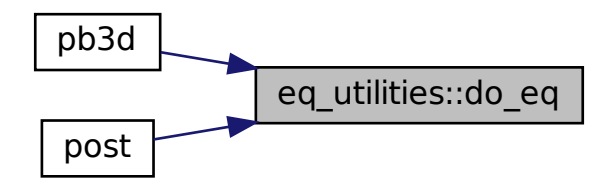

#### <span id="page-118-1"></span>**B.7.2.4 eq\_info()**

elemental character(len=max\_str\_ln) function, public eq\_utilities::eq\_info

Returns string with possible extension with equilibrium job as well as parallel job, or nothing if only one level and one parallel job.

Definition at line 974 of file eq\_utilities.f90.

Here is the caller graph for this function:

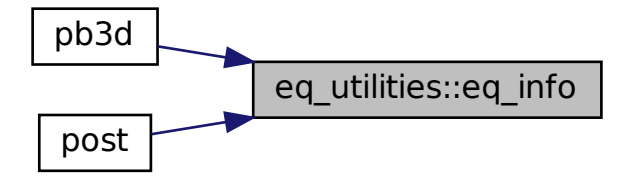

#### <span id="page-119-0"></span>**B.7.2.5 print\_info\_eq()**

```
subroutine, public eq_utilities::print_info_eq (
               integer, intent(in) n_par_X_rich )
```
Prints information for equilibrium parallel job.

Parameters

in | n\_par\_x\_rich | number of parallel points in this Richardson level

Definition at line 986 of file eq\_utilities.f90.

Here is the caller graph for this function:

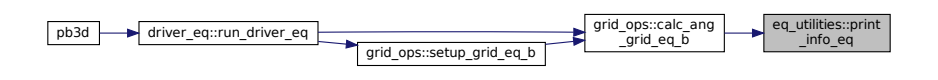

# <span id="page-119-1"></span>**B.7.3 Variable Documentation**

#### **B.7.3.1 debug\_calc\_inv\_met\_ind**

logical, public eq\_utilities::debug\_calc\_inv\_met\_ind = .false.

plot debug information for calc\_inv\_met\_ind()

Note

Debug version only

Definition at line 27 of file eq\_utilities.f90.

# **B.8 eq\_vars Module Reference**

Variables that have to do with equilibrium quantities and the grid used in the calculations:

## **Interfaces and Types**

- type [eq\\_1\\_type](#page-531-0) *flux equilibrium type*
- type [eq\\_2\\_type](#page-536-0) *metric equilibrium type*

## **Functions/Subroutines**

- subroutine [init\\_eq\\_1](#page-123-0) (eq, grid, setup\_E, setup\_F) *Initializes new flux equilibrium.*
- subroutine init eq 2 (eq, grid, setup E, setup F) *Initializes new metric equilibrium.*
- subroutine [copy\\_eq\\_1](#page-121-0) (eq\_i, grid\_i, eq\_o) *Deep copy of flux equilibrium variables.*
- subroutine [copy\\_eq\\_2](#page-122-0) (eq\_i, grid\_i, eq\_o) *Deep copy of metric equilibrium variables.*
- subroutine [dealloc\\_eq\\_1](#page-122-1) (eq) *Deallocates flux equilibrium quantities.*
- subroutine [dealloc\\_eq\\_2](#page-123-1) (eq) *Deallocates metric equilibrium quantities.*

# **Variables**

- real(dp), public  $r$  0 *independent normalization constant for nondimensionalization*
- real(dp), public [pres\\_0](#page-127-1) *independent normalization constant for nondimensionalization*
- real(dp), public rho  $\overline{0}$ *independent normalization constant for nondimensionalization*
- real(dp), public  $b_0$ *derived normalization constant for nondimensionalization*
- real(dp), public [psi\\_0](#page-127-3) *derived normalization constant for nondimensionalization*
- real(dp), public  $t$  0
	- *derived normalization constant for nondimensionalization*
- real(dp), public [vac\\_perm](#page-128-1) = mu\_0\_original *either usual mu\_0 (default) or normalized*
- real(dp), public [max\\_flux\\_e](#page-126-0) *max. flux in Equilibrium coordinates, set in calc\_norm\_range\_PB3D\_in*
- real(dp), public [max\\_flux\\_f](#page-126-1) *max. flux in Flux coordinates, set in calc\_norm\_range\_PB3D\_in*
- integer, public [n\\_alloc\\_eq\\_1s](#page-126-2) *nr. of allocated eq\_1 variables*
- integer, public [n\\_alloc\\_eq\\_2s](#page-126-3)
	- *nr. of allocated eq\_2 variables*

## **B.8.1 Detailed Description**

Variables that have to do with equilibrium quantities and the grid used in the calculations:

- The equilibrium variables are comprised of the variables that result from the equilibrium calculation, such as pressure, rotational transform, etc.
- The flux variables are tabulated on a 1D grid.
- The metric variables are tabulated on a 3D grid
	- **–** In the normal coordinate, they are tabulated in the equilibrium grid.
	- **–** In the angular coordinates, they are tabulated in the solution grid (VMEC), or in the equilibrium grid followed by an adaptation to the solution grid (HELENA).
- However, this is not necessarily always the case, as it depends on the grid angles being aligned with the grid (e.g. Providing theta and zeta in the equilibrium grid so that the magnetic field lines are followed.

Note

In general in PB3D, there are two kinds of variables, differing from one another in the way in which they are tabulated:

- variables tabulated on the full output grid of the equilibrium code
- variables tabulated in an internal grid of this code

In many places in the code a range in the normal coordinate is selected for each of the variables on different processes. This selection has to be done correctly and things can get a little bit complicated if trimmed grids are used (grids that have no overlap between processes).

See also

grid\_ops()

# <span id="page-121-0"></span>**B.8.2 Function/Subroutine Documentation**

## **B.8.2.1 copy\_eq\_1()**

```
subroutine eq_vars::copy_eq_1 (
               class(eq_1_type), intent(in) eq_i,
               type(grid_type), intent(in) grid_i,
               type(eq_1_type), intent(inout) eq_o )
```
Deep copy of flux equilibrium variables.

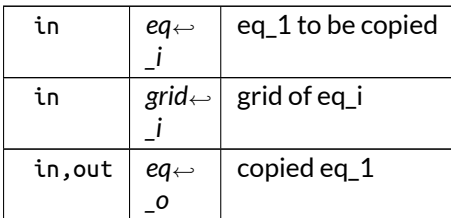

<span id="page-122-0"></span>Definition at line 439 of file eq\_vars.f90.

## **B.8.2.2 copy\_eq\_2()**

```
subroutine eq_vars::copy_eq_2 (
               class(eq_2_type), intent(in) eq_i,
               type(grid_type), intent(in) grid_i,
               type(eq_2_type), intent(inout) eq_o )
```
Deep copy of metric equilibrium variables.

Returns

ierr

Parameters

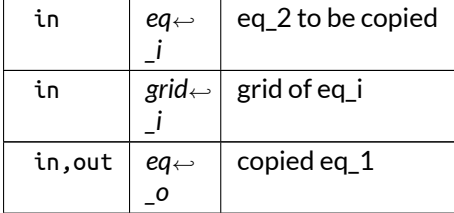

<span id="page-122-1"></span>Definition at line 477 of file eq\_vars.f90.

### **B.8.2.3 dealloc\_eq\_1()**

```
subroutine eq_vars::dealloc_eq_1 (
               class(eq_1_type), intent(inout) eq )
```
Deallocates flux equilibrium quantities.

in, out  $\begin{array}{|c|c|} \hline \end{array}$  equilibrium to be deallocated

Definition at line 531 of file eq\_vars.f90.

Here is the call graph for this function:

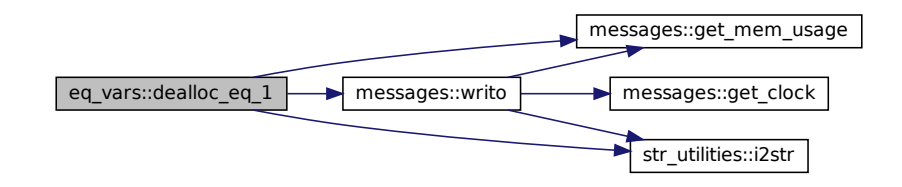

#### <span id="page-123-1"></span>**B.8.2.4 dealloc\_eq\_2()**

```
subroutine eq_vars::dealloc_eq_2 (
               class(eq_2_type), intent(inout) eq )
```
Deallocates metric equilibrium quantities.

Parameters

in, out  $\begin{array}{|c|c|}$  equilibrium to be deallocated

Definition at line 578 of file eq\_vars.f90.

Here is the call graph for this function:

<span id="page-123-0"></span>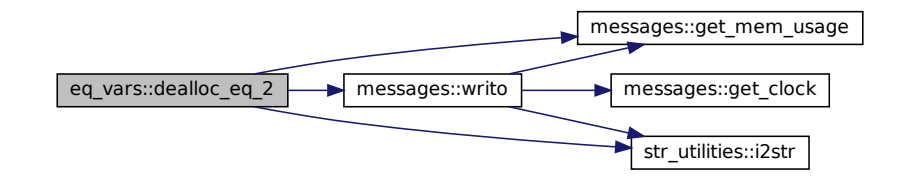

### **B.8.2.5 init\_eq\_1()**

```
subroutine eq_vars::init_eq_1 (
               class(eq_1_type), intent(inout) eq,
               type(grid_type), intent(in) grid,
               logical, intent(in), optional setup_E,
               logical, intent(in), optional setup_F )
```
Initializes new flux equilibrium.

The normal and angular grid can be in any coord. system, as only the grid sizes are used, not the coordinate values.

Optionally, it can be chosen individually whether the E or F(D) quantities are allocated. D means that the derivatives are in F as well. The rationale behind this is that the E quantities are only used in the pre-perturbation phase.

Note

- 1. The E quantities are not written in [eq\\_ops.print\\_output\\_eq\(\).](#page-570-0)
- 2. The quantities that do not have a derivative are considered F quantities. Alternatively, all quantities that have only one version, are considered F quantities, such as rho, kappa\_n, ...
- 3. The maximum derivative degree for flux quantities is one higher than max\_deriv, because the derivative of some of them appear in the transformation matrices.

Parameters

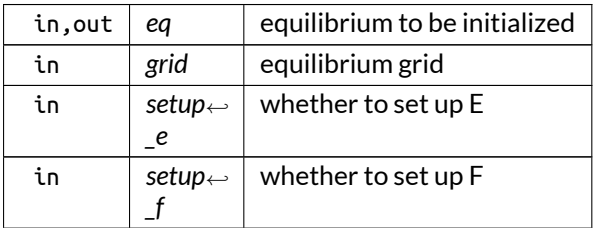

Definition at line 174 of file eq\_vars.f90.

Here is the call graph for this function:

<span id="page-124-0"></span>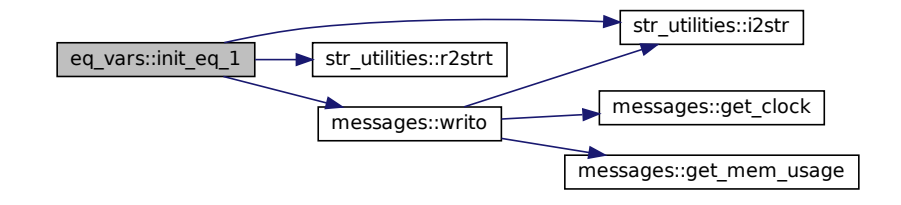

### **B.8.2.6 init\_eq\_2()**

```
subroutine eq_vars::init_eq_2 (
              class(eq_2_type), intent(inout) eq,
               type(grid_type), intent(in) grid,
               logical, intent(in), optional setup_E,
               logical, intent(in), optional setup_F )
```
Initializes new metric equilibrium.

See also

For explanation see [init\\_eq\\_1\(\).](#page-123-0)

Note

The maximum derivative degree for R, Z and lambda is one higher than max\_deriv, because their first derivative already appears in g\_C and h\_C.

Parameters

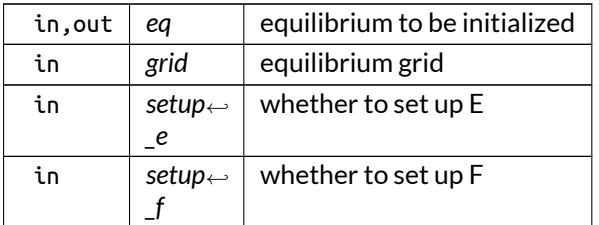

Definition at line 273 of file eq\_vars.f90.

Here is the call graph for this function:

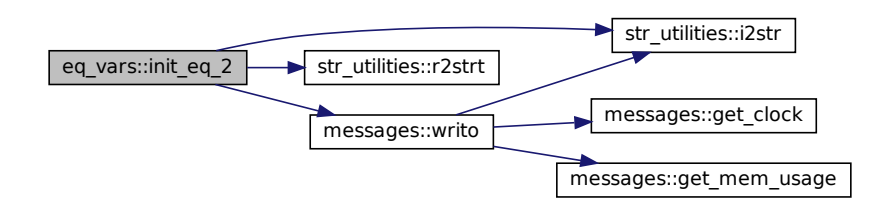

# <span id="page-125-0"></span>**B.8.3 Variable Documentation**

### **B.8.3.1 b\_0**

real(dp), public eq\_vars::b\_0

derived normalization constant for nondimensionalization

<span id="page-126-0"></span>Definition at line 45 of file eq\_vars.f90.

#### **B.8.3.2 max\_flux\_e**

real(dp), public eq\_vars::max\_flux\_e

max. flux in Equilibrium coordinates, set in calc\_norm\_range\_PB3D\_in

<span id="page-126-1"></span>Definition at line 49 of file eq\_vars.f90.

#### **B.8.3.3 max\_flux\_f**

real(dp), public eq\_vars::max\_flux\_f

max. flux in Flux coordinates, set in calc\_norm\_range\_PB3D\_in

<span id="page-126-2"></span>Definition at line 50 of file eq\_vars.f90.

#### **B.8.3.4 n\_alloc\_eq\_1s**

integer, public eq\_vars::n\_alloc\_eq\_1s

nr. of allocated eq\_1 variables

Note

Debug version only

<span id="page-126-3"></span>Definition at line 53 of file eq\_vars.f90.

### **B.8.3.5 n\_alloc\_eq\_2s**

integer, public eq\_vars::n\_alloc\_eq\_2s

nr. of allocated eq\_2 variables

Note

Debug version only

<span id="page-127-1"></span>Definition at line 55 of file eq\_vars.f90.

#### **B.8.3.6 pres\_0**

real(dp), public eq\_vars::pres\_0

independent normalization constant for nondimensionalization

<span id="page-127-3"></span>Definition at line 43 of file eq\_vars.f90.

#### **B.8.3.7 psi\_0**

real(dp), public eq\_vars::psi\_0

derived normalization constant for nondimensionalization

<span id="page-127-0"></span>Definition at line 46 of file eq\_vars.f90.

## **B.8.3.8 r\_0**

real(dp), public eq\_vars::r\_0

independent normalization constant for nondimensionalization

<span id="page-127-2"></span>Definition at line 42 of file eq\_vars.f90.

#### **B.8.3.9 rho\_0**

real(dp), public eq\_vars::rho\_0

independent normalization constant for nondimensionalization

<span id="page-128-0"></span>Definition at line 44 of file eq\_vars.f90.

#### **B.8.3.10 t\_0**

real(dp), public eq\_vars::t\_0

derived normalization constant for nondimensionalization

<span id="page-128-1"></span>Definition at line 47 of file eq\_vars.f90.

#### **B.8.3.11 vac\_perm**

real(dp), public eq\_vars::vac\_perm = mu\_0\_original

either usual mu\_0 (default) or normalized

Definition at line 48 of file eq\_vars.f90.

# **B.9 files\_ops Module Reference**

Operations related to files !

# **Functions/Subroutines**

- subroutine, public [init\\_files](#page-129-0) ()
	- *Initialize the variables for the module.*
- integer function, public [parse\\_args](#page-132-0) () *Parses the command line arguments.*
- integer function, public [open\\_input](#page-130-0) () *Open the input files.*
- integer function, public [open\\_output](#page-131-0) () *Open the output files.*
- subroutine, public [close\\_output](#page-129-1) () *Closes the output file.*

# **Variables**

• character(len=max\_str\_ln), dimension(:), allocatable, public [opt\\_args](#page-133-0) *optional arguments that can be passed using --[name]*

# **B.9.1 Detailed Description**

Operations related to files !

# <span id="page-129-1"></span>**B.9.2 Function/Subroutine Documentation**

#### **B.9.2.1 close\_output()**

subroutine, public files\_ops::close\_output

Closes the output file.

Definition at line 703 of file files\_ops.f90.

Here is the call graph for this function:

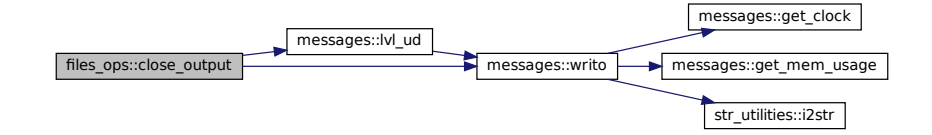

<span id="page-129-0"></span>Here is the caller graph for this function:

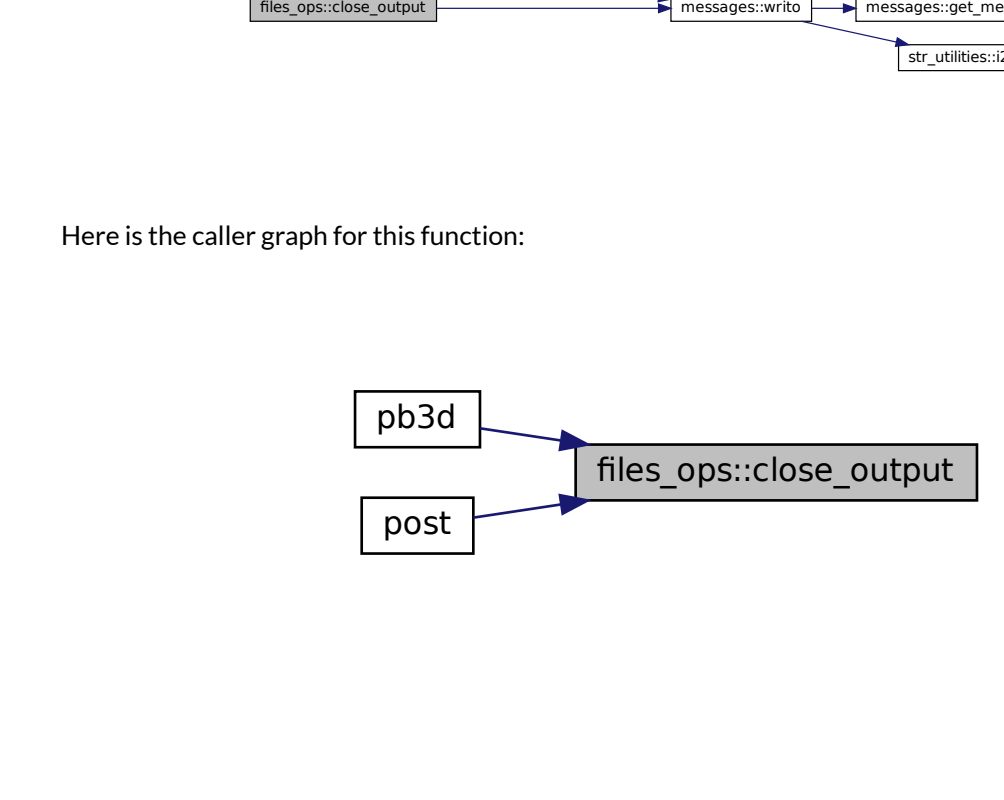

#### **B.9.2.2 init\_files()**

subroutine, public files\_ops::init\_files

Initialize the variables for the module.

Definition at line 25 of file files\_ops.f90.

Here is the caller graph for this function:

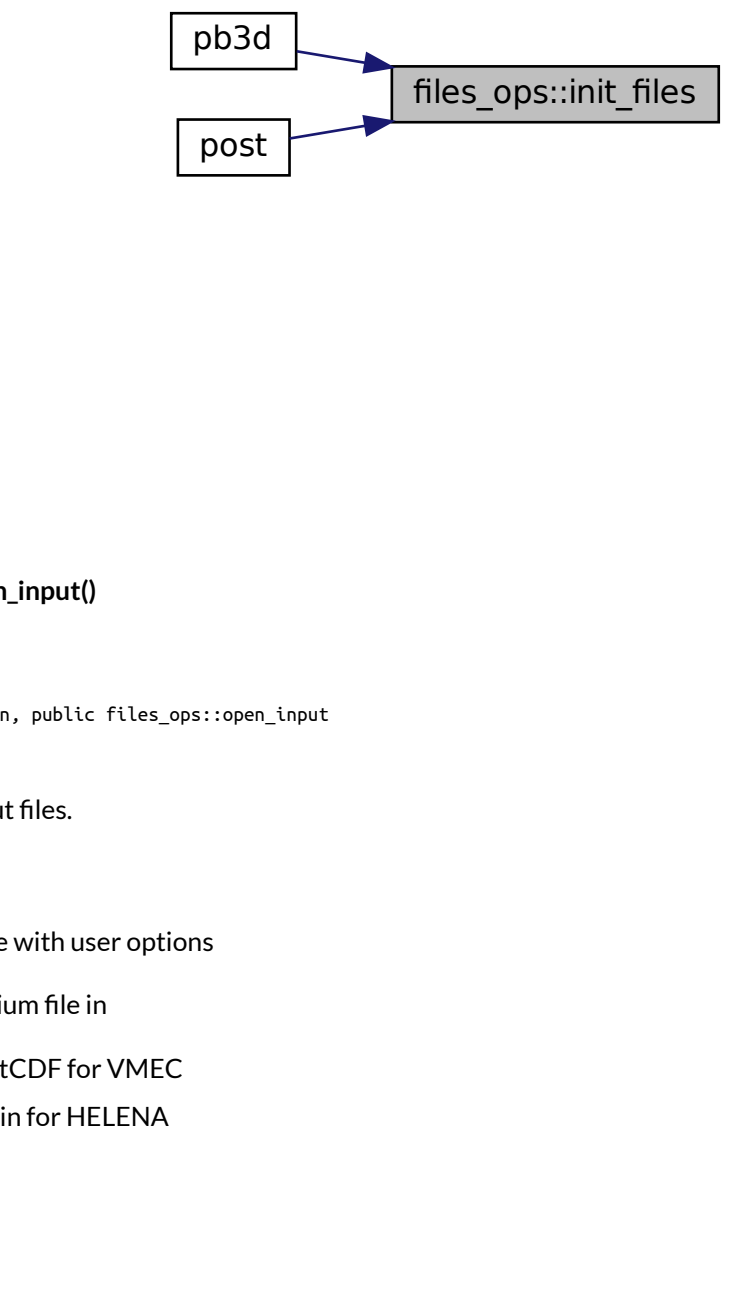

## <span id="page-130-0"></span>**B.9.2.3 open\_input()**

integer function, public files\_ops::open\_input

Open the input files.

- input file with user options
- equilibrium file in
	- **–** NetCDF for VMEC
	- **–** plain for HELENA

Returns

ierr

Definition at line 178 of file files\_ops.f90.

Here is the call graph for this function:

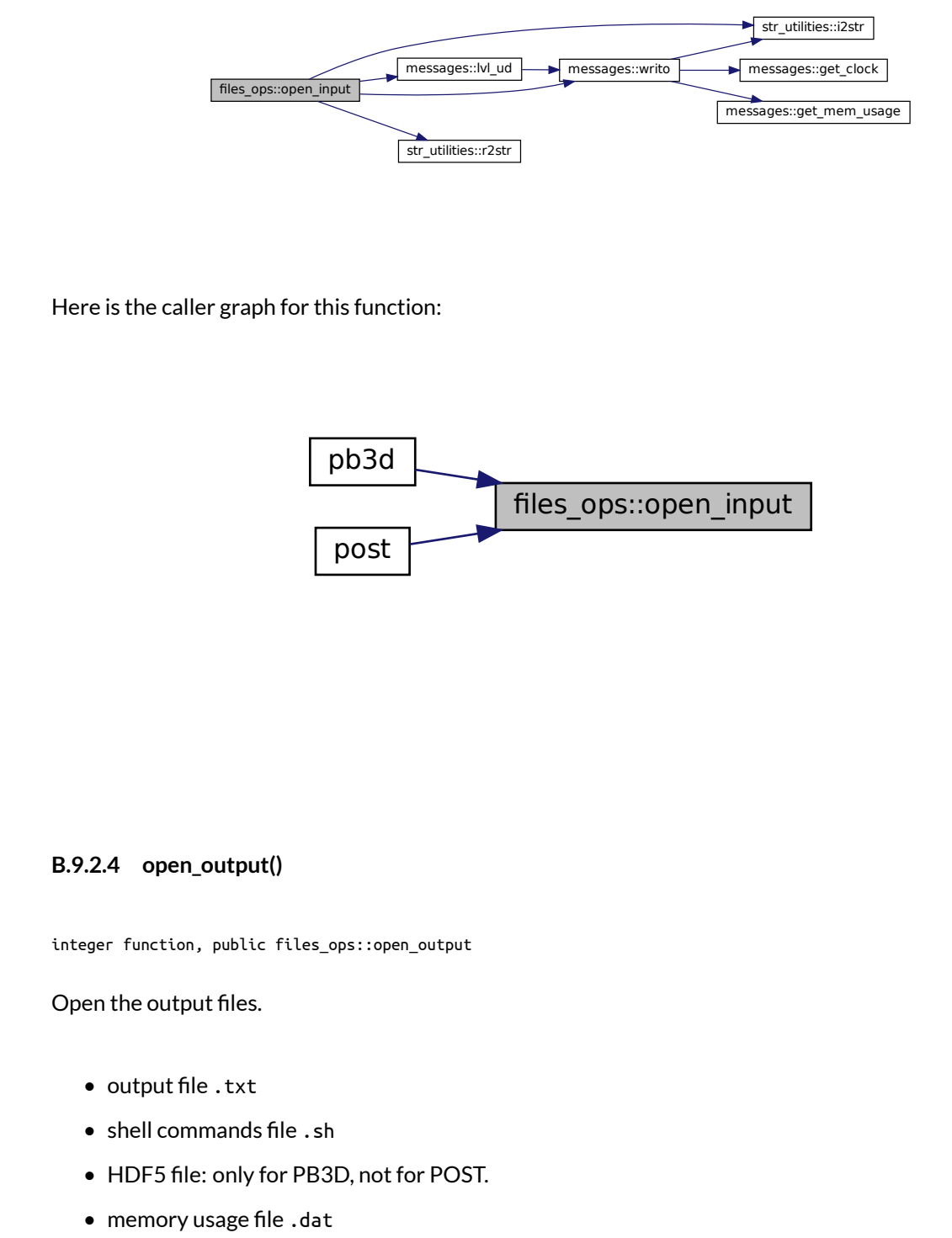

Here is the caller graph for this function:

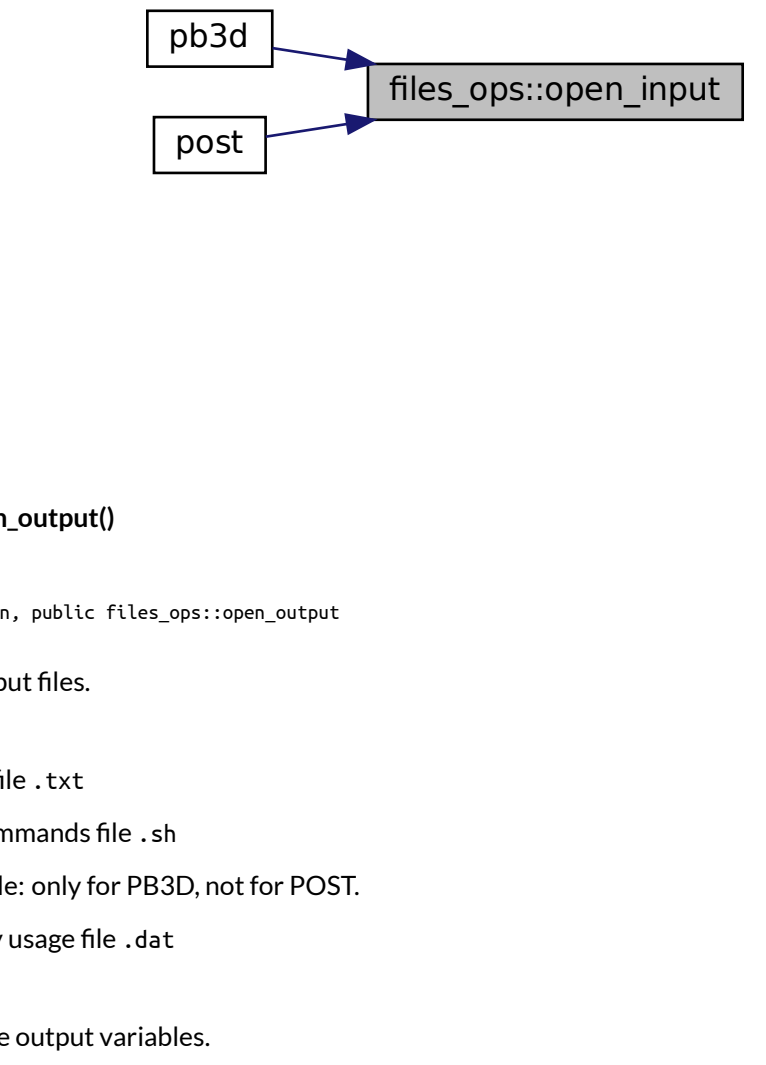

#### <span id="page-131-0"></span>**B.9.2.4 open\_output()**

integer function, public files\_ops::open\_output

Open the output files.

- output file .txt
- shell commands file .sh
- HDF5 file: only for PB3D, not for POST.
- memory usage file .dat

Also sets some output variables.

Note

- 1. memory usage file is only for debug version.
- 2. There can be resart of a Richardson level for PB3D
- 3. There can also be a direct jump to the solution for PB3D, if the equilibrium and perturbation phases are already done and saved (see [init\\_files\(\)\)](#page-129-0).
- 4. In the case of a Richardson restart, PB3D reopens the HDF5 file.

Returns

ierr

Definition at line 529 of file files\_ops.f90.

Here is the call graph for this function:

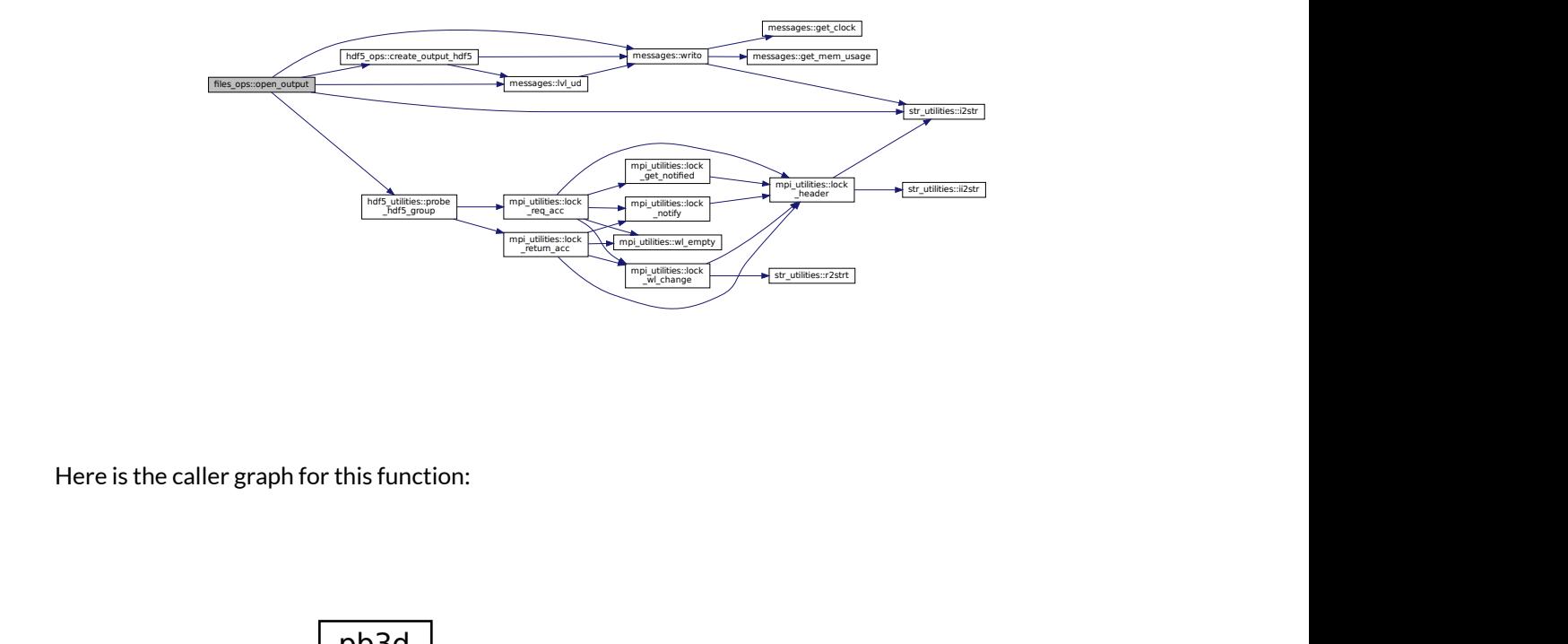

Here is the caller graph for this function:

<span id="page-132-0"></span>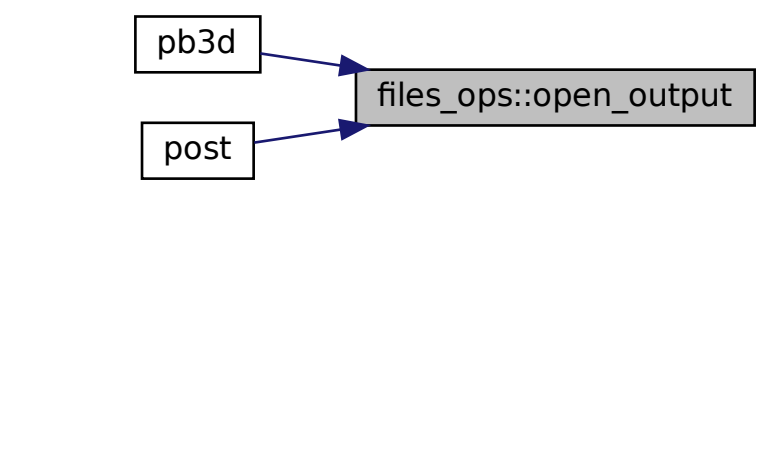

# **B.9.2.5 parse\_args()**

integer function, public files\_ops::parse\_args

Parses the command line arguments.

Note

The input arguments are saved in command\_arg

Returns

ierr

Definition at line 79 of file files\_ops.f90.

Here is the call graph for this function:

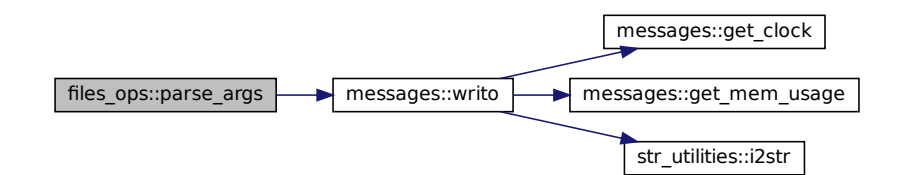

Here is the caller graph for this function:

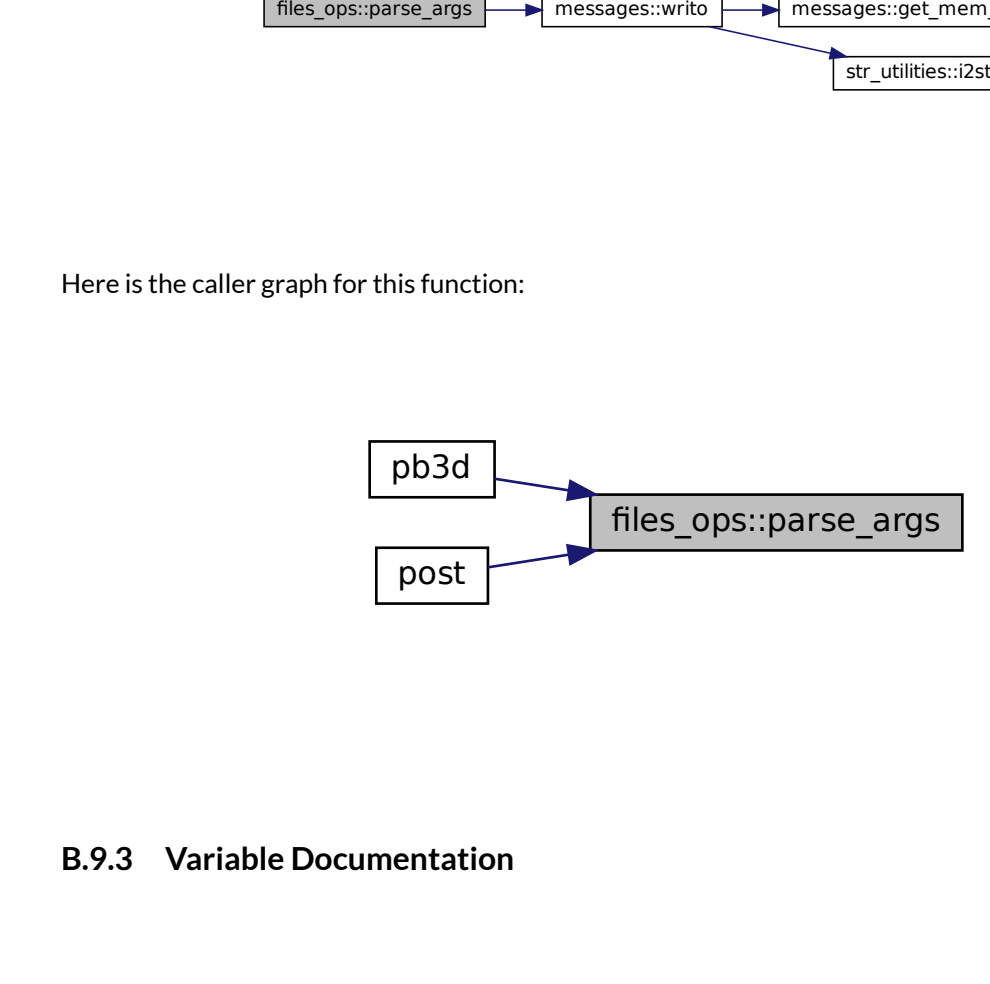

# <span id="page-133-0"></span>**B.9.3 Variable Documentation**

#### **B.9.3.1 opt\_args**

character(len=max\_str\_ln), dimension(:), allocatable, public files\_ops::opt\_args

optional arguments that can be passed using --[name]

Definition at line 19 of file files\_ops.f90.

# **B.10 files\_utilities Module Reference**

Numerical utilities related to files.

# **Functions/Subroutines**

- integer function, public [nextunit](#page-137-0) (unit) *Search for available new unit.*
- integer function, public [skip\\_comment](#page-138-0) (file\_i, file\_name) *Skips comment when reading a file.*
- subroutine, public [get\\_file\\_info](#page-136-0) (file\_name, file\_size, acc\_time, mod\_time) *Gets file information.*
- character(len=max\_str\_ln) function, public [get\\_full\\_pb3d\\_name](#page-136-1) (rich\_lvl) *Returns the name of the PB3D output file.*
- integer function, public [delete\\_file](#page-135-0) (file\_name) *Removes a file.*
- integer function, public [count\\_lines](#page-134-0) (file\_i) *Count non-comment lines in a file.*

## **B.10.1 Detailed Description**

Numerical utilities related to files.

## <span id="page-134-0"></span>**B.10.2 Function/Subroutine Documentation**

#### **B.10.2.1 count\_lines()**

integer function, public files\_utilities::count\_lines ( integer, intent(in) *file\_i* )

Count non-comment lines in a file.

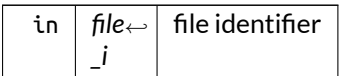

Definition at line 170 of file files\_utilities.f90.

Here is the caller graph for this function:

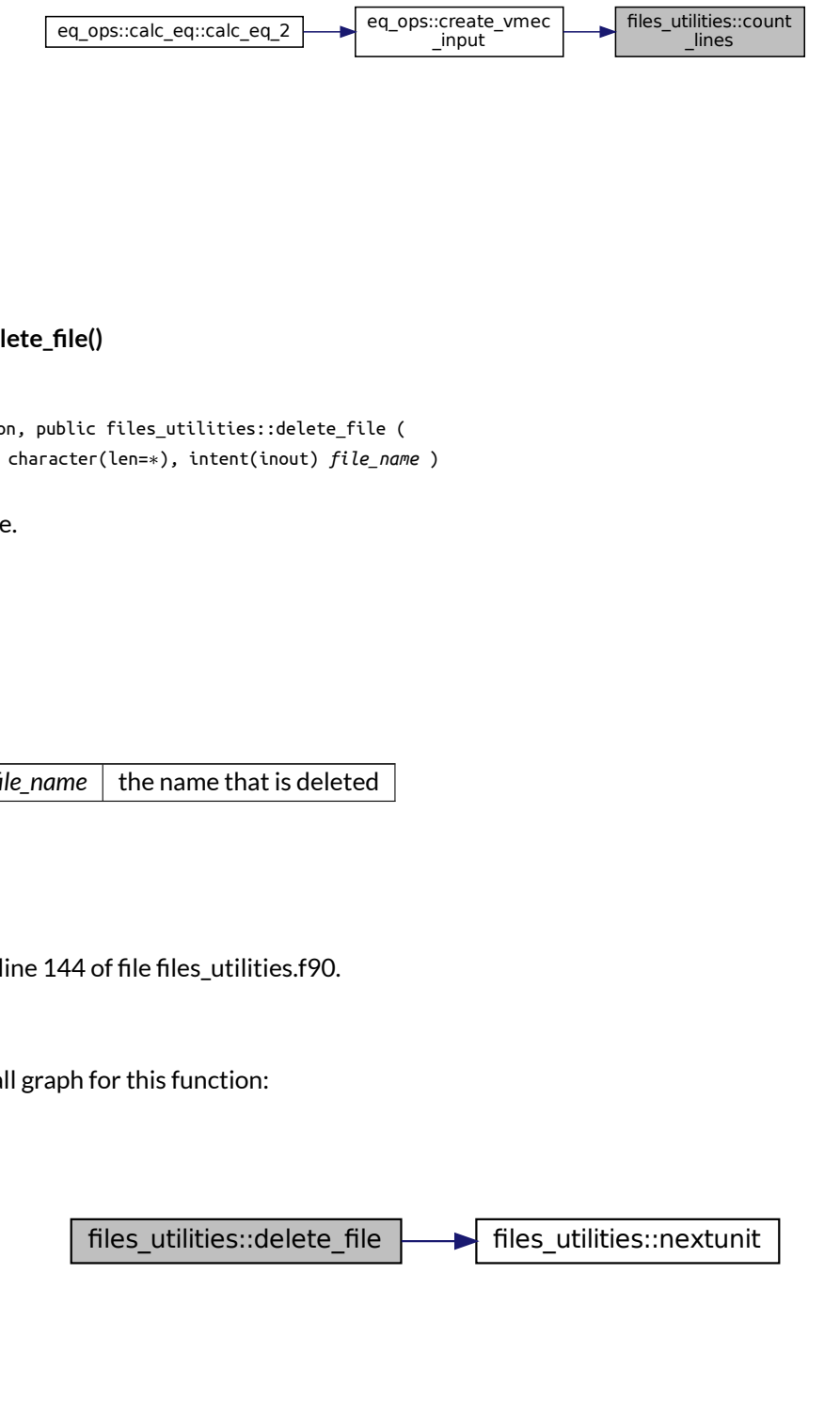

### <span id="page-135-0"></span>**B.10.2.2 delete\_file()**

```
integer function, public files_utilities::delete_file (
               character(len=∗), intent(inout) file_name )
```
Removes a file.

Returns

istat

Parameters

in, out  $|$  file\_name  $|$  the name that is deleted

Definition at line 144 of file files\_utilities.f90.

Here is the call graph for this function:

files\_utilities::delete\_file files\_utilities::nextunit<br> files\_utilities::nextunit

Here is the caller graph for this function:

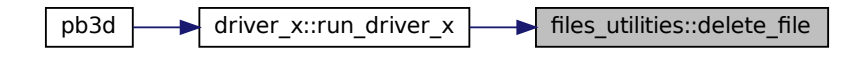

#### <span id="page-136-0"></span>**B.10.2.3 get\_file\_info()**

```
subroutine, public files_utilities::get_file_info (
               character(len=∗), intent(in) file_name,
               integer, intent(inout), optional file_size,
               integer, intent(inout), optional acc_time,
               integer, intent(inout), optional mod_time )
```
Gets file information.

The time informations can be converted to strings using the intrinsic function "ctime".

Parameters

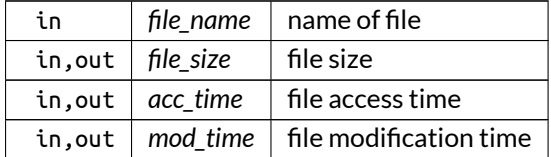

Definition at line 86 of file files\_utilities.f90.

<span id="page-136-1"></span>Here is the call graph for this function:

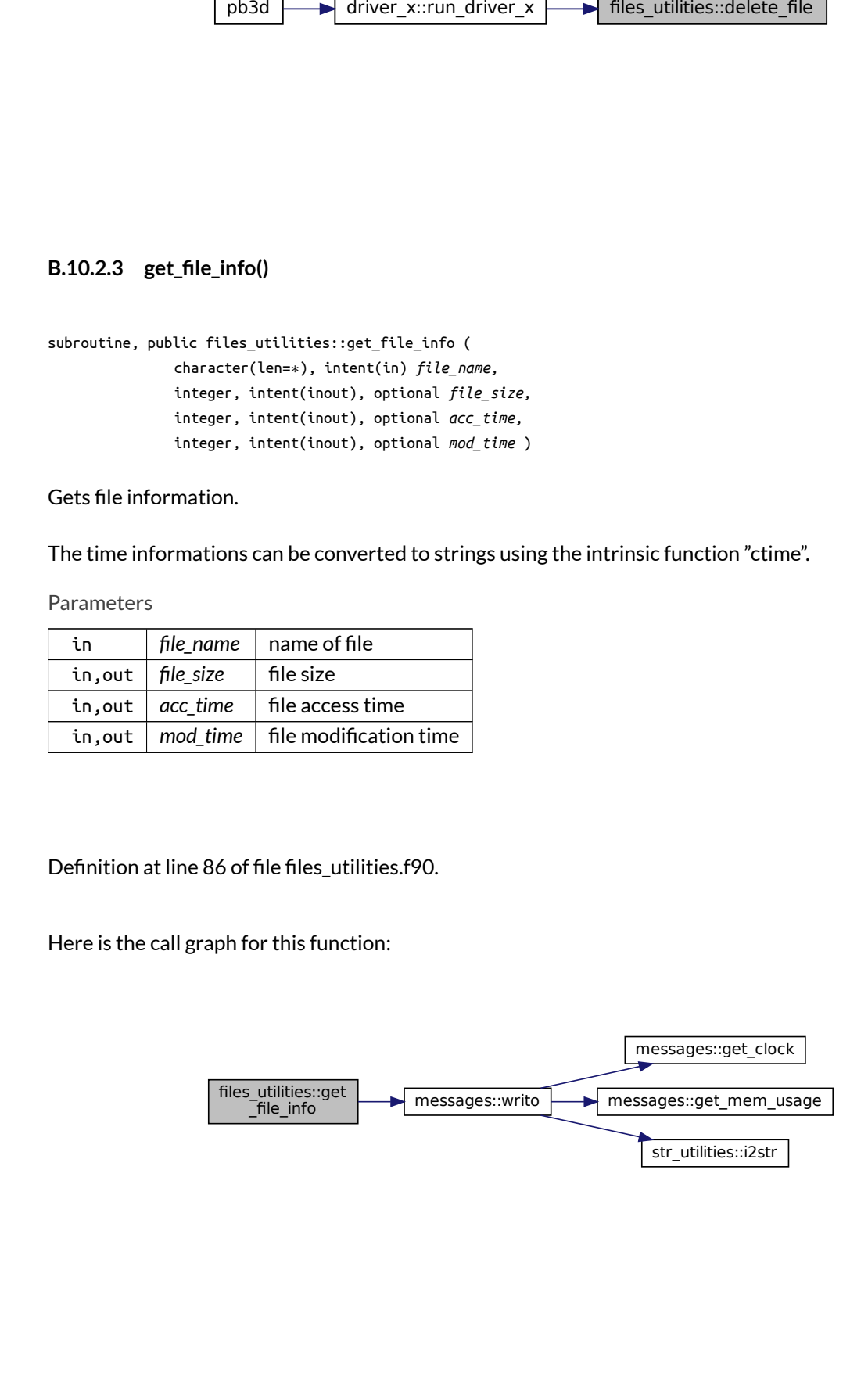

#### **B.10.2.4 get\_full\_pb3d\_name()**

```
character(len=max_str_ln) function, public files_utilities::get_full_pb3d_name (
               integer, intent(in), optional rich_lvl )
```
Returns the name of the PB3D output file.

Optionally, the Richardson level can be appended as \_R\_[lvl].

If not positive, it is ignored.

Definition at line 119 of file files\_utilities.f90.

Here is the call graph for this function:

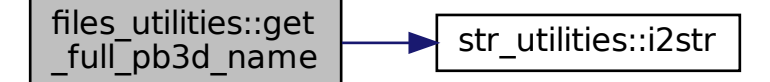

#### <span id="page-137-0"></span>**B.10.2.5 nextunit()**

integer function, public files\_utilities::nextunit ( integer, intent(out), optional *unit* )

Search for available new unit.

lun\_min and lun\_max define the range of possible luns to check.

files\_utilities::get The unit value is returned by the function, and also by the optional argument. This allows the function to be used directly in an open statement, and optionally save the result in a local variable.

If no units are available, -1 is returned.

See also

Adapted from <http://fortranwiki.org/fortran/show/newunit>

Definition at line 27 of file files\_utilities.f90.

Here is the caller graph for this function:

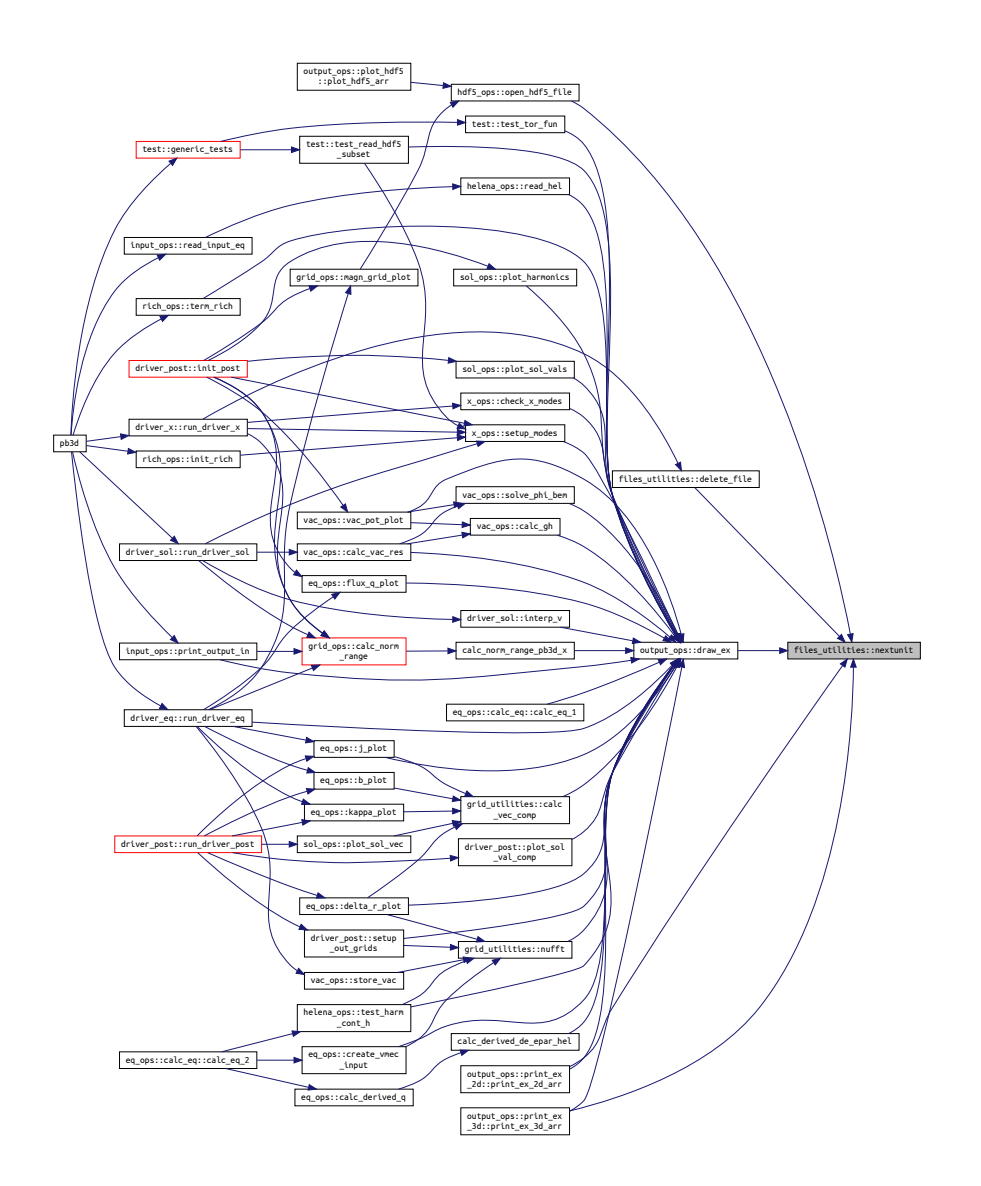

## <span id="page-138-0"></span>**B.10.2.6 skip\_comment()**

integer function, public files\_utilities::skip\_comment ( integer, intent(in) *file\_i,* character(len=∗), intent(in), optional *file\_name* )

Skips comment when reading a file.

By comment, a line is meant that starts with the character #.

Returns

ierr

Definition at line 55 of file files utilities.f90.

Here is the caller graph for this function:

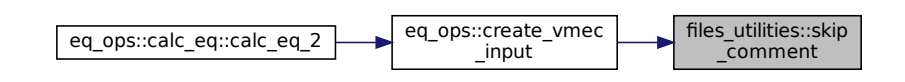

# **B.11 grid\_ops Module Reference**

Operations that have to do with the grids and different coordinate systems.

## **Functions/Subroutines**

- integer function, public [calc\\_norm\\_range](#page-141-0) (style, in\_limits, eq\_limits, X\_limits, sol\_limits, r\_F\_eq, r\_F\_X, r\_F\_sol, jq)
	- *Calculates normal range for the input grid, the equilibrium grid and/or the solution grid.*
- integer function, public [setup\\_grid\\_eq](#page-147-0) (grid\_eq, eq\_limits) *Sets up the equilibrium grid.*
- integer function, public [setup\\_grid\\_eq\\_b](#page-148-0) (grid\_eq, grid\_eq\_B, eq, only\_half\_grid) *Sets up the field-aligned equilibrium grid.*
- integer function, public [setup\\_grid\\_x](#page-150-0) (grid\_eq, grid\_X, r\_F\_X, X\_limits) *Sets up the general perturbation grid, in which the perturbation variables are calculated.*
- integer function, public [setup\\_grid\\_sol](#page-149-0) (grid\_eq, grid\_X, grid\_sol, r\_F\_sol, sol\_limits) *Sets up the general solution grid, in which the solution variables are calculated.*
- integer function, public [calc\\_ang\\_grid\\_eq\\_b](#page-140-0) (grid\_eq, eq, only\_half\_grid) *Calculate equilibrium grid that follows magnetic field lines.*
- integer function, public [redistribute\\_output\\_grid](#page-145-0) (grid, grid\_out, no\_outer\_trim) *Redistribute a grid to match the normal distribution of solution grid.*
- integer function, public [magn\\_grid\\_plot](#page-142-0) (grid)
	- *Plots the grid in real 3-D space.*
- les\_utilities::skip<br>\_comment<br>\_comment<br>/\_half\_grid)<br>)<br>alculated.<br>sol, sol\_limits<br>d.<br>id)<br>outer\_trim)<br>ame, rich\_lvl, | • integer function, public [print\\_output\\_grid](#page-144-0) (grid, grid\_name, data\_name, rich\_lvl, par\_div, remove\_<sup>←</sup> previous\_arrs)

*Print grid variables to an output file.*

# **Variables**

• logical, public debug calc\_ang\_grid\_eq\_b = .false. *plot debug information for [calc\\_ang\\_grid\\_eq\\_b\(\)](#page-140-0)*

# **B.11.1 Detailed Description**

Operations that have to do with the grids and different coordinate systems.

# <span id="page-140-0"></span>**B.11.2 Function/Subroutine Documentation**

### **B.11.2.1 calc\_ang\_grid\_eq\_b()**

```
integer function, public grid_ops::calc_ang_grid_eq_b (
               type(grid_type), intent(inout) grid_eq,
               type(eq_1_type), intent(in), target eq,
               logical, intent(in), optional only_half_grid )
```
Calculate equilibrium grid that follows magnetic field lines.

This grid is different from the equilibrium grid from setup\_grid\_eq for HELENA, as the latter is the output grid from HELENA, which is situated in a single poloidal cross-section, as opposed to a really field-aligne grid.

For VMEC, this is not used as the grid is field-aligned from the start.

Note

- 1. The end-points are included for the grids in the parallel direction. This is to facilitate working with the trapezoidal rule or Simpson's 3/8 rule for integration. This is **NOT** valid in general!
- 2. by setting the flag only\_half\_grid, only the even points of the parallel grid are calculated, which is useful for higher Richardson levels with VMEC so that only new angular points are calculated and the old ones reused.

Returns

ierr

Parameters

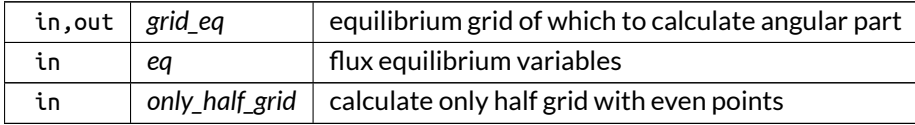

#### Here is the call graph for this function:

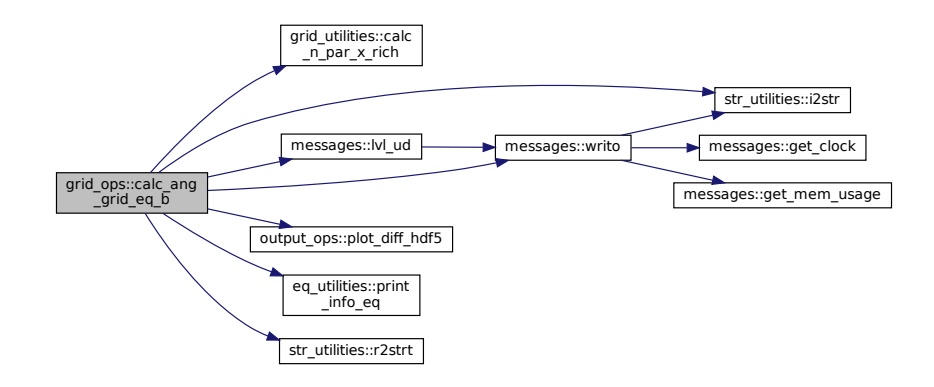

Here is the caller graph for this function:

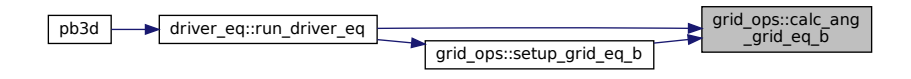

#### <span id="page-141-0"></span>**B.11.2.2 calc\_norm\_range()**

```
Findf5<br>
The Termin Control of the Termin Control of School (C), optional of the Termin Control of the March Control of the March Control of the March Control of the March Control of the March Control of the March Control o
integer function, public grid_ops::calc_norm_range (
                     character(len=∗), intent(in) style,
                     integer, dimension(2), intent(inout), optional in_limits,
                     integer, dimension(2), intent(inout), optional eq_limits,
                     integer, dimension(2), intent(inout), optional X_limits,
                     integer, dimension(2), intent(inout), optional sol_limits,
                     real(dp), dimension(:), intent(inout), optional r_F_eq,
                     real(dp), dimension(:), intent(inout), optional, allocatable r_F_X,
                     real(dp), dimension(:), intent(inout), optional r_F_sol,
                     real(dp), dimension(:), intent(in), optional jq )
```
Calculates normal range for the input grid, the equilibrium grid and/or the solution grid.

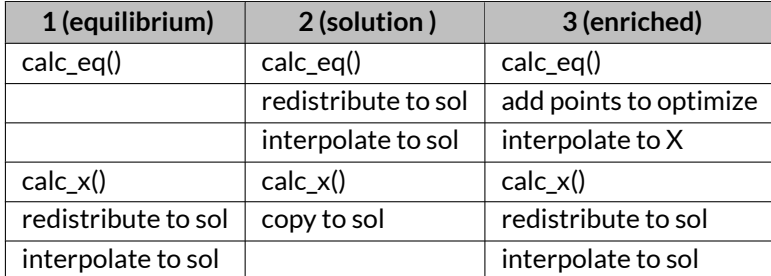

General workings, depending on X\_grid\_style:

Returns

ierr

Parameters

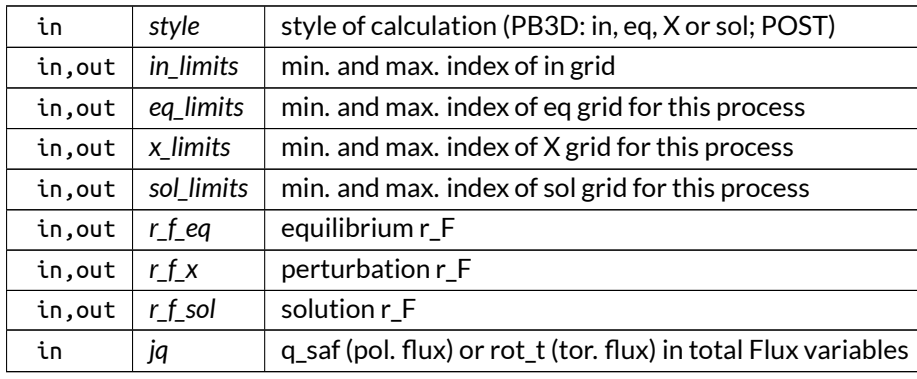

## Definition at line 46 of file grid\_ops.f90.

Here is the call graph for this function:

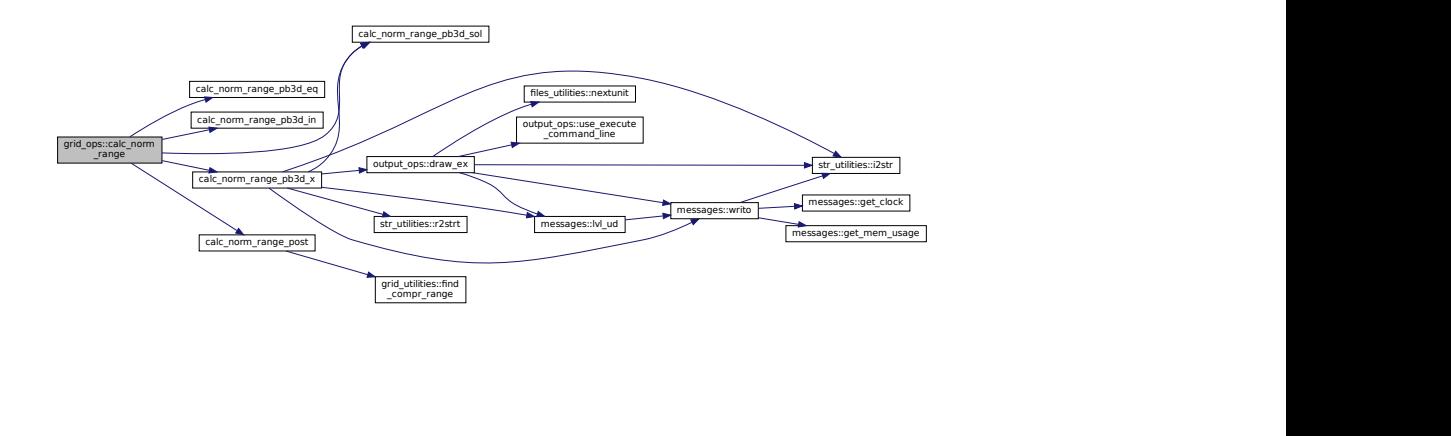

<span id="page-142-0"></span>Here is the caller graph for this function:

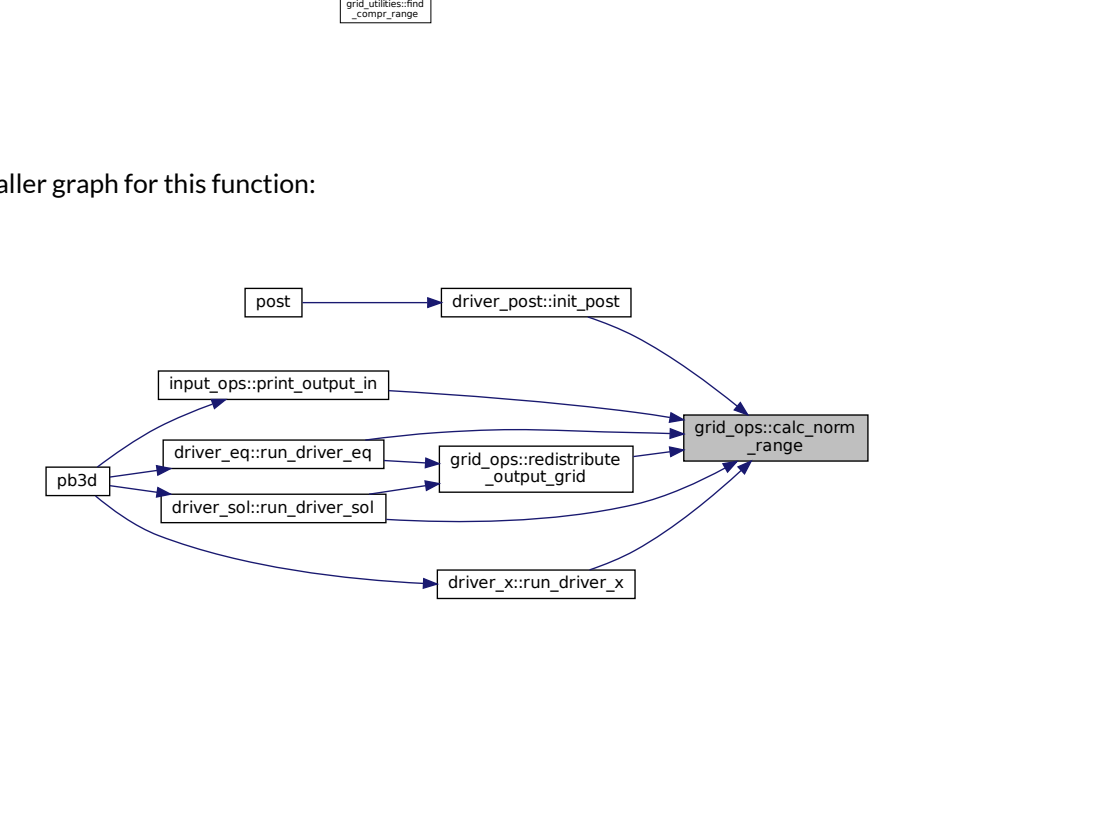

#### **B.11.2.3 magn\_grid\_plot()**

```
integer function, public grid_ops::magn_grid_plot (
               type(grid_type), intent(in) grid )
```
Plots the grid in real 3-D space.

This creates an animation that can be used by ParaView or VisIt.

The equilibrium grid should contain the fieldline-oriented angles with ang 1 the parallel angle and ang 2 the field line label.

See also

See [grid\\_vars.grid\\_type](#page-549-0) for a discussion on ang\_1 and ang\_2.

#### Note

- 1. This procedure does not use n\_theta\_plot and n\_zeta\_plot from [num\\_vars,](#page-279-0) but instead temporarily overwrites them with its own, since it is suposed to be 3-D also in the axisymmetric case.
- 2. The implementation is currently very slow.

Returns

ierr

Parameters

in | grid | fieldline-oriented equilibrium grid
Here is the call graph for this function:

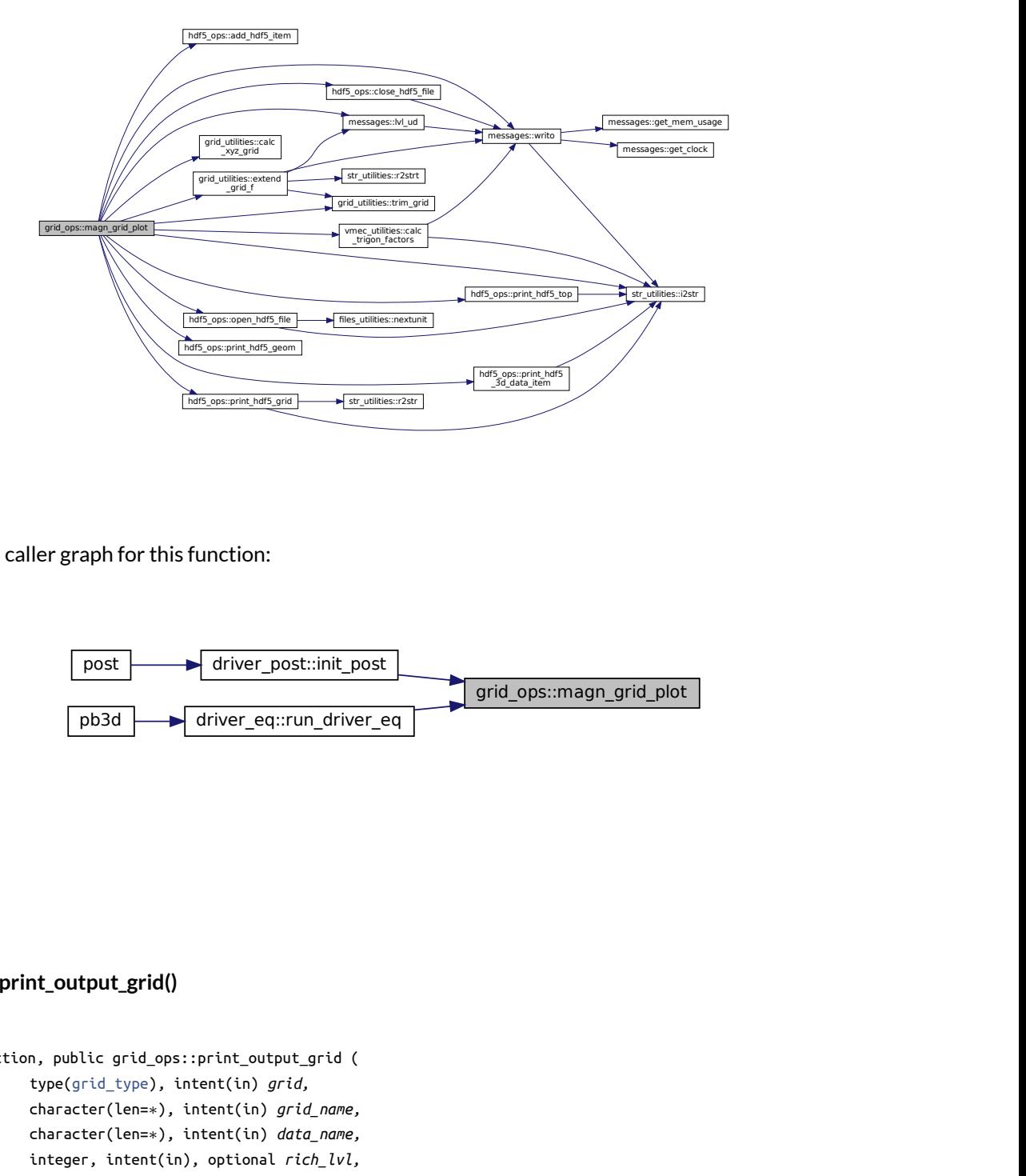

Here is the caller graph for this function:

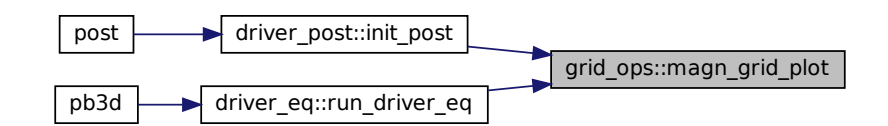

## **B.11.2.4 print\_output\_grid()**

```
integer function, public grid_ops::print_output_grid (
               type(grid_type), intent(in) grid,
               character(len=∗), intent(in) grid_name,
               character(len=∗), intent(in) data_name,
               integer, intent(in), optional rich_lvl,
               logical, intent(in), optional par_div,
               logical, intent(in), optional remove_previous_arrs )
```
Print grid variables to an output file.

If rich\_lvl is provided,  $_R$  [rich\_lvl] is appended to the data name if it is  $> 0$ .

Optionally, it can be specified that this is a divided parallel grid, corresponding to the variable eq\_jobs\_lims with index eq\_job\_nr. In this case, the total grid size is adjusted to the one specified by eq\_jobs\_lims and the grid is written as a subset.

Note

grid\_ is added in front the data\_name.

Returns

ierr

Parameters

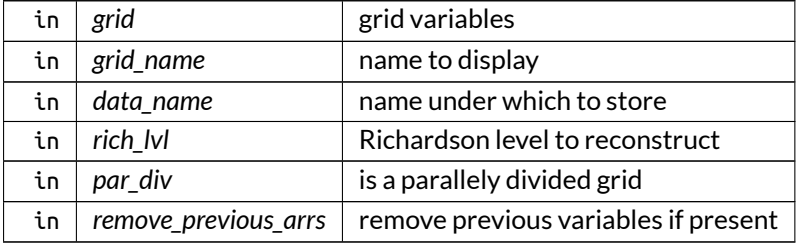

Definition at line 1489 of file grid\_ops.f90.

Here is the call graph for this function:

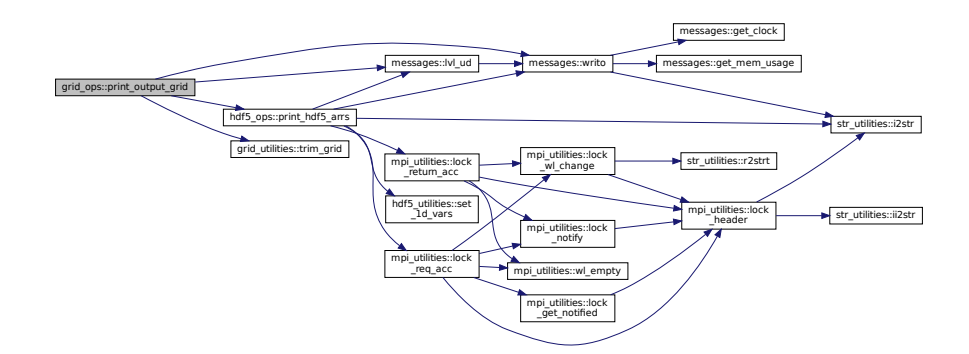

Here is the caller graph for this function:

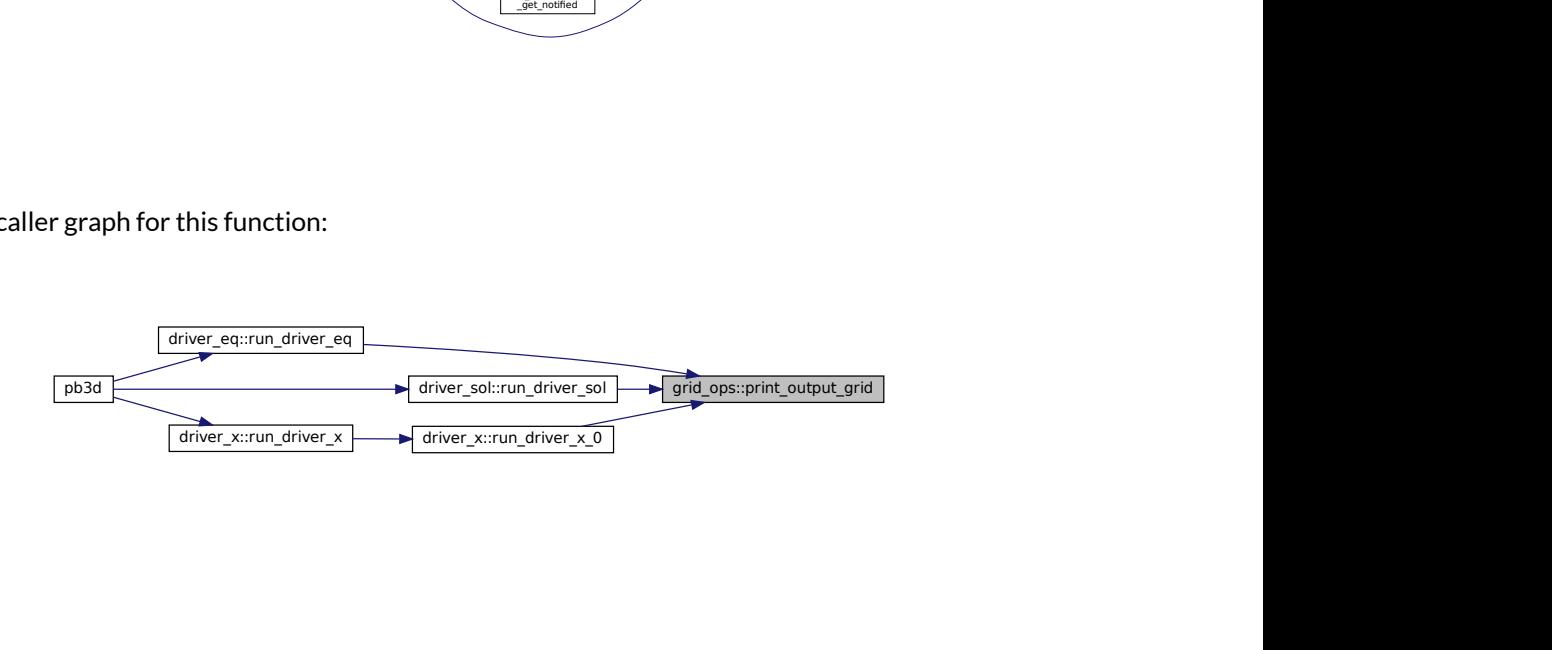

## **B.11.2.5 redistribute\_output\_grid()**

```
integer function, public grid_ops::redistribute_output_grid (
               type(grid_type), intent(in) grid,
               type(grid_type), intent(inout) grid_out,
               logical, intent(in), optional no_outer_trim )
```
Redistribute a grid to match the normal distribution of solution grid.

The routine first calculates the smallest eq range that comprises the sol range. Then, it gets the lowest equilibrium limits able to setup an output grid that starts at index 1. After determining the output grid, it then sends the variables to their new processes using MPI.

Note

- 1. Only the Flux variables are saved.
- 2. the redistributed grid has trimmed outer limits, i.e. it starts at 1 and ends at the upper limit of the last process. This can be turned off optionally using no\_outer\_trim.

Returns

ierr

Parameters

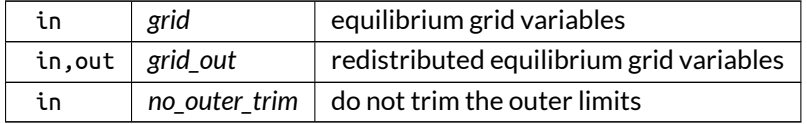

Definition at line 995 of file grid\_ops.f90.

Here is the call graph for this function:

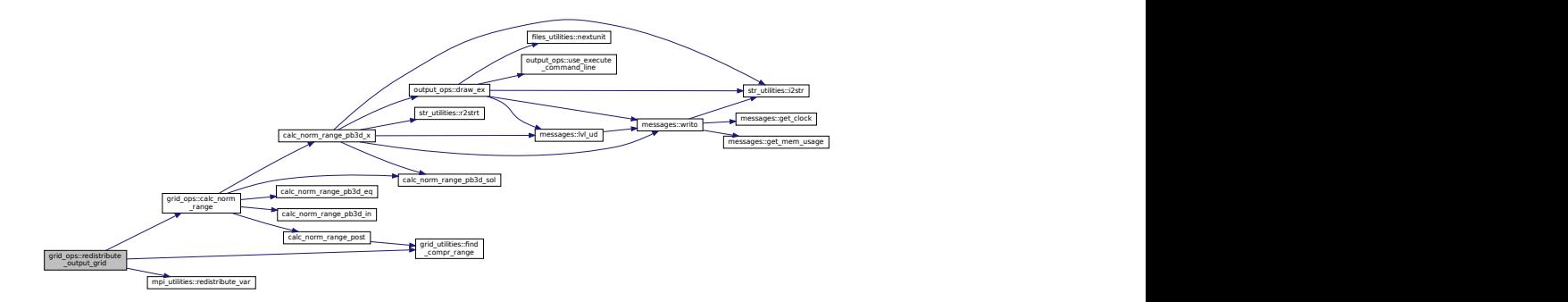

Here is the caller graph for this function:

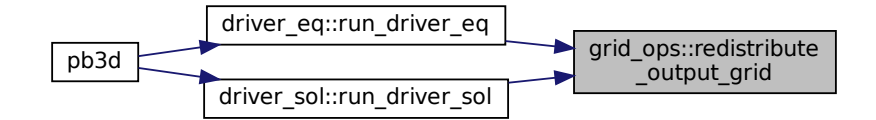

# **B.11.2.6 setup\_grid\_eq()**

```
integer function, public grid_ops::setup_grid_eq (
               type(grid_type), intent(inout) grid_eq,
               integer, dimension(2), intent(in) eq_limits )
```
Sets up the equilibrium grid.

The following variables are calculated:

- equilibrium variables (eq)
- perturbation variables (X)

For the implementation of the equilibrium grid the normal part of the grid is always given by the output of the equilibrium code, but the angular part depends on the style:

- VMEC: The output is analytic in the angular coordinates, so field-aligned coordinates are used. Later, in [calc\\_ang\\_grid\\_eq\\_b\(\),](#page-140-0) the angular variables are calculated.
- HELENA: The output is given on a poloidal grid (no toroidal dependency due to axisymmetry), which is used.

Returns

ierr

Parameters

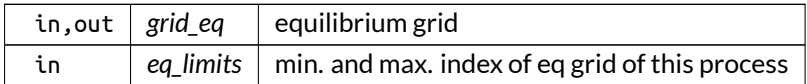

Definition at line 529 of file grid\_ops.f90.

Here is the call graph for this function:

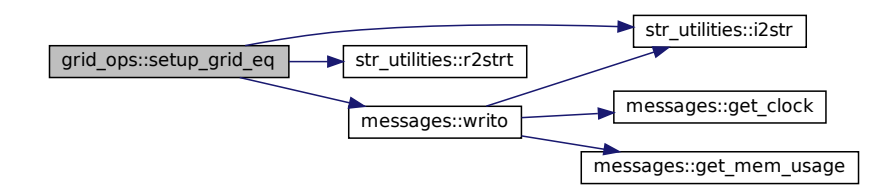

Here is the caller graph for this function:

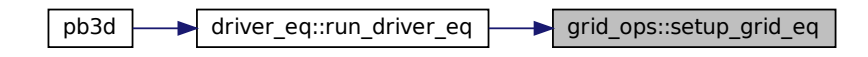

## **B.11.2.7 setup\_grid\_eq\_b()**

```
integer function, public grid_ops::setup_grid_eq_b (
               type(grid_type), intent(inout) grid_eq,
               type(grid_type), intent(inout) grid_eq_B,
               type(eq_1_type), intent(in) eq,
               logical, intent(in), optional only_half_grid )
```
Sets up the field-aligned equilibrium grid.

This serves as a bridge to the solution grid, as it contains the same normal coordinate as the general grid, but the angular coordinates are defined by the solution grid.

Optionally, only half the grid can be calculated (i.e. only the even points), which is used for Richardson levels greater than 1.

Note

In contrast to setup\_grid\_eq, the angular coordinates are also calculated here.

Returns

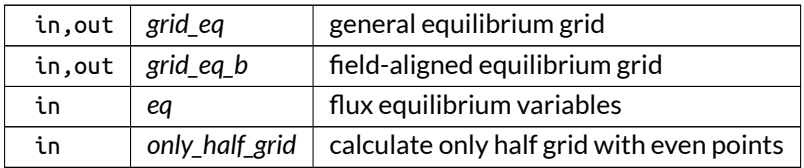

Definition at line 601 of file grid\_ops.f90.

Here is the call graph for this function:

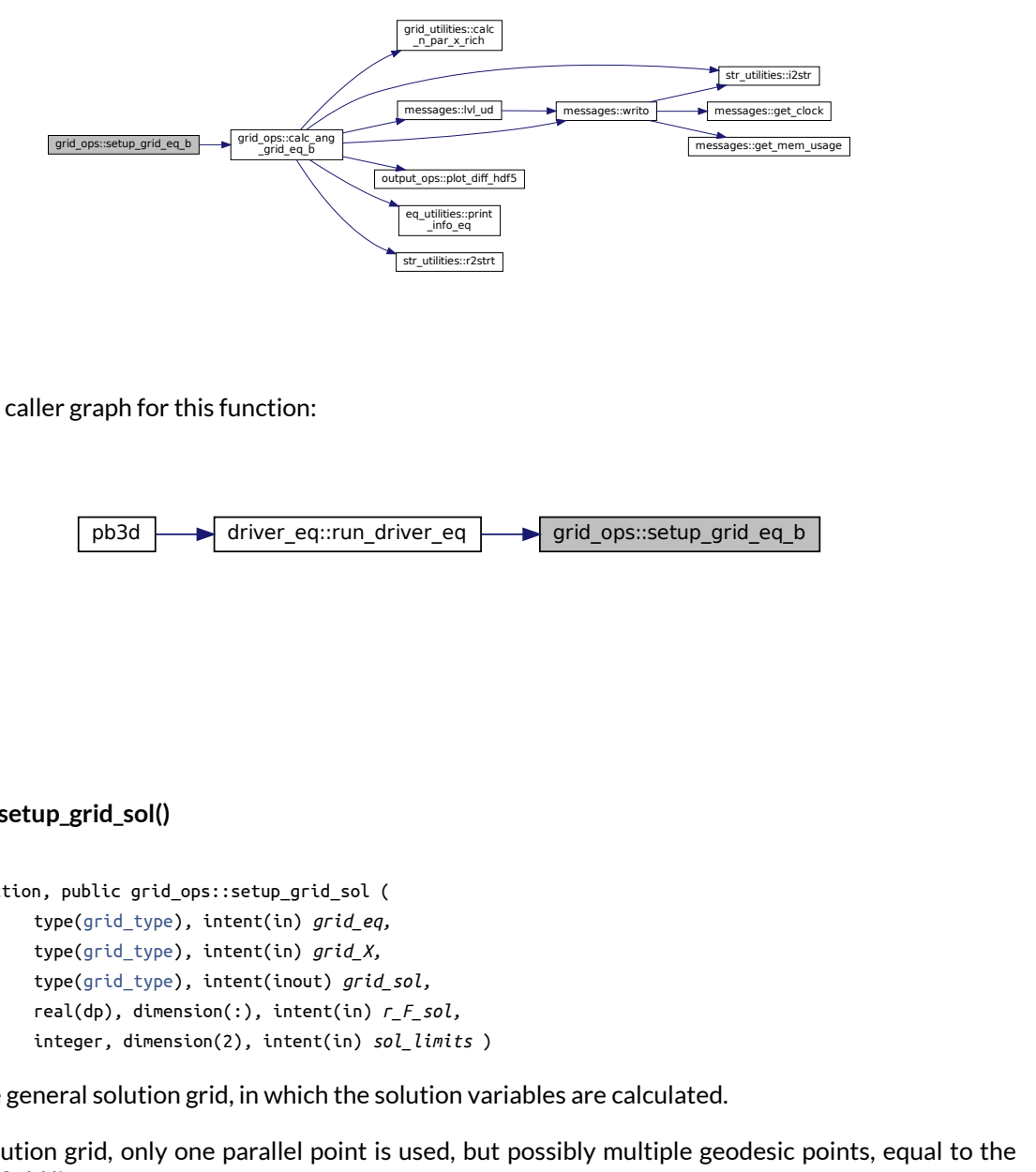

Here is the caller graph for this function:

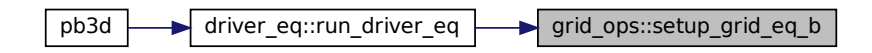

### **B.11.2.8 setup\_grid\_sol()**

```
integer function, public grid_ops::setup_grid_sol (
               type(grid_type), intent(in) grid_eq,
               type(grid_type), intent(in) grid_X,
               type(grid_type), intent(inout) grid_sol,
               real(dp), dimension(:), intent(in) r_F_sol,
               integer, dimension(2), intent(in) sol_limits )
```
Sets up the general solution grid, in which the solution variables are calculated.

For the solution grid, only one parallel point is used, but possibly multiple geodesic points, equal to the number of field lines, n\_alpha.

Returns

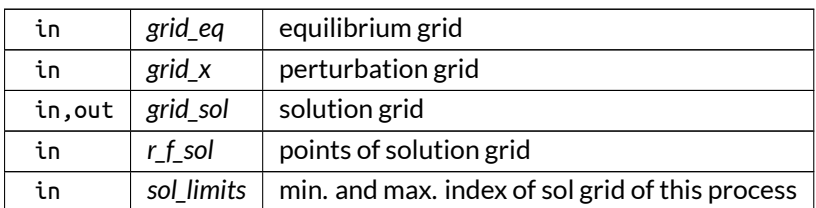

Definition at line 728 of file grid\_ops.f90.

Here is the call graph for this function:

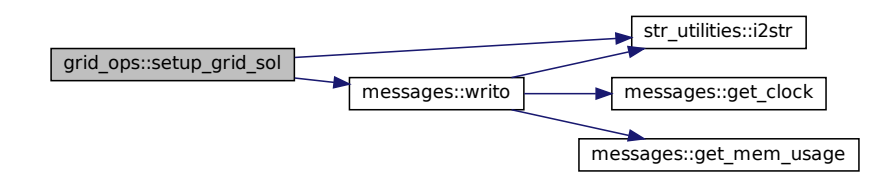

Here is the caller graph for this function:

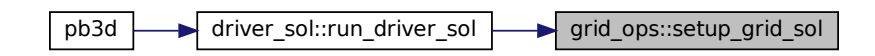

## **B.11.2.9 setup\_grid\_x()**

```
integer function, public grid_ops::setup_grid_x (
               type(grid_type), intent(in) grid_eq,
               type(grid_type), intent(inout) grid_X,
               real(dp), dimension(:), intent(in), allocatable r_F_X,
               integer, dimension(2), intent(in) X_limits )
```
Sets up the general perturbation grid, in which the perturbation variables are calculated.

For X\_grid\_style 1, this grid is identical to the equilibrium grid, and for X\_grid\_style 2,it has the same angular extent but with different normal points, indicated by the variable r\_F\_X.

Returns

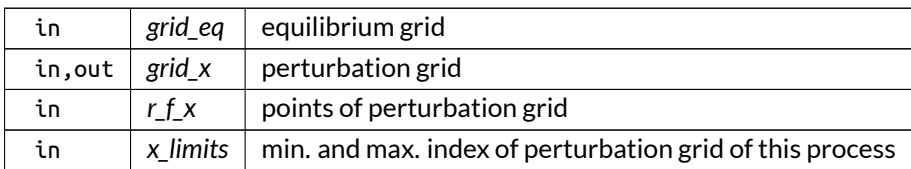

Definition at line 655 of file grid\_ops.f90.

Here is the caller graph for this function:

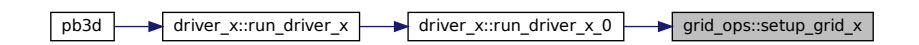

# **B.11.3 Variable Documentation**

# **B.11.3.1 debug\_calc\_ang\_grid\_eq\_b**

logical, public grid\_ops::debug\_calc\_ang\_grid\_eq\_b = .false.

plot debug information for [calc\\_ang\\_grid\\_eq\\_b\(\)](#page-140-0)

Note

Debug version only

Definition at line 25 of file grid\_ops.f90.

# **B.12 grid\_utilities Module Reference**

Numerical utilities related to the grids and different coordinate systems.

# **Interfaces and Types**

- interface [calc\\_eqd\\_grid](#page-470-0) *Calculate grid of equidistant points, where optionally the last point can be excluded.*
- interface [calc\\_tor\\_diff](#page-501-0) *Calculates the toroidal difference for a magnitude calculated on three toroidal points: two extremities and one in the middle.*
- interface [coord\\_e2f](#page-523-0)
	- $\,$  *Converts Equilibrium coordinates*  $(r, \theta, \zeta)_E$ *. to Flux coordinates*  $(r, \theta, \zeta)_F$ *.*
- interface [coord\\_f2e](#page-525-0)  ${\sf Converts}$  Flux coordinates  $(r, \theta, \zeta)_{{\sf F}}$  to Equilibrium coordinates  $(r, \theta, \zeta)_{{\sf F}}$ .

# **Functions/Subroutines**

- integer function [coord\\_e2f\\_rtz](#page-160-0) (grid\_eq, r\_E, theta\_E, zeta\_E, r\_F, theta\_F, zeta\_F, r\_E\_array, r\_F\_array) *version with r, theta and zeta*
- integer function [coord\\_e2f\\_r](#page-159-0) (grid\_eq, r\_E, r\_F, r\_E\_array, r\_F\_array) *version with only r*
- integer function, public [calc\\_xyz\\_grid](#page-158-0) (grid\_eq, grid\_XYZ, X, Y, Z, L, R) *Calculates* X*,* Y *and* Z *on a grid grid\_XYZ, determined through its E(quilibrium) coordinates.*
- integer function, public [extend\\_grid\\_f](#page-162-0) (grid\_in, grid\_ext, grid\_eq, n\_theta\_plot, n\_zeta\_plot, lim\_<sup>←</sup> theta\_plot, lim\_zeta\_plot)

*Extend a grid angularly.*

- integer function, public [copy\\_grid](#page-161-0) (grid\_A, grid\_B, lims\_B, i\_lim)
	- *Copy a grid A to a new grid B, that was not yet initialized.*
- integer function, public [calc\\_int\\_vol](#page-153-0) (ang\_1, ang\_2, norm, J, f, f\_int) *Calculates volume integral on a 3D grid.*
- integer function, public [trim\\_grid](#page-165-0) (grid\_in, grid\_out, norm\_id) *Trim a grid, removing any overlap between the different regions.*
- integer function, public [untrim\\_grid](#page-167-0) (grid\_in, grid\_out, size\_ghost) *Untrims a trimmed grid by introducing an asymmetric ghost regions at the right.*
- integer function, public [calc\\_vec\\_comp](#page-156-0) (grid, grid\_eq, eq\_1, eq\_2, v\_com, norm\_disc\_prec, v\_mag, base\_name, max\_transf, v\_flux\_tor, v\_flux\_pol, XYZ, compare\_tor\_pos)
	- *Calculates contra- and covariant components of a vector in multiple coordinate systems.*
- integer function, public [calc\\_n\\_par\\_x\\_rich](#page-155-0) (n\_par\_X\_rich, only\_half\_grid) *Calculates the local number of parallel grid points for this Richardson level, taking into account that it ould be half the actual number.*
- integer function, public [nufft](#page-164-0) (x, f, f\_F, plot\_name) *calculates the cosine and sine mode numbers of a function defined on a non-regular grid.*
- subroutine, public [find\\_compr\\_range](#page-163-0) (r\_F, lim\_r, lim\_id) *finds smallest range that comprises a minimum and maximum value.*
- integer function, public [calc\\_arc\\_angle](#page-152-0) (grid, eq\_1, eq\_2, arc, use\_E) *Calculate arclength angle.*

# **Variables**

- logical, public [debug\\_calc\\_int\\_vol](#page-168-0) = .false. *plot debug information for [calc\\_int\\_vol\(\)](#page-153-0)*
- logical, public [debug\\_calc\\_vec\\_comp](#page-168-1) = .false. *plot debug information for [calc\\_vec\\_comp\(\)](#page-156-0)*

# **B.12.1 Detailed Description**

Numerical utilities related to the grids and different coordinate systems.

# <span id="page-152-0"></span>**B.12.2 Function/Subroutine Documentation**

## **B.12.2.1 calc\_arc\_angle()**

```
integer function, public grid_utilities::calc_arc_angle (
               type(grid_type), intent(in) grid,
               type(eq_1_type), intent(in) eq_1,
               type(eq_2_type), intent(in) eq_2,
               real(dp), dimension(:,:,:), intent(inout), allocatable arc,
               logical, intent(in), optional use_E )
```
Calculate arclength angle.

This angle is based on the calculation of the arclength from the start of the grid, and then normalizing it from  $\min(\gamma) \dots \max(\gamma)$ , where  $\gamma$  is the parallel angle.

By default, the Flux variables are used, but this can be changed with use\_E.

Note

For field-aligned grids the projection is taken on the poloidal cross-section. For non-axisymmetric equilibria, this makes little sense.

Returns

ierr

Parameters

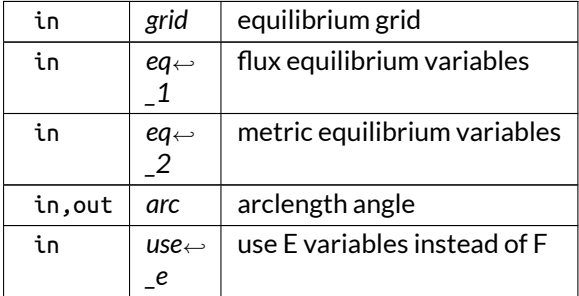

Definition at line 3039 of file grid\_utilities.f90.

Here is the call graph for this function:

<span id="page-153-0"></span>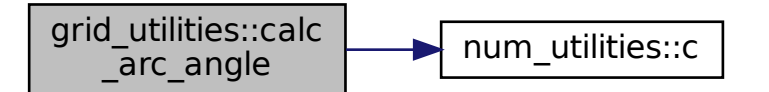

### **B.12.2.2 calc\_int\_vol()**

```
integer function, public grid_utilities::calc_int_vol (
```

```
real(dp), dimension(:,:,:), intent(in) ang_1,
real(dp), dimension(:,:,:), intent(in) ang_2,
real(dp), dimension(:), intent(in) norm,
real(dp), dimension(:,:,:), intent(in) J,
complex(dp), dimension(:,:,:,:), intent(in) f,
complex(dp), dimension(:), intent(inout) f_int )
```
Calculates volume integral on a 3D grid.

Two angular and one normal variable have to be provided on a the grid.

If the i'th dimension of the grid is equal to one, the function to be integrated is assumed not to vary in this dimension.

Furthermore, if i is 1 or 2, the corresponding i'th (angular) variable is the only variable that is assumed to vary in that dimension. The other angular variable as well as the normal variable are assumed to be constant like the function itself, resulting in a factor  $2\pi$ . However, if i is 3, an error is displayed as this does not represent a physical situation.

A common case through which to understand this is the axisymmetric case where the first angular variable θ varies in the dimensions 1 and 3, the second angular variable  $\zeta$  varies only in the dimension 2, and the normal variable only varies in the dimension 3.

Alternatively, there is the case of a grid-aligned set of coordinates  $\theta$  and  $\alpha$ , where the first dimension corresponds to the direction along the magnetic field line, the second to the geodesical direction and the third to the normal direction. If the calculations for different field lines are decoupled, the variation in the second dimension is not taken into account and no integration happens along it.

Internally, the angular variables and the normal variable are related to the coordinates  $(x, y, z)$  that correspond to the three dimensions. They thus form a computational orthogonal grid to which the original coordinates are related through the transformation of Jacobians:

$$
\mathcal{J}_{xyz} = \mathcal{J}_{\mathrm{F}} \frac{\partial r_{\mathrm{F}}}{\partial z} \left( \frac{\partial \gamma_1}{\partial x} \frac{\gamma_2}{\partial y} - \frac{\partial \gamma_1}{\partial y} \frac{\gamma_2}{\partial x} \right),\,
$$

where  $\gamma_1$  and  $\gamma_2$  are ang 1 and ang 2, so that the integral becomes

$$
\sum_{x,y,z}\left[f\left(x,y,z\right)\mathcal{J}_{\mathsf{F}}\frac{\partial\mathbf{r}_{\mathsf{F}}}{\partial z}\left(\frac{\partial\gamma_{1}}{\partial x}\frac{\gamma_{2}}{\partial y}-\frac{\partial\gamma_{1}}{\partial y}\frac{\gamma_{2}}{\partial x}\right)\Delta_{x}\Delta_{y}\Delta_{z}\right]
$$

where  $\Delta_x$ ,  $\Delta_y$  and  $\Delta_z$  are all trivially equal to 1.

The integrand has to be evaluated at the intermediate positions inside the cells. This is done by taking the average of the  $2^3=8$  points for <code>fj</code> =  $fJ_{\textsf{F}}$  as well as the transformation of the Jacobian to  $(x,y,z)$  coordinates.

See also

See [grid\\_vars.grid\\_type](#page-549-0) for a discussion on ang\_1 and ang\_2.

Note

- 1. if the coordinates are independent, this method is equivalent to the repeated numerical integration using the trapezoidal method, **NOT** Simpson's 3/8 rule!
- 2. by setting debug calc int vol, this method can be compared to the trapezoidal and simple method for independent coordinates, again **NOT** for Simpson's 3/8 rule!
- 3. The Simpson's 3/8 rule could be developed but it is not of great importance.

Returns

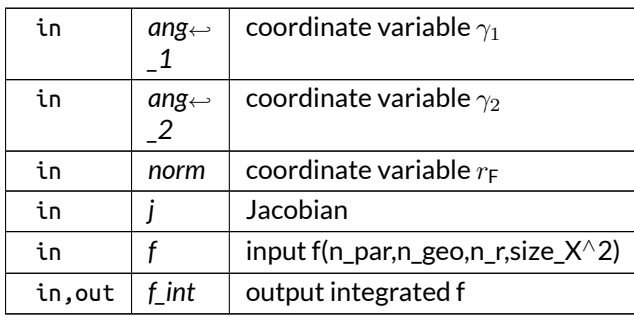

Definition at line 1320 of file grid\_utilities.f90.

Here is the call graph for this function:

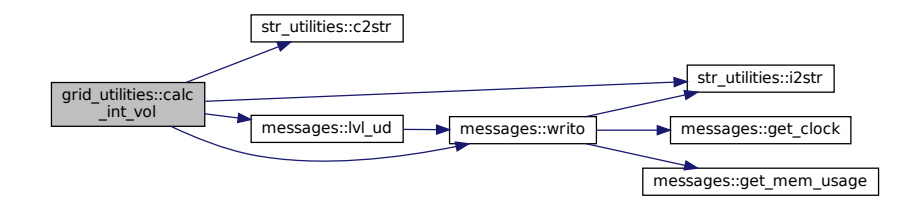

Here is the caller graph for this function:

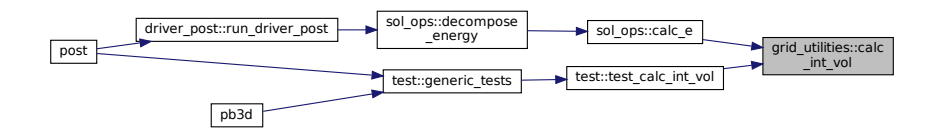

# <span id="page-155-0"></span>**B.12.2.3 calc\_n\_par\_x\_rich()**

integer function, public grid\_utilities::calc\_n\_par\_x\_rich ( integer, intent(inout) *n\_par\_X\_rich,* logical, intent(in), optional *only\_half\_grid* )

Calculates the local number of parallel grid points for this Richardson level, taking into account that it ould be half the actual number.

See also

[calc\\_ang\\_grid\\_eq\\_b\(\).](#page-140-0)

Returns

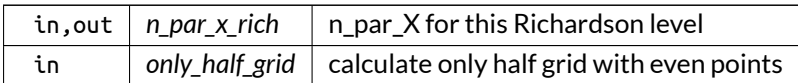

Definition at line 2862 of file grid\_utilities.f90.

Here is the caller graph for this function:

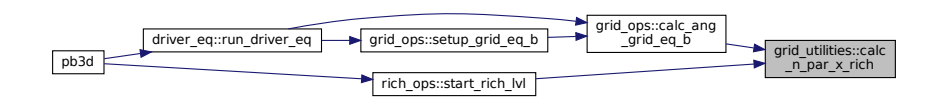

## <span id="page-156-0"></span>**B.12.2.4 calc\_vec\_comp()**

```
integer function, public grid_utilities::calc_vec_comp (
               type(grid_type), intent(in) grid,
               type(grid_type), intent(in) grid_eq,
               type(eq_1_type), intent(in) eq_1,
               type(eq_2_type), intent(in) eq_2,
               real(dp), dimension(:,:,:,:,:), intent(inout) v_com,
               integer, intent(in) norm_disc_prec,
               real(dp), dimension(:,:,:), intent(inout), optional v_mag,
               character(len=∗), intent(in), optional base_name,
               integer, intent(in), optional max_transf,
               real(dp), dimension(:,:), intent(inout), optional, allocatable v_flux_tor,
               real(dp), dimension(:,:), intent(inout), optional, allocatable v_flux_pol,
               real(dp), dimension(:,:,:,:), intent(in), optional XYZ,
               logical, intent(in), optional compare_tor_pos )
```
Calculates contra- and covariant components of a vector in multiple coordinate systems.

Chain of coordinate systems considered:

- 1. Flux F:  $(\alpha, \psi, \theta)$ ,
- 2. Magnetic M:  $(\psi, \theta, \zeta)$ ,
	- H:  $(\psi, \theta, \phi)$  if HELENA is used,
	- V:  $(r, \theta, \zeta)$  if VMEC is used,
- 3. Cylindrical C:  $(R, \varphi, Z)$ ,
- 4. Cartesian X:  $(X, Y, Z)$ , as well as the magnitude, starting from the input in Flux coordinates. Note that the Cartesian components in X, Y and Z can be used to plot the real vector and that covariant components should be equal to contravariant components in this coordinate system.

Also, the fluxes can be calculated and plot by providing a base name.

By default, the cartesian components are returned, but this can be indicated differently by providing max $\leftrightarrow$ \_transf.

Note

- 1. Plots for different Richardson levels can be combined to show the total grid by just plotting them all individually and sequentially.
- 2. The metric factors and transformation matrices have to be allocated. They can be calculated using the routines from [eq\\_ops,](#page-88-0) for deriv =  $[0,0,0]$ .
- 3. For VMEC, the trigonometric factors of grid XYZ must be calculated beforehand. Optionally, by providing X, Y and Z, the ones calculated in this routine are overwritten. This is useful for, for example, slab geometries.
- 4. The normalization factors are taken into account and the output is transformed back to unnormalized values.

Returns

ierr

Parameters

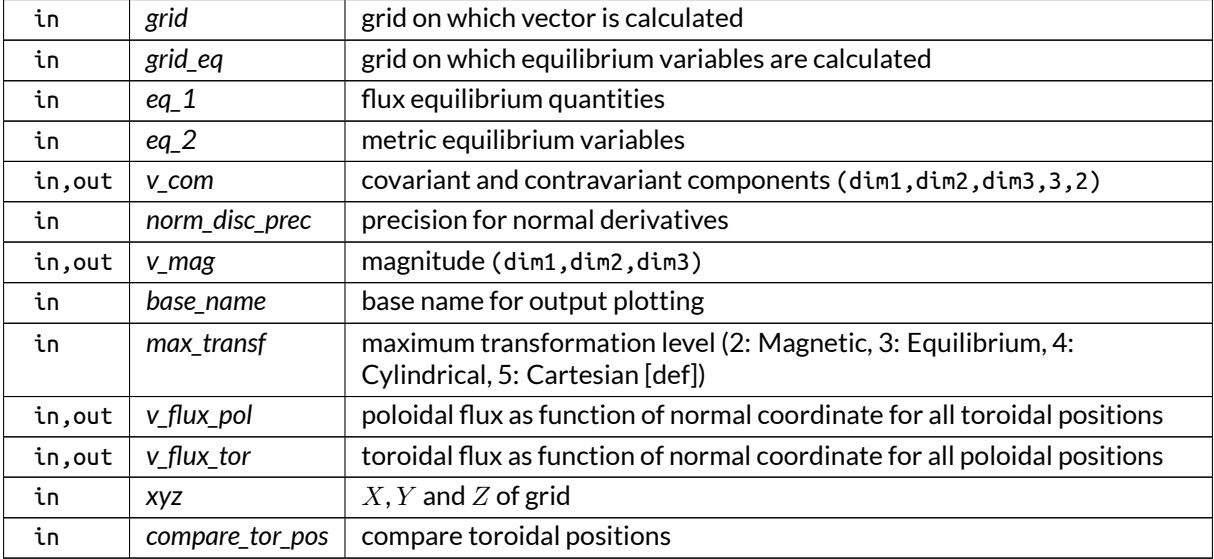

Definition at line 1859 of file grid\_utilities.f90.

Here is the call graph for this function:

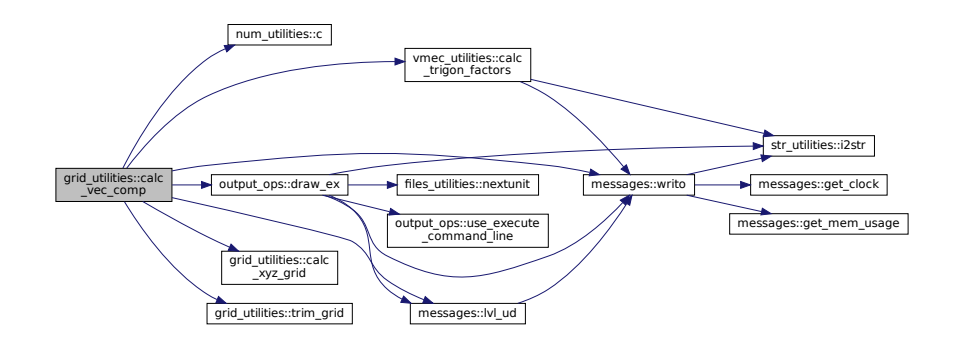

Here is the caller graph for this function:

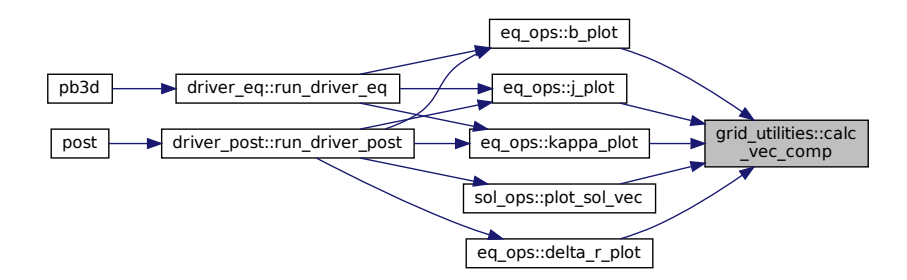

### <span id="page-158-0"></span>**B.12.2.5 calc\_xyz\_grid()**

```
integer function, public grid_utilities::calc_xyz_grid (
               type(grid_type), intent(in) grid_eq,
               type(grid_type), intent(in) grid_XYZ,
               real(dp), dimension(:,:,:), intent(inout) X,
               real(dp), dimension(:,:,:), intent(inout) Y,
               real(dp), dimension(:,:,:), intent(inout) Z,
               real(dp), dimension(:,:,:), intent(inout), optional L,
               real(dp), dimension(:,:,:), intent(inout), optional R )
```
Calculates  $X, Y$  and  $Z$  on a grid grid\_XYZ, determined through its E(quilibrium) coordinates.

Furthermore, a grid grid\_eq must be provided, which is the grid in which the variables concerning  $R$  and  $Z$ are tabulated, i.e. the full equilibrium grid in E(quilibrium) coordinates.

Of this grid, however, only r\_E is used, and the rest ignored. It can therefore be provided without the angular part, i.e. by reconstructing it with a subset.

If VMEC is the equilibrium model, this routine also optionally calculates  $\lambda$  on the grid, as this is also needed some times. for HELENA this variable is not used.

Optionally, R and  $\lambda$  (only for VMEC) can be returned.

Note

- 1. For VMEC, the trigonometric factors of grid\_XYZ must be calculated beforehand.
- 2. The normalization factor R\_0 for length is taken into account and the output is transformed back to unnormalized values.

Returns

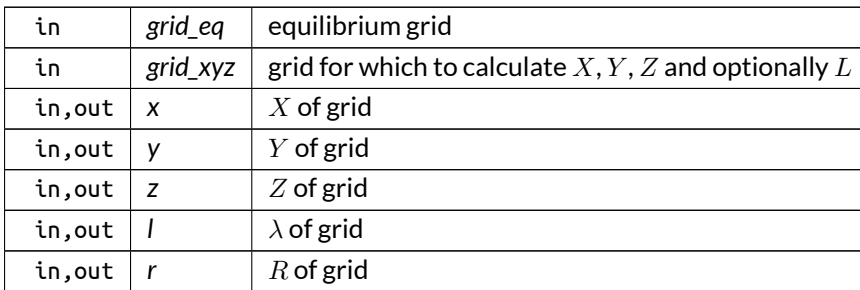

Definition at line 799 of file grid\_utilities.f90.

Here is the caller graph for this function:

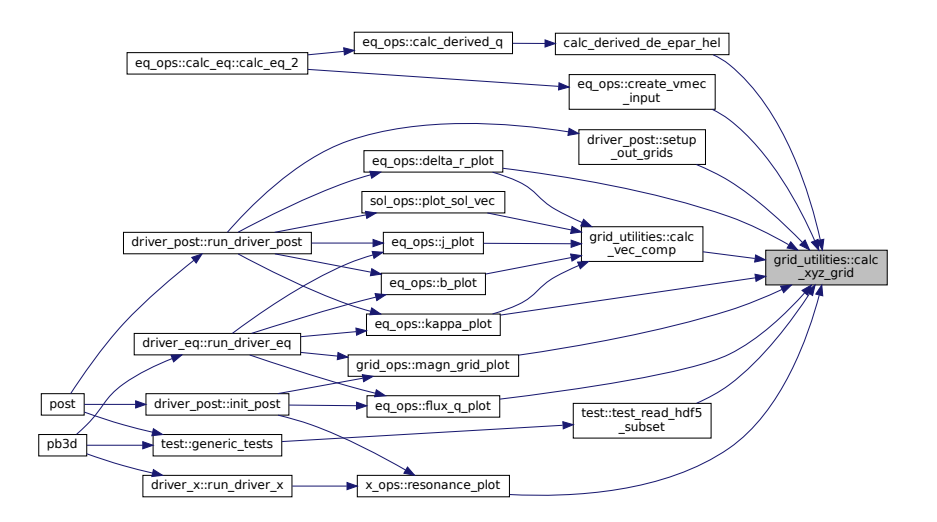

# <span id="page-159-0"></span>**B.12.2.6 coord\_e2f\_r()**

```
flux_q_plot
integer function grid_utilities::coord_e2f_r (
              type(grid_type), intent(in) grid_eq,
              real(dp), dimension(:), intent(in) r_E,
              real(dp), dimension(:), intent(inout) r_F,
              real(dp), dimension(:), intent(in), optional, target r_E_array,
              real(dp), dimension(:), intent(in), optional, target r_F_array )
```
version with only r

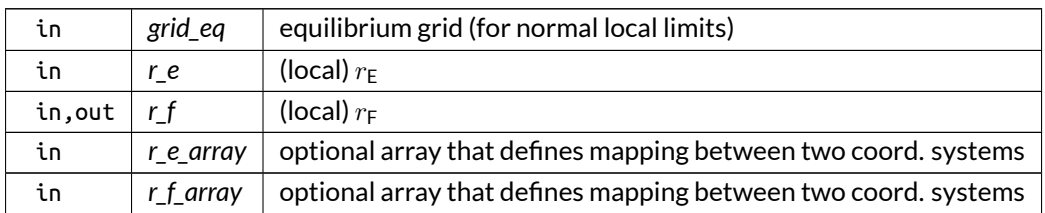

Definition at line 473 of file grid\_utilities.f90.

Here is the caller graph for this function:

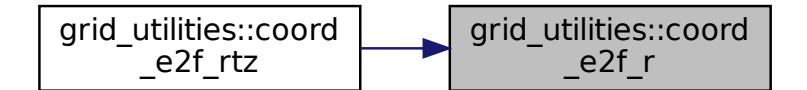

# <span id="page-160-0"></span>**B.12.2.7 coord\_e2f\_rtz()**

```
integer function grid_utilities::coord_e2f_rtz (
               type(grid_type), intent(in) grid_eq,
               real(dp), dimension(:), intent(in) r_E,
               real(dp), dimension(:,:,:), intent(in) theta_E,
               real(dp), dimension(:,:,:), intent(in) zeta_E,
               real(dp), dimension(:), intent(inout) r_F,
               real(dp), dimension(:,:,:), intent(inout) theta_F,
               real(dp), dimension(:,:,:), intent(inout) zeta_F,
               real(dp), dimension(:), intent(in), optional, target r_E_array,
               real(dp), dimension(:), intent(in), optional, target r_F_array )
```
version with r, theta and zeta

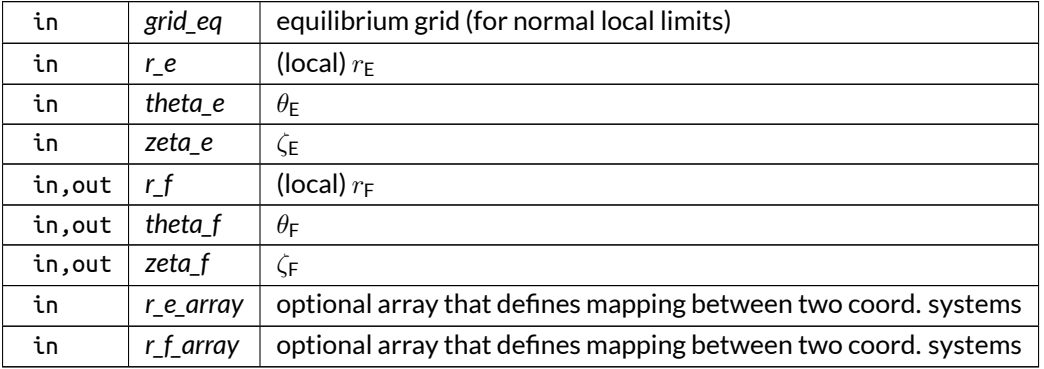

#### Here is the call graph for this function:

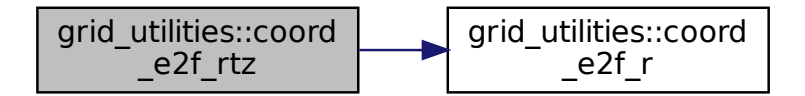

### <span id="page-161-0"></span>**B.12.2.8 copy\_grid()**

```
integer function, public grid_utilities::copy_grid (
               class(grid_type), intent(in) grid_A,
               class(grid_type), intent(inout) grid_B,
               integer, dimension(3,2), intent(in), optional lims_B,
               integer, dimension(2), intent(in), optional i_lim )
```
Copy a grid A to a new grid B, that was not yet initialized.

This new grid can contain a subsection of the previous grid in all dimensions. It can also be a divided grid, by providing the limits

Note

- 1. The normal limits for the divided grid should be given in terms of the normal dimension of grid B.
- 2. if the grids are not purely normal, the procedure can currently only handle the copying of a grid\_A that is not divided.

Returns

ierr

Parameters

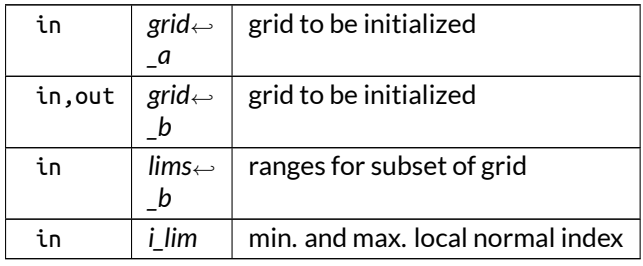

Definition at line 1189 of file grid\_utilities.f90.

Here is the caller graph for this function:

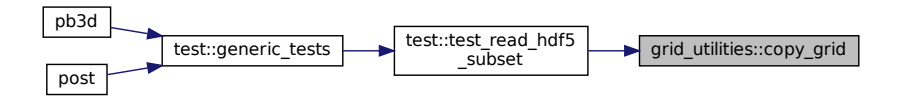

## <span id="page-162-0"></span>**B.12.2.9 extend\_grid\_f()**

```
integer function, public grid_utilities::extend_grid_f (
               type(grid_type), intent(in) grid_in,
               type(grid_type), intent(inout) grid_ext,
               type(grid_type), intent(in), optional grid_eq,
               integer, intent(in), optional n_theta_plot,
               integer, intent(in), optional n_zeta_plot,
               real(dp), dimension(2), intent(in), optional lim_theta_plot,
               real(dp), dimension(2), intent(in), optional lim_zeta_plot )
```
Extend a grid angularly.

This is done using equidistant variables of n\_theta\_plot and n\_zeta\_plot angular and own loc\_n\_r points in F coordinates.

Optionally, the grid can also be converted to E coordinates if the equilibrium grid is provided. This is required for many operations, such as the calculation of  $X, Y$  and  $Z$  through calc\_XYZ\_grid().

Note

For VMEC, it can be slow, as [grid\\_utilities.coord\\_f2e\(\)](#page-525-0) is used.

Returns

ierr

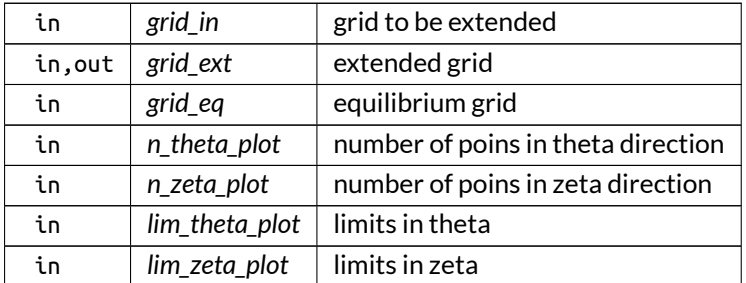

# Definition at line 1096 of file grid\_utilities.f90.

Here is the call graph for this function:

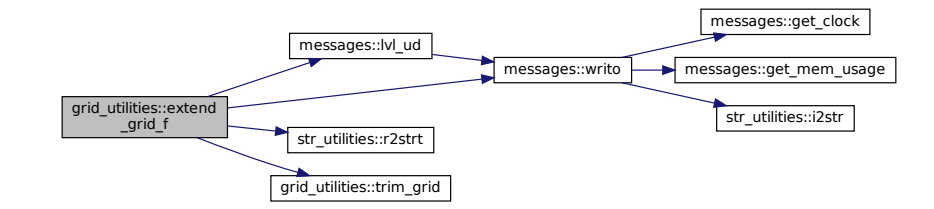

### Here is the caller graph for this function:

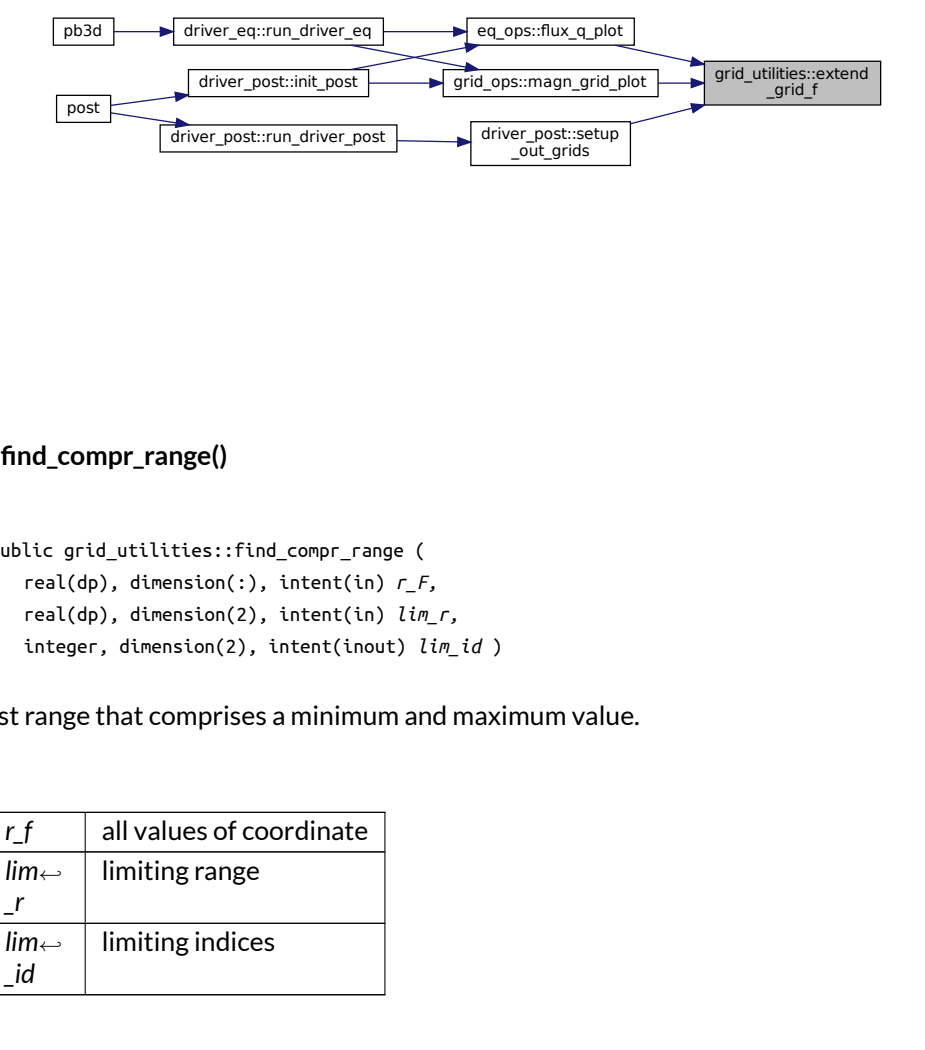

## <span id="page-163-0"></span>**B.12.2.10 find\_compr\_range()**

```
subroutine, public grid_utilities::find_compr_range (
               real(dp), dimension(:), intent(in) r_F,
               real(dp), dimension(2), intent(in) lim_r,
               integer, dimension(2), intent(inout) lim_id )
```
finds smallest range that comprises a minimum and maximum value.

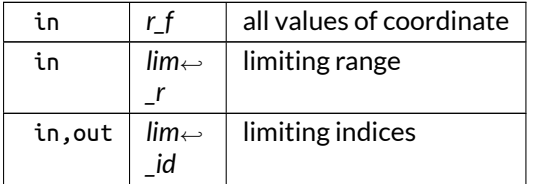

Here is the caller graph for this function:

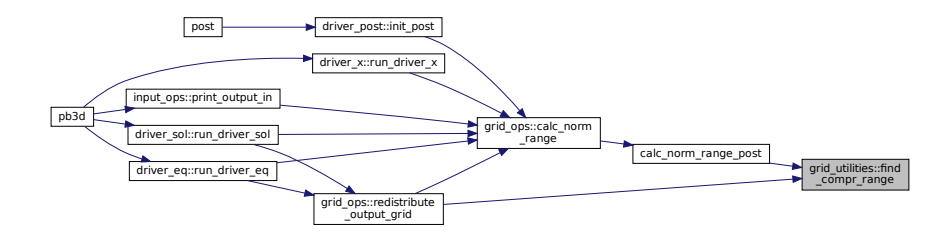

# <span id="page-164-0"></span>**B.12.2.11 nufft()**

```
integer function, public grid_utilities::nufft (
               real(dp), dimension(:), intent(in) x,
               real(dp), dimension(:), intent(in) f,
               real(dp), dimension(:,:), intent(inout), allocatable f_F,
               character(len=∗), intent(in), optional plot_name )
```
calculates the cosine and sine mode numbers of a function defined on a non-regular grid.

If a plot name is provided, the modes are plotted.

### Note

 $f_{\text{max}}$ <br>between the first The fundamental interval is assumed to be  $0 \dots 2\pi$  but there should be no overlap between the first and last point.

Returns

ierr

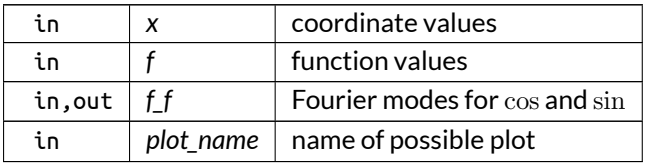

Here is the call graph for this function:

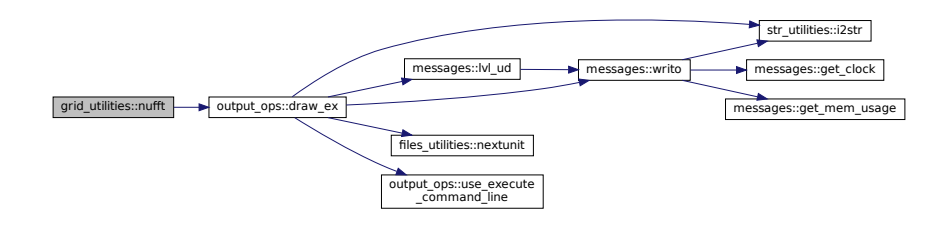

Here is the caller graph for this function:

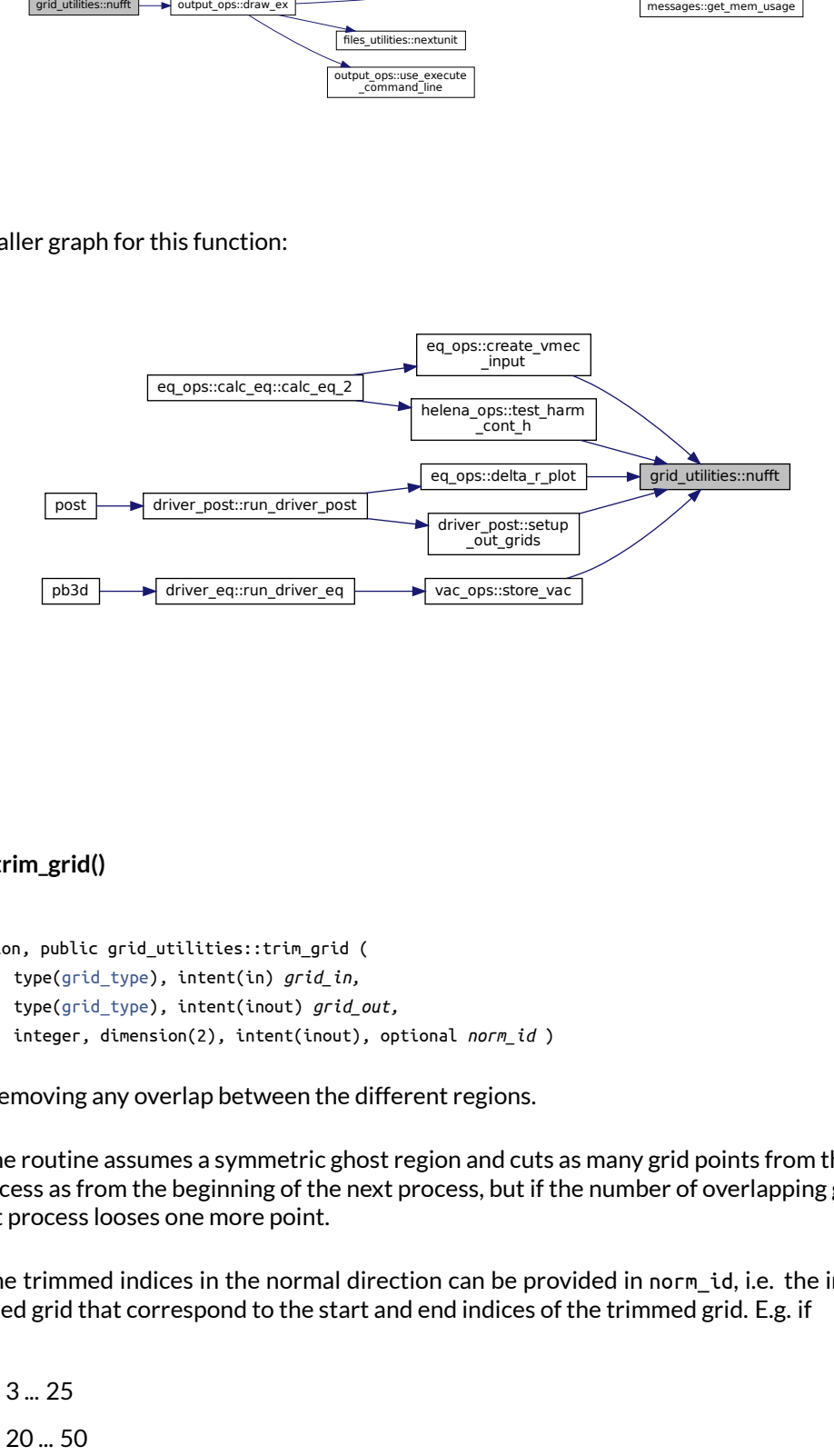

### <span id="page-165-0"></span>**B.12.2.12 trim\_grid()**

```
integer function, public grid_utilities::trim_grid (
               type(grid_type), intent(in) grid_in,
               type(grid_type), intent(inout) grid_out,
               integer, dimension(2), intent(inout), optional norm_id )
```
Trim a grid, removing any overlap between the different regions.

t<br>poing grid points is<br>the indices in the<br>g. if by default, the routine assumes a symmetric ghost region and cuts as many grid points from the end of the previous process as from the beginning of the next process, but if the number of overlapping grid points is odd, the next process looses one more point.

optionally, the trimmed indices in the normal direction can be provided in norm\_id, i.e. the indices in the old, untrimmed grid that correspond to the start and end indices of the trimmed grid. E.g. if

- proc 0: 3 ... 25
- proc 1: 20 ... 50

then the trimmed grid will be:

- proc 0: 3 ... 22
- proc 1: 23 ... 50

which is shifted down by 2 to

- proc 0: 1 ... 20
- proc 1: 21 ... 48

in the trimmed grid. The indices of the previous step (3 & 22 and 23 & 50) are saved in norm\_id.

Returns

ierr

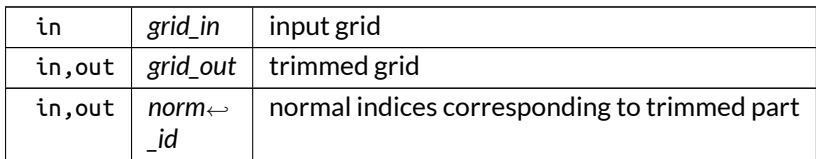

# Here is the caller graph for this function:

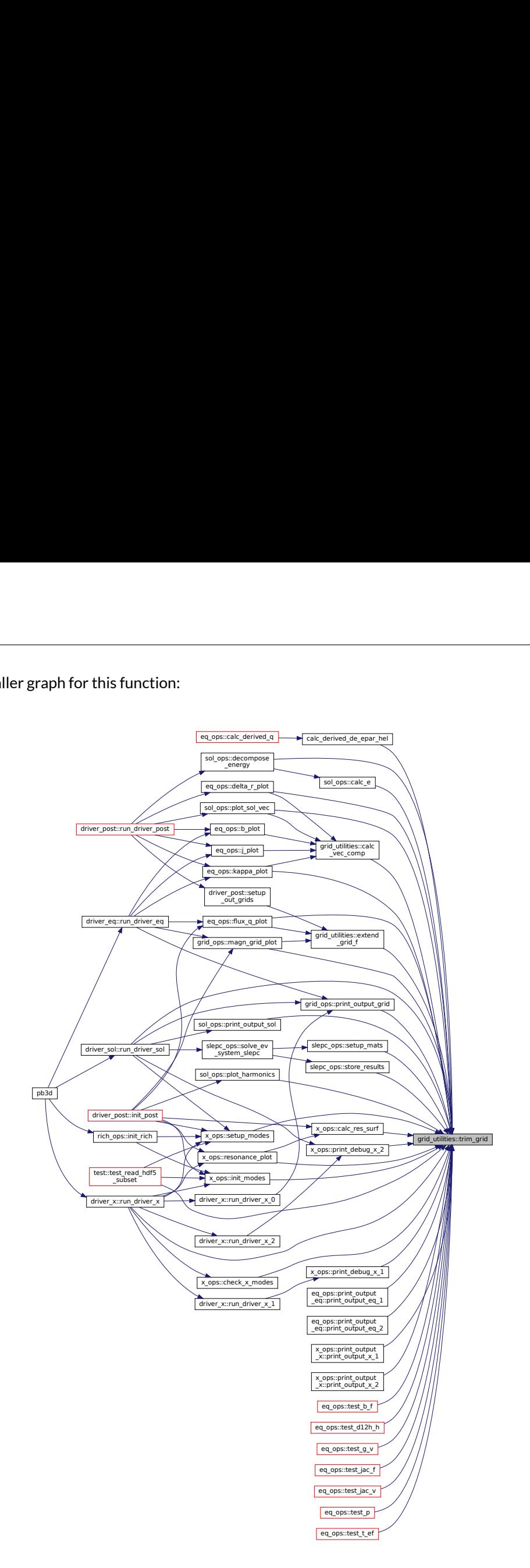

# <span id="page-167-0"></span>**B.12.2.13 untrim\_grid()**

integer function, public grid\_utilities::untrim\_grid ( type[\(grid\\_type\)](#page-549-0), intent(in) *grid\_in,*

type[\(grid\\_type\)](#page-549-0), intent(inout) *grid\_out,* integer, intent(in) *size\_ghost* )

Untrims a trimmed grid by introducing an asymmetric ghost regions at the right.

The width of the ghost region has to be provided.

Note

- 1. the ghosted grid should be deallocated (with [dealloc\\_grid\(\)\)](#page-171-0).
- 2. the input grid has to be trimmed.

Returns

ierr

Parameters

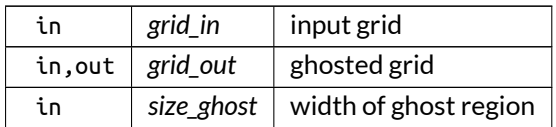

Definition at line 1764 of file grid\_utilities.f90.

Here is the caller graph for this function:

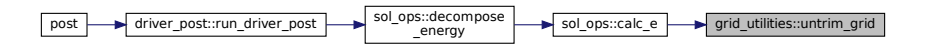

# <span id="page-168-0"></span>**B.12.3 Variable Documentation**

# **B.12.3.1 debug\_calc\_int\_vol**

logical, public grid\_utilities::debug\_calc\_int\_vol = .false.

plot debug information for [calc\\_int\\_vol\(\)](#page-153-0)

Note

Debug version only

<span id="page-168-1"></span>Definition at line 25 of file grid\_utilities.f90.

#### **B.12.3.2 debug\_calc\_vec\_comp**

logical, public grid\_utilities::debug\_calc\_vec\_comp = .false.

plot debug information for [calc\\_vec\\_comp\(\)](#page-156-0)

### Note

Debug version only

Definition at line 27 of file grid\_utilities.f90.

# **B.13 grid\_vars Module Reference**

Variables pertaining to the different grids used.

# **Interfaces and Types**

• type grid type *Type for grids.*

# **Functions/Subroutines**

- integer function [init\\_grid](#page-171-1) (grid, n, i\_lim, divided) *Initializes a new grid.*
- subroutine [dealloc\\_grid](#page-171-0) (grid) *Deallocates a grid.*
- integer function [copy\\_grid](#page-170-0) (grid\_i, grid\_o) *Deep copy of a grid.*

# **Variables**

- integer, public [n\\_r\\_in](#page-174-0) *nr. of normal points in input grid*
- $\bullet$  integer, public [n\\_r\\_eq](#page-174-1) *nr. of normal points in equilibrium grid*
- $\bullet$  integer, public  $n_r \times$
- *nr. of normal points in perturbation grid* • integer, public [n\\_r\\_sol](#page-175-1)
	- *nr. of normal points in solution grid*
- integer, public [n\\_alpha](#page-174-2)

*nr. of field-lines*

- real(dp), public [min\\_par\\_x](#page-173-0) *min. of parallel coordinate [* π*] in field-aligned grid*
- real(dp), public [max\\_par\\_x](#page-173-1)

*max. of parallel coordinate [* π*] in field-aligned grid*

- real(dp), public [min\\_alpha](#page-173-2) *min. of field-line label [* π*] in field-aligned grid*
- real(dp), public [max\\_alpha](#page-173-3) *max. of field-line label [* π*] in field-aligned grid* • real(dp), dimension(:), allocatable, public [alpha](#page-172-0)
	- *field line label alpha*
- integer, public [n\\_alloc\\_grids](#page-174-3) *nr. of allocated grids*
- integer, public [n\\_alloc\\_discs](#page-173-4) *nr. of allocated discretizations*

# **B.13.1 Detailed Description**

Variables pertaining to the different grids used.

# <span id="page-170-0"></span>**B.13.2 Function/Subroutine Documentation**

## **B.13.2.1 copy\_grid()**

```
integer function grid_vars::copy_grid (
               class(grid_type), intent(in) grid_i,
               type(grid_type), intent(inout) grid_o )
```
### Deep copy of a grid.

Note

Does not copy possible trigoniometric factors.

Returns

ierr

Parameters

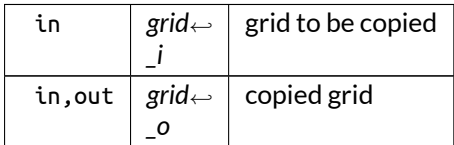

Definition at line 267 of file grid\_vars.f90.

Here is the call graph for this function:

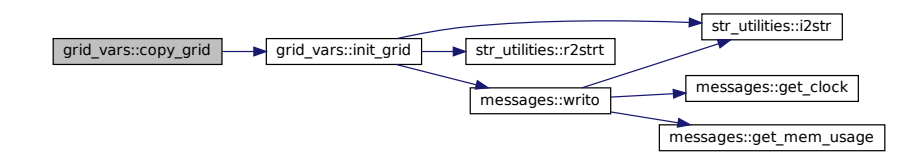

### <span id="page-171-0"></span>**B.13.2.2 dealloc\_grid()**

```
subroutine grid_vars::dealloc_grid (
               class(grid_type), intent(inout) grid )
```
#### Deallocates a grid.

Parameters

in, out  $|$  grid  $|$  grid to be deallocated

Definition at line 203 of file grid\_vars.f90.

Here is the call graph for this function:

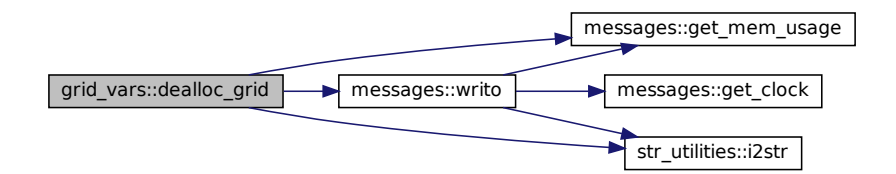

<span id="page-171-1"></span>**B.13.2.3 init\_grid()**

```
integer function grid_vars::init_grid (
               class(grid_type), intent(inout) grid,
               integer, dimension(3), intent(in) n,
               integer, dimension(2), intent(in), optional i_lim,
               logical, intent(in), optional divided )
```
Initializes a new grid.

Optionally, the local limits can be provided for a divided grid.

Optionally, it can be set whether the grid is divided or not. A situation where this is useful is when only a subset of MPI processes is used to calculate the solution in SLEPC. In this case, the extra ranks all only contain the last grid point, and the last used process has as upper limit this same grid point. This way, all the procedures are reusable, but in this case if only one process is used, this procedure becomes confused and sets this process to undivided. In most cases, this functionality probably does not need to be used.

Returns

ierr

Parameters

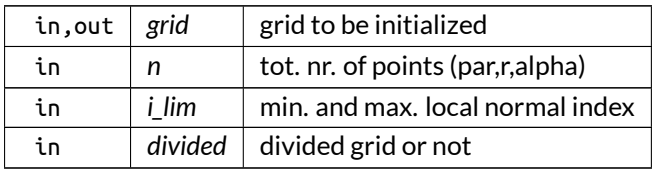

Definition at line 102 of file grid\_vars.f90.

Here is the call graph for this function:

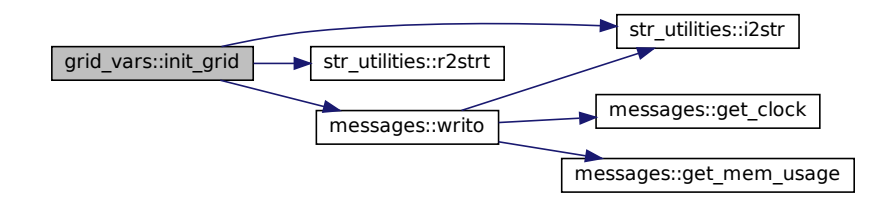

Here is the caller graph for this function:

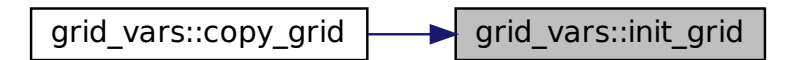

# <span id="page-172-0"></span>**B.13.3 Variable Documentation**

## **B.13.3.1 alpha**

real(dp), dimension(:), allocatable, public grid\_vars::alpha

field line label alpha

<span id="page-173-3"></span>Definition at line 28 of file grid\_vars.f90.

### **B.13.3.2 max\_alpha**

real(dp), public grid\_vars::max\_alpha max. of field-line label  $[\pi]$  in field-aligned grid Definition at line 27 of file grid\_vars.f90.

## <span id="page-173-1"></span>**B.13.3.3 max\_par\_x**

real(dp), public grid\_vars::max\_par\_x max. of parallel coordinate [ $\pi$ ] in field-aligned grid Definition at line 25 of file grid\_vars.f90.

#### <span id="page-173-2"></span>**B.13.3.4 min\_alpha**

real(dp), public grid\_vars::min\_alpha min. of field-line label  $[\pi]$  in field-aligned grid Definition at line 26 of file grid\_vars.f90.

## <span id="page-173-0"></span>**B.13.3.5 min\_par\_x**

<span id="page-173-4"></span>real(dp), public grid\_vars::min\_par\_x min. of parallel coordinate  $[\pi]$  in field-aligned grid Definition at line 24 of file grid\_vars.f90.

# **B.13.3.6 n\_alloc\_discs**

integer, public grid\_vars::n\_alloc\_discs

nr. of allocated discretizations

Note

Debug version only

<span id="page-174-3"></span>Definition at line 31 of file grid\_vars.f90.

# **B.13.3.7 n\_alloc\_grids**

integer, public grid\_vars::n\_alloc\_grids

nr. of allocated grids

## Note

Debug version only

<span id="page-174-2"></span>Definition at line 30 of file grid\_vars.f90.

### **B.13.3.8 n\_alpha**

integer, public grid\_vars::n\_alpha

nr. of field-lines

<span id="page-174-1"></span>Definition at line 23 of file grid\_vars.f90.

# **B.13.3.9 n\_r\_eq**

integer, public grid\_vars::n\_r\_eq

nr. of normal points in equilibrium grid

<span id="page-174-0"></span>Definition at line 20 of file grid\_vars.f90.

# **B.13.3.10 n\_r\_in**

integer, public grid\_vars::n\_r\_in

nr. of normal points in input grid

<span id="page-175-1"></span>Definition at line 19 of file grid\_vars.f90.

## **B.13.3.11 n\_r\_sol**

integer, public grid\_vars::n\_r\_sol

nr. of normal points in solution grid

<span id="page-175-0"></span>Definition at line 22 of file grid\_vars.f90.

# **B.13.3.12 n\_r\_x**

integer, public grid\_vars::n\_r\_x

nr. of normal points in perturbation grid

Definition at line 21 of file grid\_vars.f90.

# **B.14 hdf5\_ops Module Reference**

Operations on HDF5 and XDMF variables.

# **Interfaces and Types**

• interface [reset\\_hdf5\\_item](#page-579-0) *Resets an HDF5 XDMF item.*

# **Functions/Subroutines**

- integer function, public [open\\_hdf5\\_file](#page-180-0) (file\_info, file\_name, sym\_type, descr, ind\_plot, cont\_plot) *Opens an HDF5 file and accompanying xmf file and returns the handles.*
- integer function, public close hdf5 file (file info, ind plot, cont plot) *Closes an HDF5 file and writes the accompanying xmf file.*
- integer function, public [add\\_hdf5\\_item](#page-177-0) (file\_info, XDMF\_item, reset, ind\_plot) *Add an XDMF item to a HDF5 file.*
- integer function, public [print\\_hdf5\\_3d\\_data\\_item](#page-182-0) (dataitem\_id, file\_info, var\_name, var, dim\_tot, loc<sup>←</sup> \_dim, loc\_offset, init\_val, ind\_plot, cont\_plot)
	- *Prints an HDF5 data item.*
- subroutine, public [merge\\_hdf5\\_3d\\_data\\_items](#page-179-0) (merged\_id, dataitem\_ids, var\_name, dim\_tot, reset, ind\_plot, cont\_plot)

*Joins dataitems in a vector.*

- subroutine, public [print\\_hdf5\\_att](#page-184-0)(att\_id, att\_dataitem, att\_name, att\_center, att\_type, reset, ind\_plot) *Prints an HDF5 attribute.*
- subroutine, public print hdf5 top (top id, top type, top n elem, ind plot) *Prints an HDF5 topology.*
- subroutine, public [print\\_hdf5\\_geom](#page-185-0) (geom\_id, geom\_type, geom\_dataitems, reset, ind\_plot) *Prints an HDF5 geometry.*
- integer function, public [print\\_hdf5\\_grid](#page-186-0)(grid\_id, grid\_name, grid\_type, grid\_time, grid\_top, grid\_geom, grid\_atts, grid\_grids, reset, ind\_plot)

*Prints an HDF5 grid.*

• integer function, public [create\\_output\\_hdf5](#page-179-1) (HDF5\_name)

*Creates an HDF5 output file.*

• integer function, public [print\\_hdf5\\_arrs](#page-183-0) (vars, PB3D\_name, head\_name, rich\_lvl, disp\_info, ind\_print, remove\_previous\_arrs)

*Prints a series of arrays, in the form of an array of pointers, to an HDF5 file.*

• integer function, public read hdf5\_arr (var, PB3D\_name, head\_name, var\_name, rich\_lvl, disp\_info, lim\_loc)

*Reads a PB3D output file in HDF5 format.*

# **Variables**

- logical, public debug hdf5 ops = .false. *set to true to debug general information*
- logical, public debug print hdf5 arrs = .false.
	- *set to true to debug print\_HDF5\_arrs*

# **B.14.1 Detailed Description**

Operations on HDF5 and XDMF variables.

Note

Notes about XDMF:

- Collections can be spatial or temporal. If a variable is to be evolved in time or if its domain is decomposed (e.g. the same physical variable is defined in multiple HDF5 variables), then the attribute name of this variable has to be the same for all the grids in the collection.
- If no collection is used, but just multiple grids, the attribute can be different but does not have to be, as the different grid are distinguished by their different grid names, not by the attribute of the variables they contain.
- The selection of hyperslabs is used, as described here: [http://davis.lbl.gov/Manuals/HD](http://davis.lbl.gov/Manuals/HDF5-1.8.7/UG/12_Dataspaces.html)<sup>←</sup> [F5-1.8.7/UG/12\\_Dataspaces.html](http://davis.lbl.gov/Manuals/HDF5-1.8.7/UG/12_Dataspaces.html)
- Chunking is used for partial I/O, as described here: [https://www.hdfgroup.org/HDF5/doc/](https://www.hdfgroup.org/HDF5/doc/Advanced/Chunking/)<sup>←</sup> [Advanced/Chunking/](https://www.hdfgroup.org/HDF5/doc/Advanced/Chunking/) As no chunk cache is reused, the w0 setting should be 1. Furthermore, the number of slots is chosen to be equal to the number of chunks. And Finally, the chunk size is chosen to be the size of the previous dimensions, if it does not exceed 4GB
- Individual writes or plots are done now using the standard I/O driver, as using MPI does not allow formore than 2GB. This is important for the HELENA version of PB3D where X\_2 variables get larger than that. [https://www.hdfgroup.org/HDF5/doc/UG/OldHtmlSource/UG\\_frame08](https://www.hdfgroup.org/HDF5/doc/UG/OldHtmlSource/UG_frame08TheFile.html)← [TheFile.html](https://www.hdfgroup.org/HDF5/doc/UG/OldHtmlSource/UG_frame08TheFile.html)
- Have a look in Documentation/XDMF\_HDF5.pdf for an example.

# <span id="page-177-0"></span>**B.14.2 Function/Subroutine Documentation**

## **B.14.2.1 add\_hdf5\_item()**

```
integer function, public hdf5_ops::add_hdf5_item (
               type(hdf5_file_type), intent(inout) file_info,
               type(xml_str_type), intent(inout) XDMF_item,
               logical, intent(in), optional reset,
               logical, intent(in), optional ind_plot )
```
Add an XDMF item to a HDF5 file.

Note

This should only be used with grids (or for topologies and geometries that are used throughout)

#### Returns

ierr

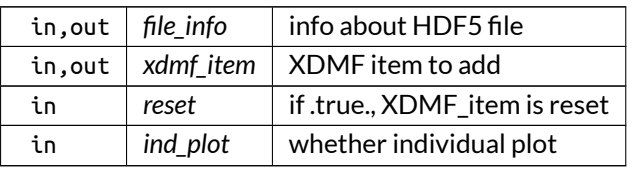

Definition at line 340 of file HDF5\_ops.f90.

Here is the caller graph for this function:

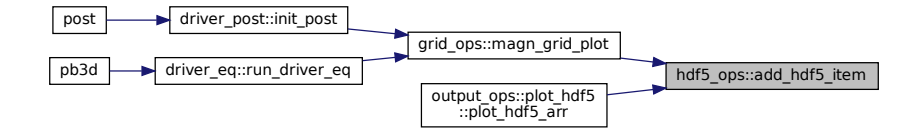

### <span id="page-178-0"></span>**B.14.2.2 close\_hdf5\_file()**

```
integer function, public hdf5_ops::close_hdf5_file (
               type(hdf5_file_type), intent(inout) file_info,
               logical, intent(in), optional ind_plot,
               logical, intent(in), optional cont_plot )
```
Closes an HDF5 file and writes the accompanying xmf file.

Returns

ierr

Parameters

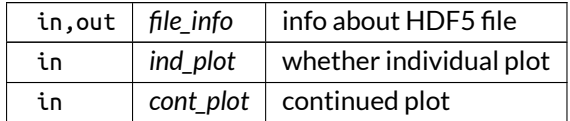

Definition at line 264 of file HDF5\_ops.f90.

Here is the call graph for this function:

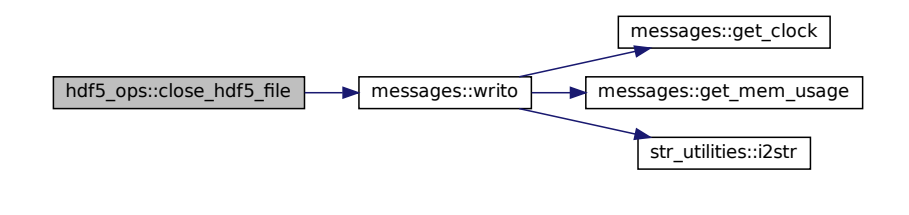

Here is the caller graph for this function:

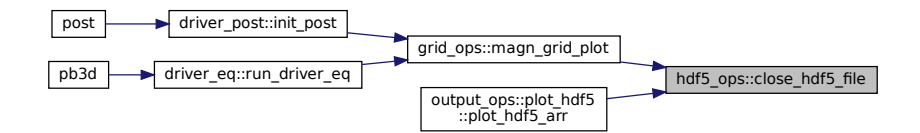

### <span id="page-179-1"></span>**B.14.2.3 create\_output\_hdf5()**

integer function, public hdf5\_ops::create\_output\_hdf5 ( character(len=∗), intent(in) *HDF5\_name* )

Creates an HDF5 output file.

Parameters

in  $hat{b}$  *hdf5\_name* name of HDF5 file

Definition at line 1075 of file HDF5\_ops.f90.

Here is the call graph for this function:

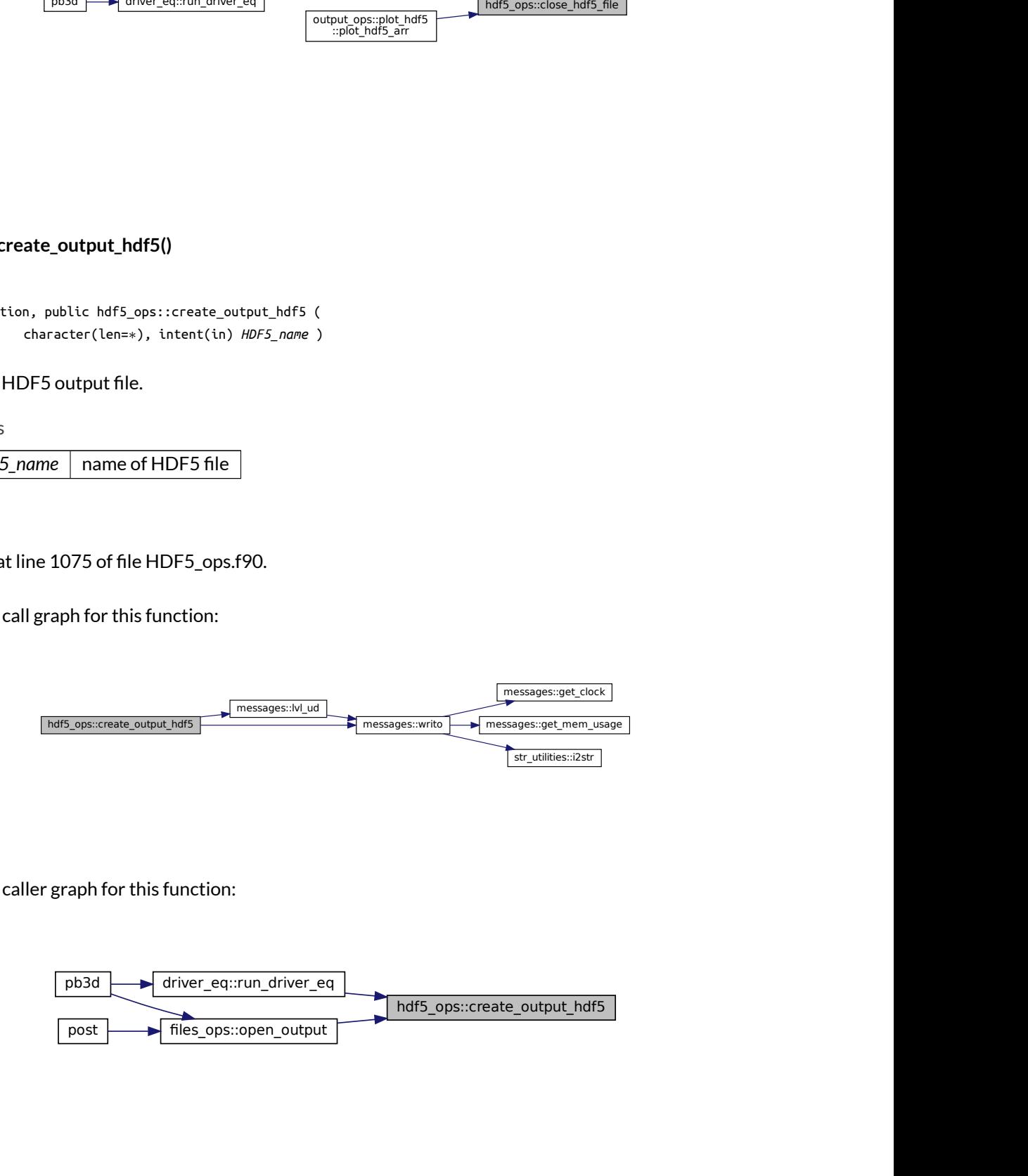

Here is the caller graph for this function:

<span id="page-179-0"></span>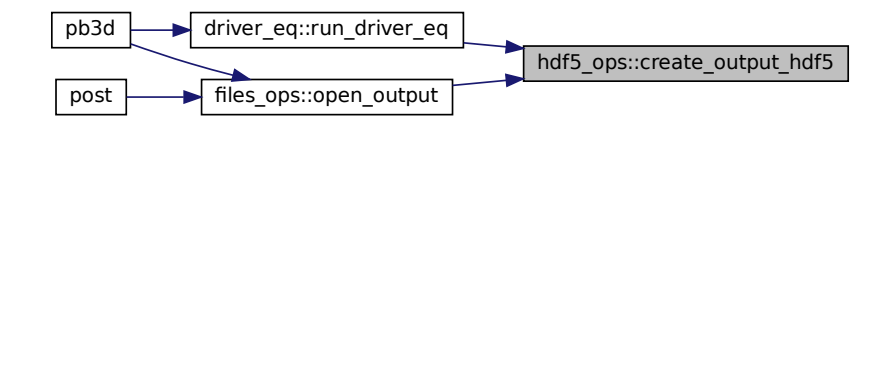
### **B.14.2.4 merge\_hdf5\_3d\_data\_items()**

```
subroutine, public hdf5_ops::merge_hdf5_3d_data_items (
               type(xml_str_type), intent(inout) merged_id,
               type(xml_str_type), dimension(:), intent(inout) dataitem_ids,
               character(len=∗), intent(in) var_name,
               integer, dimension(3), intent(in) dim_tot,
               logical, intent(in), optional reset,
               logical, intent(in), optional ind_plot,
               logical, intent(in), optional cont_plot )
```
Joins dataitems in a vector.

Parameters

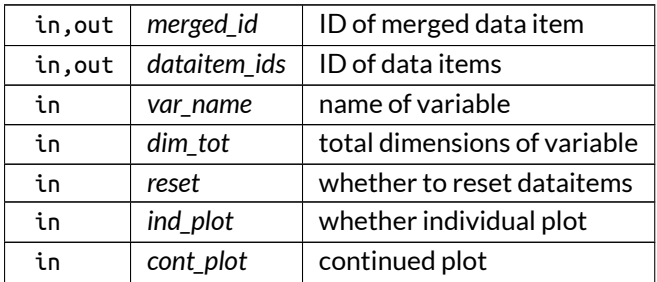

Definition at line 603 of file HDF5\_ops.f90.

Here is the call graph for this function:

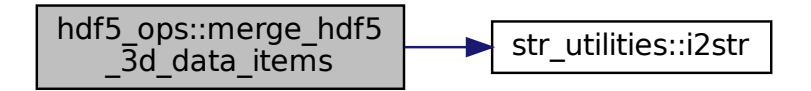

Here is the caller graph for this function:

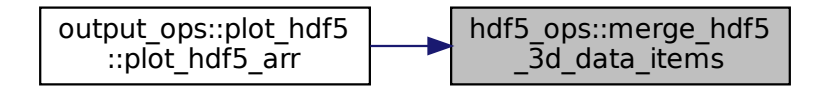

### **B.14.2.5 open\_hdf5\_file()**

```
integer function, public hdf5_ops::open_hdf5_file (
               type(hdf5_file_type), intent(inout) file_info,
               character(len=∗), intent(in) file_name,
               integer, intent(inout), optional sym_type,
               character(len=∗), intent(in), optional descr,
               logical, intent(in), optional ind_plot,
               logical, intent(in), optional cont_plot )
```
Opens an HDF5 file and accompanying xmf file and returns the handles.

Optionally, a description of the file can be provided.

Also, the plot can be done for only one process, setting the variable ind\_plot.

Furthermore, if the plot is a continuation, using cont plot, the previous plot is opened and sym type is returned.

Returns

ierr

Parameters

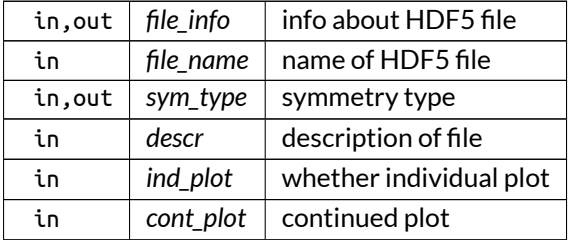

Definition at line 78 of file HDF5\_ops.f90.

Here is the call graph for this function:

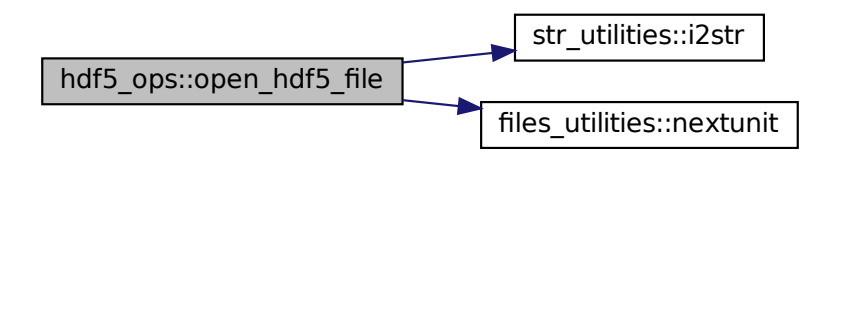

Here is the caller graph for this function:

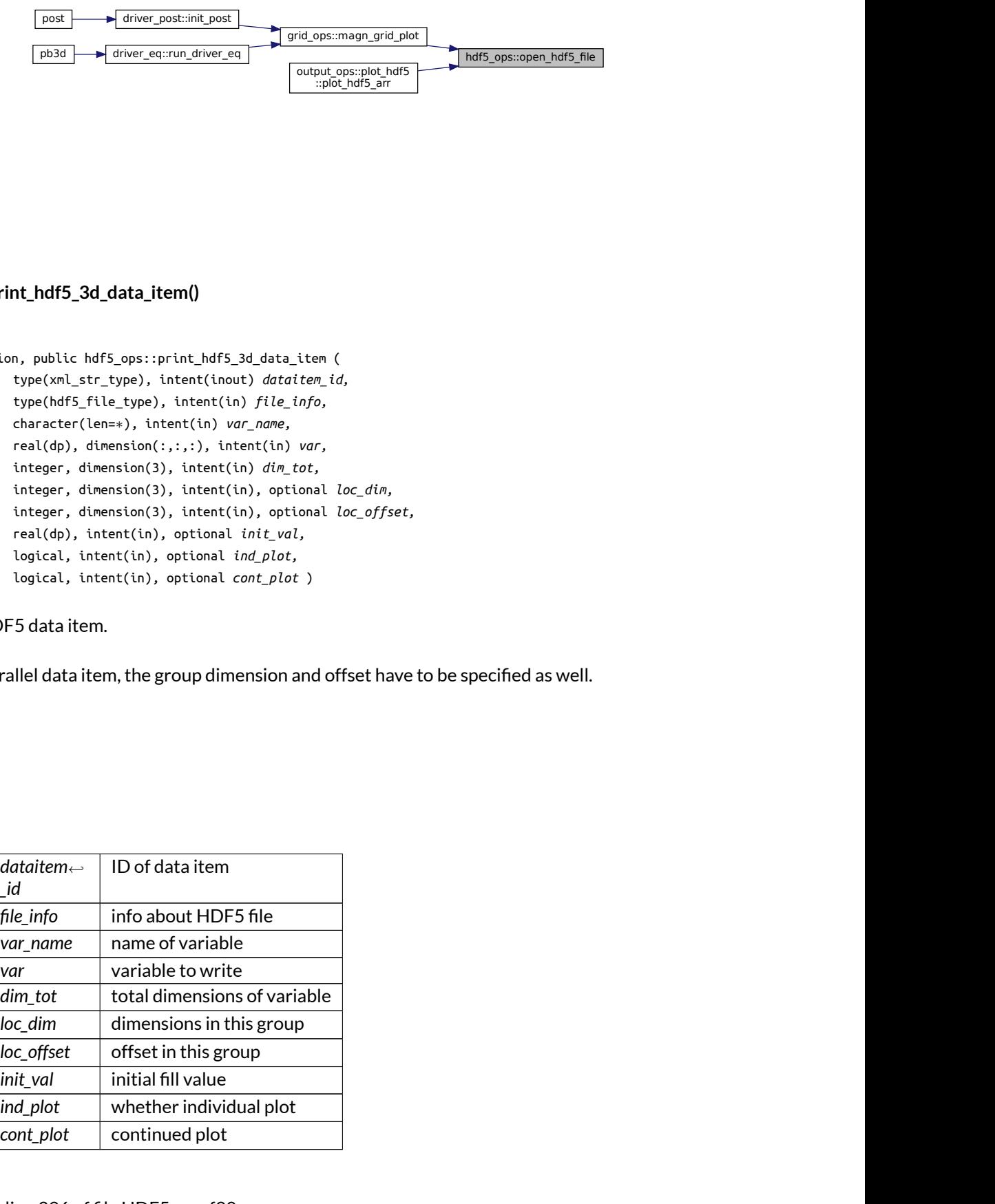

### **B.14.2.6 print\_hdf5\_3d\_data\_item()**

```
integer function, public hdf5_ops::print_hdf5_3d_data_item (
               type(xml_str_type), intent(inout) dataitem_id,
               type(hdf5_file_type), intent(in) file_info,
               character(len=∗), intent(in) var_name,
               real(dp), dimension(:,:,:), intent(in) var,
               integer, dimension(3), intent(in) dim_tot,
               integer, dimension(3), intent(in), optional loc_dim,
               integer, dimension(3), intent(in), optional loc_offset,
               real(dp), intent(in), optional init_val,
               logical, intent(in), optional ind_plot,
               logical, intent(in), optional cont_plot )
```
Prints an HDF5 data item.

If this is a parallel data item, the group dimension and offset have to be specified as well.

Returns

ierr

Parameters

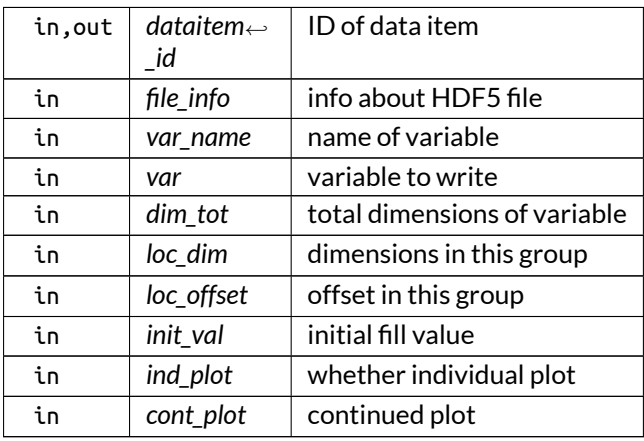

Definition at line 396 of file HDF5\_ops.f90.

Here is the call graph for this function:

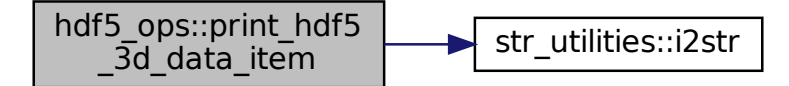

Here is the caller graph for this function:

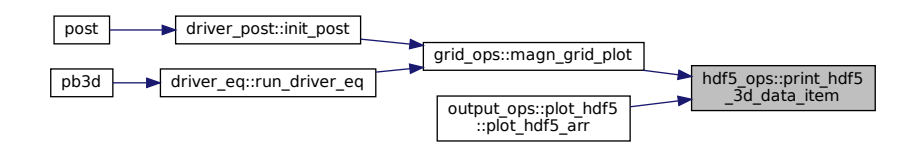

#### **B.14.2.7 print\_hdf5\_arrs()**

```
integer function, public hdf5_ops::print_hdf5_arrs (
               type(var_1d_type), dimension(:), intent(in) vars,
               character(len=∗), intent(in) PB3D_name,
               character(len=∗), intent(in) head_name,
               integer, intent(in), optional rich_lvl,
               logical, intent(in), optional disp_info,
               logical, intent(in), optional ind_print,
               logical, intent(in), optional remove_previous_arrs )
```
Prints a series of arrays, in the form of an array of pointers, to an HDF5 file.

Optionally, output can be given about the variable being written. Also, if rich\_lvl is provided, \_R\_[rich←  $\lfloor$  Lvl] is appended to the head name if it is  $>$  0.

Also optionally, previously encountered arrays can be removed. This is to be used with care, as it may disturb the internal workings of PB3D. Currently (v2.15) it is used only for the specific case of jumping to solutions for X\_grid\_style 1 or 3, when writing solutions and solution grids.

Note

See [https://www.hdfgroup.org/HDF5/doc/UG/12\\_Dataspaces.html](https://www.hdfgroup.org/HDF5/doc/UG/12_Dataspaces.html), 7.4.2.3 for an explanation of the selection of the dataspaces.

Returns

ierr

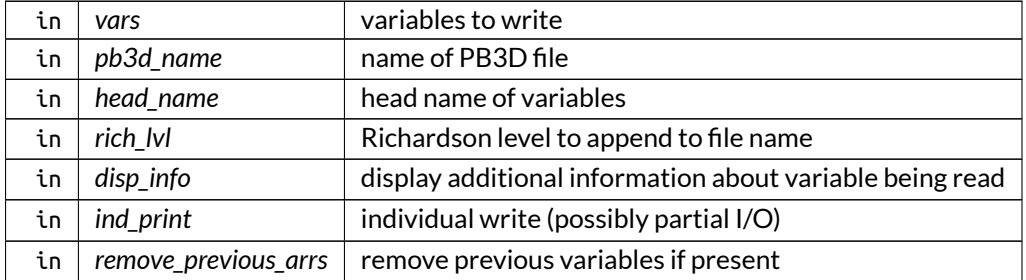

## Parameters

## Definition at line 1132 of file HDF5\_ops.f90.

Here is the call graph for this function:

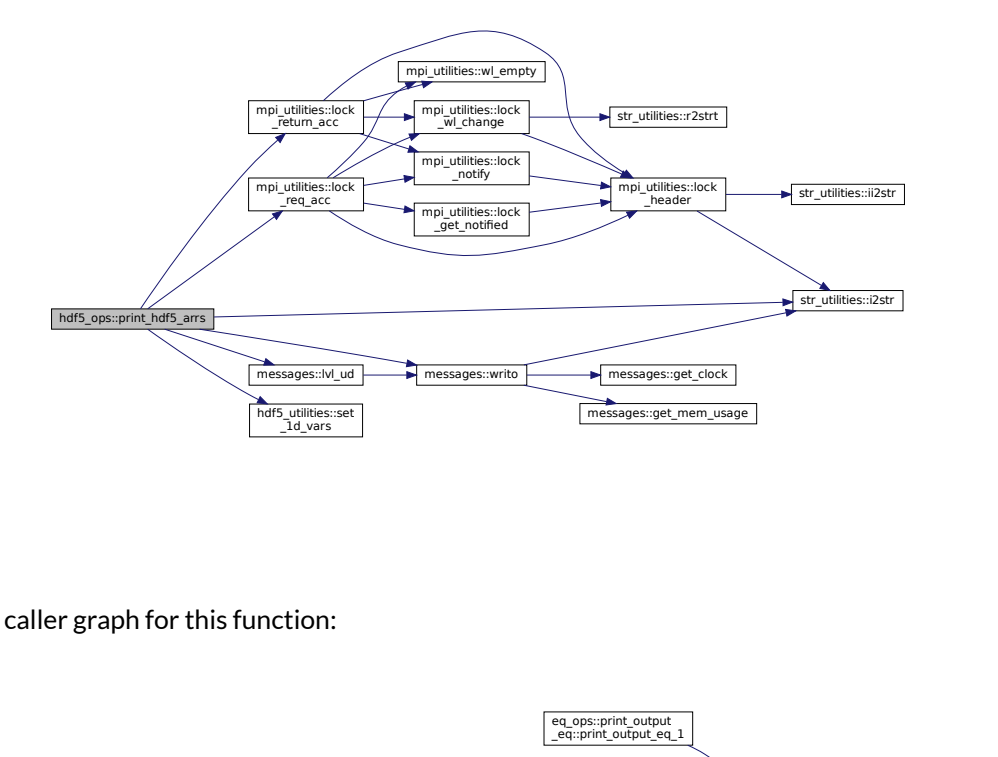

Here is the caller graph for this function:

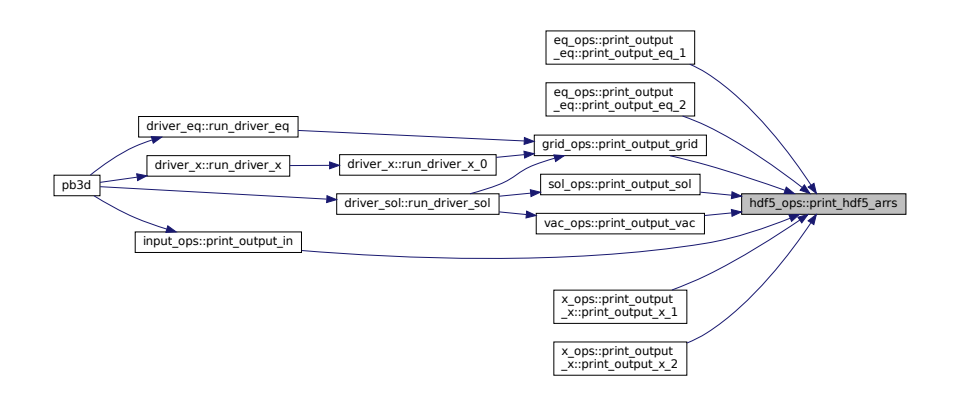

### **B.14.2.8 print\_hdf5\_att()**

```
subroutine, public hdf5_ops::print_hdf5_att (
               type(xml_str_type), intent(inout) att_id,
               type(xml_str_type), intent(inout) att_dataitem,
               character(len=∗), intent(in) att_name,
               integer, intent(in) att_center,
               integer, intent(in) att_type,
               logical, intent(in), optional reset,
               logical, intent(in), optional ind_plot )
```
Prints an HDF5 attribute.

Parameters

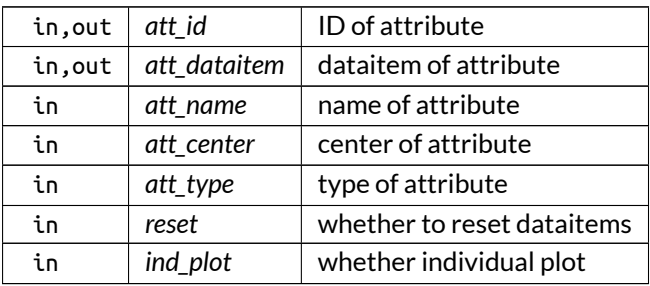

Definition at line 696 of file HDF5\_ops.f90.

Here is the caller graph for this function:

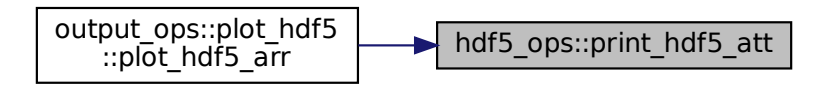

### **B.14.2.9 print\_hdf5\_geom()**

```
subroutine, public hdf5_ops::print_hdf5_geom (
               type(xml_str_type), intent(inout) geom_id,
               integer, intent(in) geom_type,
               type(xml_str_type), dimension(:), intent(inout) geom_dataitems,
               logical, intent(in), optional reset,
               logical, intent(in), optional ind_plot )
```
Prints an HDF5 geometry.

Parameters

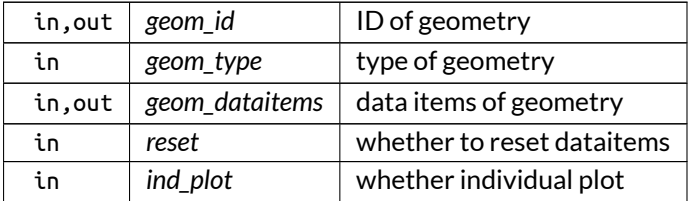

Definition at line 805 of file HDF5\_ops.f90.

Here is the caller graph for this function:

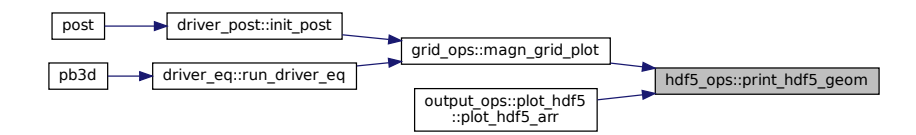

### **B.14.2.10 print\_hdf5\_grid()**

```
integer function, public hdf5_ops::print_hdf5_grid (
               type(xml_str_type), intent(inout) grid_id,
               character(len=∗), intent(in) grid_name,
               integer, intent(in) grid_type,
               real(dp), intent(in), optional grid_time,
               type(xml_str_type), optional grid_top,
               type(xml_str_type), optional grid_geom,
               type(xml_str_type), dimension(:), optional grid_atts,
               type(xml_str_type), dimension(:), optional grid_grids,
               logical, intent(in), optional reset,
               logical, intent(in), optional ind_plot )
```
Prints an HDF5 grid.

If this is is a uniform grid, the geometry and topology have to be specified, or else it will be assumed that it is already present in the XDMF domain, and reused.

If the grid is a collection grid, the grids in the collection have to be specified.

Optionally, also a time can be specified (for the grids in a collection grid).

Returns

ierr

### Parameters

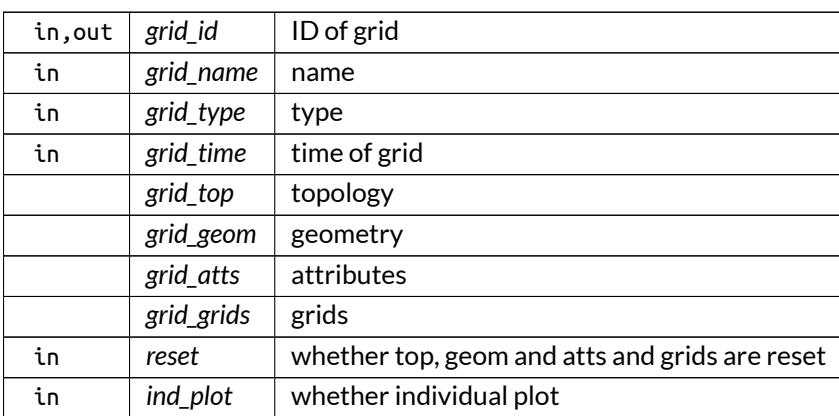

Definition at line 886 of file HDF5\_ops.f90.

Here is the call graph for this function:

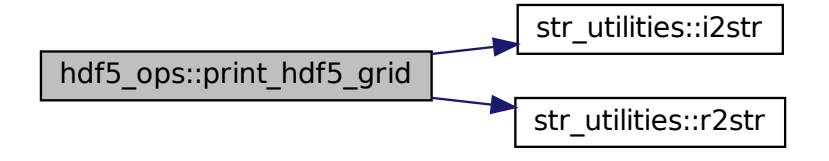

Here is the caller graph for this function:

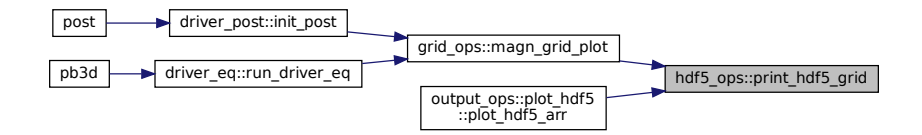

### **B.14.2.11 print\_hdf5\_top()**

```
subroutine, public hdf5_ops::print_hdf5_top (
               type(xml_str_type), intent(inout) top_id,
               integer, intent(in) top_type,
               integer, dimension(:), intent(in) top_n_elem,
               logical, intent(in), optional ind_plot )
```
Prints an HDF5 topology.

## Note

Currently only structured grids supported.

#### Parameters

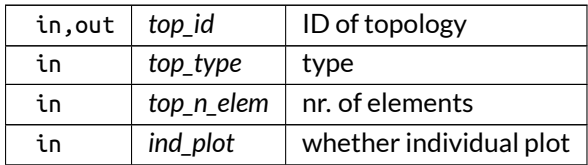

Definition at line 755 of file HDF5\_ops.f90.

Here is the call graph for this function:

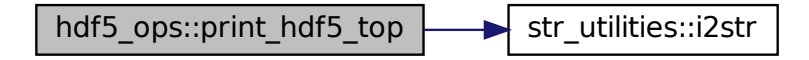

Here is the caller graph for this function:

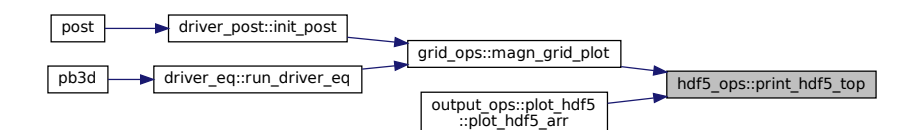

### **B.14.2.12 read\_hdf5\_arr()**

```
integer function, public hdf5_ops::read_hdf5_arr (
               type(var_1d_type), intent(inout) var,
               character(len=∗), intent(in) PB3D_name,
               character(len=∗), intent(in) head_name,
               character(len=∗), intent(in) var_name,
               integer, intent(in), optional rich_lvl,
               logical, intent(in), optional disp_info,
               integer, dimension(:,:), intent(in), optional lim_loc )
```
Reads a PB3D output file in HDF5 format.

This happens in a non-parallel way. By default, all variables are read, but an array of strings with acceptable variable names can be passed.

Optionally, output can be given about the variable being read. Also, if rich\_lvl is provided, \_R\_rich\_lvl is appended to the head name if it is  $> 0$ .

Furthermore, using lim\_loc, a hyperslab of the variable can be read.

### Note

If a limit of lim\_loc is a negative value, the procedure just takes the entire range. This is necessary as sometimes the calling procuderes don't have, and don't need to have, knowledge of the underlying sizes, for example in the case of having multiple parallel jobs.

Returns

ierr

Parameters

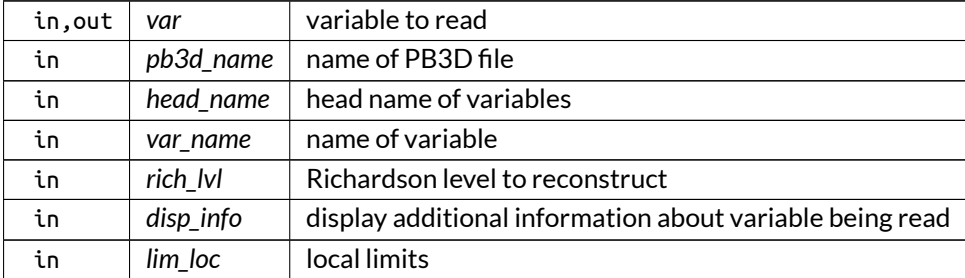

Definition at line 1530 of file HDF5\_ops.f90.

Here is the call graph for this function:

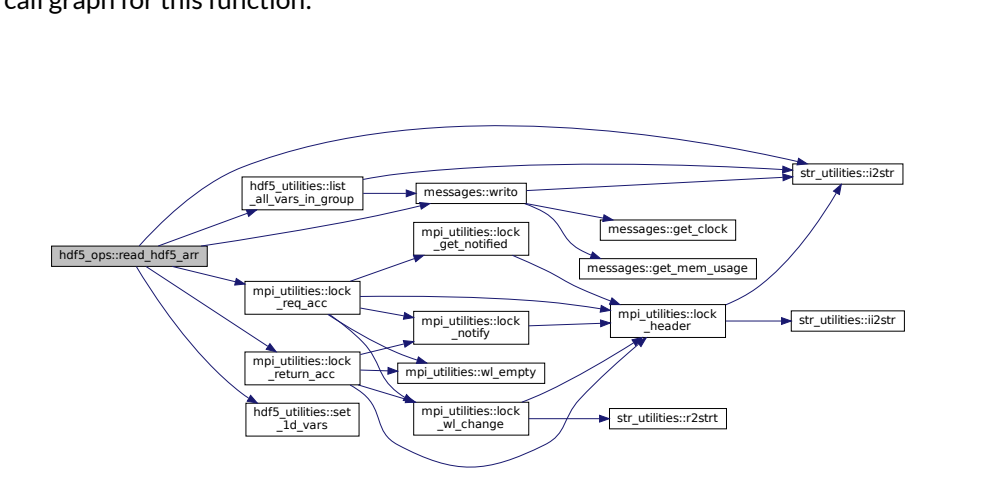

Here is the caller graph for this function:

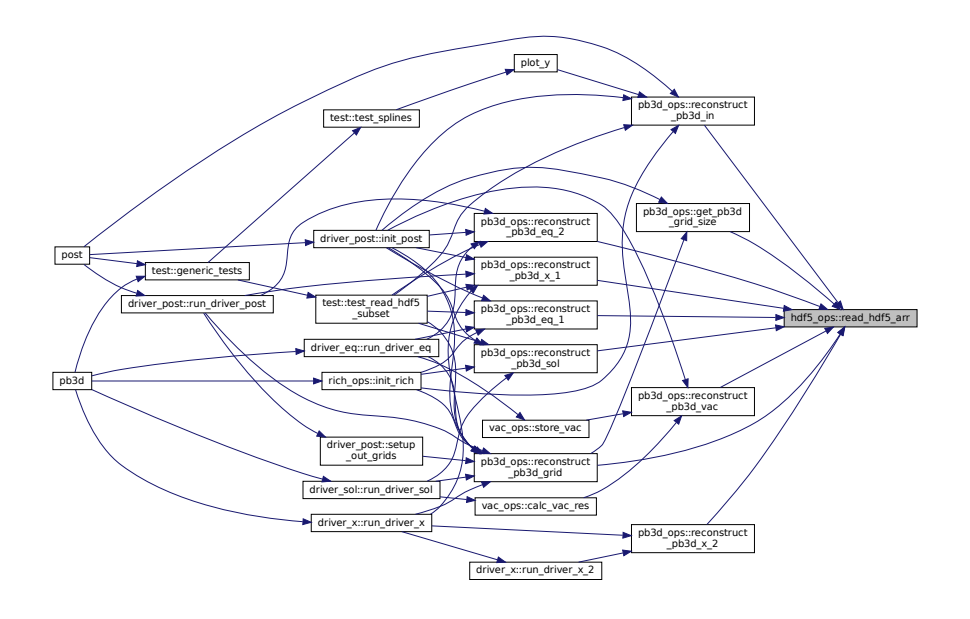

# **B.14.3 Variable Documentation**

#### **B.14.3.1 debug\_hdf5\_ops**

logical, public hdf5\_ops::debug\_hdf5\_ops = .false.

set to true to debug general information

Note

Debug version only

Definition at line 47 of file HDF5\_ops.f90.

### **B.14.3.2 debug\_print\_hdf5\_arrs**

logical, public hdf5\_ops::debug\_print\_hdf5\_arrs = .false.

set to true to debug print\_HDF5\_arrs

Note

Debug version only

Definition at line 48 of file HDF5\_ops.f90.

# **B.15 hdf5\_utilities Module Reference**

Utilities pertaining to HDF5 and XDMF.

### **Functions/Subroutines**

- integer function, public [set\\_1d\\_vars](#page-194-0) (lim\_tot, lim\_loc, space\_id, c\_plist\_id) *Sets up the chunk property list and/or the 1D hyperslabs that correspond to a local subset of lim\_tot given by the limits lim\_loc.*
- integer function, public [probe\\_hdf5\\_group](#page-193-0) (HDF5\_name, group\_name, group\_exists) *Probe HDF5 file for group existence.*
- integer function, public [list\\_all\\_vars\\_in\\_group](#page-192-0) (group\_id) *Lists all variables in a HDF5 group.*

# **Variables**

• logical, public [debug\\_set\\_1d\\_vars](#page-196-0) = .false. *set to true to debug set\_1D\_vars*

# **B.15.1 Detailed Description**

Utilities pertaining to HDF5 and XDMF.

See also

See [hdf5\\_ops](#page-175-0) for notes on HDF5 and XDMF.

# <span id="page-192-0"></span>**B.15.2 Function/Subroutine Documentation**

### **B.15.2.1 list\_all\_vars\_in\_group()**

```
integer function, public hdf5_utilities::list_all_vars_in_group (
               integer(hid_t), intent(in) group_id )
```
Lists all variables in a HDF5 group.

Note

Debug version only

Returns

ierr

Parameters

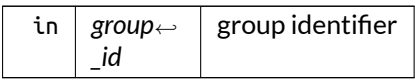

Definition at line 319 of file HDF5\_utilities.f90.

Here is the call graph for this function:

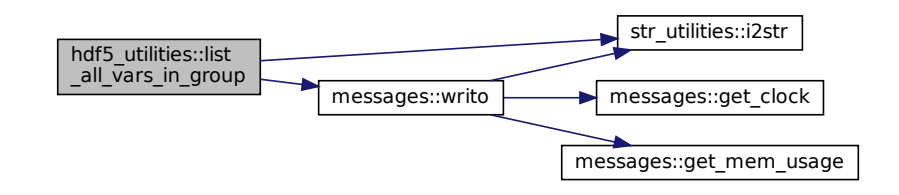

Here is the caller graph for this function:

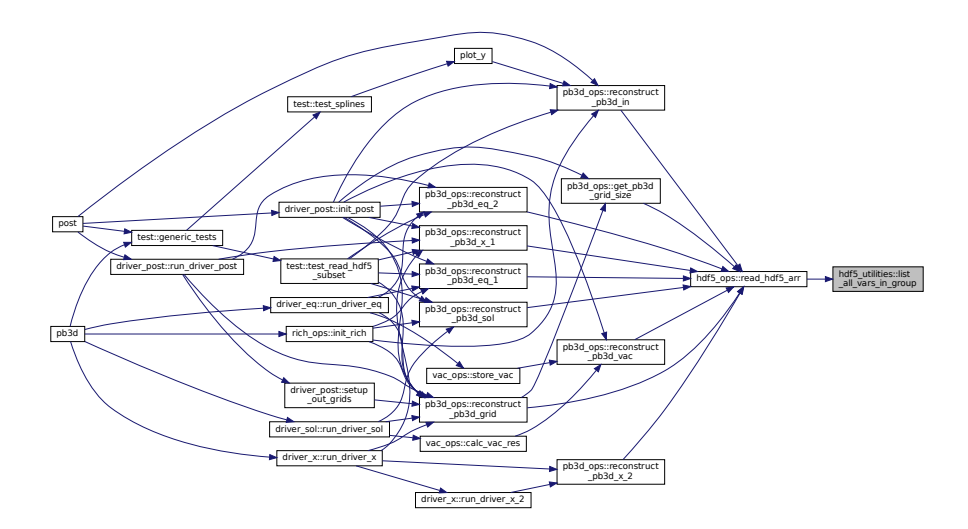

### <span id="page-193-0"></span>**B.15.2.2 probe\_hdf5\_group()**

integer function, public hdf5\_utilities::probe\_hdf5\_group ( character(len=∗), intent(in) *HDF5\_name,* character(len=∗), intent(in) *group\_name,* logical, intent(inout) *group\_exists* )

Probe HDF5 file for group existence.

Returns

ierr

#### Parameters

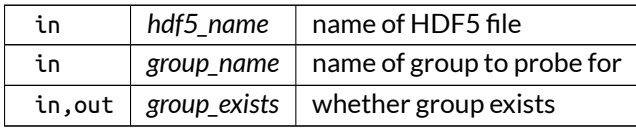

#### Definition at line 251 of file HDF5\_utilities.f90.

Here is the call graph for this function:

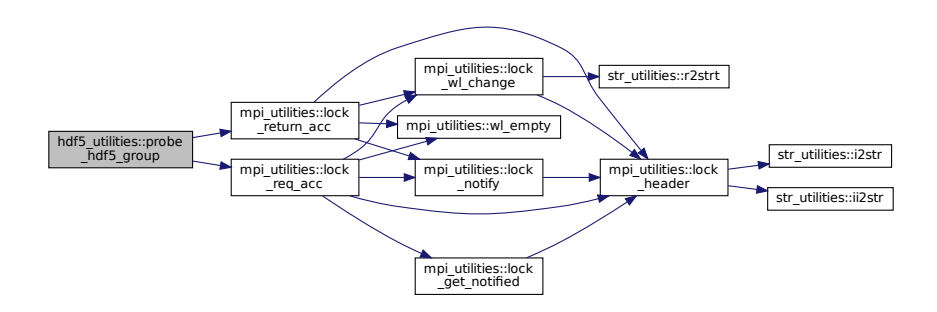

Here is the caller graph for this function:

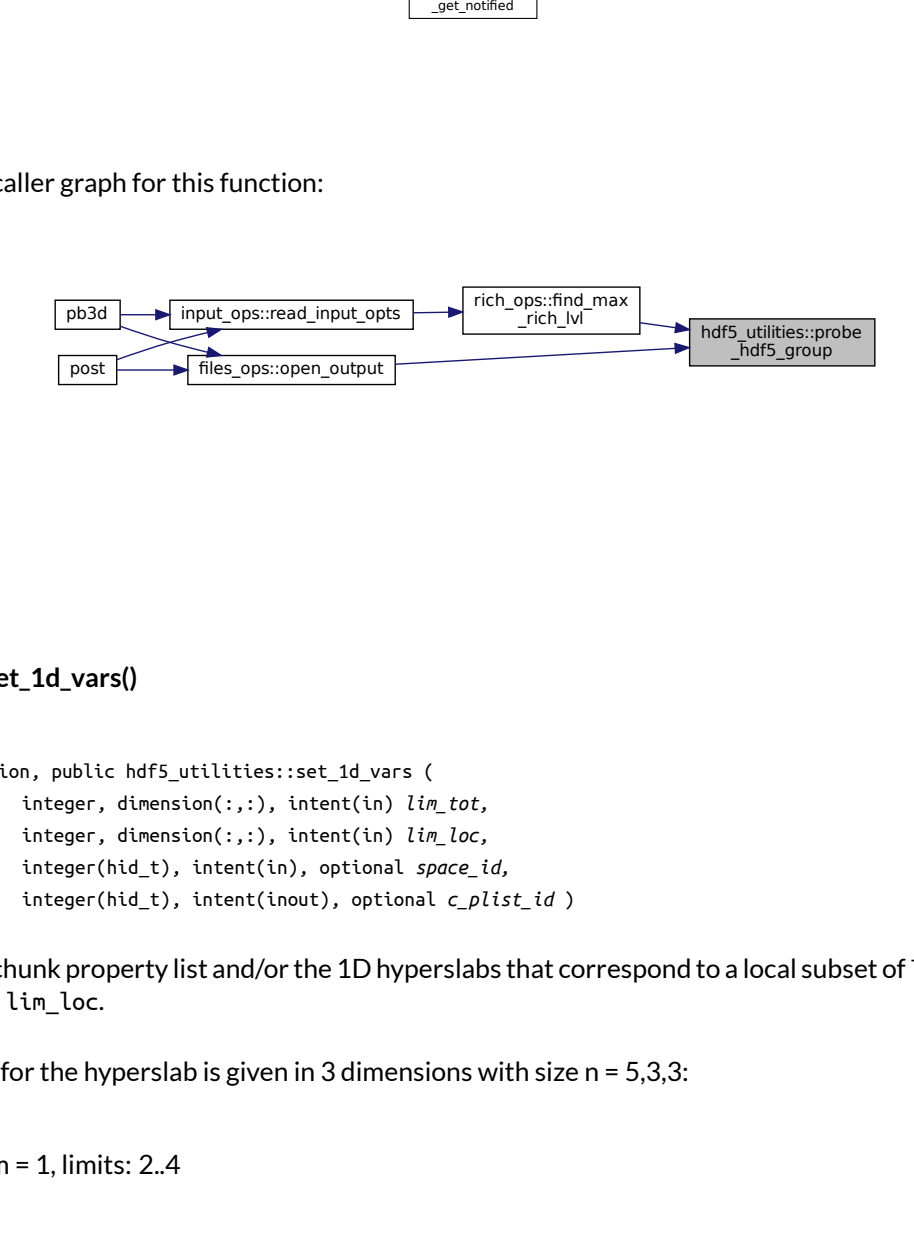

### <span id="page-194-0"></span>**B.15.2.3 set\_1d\_vars()**

```
post<br>
files_ops::open_output<br>
d_vars()<br>
public hdf5_utilities::set_1d_v<br>
eger, dimension(:,:), intent(in<br>
eger(hid_t), intent(in), option<br>
eger(hid_t), intent(inout), opt<br>
c property list and/or the 1D ł<br>
loc.<br>
he hype
integer function, public hdf5_utilities::set_1d_vars (
                           integer, dimension(:,:), intent(in) lim_tot,
                           integer, dimension(:,:), intent(in) lim_loc,
                           integer(hid_t), intent(in), optional space_id,
                           integer(hid_t), intent(inout), optional c_plist_id )
```
Sets up the chunk property list and/or the 1D hyperslabs that correspond to a local subset of lim\_tot given by the limits lim\_loc.

An example for the hyperslab is given in 3 dimensions with size n = 5,3,3:

• for dim =  $1$ , limits:  $2.4$ 

- for dim =  $2$ , limits:  $3.3$
- for dim =  $3$ , limits:  $2.3$ .

The 1D equivalent can be represented as [.....][.....][.....] | [.....][.....][.....] | [.....][.....][.....]

Now, dimension 1 will only allow for the following elements (given by -): [.---.][.---.][.---.] | [.---.][.---.][.---.] | [.---.][.---.][.---.]

dimension 2 will only allow for the following elements: [.....][.....][-----] | [.....][.....][-----] | [.....][.....][-----]

dimension 3 will only allow for the following elements: [.....][.....][.....] | [-----][-----][-----] | [-----][-----][-----]

so that the total is given by: [.....][.....][.....] | [.....][.....][.....] | [.....][.....][.---.]

In practice, it is easiest to work with a full selection, where for every dimension the ranges that do not correspond to the range of that dimension are taken away. Clearly, if a dimension has the full range, nothing will be taken out:

- block  $i = n_1 n_2 \cdots n_{i-1}(b_i a_{i+1}),$
- stride\_i =  $n_1 n_2 \cdots n_{i-1} (B_i A_{i+1}),$
- offset\_i =  $n_1 n_2 \cdots n_{i-1} (a_i A_i)$ ,
- count\_i =  $n_{i+1}n_{i+2}\cdots n_N$ ,

where  $a_i$  and  $b_i$  represent the local limits of dimension  $i$ ,  $A_i$  and  $B_i$  the total ones and the number of dimensions is  $N$ , as can be verified.

The chunk property list for creation can be set up so that its size is equal to the largest dimensions of full range, or an integer part of that if it exceeds 4GB. Since the variables don't need to be used more than once, either nbytes or nslots could be set to 0 in an access property list, but this is currently not done.

Returns

ierr

Parameters

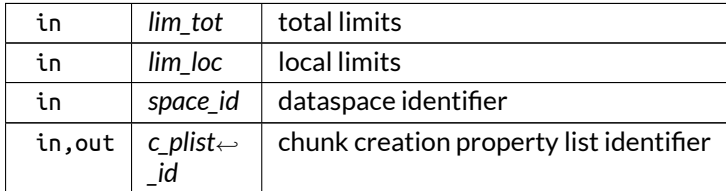

Here is the caller graph for this function:

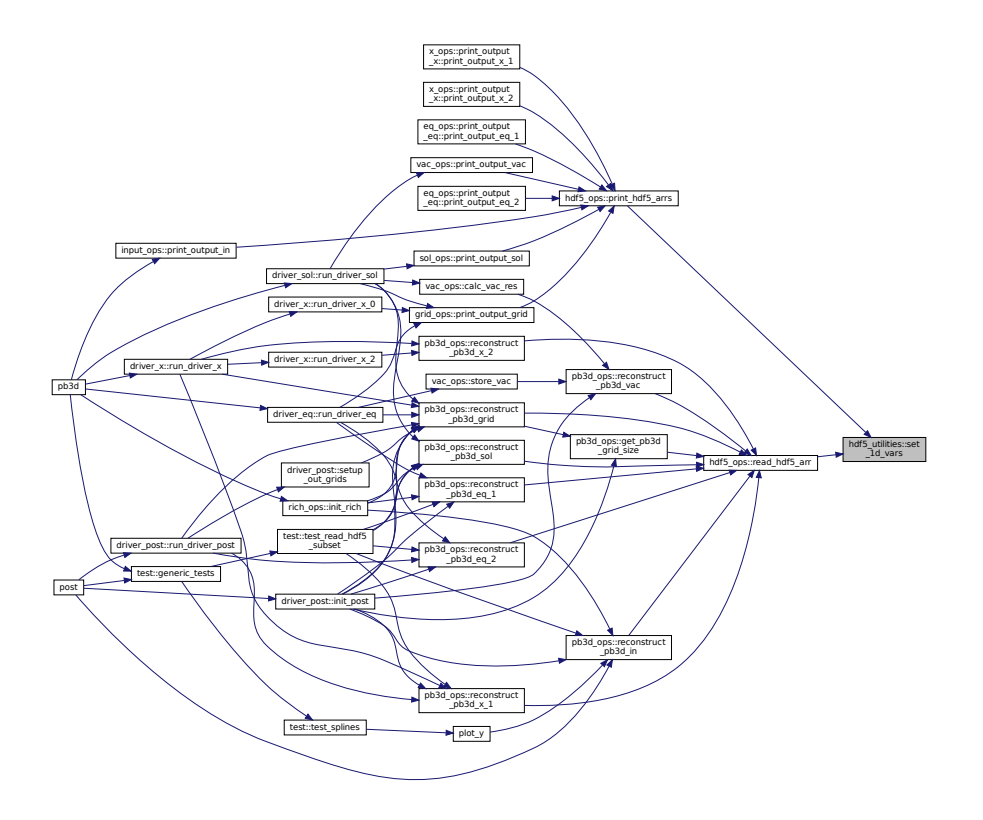

# <span id="page-196-0"></span>**B.15.3 Variable Documentation**

### **B.15.3.1 debug\_set\_1d\_vars**

logical, public hdf5\_utilities::debug\_set\_1d\_vars = .false.

set to true to debug set\_1D\_vars

Note

Debug version only

Definition at line 24 of file HDF5\_utilities.f90.

# **B.16 hdf5\_vars Module Reference**

Variables pertaining to HDF5 and XDMF.

## **Interfaces and Types**

- interface [dealloc\\_var\\_1d](#page-527-0) *Deallocates 1D variable.*
- interface [dealloc\\_xml\\_str](#page-529-0) *Deallocates XML\_str\_type.*
- type [hdf5\\_file\\_type](#page-555-0)
	- *HDF5 data type, containing the information about HDF5 files.*
- type [var\\_1d\\_type](#page-603-0) *1D equivalent of multidimensional variables, used for internal HDF5 storage.*
- type [xml\\_str\\_type](#page-614-0) *XML strings used in XDMF.*

# **Functions/Subroutines**

• subroutine, public [init\\_hdf5](#page-197-0) *Initializes the HDF5 types.*

# **Variables**

- character(len=6), public [xmf\\_fmt](#page-200-0) = '(999A)' *format to write the xmf file*
- integer, parameter, public [max\\_dim\\_var\\_1d](#page-198-0) = 100000 *maximum dimension of var\_1D*
- character(len=max\_str\_ln), dimension(2), public [xdmf\\_num\\_types](#page-199-0) *possible XDMF number types*
- character(len=max\_str\_ln), dimension(2), public [xdmf\\_format\\_types](#page-199-1) *possible XDMF format types*
- character(len=max\_str\_ln), dimension(2), public [xdmf\\_geom\\_types](#page-199-2) *possible XDMF geometry types*
- character(len=max\_str\_ln), dimension(2), public [xdmf\\_top\\_types](#page-199-3) *possible XDMF topology types*
- character(len=max\_str\_ln), dimension(2), public [xdmf\\_att\\_types](#page-198-1) *possible XDMF attribute types*
- character(len=max\_str\_ln), dimension(2), public [xdmf\\_center\\_types](#page-198-2) *possible XDMF attribute center types*
- character(len=max\_str\_ln), dimension(3), public [xdmf\\_grid\\_types](#page-199-4) *possible XDMF grid types*

# **B.16.1 Detailed Description**

Variables pertaining to HDF5 and XDMF.

# <span id="page-197-0"></span>**B.16.2 Function/Subroutine Documentation**

### **B.16.2.1 init\_hdf5()**

subroutine, public hdf5\_vars::init\_hdf5

Initializes the HDF5 types.

Has to be called once.

Definition at line 82 of file HDF5\_vars.f90.

Here is the caller graph for this function:

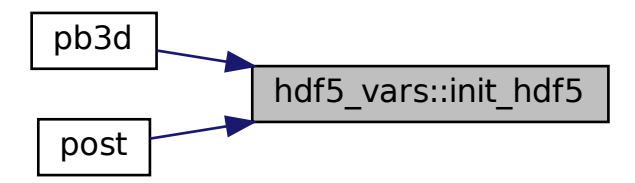

## <span id="page-198-0"></span>**B.16.3 Variable Documentation**

#### **B.16.3.1 max\_dim\_var\_1d**

integer, parameter, public hdf5\_vars::max\_dim\_var\_1d = 100000

maximum dimension of var\_1D

<span id="page-198-1"></span>Definition at line 21 of file HDF5\_vars.f90.

### **B.16.3.2 xdmf\_att\_types**

character(len=max\_str\_ln), dimension(2), public hdf5\_vars::xdmf\_att\_types

possible XDMF attribute types

<span id="page-198-2"></span>Definition at line 28 of file HDF5\_vars.f90.

#### **B.16.3.3 xdmf\_center\_types**

character(len=max\_str\_ln), dimension(2), public hdf5\_vars::xdmf\_center\_types

possible XDMF attribute center types

<span id="page-199-1"></span>Definition at line 29 of file HDF5\_vars.f90.

#### **B.16.3.4 xdmf\_format\_types**

character(len=max\_str\_ln), dimension(2), public hdf5\_vars::xdmf\_format\_types

possible XDMF format types

<span id="page-199-2"></span>Definition at line 25 of file HDF5\_vars.f90.

### **B.16.3.5 xdmf\_geom\_types**

character(len=max\_str\_ln), dimension(2), public hdf5\_vars::xdmf\_geom\_types

possible XDMF geometry types

<span id="page-199-4"></span>Definition at line 26 of file HDF5\_vars.f90.

### **B.16.3.6 xdmf\_grid\_types**

character(len=max\_str\_ln), dimension(3), public hdf5\_vars::xdmf\_grid\_types

possible XDMF grid types

<span id="page-199-0"></span>Definition at line 30 of file HDF5\_vars.f90.

### **B.16.3.7 xdmf\_num\_types**

character(len=max\_str\_ln), dimension(2), public hdf5\_vars::xdmf\_num\_types

possible XDMF number types

<span id="page-199-3"></span>Definition at line 24 of file HDF5\_vars.f90.

#### **B.16.3.8 xdmf\_top\_types**

character(len=max\_str\_ln), dimension(2), public hdf5\_vars::xdmf\_top\_types

possible XDMF topology types

<span id="page-200-0"></span>Definition at line 27 of file HDF5\_vars.f90.

#### **B.16.3.9 xmf\_fmt**

```
character(len=6), public hdf5_vars::xmf_fmt = '(999A)'
```
format to write the xmf file

Definition at line 20 of file HDF5\_vars.f90.

# **B.17 helena\_ops Module Reference**

Operations on HELENA variables.

# **Functions/Subroutines**

- integer function, public [read\\_hel](#page-204-0) (n\_r\_in, use\_pol\_flux\_H) *Reads the HELENA equilibrium data.*
- integer function [get\\_ang\\_interp\\_data\\_hel](#page-200-1) (grid\_in, grid\_out, theta\_i, fund\_theta\_int\_displ, tb\_sym, use\_E)

*Calculate interpolation factors for angular interpolation in grid\_out of quantities defined on grid\_in.*

• integer function, public [interp\\_hel\\_on\\_grid](#page-202-0) (grid\_in, grid\_out, eq\_2, X\_1, X\_2, eq\_2\_out, X\_1\_out, X\_ $\leftrightarrow$ 2\_out, eq\_1, grid\_name)

*Interpolate variables resulting from HELENA equilibria to another grid (angularly).*

- integer function, public test metrics h () *Checks whether the metric elements provided by HELENA are consistent with a direct calculation using the coordinate transformations [\[15\]](#page-620-0).*
- integer function, public [test\\_harm\\_cont\\_h](#page-206-0) () *Investaige harmonic content of the HELENA variables.*

## **B.17.1 Detailed Description**

Operations on HELENA variables.

# <span id="page-200-1"></span>**B.17.2 Function/Subroutine Documentation**

### **B.17.2.1 get\_ang\_interp\_data\_hel()**

```
integer function helena_ops::get_ang_interp_data_hel (
               type(grid_type), intent(in) grid_in,
               type(grid_type), intent(in) grid_out,
               real(dp), dimension(:,:,:), intent(inout), allocatable theta_i,
               integer, dimension(:,:,:), intent(inout), allocatable fund_theta_int_displ,
               logical, intent(in), optional tb_sym,
               logical, intent(in), optional use_E )
```
Calculate interpolation factors for angular interpolation in grid out of quantities defined on grid in.

This version is specific for an input grid corresponding to axisymmetric variables with optional top-down symmetry, as is the case for variables resulting from HELENA equilibria.

The output of a 3-D array of real values for the poloidal angle  $\theta$  where the floored integer of each value indicates the base index of the interpolated value in the output grid and the modulus is the the fraction towards the next integer.

The flag tb sym indicates optionally that there is top-bottom symmetry as well as axisymmetry. When there is top-down symmetry, the variables in the lower half (i.e.  $-\pi < \theta < 0$ ) are calculated from the variables in the upper half using the symmetry properties of the variables. To indicate this, the sign of the interpolation factor is inverted to a negative value.

The displacement of the theta interval towards the fundamental theta interval is also outputted. For asymmetric variables this is for example:

- 1 for  $-2\pi$  . 0
- 0 for  $0 \ldots 2\pi$
- $-1$  for  $2\pi \dots 4\pi$

etc.

For symmetric variables, this is for example:

- 1 for  $-3\pi$ ...  $-2\pi$ , with symmetry property
- 1 for  $-2\pi$ ...  $-\pi$
- 0 for  $-\pi$  . . . 0, with symmetry property
- 0 for  $0 \ldots \pi$
- $-1$  for  $\pi \dots 2\pi$ , with symmetry property
- $-1$  for  $3\pi \dots 3\pi$  etc.

By default, the variables in the Flux coord. system are used, but this can be changed optionally with the flag "use\_E.

Returns

ierr

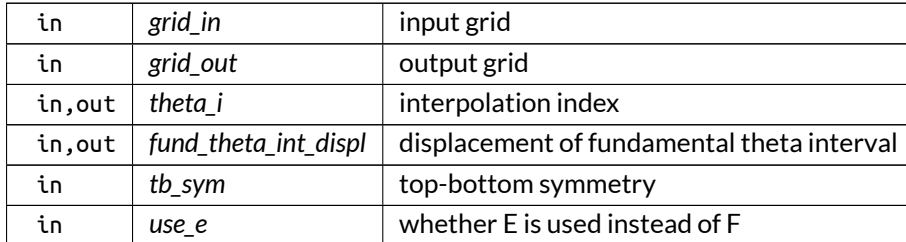

Parameters

### Definition at line 413 of file HELENA\_ops.f90.

Here is the caller graph for this function:

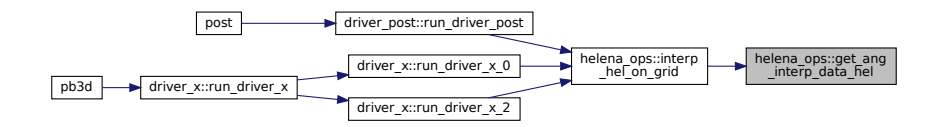

### <span id="page-202-0"></span>**B.17.2.2 interp\_hel\_on\_grid()**

```
integer function, public helena_ops::interp_hel_on_grid (
               type(grid_type), intent(in) grid_in,
               type(grid_type), intent(in) grid_out,
               type(eq_2_type), intent(inout), optional eq_2,
               type(x_1_type), intent(inout), optional X_1,
               type(x_2_type), intent(inout), optional X_2,
               type(eq_2_type), intent(inout), optional eq_2_out,
               type(x_1_type), intent(inout), optional X_1_out,
               type(x_2_type), intent(inout), optional X_2_out,
               type(eq_1_type), intent(in), optional eq_1,
               character(len=∗), intent(in), optional grid_name )
```
Interpolate variables resulting from HELENA equilibria to another grid (angularly).

The input and output grid to be provided depend on the quantities to be interpolated:

- equilibrium variables: flux variables (no need to convert) and derived quantities (need equilibrium grid)
- metric variables: jac\_FD (need equilibrium grid)
- vectorial perturbation variables: U<sub>j</sub>, DU<sub>j</sub> (need perturbation grid)
- tensorial perturbation variables: PV\_i, KV\_i (need perturbation grid)

Also, a message can be printed if a grid name is passed.

### Note

- 1. The metric coefficients are interpolated and then compensated for the straight-field-line coor-dinates as in [\[15\]](#page-620-0).
- 2. By default the interpolated quantities overwrite the original ones, but alternative output variables can be provided.
- 3. as the equilibrium and perturbation grid are not generally identical, this routine has to be called separately for the variables tabulated in either grid.

#### Returns

ierr

#### Parameters

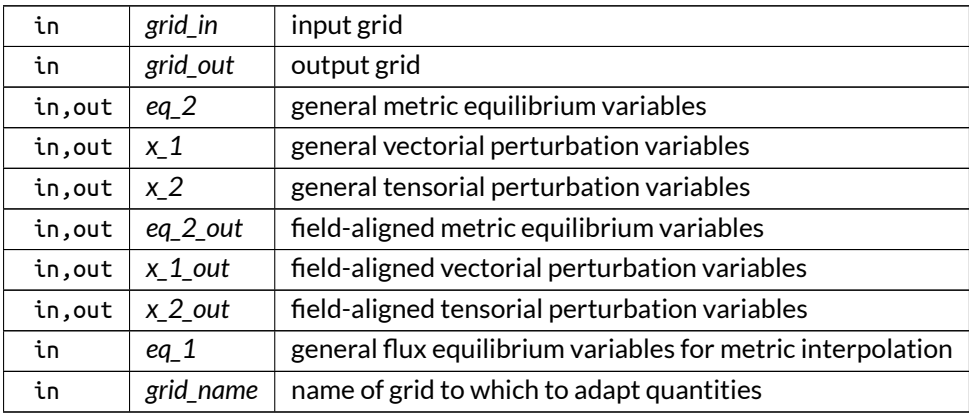

Definition at line 550 of file HELENA\_ops.f90.

Here is the call graph for this function:

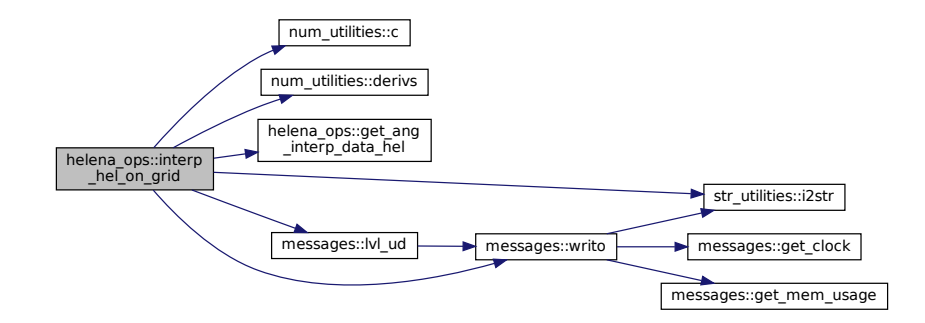

Here is the caller graph for this function:

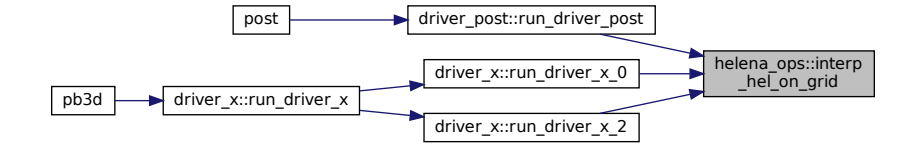

### <span id="page-204-0"></span>**B.17.2.3 read\_hel()**

```
integer function, public helena_ops::read_hel (
               integer, intent(inout) n_r_in,
               logical, intent(inout) use_pol_flux_H )
```
Reads the HELENA equilibrium data.

Adapted from HELENA routine IODSK.

The variales in the HELENA mapping file are globalized in two ways:

- X and Y are normalized w.r.t. vacuum geometric axis R\_vac and toroidal field at the geometric axis B\_vac.
- $R[m] = R$  vac $[m]$  (1 + eps X[]),
- $Z[m] = R_vac[m]$  eps  $Y[]$ .

The covariant toroidal field F\_H, pres\_H and poloidal flux are normalized w.r.t magnetic axis R\_m and total toroidal field at magnetic axis B\_m:

- RBphi $[Tm] = F_H[$  R\_m $[m]$  B\_m $[T]$  ,
- $pres[N/m^2] = pres[H] (B_m[T])^2/mu_0[N/A^2],$
- flux\_p[Tm^2] = 2pi (s[])^2 cpsurf[] B\_m[T]  $(R_m[m])^2$  .

The first normalization type is the HELENA normalization, whereas the second is the MISHKA normalization.

Everything is translated to MISHKA normalization to make comparison with MISHKA simple. This is done using the factors:

- radius[] =  $a[m] / R[m[m]$ ,
- $eps[] = a[m] / R_vac[m]$ , so that the expressions become:
- $R[m] =$  radius[] (1/eps[] +  $X[$ ])  $R[m],$
- $Z[m] =$  radius[]  $Y[$ ]  $R_m[m]$ ,
- RBphi $[Tm] = F H[$ ] B m $[T] R m[m]$ ,
- $pres[N/m^2] = pres[H] B_m[T]^2 m_u^0[N/A^2]^1$ .
- flux\_p[Tm^2] = 2pi (s[])^2 cpsurf[] B\_m[T] R\_m[T]^2.

Finally, in HELENA, the total current I, the poloidal beta and the density at the geometric axis can be prescribed through:

- XIAB =  $mu_0 I / (a_Vac B_Vac)$ ,
- BETAP = 8 pi S  $\langle p \rangle$  (I^2 mu\_0),
- $\bullet$  ZN ,

where a\_vac = eps R\_vac and B\_vac are vacuum quantities, S is the 2-D cross-sectional area and  $\langle p \rangle$  is the 2-D averaged pressure.

#### Note

To translate this to the MISHKA normalization factors as

- R  $m = (eps/radius)$  R vac ,
- $B_m = B_v$ ac /  $B0$ ,

where

- radius is in the mapping file (12), as well as in the HELENA output (20).
- eps is in the mapping file (12), as well as in the HELENA input (10) and output (20).
- B0 is in the mapping file (12), as well as in the HELENA output (20).

Furthermore, the density on axis can be specified as ZN0 from HELENA input (10). The other variables should probably not be touched for consistency.

Finally, the variables IAS and B0 are in the mapping file (12) only in patched versions. See [Getting the Equilibrium.](#page-38-0)

Returns

ierr

Parameters

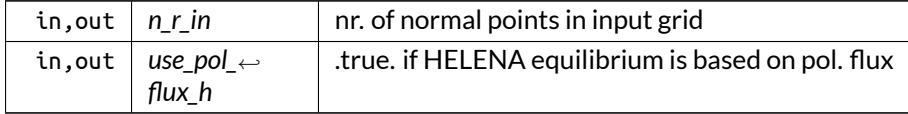

Here is the call graph for this function:

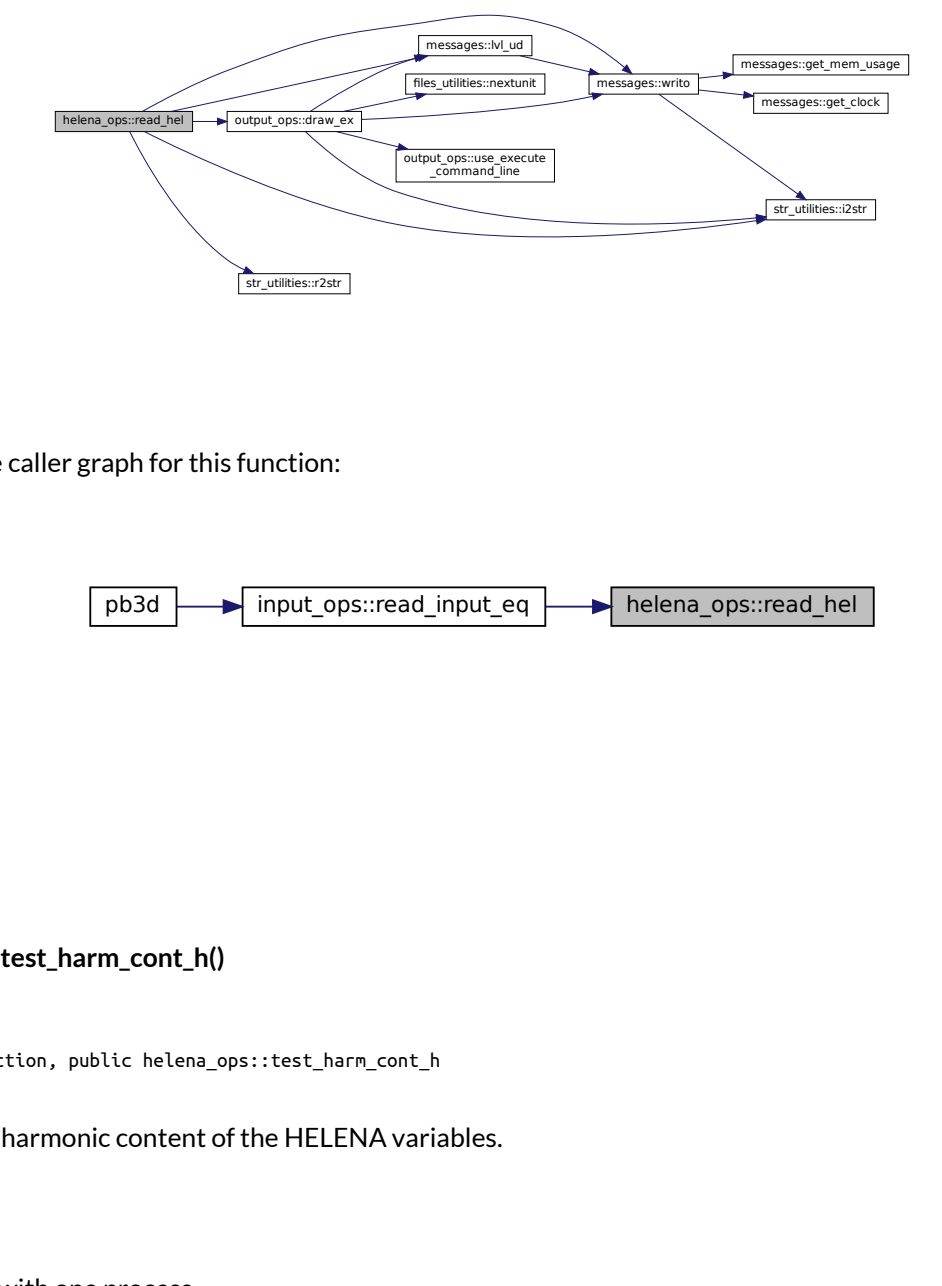

Here is the caller graph for this function:

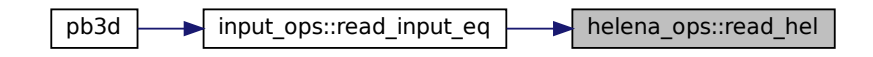

### <span id="page-206-0"></span>**B.17.2.4 test\_harm\_cont\_h()**

integer function, public helena\_ops::test\_harm\_cont\_h

Investaige harmonic content of the HELENA variables.

Note

Run with one process.

Definition at line 1485 of file HELENA\_ops.f90.

Here is the call graph for this function:

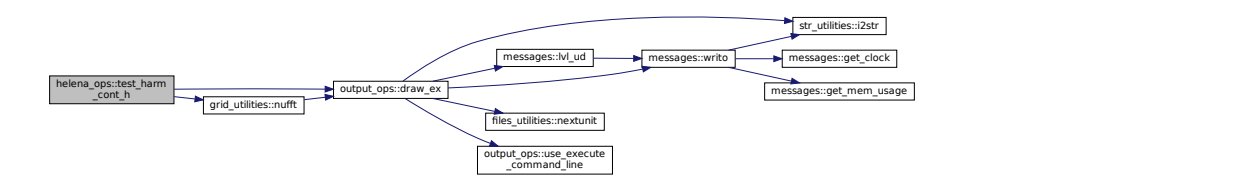

### Here is the caller graph for this function:

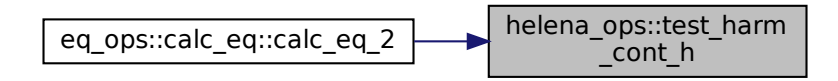

<span id="page-207-0"></span>**B.17.2.5 test\_metrics\_h()**

integer function, public helena\_ops::test\_metrics\_h

Checks whether the metric elements provided by HELENA are consistent with a direct calculation using the coordinate transformations [\[15\]](#page-620-0).

Direct calculations used:

$$
|\nabla \psi|^2 = \frac{1}{\mathcal{J}^2} \left( \left( \frac{\partial Z}{\partial \chi} \right)^2 + \left( \frac{\partial R}{\partial \chi} \right)^2 \right)
$$

$$
|\nabla \psi \cdot \nabla \chi| = \frac{1}{\mathcal{J}^2} \left( \frac{\partial Z}{\partial \chi} \frac{\partial Z}{\partial \psi} - \frac{\partial R}{\partial \chi} \frac{\partial R}{\partial \psi} \right)
$$

$$
|\nabla \chi|^2 = \frac{1}{\mathcal{J}^2} \left( \left( \frac{\partial Z}{\partial \psi} \right)^2 + \left( \frac{\partial R}{\partial \psi} \right)^2 \right)
$$

$$
|\nabla \phi|^2 = \frac{1}{R^2}
$$

with

$$
\mathcal{J} = \frac{\partial Z}{\partial \psi} \frac{\partial R}{\partial \chi} - \frac{\partial R}{\partial \psi} \frac{\partial Z}{\partial \chi}
$$

Also, test whether the pressure balance  $\nabla p = \vec{J} \times \vec{B}$  is satisfied.

Note

Debug version only

Returns

ierr

Definition at line 1289 of file HELENA\_ops.f90.

Here is the call graph for this function:

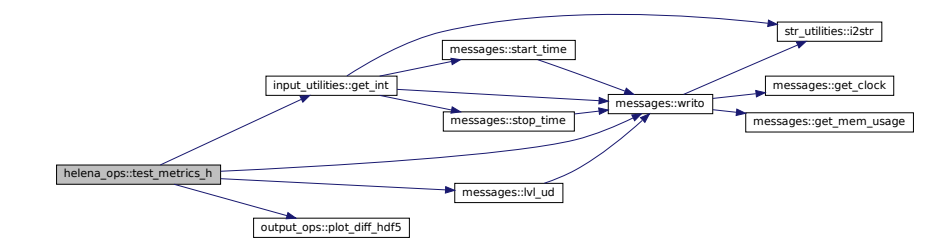

Here is the caller graph for this function:

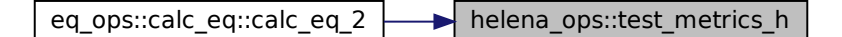

# **B.18 helena\_vars Module Reference**

Variables that have to do with HELENA quantities.

# **Functions/Subroutines**

eq\_2<br>  $\leftarrow$  helena\_ops::te<br>
eference<br>
antities.<br>
not used any more.<br>
blic chi\_h<br>
blic flux\_p\_h<br>
blic flux\_p\_h • subroutine, public [dealloc\\_hel](#page-209-0) *Deallocates HELENA quantities that are not used any more.*

# **Variables**

- real(dp), public [rmtog\\_h](#page-213-0)
	- *R\_geo/R\_mag.*
- real(dp), public [bmtog\\_h](#page-210-0)
	- *B\_geo/B\_mag.*
- real(dp), dimension(:), allocatable, public [chi\\_h](#page-210-1) *poloidal angle*
- real(dp), dimension(:,:), allocatable, public [flux\\_p\\_h](#page-210-2) *poloidal flux*
- real(dp), dimension(:,:), allocatable, public [flux\\_t\\_h](#page-211-0) *toroidal flux*
- real(dp), dimension(:,:), allocatable, public [pres\\_h](#page-212-0) *pressure profile*
- real(dp), dimension(:,:), allocatable, public [q\\_saf\\_h](#page-212-1) *safety factor*
- real(dp), dimension(:,:), allocatable, public [rot\\_t\\_h](#page-213-1) *rotational transform*
- real(dp), dimension(:,:), allocatable, public [rbphi\\_h](#page-212-2)  $RB_{\phi} (= F)$
- real(dp), dimension(:,:), allocatable, public  $h_h_111$  $h_h_111$ *upper metric factor*  $h_{11}$  (*gem11*)
- real(dp), dimension(:,:), allocatable, public  $h_h_1$  12 *upper metric factor*  $h_{12}$  (*gem12*)
- real(dp), dimension(:,:), allocatable, public  $h_h_33$ *upper metric factor*  $h_{32}$  (1 / *gem12*)
- real(dp), dimension(:,:), allocatable, public [r\\_h](#page-212-3) *major radius* R *(xout)*
- real(dp), dimension(:,:), allocatable, public  $z_h$ *height* Z *(yout)*
- integer, public [nchi](#page-212-4)
	- *nr. of poloidal points*
- integer, public [ias](#page-211-4) *0 if top-bottom symmetric, 1 if not*

# **B.18.1 Detailed Description**

Variables that have to do with HELENA quantities.

# <span id="page-209-0"></span>**B.18.2 Function/Subroutine Documentation**

### **B.18.2.1 dealloc\_hel()**

subroutine, public helena\_vars::dealloc\_hel

Deallocates HELENA quantities that are not used any more.

Definition at line 41 of file HELENA\_vars.f90.

Here is the call graph for this function:

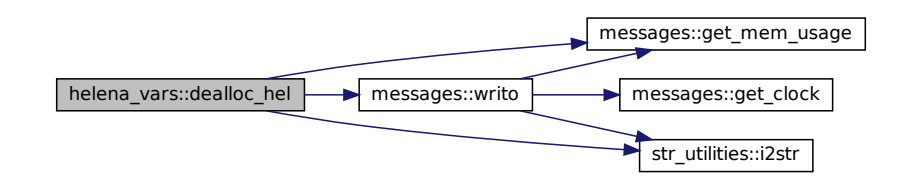

Here is the caller graph for this function:

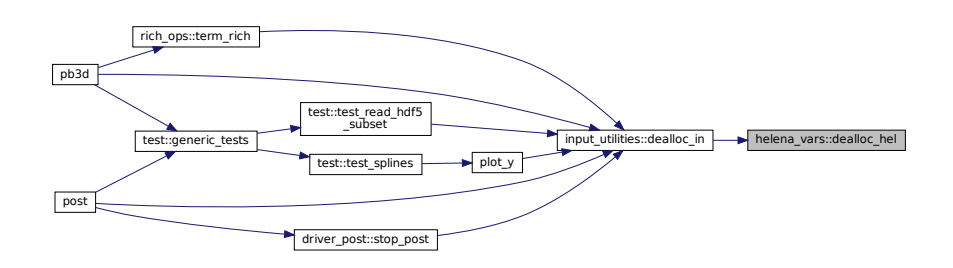

# <span id="page-210-0"></span>**B.18.3 Variable Documentation**

### **B.18.3.1 bmtog\_h**

real(dp), public helena\_vars::bmtog\_h

B\_geo/B\_mag.

<span id="page-210-1"></span>Definition at line 22 of file HELENA\_vars.f90.

### **B.18.3.2 chi\_h**

real(dp), dimension(:), allocatable, public helena\_vars::chi\_h

poloidal angle

<span id="page-210-2"></span>Definition at line 23 of file HELENA\_vars.f90.

### **B.18.3.3 flux\_p\_h**

real(dp), dimension(:,:), allocatable, public helena\_vars::flux\_p\_h

poloidal flux

<span id="page-211-0"></span>Definition at line 24 of file HELENA\_vars.f90.

### **B.18.3.4 flux\_t\_h**

real(dp), dimension(:,:), allocatable, public helena\_vars::flux\_t\_h

toroidal flux

<span id="page-211-1"></span>Definition at line 25 of file HELENA\_vars.f90.

### **B.18.3.5 h\_h\_11**

real(dp), dimension(:,:), allocatable, public helena\_vars::h\_h\_11

upper metric factor  $h_{11}$  (gem11)

<span id="page-211-2"></span>Definition at line 30 of file HELENA\_vars.f90.

### **B.18.3.6 h\_h\_12**

real(dp), dimension(:,:), allocatable, public helena\_vars::h\_h\_12

upper metric factor  $h_{12}$  (gem12)

<span id="page-211-3"></span>Definition at line 31 of file HELENA\_vars.f90.

<span id="page-211-4"></span>Definition at line 32 of file HELENA\_vars.f90.

### **B.18.3.7 h\_h\_33**

real(dp), dimension(:,:), allocatable, public helena\_vars::h\_h\_33 upper metric factor  $h_{32}$  (1 / gem12)

### **B.18.3.8 ias**

integer, public helena\_vars::ias

0 if top-bottom symmetric, 1 if not

<span id="page-212-4"></span>Definition at line 36 of file HELENA\_vars.f90.

### **B.18.3.9 nchi**

integer, public helena\_vars::nchi

nr. of poloidal points

<span id="page-212-0"></span>Definition at line 35 of file HELENA\_vars.f90.

### **B.18.3.10 pres\_h**

real(dp), dimension(:,:), allocatable, public helena\_vars::pres\_h

pressure profile

<span id="page-212-1"></span>Definition at line 26 of file HELENA\_vars.f90.

#### **B.18.3.11 q\_saf\_h**

real(dp), dimension(:,:), allocatable, public helena\_vars::q\_saf\_h

safety factor

<span id="page-212-3"></span>Definition at line 27 of file HELENA\_vars.f90.

### **B.18.3.12 r\_h**

real(dp), dimension(:,:), allocatable, public helena\_vars::r\_h

major radius  $R$  (xout)

<span id="page-212-2"></span>Definition at line 33 of file HELENA\_vars.f90.

### **B.18.3.13 rbphi\_h**

real(dp), dimension(:,:), allocatable, public helena\_vars::rbphi\_h

 $RB_{\phi} (= F)$ 

<span id="page-213-0"></span>Definition at line 29 of file HELENA\_vars.f90.

### **B.18.3.14 rmtog\_h**

real(dp), public helena\_vars::rmtog\_h

R\_geo/R\_mag.

<span id="page-213-1"></span>Definition at line 21 of file HELENA\_vars.f90.

#### **B.18.3.15 rot\_t\_h**

real(dp), dimension(:,:), allocatable, public helena\_vars::rot\_t\_h

rotational transform

<span id="page-213-2"></span>Definition at line 28 of file HELENA\_vars.f90.

### **B.18.3.16 z\_h**

real(dp), dimension(:,:), allocatable, public helena\_vars::z\_h

height  $Z$  (yout)

Definition at line 34 of file HELENA\_vars.f90.

# **B.19 input\_ops Module Reference**

Operations concerning giving input.

# **Functions/Subroutines**

- integer function, public [read\\_input\\_opts](#page-217-0) () *Reads input options from user-provided input file.*
- integer function, public [read\\_input\\_eq](#page-216-0) () *Reads the equilibrium input file if no Richardson restart.*
- integer function, public [print\\_output\\_in](#page-214-0) (data\_name, remove\_previous\_arrs) *Print input quantities to an output file.*

# **B.19.1 Detailed Description**

Operations concerning giving input.

# <span id="page-214-0"></span>**B.19.2 Function/Subroutine Documentation**

### **B.19.2.1 print\_output\_in()**

integer function, public input\_ops::print\_output\_in ( character(len=∗), intent(in) *data\_name,* logical, intent(in), optional *remove\_previous\_arrs* )

Print input quantities to an output file.

Variables printed:

- $\bullet$  <code>misc\_in:</code> prog\_version, eq\_style, rho\_style, <code>R\_0,</code> pres\_0, <code>B\_0,</code> psi\_0 rho\_0, <code>T\_0,</code> vac\_perm, <code>use\_ $\leftrightarrow$ </code> pol\_flux\_F, use\_pol\_flux\_E, use\_normalization, norm\_disc\_prec\_eq, norm\_disc\_style\_sol, n\_r←- \_in, n\_r\_eq, n\_r\_sol, debug\_version
- misc\_in\_V: is\_asym\_V, is\_freeb\_V, mnmax\_V, mpol\_V, ntor\_V, gam\_V
- flux\_t\_V
- flux\_p\_V
- pres\_V
- rot\_t\_V
- q\_saf\_V
- mn\_V
- R\_V\_c
- $\bullet$  R\_V\_s
- $\bullet$  Z\_V\_c
- $\bullet$  Z\_V\_s
- $\bullet$  L\_V\_c
- $\bullet$  L\_V\_s
- B\_V\_sub: B\_V\_sub\_c, B\_V\_sub\_s
- B\_V: B\_V\_c, B\_V\_s
- J\_V\_sup\_int
- jac\_V: jac\_V\_c, jac\_V\_s
- misc\_in\_H: ias, nchi
- RZ\_H: R\_H, Z\_H
- chi\_H
- q\_saf\_H
- rot\_t\_H
- RBphi\_H
- pres\_H
- flux\_p\_H
- flux t H
- misc\_X: prim\_X, n\_mod\_X, min\_sec\_X, max\_sec\_X, norm\_disc\_prec\_X, norm\_style, U\_style, X\_style, matrix\_SLEPC\_style, K\_style, alpha\_style
- misc\_sol: min\_r\_sol, max\_r\_sol, norm\_disc\_prec\_sol, BC\_style, EV\_BC, EV\_BC

Returns

ierr

Parameters

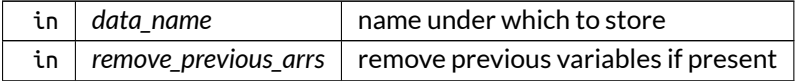
Here is the call graph for this function:

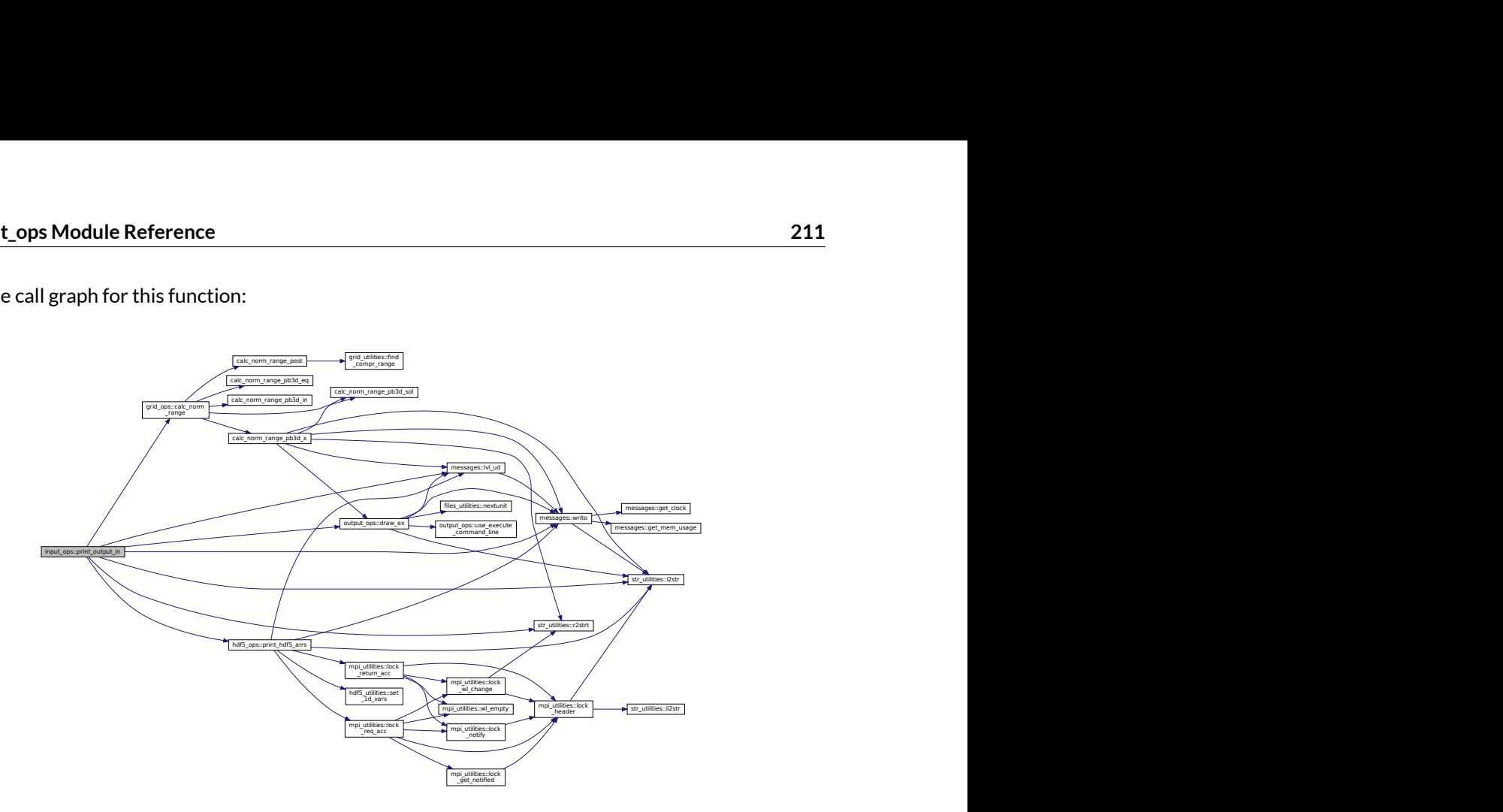

Here is the caller graph for this function:

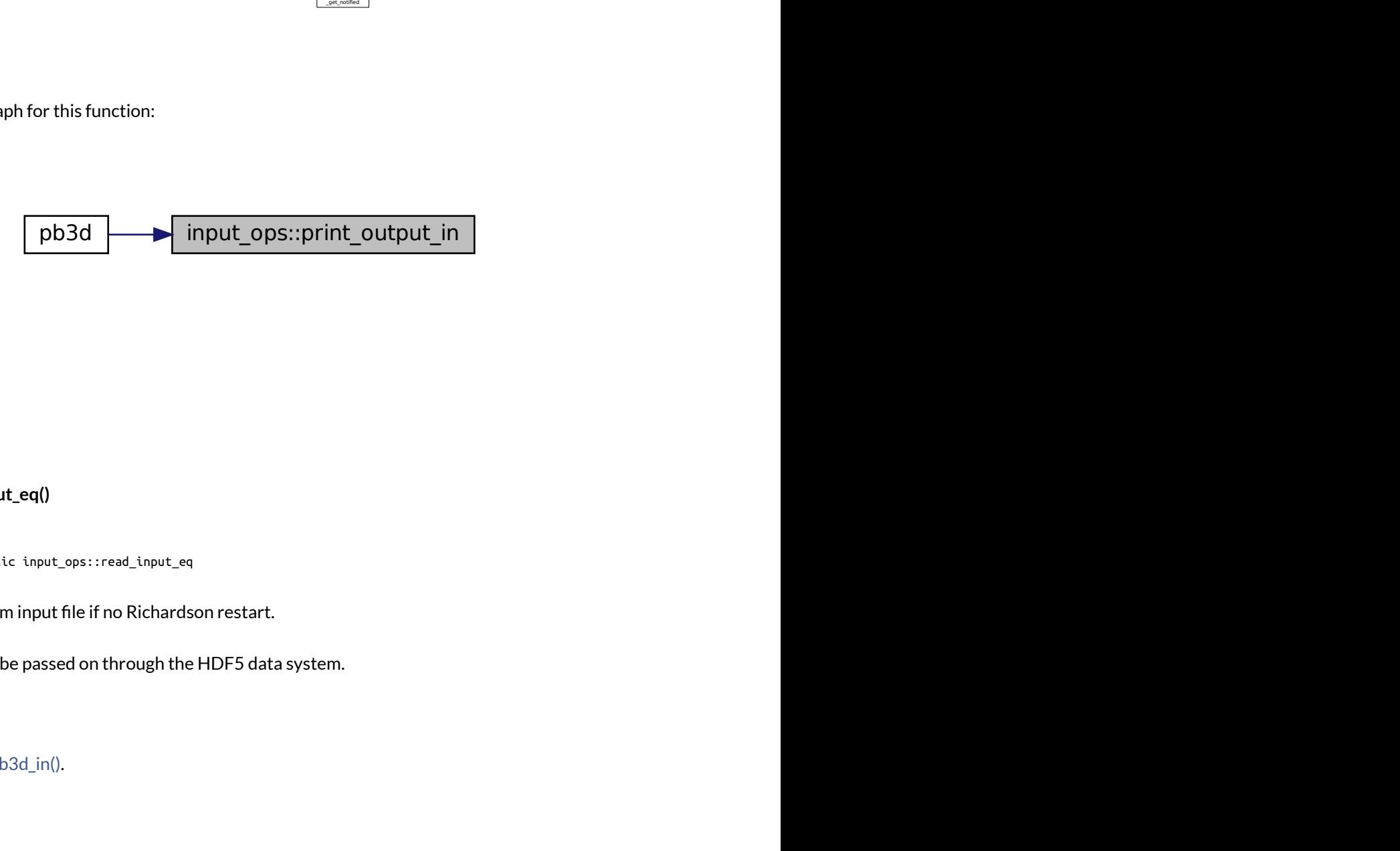

**B.19.2.2 read\_input\_eq()**

integer function, public input\_ops::read\_input\_eq

Reads the equilibrium input file if no Richardson restart.

These variables will be passed on through the HDF5 data system.

See also

[reconstruct\\_pb3d\\_in\(\).](#page-321-0)

Returns

ierr

Definition at line 1104 of file input\_ops.f90.

Here is the call graph for this function:

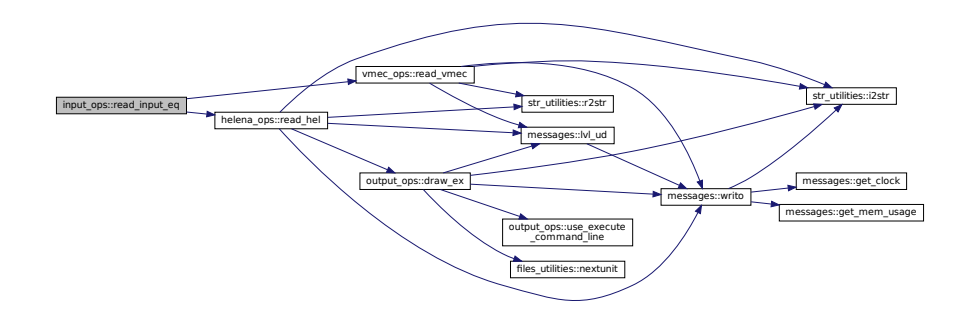

Here is the caller graph for this function:

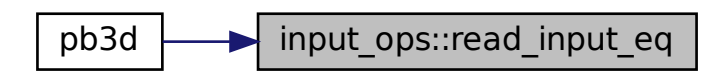

#### <span id="page-217-0"></span>**B.19.2.3 read\_input\_opts()**

integer function, public input\_ops::read\_input\_opts

Reads input options from user-provided input file.

ps::read\_input\_eq<br>will then be passed on through MPI to other pro-<br>will then be passed on through MPI to other pro-This is done by the master process and these variables will then be passed on through MPI to other processes in [broadcast\\_input\\_opts\(\).](#page-238-0)

Returns

ierr

Definition at line 23 of file input\_ops.f90.

Here is the call graph for this function:

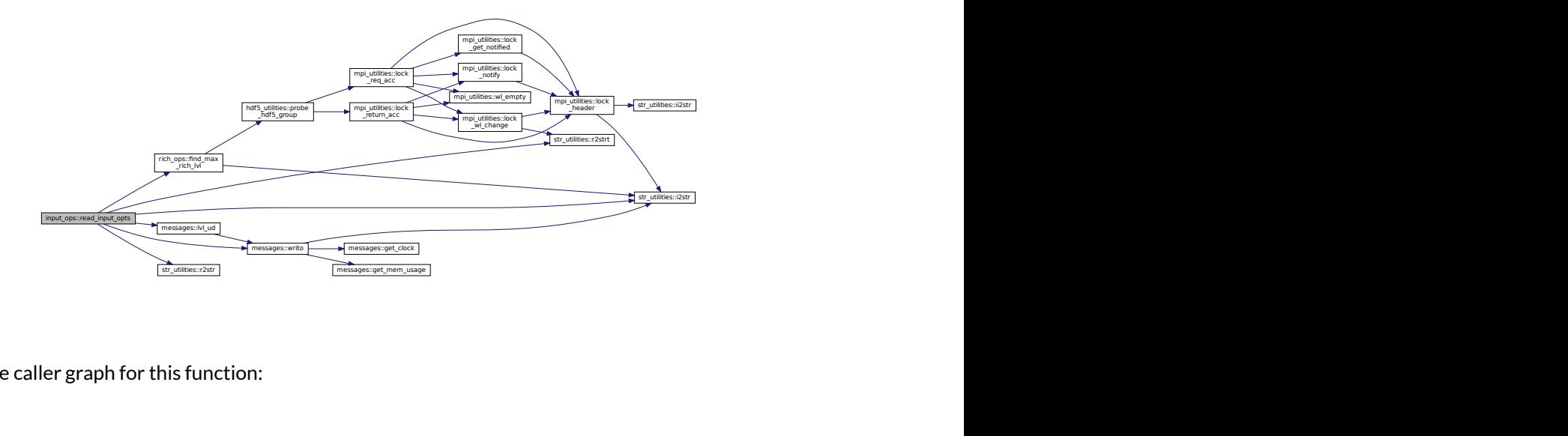

Here is the caller graph for this function:

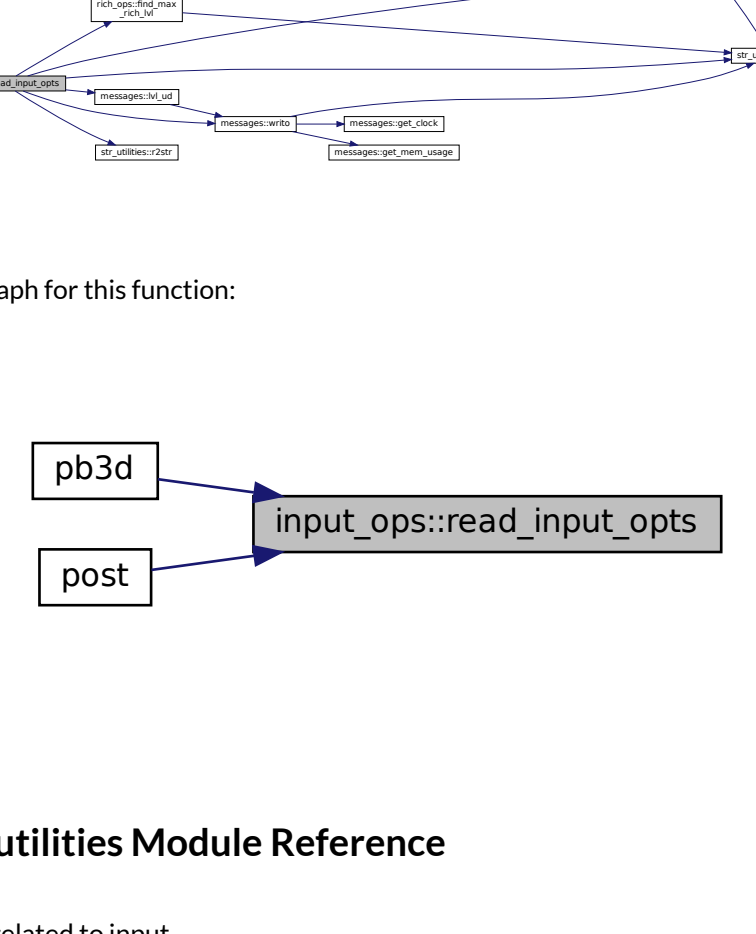

# **B.20 input\_utilities Module Reference**

Numerical utilities related to input.

# **Functions/Subroutines**

- logical function, public [get\\_log](#page-221-0) (yes, ind)
	- *Queries for a logical value yes or no, where the default answer is also to be provided.*
- real(dp) function, public [get\\_real](#page-222-0) (lim\_lo, lim\_hi, ind)
	- *Queries for user input for a real value, where allowable range can be provided as well.*
- integer function, public [get\\_int](#page-219-0) (lim\_lo, lim\_hi, ind) *Queries for user input for an integer value, where allowable range can be provided as well.*
- subroutine, public [pause\\_prog](#page-223-0) (ind) *Pauses the running of the program.*
- subroutine, public [dealloc\\_in](#page-219-1) () *Cleans up input from equilibrium codes.*

# **B.20.1 Detailed Description**

Numerical utilities related to input.

# <span id="page-219-1"></span>**B.20.2 Function/Subroutine Documentation**

## **B.20.2.1 dealloc\_in()**

subroutine, public input\_utilities::dealloc\_in

Cleans up input from equilibrium codes.

Definition at line 268 of file input\_utilities.f90.

Here is the call graph for this function:

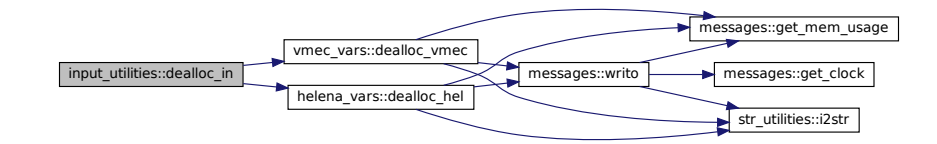

Here is the caller graph for this function:

<span id="page-219-0"></span>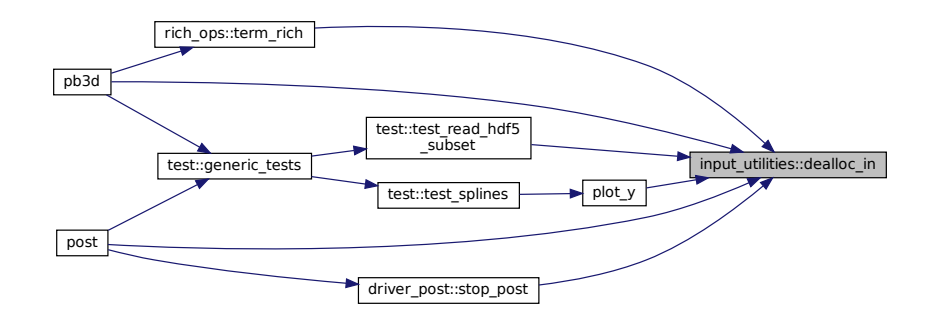

## **B.20.2.2 get\_int()**

```
integer function, public input_utilities::get_int (
   integer, intent(in), optional lim_lo,
   integer, intent(in), optional lim_hi,
   logical, intent(in), optional ind )
```
Queries for user input for an integer value, where allowable range can be provided as well.

If not called by all processes at the same time, ind should be set to indicate an individual operation.

Returns

output value

Parameters

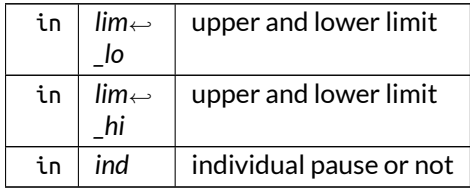

Definition at line 152 of file input\_utilities.f90.

Here is the call graph for this function:

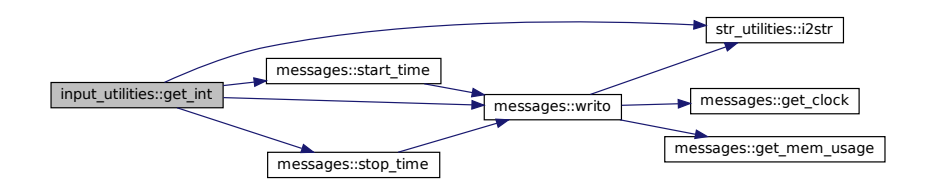

Here is the caller graph for this function:

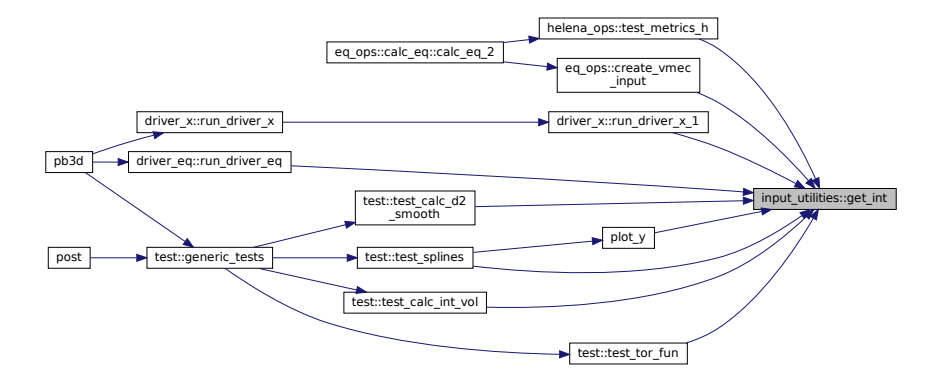

#### <span id="page-221-0"></span>**B.20.2.3 get\_log()**

logical function, public input\_utilities::get\_log ( logical *yes,* logical, intent(in), optional *ind* )

Queries for a logical value yes or no, where the default answer is also to be provided.

If not called by all processes at the same time, ind should be set to indicate an individual operation.

Returns

output value

Parameters

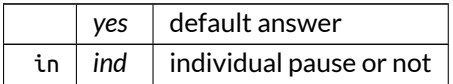

Definition at line 22 of file input\_utilities.f90.

Here is the call graph for this function:

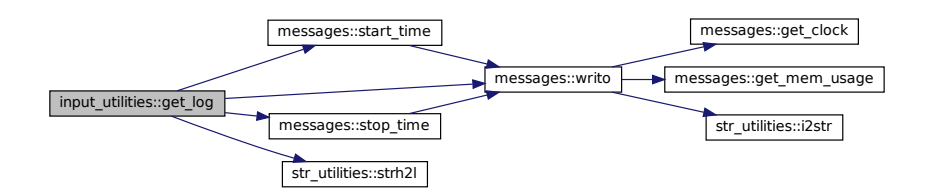

Here is the caller graph for this function:

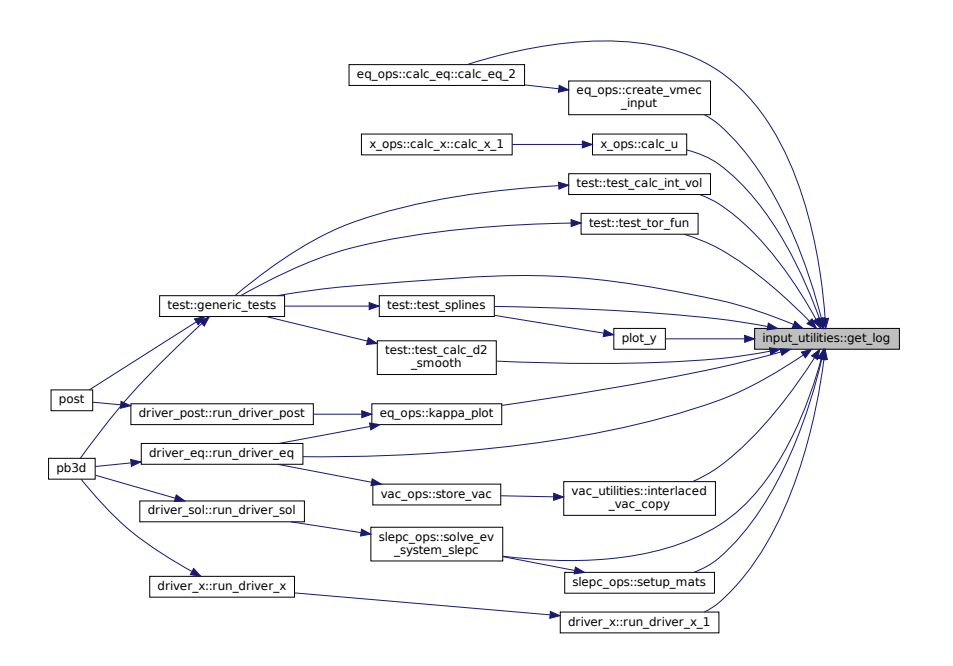

## <span id="page-222-0"></span>**B.20.2.4 get\_real()**

```
real(dp) function, public input_utilities::get_real (
   real(dp), intent(in), optional lim_lo,
   real(dp), intent(in), optional lim_hi,
   logical, intent(in), optional ind )
```
Queries for user input for a real value, where allowable range can be provided as well.

If not called by all processes at the same time, ind should be set to indicate an individual operation.

Returns

output value

Parameters

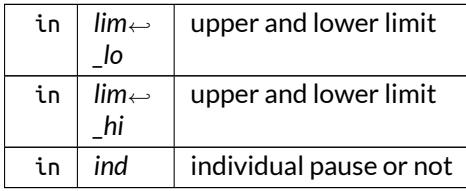

Definition at line 77 of file input\_utilities.f90.

#### Here is the call graph for this function:

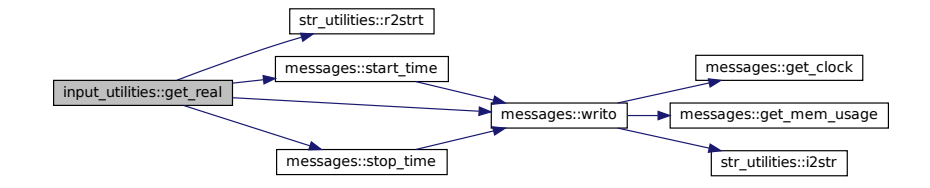

#### Here is the caller graph for this function:

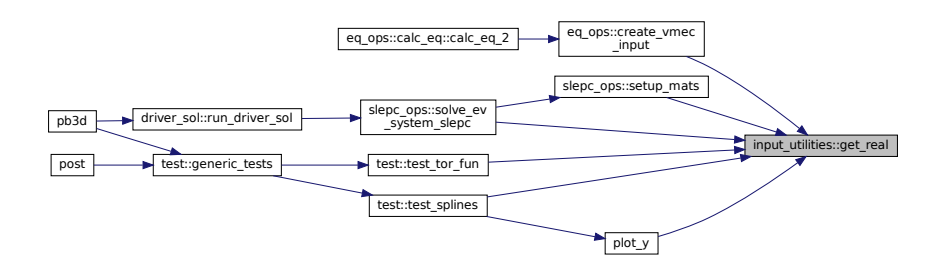

#### <span id="page-223-0"></span>**B.20.2.5 pause\_prog()**

```
subroutine, public input_utilities::pause_prog (
   logical, intent(in), optional ind )
```
Pauses the running of the program.

If not called by all processes at the same time, ind should be set to indicate an individual operation.

Definition at line 226 of file input\_utilities.f90.

Here is the call graph for this function:

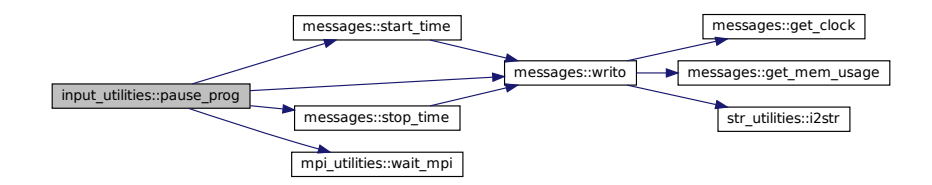

Here is the caller graph for this function:

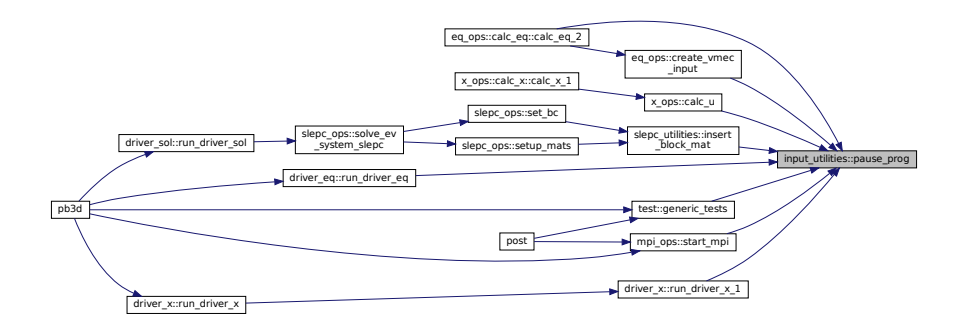

# **B.21 messages Module Reference**

Numerical utilities related to giving output.

# **Functions/Subroutines**

- subroutine, public [init\\_output](#page-228-0) () *Initialize the variables for the module.*
- subroutine, public [print\\_hello](#page-232-0) () *Prints first message.*
- subroutine, public [print\\_goodbye](#page-232-1) () *Prints last messag.*
- subroutine, public init  $time()$ *Intialize the time passed to 0.*
- subroutine, public [start\\_time](#page-233-0) () *Start a timer.*
- subroutine, public [stop\\_time](#page-234-0) () *Stop a timer.*
- subroutine, public passed time ()
	- *Display the time that has passed between t1 and t2.*
- character(len=8) function [get\\_clock](#page-225-0) ()
	- *Returns the time.*
- subroutine, public [print\\_err\\_msg](#page-231-0) (err\_msg, routine\_name)
- *Prints an error message that is either user-provided, or the name of the calling routine.*
- subroutine, public lyl ud (inc)
	- *Increases/decreases lvl of output.*
- subroutine, public [writo](#page-235-0) (input\_str, persistent, error, warning, alert)
	- *Write output to file identified by output\_i.*
- subroutine, public [print\\_ar\\_2](#page-230-0) (arr)
	- *Print an array of dimension 2 on the screen.*
- subroutine, public [print\\_ar\\_1](#page-229-1) (arr) *Print an array of dimension 1 on the screen.*
- integer function, public [get\\_mem\\_usage](#page-226-0) ()
	- *Returns the memory usage in kilobytes.*

# **Variables**

- integer, public [lvl](#page-236-0)
	- *determines the indenting. higher lvl = more indenting*
- character(len=2), public [lvl\\_sep](#page-236-1) = '' *characters that separate different levels of output*
- character(len=10), public [time\\_sep](#page-237-0) = '' *defines the length of time part of output*
- logical, public [temp\\_output\\_active](#page-236-2) *true if temporary output is to be written in temp\_output*
- character(len=max\_str\_ln), dimension(:), allocatable, public [temp\\_output](#page-236-3) *temporary output, before output file is opened*

## **B.21.1 Detailed Description**

Numerical utilities related to giving output.

# <span id="page-225-0"></span>**B.21.2 Function/Subroutine Documentation**

**B.21.2.1 get\_clock()**

character(len=8) function messages::get\_clock

Returns the time.

from <http://infohost.nmt.edu/tcc/help/lang/fortran/date.html>

Definition at line 218 of file messages.f90.

Here is the caller graph for this function:

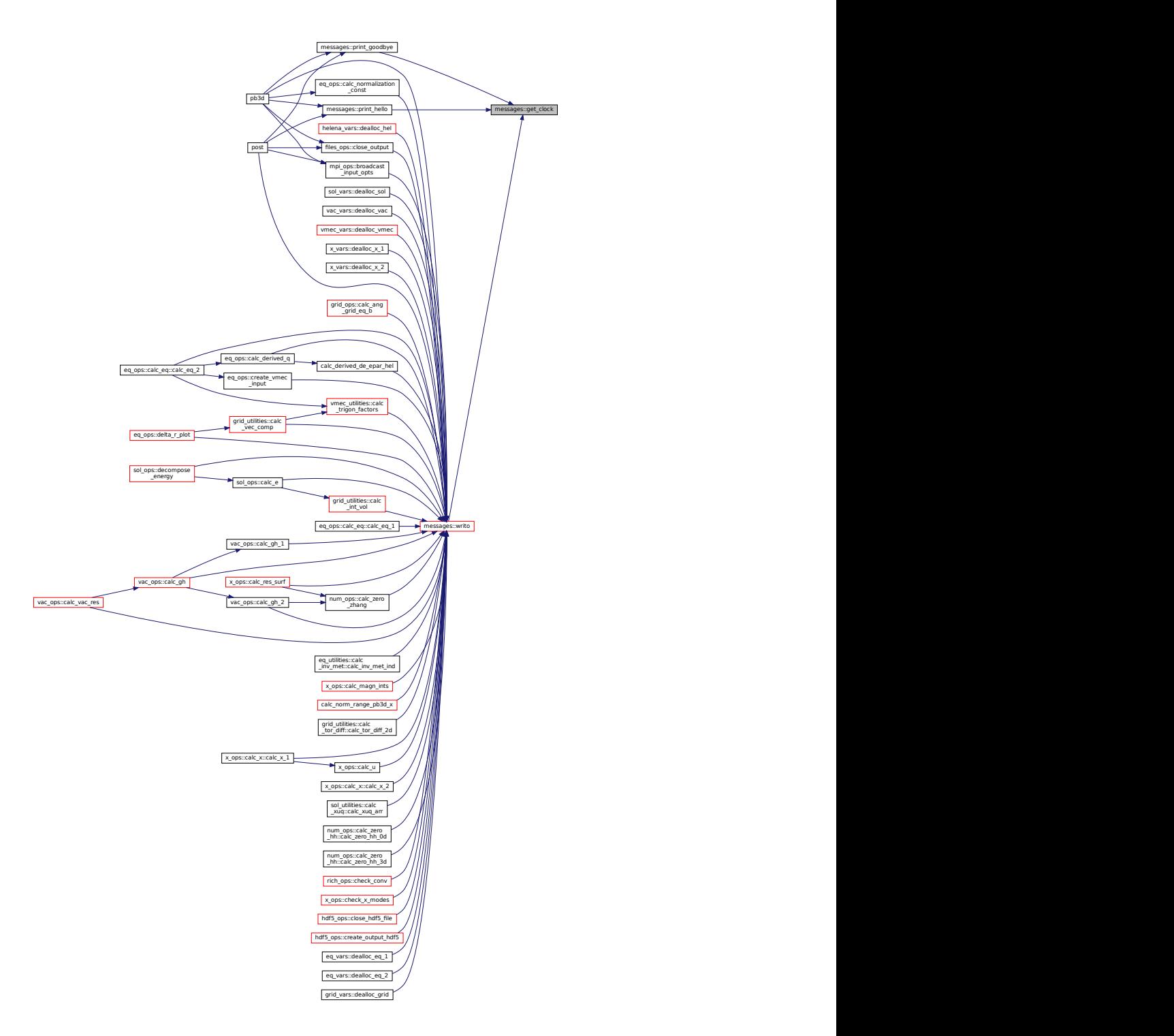

# <span id="page-226-0"></span>**B.21.2.2 get\_mem\_usage()**

integer function, public messages::get\_mem\_usage

## Returns the memory usage in kilobytes.

Based on <http://stackoverflow.com/questions/22028571/track-memory-usage-in-fortran-90>

Note

Only works under linux. Debug version only

Definition at line 554 of file messages.f90.

Here is the caller graph for this function:

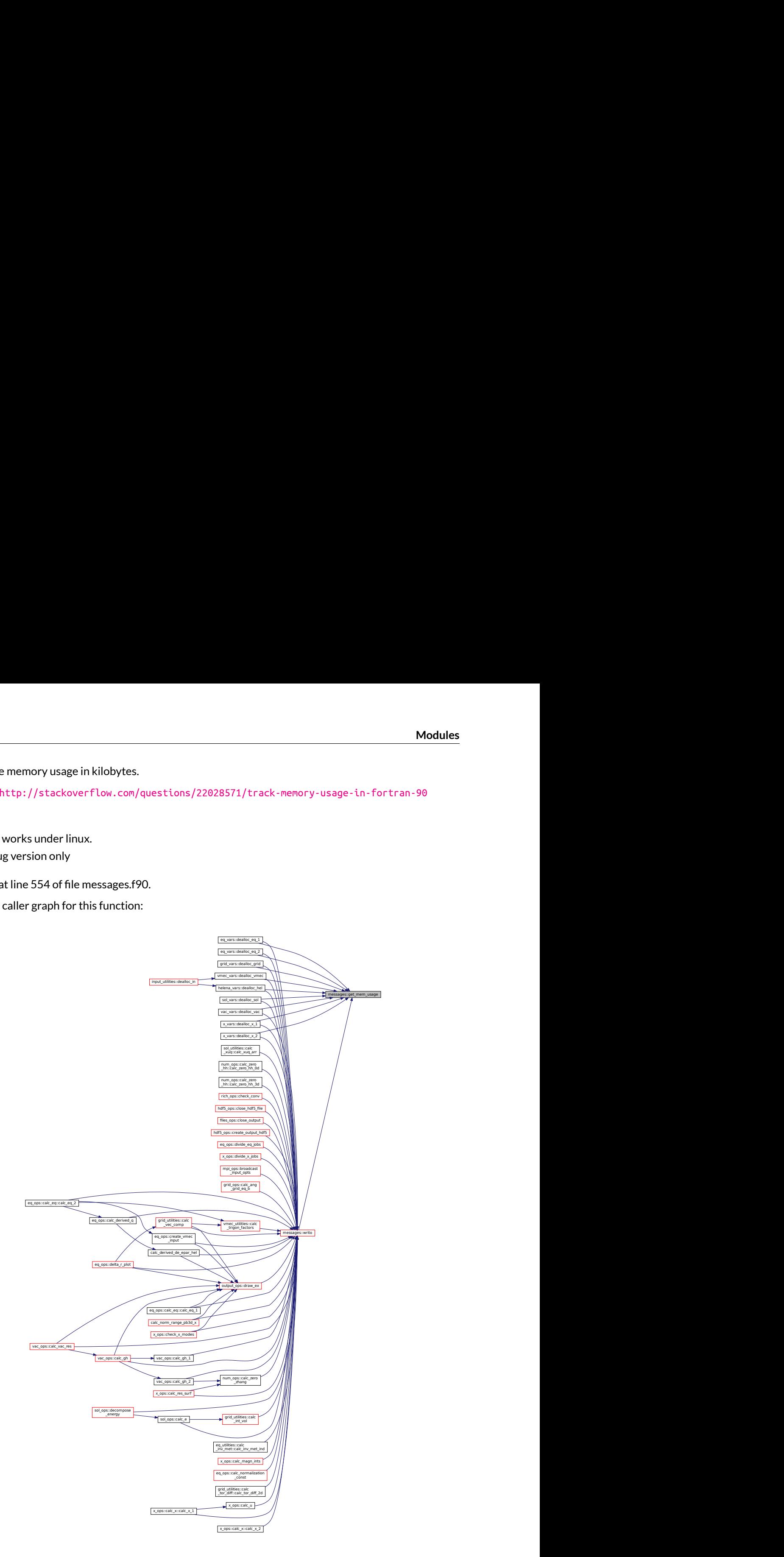

#### <span id="page-228-0"></span>**B.21.2.3 init\_output()**

subroutine, public messages::init\_output Initialize the variables for the module. Definition at line 32 of file messages.f90. Here is the caller graph for this function:

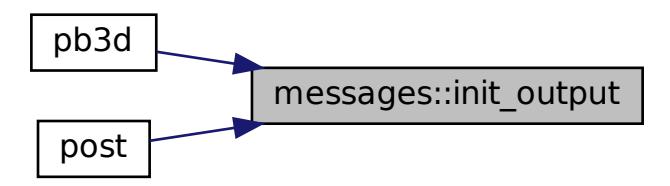

#### <span id="page-228-1"></span>**B.21.2.4 init\_time()**

subroutine, public messages::init\_time Intialize the time passed to 0. Definition at line 113 of file messages.f90. Here is the caller graph for this function:

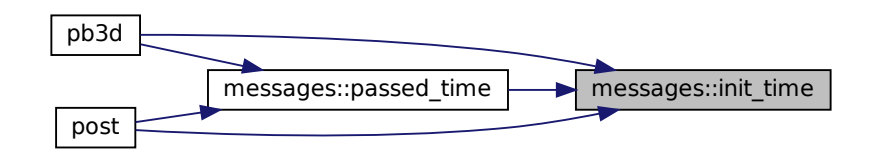

#### <span id="page-228-2"></span>**B.21.2.5 lvl\_ud()**

subroutine, public messages::lvl\_ud ( integer *inc* ) Increases/decreases lvl of output.

Name stands for level up or down.

Parameters

*inc* | *increment* of level

Definition at line 254 of file messages.f90. Here is the call graph for this function:

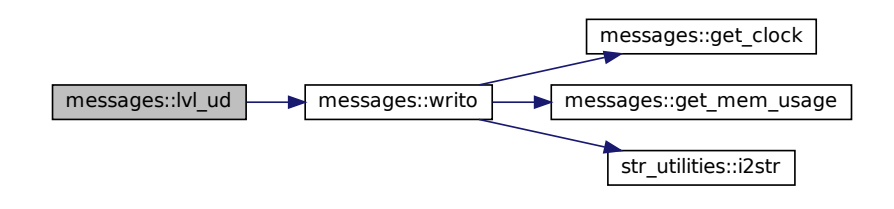

#### <span id="page-229-0"></span>**B.21.2.6 passed\_time()**

subroutine, public messages::passed\_time

Display the time that has passed between t1 and t2.

Automatically stops time and resets everything to zero.

Definition at line 152 of file messages.f90.

Here is the call graph for this function:

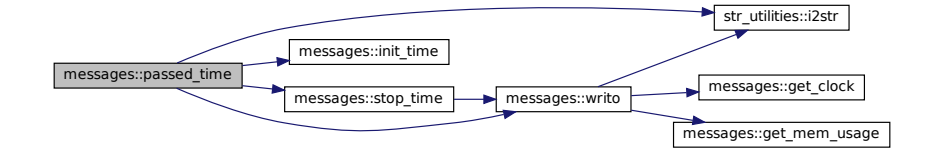

Here is the caller graph for this function:

<span id="page-229-1"></span>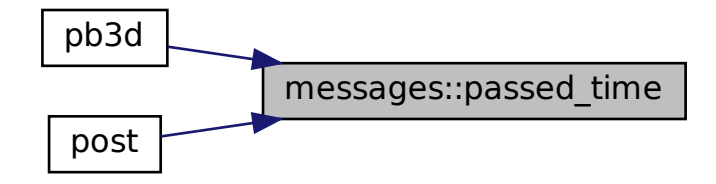

### **B.21.2.7 print\_ar\_1()**

```
subroutine, public messages::print_ar_1 (
   real(dp), dimension(:), intent(in) arr )
```
Print an array of dimension 1 on the screen.

Parameters

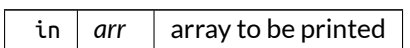

Definition at line 487 of file messages.f90.

Here is the call graph for this function:

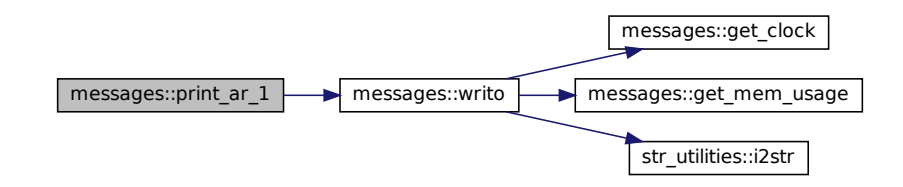

Here is the caller graph for this function:

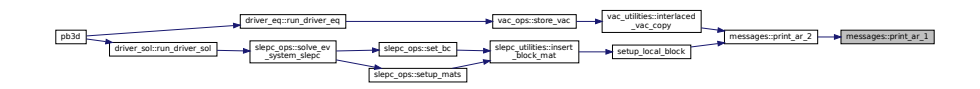

## <span id="page-230-0"></span>**B.21.2.8 print\_ar\_2()**

```
subroutine, public messages::print_ar_2 (
   real(dp), dimension(:,:), intent(in) arr )
```
Print an array of dimension 2 on the screen.

Parameters

in  $|$  arr  $|$  array to be printed

Definition at line 475 of file messages.f90.

#### Here is the call graph for this function:

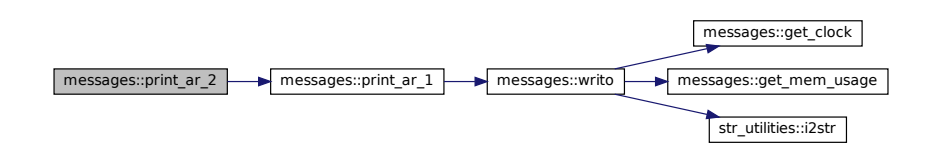

Here is the caller graph for this function:

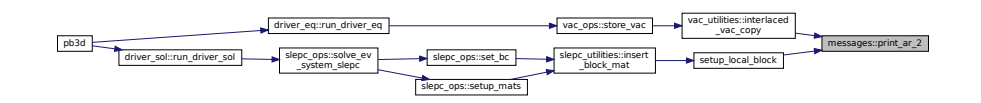

#### <span id="page-231-0"></span>**B.21.2.9 print\_err\_msg()**

```
subroutine, public messages::print_err_msg (
   character(len=∗), intent(in) err_msg,
   character(len=∗), intent(in) routine_name )
```
Prints an error message that is either user-provided, or the name of the calling routine.

Note

This should be used with the macro CHCKERR.

Parameters

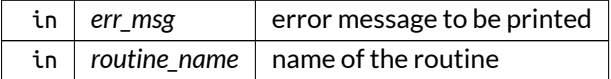

Definition at line 234 of file messages.f90.

Here is the call graph for this function:

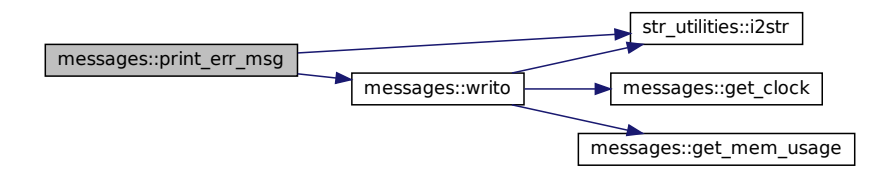

## <span id="page-232-1"></span>**B.21.2.10 print\_goodbye()**

subroutine, public messages::print\_goodbye

Prints last messag.

Definition at line 99 of file messages.f90.

Here is the call graph for this function:

 $message::print\_goodbye$  messages::get\_clock

Here is the caller graph for this function:

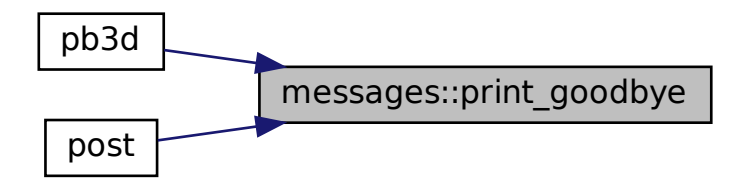

#### <span id="page-232-0"></span>**B.21.2.11 print\_hello()**

subroutine, public messages::print\_hello

Prints first message.

Definition at line 61 of file messages.f90.

Here is the call graph for this function:

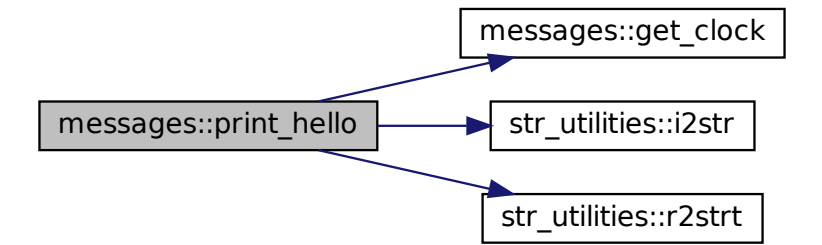

Here is the caller graph for this function:

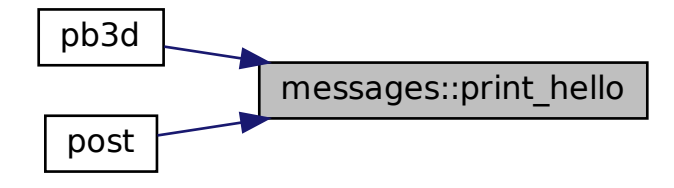

## <span id="page-233-0"></span>**B.21.2.12 start\_time()**

subroutine, public messages::start\_time

Start a timer.

Definition at line 121 of file messages.f90.

Here is the call graph for this function:

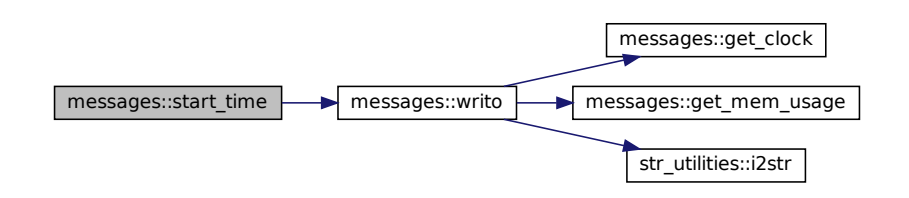

Here is the caller graph for this function:

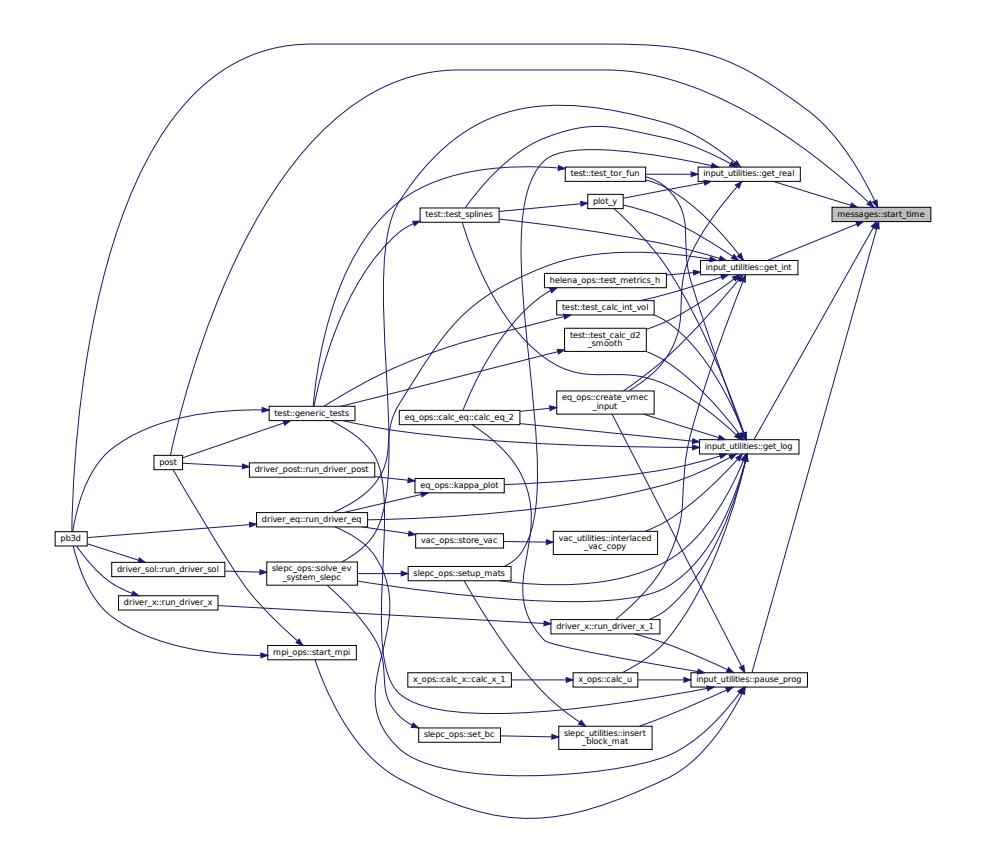

## <span id="page-234-0"></span>**B.21.2.13 stop\_time()**

subroutine, public messages::stop\_time

Stop a timer.

Definition at line 132 of file messages.f90.

Here is the call graph for this function:

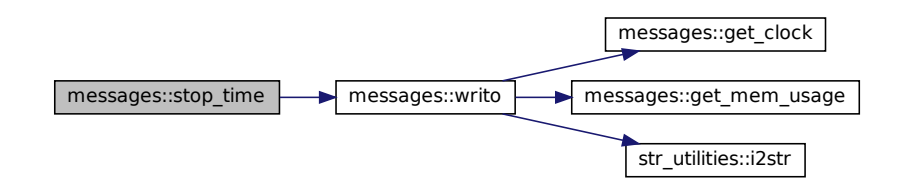

Here is the caller graph for this function:

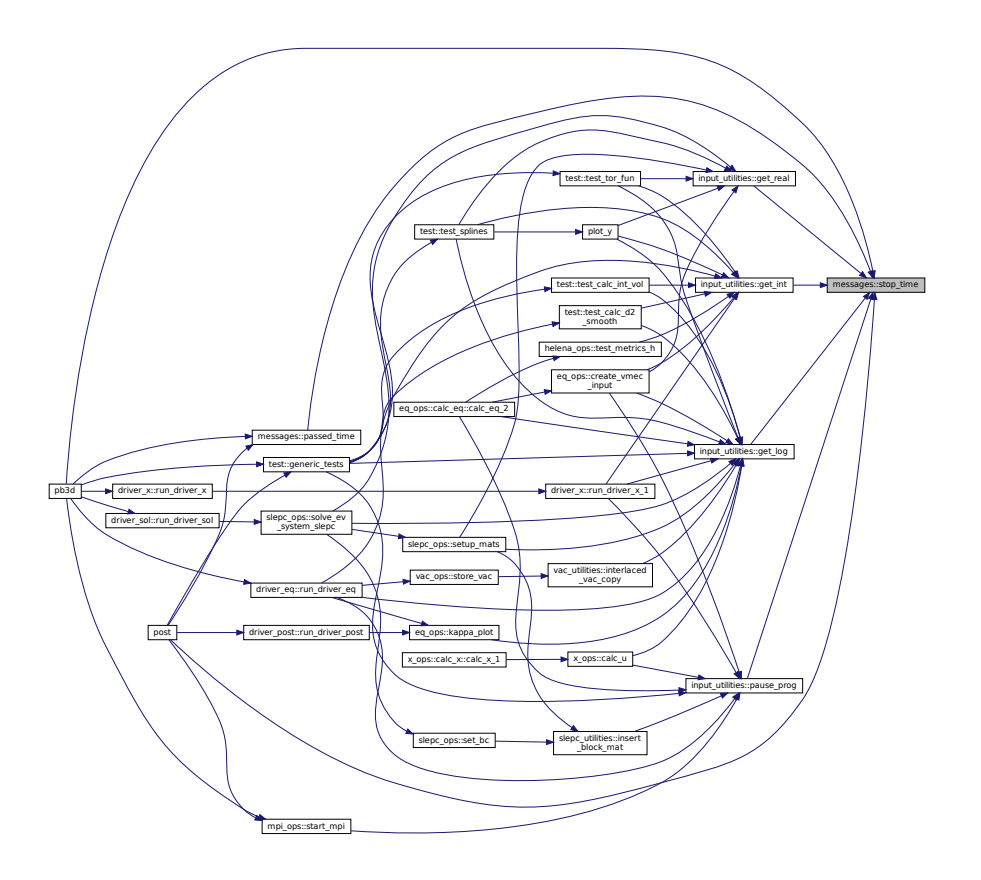

## <span id="page-235-0"></span>**B.21.2.14 writo()**

```
subroutine, public messages::writo (
   character(len=∗), intent(in) input_str,
   logical, intent(in), optional persistent,
   logical, intent(in), optional error,
   logical, intent(in), optional warning,
   logical, intent(in), optional alert )
```
Write output to file identified by output\_i.

This is done using the correct indentation for the level (lvl\_loc) of the output.

By default, only the master outputs, but this can be changed using persistent.

Optionally, special formatting for error, warning or alert can be chosen.

Parameters

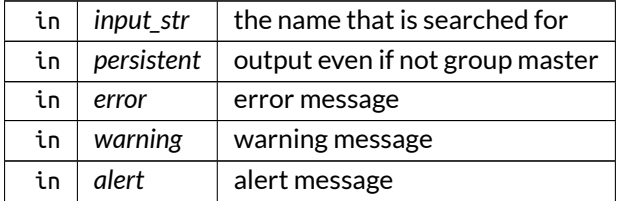

Definition at line 275 of file messages.f90.

Here is the call graph for this function:

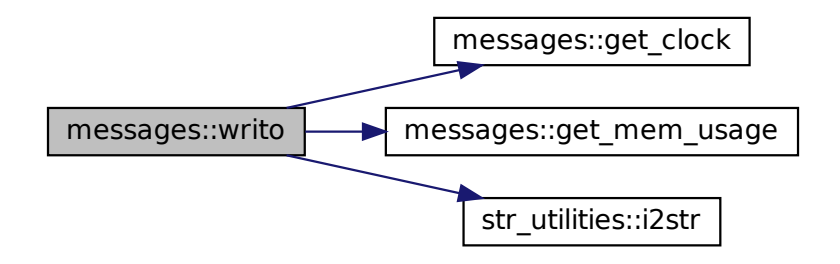

## <span id="page-236-0"></span>**B.21.3 Variable Documentation**

## **B.21.3.1 lvl**

integer, public messages::lvl

determines the indenting. higher lvl = more indenting

<span id="page-236-1"></span>Definition at line 20 of file messages.f90.

### **B.21.3.2 lvl\_sep**

character(len=2), public messages::lvl\_sep = '' characters that separate different levels of output Definition at line 21 of file messages.f90.

## <span id="page-236-3"></span>**B.21.3.3 temp\_output**

<span id="page-236-2"></span>character(len=max\_str\_ln), dimension(:), allocatable, public messages::temp\_output temporary output, before output file is opened Definition at line 27 of file messages.f90.

#### **B.21.3.4 temp\_output\_active**

logical, public messages::temp\_output\_active

true if temporary output is to be written in temp\_output

<span id="page-237-0"></span>Definition at line 26 of file messages.f90.

## **B.21.3.5 time\_sep**

character(len=10), public messages::time\_sep = ''

defines the length of time part of output

Definition at line 22 of file messages.f90.

# **B.22 mpi\_ops Module Reference**

Operations related to MPI.

# **Functions/Subroutines**

- integer function, public start mpi () *Start MPI and gather information.*
- integer function, public [stop\\_mpi](#page-240-0) (grid\_eq, grid\_eq\_B, grid\_X, grid\_X\_B, grid\_sol, eq\_1, eq\_2, X\_1, X\_2, vac, sol)

*Stop MPI.*

- integer function, public [abort\\_mpi](#page-237-1) ()
	- *Abort MPI suddenly.*
- integer function, public [broadcast\\_input\\_opts](#page-238-0) ()

*Broadcasts options (e.g. user-prescribed) that are not passed through the HDF5 output file (i.e. ltest, no\_plots, ...).*

• subroutine, public [sudden\\_stop](#page-242-0) (ierr) *Suddenly stops the computations, aborting MPI, etc.*

# **B.22.1 Detailed Description**

Operations related to MPI.

# <span id="page-237-1"></span>**B.22.2 Function/Subroutine Documentation**

### **B.22.2.1 abort\_mpi()**

integer function, public mpi\_ops::abort\_mpi

Abort MPI suddenly.

Returns

ierr

Definition at line 227 of file MPI\_ops.f90.

Here is the caller graph for this function:

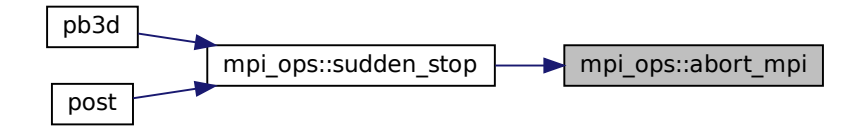

#### <span id="page-238-0"></span>**B.22.2.2 broadcast\_input\_opts()**

integer function, public mpi\_ops::broadcast\_input\_opts

Broadcasts options (e.g. user-prescribed) that are not passed through the HDF5 output file (i.e. ltest, no← \_plots, ...).

See also

[read\\_input\\_opts\(\)](#page-217-0)

Note

Some variables (e.g. eq\_style, ...) are not passed over MPI. Every process should call its own [reconstruct\\_pb3d\\_in\(\)](#page-321-0) in order to obtain them.

Returns

ierr

Definition at line 247 of file MPI\_ops.f90.

Here is the call graph for this function:

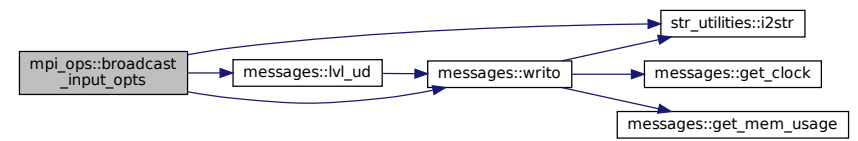

Here is the caller graph for this function:

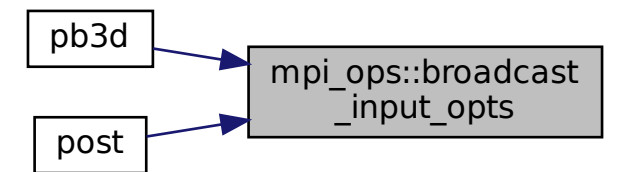

## <span id="page-239-0"></span>**B.22.2.3 start\_mpi()**

integer function, public mpi\_ops::start\_mpi

Start MPI and gather information.

Returns

ierr

Definition at line 22 of file MPI\_ops.f90.

Here is the call graph for this function:

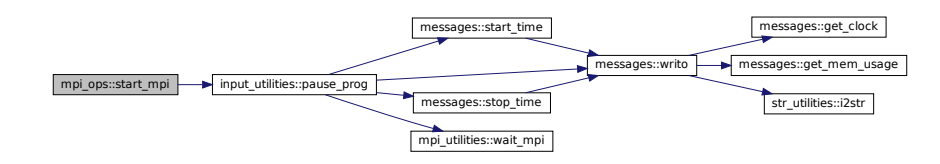

Here is the caller graph for this function:

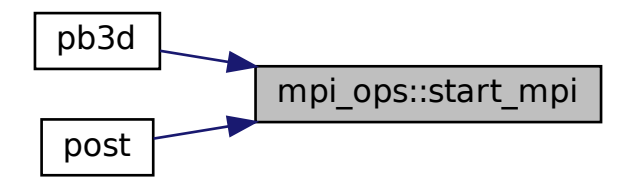

#### <span id="page-240-0"></span>**B.22.2.4 stop\_mpi()**

```
integer function, public mpi_ops::stop_mpi (
   type(grid_type), intent(inout), optional grid_eq,
   type(grid_type), intent(inout), optional, pointer grid_eq_B,
   type(grid_type), intent(inout), optional grid_X,
   type(grid_type), intent(inout), optional, pointer grid_X_B,
   type(grid_type), intent(inout), optional grid_sol,
   type(eq_1_type), intent(inout), optional eq_1,
   type(eq_2_type), intent(inout), optional eq_2,
   type(x_1_type), intent(inout), optional X_1,
   type(x_2_type), intent(inout), optional X_2,
   type(vac_type), intent(inout), optional vac,
   type(sol_type), intent(inout), optional sol )
```
Stop MPI.

Also deallocates:

- grid\_eq
- grid\_eq\_B
- grid\_X
- grid\_X\_B
- grid\_sol
- $\bullet$  eq\_1
- $\bullet$  eq\_2
- $\bullet$  X\_1
- $\bullet$  X\_2
- sol

Returns

ierr

Parameters

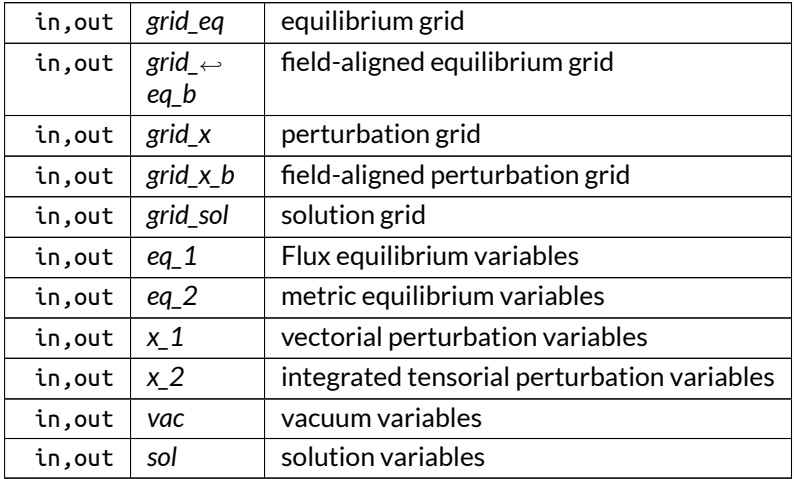

Definition at line 81 of file MPI\_ops.f90.

Here is the call graph for this function:

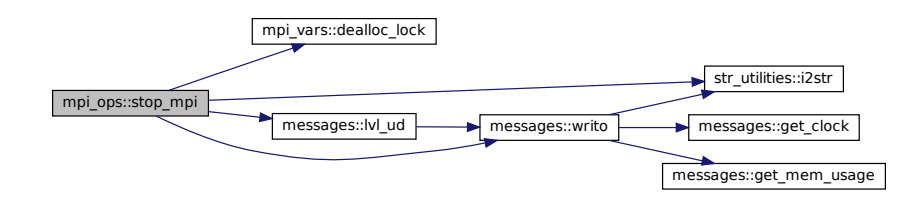

Here is the caller graph for this function:

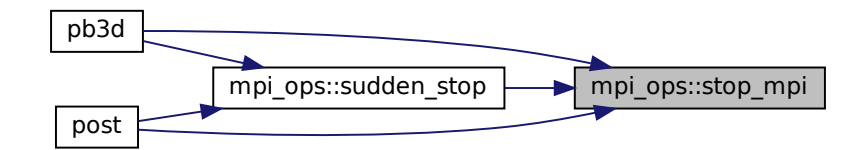

#### <span id="page-242-0"></span>**B.22.2.5 sudden\_stop()**

subroutine, public mpi\_ops::sudden\_stop ( integer, intent(in) *ierr* )

Suddenly stops the computations, aborting MPI, etc.

As a special case, if ierr = 66, no error message is printed.

Returns

ierr

Definition at line 483 of file MPI\_ops.f90.

Here is the call graph for this function:

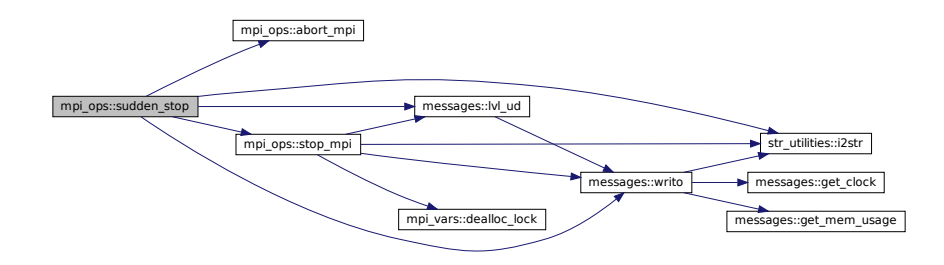

Here is the caller graph for this function:

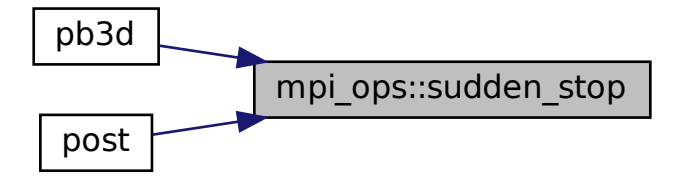

# **B.23 mpi\_utilities Module Reference**

Numerical utilities related to MPI.

## **Interfaces and Types**

- interface [broadcast\\_var](#page-460-0)
	- *Wrapper function to broadcast a single variable using MPI.*
- interface [get\\_ghost\\_arr](#page-545-0)
	- *Fill the ghost regions in an array.*
- interface [get\\_ser\\_var](#page-548-0)
	- *Gather parallel variable in serial version on group master.*

# **Functions/Subroutines**

- integer function, public [redistribute\\_var](#page-252-0) (var, dis\_var, lims, lims\_dis) *Redistribute variables according to new limits.*
- integer function, public [wait\\_mpi](#page-253-0)()
	- *Wait for all processes, wrapper to MPI barrier.*
- integer function, public [lock\\_req\\_acc](#page-248-0) (lock, blocking) *Request access to lock of a BL (blocking) or optionally a NB (non-blocking) type.*
- integer function, public [lock\\_return\\_acc](#page-249-0) (lock)
	- *Returns access to a lock.*
- logical function [wl\\_empty](#page-254-0) (wl, proc\_type, next\_procs)

*Decides whether a waiting list is empty.*

- integer function [lock\\_notify](#page-246-0) (lock\_loc, rec\_rank)
	- *Notifies a rank that they can get the lock.*
- integer function [lock\\_get\\_notified](#page-244-0) (lock\_loc)
	- *Get notified that the rank can get the lock.*
- integer function, public [lock\\_wl\\_change](#page-250-0) (wl\_action, blocking, lock\_loc, wl, ranks) *Adds, removes or sets to active a rank from the waiting list for a lock and returns the lock waiting list:*
- character(len=max\_str\_ln) function, public [lock\\_header](#page-245-0) (lock\_loc)

*Returns the header for lock debug messages.*

# **Variables**

- logical, public [debug\\_lock](#page-255-0) = .false. *print debug information about lock operations*
- $\bullet$  integer, public n waits = 0
	- *number of waits*

# **B.23.1 Detailed Description**

Numerical utilities related to MPI.

This includes a lock system, which can be both BL (blocking) or NB (non-blocking). It is based on the implementation of an MPI-IO atomic mode without file support, described in [\[13\]](#page-620-0).

See also

See [mpi\\_vars.](#page-255-2)

The reason for this was the fact that using a simple lock file can lead to crashes.

Note

A downside of this method is that in some rare cases a deadlock may occur as the master process, which contains the shared variable with a window that other processes may use, is idle and waiting, whereas the others are still performing lock options. As the master is idle and waiting, its MPI asynchronous communication is not performed. To remedy this, just call wait\_MPI() after procedures where lock operations are performed.

# <span id="page-244-0"></span>**B.23.2 Function/Subroutine Documentation**

#### **B.23.2.1 lock\_get\_notified()**

integer function mpi\_utilities::lock\_get\_notified ( type(lock\_type), intent(in) *lock\_loc* )

Get notified that the rank can get the lock.

Note

Based on [\[13\]](#page-620-0).

Returns

ierr

Parameters

in | lock loc | lock

Definition at line 1063 of file MPI\_utilities.f90.

## Here is the call graph for this function:

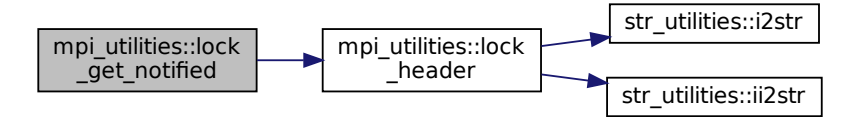

## Here is the caller graph for this function:

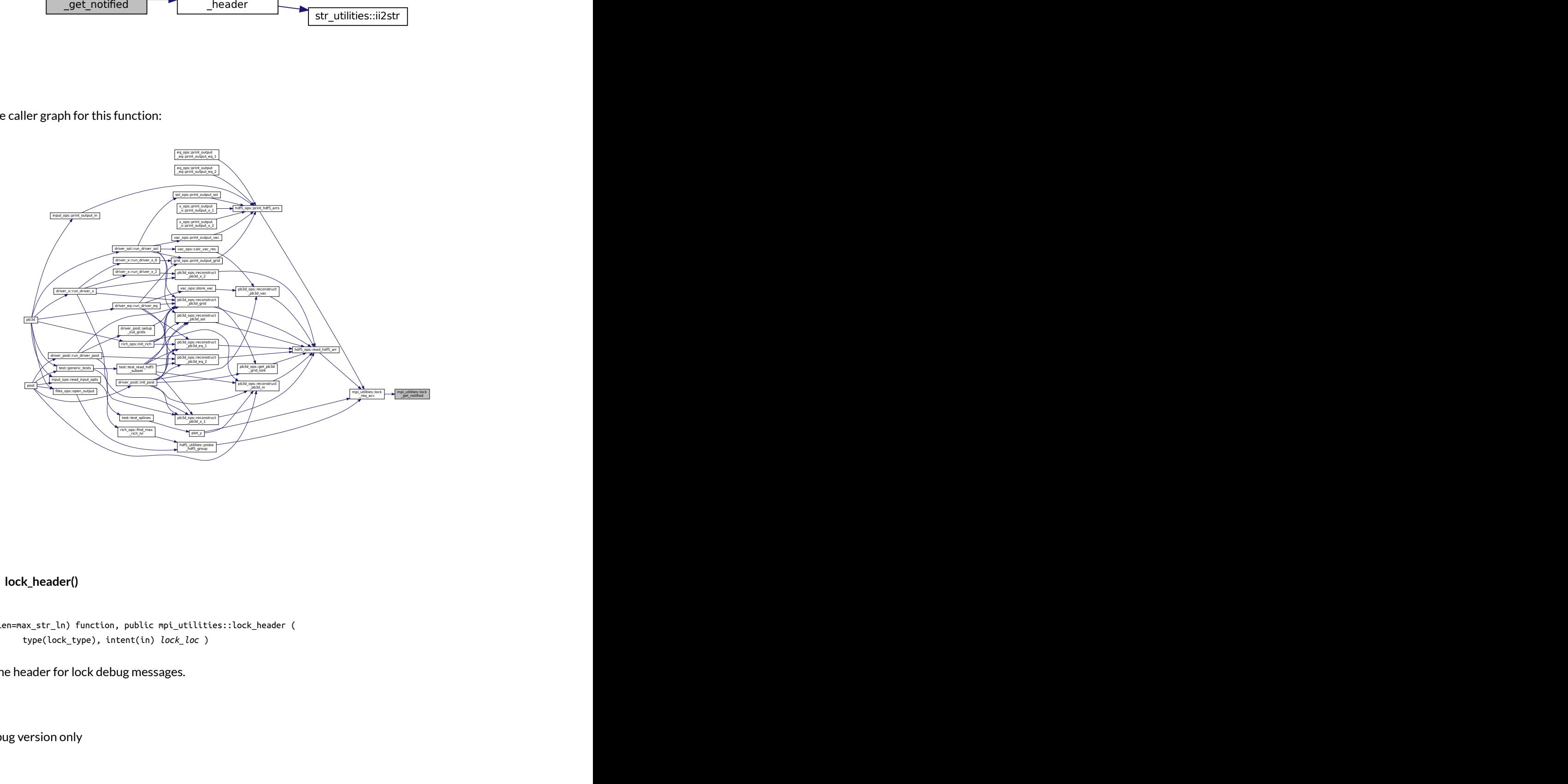

## <span id="page-245-0"></span>**B.23.2.2 lock\_header()**

character(len=max\_str\_ln) function, public mpi\_utilities::lock\_header ( type(lock\_type), intent(in) *lock\_loc* )

Returns the header for lock debug messages.

Note

Debug version only

Parameters

in *lock\_loc* lock

Definition at line 1217 of file MPI\_utilities.f90.

Here is the call graph for this function:

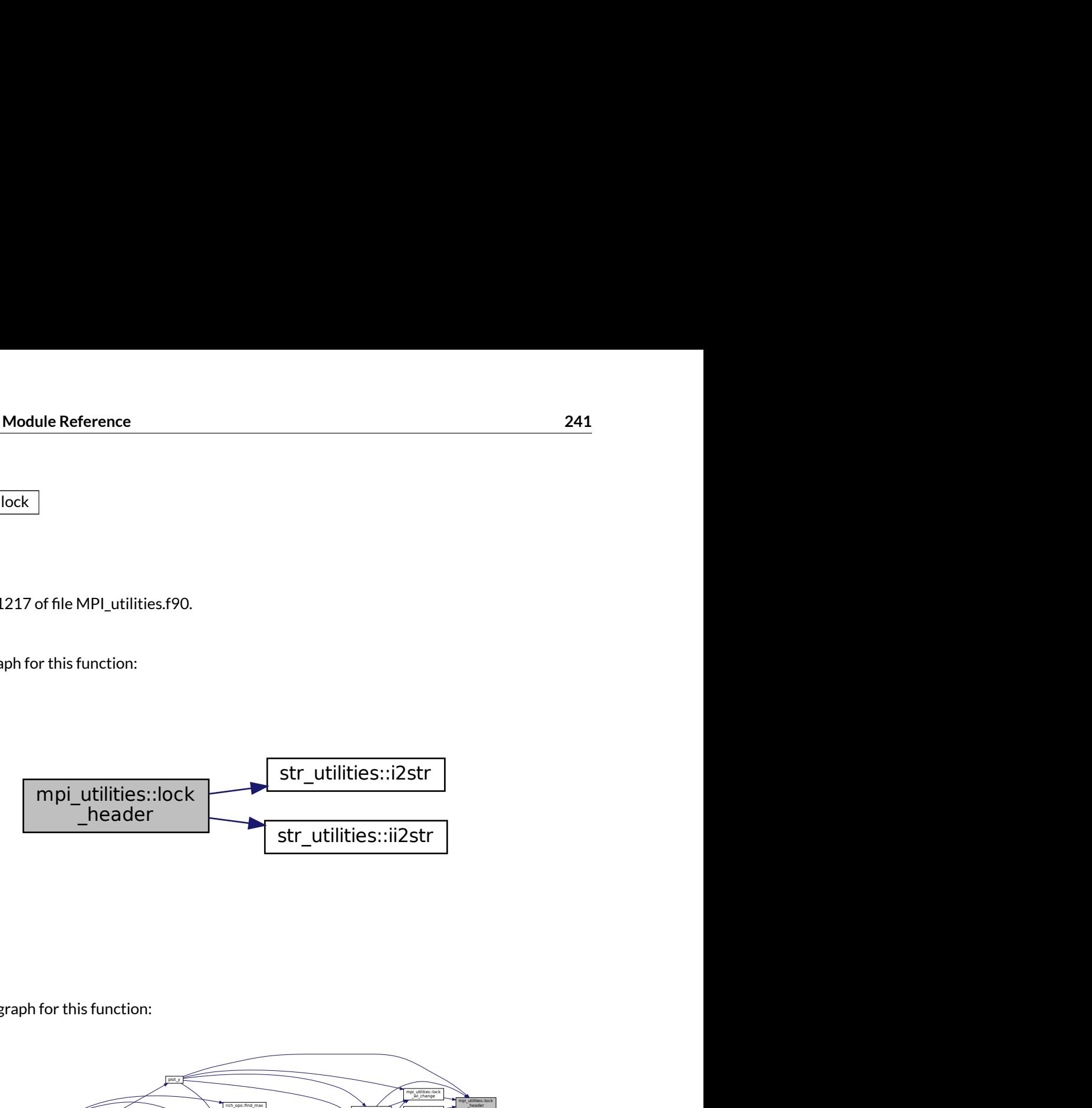

<span id="page-246-0"></span>Here is the caller graph for this function:

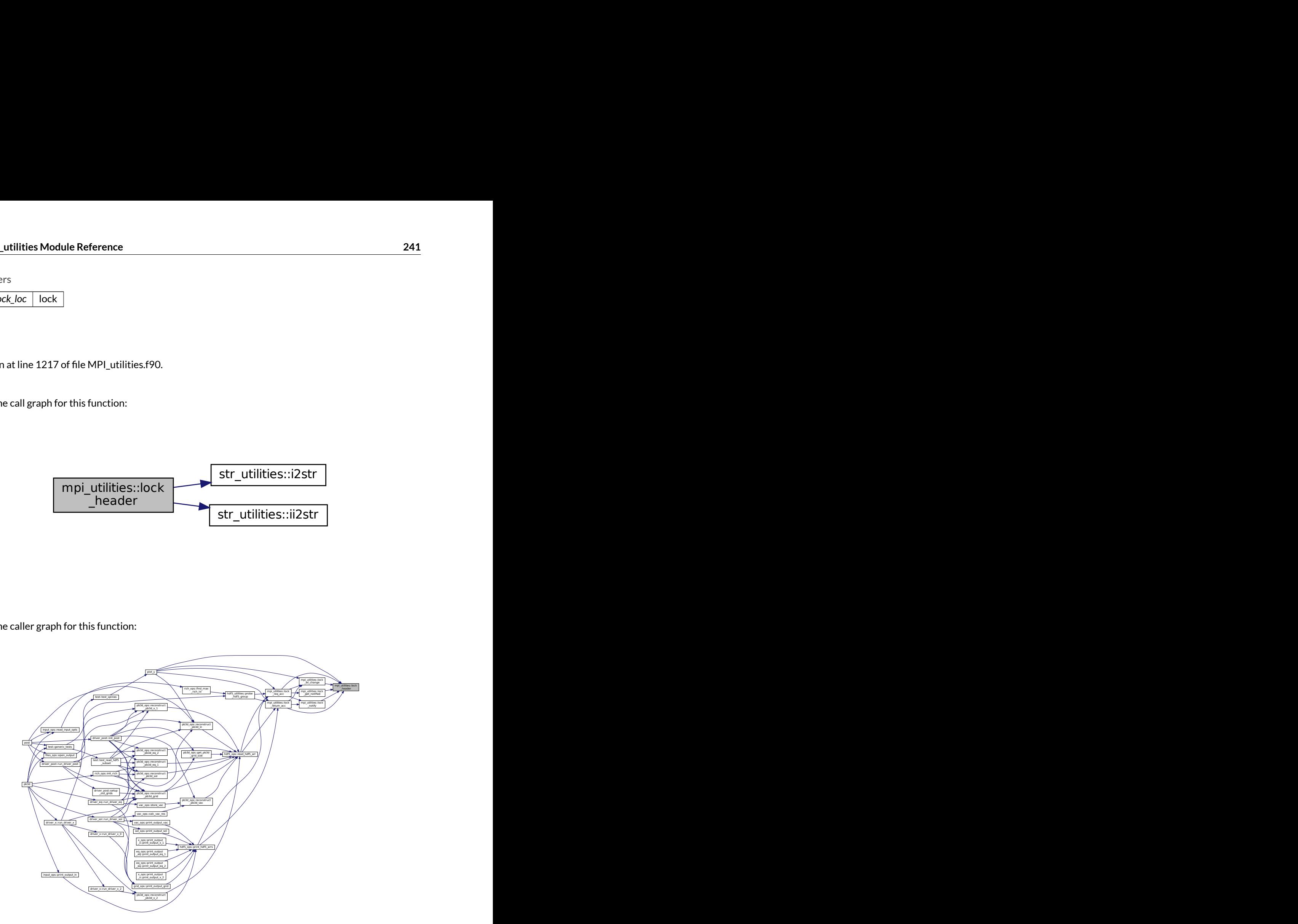

## **B.23.2.3 lock\_notify()**

```
integer function mpi_utilities::lock_notify (
   type(lock_type), intent(in) lock_loc,
   integer, intent(in) rec_rank )
```
Notifies a rank that they can get the lock.

The signal sent is the rank + 1.

Note

Based on [\[13\]](#page-620-0).

Returns

ierr

Parameters

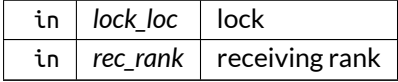

Definition at line 1031 of file MPI\_utilities.f90.

Here is the call graph for this function:

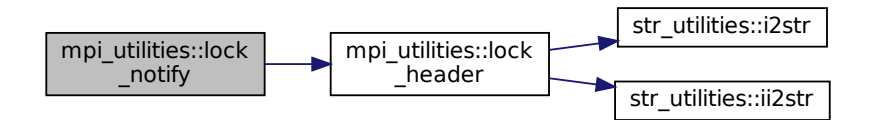

Here is the caller graph for this function:

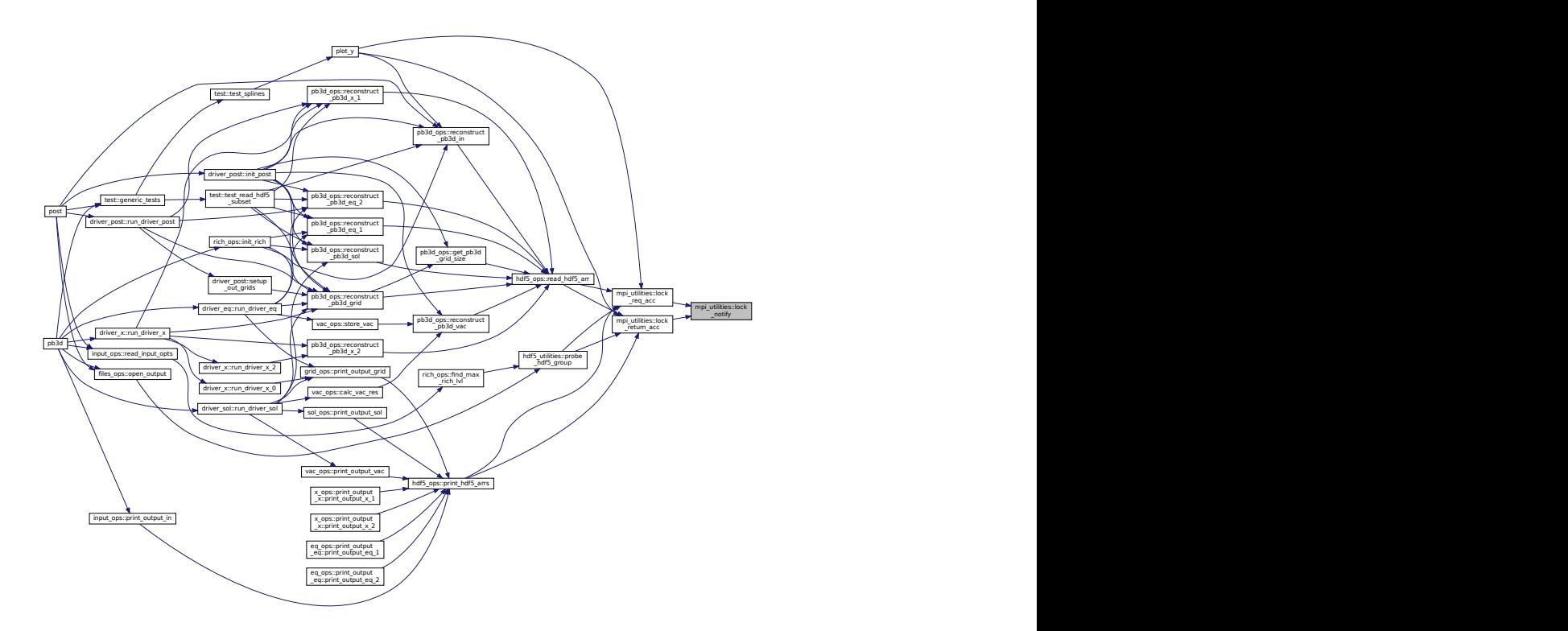

## <span id="page-248-0"></span>**B.23.2.4 lock\_req\_acc()**

integer function, public mpi\_utilities::lock\_req\_acc ( type(lock\_type), intent(inout) *lock,* logical, intent(in), optional *blocking* )

Request access to lock of a BL (blocking) or optionally a NB (non-blocking) type.

Note

Based on [\[13\]](#page-620-0).

Returns

ierr

Definition at line 765 of file MPI\_utilities.f90.

## Here is the call graph for this function:

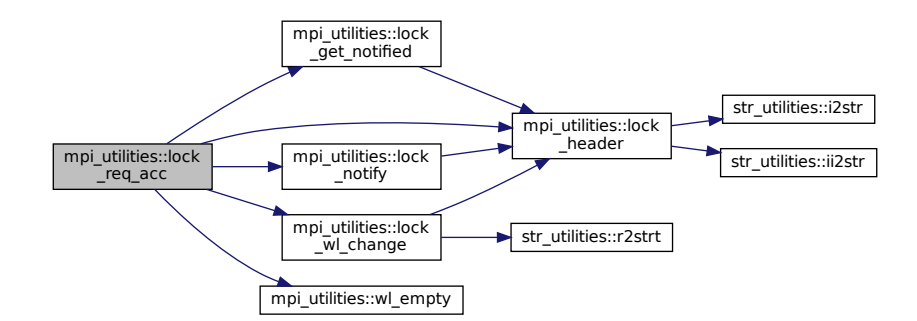

Here is the caller graph for this function:

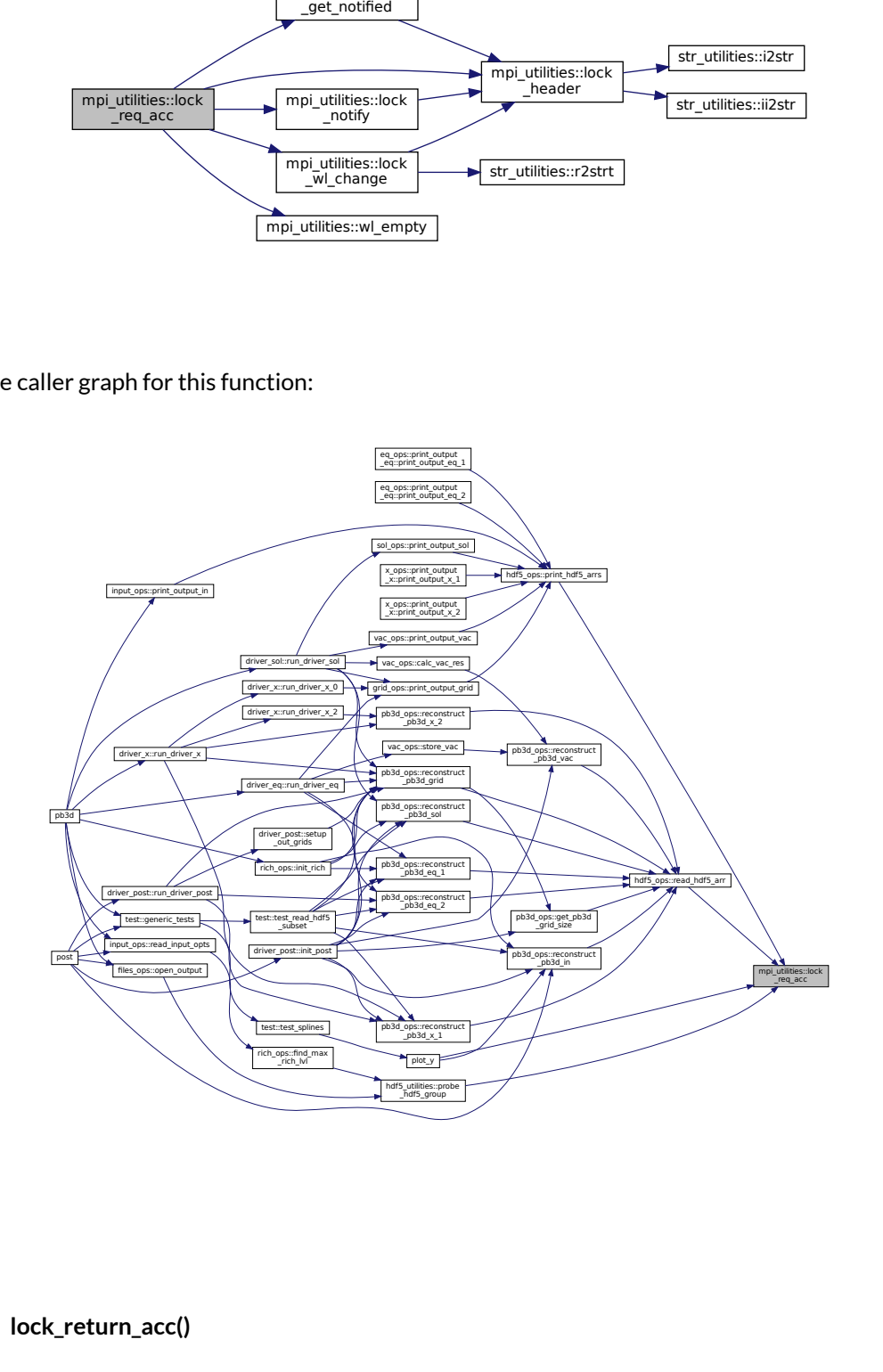

#### <span id="page-249-0"></span>**B.23.2.5 lock\_return\_acc()**

integer function, public mpi\_utilities::lock\_return\_acc ( type(lock\_type), intent(inout) *lock* )

Returns access to a lock.

The blocking property has been set when requesting the lock.

Note

Based on [\[13\]](#page-620-0).

Returns

ierr

Definition at line 872 of file MPI\_utilities.f90.

Here is the call graph for this function:

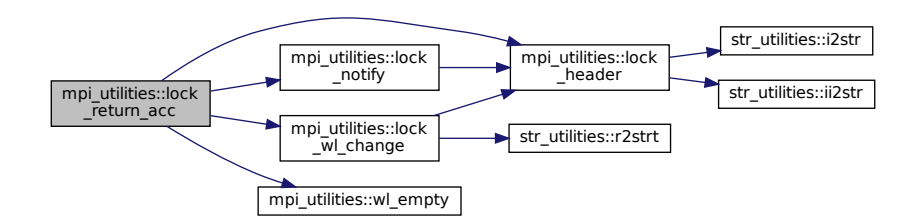

Here is the caller graph for this function:

<span id="page-250-0"></span>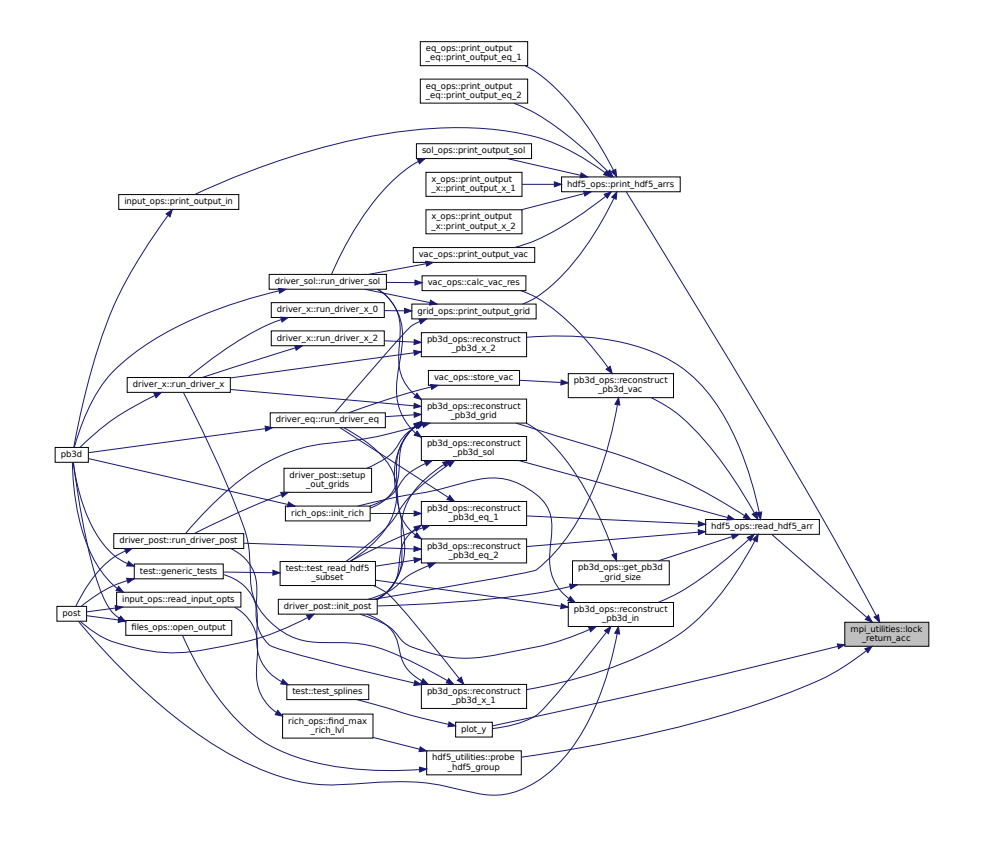

## **B.23.2.6 lock\_wl\_change()**

```
integer function, public mpi_utilities::lock_wl_change (
   integer, intent(in) wl_action,
   logical, intent(in) blocking,
   type(lock_type), intent(inout) lock_loc,
   integer, dimension(:), intent(inout), allocatable wl,
   integer, dimension(:), intent(in), optional ranks )
```
Adds, removes or sets to active a rank from the waiting list for a lock and returns the lock waiting list:

Actions:

- wl\_action = 0: remove
- wl\_action = 1: add
- wl\_action = 2: active

Or negative equivalents for non-blocking (NB) procs.

Optionally, the rank(s) of the process for which to perform this action can be passed. This is useful for doing the same action on multiple processes.

Note

Based on [\[13\]](#page-620-0). Debug version only

Returns

ierr

Parameters

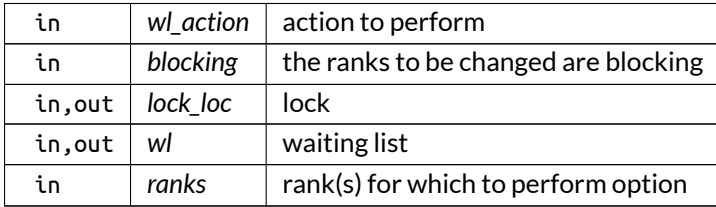
Here is the call graph for this function:

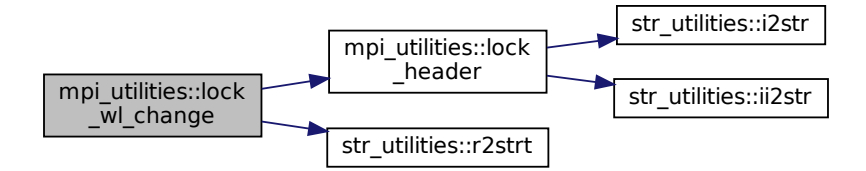

Here is the caller graph for this function:

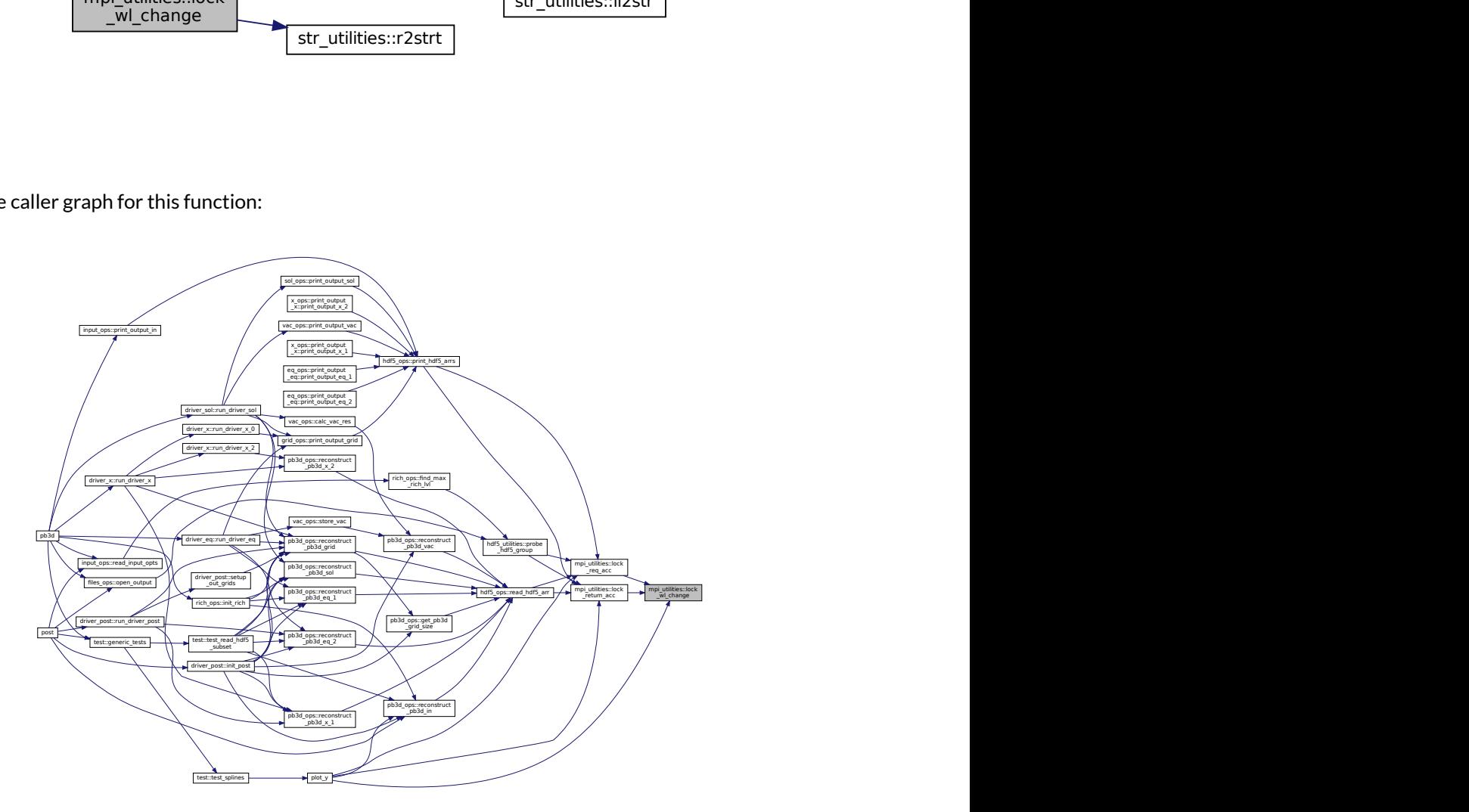

# **B.23.2.7 redistribute\_var()**

```
integer function, public mpi_utilities::redistribute_var (
               real(dp), dimension(:), intent(in) var,
               real(dp), dimension(:), intent(inout) dis_var,
               integer, dimension(2), intent(in) lims,
               integer, dimension(2), intent(in) lims_dis )
```
Redistribute variables according to new limits.

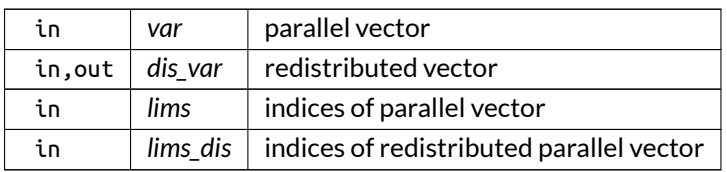

Definition at line 330 of file MPI\_utilities.f90.

# Here is the caller graph for this function:

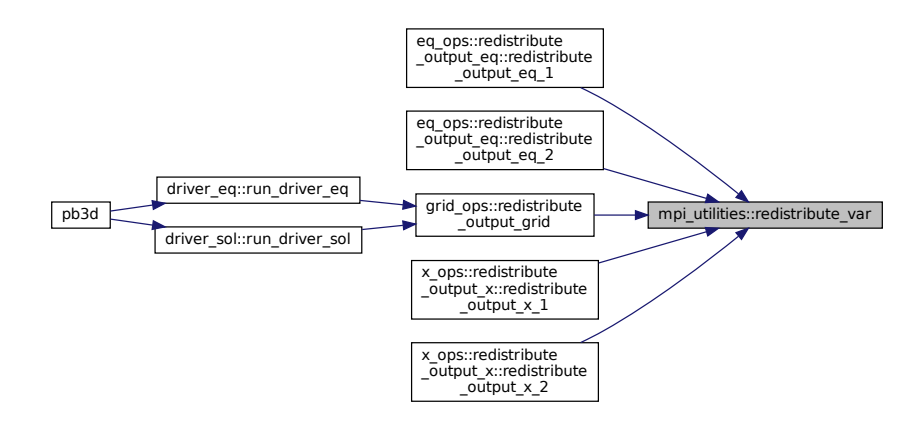

### **B.23.2.8 wait\_mpi()**

integer function, public mpi\_utilities::wait\_mpi

Wait for all processes, wrapper to MPI barrier.

Returns

ierr

Definition at line 744 of file MPI\_utilities.f90.

Here is the caller graph for this function:

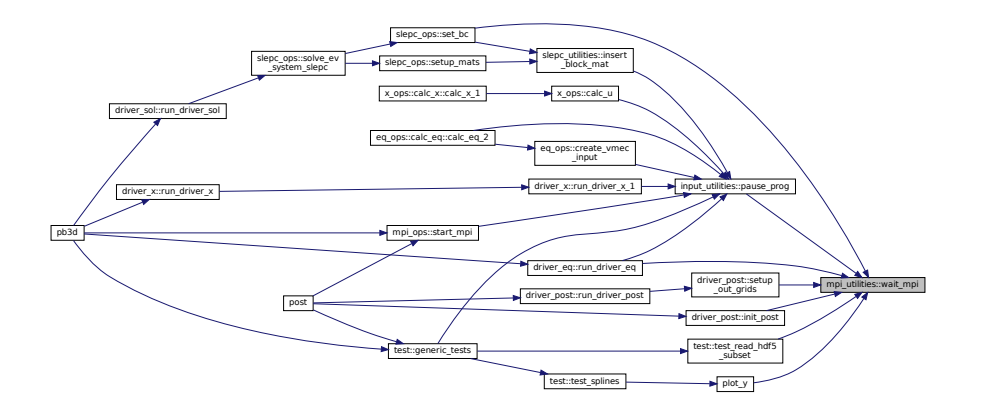

### **B.23.2.9 wl\_empty()**

```
logical function mpi_utilities::wl_empty (
               integer, dimension(:), intent(in) wl,
               integer, dimension(:), intent(in) proc_type,
               integer, dimension(:), intent(inout), optional, allocatable next_procs )
```
Decides whether a waiting list is empty.

The type of process to find is indicated by an array of possible values.

See also

See [lock\\_wl\\_change\(\)](#page-250-0) for an explanation of the process type.

Additionally, for NB processes, the negative inverse of these values are used.

If the waiting list is not empty, the next process(es) can optionally be returned.

Note

Based on [\[13\]](#page-620-0).

Returns

ierr

Parameters

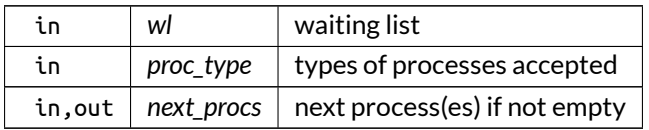

Here is the caller graph for this function:

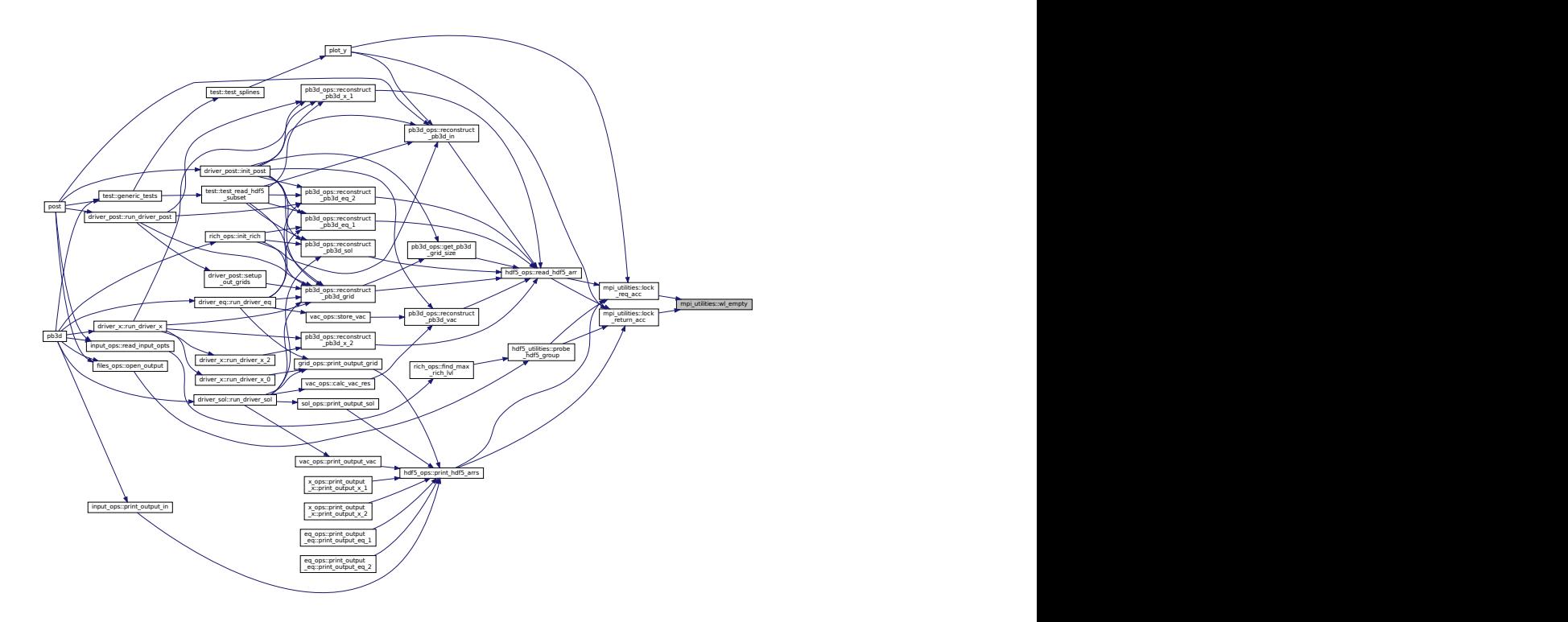

# **B.23.3 Variable Documentation**

### **B.23.3.1 debug\_lock**

logical, public mpi\_utilities::debug\_lock = .false.

print debug information about lock operations

Note

Debug version only

Definition at line 40 of file MPI\_utilities.f90.

# **B.23.3.2 n\_waits**

integer, public mpi\_utilities::n\_waits = 0

number of waits

Note

Debug version only

Definition at line 41 of file MPI\_utilities.f90.

# **B.24 mpi\_vars Module Reference**

Variables pertaining to MPI.

# **Interfaces and Types**

• type [lock\\_type](#page-556-0) *lock type*

# **Functions/Subroutines**

- integer function, public [init\\_lock](#page-257-0) (lock\_loc, wu\_tag) *Initializes a lock.*
- integer function, public [dealloc\\_lock](#page-256-0) (lock\_loc) *Deallocates a lock.*

# **Variables**

• type[\(lock\\_type\)](#page-556-0), public [hdf5\\_lock](#page-257-1) *HDF5 lock.*

# **B.24.1 Detailed Description**

Variables pertaining to MPI.

# <span id="page-256-0"></span>**B.24.2 Function/Subroutine Documentation**

#### **B.24.2.1 dealloc\_lock()**

```
integer function, public mpi_vars::dealloc_lock (
               class(lock_type), intent(inout) lock_loc )
```
Deallocates a lock.

Note

Should be called collectively.

Returns

ierr

in,out *lock\_loc* lock

Definition at line 133 of file MPI\_vars.f90.

Here is the caller graph for this function:

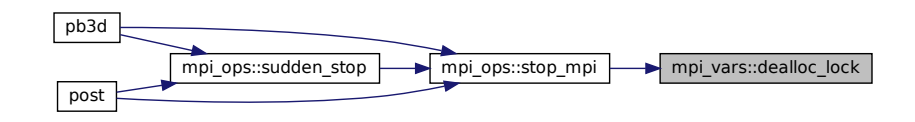

# <span id="page-257-0"></span>**B.24.2.2 init\_lock()**

```
integer function, public mpi_vars::init_lock (
              class(lock_type), intent(inout) lock_loc,
               integer, intent(in) wu_tag )
```
Initializes a lock.

Note

- 1. Should be called collectively.
- 2. Every lock should have a unique wakeup tag.

Returns

ierr

Parameters

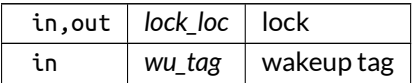

Definition at line 87 of file MPI\_vars.f90.

# <span id="page-257-1"></span>**B.24.3 Variable Documentation**

### **B.24.3.1 hdf5\_lock**

type[\(lock\\_type\)](#page-556-0), public mpi\_vars::hdf5\_lock

HDF5 lock.

Definition at line 76 of file MPI\_vars.f90.

# **B.25 num\_ops Module Reference**

Numerical operations.

# **Interfaces and Types**

• interface calc zero hh *Finds the zero of a function using Householder iteration.*

# **Functions/Subroutines**

• character(len=max\_str\_ln) function, public [calc\\_zero\\_zhang](#page-258-0) (zero, fun, x\_int\_in) *Finds the zero of a function using Zhang's method, which is simpler than Brent's method.*

# **Variables**

• logical, public [debug\\_calc\\_zero](#page-259-0) = .false. *plot debug information for calc\_zero*

# **B.25.1 Detailed Description**

Numerical operations.

# <span id="page-258-0"></span>**B.25.2 Function/Subroutine Documentation**

# **B.25.2.1 calc\_zero\_zhang()**

```
character(len=max_str_ln) function, public num_ops::calc_zero_zhang (
               real(dp), intent(inout) zero,
                fun,
               real(dp), dimension(2), intent(in) x_int_in )
```
Finds the zero of a function using Zhang's method, which is simpler than Brent's method.

Taken from from Steven Stage's correction of Zhang's paper [\[19\]](#page-621-0).

Unlike Householder, Zhang's method needs an interval x\_int\_in to work in, not a guess. Also, it does not require the derivative of the function.

The routine returns an error message if no zero is found, and which is empty otherwise.

Note

The interval x\_int\_in needs to be so that the function values at either end are of different value.

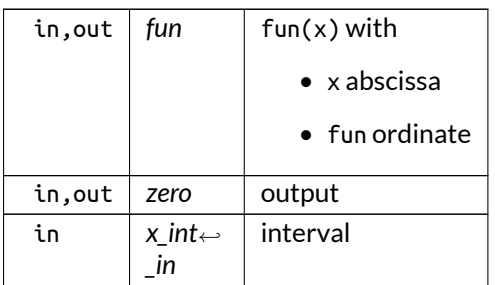

Returns

possible error message

Definition at line 462 of file num\_ops.f90.

Here is the call graph for this function:

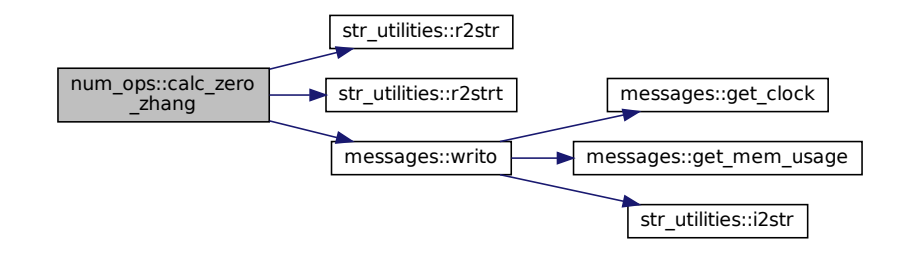

Here is the caller graph for this function:

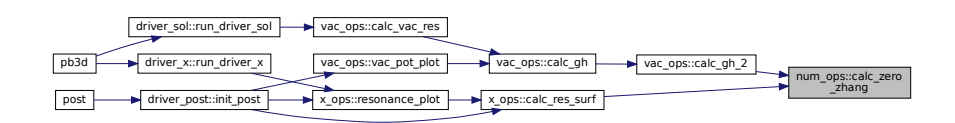

# <span id="page-259-0"></span>**B.25.3 Variable Documentation**

#### **B.25.3.1 debug\_calc\_zero**

logical, public num\_ops::debug\_calc\_zero = .false.

plot debug information for calc\_zero

Note

Debug version only

Definition at line 22 of file num\_ops.f90.

# **B.26 num\_utilities Module Reference**

Numerical utilities.

# **Interfaces and Types**

• interface add arr mult

*Add to an array (3) the product of arrays (1) and (2).*

• interface [bubble\\_sort](#page-463-0)

*Sorting with the bubble sort routine.*

• interface [calc\\_det](#page-466-0)

*Calculate determinant of a matrix.*

- interface [calc\\_int](#page-481-0) *Integrates a function using the trapezoidal rule.*
- interface [calc\\_inv](#page-483-0)

*Calculate inverse of square matrix A.*

• interface [calc\\_mult](#page-492-0)

*Calculate matrix multiplication of two square matrices*  $\overline{AB} = \overline{A} \overline{B}$ .

• interface [con](#page-511-0)

*Either takes the complex conjugate of a square matrix element A, defined on a 3-D grid, or not.*

• interface [con2dis](#page-515-0)

*Convert between points from a continuous grid to a discrete grid.*

• interface [conv\\_mat](#page-520-0)

*Converts a (symmetric) matrix A with the storage convention described in [eq\\_vars.eq\\_2\\_type.](#page-536-0)*

• interface [dis2con](#page-530-0)

*Convert between points from a discrete grid to a continuous grid.*

• interface [order\\_per\\_fun](#page-561-0)

*Order a periodic function to include* 0 . . . 2π *and an overlap.*

• interface round with tol

*Rounds an arry of values to limits, with a tolerance* 10<sup>−</sup><sup>5</sup> *that can optionally be modified.*

• interface [spline](#page-589-0)

*Wrapper to the pspline library, making it easier to use for 1-D applications where speed is not the main priority. If spline representations are to be reused, manually use the library.*

# **Functions/Subroutines**

- integer function [calc\\_inv\\_0d](#page-270-0) (inv\_0D, A) *private constant version*
- subroutine, public [calc\\_aux\\_utilities](#page-264-0) (n\_mod)

*Initialize utilities for fast future reference, depending on program style.*

- integer function [calc\\_derivs\\_1d\\_id](#page-268-0) (deriv, dims)
	- *Returns the 1D indices for derivatives of a certain order in certain dimensions.*
- integer function, dimension(:,:), allocatable, public [derivs](#page-272-0) (order, dims) *Returns derivatives of certain order.*
- integer function, public [check\\_deriv](#page-271-0) (deriv, max\_deriv, sr\_name) *checks whether the derivatives requested for a certain subroutine are valid*
- integer function, public [calc\\_ext\\_var](#page-269-0) (ext\_var, var, var\_points, ext\_point, deriv\_in) *Extrapolates a function.*
- integer function, public [calc\\_coeff\\_fin\\_diff](#page-265-0) (deriv, nr, ind, coeff)
	- *Calculate the coefficients for finite differences.*
- integer fun[c](#page-261-0)tion, public  $c$  (ij, sym, n, lim\_n)

*Convert 2-D coordinates (i,j) to the storage convention used in matrices.*

• recursive integer function, public [fac](#page-273-0) (n)

*Calculate factorial.*

• integer function, public [is\\_sym](#page-274-0) (n, nn, sym)

*Determines whether a matrix making use of the storage convention in [eq\\_vars.eq\\_2\\_type](#page-536-0) is symmetric or not.*

 $\bullet$  recursive integer function, public  $lcm (u, v)$  $lcm (u, v)$ 

*Returns common multiple using the Euclid's algorithm.*

• recursive integer function, public [gcd](#page-273-1) (u, v)

*Returns least denominator using the GCD.*

• subroutine, public [shift\\_f](#page-276-0) (Al, Bl, Cl, A, B, C)

*Calculate multiplication through shifting of fourier modes A and B into C.*

• subroutine, public [solve\\_vand](#page-277-0) (n, a, b, x, transp)

*Solve a Vandermonde system*  $\overline{A} \, \vec{X} = \vec{B}$ .

- integer function, public [calc\\_d2\\_smooth](#page-267-0) (fil\_N, x, y, D2y, style)
	- *Calculate second derivative with smoothing formula by Holoborodko, [\[9\]](#page-620-1).*

# **Variables**

- integer, dimension(:,:,:), allocatable, public [d](#page-278-0) *1-D array indices of derivatives*
- integer, dimension(:,:), allocatable, public [m](#page-279-0) *1-D array indices of metric indices*
- integer, dimension(:,:), allocatable, public [f](#page-279-1) *1-D array indices of Fourier mode combination indices*
- logical, public [debug\\_con2dis\\_reg](#page-278-1) = .false. *plot debug information for con2dis\_reg()*
- logical, public [debug\\_calc\\_coeff\\_fin\\_diff](#page-278-2) = .false. *plot debug information for [calc\\_coeff\\_fin\\_diff\(\)](#page-265-0)*

# **B.26.1 Detailed Description**

Numerical utilities.

# <span id="page-261-0"></span>**B.26.2 Function/Subroutine Documentation**

### **B.26.2.1 c()**

```
integer function, public num_utilities::c (
              integer, dimension(2), intent(in) ij,
               logical, intent(in) sym,
               integer, intent(in), optional n,
               integer, dimension(2,2), intent(in), optional lim_n )
```
Convert 2-D coordinates (i,j) to the storage convention used in matrices.

Their size is by default taken to be 3:

$$
\left(\begin{array}{ccc} 1 & 4 & 7 \\ 2 & 5 & 8 \\ 3 & 6 & 9 \end{array}\right)
$$
 or 
$$
\left(\begin{array}{ccc} 1 & 0 & 0 \\ 2 & 4 & 0 \\ 3 & 5 & 6 \end{array}\right)
$$
 for symmetric matrices.

Optionally, this can be changed using n.

The value of  $c$  is then given by

$$
c = (j-1)n + i
$$

for non-symmetric matrices, and by

$$
c = (j - 1)n + i - (j - 1)\frac{j}{2} \quad \text{if } i > j
$$
  

$$
c = (i - 1)n + j - (i - 1)\frac{i}{2} \quad \text{if } j > i
$$

since  $\sum_{k=1}^{j-1} k = \frac{(j-1)j}{2}$  $\frac{-1}2$ .

For local indices in submatrices, the limits in both dimensions have to be passed. The results for the full matrix are then subtracted by amount corresponding to the left, above and below parts with respect to the submatrix:

• left:

$$
\sum_{i=1}^{m(2)-1} n - i + 1 = (m(2) - 1) \left( n + 1 - \frac{m(2)}{2} \right)
$$

• above (if positive):

$$
\sum_{i=1}^{j} (m(1) - m(2) + 1 - i) = j \left( m(1) - m(2) + \frac{1}{2} - \frac{j^*}{2} \right), \text{ with } j^* = \min(0, j, m(1) - m(2) + 1)
$$

• below:

$$
\sum_{i=1}^{j-1} n - M(1) = (n - M(1)) (j - 1)
$$

where  $m = m$  and  $M = max$ .

Note

- 1. The submatrix version is not fast, so results should be saved and reused.
- 2. No checks are done whether the indices make sense.

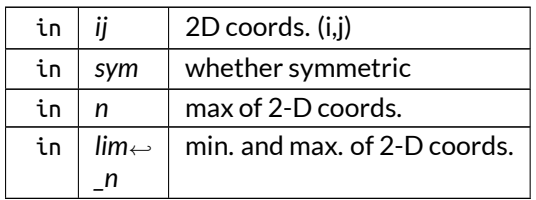

Here is the caller graph for this function:

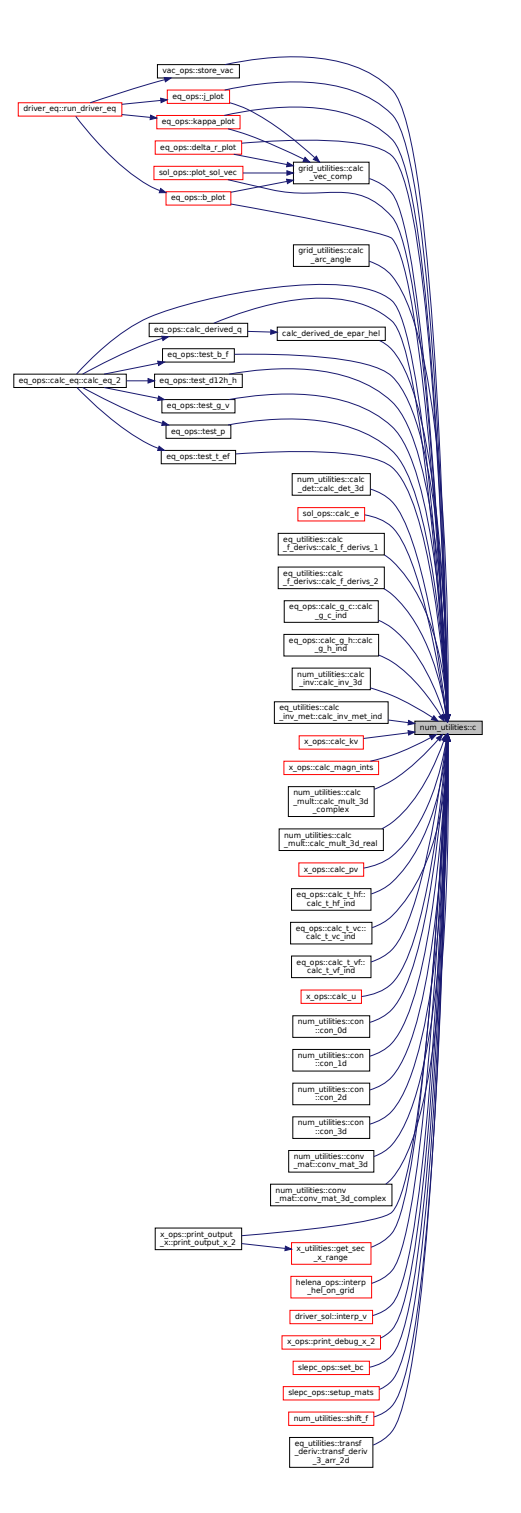

# <span id="page-264-0"></span>**B.26.2.2 calc\_aux\_utilities()**

subroutine, public num\_utilities::calc\_aux\_utilities ( integer, intent(in), optional *n\_mod* )

Initialize utilities for fast future reference, depending on program style.

Utilities initialized:

- derivatives
- metrics
- Fourier modes (optionally)

If Fourier modes are also initialized, the quantity n\_mod has to be provided as well.

Parameters

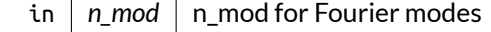

Definition at line 2063 of file num\_utilities.f90.

Here is the call graph for this function:

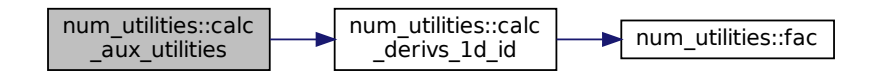

Here is the caller graph for this function:

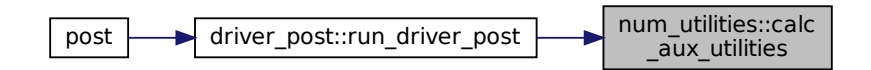

#### <span id="page-265-0"></span>**B.26.2.3 calc\_coeff\_fin\_diff()**

```
integer function, public num_utilities::calc_coeff_fin_diff (
               integer, intent(in) deriv,
               integer, intent(in) nr,
               integer, intent(in) ind,
               real(dp), dimension(:), intent(inout), allocatable coeff )
```
Calculate the coefficients for finite differences.

These represent a derivative of degree deriv at an index ind, by the weighted sum of a number nr of points with  $1 <$ = $ind <$ = $n$ r.

They are found by solving a Vandermonde system, multiplied by the faculty of the derivative.

The result returned in coeff(1:nr) are used in

$$
\frac{df}{dx} = \sum_{j=1}^{n} c(j)f(i+j).
$$

where  $i = \text{ind}, n = \text{nr}$  and  $c = \text{coeff}$ 

Note

They need to be divided by the step size before usage.

#### Examples:

- symmetric finite differences for derivative deriv of order ord:
	- $m = \text{ceiling}(\frac{p+d}{2})$  to guarantee the order
	- $n = 1 + 2m$
	- $i = 1 + m$
- left finite differences for derivative deriv of order ord:
	- $n = 1 + d + p$
	- $i = m$  where  $p = \text{ord}, d = \text{deriv}$  and  $m = \text{nr}_2$ .

Returns

ierr

Parameters

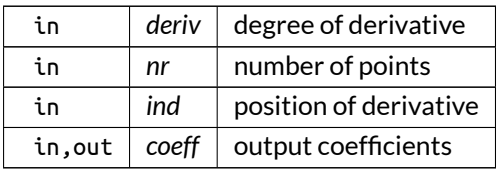

#### Here is the call graph for this function:

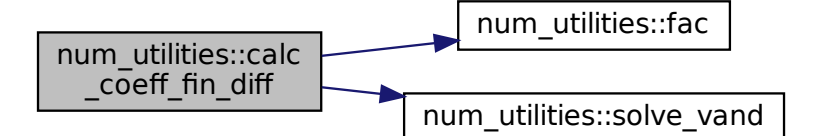

Here is the caller graph for this function:

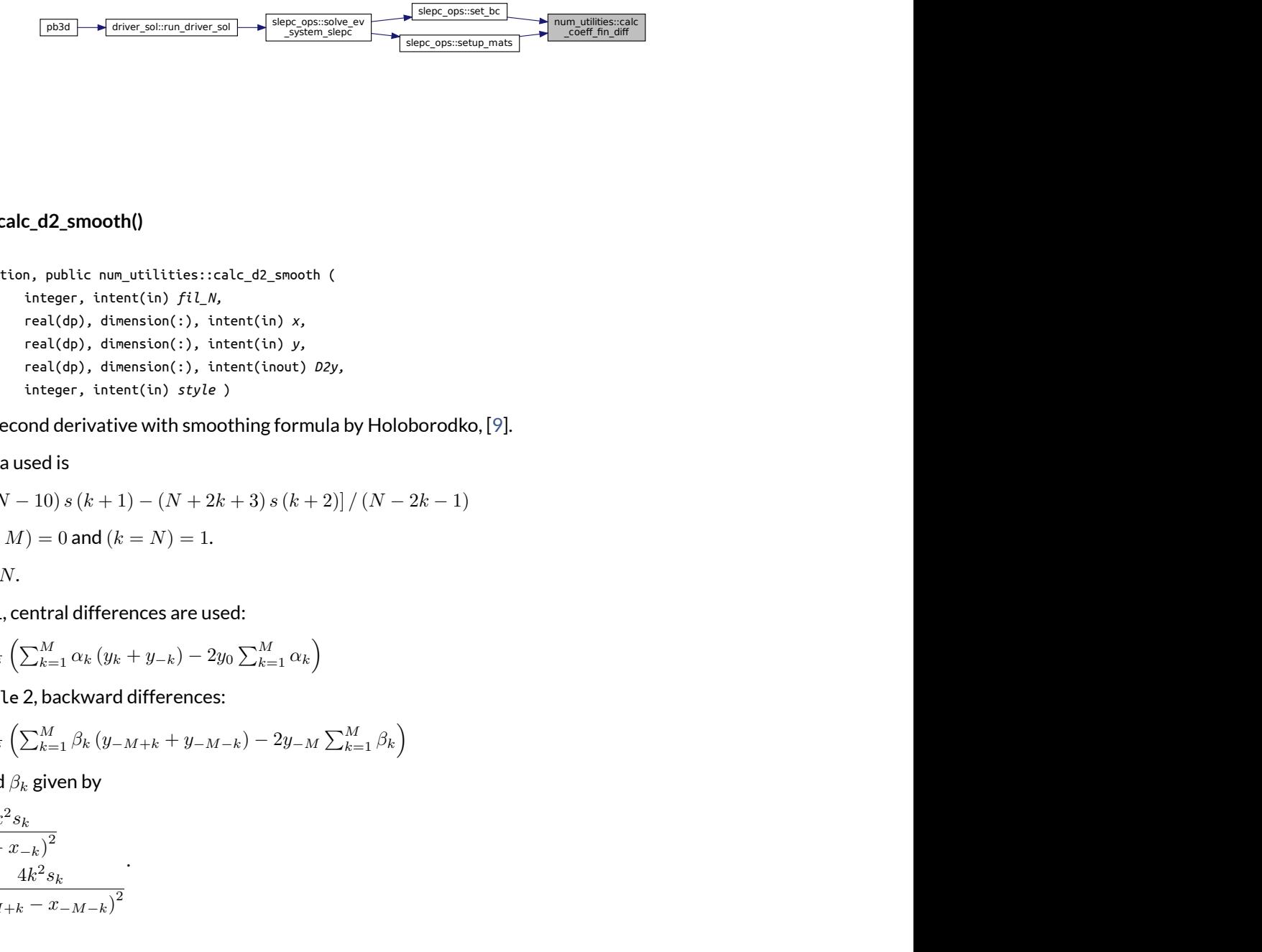

#### <span id="page-267-0"></span>**B.26.2.4 calc\_d2\_smooth()**

```
\frac{\cosh x}{\sinh x}<br>
e is the caller graph for this function<br>
\frac{\cosh x}{\sinh x} \frac{\sinh x}{\sinh x} and \frac{\cosh x}{\sinh x}<br>
for function, public num utilities:::ca<br>
integer, intent(in) fil.N,<br>
real(dp), dimension(:), int<br>
real(dp), dim
integer function, public num_utilities::calc_d2_smooth (
                            integer, intent(in) fil_N,
                             real(dp), dimension(:), intent(in) x,
                             real(dp), dimension(:), intent(in) y,
                             real(dp), dimension(:), intent(inout) D2y,
                             integer, intent(in) style )
```
Calculate second derivative with smoothing formula by Holoborodko, [\[9\]](#page-620-1).

The formula used is

$$
s(k) = [(2N – 10) s (k + 1) – (N + 2k + 3) s (k + 2)] / (N – 2k – 1)
$$

with 
$$
s(k > M) = 0
$$
 and  $(k = N) = 1$ .

for a given  $N$ .

For style 1, central differences are used:

$$
\tfrac{\partial^2 y}{\partial x^2} \approx \tfrac{1}{2^{N-3}} \left( \sum_{k=1}^M \alpha_k \left( y_k + y_{-k} \right) - 2 y_0 \sum_{k=1}^M \alpha_k \right)
$$

and for style 2, backward differences:

$$
\frac{\partial^2 y}{\partial x^2} \approx \frac{1}{2^{N-3}} \left( \sum_{k=1}^M \beta_k \left( y_{-M+k} + y_{-M-k} \right) - 2y_{-M} \sum_{k=1}^M \beta_k \right)
$$

with  $\alpha_k$  and  $\beta_k$  given by

$$
\alpha_k = \frac{4k^2 s_k}{(x_k - x_{-k})^2}
$$

$$
\beta_k = \frac{4k^2 s_k}{(x_{-M+k} - x_{-M-k})^2}.
$$

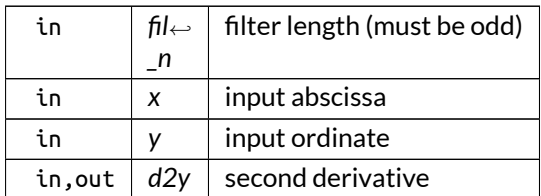

Definition at line 2829 of file num\_utilities.f90.

Here is the caller graph for this function:

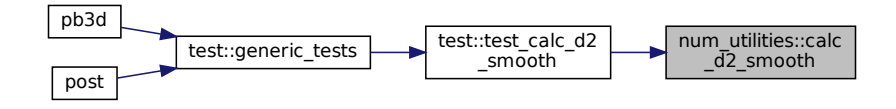

#### <span id="page-268-0"></span>**B.26.2.5 calc\_derivs\_1d\_id()**

```
integer function num_utilities::calc_derivs_1d_id (
               integer, dimension(:), intent(in) deriv,
               integer, intent(in) dims )
```
Returns the 1D indices for derivatives of a certain order in certain dimensions.

The algorithm works by considering a structure such as the following example in three dimensions:

- 1. (0,0,0)
- 2. (1,0,0)
- 3. (0,1,0)
- 4. (0,0,1)
- 5. (2,0,0)
- 6. (1,1,0)
- 7. (1,0,1)
- 8. (0,2,0)
- 9. (0,1,1)
- 10. (0,0,2)
- 11. (3,0,0)
- 12. (2,1,0)

etc...

By then defining  $d$  as the vector of derivatives,  $n$  as the size of  $d,$   $D~=~\sum_i^n d(i)$  the total degree of the derivative, and  $I$  as the index of the last nonzero element in  $d$ , and extending  $d$  to the left by considering  $d(0)$  = 0, the following formula can be can be deduced for the displacements in this table with respect to index 1:

displacements in this table with respect to index 1:

$$
\sum_{j=0}^{I-1}\sum_{o=0}^{D-(d(0)+...+d(j))-1}\left(\begin{array}{c}n-j+i-1\\i\end{array}\right),
$$

making use of the binomial coefficients

$$
\left(\begin{array}{c}a\\b\end{array}\right)=\frac{a!}{b!(a-b)!}
$$

It can be seen that each of the terms in the summation in j corresponds to the displacement in dimension j and the binomial coefficient comes from the classic stars and bars problem.

Parameters

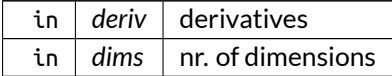

Definition at line 2146 of file num\_utilities.f90.

Here is the call graph for this function:

num\_utilities::calc \_derivs\_1d\_id num\_utilities::fac

Here is the caller graph for this function:

<span id="page-269-0"></span>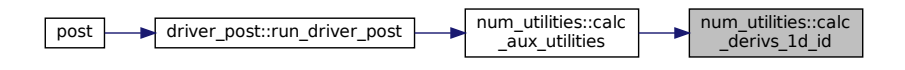

## **B.26.2.6 calc\_ext\_var()**

```
integer function, public num_utilities::calc_ext_var (
              real(dp), intent(inout) ext_var,
               real(dp), dimension(:), intent(in) var,
               real(dp), dimension(:), intent(in) var_points,
               real(dp), intent(in) ext_point,
               integer, intent(in), optional deriv_in )
```
Extrapolates a function.

This is done using linear or quadratic interpolation, depending on the number of points and values given.

The data should be given sorted, in ascending order, without duplicate points in var\_points.

It uses the following solution:

 $\overrightarrow{A} \vec{b} = \vec{c}$ 

which is written out to

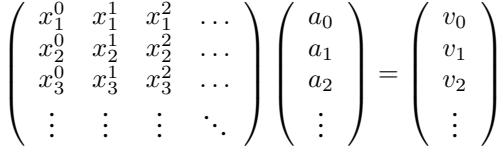

where  $v_{i-1}$  = var\_i.

This is solved for the coefficients of the interpolating polynomial

ext\_var =  $a_0 + a_1 x + a_2 x^2 + ...$ 

There is an optional flag to look for the  $k^{\sf th}$  derivative of the function instead of the function itself, where  $k$ should be lower than the degree of the polynomial.

Returns

ierr

Parameters

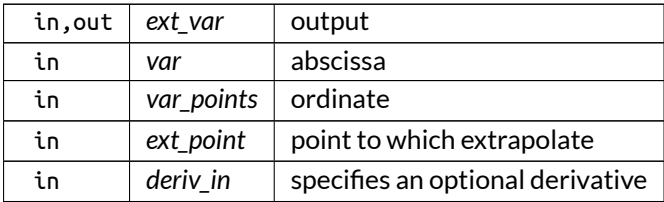

<span id="page-270-0"></span>Definition at line 2325 of file num\_utilities.f90.

### **B.26.2.7 calc\_inv\_0d()**

integer function num\_utilities::calc\_inv\_0d (

real(dp), dimension(:,:), intent(inout) *inv\_0D,* real(dp), dimension(:,:), intent(in) *A* )

# private constant version

Parameters

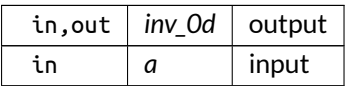

<span id="page-271-0"></span>Definition at line 772 of file num\_utilities.f90.

#### **B.26.2.8 check\_deriv()**

```
integer function, public num_utilities::check_deriv (
               integer, dimension(3), intent(in) deriv,
               integer, intent(in) max_deriv,
               character(len=∗), intent(in) sr_name )
```
checks whether the derivatives requested for a certain subroutine are valid

Returns

ierr

Parameters

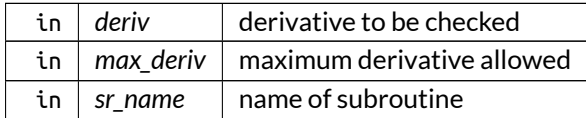

Here is the caller graph for this function:

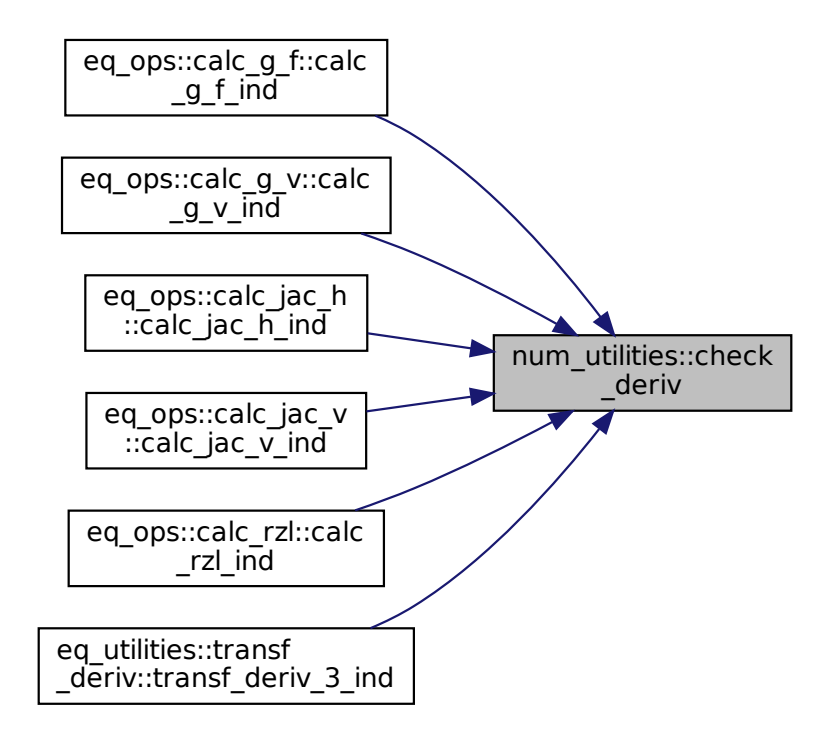

## <span id="page-272-0"></span>**B.26.2.9 derivs()**

integer function, dimension(:,:), allocatable, public num\_utilities::derivs ( integer, intent(in) *order,* integer, intent(in), optional *dims* )

#### Returns derivatives of certain order.

Parameters

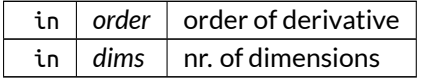

Returns

array of all unique derivatives

Definition at line 2246 of file num\_utilities.f90.

### Here is the caller graph for this function:

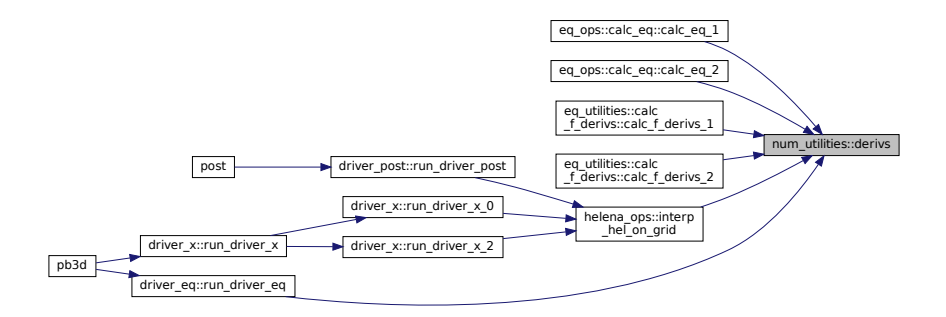

### <span id="page-273-0"></span>**B.26.2.10 fac()**

recursive integer function, public num\_utilities::fac ( integer, intent(in) *n* )

#### Calculate factorial.

Parameters

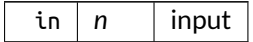

Returns

output

Definition at line 2609 of file num\_utilities.f90.

Here is the caller graph for this function:

<span id="page-273-1"></span>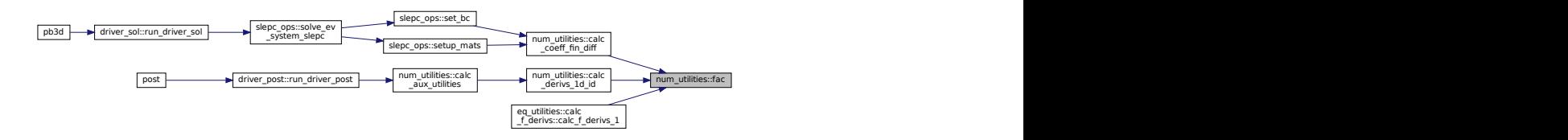

## **B.26.2.11 gcd()**

```
recursive integer function, public num_utilities::gcd (
               integer, intent(in) u,
               integer, intent(in) v )
```
Returns least denominator using the GCD.

See also

From [https://rosettacode.org/wiki/Least\\_common\\_multiple#Fortran](https://rosettacode.org/wiki/Least_common_multiple#Fortran)

Parameters

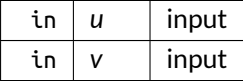

Returns

result

Definition at line 2669 of file num\_utilities.f90.

Here is the caller graph for this function:

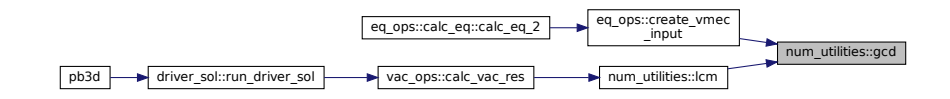

### <span id="page-274-0"></span>**B.26.2.12 is\_sym()**

```
integer function, public num_utilities::is_sym (
               integer, intent(in) n,
               integer, intent(in) nn,
               logical, intent(inout) sym )
```
Determines whether a matrix making use of the storage convention in [eq\\_vars.eq\\_2\\_type](#page-536-0) is symmetric or not.

Returns

ierr

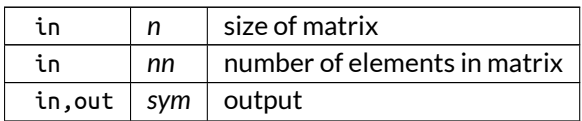

Definition at line 2626 of file num\_utilities.f90.

Here is the caller graph for this function:

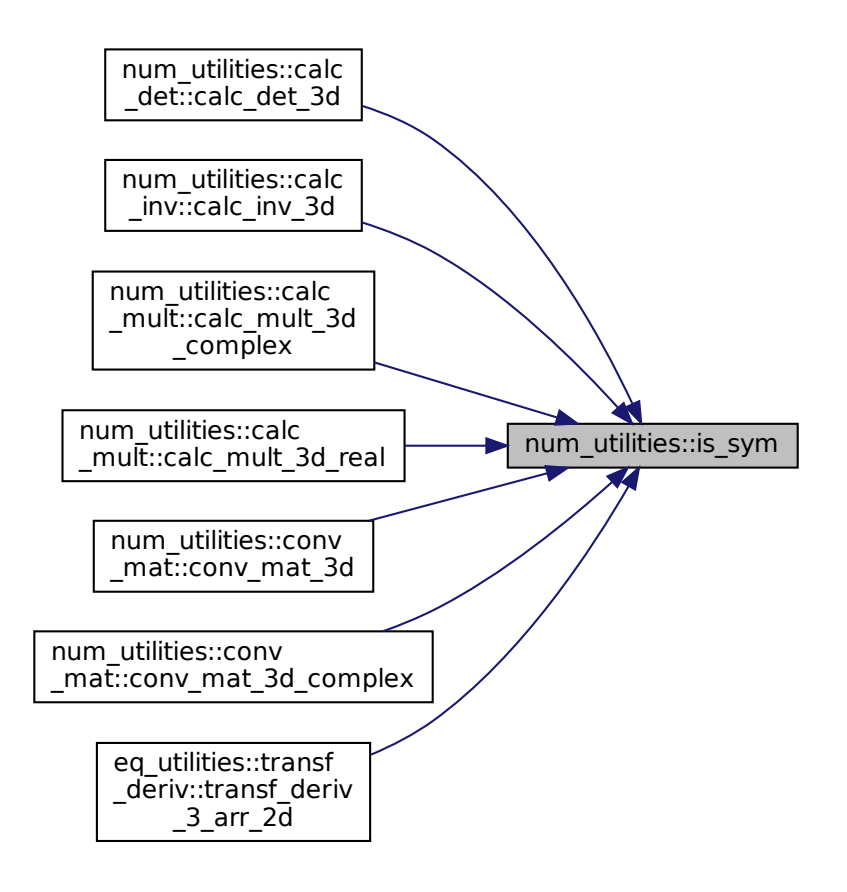

#### <span id="page-275-0"></span>**B.26.2.13 lcm()**

```
recursive integer function, public num_utilities::lcm (
               integer, intent(in) u,
               integer, intent(in) v )
```
Returns common multiple using the Euclid's algorithm.

See also

```
From https://rosettacode.org/wiki/Greatest_common_divisor#Recursive_Euclid_algorithm←-
_3
```
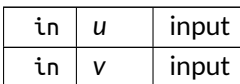

Returns

result

Definition at line 2657 of file num\_utilities.f90.

Here is the call graph for this function:

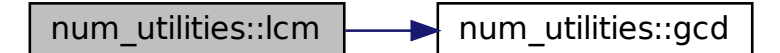

Here is the caller graph for this function:

pb3d driver\_sol::run\_driver\_sol vac\_ops::calc\_vac\_res num\_utilities::lcm

#### <span id="page-276-0"></span>**B.26.2.14 shift\_f()**

```
subroutine, public num_utilities::shift_f (
              integer, dimension(2), intent(in) Al,
               integer, dimension(2), intent(in) Bl,
               integer, dimension(2), intent(in) Cl,
               real(dp), dimension(al(1):al(2),2), intent(in) A,
               real(dp), dimension(bl(1):bl(2),2), intent(in) B,
               real(dp), dimension(cl(1):cl(2),2), intent(inout) C )
```
Calculate multiplication through shifting of fourier modes A and B into C.

This works by calculating  $[\sum_A\,(\alpha_A\cos m_A\theta+\beta_A\sin m_A\theta)]\,[\sum_B\,(\alpha_B\cos m_B\theta+\beta_B\sin m_B\theta)]=[\sum_C\,(\alpha_C\cos m_C\theta+\beta_C\sin m_B\theta)]$ where the  $\alpha$  and  $\beta$  factors are provide in A, B and C.

This then boils down to finding the four combinations of cosines and sines.

Note

Modes that are larger than what C can hold are thrown away.

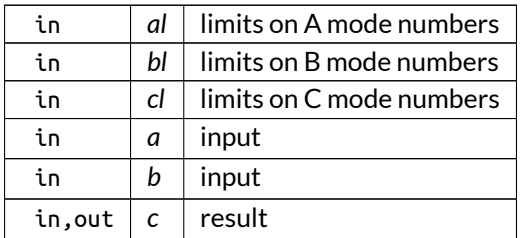

Definition at line 2696 of file num\_utilities.f90.

Here is the call graph for this function:

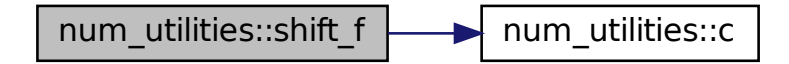

Here is the caller graph for this function:

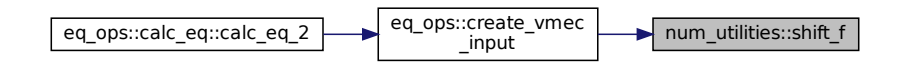

#### <span id="page-277-0"></span>**B.26.2.15 solve\_vand()**

```
subroutine, public num_utilities::solve_vand (
               integer, intent(in) n,
               real(dp), dimension(n), intent(in) a,
               real(dp), dimension(n), intent(in) b,
               real(dp), dimension(n), intent(inout) x,
               logical, intent(in), optional transp )
```
Solve a Vandermonde system  $\overline{A} \, \vec{X} = \vec{B}$ .

The Vandermonde matrix has the form

$$
A = \begin{pmatrix} 1 & a_1 & a_1^2 & \cdots & a_1^n \\ 1 & a_2 & a_2^2 & \cdots & a_2^n \\ 1 & a_3 & a_3^2 & \cdots & a_3^n \\ \vdots & \vdots & \vdots & \ddots & \vdots \\ 1 & a_n & a_n^2 & \cdots & a_n^n \end{pmatrix}
$$

## See also

Adapted from two routines dvand and pvand in [https://people.sc.fsu.edu/](https://people.sc.fsu.edu/~jburkardt/f_src/vandermonde/vandermonde.html)∼jburkardt/f\_<sup>←</sup> [src/vandermonde/vandermonde.html](https://people.sc.fsu.edu/~jburkardt/f_src/vandermonde/vandermonde.html) based on the Björk-Pereyra Algorithm [\[2\]](#page-620-2).

Parameters

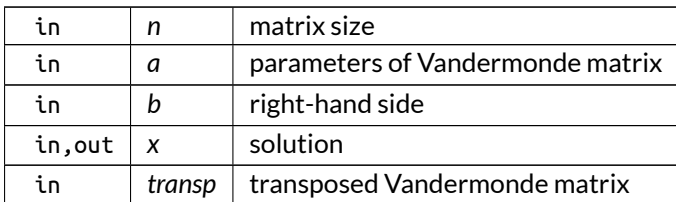

Definition at line 2751 of file num\_utilities.f90.

Here is the caller graph for this function:

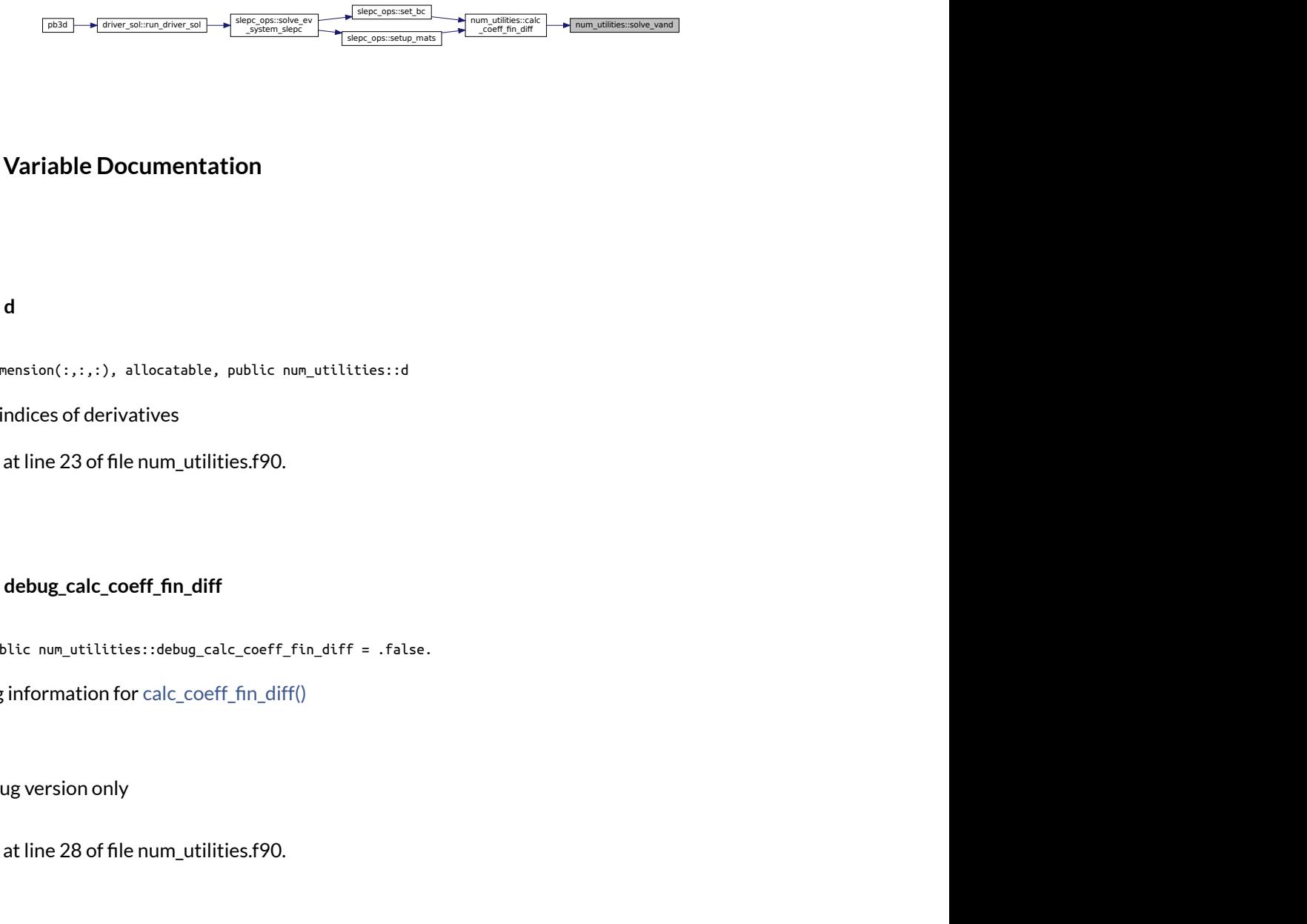

# <span id="page-278-0"></span>**B.26.3 Variable Documentation**

# **B.26.3.1 d**

integer, dimension(:,:,:), allocatable, public num\_utilities::d

1-D array indices of derivatives

<span id="page-278-2"></span>Definition at line 23 of file num\_utilities.f90.

### **B.26.3.2 debug\_calc\_coeff\_fin\_diff**

logical, public num\_utilities::debug\_calc\_coeff\_fin\_diff = .false.

plot debug information for [calc\\_coeff\\_fin\\_diff\(\)](#page-265-0)

Note

Debug version only

<span id="page-278-1"></span>Definition at line 28 of file num\_utilities.f90.

#### **B.26.3.3 debug\_con2dis\_reg**

logical, public num\_utilities::debug\_con2dis\_reg = .false.

plot debug information for con2dis\_reg()

Note

Debug version only

<span id="page-279-1"></span>Definition at line 27 of file num\_utilities.f90.

## **B.26.3.4 f**

integer, dimension(:,:), allocatable, public num\_utilities::f

1-D array indices of Fourier mode combination indices

<span id="page-279-0"></span>Definition at line 25 of file num\_utilities.f90.

#### **B.26.3.5 m**

integer, dimension(:,:), allocatable, public num\_utilities::m

1-D array indices of metric indices

Definition at line 24 of file num\_utilities.f90.

# **B.27 num\_vars Module Reference**

Numerical variables used by most other modules.

# **Variables**

- $\bullet$  integer, parameter, public [dp](#page-286-0) = REAL64 *double precision*  $\bullet$  integer, parameter, public [dpi](#page-286-1) = INT64 *double precision* •  $real(dp)$  $real(dp)$ , parameter, public [weight\\_dp](#page-309-0) =  $0.008$ *size of double precision in kB* • integer, parameter, public [max\\_str\\_ln](#page-293-0) = 120 *maximum length of strings* • integer, parameter, public [max\\_name\\_ln](#page-292-0) = 30 *maximum length of filenames*  $\bullet$  integer, parameter, public [max\\_deriv](#page-291-0) = 2 *highest derivatives for metric factors in Flux coords.* • integer, public [prog\\_style](#page-304-0) *program style (1: PB3D, 2: PB3D\_POST)* • character(len=4), public [prog\\_name](#page-304-1) *name of program, used for info* • character(len=3), parameter, public output name = 'out' *name of output file* • character(len=14), parameter, public [shell\\_commands\\_name](#page-306-0) = 'shell\_commands' *name of shell commands file* • character(len=9), parameter, public [mem\\_usage\\_name](#page-295-0) = 'mem\_usage' *name of memory usage file* • integer, public [mem\\_usage\\_count](#page-294-0) *counter for memory usage output* • real[\(dp\)](#page-286-0), parameter, public [prog\\_version](#page-304-2) =  $2.45$  dp *version number* • real[\(dp\)](#page-286-0), parameter, public [min\\_pb3d\\_version](#page-295-1) = 2.43\_dp *minimum PB3D version for POST* • logical, public [debug\\_version](#page-285-0) = .true. *debug version used* • integer, public [rank](#page-305-0) *MPI rank.* • integer, public [n\\_procs](#page-296-0) *nr. of MPI processes* • integer, public [sol\\_n\\_procs](#page-306-1) *nr. of MPI processes for solution with SLEPC* • integer(kind=8), public [time\\_start](#page-307-0) *start time of simulation* • real[\(dp\)](#page-286-0), public [max\\_tot\\_mem](#page-293-1) *maximum total memory for all processes [MB]* • real[\(dp\)](#page-286-0), public [max\\_x\\_mem](#page-293-2) *maximum memory for perturbation calculations for all processes [MB]* • integer, dimension $(:,:)$ , allocatable, public  $\times$  jobs lims  $data$  about  $X$  jobs:  $[ \min_k, \max_k, \min_m, \max_m]$  for all jobs • integer, dimension(:,:), allocatable, public [eq\\_jobs\\_lims](#page-287-0) *data about eq jobs:* [  $\min_{\theta}$ ,  $\max_{\theta}$  ] for all jobs  $\bullet$  integer, public x job\_nr
	- *nr. of X job*
- integer, public [eq\\_job\\_nr](#page-287-1)

```
nr. of eq job
(dp)mem_scale_fac = 6.0empirical scale factor of memory to calculate eq compared to just storing it
• real(dp), parameter, public pi =4_dp∗datan(1.0_dp)
• real(dp), parameter, public mu_0_original = 4E-7_dp∗pi
    permeability of free space
(dp)iu = (0, 1)complex unit
ev_style
    determines the method used for solving an EV problem
• integer, public eq_style
    either 1 (VMEC) or 2 (HELENA)
• integer, public rho_style
```
*style for equilibrium density profile*

- integer, public [u\\_style](#page-308-0) *style for calculation of U (1: ord.2, 2: ord.1, 1: ord.0)*
- integer, public [norm\\_style](#page-299-1) *style for normalization*
- $\bullet$  integer, public  $k$  style *style for kinetic energy*
- integer, dimension(2), public [bc\\_style](#page-285-1)
	- *style for BC left and right*
- integer, public [x\\_style](#page-309-3)
	- *style for secondary mode numbers (1: prescribed, 2: fast)*
- integer, public matrix slepc style
	- *style for matrix storage (1: sparse, 2: shell)*
- integer, public [solver\\_slepc\\_style](#page-306-2)
	- *style for solver (1: Krylov-Schur, 2: GD)*
- integer, public post style
	- *style for POST (1: extended grid, 2: B-aligned grid)*
- integer, public  $\times$  grid style *style for normal component of X grid (1: eq, 2: sol, 3: enriched)*
- integer, public alpha style *style for alpha (1: one field line, many turns, 2: many field lines, one turn)*
- integer, public [max\\_it\\_slepc](#page-291-2)
	- *maximum nr. of iterations for SLEPC*
- logical, public [plot\\_resonance](#page-302-0)
	- *whether to plot the q-profile or iota-profile with resonances*
- logical, public [plot\\_magn\\_grid](#page-302-1)
	- *whether to plot the grid in real coordinates*
- logical, public plot b
	- *whether to plot the magnetic field in real coordinates*
- logical, public plot j
	- *whether to plot the current in real coordinates*
- logical, public [plot\\_flux\\_q](#page-301-1)
	- *whether to plot flux quantities in real coordinates*
- logical, public [plot\\_kappa](#page-301-2) *whether to plot curvature*
- logical, public [plot\\_sol\\_xi](#page-302-2)
	- *whether to plot plasma perturbation of solution in POST*

π

• logical, public [plot\\_sol\\_q](#page-302-3)

- *whether to plot magnetic perturbation of solution in POST* • logical, public plot vac pot *whether to plot vacuum potential in POST* • logical, public plot e\_rec *whether to plot energy reconstruction in POST* • logical, public Itest *whether or not to call the testing routines* • logical, public [use\\_pol\\_flux\\_e](#page-308-1) *whether poloidal flux is used in E coords.* • logical, public use pol flux f *whether poloidal flux is used in F coords.* • logical, public [use\\_normalization](#page-308-3) *whether to use normalization or not* • real[\(dp\)](#page-286-0), public [ev\\_bc](#page-288-1) *value of artificial Eigenvalue for boundary condition* • real[\(dp\)](#page-286-0), public [ev\\_guess](#page-288-2) *first guess for eigenvalue* • real[\(dp\)](#page-286-0), dimension(:), allocatable, public tol slepc *tolerance for SLEPC for different Richardson levels* • real[\(dp\)](#page-286-0), public [max\\_njq\\_change](#page-292-1) *maximum change of prim. mode number times saf. fac. / rot. transf. when using X\_style 2 (fast)* • integer, public [norm\\_disc\\_prec\\_eq](#page-298-0) *precision for normal discretization for equilibrium* • integer, public [norm\\_disc\\_prec\\_x](#page-298-1) *precision for normal discretization for perturbation* • integer, public [norm\\_disc\\_prec\\_sol](#page-298-2) *precision for normal discretization for solution* • integer, public [norm\\_disc\\_style\\_sol](#page-298-3) *style for normal discretization for solution (1: central fin. diff., 2: left fin. diff.)* • integer, public [magn\\_int\\_style](#page-291-3) *style for magnetic integrals (1: trapezoidal, 2: Simpson 3/8)* • integer, public [max\\_it\\_rich](#page-291-4) *number of levels for Richardson extrapolation*  $\bullet$  real[\(dp\)](#page-286-0), public tol rich *tolerance for Richardson extrapolation* • integer, public [max\\_it\\_zero](#page-292-2) *maximum number of iterations to find zeros* • integer, public [max\\_nr\\_backtracks\\_hh](#page-292-3) *maximum number of backtracks for Householder, relax. factors* • real[\(dp\)](#page-286-0), public [tol\\_zero](#page-308-4) *tolerance for zeros* • real[\(dp\)](#page-286-0), public [tol\\_norm](#page-307-3) *tolerance for normal range (normalized to 0..1)* • integer, parameter, public ex max size =  $10000$ *maximum size of matrices for external plot* • character(len[=max\\_str\\_ln\)](#page-293-0), public [eq\\_name](#page-287-3) *name of equilibrium file from VMEC or HELENA* • character(len[=max\\_str\\_ln\)](#page-293-0), public [pb3d\\_name](#page-300-2) *name of PB3D output file*
- $\bullet$  logical, public no plots = .false.

*no plots made* • logical, public [jump\\_to\\_sol](#page-290-3) = .false. *jump to solution* • logical, public [export\\_hel](#page-289-0) = .false. *export HELENA* • logical, public [plot\\_vmec\\_modes](#page-303-2) = .false. *plot VMEC modes* • logical, public [invert\\_top\\_bottom\\_h](#page-290-4) = .false. *invert top and bottom for HELENA equilibria* • logical, public [no\\_output](#page-297-0) = .false. *no output shown* • logical, public [post\\_output\\_full](#page-303-3) = .false. *POST has output on full grids.* • logical, public [post\\_output\\_sol](#page-303-4) = .false. *POST has outputs of solution.* • logical, public [do\\_execute\\_command\\_line](#page-286-2) = .false. *call "execute\_command\_line" inside program* • logical, public [print\\_mem\\_usage](#page-304-3) = .false. *print memory usage is printed* • logical, public [swap\\_angles](#page-307-4) = .false. *swap angles theta and zeta in plots (only for POST)* • logical, public [compare\\_tor\\_pos](#page-285-3) = .false. *compare quantities at toroidal positions (only for POST)* • logical, public [retain\\_all\\_sol](#page-305-2) *retain also faulty solutions* • character(len=5), public [plot\\_dir](#page-300-3) = 'Plots' *directory where to save plots* • character(len=7), public [script\\_dir](#page-306-3) = 'Scripts' *directory where to save scripts for plots* • character(len=4), public data dir = 'Data' *directory where to save data for plots* • integer, public [n\\_theta\\_plot](#page-297-1) *nr. of poloidal points in plot* • integer, public [n\\_zeta\\_plot](#page-297-2) *nr. of toroidal points in plot* • integer, dimension(2), public [n\\_vac\\_plot](#page-297-3) *nr. of points in R and Z in vacuum* • real[\(dp\)](#page-286-0), public [min\\_theta\\_plot](#page-295-2) *min. of theta\_plot* • real[\(dp\)](#page-286-0), public [max\\_theta\\_plot](#page-293-3) *max. of theta\_plot* • real[\(dp\)](#page-286-0), public [min\\_zeta\\_plot](#page-296-2) *min. of zeta\_plot* • real[\(dp\)](#page-286-0), public max zeta plot *max. of zeta\_plot* • real[\(dp\)](#page-286-0), public [min\\_r\\_plot](#page-295-3) *min. of r\_plot* • real[\(dp\)](#page-286-0), public [max\\_r\\_plot](#page-292-4) *max. of r\_plot*

• real[\(dp\)](#page-286-0), public [min\\_rvac\\_plot](#page-295-4) *min. of R in which to plot vacuum*

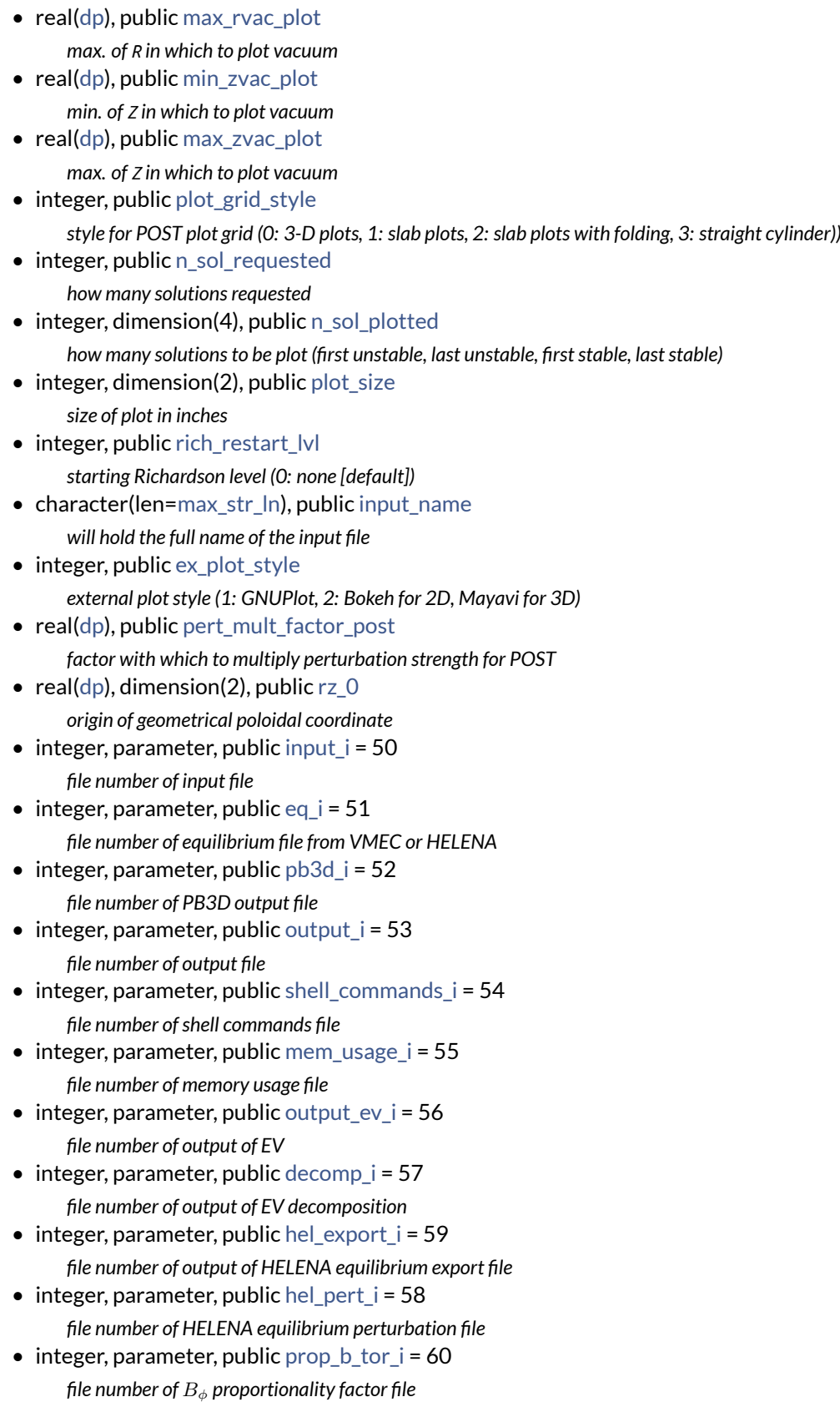

# **B.27.1 Detailed Description**

Numerical variables used by most other modules.

# <span id="page-285-2"></span>**B.27.2 Variable Documentation**

#### **B.27.2.1 alpha\_style**

integer, public num\_vars::alpha\_style

style for alpha (1: one field line, many turns, 2: many field lines, one turn)

<span id="page-285-1"></span>Definition at line 100 of file num\_vars.f90.

#### **B.27.2.2 bc\_style**

integer, dimension(2), public num\_vars::bc\_style

style for BC left and right

<span id="page-285-3"></span>Definition at line 94 of file num\_vars.f90.

#### **B.27.2.3 compare\_tor\_pos**

logical, public num\_vars::compare\_tor\_pos = .false.

compare quantities at toroidal positions (only for POST)

<span id="page-285-4"></span>Definition at line 151 of file num\_vars.f90.

#### **B.27.2.4 data\_dir**

character(len=4), public num\_vars::data\_dir = 'Data'

directory where to save data for plots

<span id="page-285-0"></span>Definition at line 155 of file num\_vars.f90.

#### **B.27.2.5 debug\_version**

logical public num\_vars::debug\_version = .true.

debug version used

not debug version

<span id="page-286-3"></span>Definition at line 62 of file num\_vars.f90.

### **B.27.2.6 decomp\_i**

integer, parameter, public num\_vars::decomp\_i = 57

file number of output of EV decomposition

<span id="page-286-2"></span>Definition at line 189 of file num\_vars.f90.

#### **B.27.2.7 do\_execute\_command\_line**

logical, public num\_vars::do\_execute\_command\_line = .false.

call "execute\_command\_line" inside program

<span id="page-286-0"></span>Definition at line 148 of file num\_vars.f90.

# **B.27.2.8 dp**

integer, parameter, public num\_vars::dp = REAL64

double precision

<span id="page-286-1"></span>Definition at line 46 of file num\_vars.f90.

## **B.27.2.9 dpi**

integer, parameter, public num\_vars::dpi = INT64

double precision

<span id="page-287-4"></span>Definition at line 48 of file num\_vars.f90.

### **B.27.2.10 eq\_i**

integer, parameter, public num\_vars::eq\_i = 51

file number of equilibrium file from VMEC or HELENA

<span id="page-287-1"></span>Definition at line 183 of file num\_vars.f90.

#### **B.27.2.11 eq\_job\_nr**

integer, public num\_vars::eq\_job\_nr

nr. of eq job

<span id="page-287-0"></span>Definition at line 79 of file num\_vars.f90.

### **B.27.2.12 eq\_jobs\_lims**

integer, dimension(:,:), allocatable, public num\_vars::eq\_jobs\_lims data about eq jobs:  $[\ \min_{\theta} , \max_{\theta}]$  for all jobs Definition at line 77 of file num\_vars.f90.

#### <span id="page-287-3"></span>**B.27.2.13 eq\_name**

<span id="page-287-2"></span>character(len[=max\\_str\\_ln\)](#page-293-0), public num\_vars::eq\_name name of equilibrium file from VMEC or HELENA Definition at line 138 of file num\_vars.f90.
#### **B.27.2.14 eq\_style**

integer, public num\_vars::eq\_style

either 1 (VMEC) or 2 (HELENA)

Definition at line 89 of file num\_vars.f90.

## **B.27.2.15 ev\_bc**

real[\(dp\)](#page-286-0), public num\_vars::ev\_bc value of artificial Eigenvalue for boundary condition Definition at line 116 of file num\_vars.f90.

## **B.27.2.16 ev\_guess**

real[\(dp\)](#page-286-0), public num\_vars::ev\_guess first guess for eigenvalue Definition at line 117 of file num\_vars.f90.

## **B.27.2.17 ev\_style**

integer, public num\_vars::ev\_style determines the method used for solving an EV problem Definition at line 88 of file num\_vars.f90.

## **B.27.2.18 ex\_max\_size**

integer, parameter, public num\_vars::ex\_max\_size = 10000 maximum size of matrices for external plot Definition at line 137 of file num\_vars.f90.

#### **B.27.2.19 ex\_plot\_style**

integer, public num\_vars::ex\_plot\_style external plot style (1: GNUPlot, 2: Bokeh for 2D, Mayavi for 3D) Definition at line 175 of file num\_vars.f90.

#### **B.27.2.20 export\_hel**

logical, public num\_vars::export\_hel = .false.

export HELENA

Definition at line 142 of file num\_vars.f90.

# **B.27.2.21 hel\_export\_i**

integer, parameter, public num\_vars::hel\_export\_i = 59

file number of output of HELENA equilibrium export file

Definition at line 190 of file num\_vars.f90.

### **B.27.2.22 hel\_pert\_i**

integer, parameter, public num\_vars::hel\_pert\_i = 58 file number of HELENA equilibrium perturbation file Definition at line 191 of file num\_vars.f90.

# **B.27.2.23 input\_i**

integer, parameter, public num\_vars::input\_i = 50

file number of input file

Definition at line 182 of file num\_vars.f90.

## **B.27.2.24 input\_name**

character(len[=max\\_str\\_ln\)](#page-293-0), public num\_vars::input\_name will hold the full name of the input file Definition at line 174 of file num\_vars.f90.

## **B.27.2.25 invert\_top\_bottom\_h**

logical, public num\_vars::invert\_top\_bottom\_h = .false. invert top and bottom for HELENA equilibria Definition at line 144 of file num\_vars.f90.

# **B.27.2.26 iu**

complex[\(dp\)](#page-286-0), parameter, public num\_vars::iu = (0, 1)

complex unit

Definition at line 85 of file num\_vars.f90.

#### **B.27.2.27 jump\_to\_sol**

logical, public num\_vars::jump\_to\_sol = .false.

jump to solution

Definition at line 141 of file num\_vars.f90.

## **B.27.2.28 k\_style**

integer, public num\_vars::k\_style

style for kinetic energy

Definition at line 93 of file num\_vars.f90.

## **B.27.2.29 ltest**

logical, public num\_vars::ltest whether or not to call the testing routines Definition at line 112 of file num\_vars.f90.

#### **B.27.2.30 magn\_int\_style**

integer, public num\_vars::magn\_int\_style

style for magnetic integrals (1: trapezoidal, 2: Simpson 3/8)

Definition at line 124 of file num\_vars.f90.

## **B.27.2.31 matrix\_slepc\_style**

integer, public num\_vars::matrix\_slepc\_style style for matrix storage (1: sparse, 2: shell) Definition at line 96 of file num\_vars.f90.

#### **B.27.2.32 max\_deriv**

integer, parameter, public num\_vars::max\_deriv = 2 highest derivatives for metric factors in Flux coords. Definition at line 52 of file num\_vars.f90.

## **B.27.2.33 max\_it\_rich**

integer, public num\_vars::max\_it\_rich number of levels for Richardson extrapolation Definition at line 127 of file num\_vars.f90.

## **B.27.2.34 max\_it\_slepc**

integer, public num\_vars::max\_it\_slepc maximum nr. of iterations for SLEPC Definition at line 101 of file num\_vars.f90.

#### **B.27.2.35 max\_it\_zero**

integer, public num\_vars::max\_it\_zero maximum number of iterations to find zeros Definition at line 131 of file num\_vars.f90.

## **B.27.2.36 max\_name\_ln**

integer, parameter, public num\_vars::max\_name\_ln = 30 maximum length of filenames Definition at line 51 of file num\_vars.f90.

#### **B.27.2.37 max\_njq\_change**

real[\(dp\)](#page-286-0), public num\_vars::max\_njq\_change

maximum change of prim. mode number times saf. fac. / rot. transf. when using X\_style 2 (fast) Definition at line 119 of file num\_vars.f90.

## **B.27.2.38 max\_nr\_backtracks\_hh**

integer, public num\_vars::max\_nr\_backtracks\_hh

maximum number of backtracks for Householder, relax. factors

Definition at line 132 of file num\_vars.f90.

#### **B.27.2.39 max\_r\_plot**

real[\(dp\)](#page-286-0), public num\_vars::max\_r\_plot

max. of r\_plot

Definition at line 164 of file num\_vars.f90.

#### **B.27.2.40 max\_rvac\_plot**

real[\(dp\)](#page-286-0), public num\_vars::max\_rvac\_plot

max. of R in which to plot vacuum

<span id="page-293-0"></span>Definition at line 166 of file num\_vars.f90.

## **B.27.2.41 max\_str\_ln**

integer, parameter, public num\_vars::max\_str\_ln = 120

maximum length of strings

Definition at line 50 of file num\_vars.f90.

### **B.27.2.42 max\_theta\_plot**

real[\(dp\)](#page-286-0), public num\_vars::max\_theta\_plot

max. of theta\_plot

Definition at line 160 of file num\_vars.f90.

#### **B.27.2.43 max\_tot\_mem**

real[\(dp\)](#page-286-0), public num\_vars::max\_tot\_mem maximum total memory for all processes [MB] Definition at line 74 of file num\_vars.f90.

#### **B.27.2.44 max\_x\_mem**

real[\(dp\)](#page-286-0), public num\_vars::max\_x\_mem

maximum memory for perturbation calculations for all processes [MB]

Definition at line 75 of file num\_vars.f90.

#### **B.27.2.45 max\_zeta\_plot**

real[\(dp\)](#page-286-0), public num\_vars::max\_zeta\_plot

max. of zeta\_plot

Definition at line 162 of file num\_vars.f90.

## **B.27.2.46 max\_zvac\_plot**

real[\(dp\)](#page-286-0), public num\_vars::max\_zvac\_plot

max. of Z in which to plot vacuum

Definition at line 168 of file num\_vars.f90.

#### **B.27.2.47 mem\_scale\_fac**

real[\(dp\)](#page-286-0), parameter, public num\_vars::mem\_scale\_fac = 6.0

empirical scale factor of memory to calculate eq compared to just storing it

Definition at line 80 of file num\_vars.f90.

## **B.27.2.48 mem\_usage\_count**

integer, public num\_vars::mem\_usage\_count

counter for memory usage output

Definition at line 58 of file num\_vars.f90.

#### **B.27.2.49 mem\_usage\_i**

integer, parameter, public num\_vars::mem\_usage\_i = 55

file number of memory usage file

Definition at line 187 of file num\_vars.f90.

#### **B.27.2.50 mem\_usage\_name**

character(len=9), parameter, public num\_vars::mem\_usage\_name = 'mem\_usage'

name of memory usage file

Definition at line 57 of file num\_vars.f90.

#### **B.27.2.51 min\_pb3d\_version**

real[\(dp\)](#page-286-0), parameter, public num\_vars::min\_pb3d\_version = 2.43\_dp

minimum PB3D version for POST

Definition at line 60 of file num\_vars.f90.

#### **B.27.2.52 min\_r\_plot**

real[\(dp\)](#page-286-0), public num\_vars::min\_r\_plot

min. of r\_plot

Definition at line 163 of file num\_vars.f90.

#### **B.27.2.53 min\_rvac\_plot**

real[\(dp\)](#page-286-0), public num\_vars::min\_rvac\_plot

min. of R in which to plot vacuum

Definition at line 165 of file num\_vars.f90.

#### **B.27.2.54 min\_theta\_plot**

real[\(dp\)](#page-286-0), public num\_vars::min\_theta\_plot

min. of theta\_plot

Definition at line 159 of file num\_vars.f90.

#### **B.27.2.55 min\_zeta\_plot**

real[\(dp\)](#page-286-0), public num\_vars::min\_zeta\_plot

min. of zeta\_plot

Definition at line 161 of file num\_vars.f90.

## **B.27.2.56 min\_zvac\_plot**

real[\(dp\)](#page-286-0), public num\_vars::min\_zvac\_plot

min. of Z in which to plot vacuum

Definition at line 167 of file num\_vars.f90.

### **B.27.2.57 mu\_0\_original**

real[\(dp\)](#page-286-0), parameter, public num\_vars::mu\_0\_original = 4E-7\_dp∗[pi](#page-300-0)

permeability of free space

Definition at line 84 of file num\_vars.f90.

## **B.27.2.58 n\_procs**

integer, public num\_vars::n\_procs

nr. of MPI processes

Definition at line 69 of file num\_vars.f90.

#### **B.27.2.59 n\_sol\_plotted**

integer, dimension(4), public num\_vars::n\_sol\_plotted how many solutions to be plot (first unstable, last unstable, first stable, last stable) Definition at line 171 of file num\_vars.f90.

#### **B.27.2.60 n\_sol\_requested**

integer, public num\_vars::n\_sol\_requested

how many solutions requested

Definition at line 170 of file num\_vars.f90.

## **B.27.2.61 n\_theta\_plot**

integer, public num\_vars::n\_theta\_plot nr. of poloidal points in plot Definition at line 156 of file num\_vars.f90.

## **B.27.2.62 n\_vac\_plot**

integer, dimension(2), public num\_vars::n\_vac\_plot nr. of points in R and Z in vacuum

Definition at line 158 of file num\_vars.f90.

## **B.27.2.63 n\_zeta\_plot**

integer, public num\_vars::n\_zeta\_plot nr. of toroidal points in plot

Definition at line 157 of file num\_vars.f90.

## **B.27.2.64 no\_output**

logical, public num\_vars::no\_output = .false.

no output shown

Definition at line 145 of file num\_vars.f90.

### **B.27.2.65 no\_plots**

logical, public num\_vars::no\_plots = .false.

no plots made

Definition at line 140 of file num\_vars.f90.

## **B.27.2.66 norm\_disc\_prec\_eq**

integer, public num\_vars::norm\_disc\_prec\_eq

precision for normal discretization for equilibrium

Definition at line 120 of file num\_vars.f90.

#### **B.27.2.67 norm\_disc\_prec\_sol**

integer, public num\_vars::norm\_disc\_prec\_sol precision for normal discretization for solution Definition at line 122 of file num\_vars.f90.

## **B.27.2.68 norm\_disc\_prec\_x**

integer, public num\_vars::norm\_disc\_prec\_x precision for normal discretization for perturbation Definition at line 121 of file num\_vars.f90.

### **B.27.2.69 norm\_disc\_style\_sol**

integer, public num\_vars::norm\_disc\_style\_sol

style for normal discretization for solution (1: central fin. diff., 2: left fin. diff.)

Definition at line 123 of file num\_vars.f90.

## **B.27.2.70 norm\_style**

integer, public num\_vars::norm\_style

style for normalization

Definition at line 92 of file num\_vars.f90.

## **B.27.2.71 output\_ev\_i**

integer, parameter, public num\_vars::output\_ev\_i = 56

file number of output of EV

Definition at line 188 of file num\_vars.f90.

### **B.27.2.72 output\_i**

integer, parameter, public num\_vars::output\_i = 53

file number of output file

Definition at line 185 of file num\_vars.f90.

#### **B.27.2.73 output\_name**

character(len=3), parameter, public num\_vars::output\_name = 'out'

name of output file

Definition at line 55 of file num\_vars.f90.

## **B.27.2.74 pb3d\_i**

integer, parameter, public num\_vars::pb3d\_i = 52

file number of PB3D output file

Definition at line 184 of file num\_vars.f90.

### **B.27.2.75 pb3d\_name**

character(len[=max\\_str\\_ln\)](#page-293-0), public num\_vars::pb3d\_name

name of PB3D output file

Definition at line 139 of file num\_vars.f90.

#### **B.27.2.76 pert\_mult\_factor\_post**

real[\(dp\)](#page-286-0), public num\_vars::pert\_mult\_factor\_post

factor with which to multiply perturbation strength for POST

<span id="page-300-0"></span>Definition at line 176 of file num\_vars.f90.

## **B.27.2.77 pi**

real[\(dp\)](#page-286-0), parameter, public num\_vars::pi =4\_dp∗datan(1.0\_dp)

 $\pi$ 

Definition at line 83 of file num\_vars.f90.

## **B.27.2.78 plot\_b**

logical, public num\_vars::plot\_b

whether to plot the magnetic field in real coordinates

Definition at line 104 of file num\_vars.f90.

#### **B.27.2.79 plot\_dir**

character(len=5), public num\_vars::plot\_dir = 'Plots'

directory where to save plots

Definition at line 153 of file num\_vars.f90.

#### **B.27.2.80 plot\_e\_rec**

logical, public num\_vars::plot\_e\_rec whether to plot energy reconstruction in POST Definition at line 111 of file num\_vars.f90.

## **B.27.2.81 plot\_flux\_q**

logical, public num\_vars::plot\_flux\_q whether to plot flux quantities in real coordinates Definition at line 106 of file num\_vars.f90.

#### **B.27.2.82 plot\_grid\_style**

integer, public num\_vars::plot\_grid\_style

style for POST plot grid (0: 3-D plots, 1: slab plots, 2: slab plots with folding, 3: straight cylinder)) Definition at line 169 of file num\_vars.f90.

## **B.27.2.83 plot\_j**

logical, public num\_vars::plot\_j whether to plot the current in real coordinates Definition at line 105 of file num\_vars.f90.

## **B.27.2.84 plot\_kappa**

logical, public num\_vars::plot\_kappa whether to plot curvature Definition at line 107 of file num\_vars.f90.

#### **B.27.2.85 plot\_magn\_grid**

logical, public num\_vars::plot\_magn\_grid whether to plot the grid in real coordinates Definition at line 103 of file num\_vars.f90.

## **B.27.2.86 plot\_resonance**

logical, public num\_vars::plot\_resonance

whether to plot the q-profile or iota-profile with resonances

Definition at line 102 of file num\_vars.f90.

### **B.27.2.87 plot\_size**

integer, dimension(2), public num\_vars::plot\_size

size of plot in inches

Definition at line 172 of file num\_vars.f90.

## **B.27.2.88 plot\_sol\_q**

logical, public num\_vars::plot\_sol\_q

whether to plot magnetic perturbation of solution in POST

Definition at line 109 of file num\_vars.f90.

#### **B.27.2.89 plot\_sol\_xi**

logical, public num\_vars::plot\_sol\_xi whether to plot plasma perturbation of solution in POST Definition at line 108 of file num\_vars.f90.

#### **B.27.2.90 plot\_vac\_pot**

logical, public num\_vars::plot\_vac\_pot whether to plot vacuum potential in POST Definition at line 110 of file num\_vars.f90.

#### **B.27.2.91 plot\_vmec\_modes**

logical, public num\_vars::plot\_vmec\_modes = .false.

plot VMEC modes

Definition at line 143 of file num\_vars.f90.

#### **B.27.2.92 post\_output\_full**

logical, public num\_vars::post\_output\_full = .false.

POST has output on full grids.

Definition at line 146 of file num\_vars.f90.

#### **B.27.2.93 post\_output\_sol**

logical, public num\_vars::post\_output\_sol = .false.

POST has outputs of solution.

Definition at line 147 of file num\_vars.f90.

## **B.27.2.94 post\_style**

integer, public num\_vars::post\_style style for POST (1: extended grid, 2: B-aligned grid) Definition at line 98 of file num\_vars.f90.

#### **B.27.2.95 print\_mem\_usage**

logical, public num\_vars::print\_mem\_usage = .false. print memory usage is printed Definition at line 149 of file num\_vars.f90.

## **B.27.2.96 prog\_name**

character(len=4), public num\_vars::prog\_name

name of program, used for info

Definition at line 54 of file num\_vars.f90.

### **B.27.2.97 prog\_style**

integer, public num\_vars::prog\_style

program style (1: PB3D, 2: PB3D\_POST)

Definition at line 53 of file num\_vars.f90.

## **B.27.2.98 prog\_version**

real[\(dp\)](#page-286-0), parameter, public num\_vars::prog\_version = 2.45\_dp

version number

Definition at line 59 of file num\_vars.f90.

#### **B.27.2.99 prop\_b\_tor\_i**

integer, parameter, public num\_vars::prop\_b\_tor\_i = 60 file number of  $B_{\phi}$  proportionality factor file Definition at line 192 of file num\_vars.f90.

### **B.27.2.100 rank**

integer, public num\_vars::rank

MPI rank.

Definition at line 68 of file num\_vars.f90.

#### **B.27.2.101 retain\_all\_sol**

logical, public num\_vars::retain\_all\_sol

retain also faulty solutions

Definition at line 152 of file num\_vars.f90.

## **B.27.2.102 rho\_style**

integer, public num\_vars::rho\_style

style for equilibrium density profile

Definition at line 90 of file num\_vars.f90.

#### **B.27.2.103 rich\_restart\_lvl**

integer, public num\_vars::rich\_restart\_lvl starting Richardson level (0: none [default]) Definition at line 173 of file num\_vars.f90.

## **B.27.2.104 rz\_0**

real[\(dp\)](#page-286-0), dimension(2), public num\_vars::rz\_0 origin of geometrical poloidal coordinate Definition at line 179 of file num\_vars.f90.

## **B.27.2.105 script\_dir**

character(len=7), public num\_vars::script\_dir = 'Scripts'

directory where to save scripts for plots

Definition at line 154 of file num\_vars.f90.

## **B.27.2.106 shell\_commands\_i**

integer, parameter, public num\_vars::shell\_commands\_i = 54

file number of shell commands file

Definition at line 186 of file num\_vars.f90.

#### **B.27.2.107 shell\_commands\_name**

character(len=14), parameter, public num\_vars::shell\_commands\_name = 'shell\_commands'

name of shell commands file

Definition at line 56 of file num\_vars.f90.

## **B.27.2.108 sol\_n\_procs**

integer, public num\_vars::sol\_n\_procs nr. of MPI processes for solution with SLEPC Definition at line 70 of file num\_vars.f90.

#### **B.27.2.109 solver\_slepc\_style**

integer, public num\_vars::solver\_slepc\_style style for solver (1: Krylov-Schur, 2: GD) Definition at line 97 of file num\_vars.f90.

#### **B.27.2.110 swap\_angles**

logical, public num\_vars::swap\_angles = .false. swap angles theta and zeta in plots (only for POST) Definition at line 150 of file num\_vars.f90.

## **B.27.2.111 time\_start**

integer(kind=8), public num\_vars::time\_start start time of simulation Definition at line 71 of file num\_vars.f90.

## **B.27.2.112 tol\_norm**

real[\(dp\)](#page-286-0), public num\_vars::tol\_norm tolerance for normal range (normalized to 0..1) Definition at line 134 of file num\_vars.f90.

# **B.27.2.113 tol\_rich**

real[\(dp\)](#page-286-0), public num\_vars::tol\_rich tolerance for Richardson extrapolation Definition at line 128 of file num\_vars.f90.

### **B.27.2.114 tol\_slepc**

real[\(dp\)](#page-286-0), dimension(:), allocatable, public num\_vars::tol\_slepc tolerance for SLEPC for different Richardson levels Definition at line 118 of file num\_vars.f90.

## **B.27.2.115 tol\_zero**

real[\(dp\)](#page-286-0), public num\_vars::tol\_zero

tolerance for zeros

Definition at line 133 of file num\_vars.f90.

## **B.27.2.116 u\_style**

integer, public num\_vars::u\_style style for calculation of U (1: ord.2, 2: ord.1, 1: ord.0) Definition at line 91 of file num\_vars.f90.

#### **B.27.2.117 use\_normalization**

logical, public num\_vars::use\_normalization whether to use normalization or not Definition at line 115 of file num\_vars.f90.

# **B.27.2.118 use\_pol\_flux\_e**

logical, public num\_vars::use\_pol\_flux\_e whether poloidal flux is used in E coords. Definition at line 113 of file num\_vars.f90.

#### **B.27.2.119 use\_pol\_flux\_f**

logical, public num\_vars::use\_pol\_flux\_f whether poloidal flux is used in F coords. Definition at line 114 of file num\_vars.f90.

## **B.27.2.120 weight\_dp**

real[\(dp\)](#page-286-0), parameter, public num\_vars::weight\_dp = 0.008

size of double precision in kB

Definition at line 49 of file num\_vars.f90.

## **B.27.2.121 x\_grid\_style**

integer, public num\_vars::x\_grid\_style

style for normal component of X grid (1: eq, 2: sol, 3: enriched)

Definition at line 99 of file num\_vars.f90.

### **B.27.2.122 x\_job\_nr**

integer, public num\_vars::x\_job\_nr

nr. of X job

Definition at line 78 of file num\_vars.f90.

## **B.27.2.123 x\_jobs\_lims**

integer, dimension(:,:), allocatable, public num\_vars::x\_jobs\_lims

data about X jobs:  $[\ \min_k, \max_k, \min_m, \max_m]$  for all jobs

Definition at line 76 of file num\_vars.f90.

#### **B.27.2.124 x\_style**

integer, public num\_vars::x\_style

style for secondary mode numbers (1: prescribed, 2: fast)

Definition at line 95 of file num\_vars.f90.

# **B.28 output\_ops Module Reference**

Operations concerning giving output, on the screen as well as in output files.

# **Interfaces and Types**

• interface [plot\\_hdf5](#page-562-0)

*Prints variables vars with names var\_names in an HDF5 file with name c file\_name and accompanying XDMF file.*

- interface [print\\_ex\\_2d](#page-566-0)
	- *Print 2-D output on a file.*
- interface [print\\_ex\\_3d](#page-568-0) *Print 3-D output on a file.*

# **Functions/Subroutines**

- subroutine, public [draw\\_ex](#page-310-0) (var\_names, draw\_name, nplt, draw\_dim, plot\_on\_screen, ex\_plot\_style, data\_name, draw\_ops, extra\_ops, is\_animated, ranges, delay, persistent) *Use external program to draw a plot.*
- subroutine, public [plot\\_diff\\_hdf5](#page-313-0) (A, B, file\_name, tot\_dim, loc\_offset, descr, output\_message) *Takes two input vectors and plots these as well as the relative and absolute difference in a HDF5 file.*
- subroutine [use\\_execute\\_command\\_line](#page-314-0) (command, exitstat, cmdstat, cmdmsg) *Executes command line, or displays a message if disabled.*

# **B.28.1 Detailed Description**

Operations concerning giving output, on the screen as well as in output files.

# <span id="page-310-0"></span>**B.28.2 Function/Subroutine Documentation**

#### **B.28.2.1 draw\_ex()**

```
subroutine, public output_ops::draw_ex (
   character(len=∗), dimension(:), intent(in) var_names,
   character(len=∗), intent(in) draw_name,
   integer, intent(in) nplt,
   integer, intent(in) draw_dim,
   logical, intent(in) plot_on_screen,
   integer, intent(in), optional ex_plot_style,
   character(len=∗), intent(in), optional data_name,
   character(len=∗), dimension(:), intent(in), optional draw_ops,
   character(len=∗), intent(in), optional extra_ops,
   logical, intent(in), optional is_animated,
   real(dp), dimension(:,:), intent(in), optional ranges,
   integer, intent(in), optional delay,
   logical, intent(in), optional persistent )
```
Use external program to draw a plot.

The external programs used are determined by ex\_plot\_style:

- ex plot style = 1: Use GnuPlot for 2-D and 3-D
- ex plot style = 1: Use Bokeh in 2-D and Mayavi in 3-D

The output is saved in a file [draw\_name]. [ext] where the extension depends on the plotting style and the dimension, or on the screen, depending on plot on screen.

If not specified otherwise through data\_name, it is assumed that the datafile to be plot is situated in [draw← \_name].dat.

The title(s) of the plot(s) are provided through var\_names and the number of plots through nplt. If there are less names than the number of plots, the first one is taken and appended by the plot number.

Furthermore, draw\_dim determines whether the plot is to be 2-D, 3-D or 2-D slices in 3-D.

Also, an optional command extra\_ops can be provided, to provide overal options, as well as draw\_ops that specifies the line style for the plots from the file. If less draw\_ops are provided than plots, they will be cycled.

Finally, there is an option to provide animated plots, but is only available in 2-D. Also, for external plot style 1, no on-screen view is possible. Animations can take optional ranges arguments as well as delay.

Note

About draw\_dim:

- draw\_dim = 1: 2-D plot; should be called with the output of  $output_$ ops.print\_ex\_2d(), nplt should be correctly set.
- draw\_dim = 2: 3-D plot; should be called with the output of print\_ex\_3D. For GNUPlot, nplt is ignored, but not for Mayavi, as it needs this information to be able to reconstruct 2D arrays for X, Y and Z.
- •draw dim= 3: 2-D plot in 3-D slices; should be called with the output of output ops.print  $ex_2d()$ , nplt should be correctly set.

## Parameters

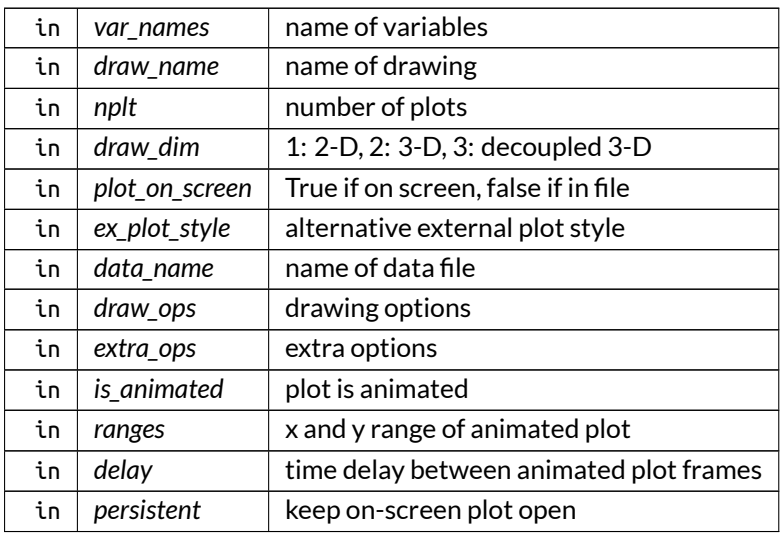

Definition at line 1079 of file output\_ops.f90.

Here is the call graph for this function:

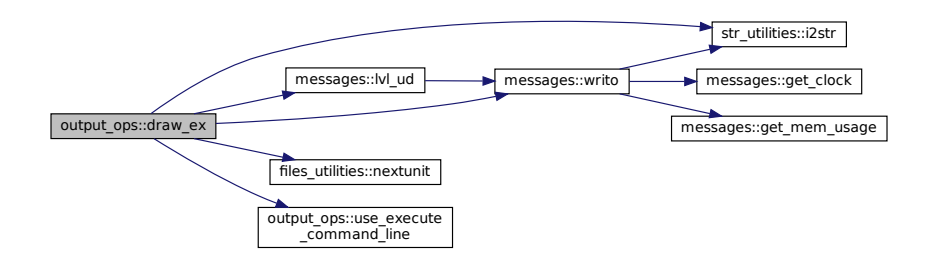

Here is the caller graph for this function:

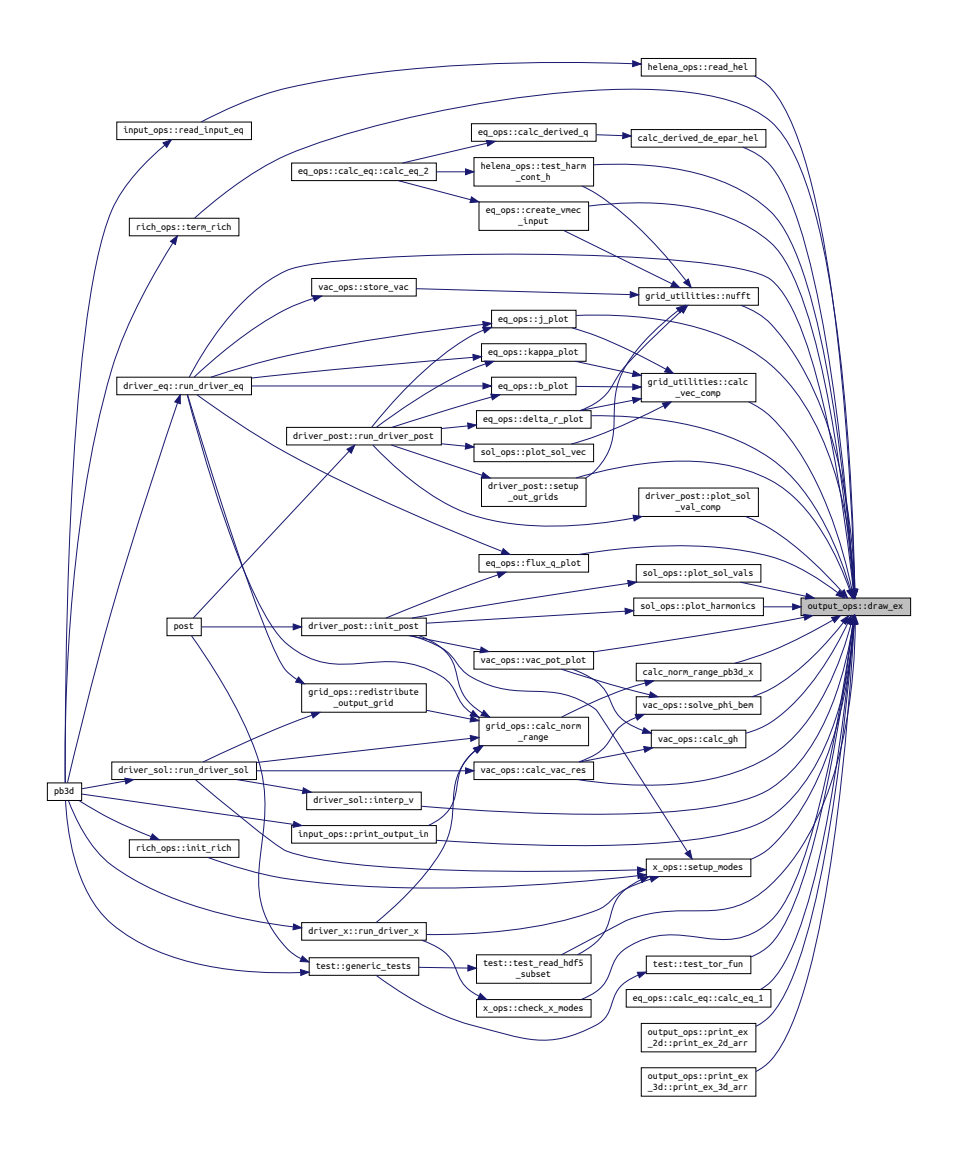

#### <span id="page-313-0"></span>**B.28.2.2 plot\_diff\_hdf5()**

```
subroutine, public output_ops::plot_diff_hdf5 (
   real(dp), dimension(:,:,:), intent(in) A,
   real(dp), dimension(:,:,:), intent(in) B,
   character(len=∗), intent(in) file_name,
   integer, dimension(3), intent(in), optional tot_dim,
   integer, dimension(3), intent(in), optional loc_offset,
   character(len=∗), intent(in), optional descr,
   logical, intent(in), optional output_message )
```
Takes two input vectors and plots these as well as the relative and absolute difference in a HDF5 file.

This is similar to a basic version of [output\\_ops.plot\\_hdf5\(\).](#page-562-0)

Optionally, an output message can be displayed on screen with the maximum relative and absolute error.

#### Parameters

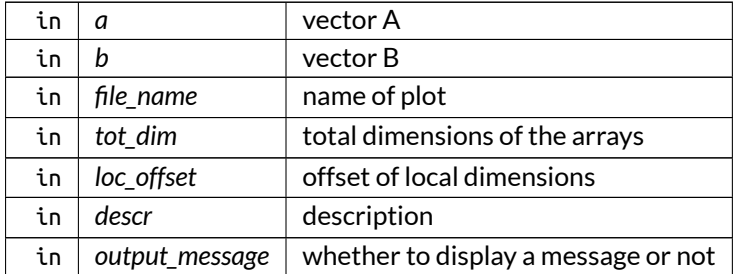

Definition at line 1765 of file output\_ops.f90.

Here is the caller graph for this function:

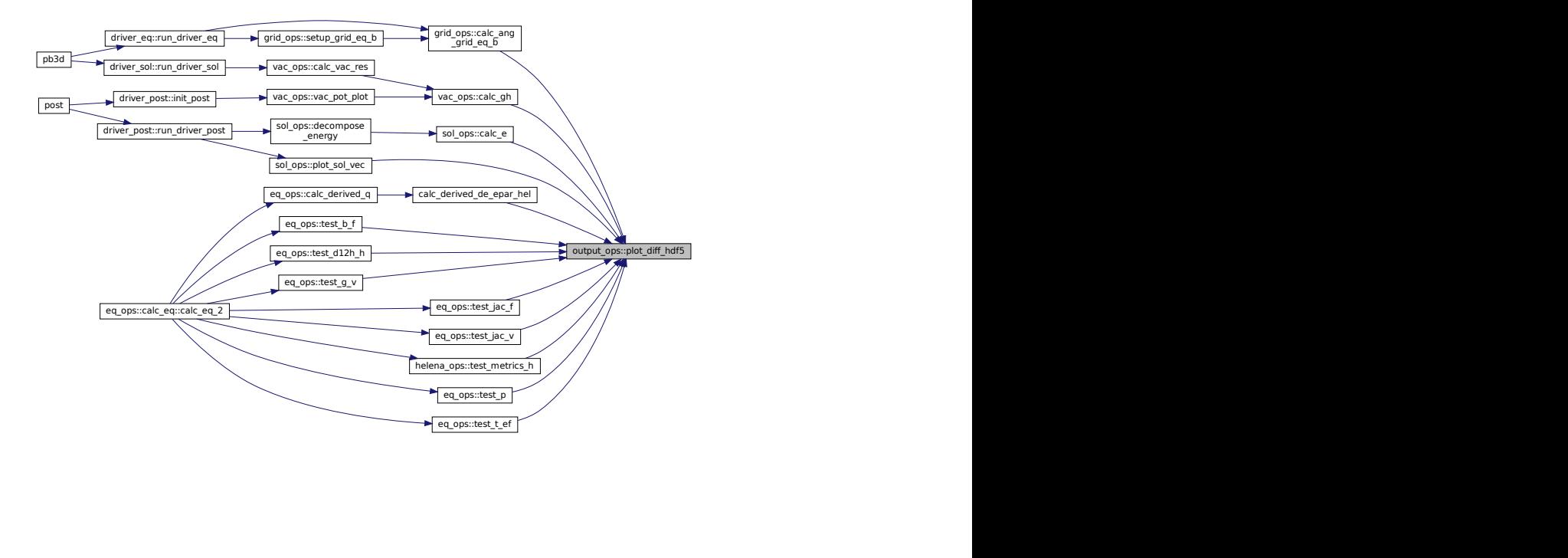

## <span id="page-314-0"></span>**B.28.2.3 use\_execute\_command\_line()**

```
subroutine output_ops::use_execute_command_line (
   character(len=∗), intent(in) command,
   integer, intent(inout), optional exitstat,
   integer, intent(inout), optional cmdstat,
   character(len=∗), intent(inout), optional cmdmsg )
```
Executes command line, or displays a message if disabled.

It also keeps a log of all shell commands executed.

## Parameters

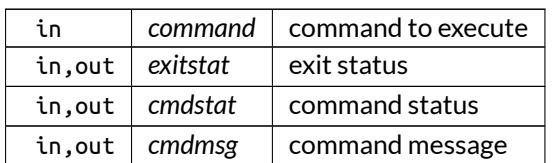

Definition at line 1914 of file output\_ops.f90.

Here is the caller graph for this function:

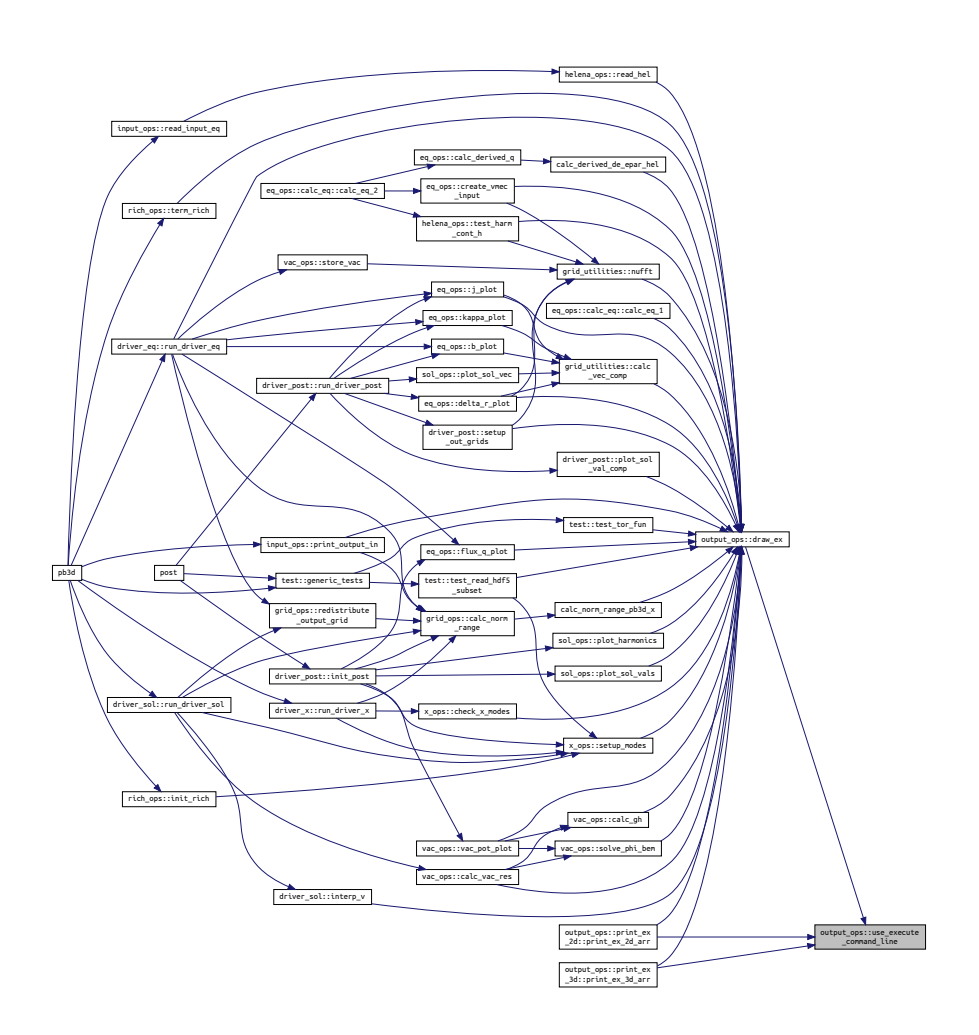

# **B.29 pb3d\_ops Module Reference**

Operations on PB3D output.

# **Functions/Subroutines**

- integer function, public [reconstruct\\_pb3d\\_in](#page-321-0) (data\_name) *Reconstructs the input variables from PB3D HDF5 output.*
- integer function, public [reconstruct\\_pb3d\\_grid](#page-320-0) (grid, data\_name, rich\_lvl, tot\_rich, lim\_pos, grid\_← limits)
	- *Reconstructs grid variables from PB3D HDF5 output.*
- integer function, public [reconstruct\\_pb3d\\_eq\\_1](#page-317-0) (grid\_eq, eq, data\_name, lim\_pos) *Reconstructs the equilibrium variables from PB3D HDF5 output.*
- integer function, public [reconstruct\\_pb3d\\_eq\\_2](#page-318-0) (grid\_eq, eq, data\_name, rich\_lvl, tot\_rich, lim\_pos) *Reconstructs the equilibrium variables from PB3D HDF5 output.*
- integer function, public [reconstruct\\_pb3d\\_x\\_1](#page-324-0) (mds, grid\_X, X, data\_name, rich\_lvl, tot\_rich, lim\_sec<sup>←</sup> \_X, lim\_pos)
	- *Reconstructs the vectorial perturbation variables from PB3D HDF5 output.*
- integer function, public [reconstruct\\_pb3d\\_x\\_2](#page-326-0) (mds, grid\_X, X, data\_name, rich\_lvl, tot\_rich, lim\_sec<sup>←</sup> \_X, lim\_pos, is\_field\_averaged)
	- *Reconstructs the tensorial perturbation variables from PB3D HDF5 output.*
- integer function, public reconstruct pb3d\_vac (vac, data\_name, rich\_lvl) *Reconstructs the vacuum variables from PB3D HDF5 output.*
- integer function, public [reconstruct\\_pb3d\\_sol](#page-322-0) (mds, grid\_sol, sol, data\_name, rich\_lvl, lim\_sec\_sol, lim\_pos)
	- *Reconstructs the solution variables from PB3D HDF5 output.*
- integer function, public [get\\_pb3d\\_grid\\_size](#page-316-0) (n, grid\_name, rich\_lvl, tot\_rich) *get grid size*

# **B.29.1 Detailed Description**

Operations on PB3D output.

Note

If you have parallel jobs, if the reconstruction routines are called for multiple equilibrium jobs, this can only be done after the last equilibrium job is finished. There are no checks for this.

# <span id="page-316-0"></span>**B.29.2 Function/Subroutine Documentation**

## **B.29.2.1 get\_pb3d\_grid\_size()**

```
integer function, public pb3d_ops::get_pb3d_grid_size (
   integer, dimension(3), intent(inout) n,
   character(len=∗), intent(in) grid_name,
   integer, intent(in), optional rich_lvl,
   logical, intent(in), optional tot_rich )
```

```
get grid size
```
Note

grid is added in front the grid name.

Returns

ierr

## Parameters

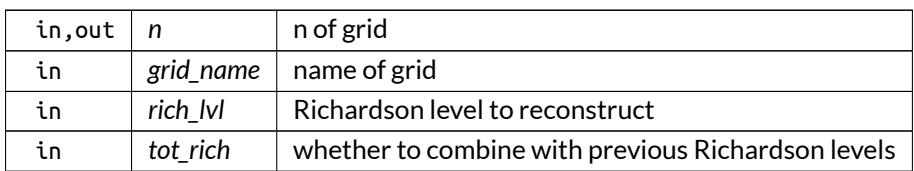

Definition at line 1454 of file PB3D\_ops.f90.

Here is the call graph for this function:

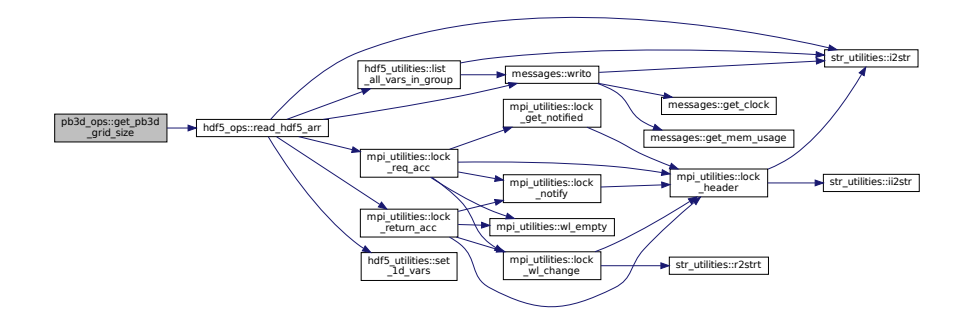

Here is the caller graph for this function:

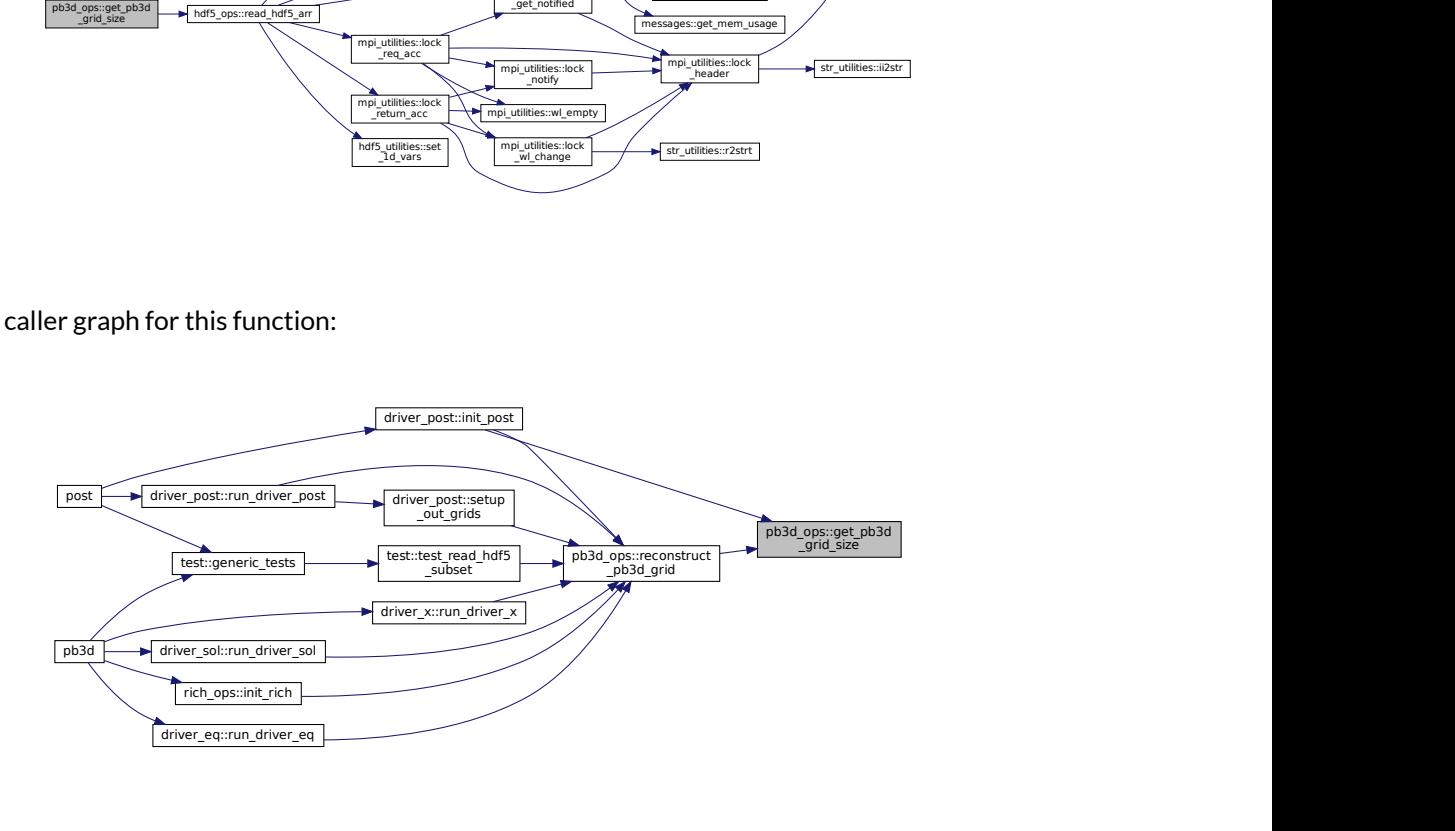

#### <span id="page-317-0"></span>**B.29.2.2 reconstruct\_pb3d\_eq\_1()**

```
integer function, public pb3d_ops::reconstruct_pb3d_eq_1 (
   type(grid_type), intent(in) grid_eq,
   type(eq_1_type), intent(inout), optional eq,
   character(len=∗), intent(in) data_name,
   integer, dimension(1,2), intent(in), optional lim_pos )
```
Reconstructs the equilibrium variables from PB3D HDF5 output.

Furthermore, using lim\_pos, you can obtain a subset of the data by directly passing its limits to the underlying HDF5 routine. This refers to the position dimensions only. If provided, the normal limits of a divided grid refer to the subset, as in [copy\\_grid\(\).](#page-161-0)

Returns

ierr

Parameters

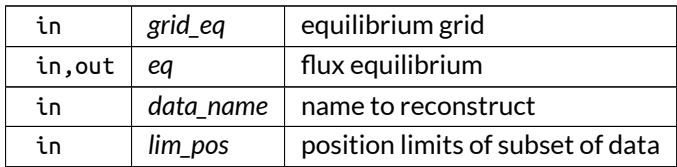

Definition at line 597 of file PB3D\_ops.f90.

Here is the call graph for this function:

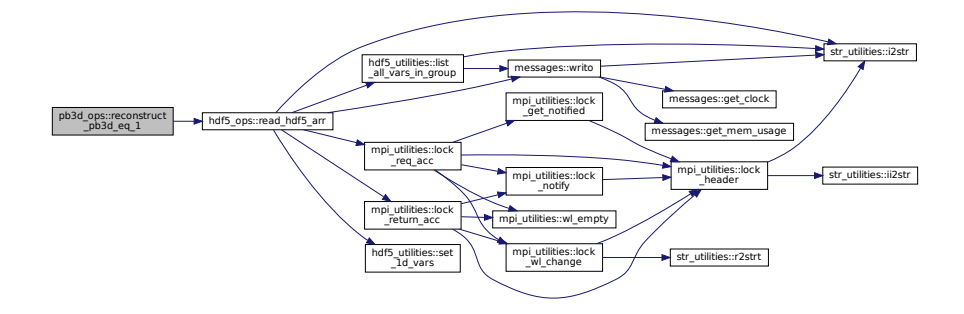

Here is the caller graph for this function:

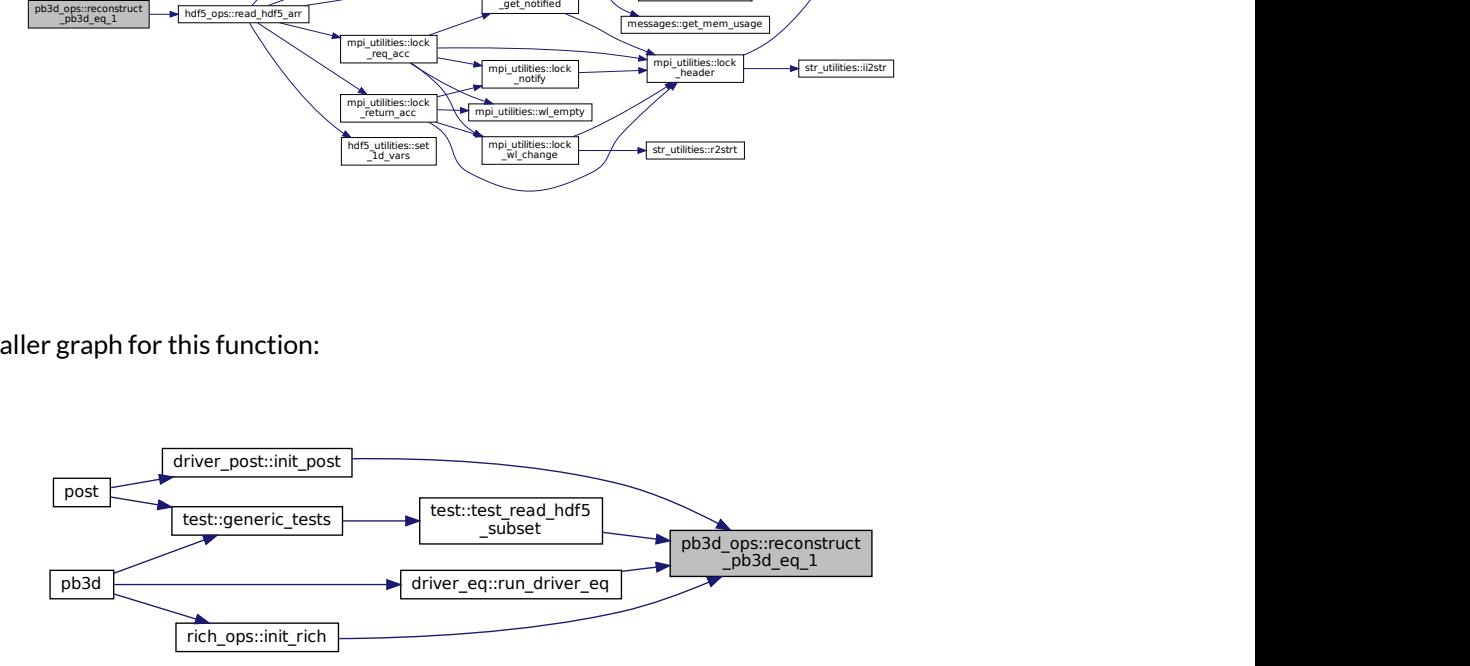

# <span id="page-318-0"></span>**B.29.2.3 reconstruct\_pb3d\_eq\_2()**

integer function, public pb3d\_ops::reconstruct\_pb3d\_eq\_2 ( type[\(grid\\_type\)](#page-549-0), intent(in) *grid\_eq,* type[\(eq\\_2\\_type\)](#page-536-0), intent(inout) *eq,* character(len=∗), intent(in) *data\_name,* integer, intent(in), optional *rich\_lvl,*

logical, intent(in), optional *tot\_rich,* integer, dimension(3,2), intent(in), optional *lim\_pos* )

Reconstructs the equilibrium variables from PB3D HDF5 output.

Also, if  $rich_lvl$  is provided,  $_R[rich_lvl]$  is appended to the data name if it is  $>0$ .

With tot\_rich the information from previous Richardson levels can be combined.

Furthermore, using lim\_pos, you can obtain a subset of the data by directly passing its limits to the underlying HDF5 routine. This refers to the position dimensions only. If provided, the normal limits of a divided grid refer to the subset, as in [copy\\_grid\(\).](#page-161-0)

Returns

ierr

Parameters

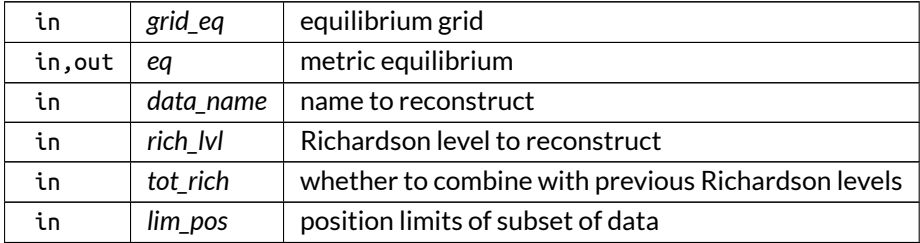

Definition at line 695 of file PB3D\_ops.f90.

Here is the call graph for this function:

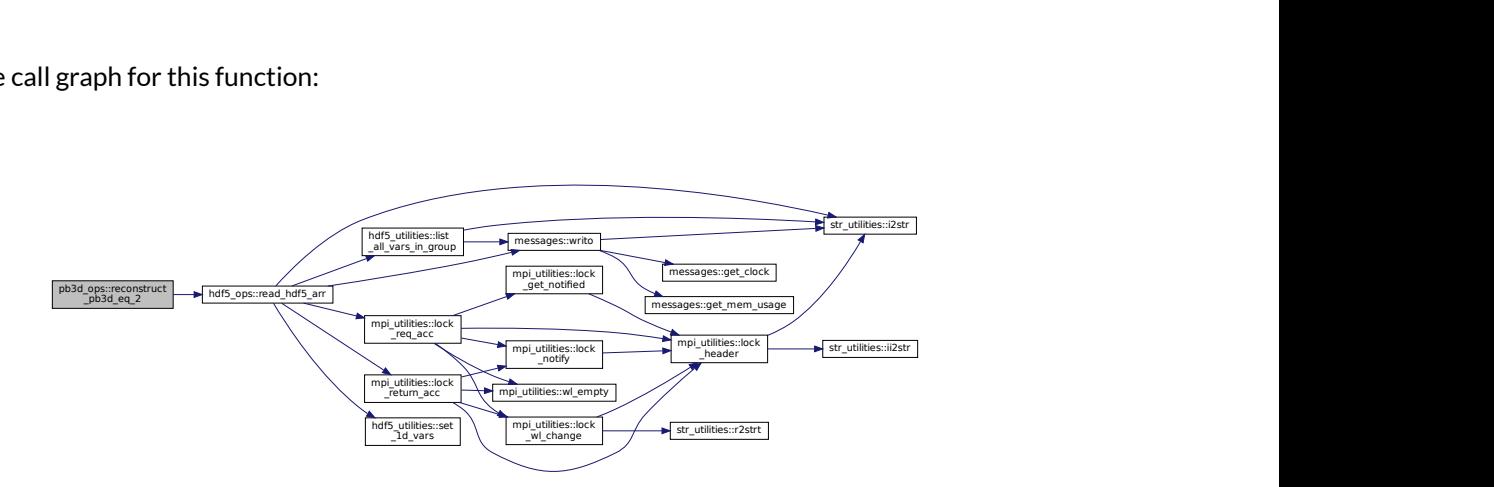

Here is the caller graph for this function:

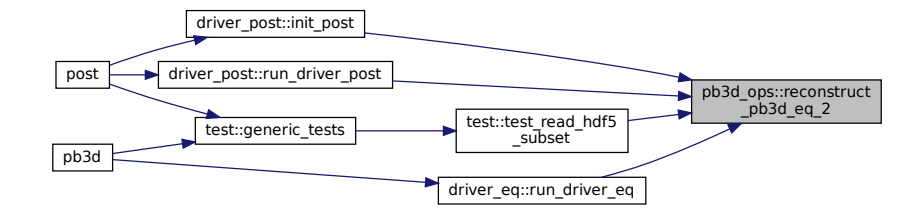

## <span id="page-320-0"></span>**B.29.2.4 reconstruct\_pb3d\_grid()**

```
integer function, public pb3d_ops::reconstruct_pb3d_grid (
   type(grid_type), intent(inout) grid,
   character(len=∗), intent(in) data_name,
   integer, intent(in), optional rich_lvl,
   logical, intent(in), optional tot_rich,
   integer, dimension(3,2), intent(in), optional lim_pos,
   integer, dimension(2), intent(in), optional grid_limits )
```
Reconstructs grid variables from PB3D HDF5 output.

Also, if rich lvl is provided, R [rich lvl] is appended to the data name if it is  $> 0$ .

With tot\_rich the information from previous Richardson levels can be combined.

Furthermore, using lim\_pos, you can obtain a subset of the data by directly passing its limits to the underlying HDF5 routine. This refers to the position dimensions only. If provided, the normal limits of a divided grid refer to the subset, as in [copy\\_grid\(\).](#page-161-0)

Note

- 1. grid\_ is added in front the data\_name.
- 2. By providing lim\_pos equal to 0 in the angular dimensions, the angular part can be discarded when reconstructing the grid.

Returns

ierr

Parameters

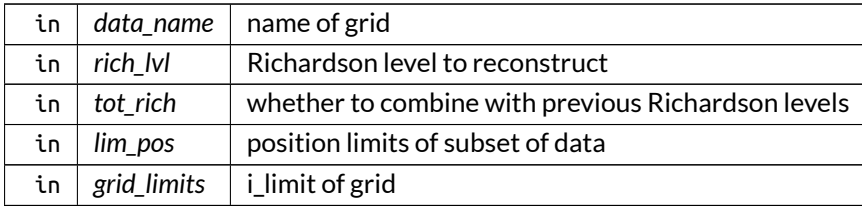

## Definition at line 442 of file PB3D\_ops.f90.

Here is the call graph for this function:

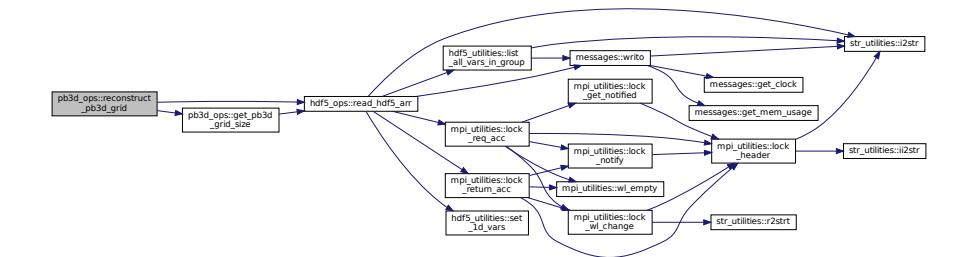

Here is the caller graph for this function:

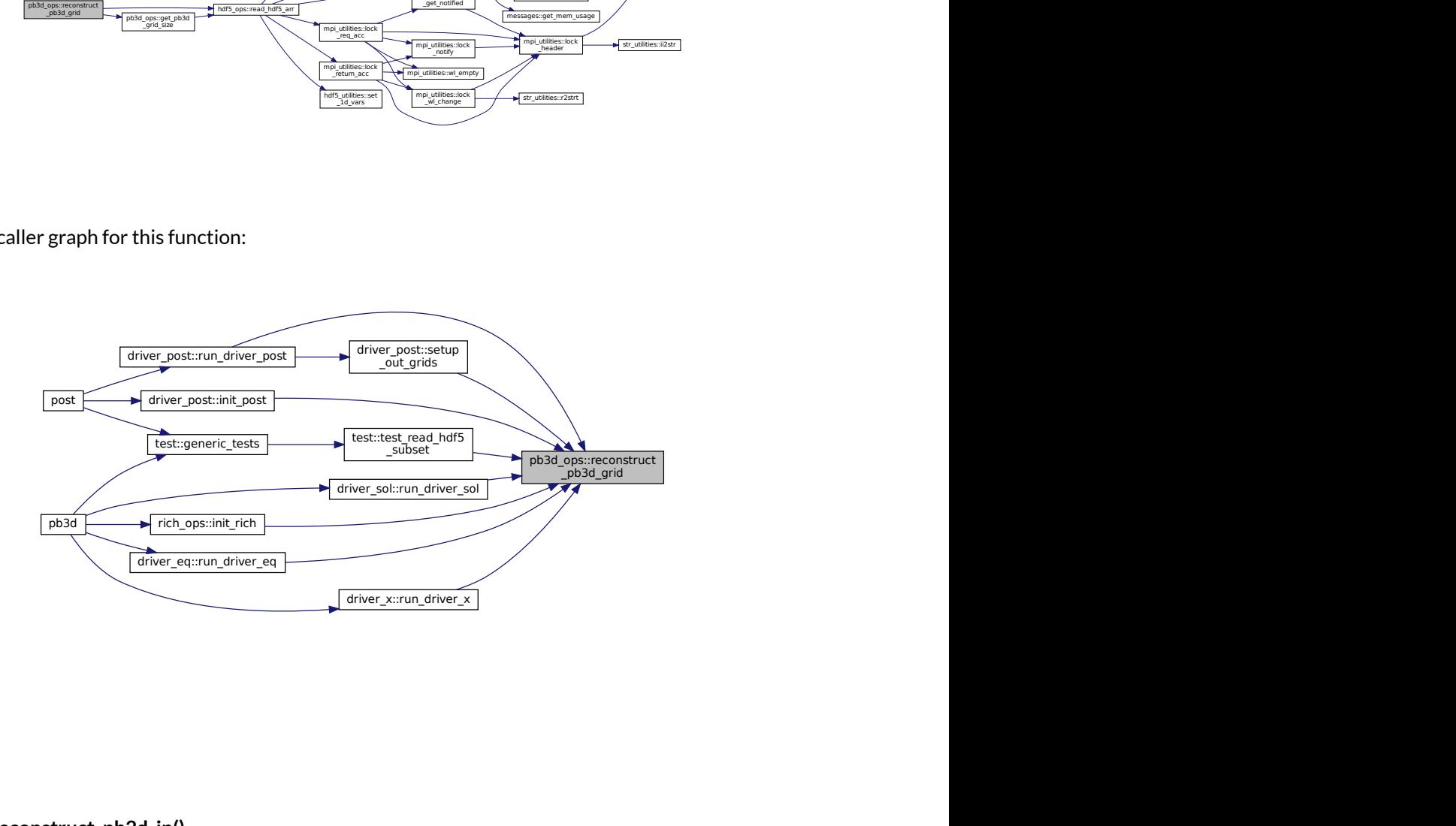

# <span id="page-321-0"></span>**B.29.2.5 reconstruct\_pb3d\_in()**

integer function, public pb3d\_ops::reconstruct\_pb3d\_in ( character(len=∗), intent(in) *data\_name* )

Reconstructs the input variables from PB3D HDF5 output.

Returns

ierr

Parameters

 $\int$  *data\_name* name of input variables

Definition at line 41 of file PB3D\_ops.f90.

Here is the call graph for this function:

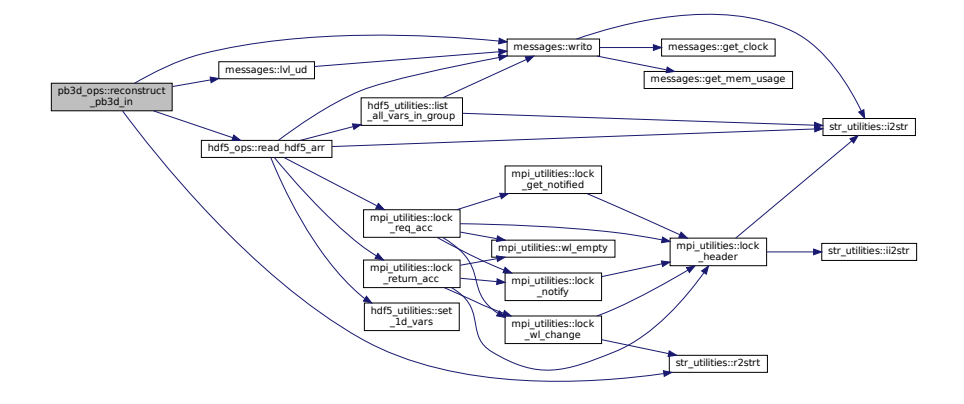

Here is the caller graph for this function:

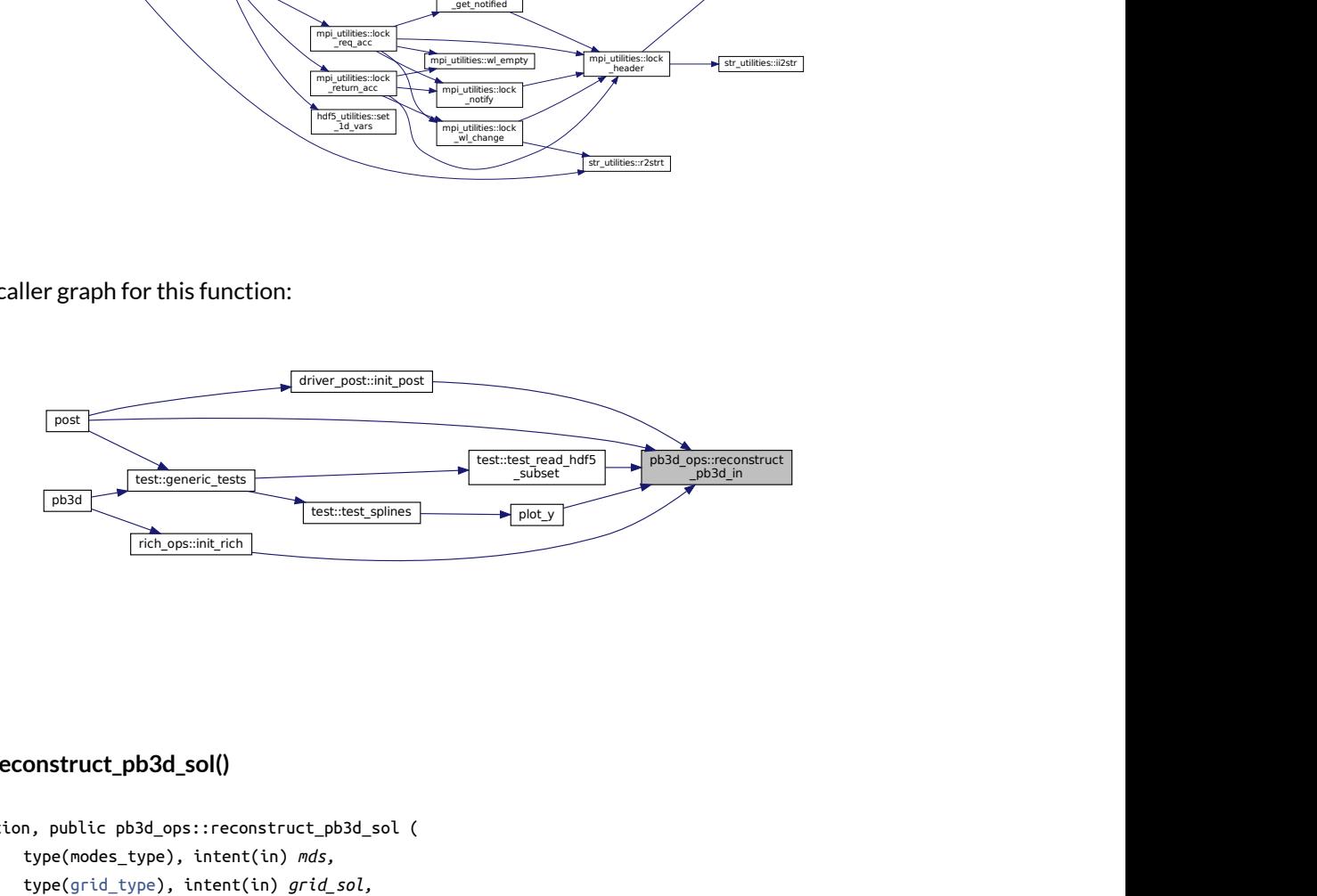

## <span id="page-322-0"></span>**B.29.2.6 reconstruct\_pb3d\_sol()**

```
integer function, public pb3d_ops::reconstruct_pb3d_sol (
   type(modes_type), intent(in) mds,
   type(grid_type), intent(in) grid_sol,
   type(sol_type), intent(inout) sol,
   character(len=∗), intent(in) data_name,
   integer, intent(in), optional rich_lvl,
   integer, dimension(2), intent(in), optional lim_sec_sol,
   integer, dimension(1,2), intent(in), optional lim_pos )
```
Reconstructs the solution variables from PB3D HDF5 output.

Also, if  $rich_lvl$  is provided,  $_R[rich_lvl]$  is appended to the data name if it is  $>0$ .

Furthermore, using lim\_pos, you can obtain a subset of the data by directly passing its limits to the underlying HDF5 routine. This refers to the position dimensions only. If provided, the normal limits of a divided grid refer to the subset, as in [copy\\_grid\(\).](#page-161-0)

lim\_sec\_sol, on the other hand, selects a range of mode numbers.

Returns

ierr

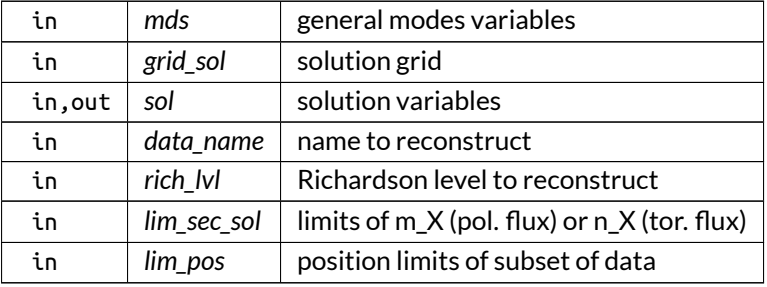

Parameters

Definition at line 1359 of file PB3D\_ops.f90.

Here is the call graph for this function:

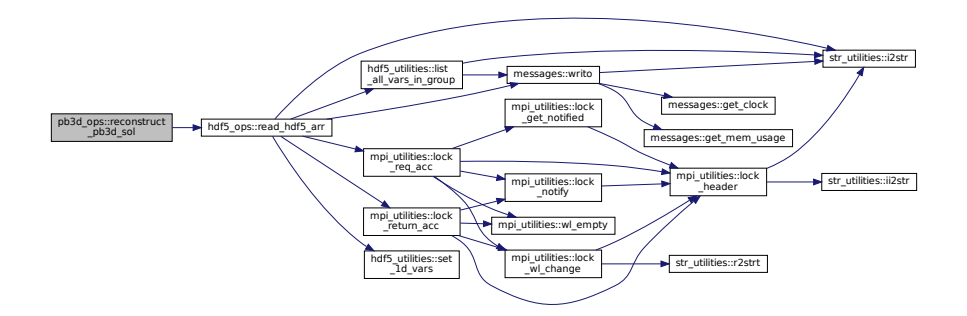

Here is the caller graph for this function:

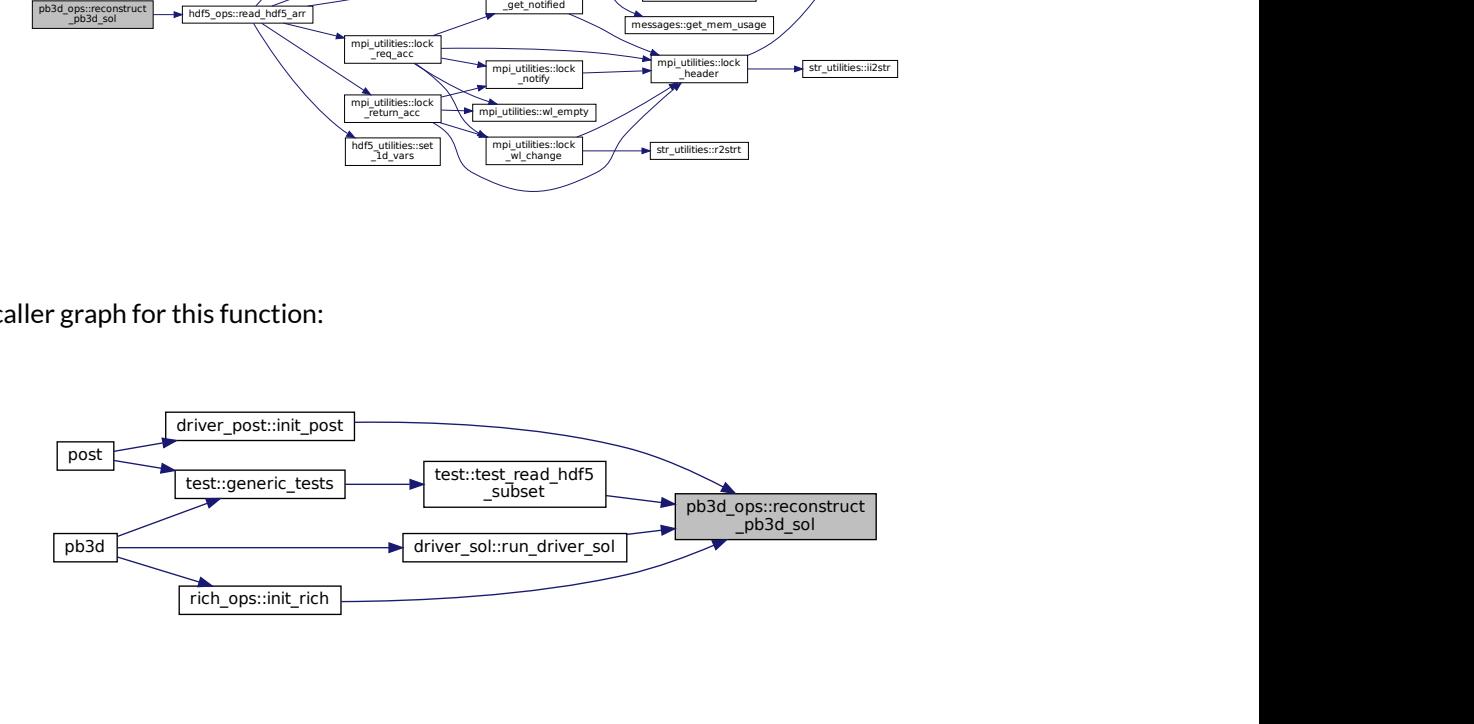

# <span id="page-323-0"></span>**B.29.2.7 reconstruct\_pb3d\_vac()**

```
integer function, public pb3d_ops::reconstruct_pb3d_vac (
   type(vac_type), intent(inout) vac,
   character(len=∗), intent(in) data_name,
   integer, intent(in), optional rich_lvl )
```
Reconstructs the vacuum variables from PB3D HDF5 output.

Also, if rich\_lvl is provided,  $_R$  [rich\_lvl] is appended to the data name if it is  $> 0$ .

Returns

ierr
#### Parameters

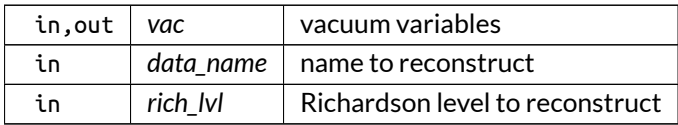

#### Definition at line 1228 of file PB3D\_ops.f90.

Here is the call graph for this function:

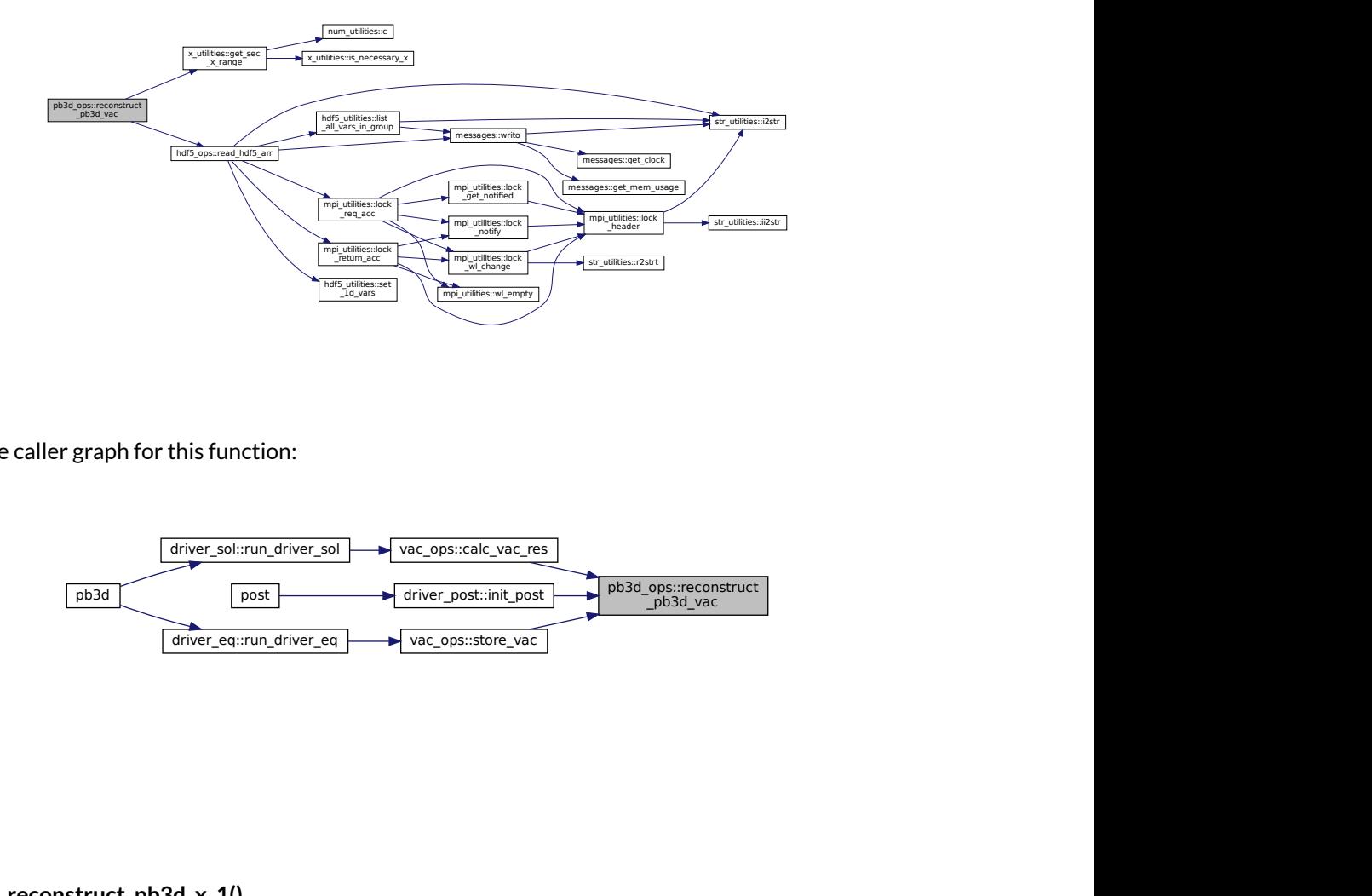

Here is the caller graph for this function:

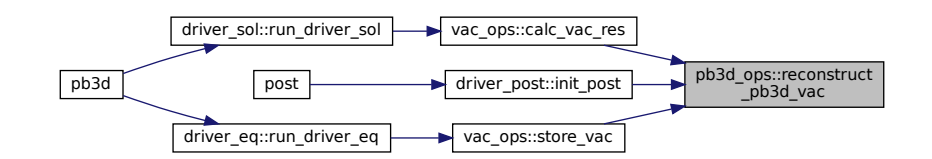

#### **B.29.2.8 reconstruct\_pb3d\_x\_1()**

```
integer function, public pb3d_ops::reconstruct_pb3d_x_1 (
               type(modes_type), intent(in) mds,
               type(grid_type), intent(in) grid_X,
               type(x_1_type), intent(inout) X,
               character(len=∗), intent(in) data_name,
               integer, intent(in), optional rich_lvl,
               logical, intent(in), optional tot_rich,
               integer, dimension(2), intent(in), optional lim_sec_X,
               integer, dimension(3,2), intent(in), optional lim_pos )
```
#### Reconstructs the vectorial perturbation variables from PB3D HDF5 output.

Also, if  $rich_lvl$  is provided,  $_R[rich_lvl]$  is appended to the data name if it is  $>0$ .

With tot\_rich the information from previous Richardson levels can be combined.

Furthermore, using lim\_pos, you can obtain a subset of the data by directly passing its limits to the underlying HDF5 routine. This refers to the position dimensions only. If provided, the normal limits of a divided grid refer to the subset, as in [copy\\_grid\(\).](#page-161-0)

lim\_sec\_X, on the other hand, selects a range of mode numbers.

Returns

ierr

Parameters

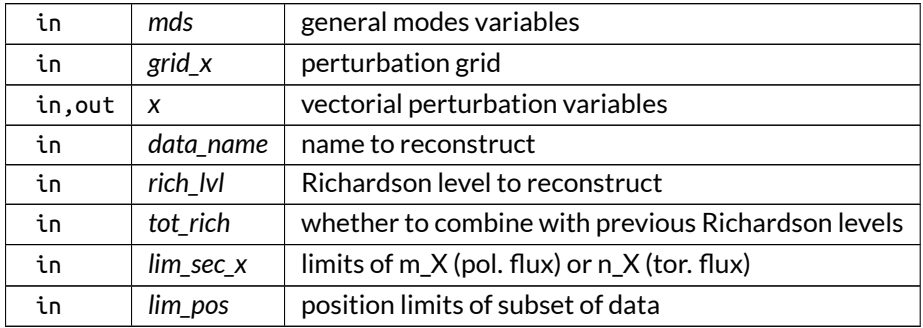

Definition at line 833 of file PB3D\_ops.f90.

Here is the call graph for this function:

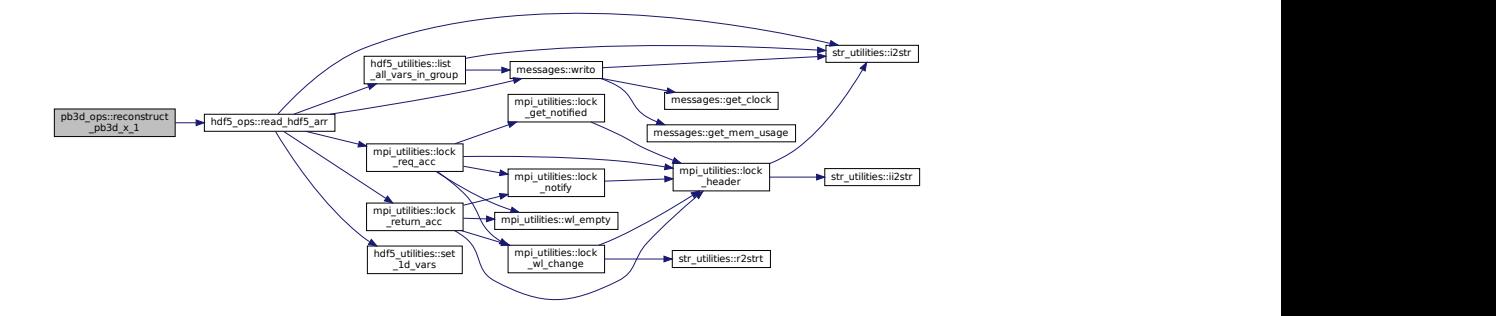

Here is the caller graph for this function:

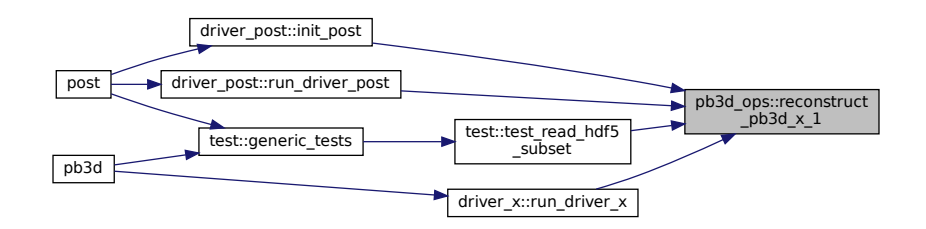

#### **B.29.2.9 reconstruct\_pb3d\_x\_2()**

```
integer function, public pb3d_ops::reconstruct_pb3d_x_2 (
               type(modes_type), intent(in) mds,
               type(grid_type), intent(in) grid_X,
               type(x_2_type), intent(inout) X,
               character(len=∗), intent(in) data_name,
               integer, intent(in), optional rich_lvl,
               logical, intent(in), optional tot_rich,
               integer, dimension(2,2), intent(in), optional lim_sec_X,
               integer, dimension(3,2), intent(in), optional lim_pos,
               logical, intent(in), optional is_field_averaged )
```
Reconstructs the tensorial perturbation variables from PB3D HDF5 output.

Also, if  $rich\_lvl$  is provided,  $_R_{i}$  rich\_lvl] is appended to the data name if it is  $>0$ .

With tot\_rich the information from previous Richardson levels can be combined.

Furthermore, using lim\_pos, you can obtain a subset of the data by directly passing its limits to the underlying HDF5 routine. This refers to the position dimensions only. If provided, the normal limits of a divided grid refer to the subset, as in [copy\\_grid\(\).](#page-161-0)

lim\_sec\_X, on the other hand, selects a range of mode numbers.

Note

The tensorial perturbation type can also be used for field- aligned variables, in which case the first index is assumed to have dimension 1 only. This can be triggered using is field averaged.

Returns

ierr

Parameters

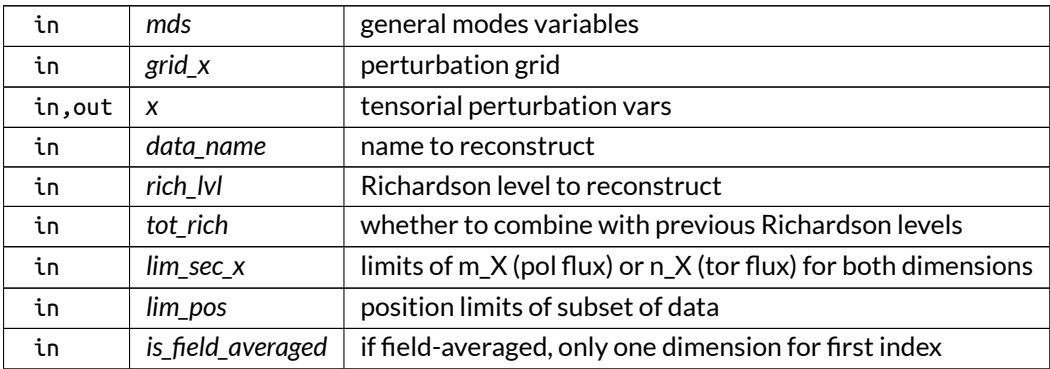

Definition at line 992 of file PB3D\_ops.f90.

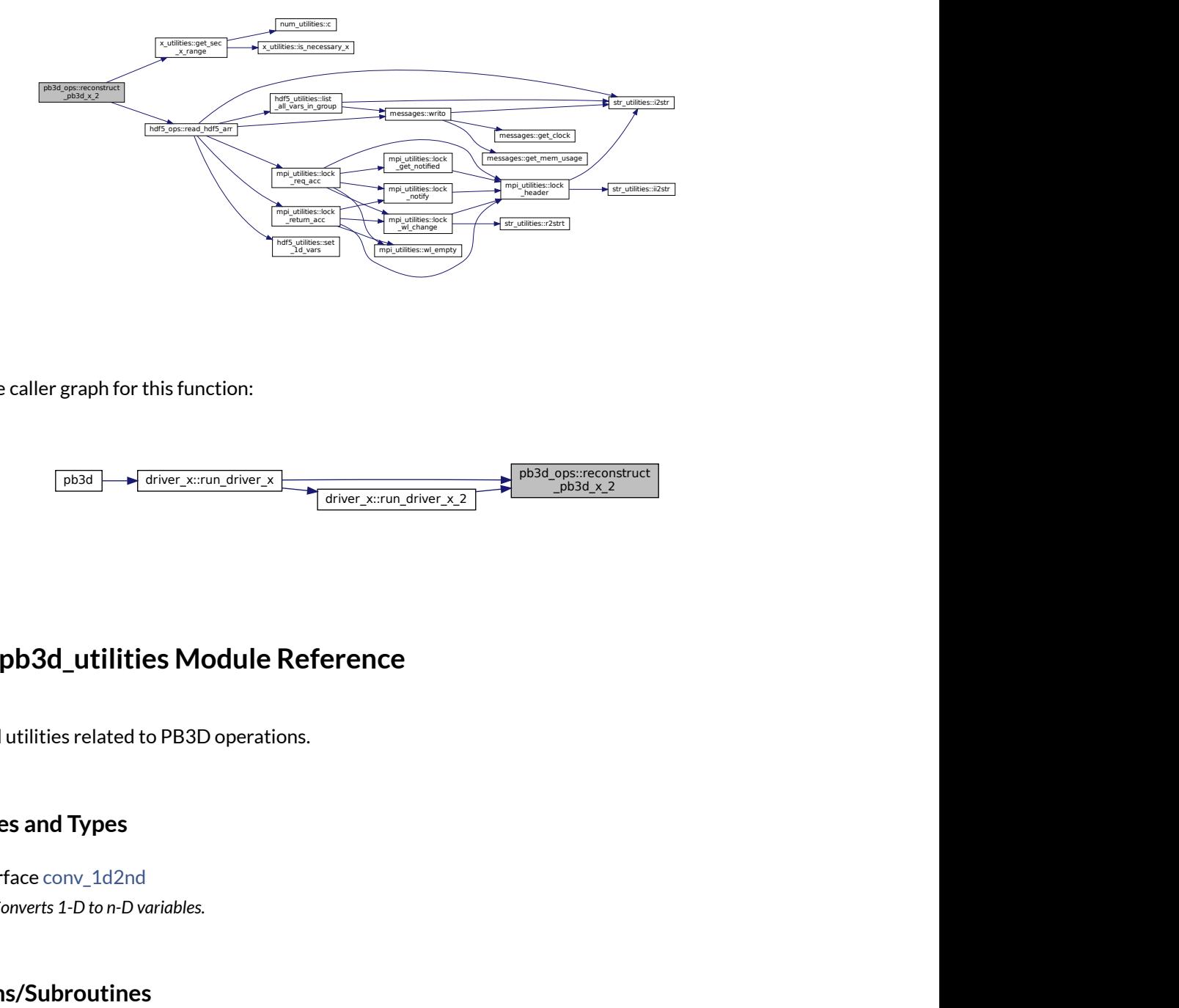

Here is the caller graph for this function:

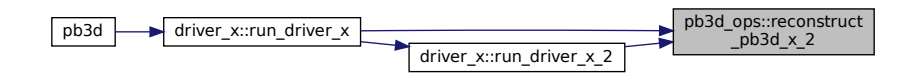

# **B.30 pb3d\_utilities Module Reference**

Numerical utilities related to PB3D operations.

### **Interfaces and Types**

• interface [conv\\_1d2nd](#page-517-0) *Converts 1-D to n-D variables.*

## **Functions/Subroutines**

• integer function, dimension(3), public [setup\\_par\\_id](#page-328-0) (grid, rich\_lvl\_max, rich\_lvl\_loc, tot\_rich, par\_lim, par\_id\_mem)

*Setup parallel id.*

• integer function, dimension(2), public [setup\\_rich\\_id](#page-329-0) (rich\_lvl\_max, tot\_rich) *Returns richardson id.*

### **B.30.1 Detailed Description**

Numerical utilities related to PB3D operations.

### <span id="page-328-0"></span>**B.30.2 Function/Subroutine Documentation**

#### **B.30.2.1 setup\_par\_id()**

```
integer function, dimension(3), public pb3d_utilities::setup_par_id (
               type(grid_type), intent(in) grid,
               integer, intent(in) rich_lvl_max,
               integer, intent(in) rich_lvl_loc,
               logical, intent(in), optional tot_rich,
               integer, dimension(2), intent(in), optional par_lim,
               integer, dimension(2), intent(inout), optional par_id_mem )
```
Setup parallel id.

The parallel id consists of:

- par\_id(1): start index
- par\_id(2): end index
- par\_id(3): stride

These are set up by considering the transformation between a point  $r \in (1 \dots n)$  in the local variable, with corresponding indices  $(a \dots b)$  indicated by par\_lim in the HDF5 variable in memory, so that  $n = b - a + 1$ :

$$
p + ks = a + r - 1,
$$

where  $k$  is an integer,  $s$  is the stride for Richardson level  $i$  (with max. level  $I$ ):

$$
s = 2^{I-1} \text{ for } i = 1
$$
  
= 2<sup>I-i+1</sup> for  $i > 1$ 

and where  $p$  is the starting point in the HDF5 variables:

$$
p = 1
$$
 for  $i = 1$   
=  $1 + s/2$  for  $i > 1$ 

Therefore, the minimum possible r lies in  $(0..s - 1)$ :

$$
\mod(r-1,s)=r_{\min}-1,
$$

which leads to

$$
r_{\min} = 1 + \mod (p - a, s).
$$

The maximum possible r, then, lies in  $(n - s + 1..n)$ , which leads to:

$$
r_{\max} = n - s + 1 + \mod(p - b - 1, s).
$$

These limits and the strides are saved in par\_id =  $\vec{r} = \begin{pmatrix} r_{\sf min} \ r_{\sf max} \end{pmatrix}$ .

If the optional indices a and b are not given they are assumed to be 1 and n, with  $n = 1 + ks$ , which simplifies the equations to:

$$
r_{\min} = p
$$
  

$$
r_{\max} = n - p + 1.
$$

Optionally, the indices in the HDF5 arrays can also be returned in par\_id\_mem =  $\binom{R_{\sf min}}{R_{\sf max}}.$  These are equal to  $k - 1$ , where k is the integer refered to above:

$$
\vec{R}=1+\frac{a-1-p+\vec{r}}{s},
$$

where the addition between a vector and a scalar should be seen as the element-wise operation.

#### Parameters

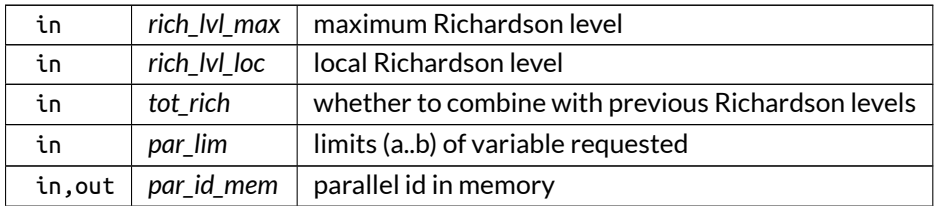

Returns

parallel id

<span id="page-329-0"></span>Definition at line 181 of file PB3D\_utilities.f90.

### **B.30.2.2 setup\_rich\_id()**

```
integer function, dimension(2), public pb3d_utilities::setup_rich_id (
               integer, intent(in) rich_lvl_max,
               logical, intent(in), optional tot_rich )
```
Returns richardson id.

rich\_id has the following structure:

- rich\_id(1): start Richardson level
- rich\_id(2): end Richardson level

Parameters

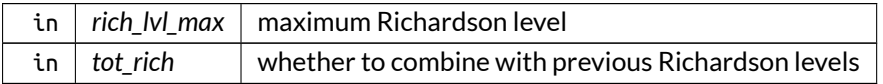

Returns

Richardson id

Definition at line 234 of file PB3D\_utilities.f90.

# **B.31 rich\_ops Module Reference**

Operations concerning Richardson extrapolation.

### **Functions/Subroutines**

- integer function, public [init\\_rich](#page-333-0) ()
	- *Initialize Richardson extrapolation system.*
- subroutine, public [term\\_rich](#page-336-0) () *Terminate the Richardson extrapolation system.* • logical function, public [do\\_rich](#page-331-0) ()
	- *Tests whether this Richardson level should be done.*
- integer function, public [start\\_rich\\_lvl](#page-334-0)()
- *Start a Richardson level.*
- subroutine, public [stop\\_rich\\_lvl](#page-335-0)() *Stop a Richardson level.*
- subroutine, public [calc\\_rich\\_ex](#page-330-0) (sol\_val)
- *Calculates the coefficients of the Eigenvalues in the Richardson extrapolation.*
- subroutine check conv ()

*Decides whether convergence has been reached for the Richardson extrapolation.*

- integer function, public [find\\_max\\_rich\\_lvl](#page-332-0) (lvl\_rich\_req, max\_lvl\_rich\_file)
	- *Probe to find out which Richardson levels are available.*

## **B.31.1 Detailed Description**

Operations concerning Richardson extrapolation.

## <span id="page-330-0"></span>**B.31.2 Function/Subroutine Documentation**

### **B.31.2.1 calc\_rich\_ex()**

```
subroutine, public rich_ops::calc_rich_ex (
               complex(dp), dimension(:), intent(in) sol_val )
```
Calculates the coefficients of the Eigenvalues in the Richardson extrapolation.

This is done using the recursive formula:

$$
s(l,i,:) = s(l,i-1,:) + \frac{1}{2^{2\,p\,i}-1} (s(l,i-1,:) - s(l-1,i-1,:)),
$$

where  $s =$  sol\_val\_rich,  $i =$  ir,  $l =$  lvl and  $p =$  norm\_disc\_prec\_sol, the order of the numerical discretization. as described in [\[4\]](#page-620-0), algorithm 3.2, p. 306.

Parameters

in | sol\_val | EV for this Richardson level

Definition at line 459 of file rich\_ops.f90.

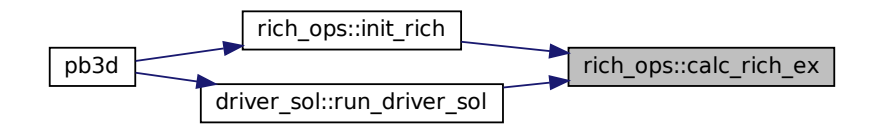

### <span id="page-331-1"></span>**B.31.2.2 check\_conv()**

subroutine rich\_ops::check\_conv

Decides whether convergence has been reached for the Richardson extrapolation.

This is done by checking whether the difference between the approximation of the Eigenvalues in this Richardson level and the previous Richardson level, with the same order of the error, falls below a threshold.

Also increases the next tol\_SLEPC if it is too low.

See also

[calc\\_rich\\_ex\(\)](#page-330-0)

Definition at line 489 of file rich\_ops.f90.

Here is the call graph for this function:

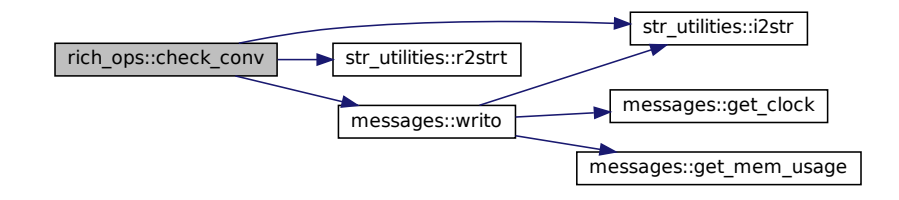

Here is the caller graph for this function:

<span id="page-331-0"></span>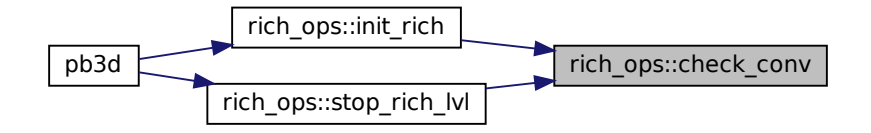

### **B.31.2.3 do\_rich()**

logical function, public rich\_ops::do\_rich

Tests whether this Richardson level should be done.

Definition at line 313 of file rich\_ops.f90.

Here is the caller graph for this function:

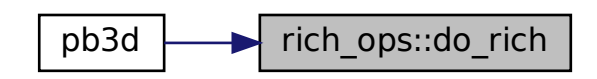

### <span id="page-332-0"></span>**B.31.2.4 find\_max\_rich\_lvl()**

```
integer function, public rich_ops::find_max_rich_lvl (
               integer, intent(inout) lvl_rich_req,
               integer, intent(inout) max_lvl_rich_file )
```
Probe to find out which Richardson levels are available.

Returns

ierr

Parameters

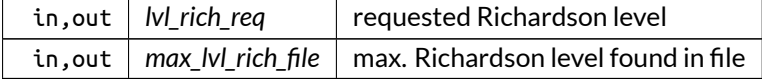

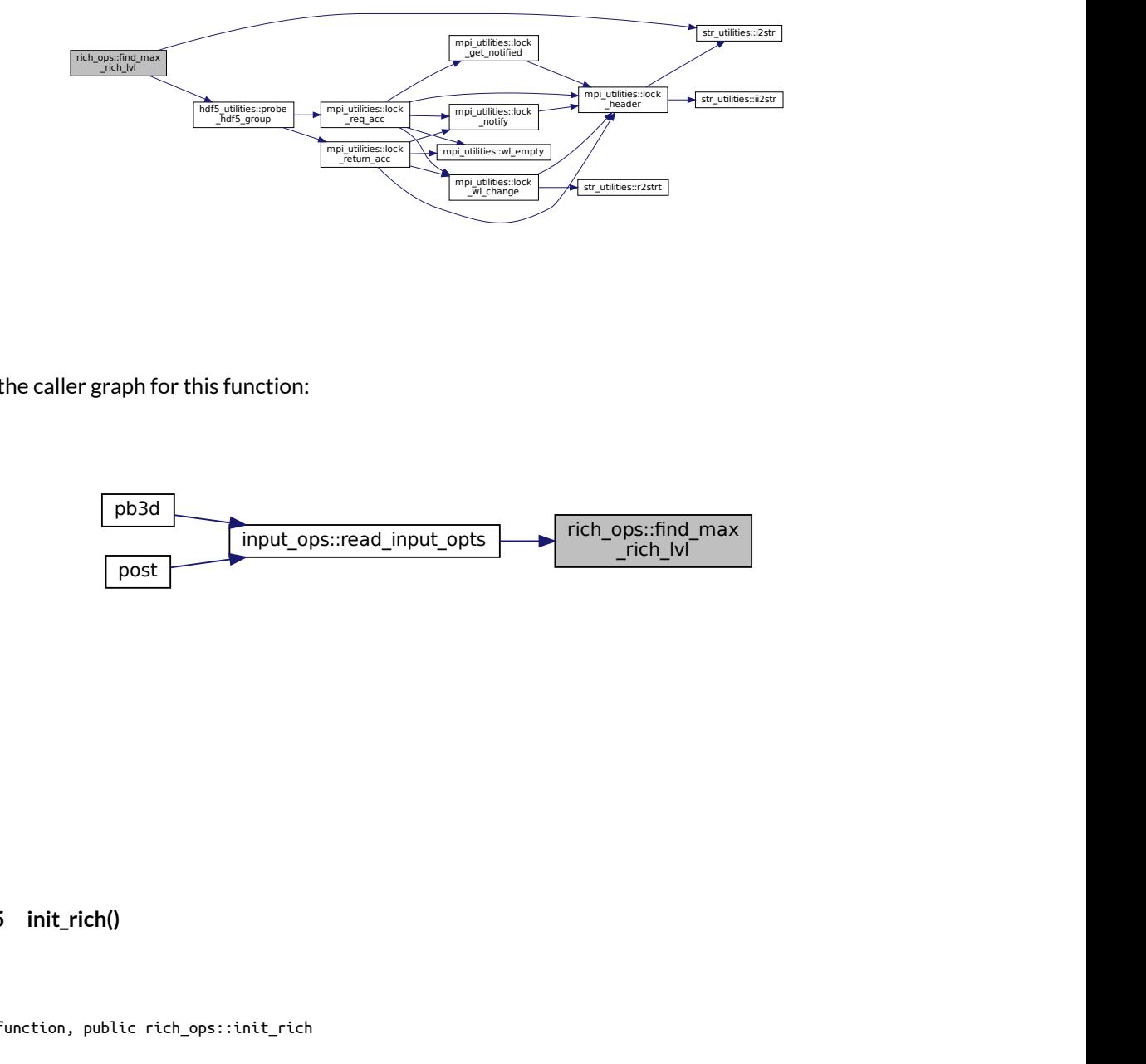

Here is the caller graph for this function:

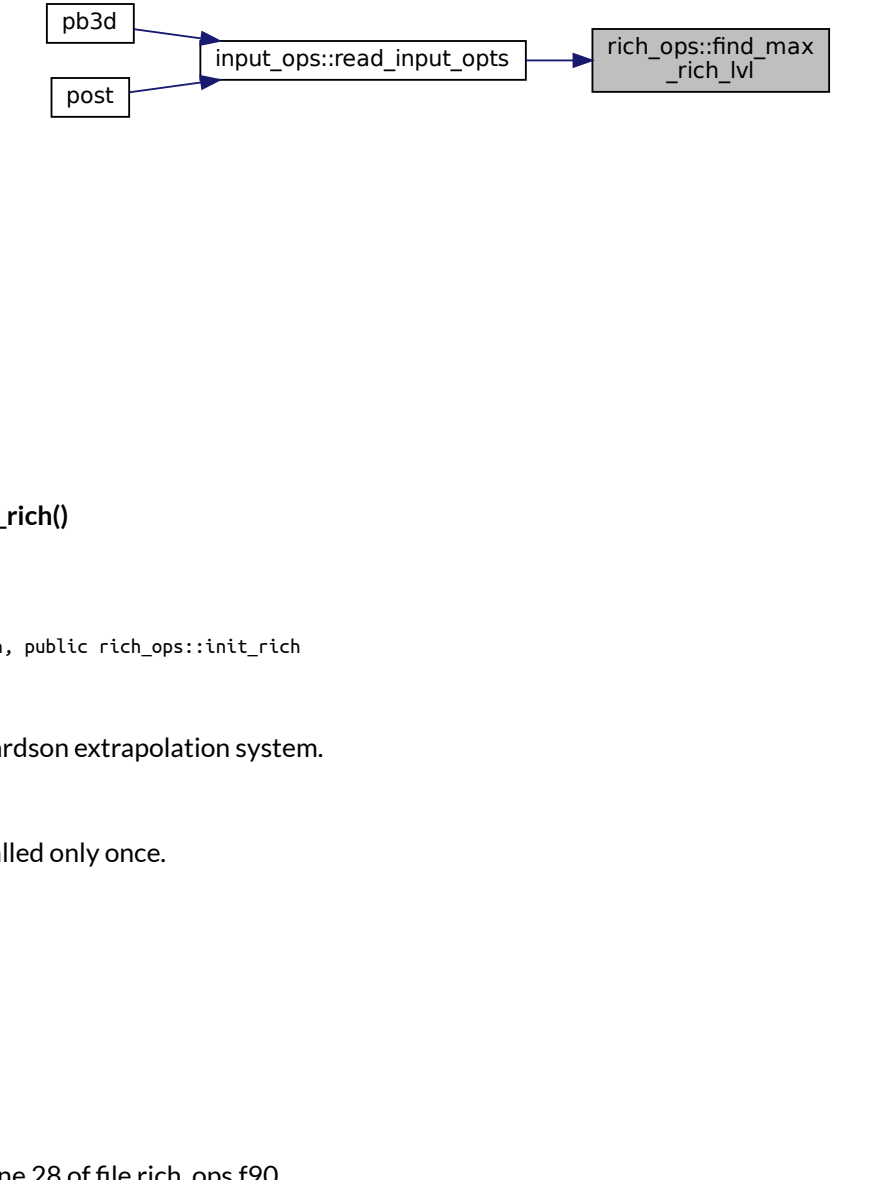

<span id="page-333-0"></span>**B.31.2.5 init\_rich()**

integer function, public rich\_ops::init\_rich

Initialize Richardson extrapolation system.

Needs to be called only once.

Returns

ierr

Definition at line 28 of file rich\_ops.f90.

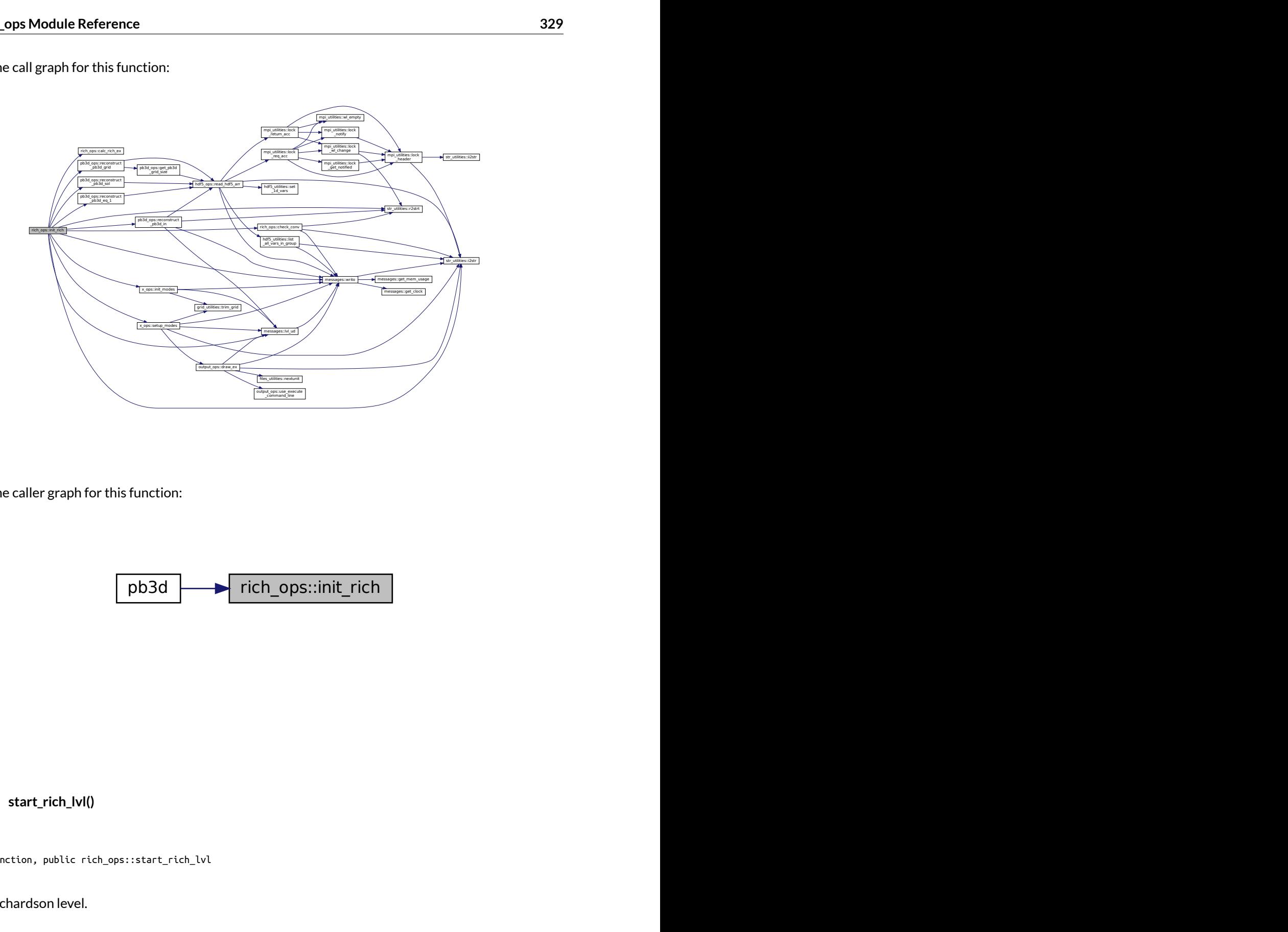

Here is the caller graph for this function:

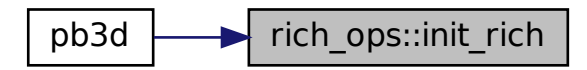

<span id="page-334-0"></span>**B.31.2.6 start\_rich\_lvl()**

integer function, public rich\_ops::start\_rich\_lvl

Start a Richardson level.

Calculates n\_par\_X for this level. Then uses this to divide the jobs. equilibrium Finally, the limits are set up for these jobs.

Returns

ierr

Definition at line 327 of file rich\_ops.f90.

Here is the call graph for this function:

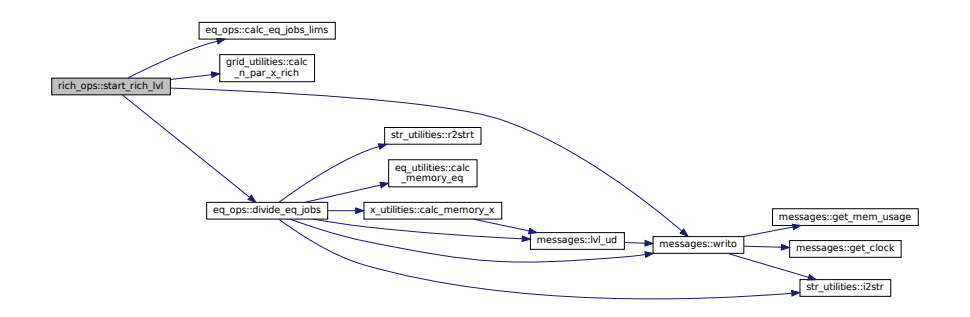

Here is the caller graph for this function:

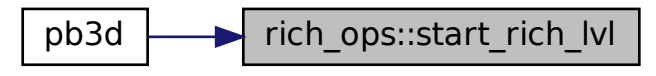

#### <span id="page-335-0"></span>**B.31.2.7 stop\_rich\_lvl()**

subroutine, public rich\_ops::stop\_rich\_lvl

Stop a Richardson level.

It decides whether convergence has been reached, and possibly sets a guess for the next level.

Definition at line 405 of file rich\_ops.f90.

Here is the call graph for this function:

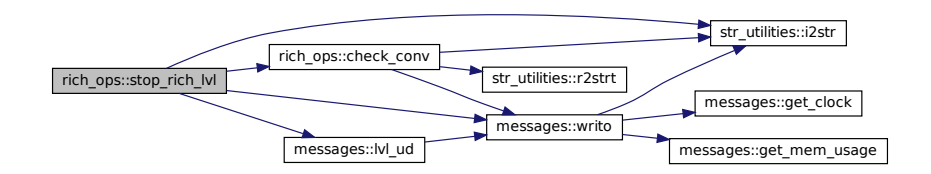

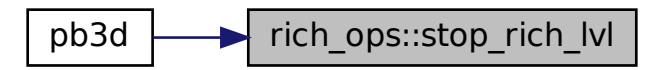

#### <span id="page-336-0"></span>**B.31.2.8 term\_rich()**

subroutine, public rich\_ops::term\_rich

Terminate the Richardson extrapolation system.

Needs to be called only once.

Definition at line 220 of file rich\_ops.f90.

Here is the call graph for this function:

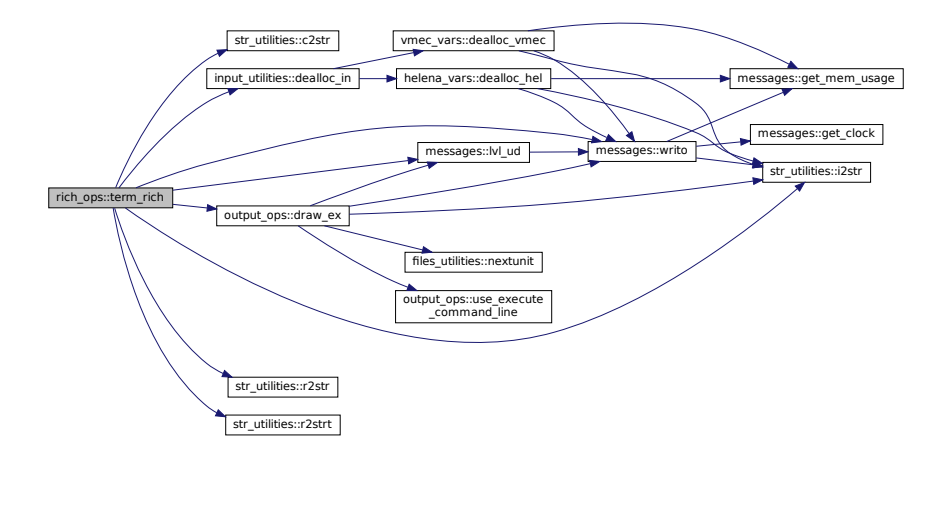

Here is the caller graph for this function:

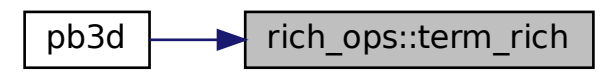

## **B.32 rich\_vars Module Reference**

Variables concerning Richardson extrapolation.

### **Functions/Subroutines**

• elemental character(len=max\_str\_ln) function, public [rich\\_info](#page-337-0) () *Returns string with possible extension with Richardson level or nothing if only one level and one parallel job.*

### **Variables**

- integer, public [rich\\_lvl](#page-340-0) *current level of Richardson extrapolation*
- integer, public [n\\_par\\_x](#page-339-0) *nr. of parallel points in field-aligned grid*
- integer, parameter, public [req\\_min\\_n\\_par\\_x](#page-339-1) = 20 *required minimum n\_par\_X*
- integer, public [min\\_n\\_par\\_x](#page-339-2)
	- *min. of n\_par\_X (e.g. first value in Richardson loop)*
- logical, public [use\\_guess](#page-340-1) *whether a guess is formed from previous level of Richardson*
- logical, public [no\\_guess](#page-339-3) *disable guessing Eigenfunction from previous level of Richardson*
- logical, public [rich\\_conv](#page-339-4)

*if Richarson extrapolation has converged*

- complex(dp), dimension(:,:,:), allocatable, public [sol\\_val\\_rich](#page-340-2) *Richardson array of eigenvalues.*
- real(dp), dimension(:,:), allocatable, public [x\\_axis\\_rich](#page-340-3) *x axis for plot of Eigenvalues with Richardson level*
- real(dp), dimension(:), allocatable, public [max\\_rel\\_err](#page-338-0) *maximum relative error for all Richardson levels*
- integer, dimension(:,:), allocatable, public [loc\\_max\\_rel\\_err](#page-338-1) *location of maximum of relative error*

### **B.32.1 Detailed Description**

Variables concerning Richardson extrapolation.

### <span id="page-337-0"></span>**B.32.2 Function/Subroutine Documentation**

### **B.32.2.1 rich\_info()**

elemental character(len=max\_str\_ln) function, public rich\_vars::rich\_info

Returns string with possible extension with Richardson level or nothing if only one level and one parallel job.

Definition at line 35 of file rich\_vars.f90.

Here is the call graph for this function:

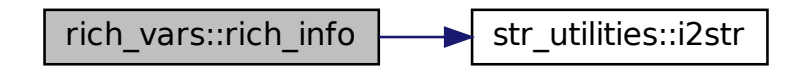

Here is the caller graph for this function:

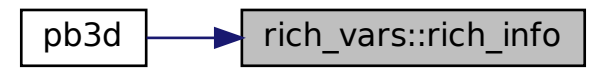

### <span id="page-338-1"></span>**B.32.3 Variable Documentation**

#### **B.32.3.1 loc\_max\_rel\_err**

integer, dimension(:,:), allocatable, public rich\_vars::loc\_max\_rel\_err

location of maximum of relative error

<span id="page-338-0"></span>Definition at line 29 of file rich\_vars.f90.

#### **B.32.3.2 max\_rel\_err**

real(dp), dimension(:), allocatable, public rich\_vars::max\_rel\_err maximum relative error for all Richardson levels Definition at line 28 of file rich\_vars.f90.

#### <span id="page-339-2"></span>**B.32.3.3 min\_n\_par\_x**

integer, public rich\_vars::min\_n\_par\_x min. of n\_par\_X (e.g. first value in Richardson loop) Definition at line 22 of file rich\_vars.f90.

#### <span id="page-339-0"></span>**B.32.3.4 n\_par\_x**

integer, public rich\_vars::n\_par\_x nr. of parallel points in field-aligned grid Definition at line 20 of file rich\_vars.f90.

#### <span id="page-339-3"></span>**B.32.3.5 no\_guess**

logical, public rich\_vars::no\_guess disable guessing Eigenfunction from previous level of Richardson Definition at line 24 of file rich\_vars.f90.

### <span id="page-339-1"></span>**B.32.3.6 req\_min\_n\_par\_x**

integer, parameter, public rich\_vars::req\_min\_n\_par\_x = 20

required minimum n\_par\_X

<span id="page-339-4"></span>Definition at line 21 of file rich\_vars.f90.

#### **B.32.3.7 rich\_conv**

logical, public rich\_vars::rich\_conv if Richarson extrapolation has converged Definition at line 25 of file rich\_vars.f90.

### <span id="page-340-0"></span>**B.32.3.8 rich\_lvl**

integer, public rich\_vars::rich\_lvl current level of Richardson extrapolation Definition at line 19 of file rich\_vars.f90.

### <span id="page-340-2"></span>**B.32.3.9 sol\_val\_rich**

complex(dp), dimension(:,:,:), allocatable, public rich\_vars::sol\_val\_rich

Richardson array of eigenvalues.

<span id="page-340-1"></span>Definition at line 26 of file rich\_vars.f90.

### **B.32.3.10 use\_guess**

logical, public rich\_vars::use\_guess whether a guess is formed from previous level of Richardson

<span id="page-340-3"></span>Definition at line 23 of file rich\_vars.f90.

### **B.32.3.11 x\_axis\_rich**

real(dp), dimension(:,:), allocatable, public rich\_vars::x\_axis\_rich

x axis for plot of Eigenvalues with Richardson level

Definition at line 27 of file rich\_vars.f90.

## **B.33 slepc\_ops Module Reference**

Operations that use SLEPC (and PETSC) routines.

### **Functions/Subroutines**

- integer function, public [solve\\_ev\\_system\\_slepc](#page-347-0) (mds, grid\_sol, X, vac, sol) *Solve the eigenvalue system using SLEPC.*
- integer function, public [start\\_slepc](#page-348-0) (n\_r\_sol) *This subroutine starts PETSC and SLEPC with the correct number of processors.*
- integer function, public [setup\\_mats](#page-345-0) (mds, grid\_sol, X, A, B) *Sets up the matrices*  $\overline{A}$  *and*  $\overline{B}$  *in the EV problem*  $\overline{A}\overline{X} = \lambda \overline{B}\overline{X}$ ..
- integer function, public [set\\_bc](#page-342-0) (mds, grid\_sol, X, vac, A, B) *Sets the boundary conditions deep in the plasma (1) and at the edge (2).*
- integer function, public [setup\\_solver](#page-346-0) (X, A, B, solver) *Sets up EV solver.*
- integer function, public [setup\\_guess](#page-344-0) (sol, A, solver) *Sets up guess in solver.*
- integer function, public [get\\_solution](#page-342-1) (solver) *Get the solution vectors.*
- integer function, public [summarize\\_solution](#page-351-0) (solver, max\_n\_EV) *Summarizes solution.*
- integer function, public [store\\_results](#page-350-0) (mds, grid\_sol, sol, solver, max\_n\_EV, A, B) *Stores the results.*
- integer function, public [stop\\_slepc](#page-349-0) (A, B, solver) *Stop PETSC and SLEPC.*

### **Variables**

- logical, public [debug\\_setup\\_mats](#page-352-0) = .false. *plot debug information for setup\_mats*
- logical, public [debug\\_set\\_bc](#page-351-1) = .false. *plot debug information for set\_BC*
- logical, public test  $diff = false$ . *test introduction of numerical diff*

### **B.33.1 Detailed Description**

Operations that use SLEPC (and PETSC) routines.

Note

The routines here require a **TRIMMED** solution grid!

See also

References: [\[7\]](#page-620-1)

### <span id="page-342-1"></span>**B.33.2 Function/Subroutine Documentation**

#### **B.33.2.1 get\_solution()**

integer function, public slepc\_ops::get\_solution ( intent(inout) *solver* )

Get the solution vectors.

Returns

ierr

Definition at line 1534 of file SLEPC\_ops.f90.

Here is the call graph for this function:

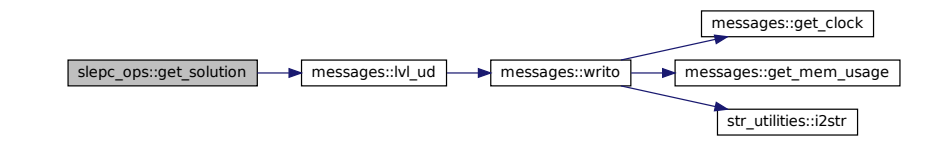

Here is the caller graph for this function:

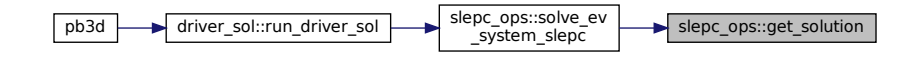

#### <span id="page-342-0"></span>**B.33.2.2 set\_bc()**

```
integer function, public slepc_ops::set_bc (
               type(modes_type), intent(in) mds,
               type(grid_type), intent(in) grid_sol,
               type(x 2 type), int(\infty) X,
               type(vac_type), intent(in) vac,
               intent(inout) A,
               intent(inout) B )
```
Sets the boundary conditions deep in the plasma (1) and at the edge (2).

Through norm\_disc\_style\_sol it can be chosen whether the finite differences are:

- 1. central finite differences
- 2. left finite differences

Possibilities for BC\_style:

- 1. Set to zero:
	- An artificial Eigenvalue EV\_BC is introduced by setting the diagonal components of A to EV\_BC and of B to 1, and the off-diagonal elements to zero.
- 2. Minimization of surface energy through asymmetric fin. differences:
	- For symmetric finite differences, the last ndps grid points are treated asymmetrically in order not go over the edge and the vacuum term is added to the edge element.
	- For left differences, this is already standard, so the method becomes identical to 2.
- 3. Minimization of surface energy through extension of grid:
	- For symmetric finite differences, ndps extra grid points are introduced after the edge and the vacuum term is added to the edge element.
	- For left finite differences, the vacuum term is just added to the edge element, so this method becomes idential to 3.
- 4. Explicit introduction of the surface energy minimization:
	- The equation due to the minimization of the vacuum term is introduced explicitely as an asymmetric finite difference equation in the last row. -This is done using left finite differences.

Makes use of n\_r.

Returns

ierr

Parameters

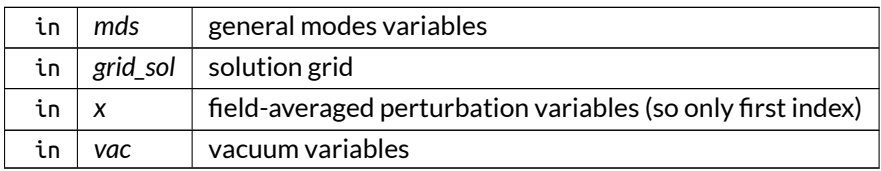

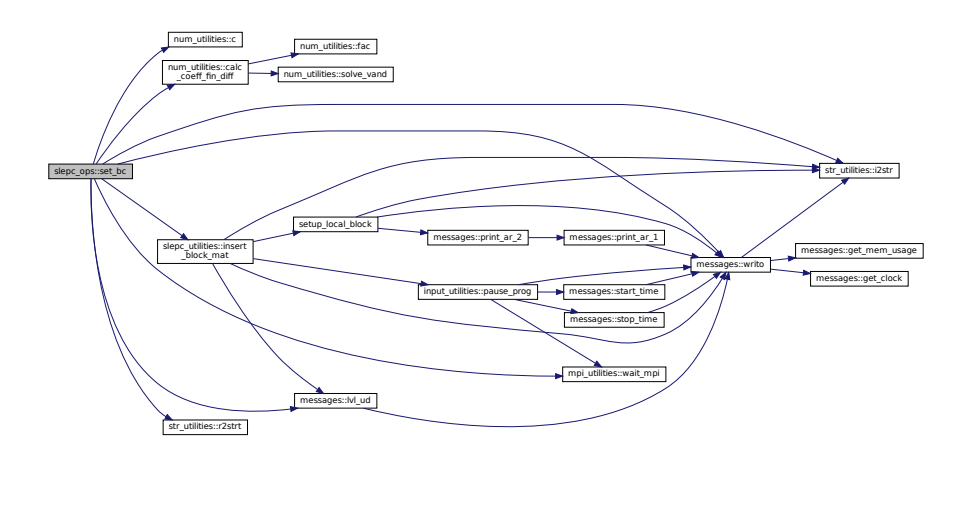

Here is the caller graph for this function:

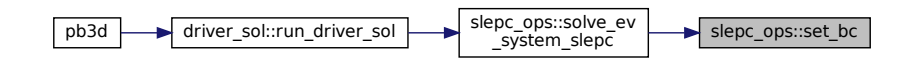

<span id="page-344-0"></span>**B.33.2.3 setup\_guess()**

```
integer function, public slepc_ops::setup_guess (
               type(sol_type), intent(in) sol,
               intent(in) A,
               intent(inout) solver )
```
Sets up guess in solver.

Returns

ierr

Parameters

 $\int$  sol  $\int$  solution variables

Definition at line 1453 of file SLEPC\_ops.f90.

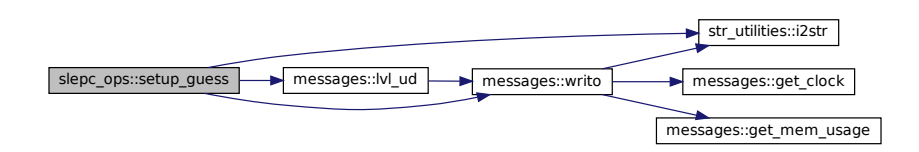

Here is the caller graph for this function:

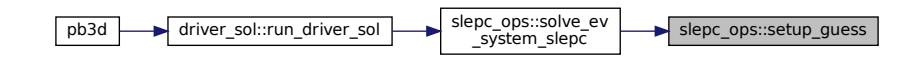

<span id="page-345-0"></span>**B.33.2.4 setup\_mats()**

```
integer function, public slepc_ops::setup_mats (
               type(modes_type), intent(in) mds,
               type(grid_type), intent(in) grid_sol,
               type(x_2_type), intent(in), target X,
               intent(inout) A,
               intent(inout) B )
```
Sets up the matrices  $\overline{A}$  and  $\overline{B}$  in the EV problem  $\overline{A}\vec{X} = \lambda \overline{B}\vec{X}$ .

The matrices are set up in the solution grid, so some processes might not have any part in the storage thereof (if sol\_n\_procs < n\_procs), but each process sets up the part of the grid that corresponds to their own normal range in the solution grid.

Returns

ierr

Parameters

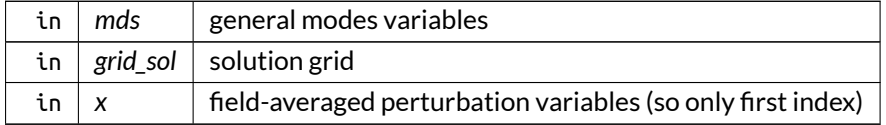

Definition at line 409 of file SLEPC\_ops.f90.

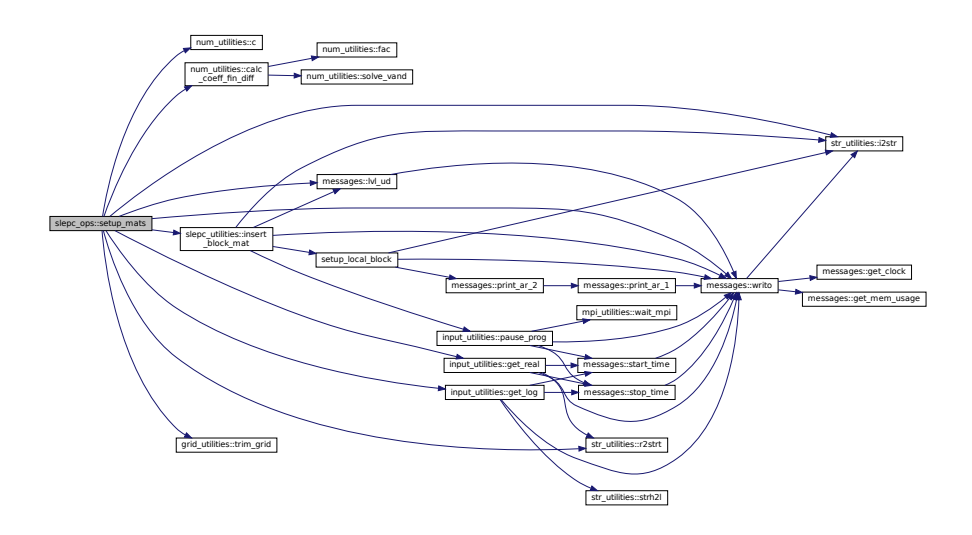

Here is the caller graph for this function:

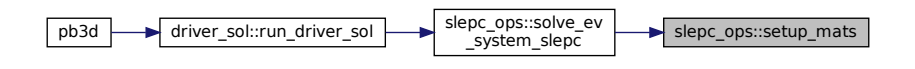

### <span id="page-346-0"></span>**B.33.2.5 setup\_solver()**

```
integer function, public slepc_ops::setup_solver (
               type(x_2_type), intent(in) X,
               intent(in) A,
               intent(in) B,
               intent(inout) solver )
```
Sets up EV solver.

Returns

ierr

Parameters

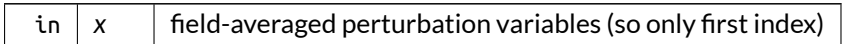

Definition at line 1326 of file SLEPC\_ops.f90.

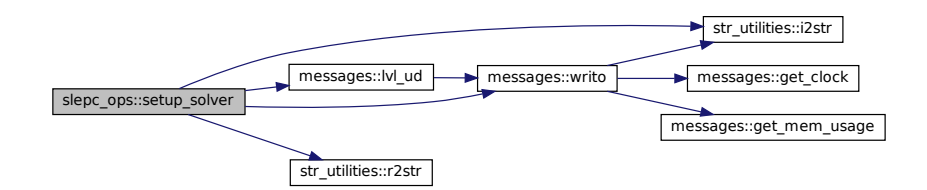

Here is the caller graph for this function:

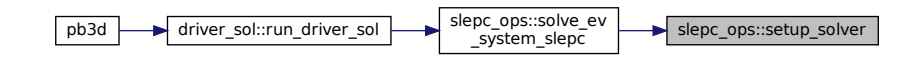

#### <span id="page-347-0"></span>**B.33.2.6 solve\_ev\_system\_slepc()**

```
integer function, public slepc_ops::solve_ev_system_slepc (
               type(modes_type), intent(in) mds,
               type(grid_type), intent(in) grid_sol,
               type(x_2_type), intent(in) X,
               type(vac_type), intent(in) vac,
               type(sol_type), intent(inout) sol )
```
Solve the eigenvalue system using SLEPC.

This subroutine sets up the matrices A ad B of the generalized EV system described in [\[17\]](#page-620-2) and solves them using the SLEPC suite. The solutions closest to a target indicated by EV\_guess are obtained.

See also

[read\\_input\\_opts\(\)](#page-217-0)

```
Returns
```
ierr

#### Parameters

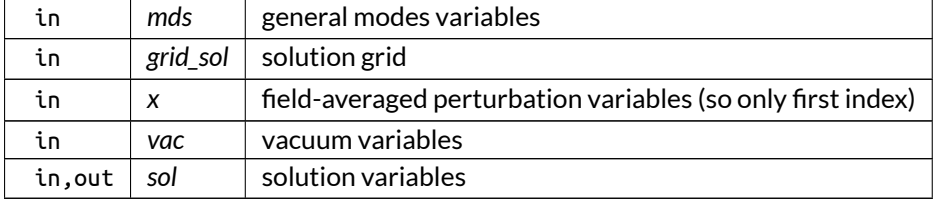

Definition at line 62 of file SLEPC\_ops.f90.

Here is the call graph for this function:

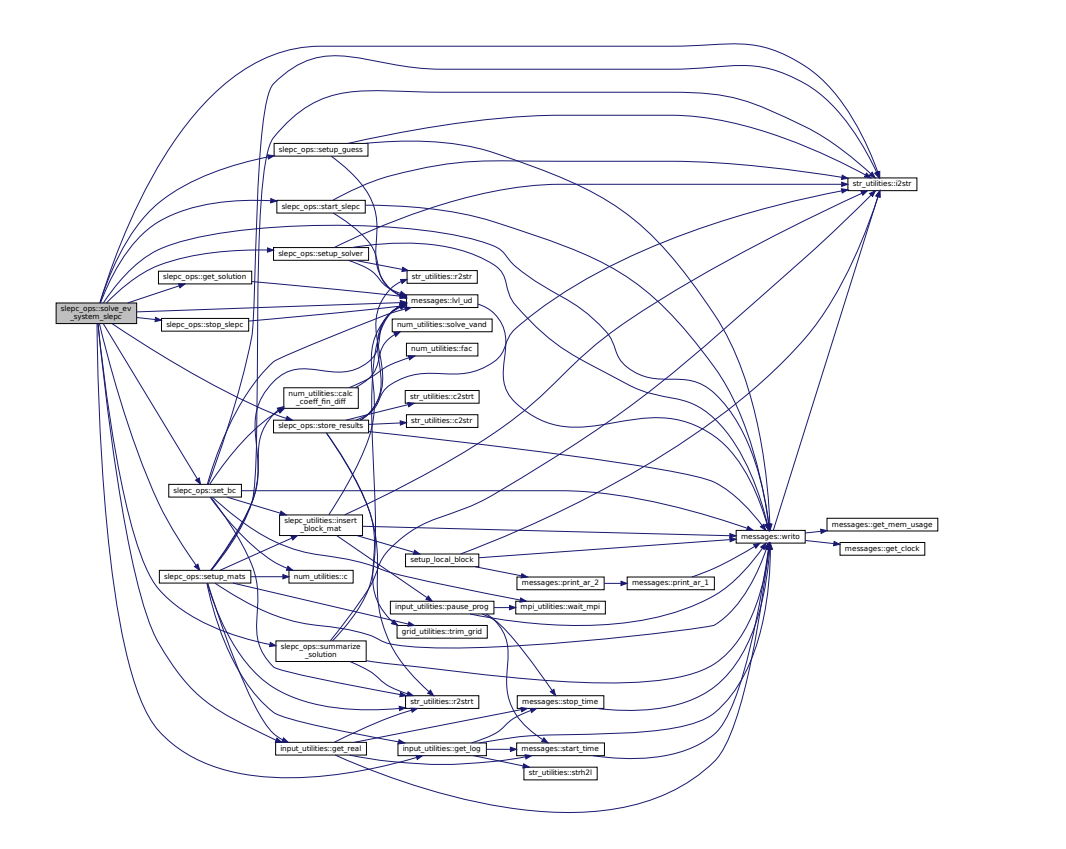

Here is the caller graph for this function:

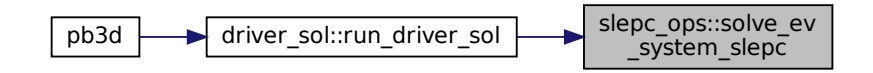

### <span id="page-348-0"></span>**B.33.2.7 start\_slepc()**

integer function, public slepc\_ops::start\_slepc ( integer, intent(in) *n\_r\_sol* )

This subroutine starts PETSC and SLEPC with the correct number of processors.

Returns

ierr

Parameters

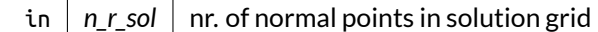

Definition at line 333 of file SLEPC\_ops.f90.

Here is the call graph for this function:

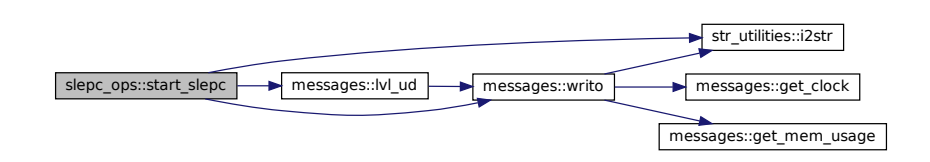

Here is the caller graph for this function:

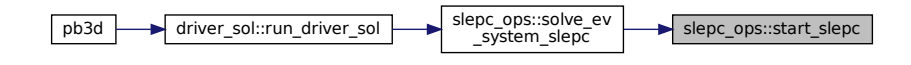

### <span id="page-349-0"></span>**B.33.2.8 stop\_slepc()**

```
integer function, public slepc_ops::stop_slepc (
               intent(in) A,
               intent(in) B,
               intent(in) solver )
```
Stop PETSC and SLEPC.

Returns

ierr

Definition at line 2054 of file SLEPC\_ops.f90.

Here is the call graph for this function:

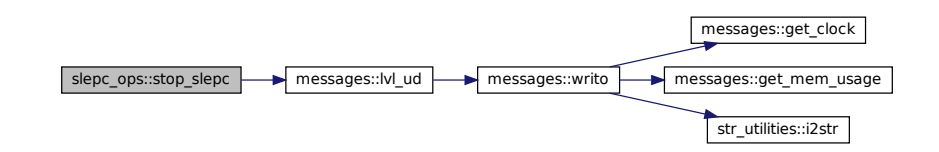

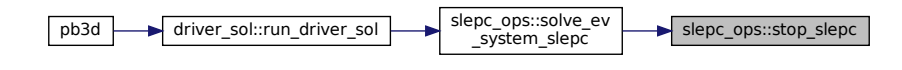

#### <span id="page-350-0"></span>**B.33.2.9 store\_results()**

```
integer function, public slepc_ops::store_results (
               type(modes_type), intent(in) mds,
               type(grid_type), intent(in) grid_sol,
               type(sol_type), intent(inout) sol,
               intent(inout) solver,
               intent(inout) max_n_EV,
               intent(inout) A,
               intent(inout) B )
```
Stores the results.

Returns

ierr

Parameters

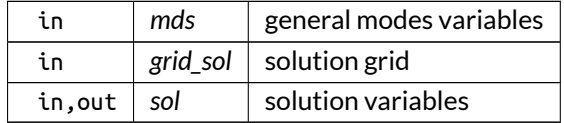

Definition at line 1634 of file SLEPC\_ops.f90.

Here is the call graph for this function:

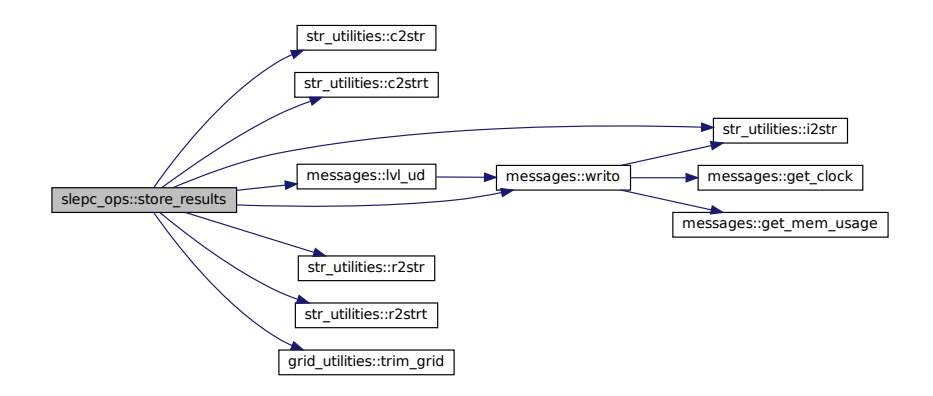

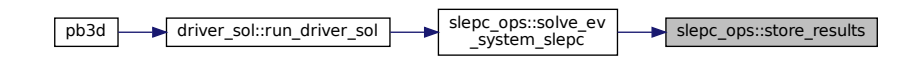

### <span id="page-351-0"></span>**B.33.2.10 summarize\_solution()**

integer function, public slepc\_ops::summarize\_solution ( intent(inout) *solver,* intent(inout) *max\_n\_EV* )

Summarizes solution.

Returns

ierr

Definition at line 1564 of file SLEPC\_ops.f90.

Here is the call graph for this function:

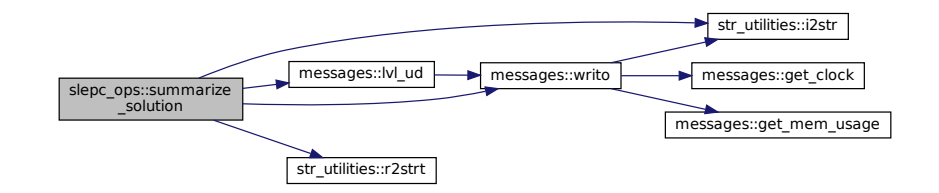

Here is the caller graph for this function:

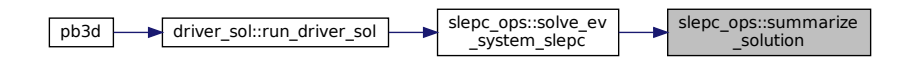

### <span id="page-351-1"></span>**B.33.3 Variable Documentation**

### **B.33.3.1 debug\_set\_bc**

logical, public slepc\_ops::debug\_set\_bc = .false.

plot debug information for set\_BC

Note

Debug version only

<span id="page-352-0"></span>Definition at line 46 of file SLEPC\_ops.f90.

### **B.33.3.2 debug\_setup\_mats**

logical, public slepc\_ops::debug\_setup\_mats = .false.

plot debug information for setup\_mats

Note

Debug version only

<span id="page-352-1"></span>Definition at line 45 of file SLEPC\_ops.f90.

#### **B.33.3.3 test\_diff**

logical, public slepc\_ops::test\_diff = .false.

test introduction of numerical diff

Note

Debug version only

Definition at line 47 of file SLEPC\_ops.f90.

## **B.34 slepc\_utilities Module Reference**

Numerical utilities related to SLEPC (and PETSC) operations.

### **Functions/Subroutines**

• integer function, public [insert\\_block\\_mat](#page-353-0)(mds, block, mat, r\_id, ind, n\_r, transp, overwrite, ind\_insert) *Insert a block pertaining to 1 normal point into a matrix.*

### **Variables**

• logical, public debug insert block mat = .false. *plot debug information for [insert\\_block\\_mat\(\)](#page-353-0)*

### **B.34.1 Detailed Description**

Numerical utilities related to SLEPC (and PETSC) operations.

See also

References: [\[7\]](#page-620-1)

### <span id="page-353-0"></span>**B.34.2 Function/Subroutine Documentation**

#### **B.34.2.1 insert\_block\_mat()**

```
integer function, public slepc utilities::insert block mat (
               type(modes_type), intent(in), target mds,
               dimension(:,:), intent(in) block,
               intent(inout) mat,
               intent(in) r_id,
               dimension(2), intent(in) ind,
               intent(in) n_r,
               optional transp,
               optional overwrite,
               optional ind_insert )
```
Insert a block pertaining to 1 normal point into a matrix.

Optionally, also set the Hermitian transpose and / or overwrite instead of add value.

This routine takes into account that if the mode numbers change as a function of the normal coordinate, as is the case for X\_style 2 (fast), part of the local blocks, which were set up without taking this into account, can have information that correspond to mode numbers that are not present any more for off-diagonal entries, and lack an equal amount of information that corresponds to the mode numbers that have taken their places.

Omission of this effect is justifiable if there are many more mode couplings that are not omitted (i.e. when n\_mod\_X is large), so that it is a small effect, and/or when the coupling between these modes is already negligible.

Unfortunately, it can be argued that this is not generally the case for the fast version (X\_style = 2) since  $\widetilde{PV}^1$ and  $\widetilde{PV}^2$  are both  $\sim (nq-m)$ , which indicates that the smallest elements in the corresponding off-diagonal blocks lie in the central columns for  $\widetilde{PV}^1$  and in the central columns and rows for  $\widetilde{PV}^2$ , while the problematic elements lie farthest away from the central columns for  $\widetilde{PV}^1$  and the central columns and rows for  $\widetilde{PV}^2$ , so these are generally not small.

The coefficients due to normal discretization get increasingly small for higher orders, though, which compensates this for higher orders.

Finally, an alternative would be to set the problematic elements not to zero but extrapolated from the closest elements, but then consistency would be sacrified, for example in the energy reconstruction of the P $\leftrightarrow$ OST-processing: In the energy reconstruction the exact same terms are neglected as well.

To conclude, for fast X\_style 2, the number of modes (n\_mod\_X) has to be chosen high enough compared with the variation of the mode numbers; i.e. the variation of the safety factor or rotational transform.

Note

The grid in which the modes variables mds are tabulated up must be the same as the one in which mat is set up. If this is not the case, the indices in mds have to be adapted.

Returns

ierr

Parameters

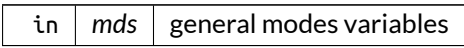

Definition at line 83 of file SLEPC\_utilities.f90.

Here is the call graph for this function:

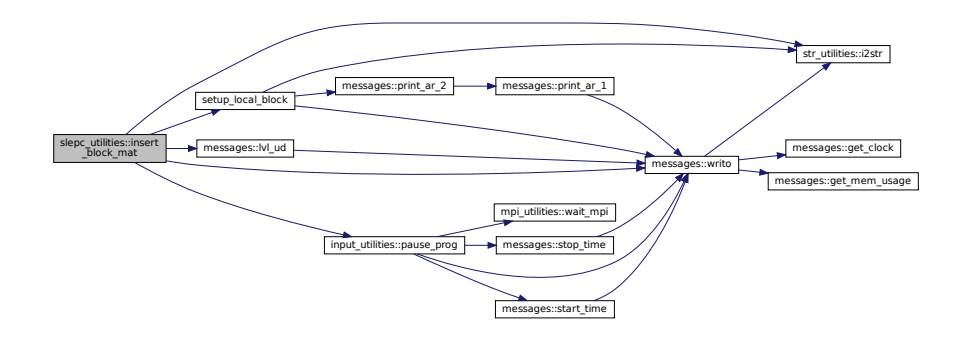

Here is the caller graph for this function:

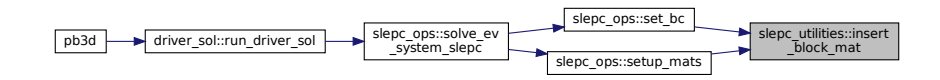

### <span id="page-355-0"></span>**B.34.3 Variable Documentation**

#### **B.34.3.1 debug\_insert\_block\_mat**

logical, public slepc\_utilities::debug\_insert\_block\_mat = .false.

plot debug information for [insert\\_block\\_mat\(\)](#page-353-0)

Note

Debug version only

Definition at line 31 of file SLEPC\_utilities.f90.

## **B.35 sol\_ops Module Reference**

Operations on the solution vectors such as decompososing the energy, etc...

### **Functions/Subroutines**

- subroutine, public [plot\\_sol\\_vals](#page-360-0) (sol, last\_unstable\_id) *Plots Eigenvalues.*
- integer function, public [plot\\_sol\\_vec](#page-361-0) (mds\_X, mds\_sol, grid\_eq, grid\_X, grid\_sol, eq\_1, eq\_2, X, sol, XYZ, X\_id, plot\_var)

*Plots Eigenvectors.*

- integer function, public plot harmonics (mds, grid sol, sol, X id, res surf) *Plots the harmonics and their maximum in 2-D.*
- integer function, public [decompose\\_energy](#page-357-0) (mds\_X, mds\_sol, grid\_eq, grid\_X, grid\_sol, eq\_1, eq\_2, X, sol, vac, X\_id, B\_aligned, XYZ, E\_pot\_int, E\_kin\_int)
	- *Decomposes the plasma potential and kinetic energy in its individual terms for an individual Eigenvalue.*
- integer function [calc\\_e](#page-356-0) (mds\_X, mds\_sol, grid\_eq, grid\_X, grid\_sol, eq\_1, eq\_2, X, sol, vac, B\_aligned, X\_id, E\_pot, E\_kin, E\_pot\_int, E\_kin\_int)
	- *Calculate the energy terms in the energy decomposition.*
- integer function, public [print\\_output\\_sol](#page-363-0) (grid, sol, data\_name, rich\_lvl, remove\_previous\_arrs) *Print solution quantities to an output file:*

### **Variables**

- logical, public [debug\\_plot\\_sol\\_vec](#page-365-0) = .false. *plot debug information for [plot\\_sol\\_vec\(\)](#page-361-0)*
- logical, public [debug\\_calc\\_e](#page-364-0) =  $f$ alse. *plot debug information for calc\_E()*
- logical, public [debug\\_x\\_norm](#page-365-1) = .false. *plot debug information X\_norm*
- logical, public [debug\\_du](#page-364-1) = .false. *plot debug information for calculation of DU*

### **B.35.1 Detailed Description**

Operations on the solution vectors such as decompososing the energy, etc...

### <span id="page-356-0"></span>**B.35.2 Function/Subroutine Documentation**

#### **B.35.2.1 calc\_e()**

```
integer function sol_ops::calc_e (
               type(modes_type), intent(in) mds_X,
               type(modes_type), intent(in) mds_sol,
               type(grid_type), intent(in) grid_eq,
               type(grid_type), intent(in) grid_X,
               type(grid_type), intent(in) grid_sol,
               type(eq_1_type), intent(in) eq_1,
               type(eq_2_type), intent(in) eq_2,
               type(x_1_type), intent(in) X,
               type(sol_type), intent(in) sol,
               type(vac_type), intent(in) vac,
               logical, intent(in) B_aligned,
               integer, intent(in) X_id,
               complex(dp), dimension(:,:,:,:), intent(inout), allocatable E_pot,
               complex(dp), dimension(:,:,:,:), intent(inout), allocatable E_kin,
               complex(dp), dimension(7), intent(inout) E_pot_int,
               complex(dp), dimension(2), intent(inout) E_kin_int )
```
Calculate the energy terms in the energy decomposition.

#### Note

see explanation of routine in [decompose\\_energy\(\).](#page-357-0)

Returns

ierr

#### Parameters

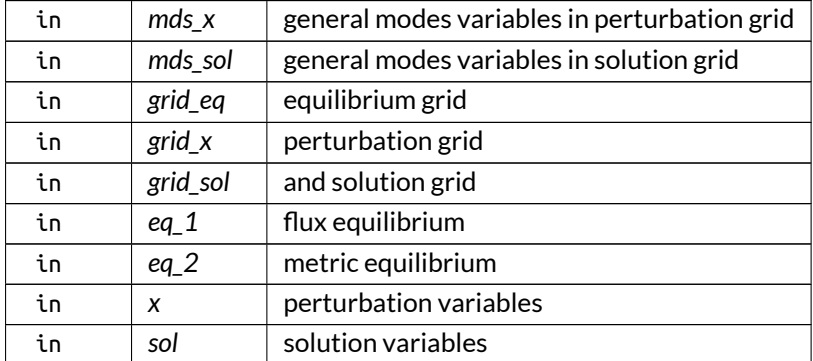

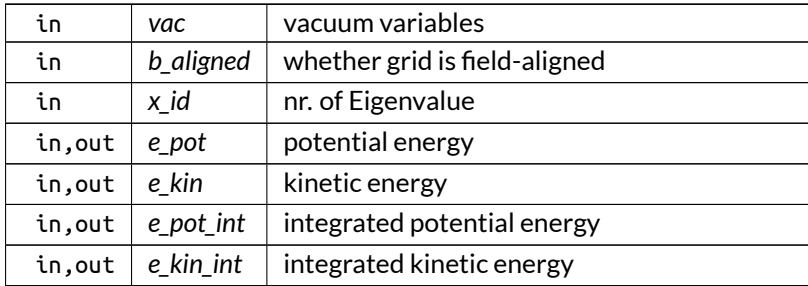

Parameters

Definition at line 1205 of file sol\_ops.f90.

Here is the call graph for this function:

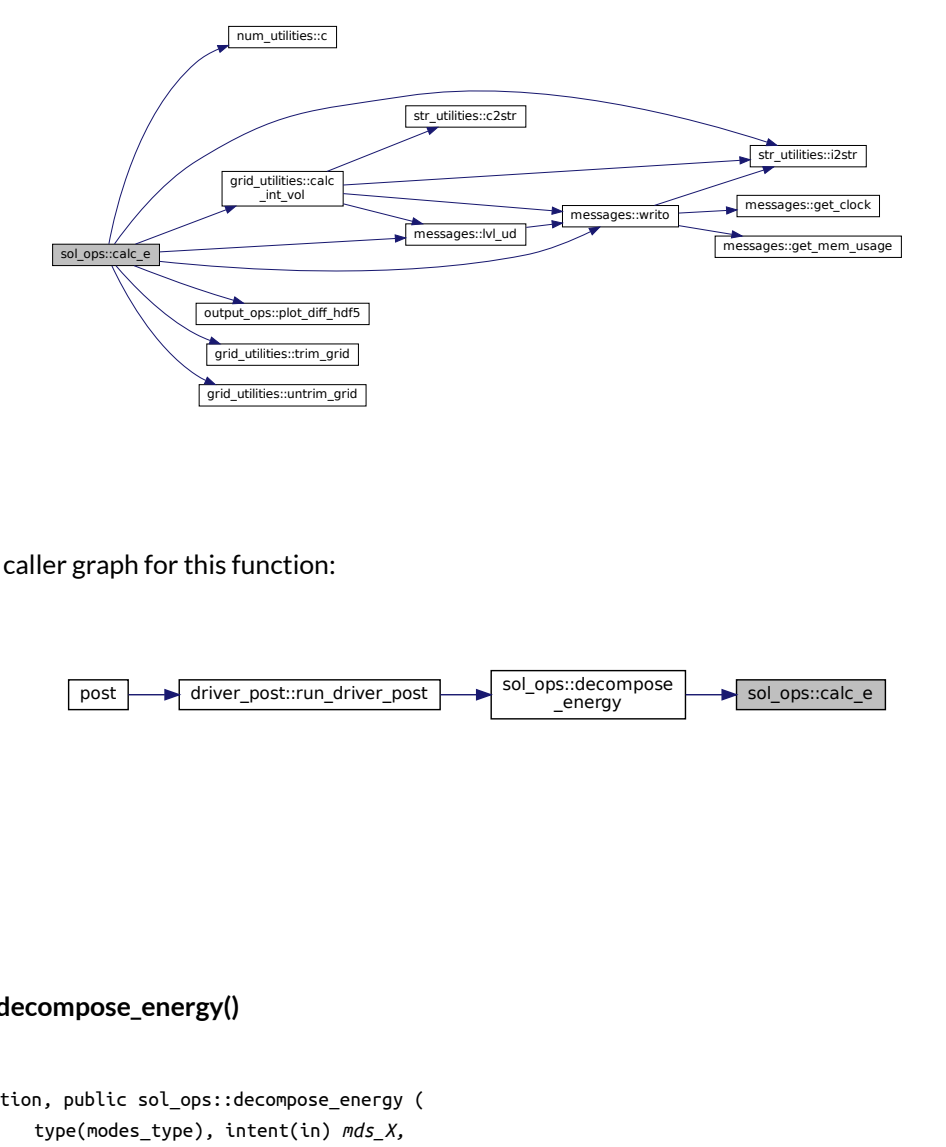

Here is the caller graph for this function:

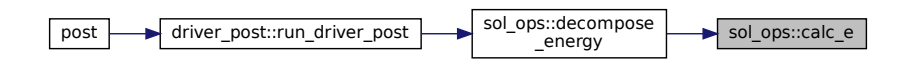

#### <span id="page-357-0"></span>**B.35.2.2 decompose\_energy()**

```
integer function, public sol_ops::decompose_energy (
               type(modes_type), intent(in) mds_X,
               type(modes_type), intent(in) mds_sol,
               type(grid_type), intent(in) grid_eq,
               type(grid_type), intent(in) grid_X,
               type(grid_type), intent(in) grid_sol,
               type(eq_1_type), intent(in) eq_1,
```

```
type(eq_2_type), intent(in) eq_2,
type(x_1_type), intent(in) X,
type(sol_type), intent(in) sol,
type(vac_type), intent(in) vac,
integer, intent(in) X_id,
logical, intent(in) B_aligned,
real(dp), dimension(:,:,:,:), intent(in), optional XYZ,
complex(dp), dimension(7), intent(inout), optional E_pot_int,
complex(dp), dimension(2), intent(inout), optional E_kin_int )
```
Decomposes the plasma potential and kinetic energy in its individual terms for an individual Eigenvalue.

Use is made of variables representing the potential and kinetic energy [\[15\]](#page-620-3).

 $\bullet$   $E_{\text{pot}}$ :

- **–** normal line bending term:  $\frac{1}{\mu_0}$  $\frac{Q_n^2}{h^{22}}$
- geodesic line bending term:  $\frac{1}{\mu_0}\mathcal{J}^2\frac{h^{22}}{g_{33}}$  $\frac{h^{22}}{g_{33}}Q_g^2,$
- **–** normal ballooning term:  $-2p'X^2\kappa_n$ ,
- **–** geodesic ballooning term: −2p'XU∗κg,
- **–** normal kink term:  $-\sigma X^* Q_g$ ,
- **–** geodesic kink term:  $\sigma U^* Q_n$ ,
- $\bullet$   $E_{\text{kin}}$ :
	- **–** normal kinetic term:  $\rho \frac{X^2}{h^{22}}$ ,
	- **–** geodesic kinetic term:  $\rho \mathcal{J}^2 \frac{h^{22}}{d^{22}}$  $\frac{h^{22}}{g_{33}}U^2.$

The energy terms are calculated normally on the sol grid, interpolating the quantities defined on the eq grid, and angularly in the eq grid.

Optionally, the results can be plotted by providing X, Y and Z. By default, they are instead written to an output file.

Also, the fraction between potential and kinetic energy can be returned, compared with the eigenvalue.

Returns

ierr

Parameters

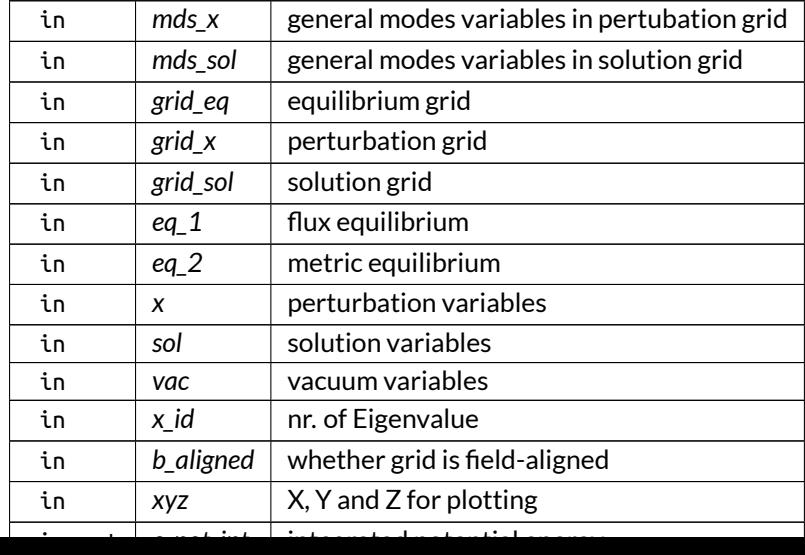

### Definition at line 991 of file sol\_ops.f90.

Here is the call graph for this function:

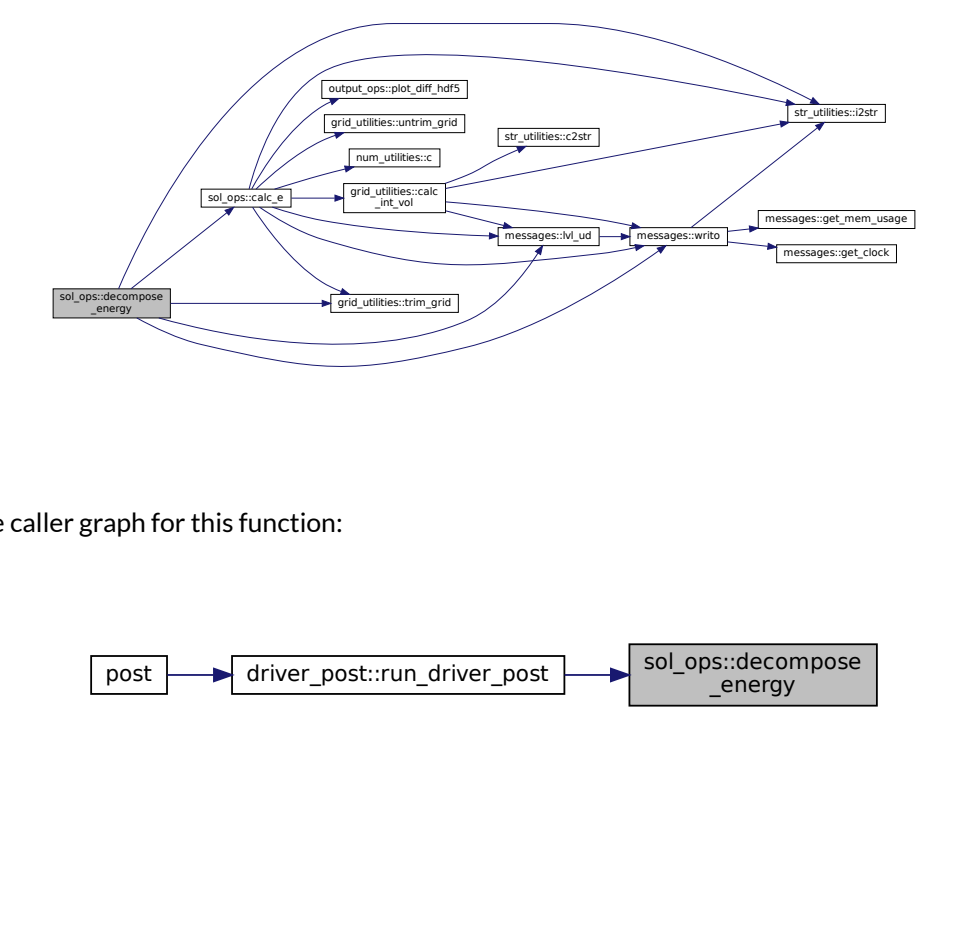

Here is the caller graph for this function:

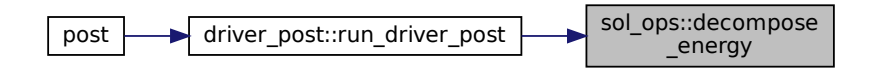

### <span id="page-359-0"></span>**B.35.2.3 plot\_harmonics()**

```
integer function, public sol_ops::plot_harmonics (
               type(modes_type), intent(in) mds,
               type(grid_type), intent(in) grid_sol,
               type(sol_type), intent(in) sol,
               integer, intent(in) X_id,
               real(dp), dimension(:,:), intent(in) res_surf )
```
### Plots the harmonics and their maximum in 2-D.

Returns

ierr

#### Parameters

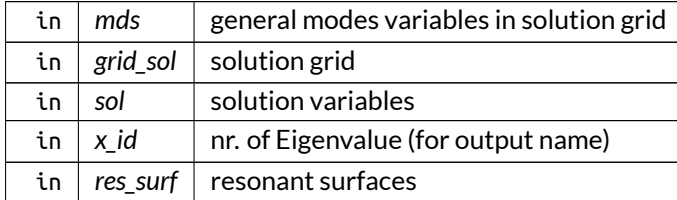
Definition at line 646 of file sol\_ops.f90.

Here is the call graph for this function:

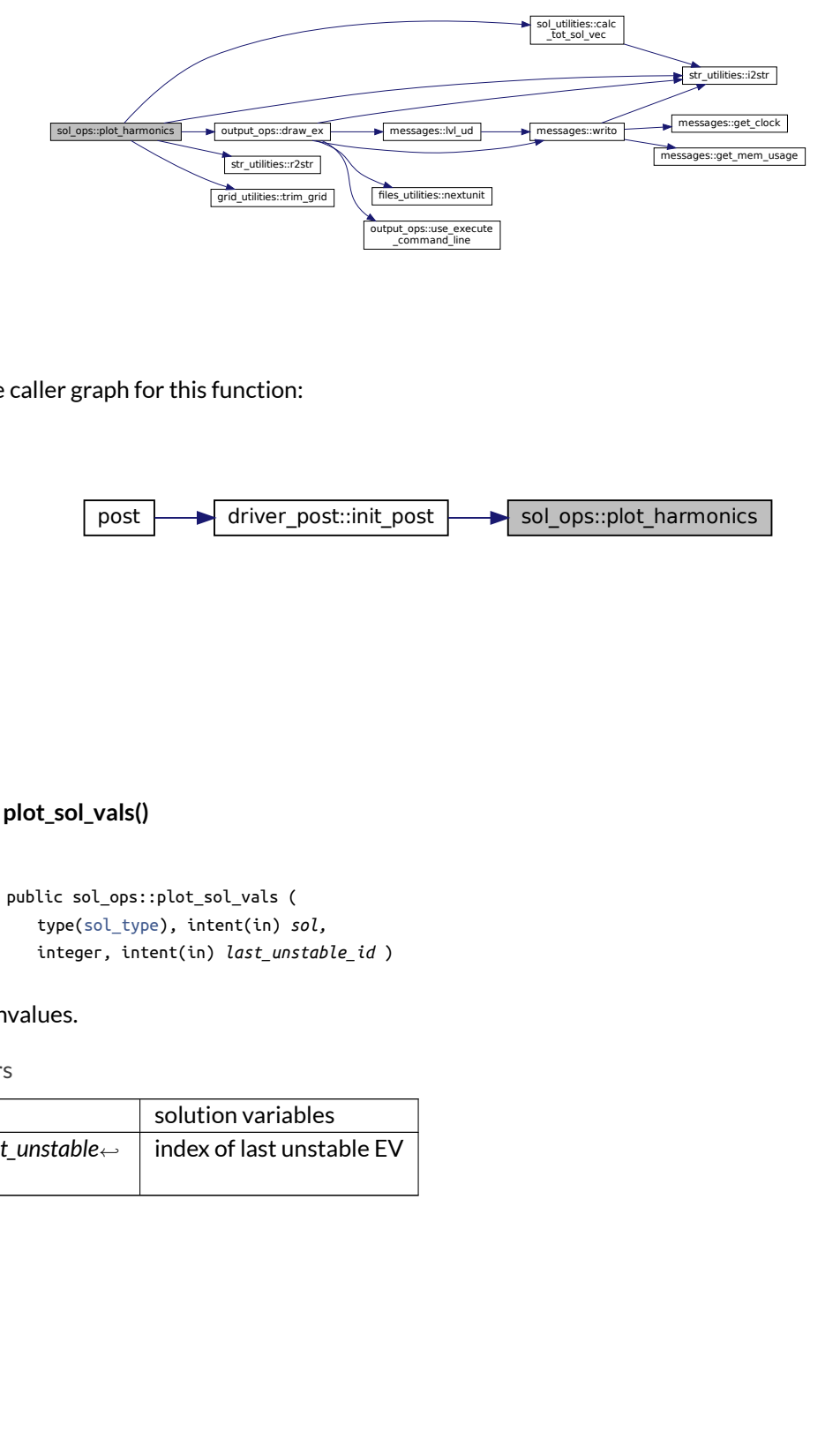

Here is the caller graph for this function:

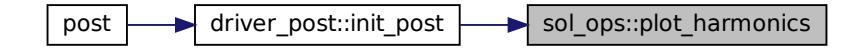

**B.35.2.4 plot\_sol\_vals()**

```
subroutine, public sol_ops::plot_sol_vals (
               type(sol_type), intent(in) sol,
               integer, intent(in) last_unstable_id )
```
Plots Eigenvalues.

Parameters

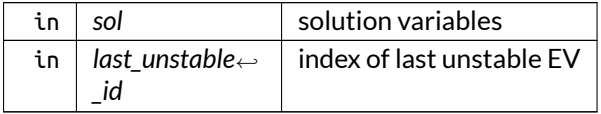

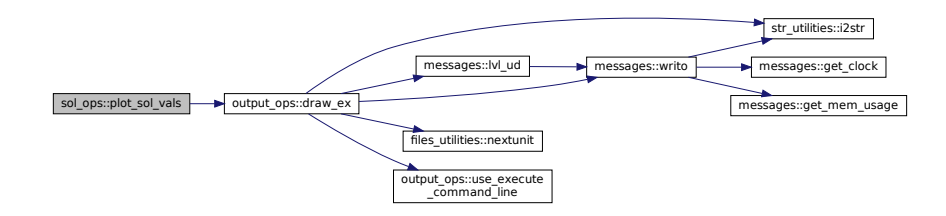

Here is the caller graph for this function:

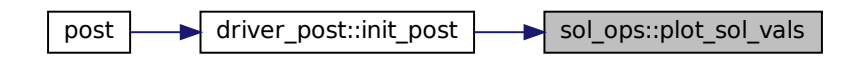

#### <span id="page-361-0"></span>**B.35.2.5 plot\_sol\_vec()**

```
Files_utilities...nextunit<br>
put.org...us execute<br>
community<br>
community of any space of any space of any space of any space of any space of any space of any space of any space of any space of any space of any space of any s
integer function, public sol_ops::plot_sol_vec (
                     type(modes_type), intent(in) mds_X,
                     type(modes_type), intent(in) mds_sol,
                     type(grid_type), intent(in) grid_eq,
                     type(grid_type), intent(in) grid_X,
                     type(grid_type), intent(in) grid_sol,
                     type(eq_1_type), intent(in) eq_1,
                     type(eq_2_type), intent(in) eq_2,
                     type(x_1_type), intent(in) X,
                     type(sol_type), intent(in) sol,
                     real(dp), dimension(:,:,:,:), intent(in) XYZ,
                     integer, intent(in) X_id,
                     logical, dimension(2), intent(in) plot_var )
```
Plots Eigenvectors.

This is done using the angular part of the the provided equilibrium grid and the normal part of the provided solution grid.

The perturbation grid is assumed to have the same angular coordinates as the equilibrium grid, and the normal coordinates correspond to either the equilibrium grid (X\_grid\_style 1), the solution grid (X\_grid←-\_style 2) or the enriched equilibrium grid (X\_grid\_style 3).

The output grid, furthermore, has the angular part corresponding to the equilibrium grid, and the normal part to the solution grid.

Note

The normalization factors are taken into account and the output is transformed back to unnormalized values:  $\mathbf{x}$ 

$$
\vec{\xi} \sim \frac{X_0}{R_0 B_0} ,
$$
  

$$
\vec{Q} \sim \frac{X_0}{R_0^2} ,
$$

which translates to

$$
X \sim X_0 ,
$$
  
\n
$$
U \sim \frac{X_0}{R_0^2 B_0} ,
$$
  
\n
$$
Qn \sim \frac{X_0 B_0}{R_0} ,
$$
  
\n
$$
Qg \sim \frac{X_0}{R_0^3} ,
$$

where  $X_0$  is not determined but is common to all factors.

Returns

ierr

### Parameters

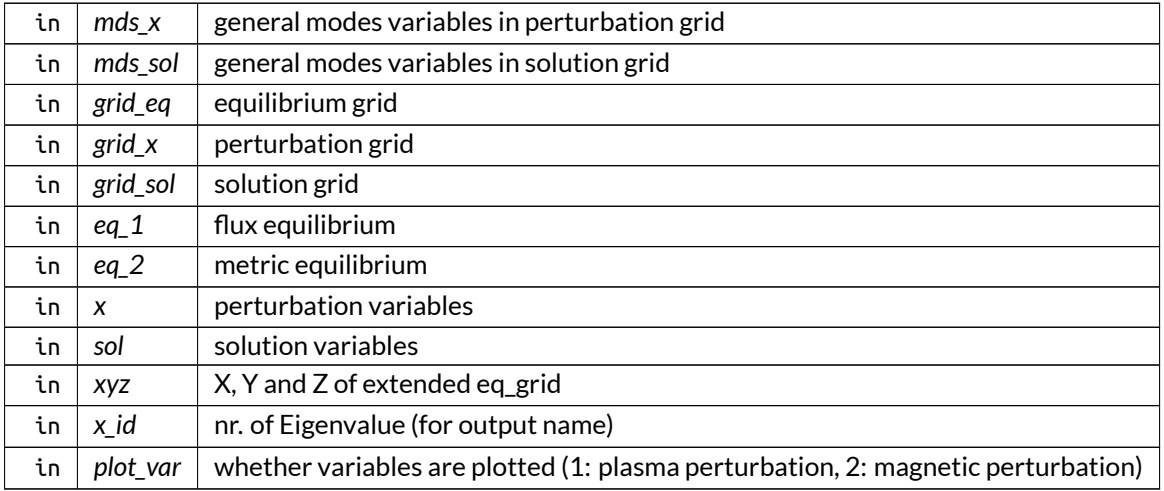

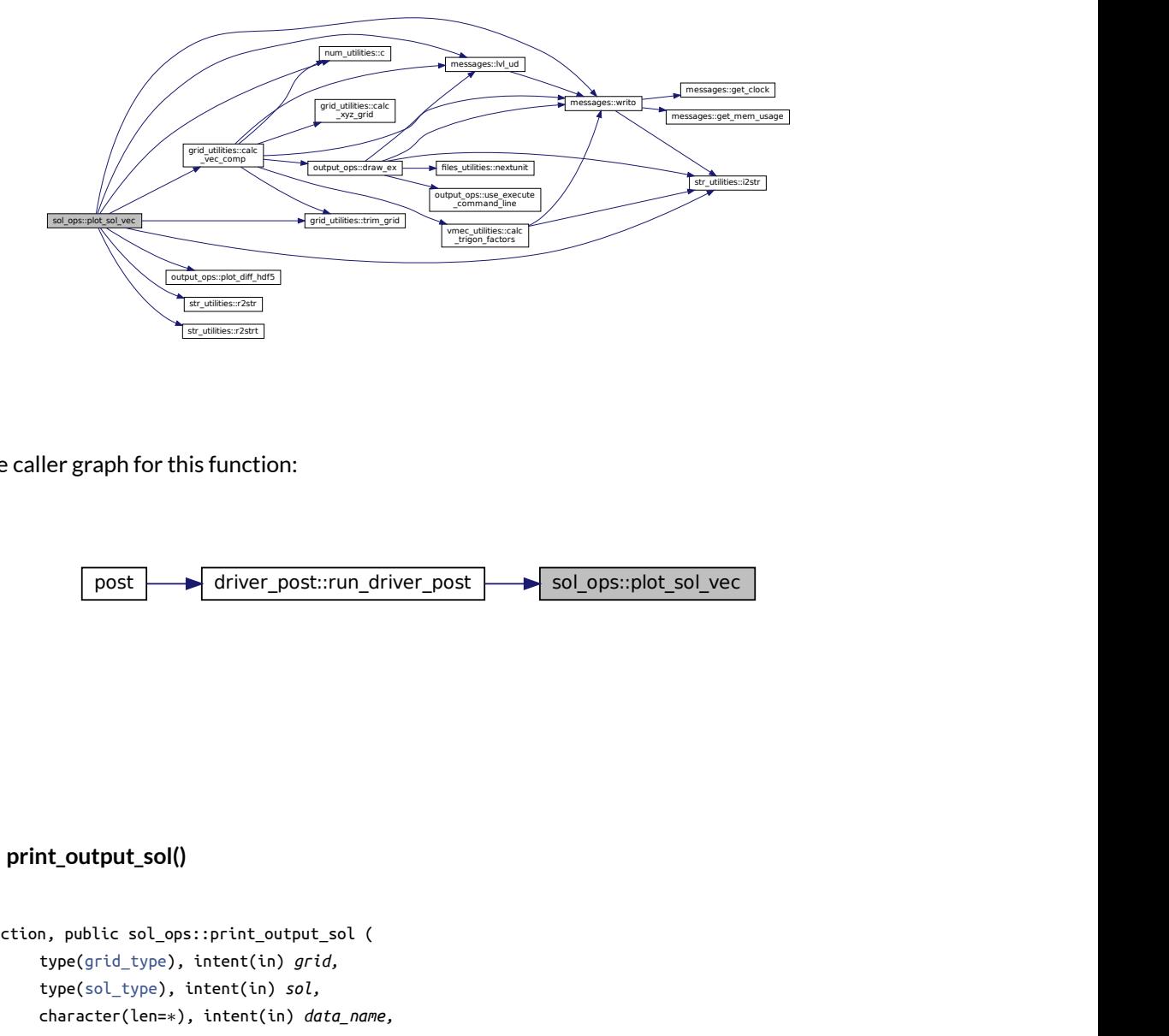

Here is the caller graph for this function:

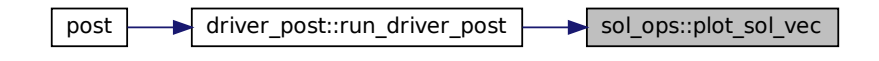

#### **B.35.2.6 print\_output\_sol()**

```
ion:<br>Fightham<br>Therman and the set of the set of the set of the set of the set of the set of the set of the set of the set of the set of the set of the set of the set of the set of the set of the set of the set of the set o
integer function, public sol_ops::print_output_sol (
                          type(grid_type), intent(in) grid,
                          type(sol_type), intent(in) sol,
                          character(len=∗), intent(in) data_name,
                          integer, intent(in), optional rich_lvl,
                          logical, intent(in), optional remove_previous_arrs )
```
Print solution quantities to an output file:

• sol:

- **–** val
- **–** vec

If rich\_lvl is provided, "\_[R\_rich\_lvl]" is appended to the data name if it is >0.

Returns

ierr

Parameters

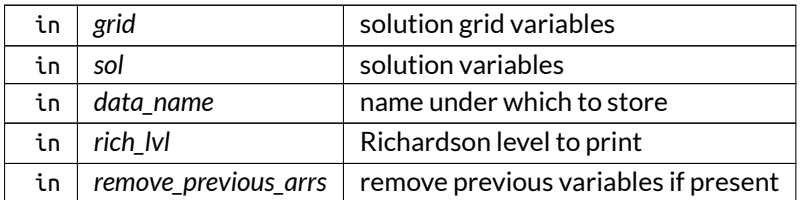

Definition at line 1566 of file sol\_ops.f90.

Here is the call graph for this function:

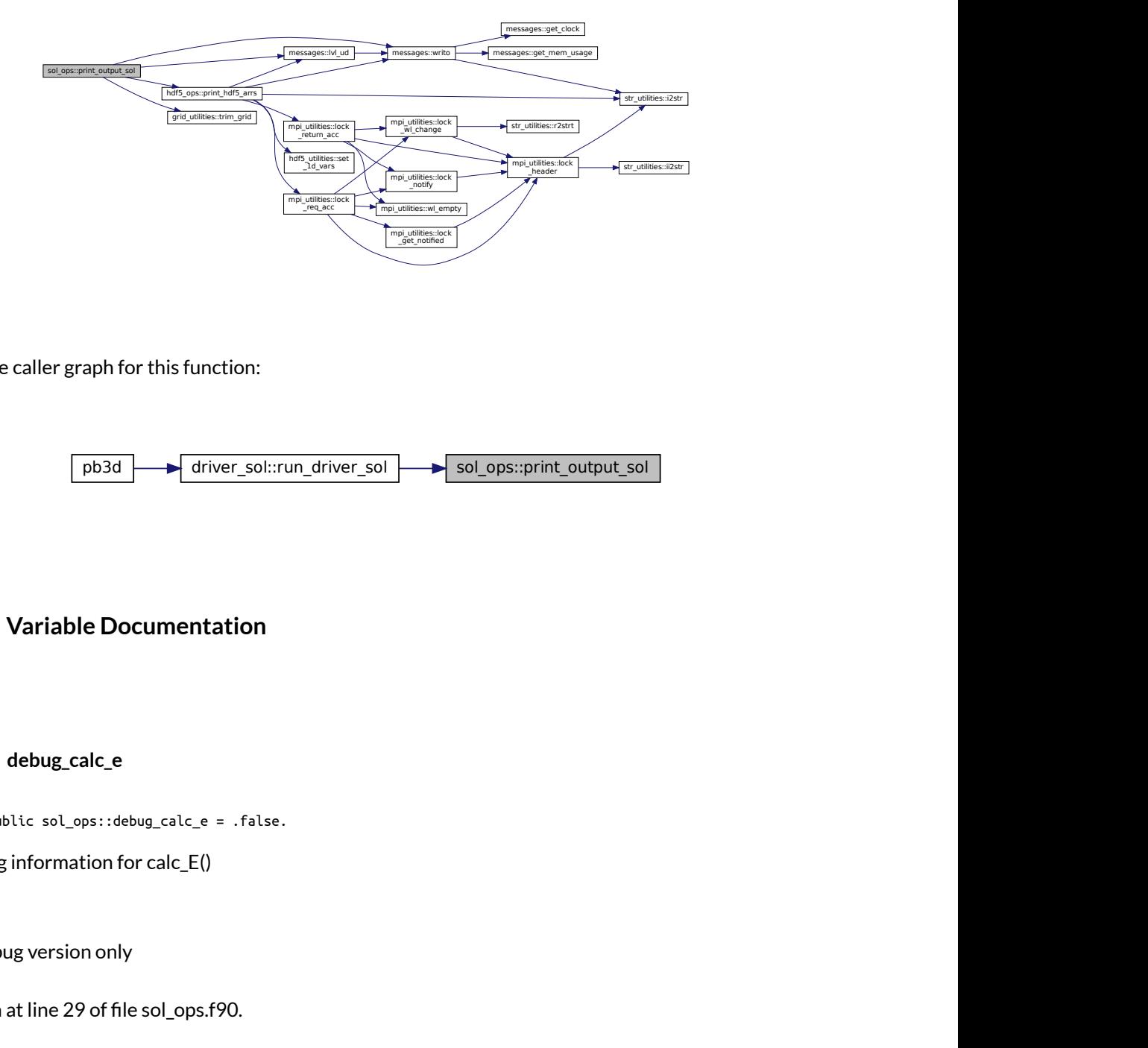

Here is the caller graph for this function:

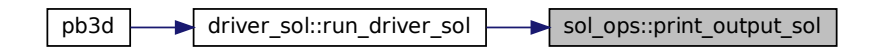

# **B.35.3 Variable Documentation**

**B.35.3.1 debug\_calc\_e**

logical, public sol\_ops::debug\_calc\_e = .false.

plot debug information for calc\_E()

Note

Debug version only

Definition at line 29 of file sol\_ops.f90.

#### **B.35.3.2 debug\_du**

logical, public sol\_ops::debug\_du = .false.

plot debug information for calculation of DU

Note

Debug version only

Definition at line 31 of file sol\_ops.f90.

## **B.35.3.3 debug\_plot\_sol\_vec**

logical, public sol\_ops::debug\_plot\_sol\_vec = .false.

plot debug information for [plot\\_sol\\_vec\(\)](#page-361-0)

Note

Debug version only

Definition at line 27 of file sol\_ops.f90.

#### **B.35.3.4 debug\_x\_norm**

logical, public sol\_ops::debug\_x\_norm = .false.

plot debug information X\_norm

Note

Debug version only

Definition at line 30 of file sol\_ops.f90.

# **B.36 sol\_utilities Module Reference**

Numerical utilities related to the solution vectors.

### **Interfaces and Types**

• interface [calc\\_xuq](#page-506-0)

*Calculates the normal (* $\cdot$ *<sub>n</sub>) or geodesic (* $\cdot$ *<sub>g</sub>) components of the plasma perturbation*  $\vec{\xi}$  *or the magnetic perturbation*  $\vec{Q} = \nabla \times (\vec{x} \times \vec{B}).$ 

# **Functions/Subroutines**

- integer function, public [calc\\_tot\\_sol\\_vec](#page-367-0) (mds, grid\_sol, sol\_vec\_loc, sol\_vec\_tot, deriv) *Calculate the total version of the solution vector from the local version.*
- integer function, public [calc\\_loc\\_sol\\_vec](#page-366-0) (mds, i\_min, sol\_vec\_tot, sol\_vec\_loc) *Calculate the local version of the solution vector from the total version.*
- integer function, public [interp\\_v\\_spline](#page-369-0) (V\_i, V\_o, r\_i, r\_o, extrap, ivs\_stat) *Interpolation for a quantity V using splines.*

# **Variables**

- $\bullet$  logical, public [debug\\_calc\\_xuq\\_arr](#page-369-1) = .false. *plot debug information for calc\_XUQ\_arr*
- logical, public [debug\\_interp\\_v\\_spline](#page-369-2) = .false. *debug information for interp\_v\_spline*

## **B.36.1 Detailed Description**

Numerical utilities related to the solution vectors.

# <span id="page-366-0"></span>**B.36.2 Function/Subroutine Documentation**

#### **B.36.2.1 calc\_loc\_sol\_vec()**

```
integer function, public sol_utilities::calc_loc_sol_vec (
               type(modes_type), intent(in) mds,
               integer, intent(in) i_min,
               complex(dp), dimension(:,:), intent(in) sol_vec_tot,
               complex(dp), dimension(:,:), intent(inout), allocatable sol_vec_loc )
```
Calculate the local version of the solution vector from the total version.

See also

See [calc\\_tot\\_sol\\_vec\(\).](#page-367-0)

Returns

ierr

#### Parameters

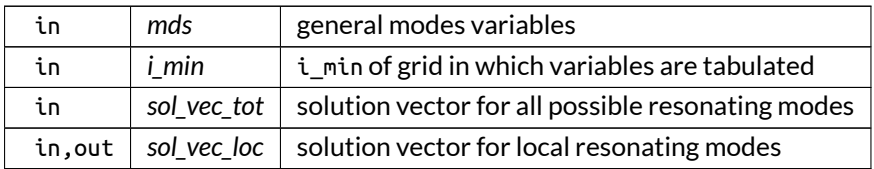

Definition at line 722 of file sol\_utilities.f90.

Here is the call graph for this function:

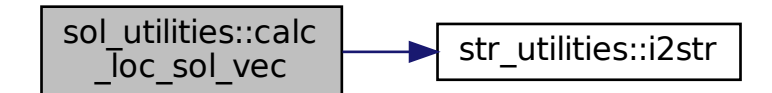

Here is the caller graph for this function:

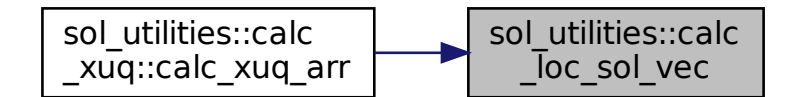

#### <span id="page-367-0"></span>**B.36.2.2 calc\_tot\_sol\_vec()**

```
integer function, public sol_utilities::calc_tot_sol_vec (
               type(modes_type), intent(in) mds,
               type(grid_type), intent(in) grid_sol,
               complex(dp), dimension(:,:), intent(in) sol_vec_loc,
               complex(dp), dimension(:,:), intent(inout), allocatable sol_vec_tot,
               integer, intent(in), optional deriv )
```
Calculate the total version of the solution vector from the local version.

This is the solution vector for all of the possible mode numbers, which can be different from the local mode numbers for X style 2 (fast):

- local: the size of the saved perturbation and solution variables, prescribed by the user as input:
	- **–** either directly through n\_mod\_X
	- **–** or through the limits on the modes using min\_sec\_X and max\_sec\_X.
- total: all the possible modes that can resonate in the plasma, which can be different from the local number for X\_style 2, as the mode numbers depend on the normal coordinate.

If the output variable is not allocated, it is done here.

Optionally a derivative can be requested, depending on the normal discretization order.

Note

Need to provide the grid in which mds is tabulated.

Returns

ierr

Parameters

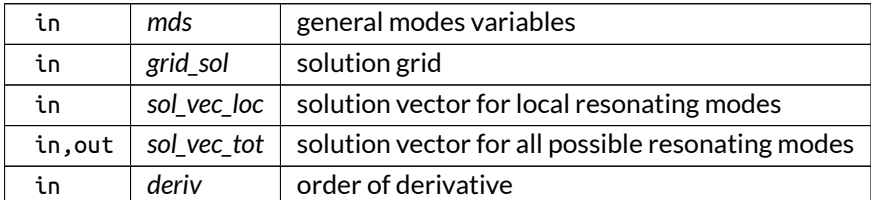

Definition at line 581 of file sol\_utilities.f90.

Here is the call graph for this function:

$$
\begin{array}{|l|}\n\hline\n\text{sol\_utilities::calc} \\
\hline\n\text{tot\_sol\_vec}\n\end{array}
$$

Here is the caller graph for this function:

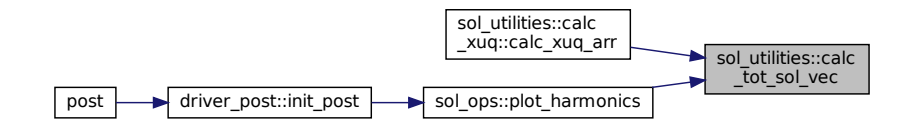

#### <span id="page-369-0"></span>**B.36.2.3 interp\_v\_spline()**

```
integer function, public sol_utilities::interp_v_spline (
               complex(dp), dimension(:,:,:), intent(in) V_i,
               complex(dp), dimension(:,:,:), intent(out) V_o,
               real(dp), dimension(:), intent(in) r_i,
               real(dp), dimension(:), intent(in) r_o,
               logical, intent(in) extrap,
               integer, intent(out), optional ivs_stat )
```
Interpolation for a quantity V using splines.

Optionally, a variable 'ivs\_stat' is returned that indicates whether the interpolation was a plain copy (1), a linear interpolation (2) or a spline interpolation (3).

Definition at line 801 of file sol\_utilities.f90.

Here is the caller graph for this function:

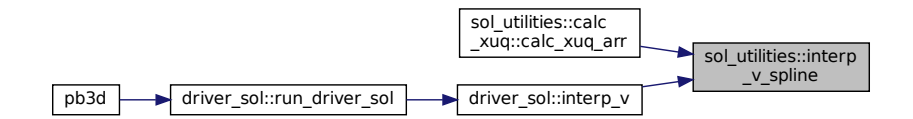

# <span id="page-369-1"></span>**B.36.3 Variable Documentation**

#### **B.36.3.1 debug\_calc\_xuq\_arr**

logical, public sol\_utilities::debug\_calc\_xuq\_arr = .false.

plot debug information for calc\_XUQ\_arr

Note

Debug version only

<span id="page-369-2"></span>Definition at line 25 of file sol\_utilities.f90.

#### **B.36.3.2 debug\_interp\_v\_spline**

logical, public sol\_utilities::debug\_interp\_v\_spline = .false.

debug information for interp\_v\_spline

#### Note

Debug version only

Definition at line 26 of file sol\_utilities.f90.

# **B.37 sol\_vars Module Reference**

Variables pertaining to the solution quantities.

### **Interfaces and Types**

• type [sol\\_type](#page-586-0) *solution type*

## **Functions/Subroutines**

- subroutine [init\\_sol](#page-371-0) (sol, mds, grid\_sol, n\_EV, lim\_sec\_X) *Initialize a solution type and allocate the variables.*
- subroutine dealloc sol (sol) *Deallocates solution variables.*

# **Variables**

• integer, public [n\\_alloc\\_sols](#page-372-0) *nr. of allocated grids*

# **B.37.1 Detailed Description**

Variables pertaining to the solution quantities.

# <span id="page-370-0"></span>**B.37.2 Function/Subroutine Documentation**

#### **B.37.2.1 dealloc\_sol()**

```
subroutine sol_vars::dealloc_sol (
               class(sol_type), intent(inout) sol )
```
Deallocates solution variables.

Note

intent(out) automatically deallocates the variable

Parameters

in, out sol solution variables to be deallocated

Definition at line 106 of file sol\_vars.f90.

Here is the call graph for this function:

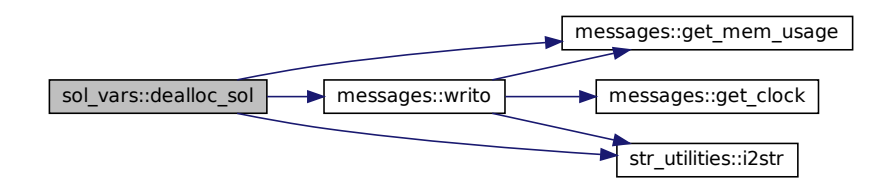

### <span id="page-371-0"></span>**B.37.2.2 init\_sol()**

```
subroutine sol_vars::init_sol (
               class(sol_type), intent(inout) sol,
               type(modes_type), intent(in) mds,
               type(grid_type), intent(in) grid_sol,
               integer, intent(in) n_EV,
               integer, dimension(2), intent(in), optional lim_sec_X )
```
Initialize a solution type and allocate the variables.

The number of modes as well as n and m are also set up.

Optionally, the secondary mode number can be specified (m if poloidal flux is used as normal coordinate and c n if toroidal flux). By default, they are taken from the global X\_vars variables.

Note

If the lowest limits of the grid is not 1 (e.g. grid\_soli\_min = 1 for first process), the input variable i min should be set to set correctly. For a full grid, it should be set to 1.

Parameters

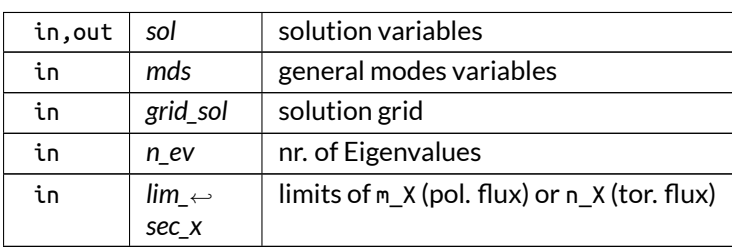

Definition at line 60 of file sol\_vars.f90.

Here is the call graph for this function:

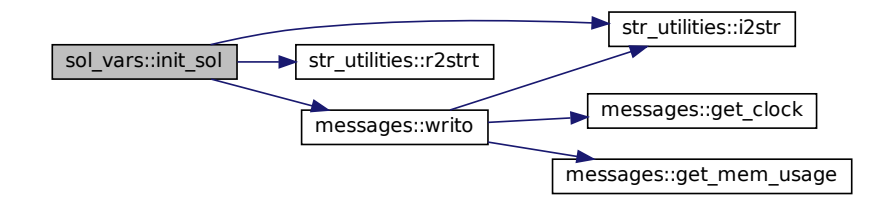

# <span id="page-372-0"></span>**B.37.3 Variable Documentation**

**B.37.3.1 n\_alloc\_sols**

integer, public sol\_vars::n\_alloc\_sols

nr. of allocated grids

Note

Debug version only

Definition at line 22 of file sol\_vars.f90.

# **B.38 str\_utilities Module Reference**

Operations on strings.

# **Functions/Subroutines**

- elemental character(len=max\_str\_ln) function, public [i2str](#page-374-0) (k) *Convert an integer to string.*
- elemental character(len=max\_str\_ln) function, public [ii2str](#page-375-0) (k) *Convert an integer to string.*
- elemental character(len=max\_str\_ln) function, public [r2str](#page-377-0) (k) *Convert a real (double) to string.*
- elemental character(len=max\_str\_ln) function, public [r2strt](#page-378-0) (k) *Convert a real (double) to string.*
- elemental character(len=max\_str\_ln) function, public [c2str](#page-373-0) (k) *Convert a complex (double) to string.*
- elemental character(len=max\_str\_ln) function, public [c2strt](#page-374-1) (k) *Convert a complex (double) to string.*
- character(len(input\_string)) function, public [strh2l](#page-379-0) (input\_string) *Convert a string to lowercase.*
- character(len(input\_string)) function, public [strl2h](#page-380-0) (input\_string) *convert a string to uppercase.*
- character((len(input\_strings)+2) ∗size(input\_strings)) function, public [merge\\_strings](#page-376-0) (input\_strings) *Merge array of strings.*

# **B.38.1 Detailed Description**

Operations on strings.

# <span id="page-373-0"></span>**B.38.2 Function/Subroutine Documentation**

### **B.38.2.1 c2str()**

elemental character(len=max\_str\_ln) function, public str\_utilities::c2str ( complex(dp), intent(in) *k* )

#### Convert a complex (double) to string.

Note

See <http://www.fortran90.org/src/best-practices.html> how to not lose precision.

Parameters

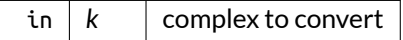

Definition at line 66 of file str\_utilities.f90.

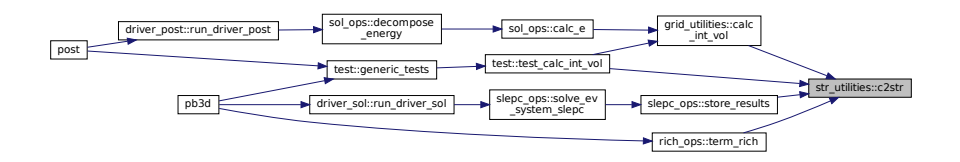

# <span id="page-374-1"></span>**B.38.2.2 c2strt()**

```
elemental character(len=max_str_ln) function, public str_utilities::c2strt (
               complex(dp), intent(in) k )
```
Convert a complex (double) to string.

Version with less precise output.

See also

See [c2str\(\).](#page-373-0)

Parameters

in  $k \mid k$  complex to convert

Definition at line 88 of file str\_utilities.f90.

Here is the caller graph for this function:

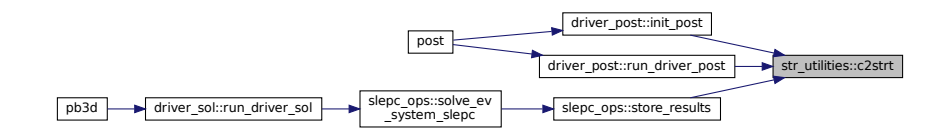

#### <span id="page-374-0"></span>**B.38.2.3 i2str()**

elemental character(len=max\_str\_ln) function, public str\_utilities::i2str ( integer, intent(in) *k* )

Convert an integer to string.

See also

from <http://stackoverflow.com/questions/1262695/converting-integers-to-strings-in-fortran>

Parameters

in  $k$  | integer to convert

<span id="page-375-0"></span>Definition at line 18 of file str\_utilities.f90.

#### **B.38.2.4 ii2str()**

elemental character(len=max\_str\_ln) function, public str\_utilities::ii2str ( integer(kind=8), intent(in) *k* )

Convert an integer to string.

Version with kind 8 integers.

See also

See [i2str\(\).](#page-374-0)

Parameters

in  $k$  | integer to convert

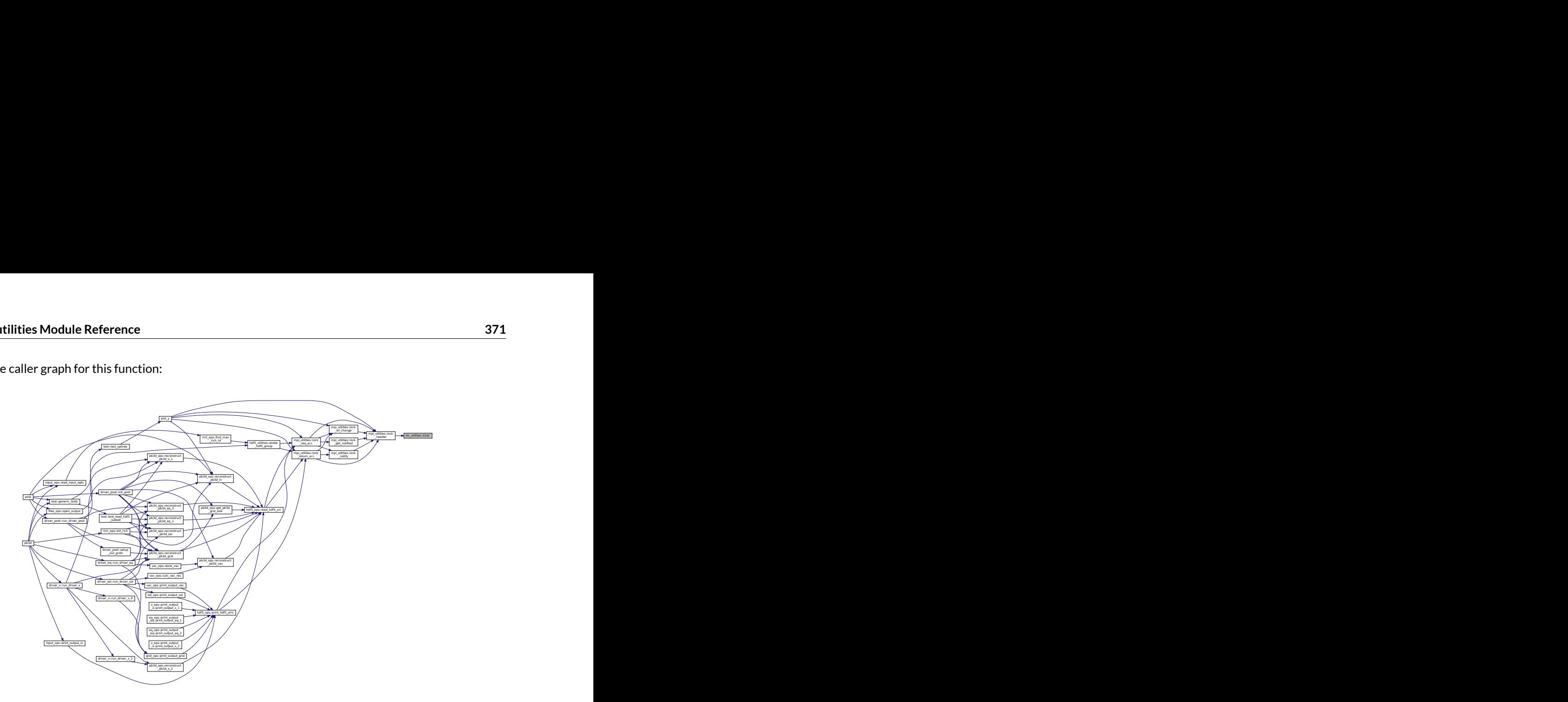

### <span id="page-376-0"></span>**B.38.2.5 merge\_strings()**

```
character((len(input_strings)+2)∗size(input_strings)) function, public str_utilities::merge_strings (
               character(∗), dimension(:), intent(in) input_strings )
```
#### Merge array of strings.

Parameters

 $\int$  *input\_strings* array of strings

Returns

merged string

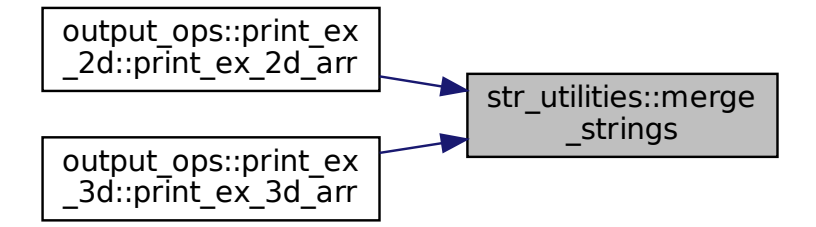

<span id="page-377-0"></span>**B.38.2.6 r2str()**

elemental character(len=max\_str\_ln) function, public str\_utilities::r2str ( real(dp), intent(in) *k* )

#### Convert a real (double) to string.

Note

See <http://www.fortran90.org/src/best-practices.html> how to not lose precision.

Parameters

in  $k$  | real to convert

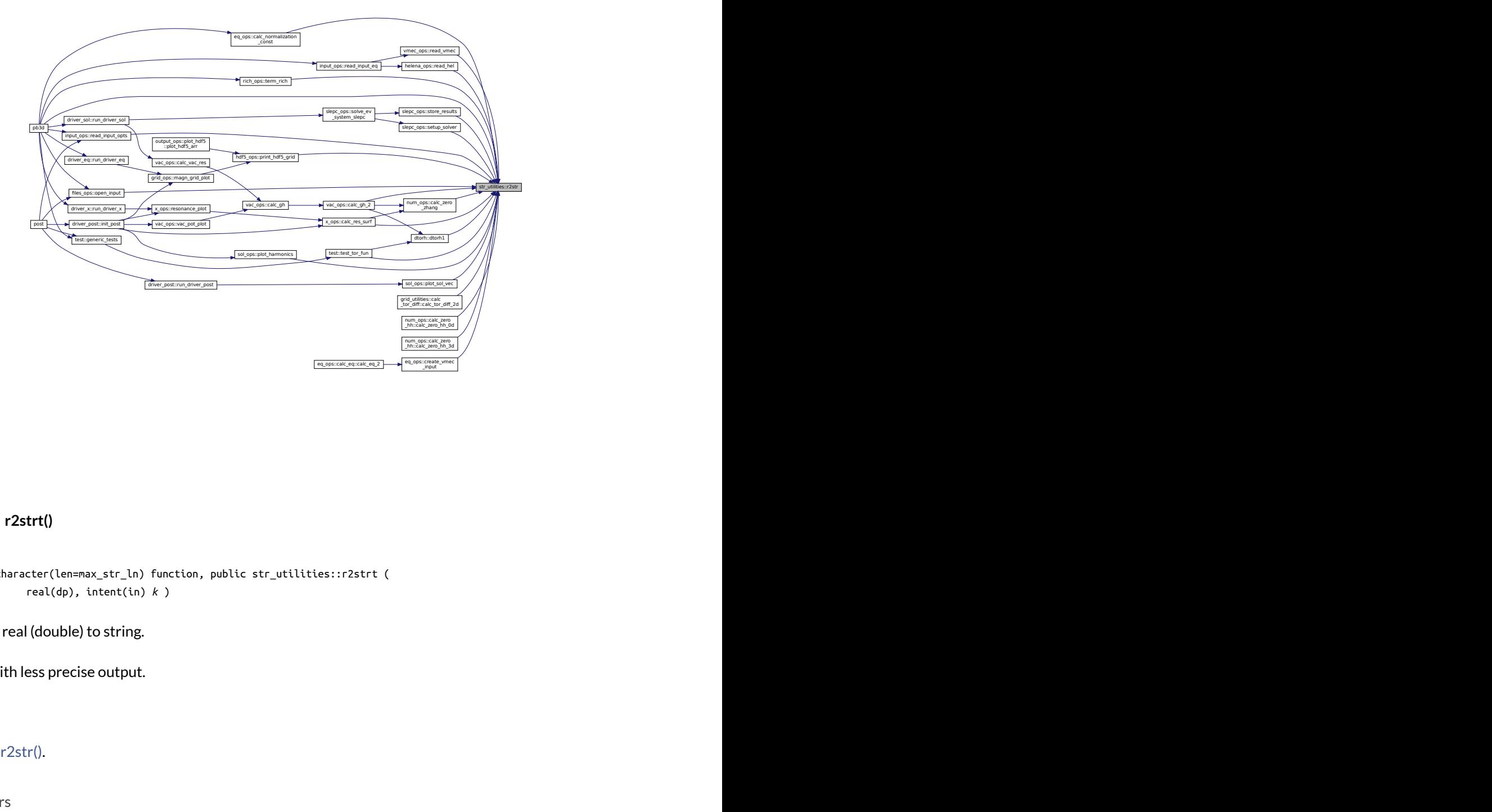

#### <span id="page-378-0"></span>**B.38.2.7 r2strt()**

elemental character(len=max\_str\_ln) function, public str\_utilities::r2strt ( real(dp), intent(in) *k* )

Convert a real (double) to string.

Version with less precise output.

See also

See [r2str\(\).](#page-377-0)

Parameters

in  $k$  real to convert

Definition at line 54 of file str\_utilities.f90.

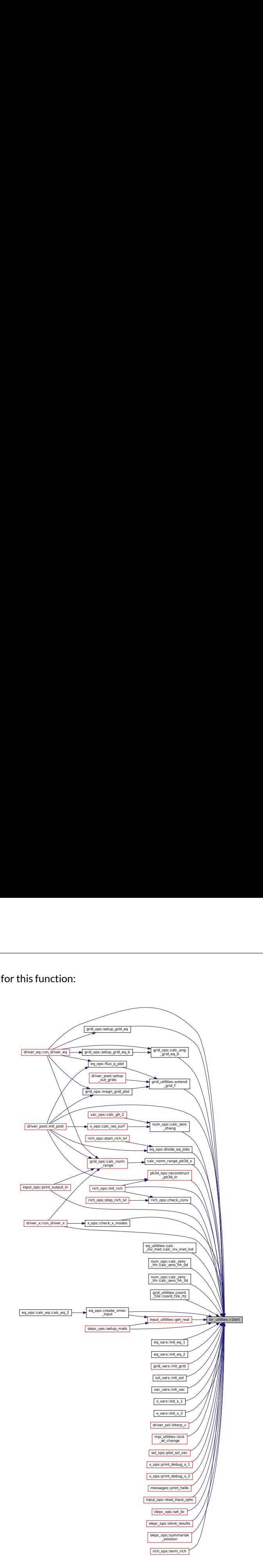

### <span id="page-379-0"></span>**B.38.2.8 strh2l()**

character(len(input\_string)) function, public str\_utilities::strh2l ( character(∗), intent(in) *input\_string* )

Convert a string to lowercase.

See also

from [\[12\]](#page-620-0), figure 3.5B, pg 80.

Parameters

in *input\_string* input string

Returns

lowercase version

Definition at line 109 of file str\_utilities.f90.

Here is the caller graph for this function:

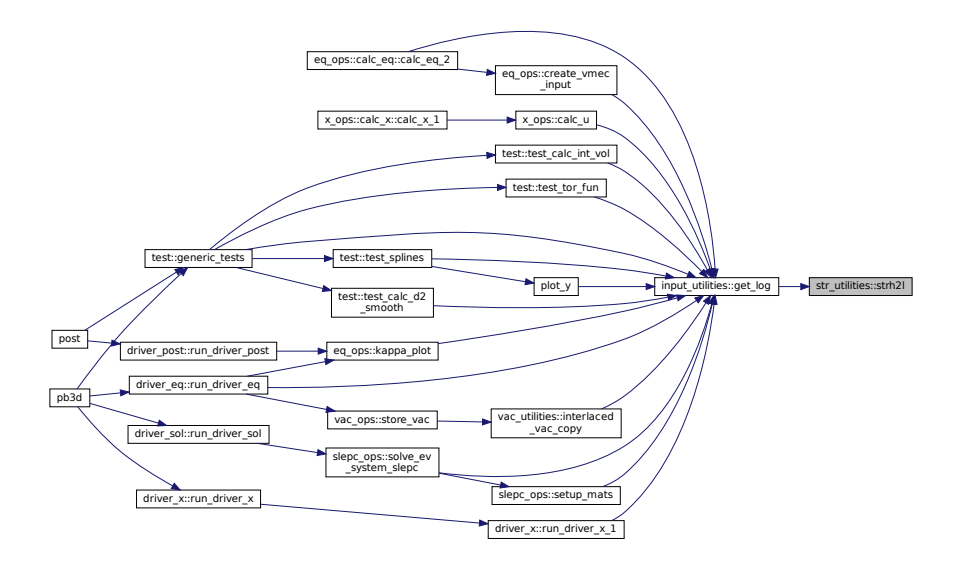

### <span id="page-380-0"></span>**B.38.2.9 strl2h()**

character(len(input\_string)) function, public str\_utilities::strl2h ( character(∗), intent(in) *input\_string* )

convert a string to uppercase.

See also

See [strh2l\(\)](#page-379-0)

Parameters

in *input\_string* input string

Returns

uppercase version

Definition at line 131 of file str\_utilities.f90.

# **B.39 test Module Reference**

Generic tests.

# **Functions/Subroutines**

- integer function, public [generic\\_tests](#page-381-0) () *Performs generic tests.*
- integer function [test\\_calc\\_d2\\_smooth](#page-383-0) () *Test [calc\\_d2\\_smooth\(\).](#page-267-0)*
- integer function [test\\_splines](#page-386-0) () *Test spline().*
- integer function [test\\_tor\\_fun](#page-387-0) () *Test calculation of toroidal functions.*
- integer function [test\\_read\\_hdf5\\_subset](#page-385-0) () *Tests reading of HDF5 subset.*
- integer function [test\\_calc\\_int\\_vol](#page-384-0) () *Tests calculation of volume integral.*

# **B.39.1 Detailed Description**

Generic tests.

# <span id="page-381-0"></span>**B.39.2 Function/Subroutine Documentation**

### **B.39.2.1 generic\_tests()**

integer function, public test::generic\_tests

Performs generic tests.

These tests are run in interactive fashion by running the program with the --test command-line option.

See also

[init\\_files\(\)](#page-129-0)

### Note

- 1. It is probably also recommended to run it with--do\_execute\_command\_line in order to generate the plots in real time.
- 2. It has not been tested whether testing routines "pollutes" the further simulations. It is therefore best to not use the tests when doing a real run.

Debug version only

Returns

ierr

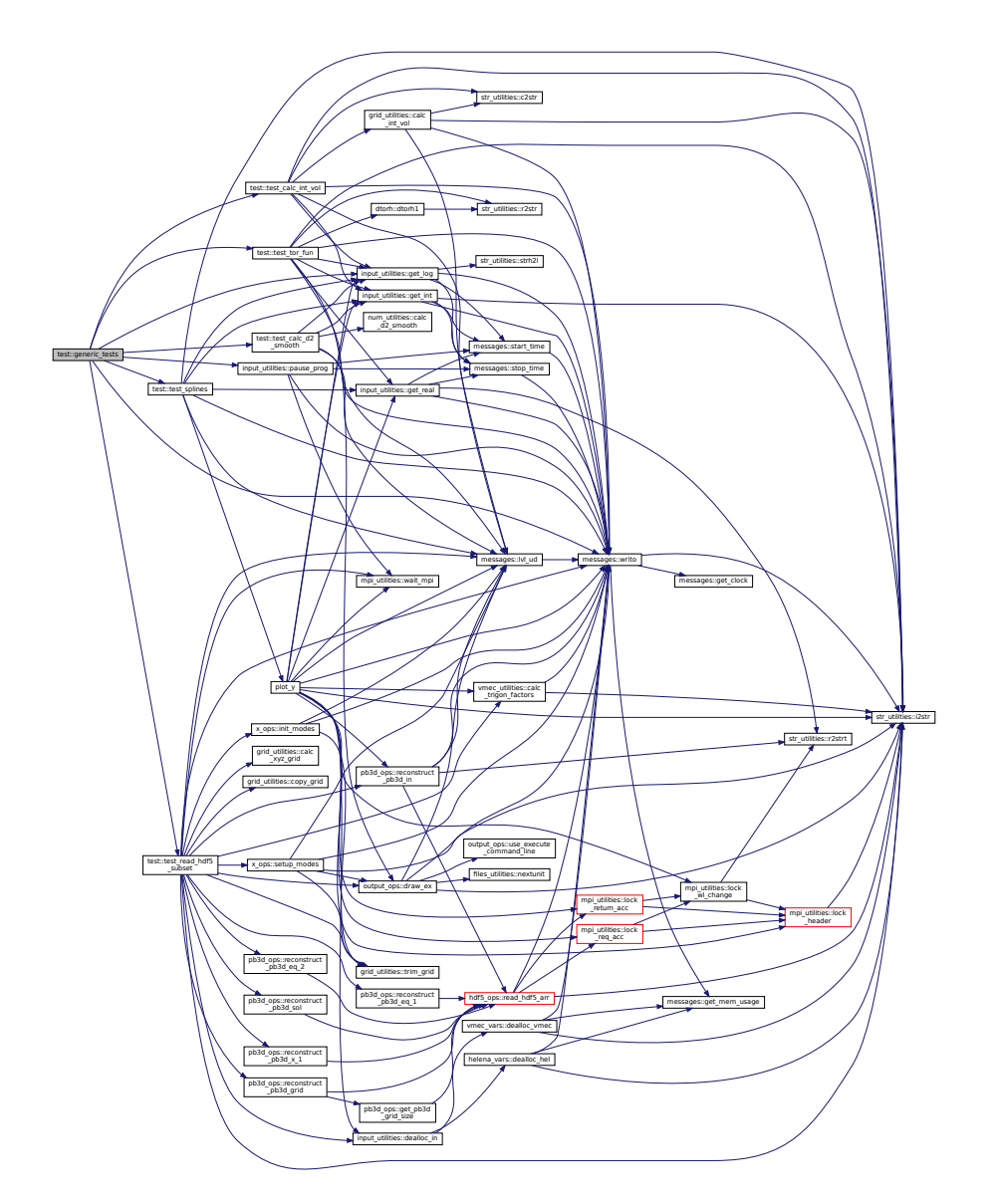

Here is the caller graph for this function:

<span id="page-383-0"></span>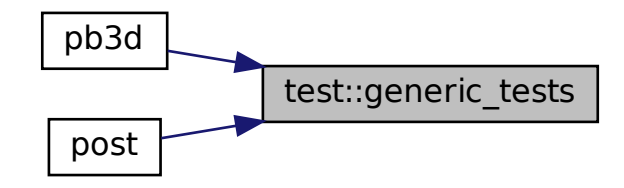

### **B.39.2.2 test\_calc\_d2\_smooth()**

integer function test::test\_calc\_d2\_smooth

Test [calc\\_d2\\_smooth\(\).](#page-267-0)

Returns

ierr

Definition at line 106 of file test.f90.

Here is the call graph for this function:

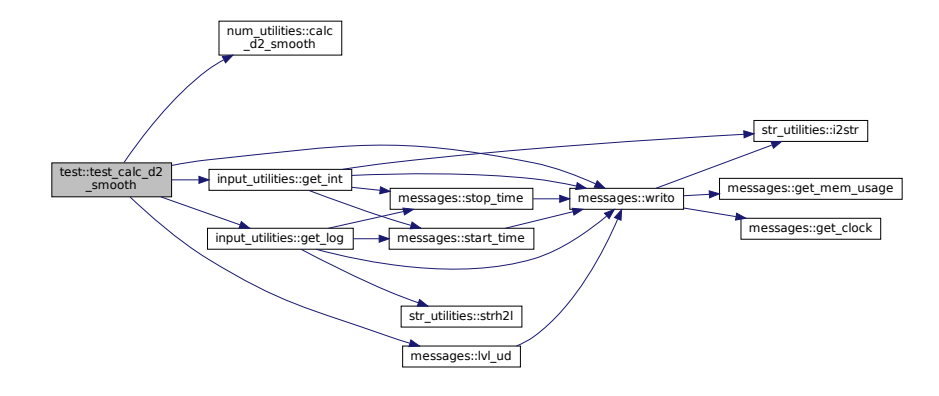

Here is the caller graph for this function:

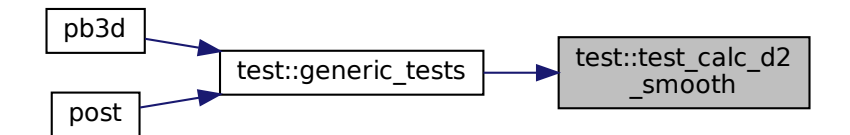

### <span id="page-384-0"></span>**B.39.2.3 test\_calc\_int\_vol()**

integer function test::test\_calc\_int\_vol

Tests calculation of volume integral.

Returns

ierr

Definition at line 1335 of file test.f90.

Here is the call graph for this function:

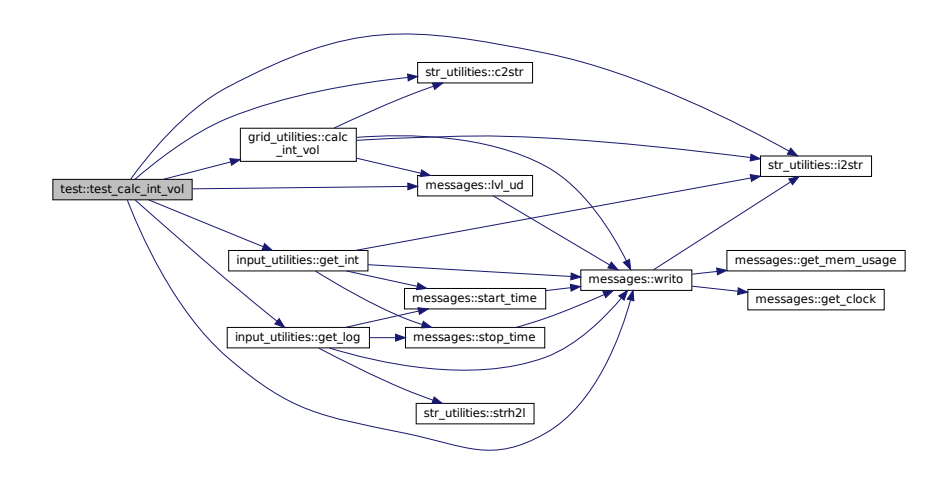

Here is the caller graph for this function:

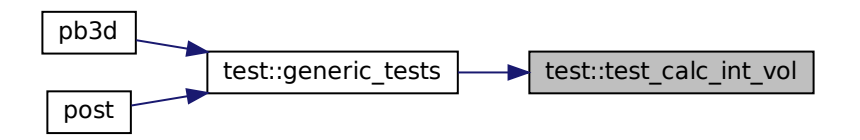

### <span id="page-385-0"></span>**B.39.2.4 test\_read\_hdf5\_subset()**

integer function test::test\_read\_hdf5\_subset

Tests reading of HDF5 subset.

Returns

ierr

Definition at line 806 of file test.f90.

Here is the call graph for this function:

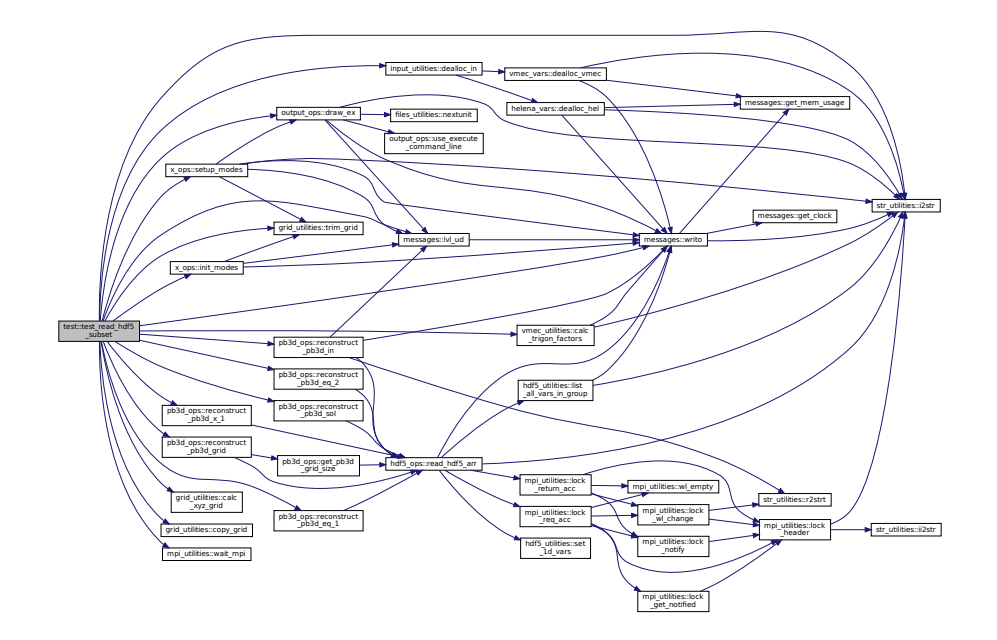

Here is the caller graph for this function:

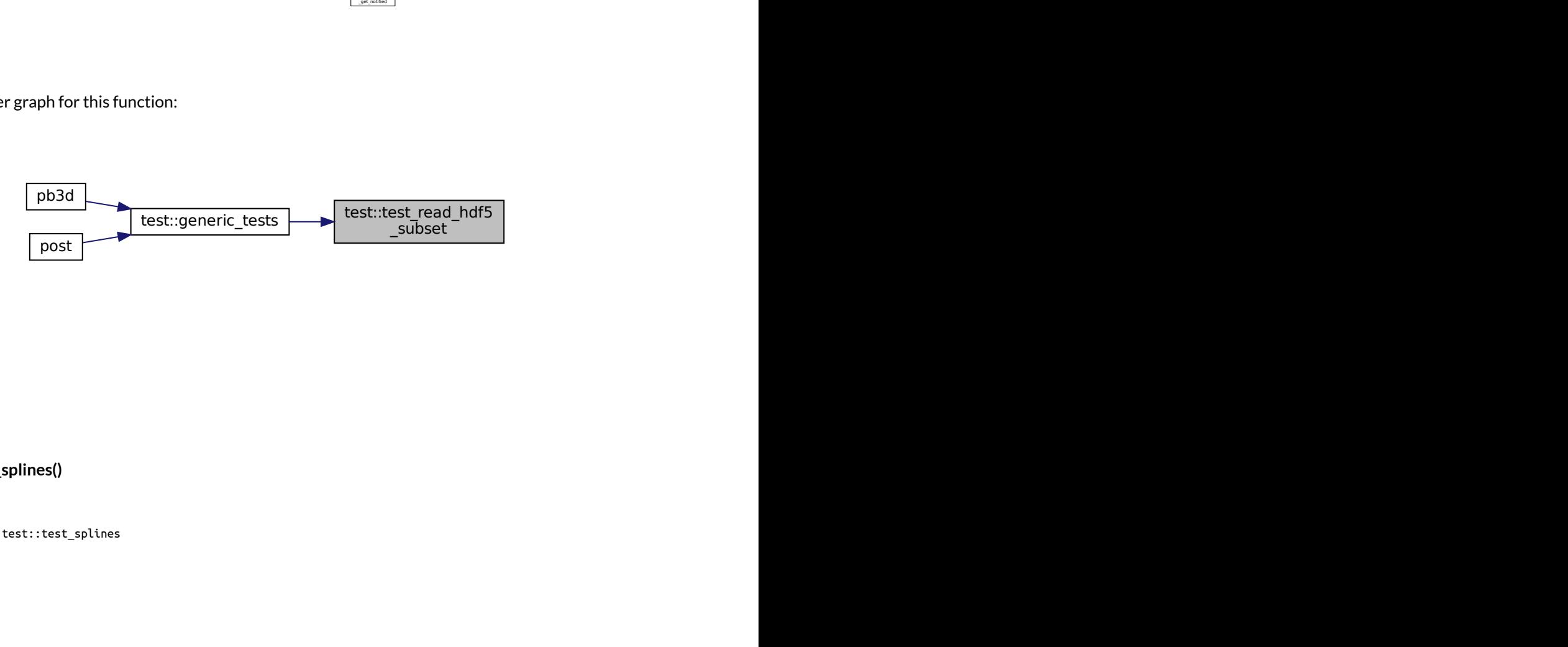

# <span id="page-386-0"></span>**B.39.2.5 test\_splines()**

integer function test::test\_splines

Test spline().

# Returns

ierr

Definition at line 188 of file test.f90.

Here is the call graph for this function:

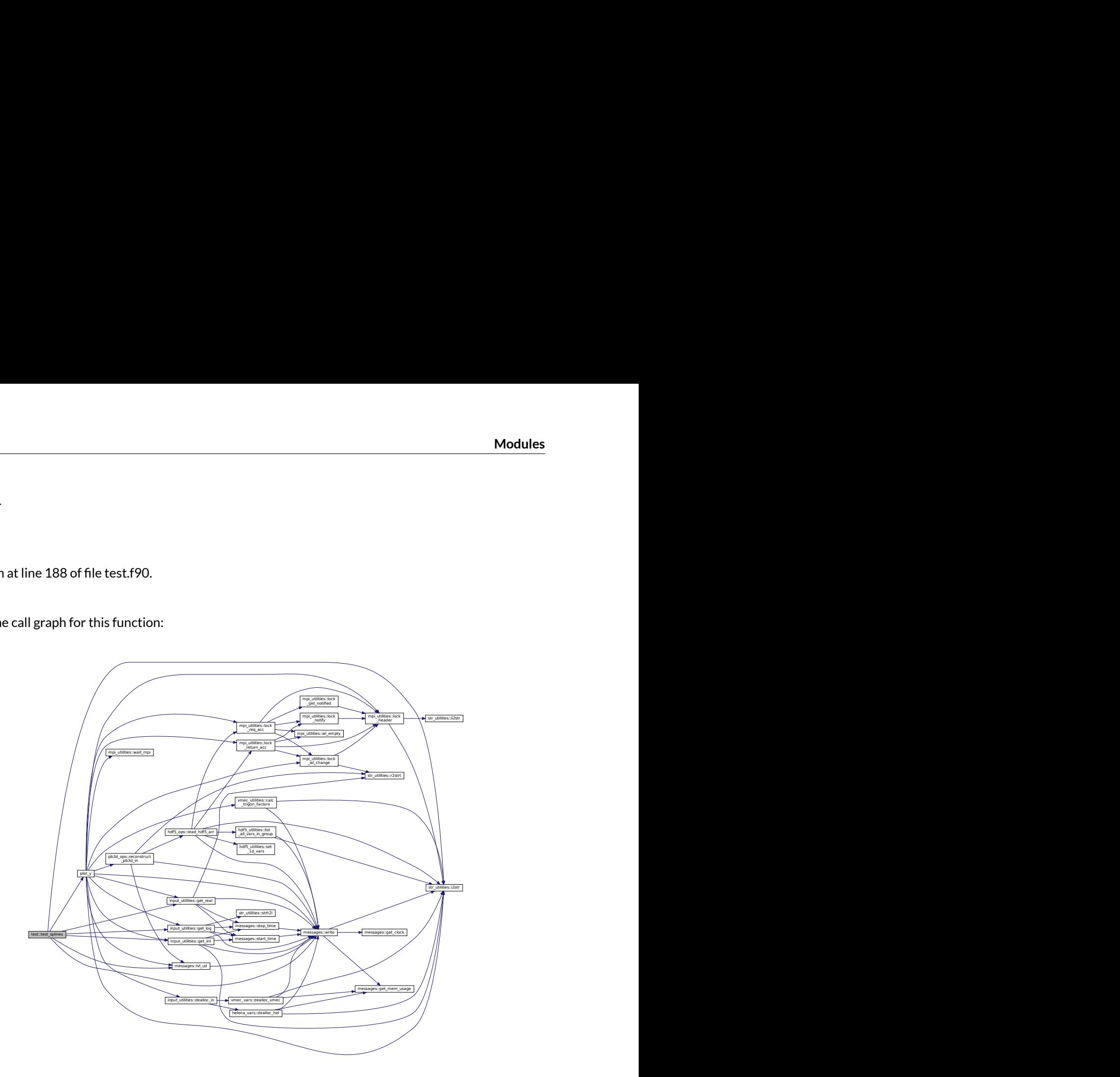

Here is the caller graph for this function:

<span id="page-387-0"></span>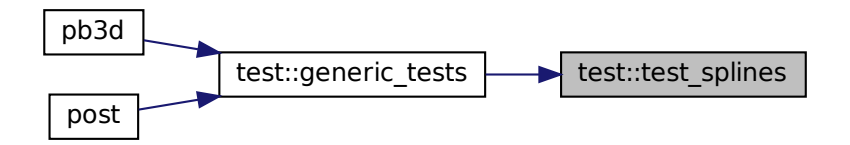

### **B.39.2.6 test\_tor\_fun()**

integer function test::test\_tor\_fun

Test calculation of toroidal functions.

#### Returns

ierr

Definition at line 664 of file test.f90.

Here is the call graph for this function:

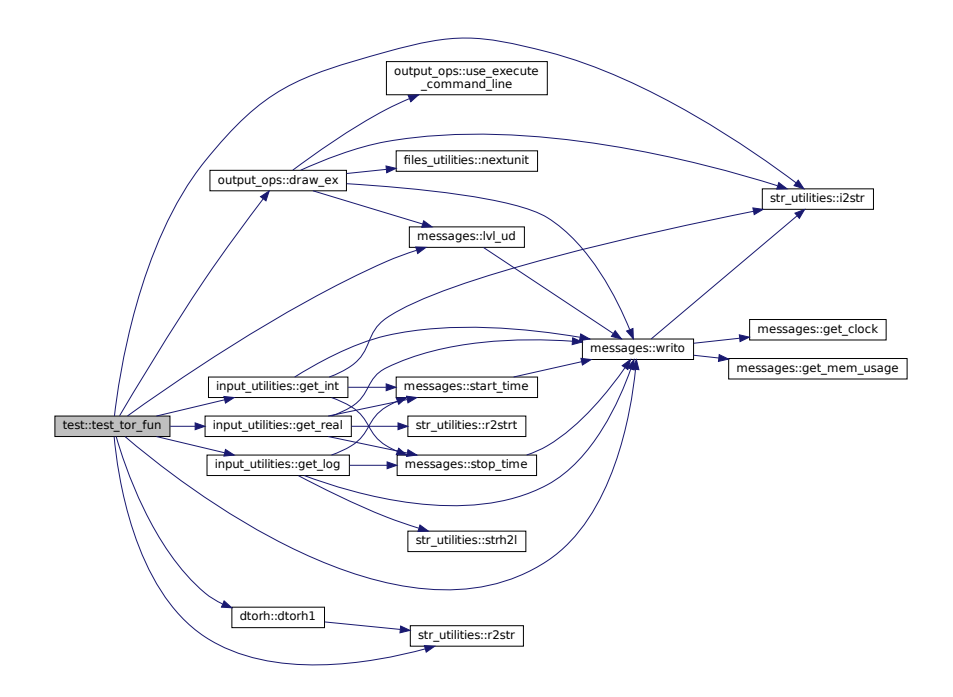

Here is the caller graph for this function:

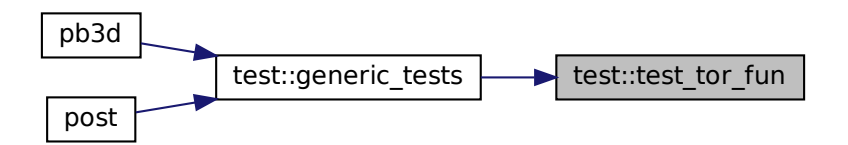

# **B.40 vac\_ops Module Reference**

Operations and variables pertaining to the vacuum response.

# **Functions/Subroutines**

- integer function, public store vac (grid, eq\_1, eq\_2, vac)
	- *Stores calculation of the vacuum response by storing the necessary variables.*
- integer function [calc\\_gh](#page-390-0) (vac, n\_r\_in, lims\_r\_in, x\_vec\_in, G\_in, H\_in) *Calculate the matrices G and H.*
- integer function [calc\\_gh\\_1](#page-391-0) (vac, n\_r\_in, lims\_r\_in, x\_vec\_in, G\_in, H\_in, ext\_in) *Calculates matrices G and H in 3-D configuration.*
- integer function [calc\\_gh\\_2](#page-392-0) (vac, n\_r\_in, lims\_r\_in, x\_vec\_in, G\_in, H\_in, ext\_in) *Calculates matrices G and H in axisymmetric configurations.*
- integer function, public calc vac res (mds, vac) *Calculates the vacuum response.*
- integer function, public [vac\\_pot\\_plot](#page-400-0) (grid\_sol, vac, sol, X\_id) *Calculate vacuum potential at some positions that are not resonant.*
- integer function [solve\\_phi\\_bem](#page-397-0) (vac, R, Phi, n\_RPhi, n\_loc\_RPhi, lims\_c\_RPhi, desc\_RPhi) *Calculates potential Phi on boundary of BEM in terms of some right-hand side .*
- integer function, public [print\\_output\\_vac](#page-395-0) (vac, data\_name, rich\_lvl) *Print vacuum quantities of a certain order to an output file.*

# **Variables**

- logical, public [debug\\_calc\\_gh](#page-402-0) =  $false$ . *plot debug information for calc\_GH()*
- logical, public [debug\\_calc\\_vac\\_res](#page-402-1) = .false. *plot debug information for [calc\\_vac\\_res\(\)](#page-394-0)*
- logical, public [debug\\_vac\\_pot\\_plot](#page-402-2) = .false. *plot debug information for [vac\\_pot\\_plot\(\)](#page-400-0)*

# **B.40.1 Detailed Description**

Operations and variables pertaining to the vacuum response.

The vacuum response is calculated using the Boundary Element Method. There are two possibilities, indicated by the variable style in [vac\\_vars](#page-408-0).

- 1. 3-D field aligned:
	- Makes use of the collocation method for the grid points along the magnetic field lines.
	- The 3-D integrals are therefore integrated using Weyl's theorem [\[6\]](#page-620-1), p. 5.
- 2. axisymmetric:
	- Makes use of an analytical expression for the toroidal integration of the Green's functions, as shown in [\[3\]](#page-620-2).
	- The integration in the poloidal angle is done using the collocation method.

The final matrix equation is solved through Strumpack [\[10\]](#page-620-3).

See also

See [\[15\]](#page-620-4).

**[Todo](#page-52-0)** The vacuum part of PB3D is still under construction and not usable yet.

## <span id="page-390-0"></span>**B.40.2 Function/Subroutine Documentation**

#### **B.40.2.1 calc\_gh()**

```
integer function vac_ops::calc_gh (
               type(vac_type), intent(inout), target vac,
               integer, intent(in), optional n_r_in,
               integer, dimension(:,:), intent(in), optional, target lims_r_in,
               real(dp), dimension(:,:), intent(in), optional, target x_vec_in,
               real(dp), dimension(:,:), intent(in), optional, target G_in,
               real(dp), dimension(:,:), intent(in), optional, target H_in )
```
Calculate the matrices G and H.

This is done by iterating over the subintervals, calculating the contributions to the potential values on the left and right boundary of the interval, and adding these to the appropriate values in G and H.

As each process in the blacs grid only has access to its own values, an extra interval is is calculated to the left and right of the internal process grid edges.

Optionally, this procedure can be used to calculate the coefficients G and H with respect to other points, outside of the boundary. This is useful when the potential is to be calculated at external points.

In this case, however, no (near-) singular points are calculated, and if they appear any way, perhaps by accident, they will not be accurate.

\Note Multiple field lines are stored sequentially, which implies that the integral between the last point on a field line and the first point on the next field lines needs to be left out.

**[Todo](#page-52-1)** For 3-D vacuums, step sizes are constant. Subsequent Richardson levels should therefore make use of the fact that the contribution to the points inherited from the previous levels can be just scaled by  $1/2$ and do not need to be recalculated. Currently, the copy is done correctly in [interlaced\\_vac\\_copy\(\),](#page-405-0) but they are afterwards overwritten.

Returns

ierr

Parameters

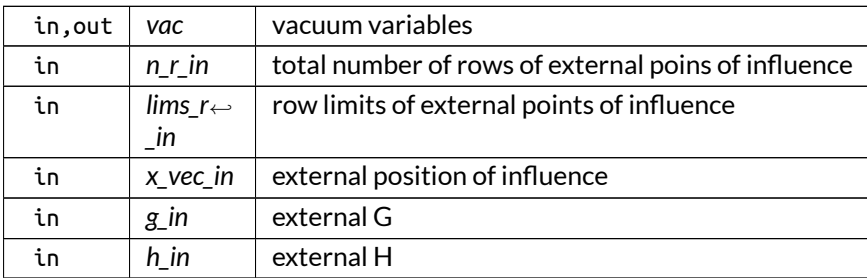

## Definition at line 501 of file vac\_ops.f90.

Here is the call graph for this function:

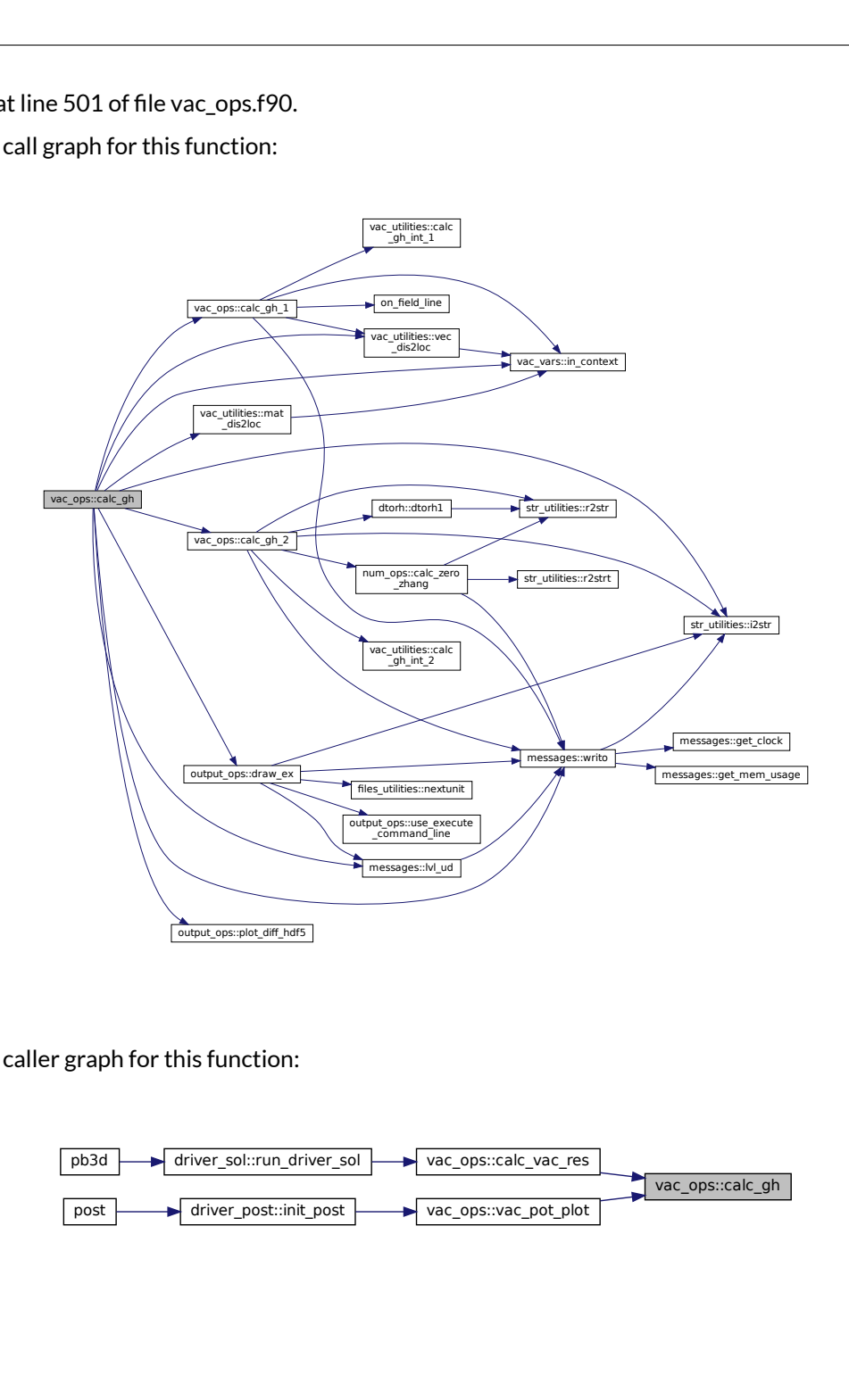

Here is the caller graph for this function:

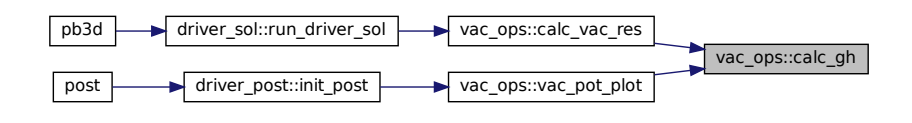

### <span id="page-391-0"></span>**B.40.2.2 calc\_gh\_1()**

```
n:<br>
\frac{1}{\text{driver\_sol}}<br>
\frac{1}{\text{sinit\_post}}<br>
\frac{1}{\text{vac\_o}}<br>
\frac{1}{\text{inc.} \cdot \text{inc.}}<br>
\frac{1}{\text{inc.} \cdot \text{inc.}}<br>
\frac{1}{\text{inc.} \cdot \text{inc.}}<br>
\frac{1}{\text{inc.} \cdot \text{inc.}}<br>
\frac{1}{\text{inc.} \cdot \text{inc.}}<br>
\frac{1}{\text{inc.} \cdot \text{inc.}}<br>
\frac{1}{\text{inc.} \cdot \text{inc.}}<br>
\frac{1}{integer function vac_ops::calc_gh_1 (
                                type(vac_type), intent(inout) vac,
                                integer, intent(in) n_r_in,
                                integer, dimension(:,:), intent(in) lims_r_in,
                                real(dp), dimension(:,:), intent(in) x_vec_in,
                                real(dp), dimension(:,:), intent(in), pointer G_in,
                                real(dp), dimension(:,:), intent(in), pointer H_in,
                                logical, intent(in) ext_in )
```
Calculates matrices G and H in 3-D configuration.

See also

[calc\\_gh.](#page-390-0)

Parameters

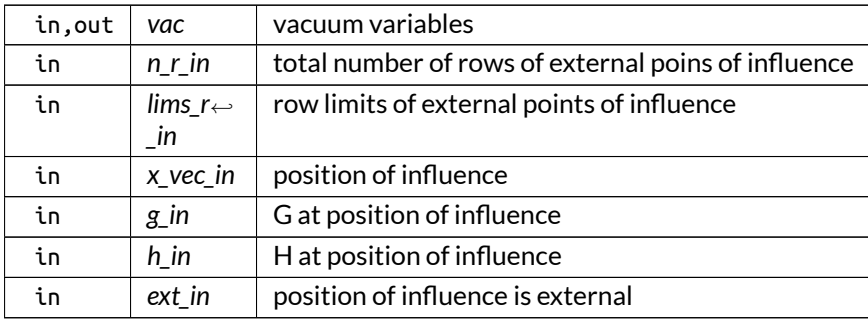

Definition at line 779 of file vac\_ops.f90.

Here is the call graph for this function:

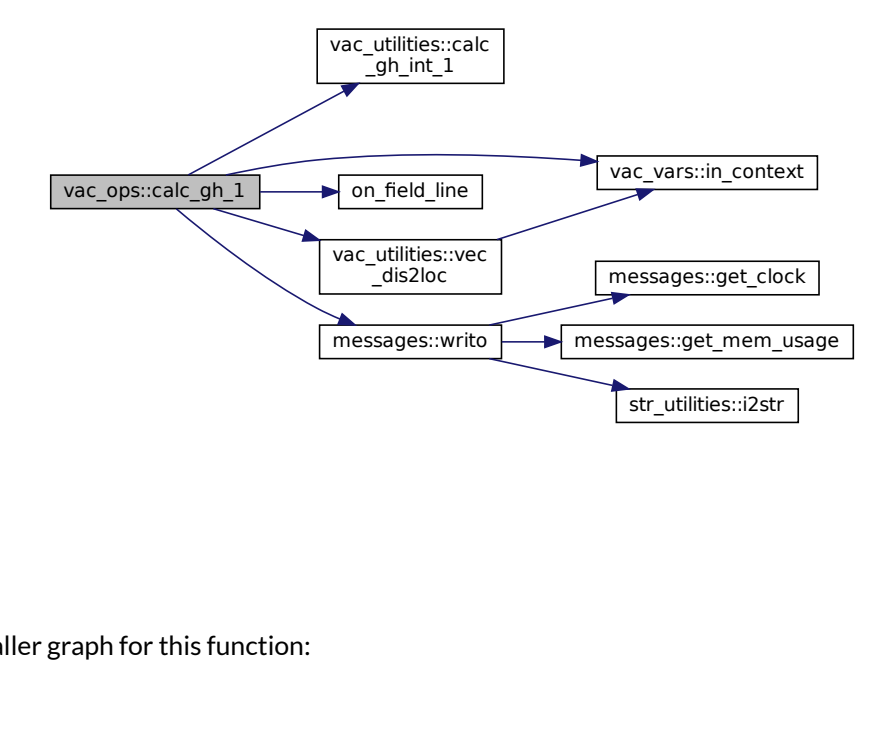

Here is the caller graph for this function:

<span id="page-392-0"></span>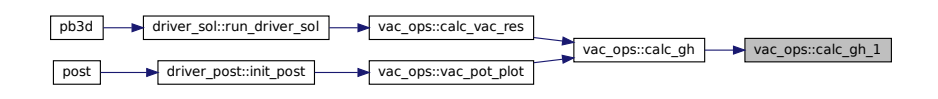

# **B.40.2.3 calc\_gh\_2()**

```
integer function vac_ops::calc_gh_2 (
               type(vac_type), intent(inout) vac,
               integer, intent(in) n_r_in,
               integer, dimension(:,:), intent(in) lims_r_in,
               real(dp), dimension(:,:), intent(in) x_vec_in,
               real(dp), dimension(:,:), intent(in), pointer G_in,
               real(dp), dimension(:,:), intent(in), pointer H_in,
               logical, intent(in) ext_in )
```
Calculates matrices G and H in axisymmetric configurations.

It makes use of toroidal functions.

See also

[calc\\_gh.](#page-390-0)

Parameters

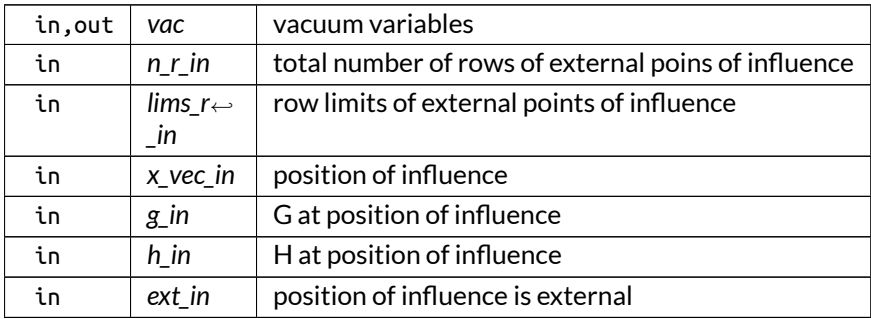

Definition at line 983 of file vac\_ops.f90.

Here is the call graph for this function:

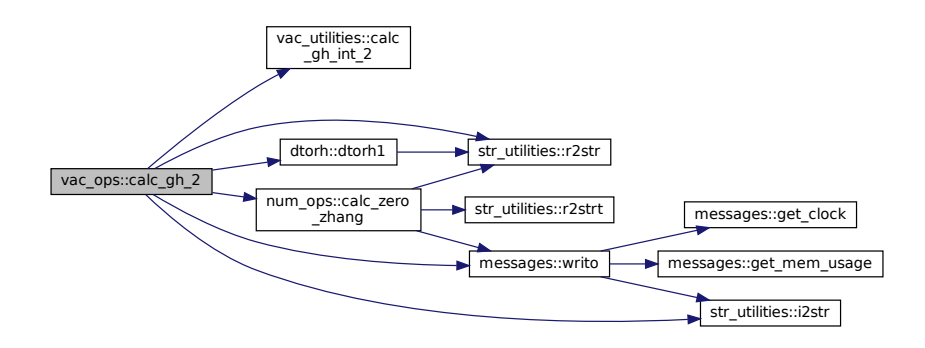

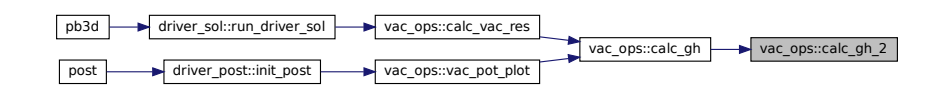

#### <span id="page-394-0"></span>**B.40.2.4 calc\_vac\_res()**

```
integer function, public vac_ops::calc_vac_res (
               type(modes_type), intent(in) mds,
               type(vac_type), intent(inout) vac )
```
Calculates the vacuum response.

First G and H are completed if this is not the first Richardson level.

Then the vacuum contribution is calculated using the two-fold strategy of first solving  $\overline{H\Phi} = \overline{GEP}$ , followed by left-multiplication of  $\overline{\Phi}$  by  $\overline{\mathsf{PE}}^\dagger.$ 

The non-square matrix  $\bar{E}$  contains the exponents for different mode numbers and different poloidal grid points, whereas  $\bar{P}$  are diagonal matrices that contain the factors ( $nq - m$ ).

In practice, the complex matrix  $\overline{E}$  is split in the two components of a real matrix twice the width.

For vacuum style 1, the poloidal grid points correspond to the paralell grid points and have to be provied by a grid variable.

If jump to sol is used for the current Richardson level, the vacuum quantities are not calculated, but just restored.

Currently, this procedure only works for vacuum style 2 (axisymmetric).

Returns

ierr

Parameters

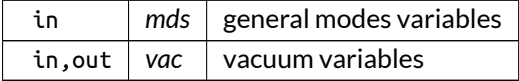

Definition at line 1417 of file vac\_ops.f90.

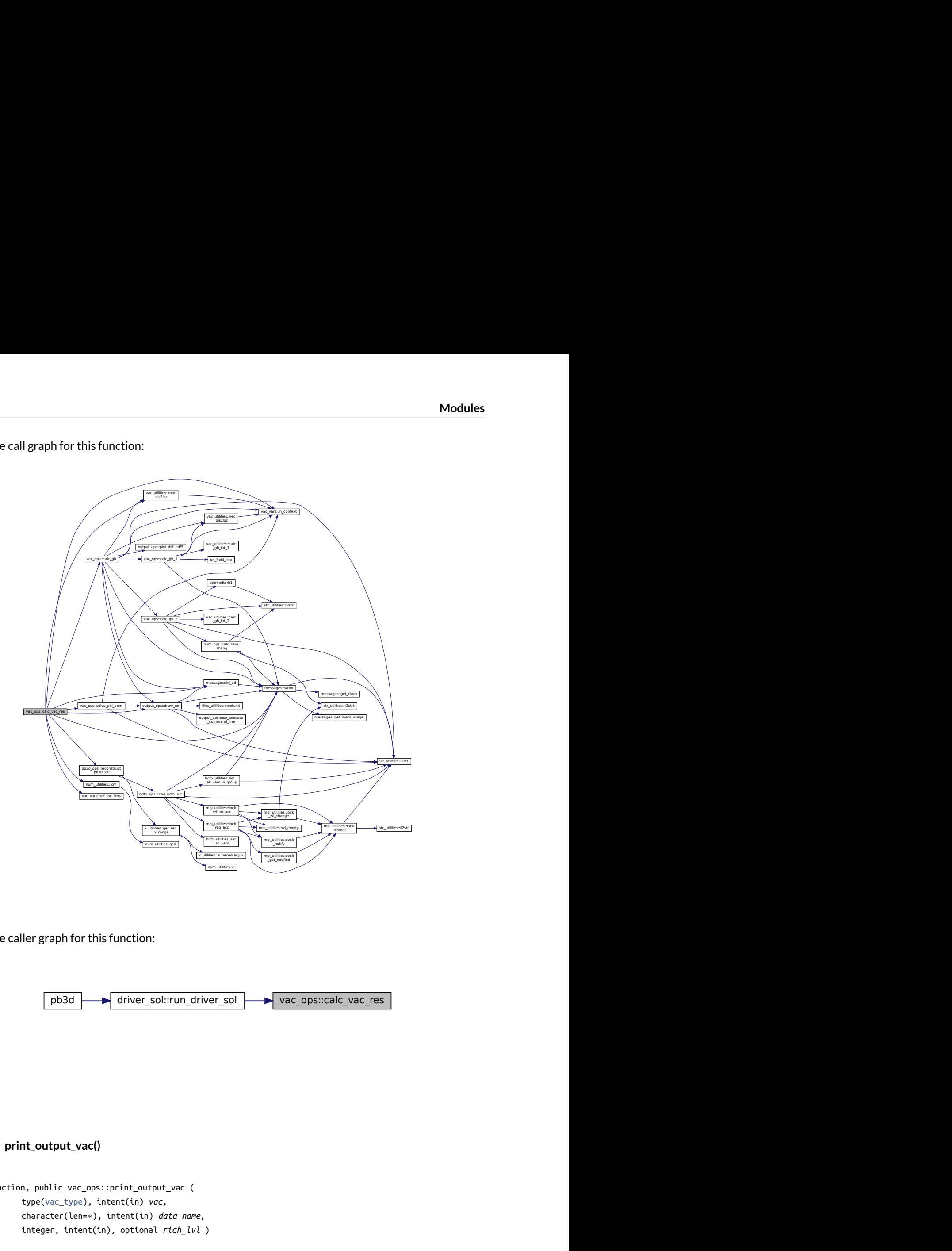

Here is the caller graph for this function:

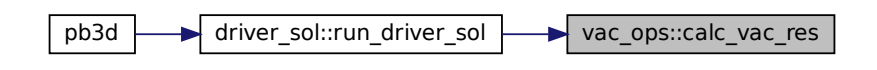

#### <span id="page-395-0"></span>**B.40.2.5 print\_output\_vac()**

```
integer function, public vac_ops::print_output_vac (
               type(vac_type), intent(in) vac,
               character(len=∗), intent(in) data_name,
               integer, intent(in), optional rich_lvl )
```
Print vacuum quantities of a certain order to an output file.
- vac:
	- **–** misc\_vac
	- **–** norm
	- **–** x\_vec
	- **–** vac\_res

If rich\_lvl is provided, "\_R\_[rich\_lvl]" is appended to the data name if it is >0.

### Note

- 1. This routine should be called by a single process, in contrast to the other output routines such as [eq\\_ops.print\\_output\\_eq\(\),](#page-570-0) [print\\_output\\_sol\(\),](#page-363-0) ...
- 2. This process should be the last one, as it will set the boundary contribution.
- 3. This routine does not save the H and G matrices because they are large and foreseen to be saved directly as Hierarchical matrices in the future. They therefore need to be regenerated if Richardson restart is done, or when after a jump to solution, another Richardson level is attempted. In calc\_vac, it is checked when copying the vacuum variables from previous to current Richardson level, whether the G and H matrices are allocated and if not, they are calculated.

Returns

ierr

Parameters

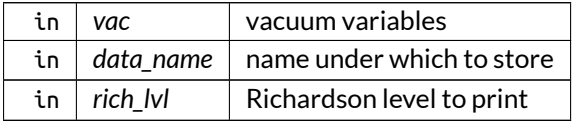

Definition at line 2347 of file vac\_ops.f90.

Here is the call graph for this function:

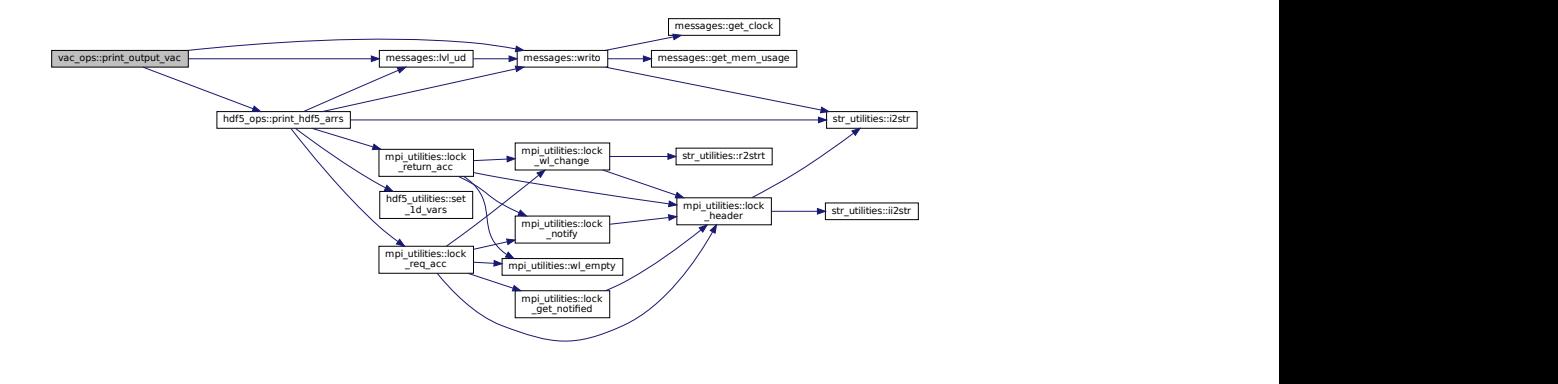

Here is the caller graph for this function:

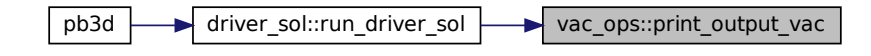

#### **B.40.2.6 solve\_phi\_bem()**

```
integer function vac_ops::solve_phi_bem (
   type(vac_type), intent(in), target vac,
   real(dp), dimension(:,:), intent(in) R,
   real(dp), dimension(:,:), intent(inout), target Phi,
   integer, dimension(2), intent(in) n_RPhi,
   integer, dimension(2), intent(in) n_loc_RPhi,
   integer, dimension(:,:), intent(in) lims_c_RPhi,
   integer, dimension(blacsctxtsize), intent(in), target desc_RPhi )
```
Calculates potential Phi on boundary of BEM in terms of some right-hand side .

This is done by solving with STRUMPack the system of equations  $\overline{H\Phi} = \overline{GR}$ , where  $\overline{R}$  is the right-hand side, for example equal to  $\overline{\text{EP}}$  to solve in function of the individual Fourier modes.

Parameters

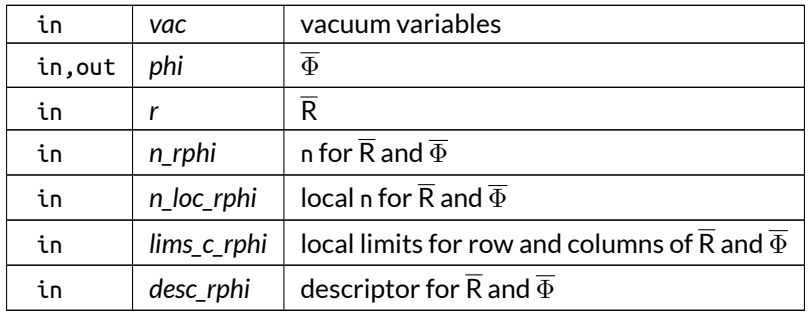

Definition at line 2163 of file vac\_ops.f90.

Here is the call graph for this function:

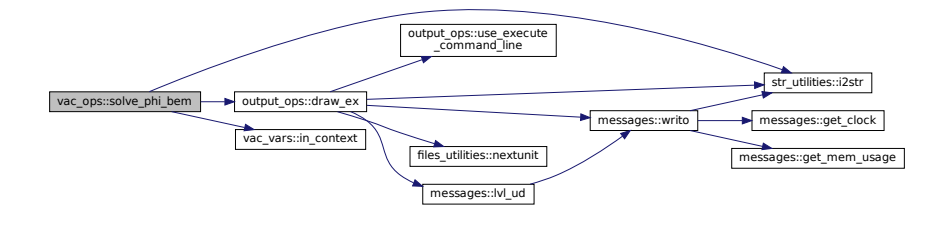

Here is the caller graph for this function:

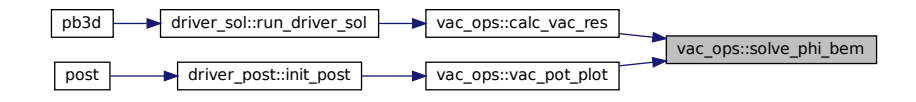

#### **B.40.2.7 store\_vac()**

```
integer function, public vac_ops::store_vac (
   type(grid_type), intent(in) grid,
   type(eq_1_type), intent(in) eq_1,
   type(eq_2_type), intent(in) eq_2,
   type(vac_type), intent(inout) vac )
```
Stores calculation of the vacuum response by storing the necessary variables.

This is done by the last process, which is the one that contains the variables at the plasma edge, and then this is broadcasted to the other processes.

The workings of this routine are summarized in the following diagram for VMEC:

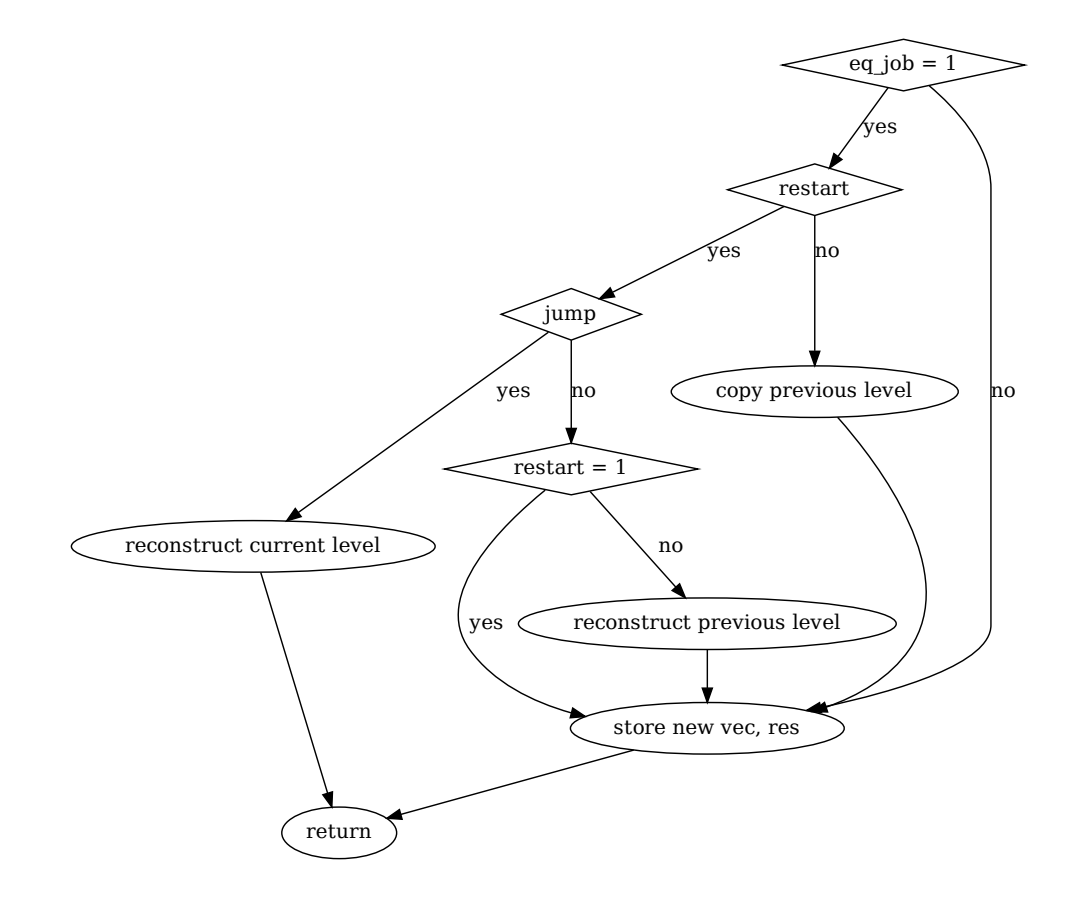

Before storing the new variables, the procedure checks the following things:

- For the first equilibrium job, this routine copies the results from the previous Richardson level into the appropriate subranges of the new vacuum variables if no restart of Richardson levels was done.
- If a restart was done and the level is greater than one, there is a reconstruction of the previous level's variables. But this will happen in [calc\\_vac\\_res\(\),](#page-394-0) not in this procedure.

If there is a jump straight to the solution, however, the procedure returns after reconstructing the current level's variables.

If the previous G and H variables are empty, they are regenerated later, in [calc\\_gh\(\).](#page-390-0) This indicates that a reconstruction happened, either because a Richardson restart was performed, or because a new Richardson level was started after a previous level in which it was jumped straight to the solution.

For HELENA, there is only 1 equilibrium job at the first Richardson level, and the vacuum has to be calculated only once then. If there is a jump to solution or if there is Richardson restart, it only needs to be reconstructed.

Returns

ierr

Parameters

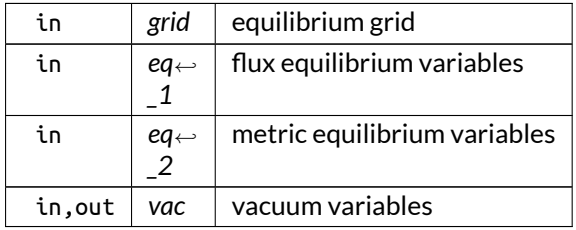

Here is the call graph for this function:

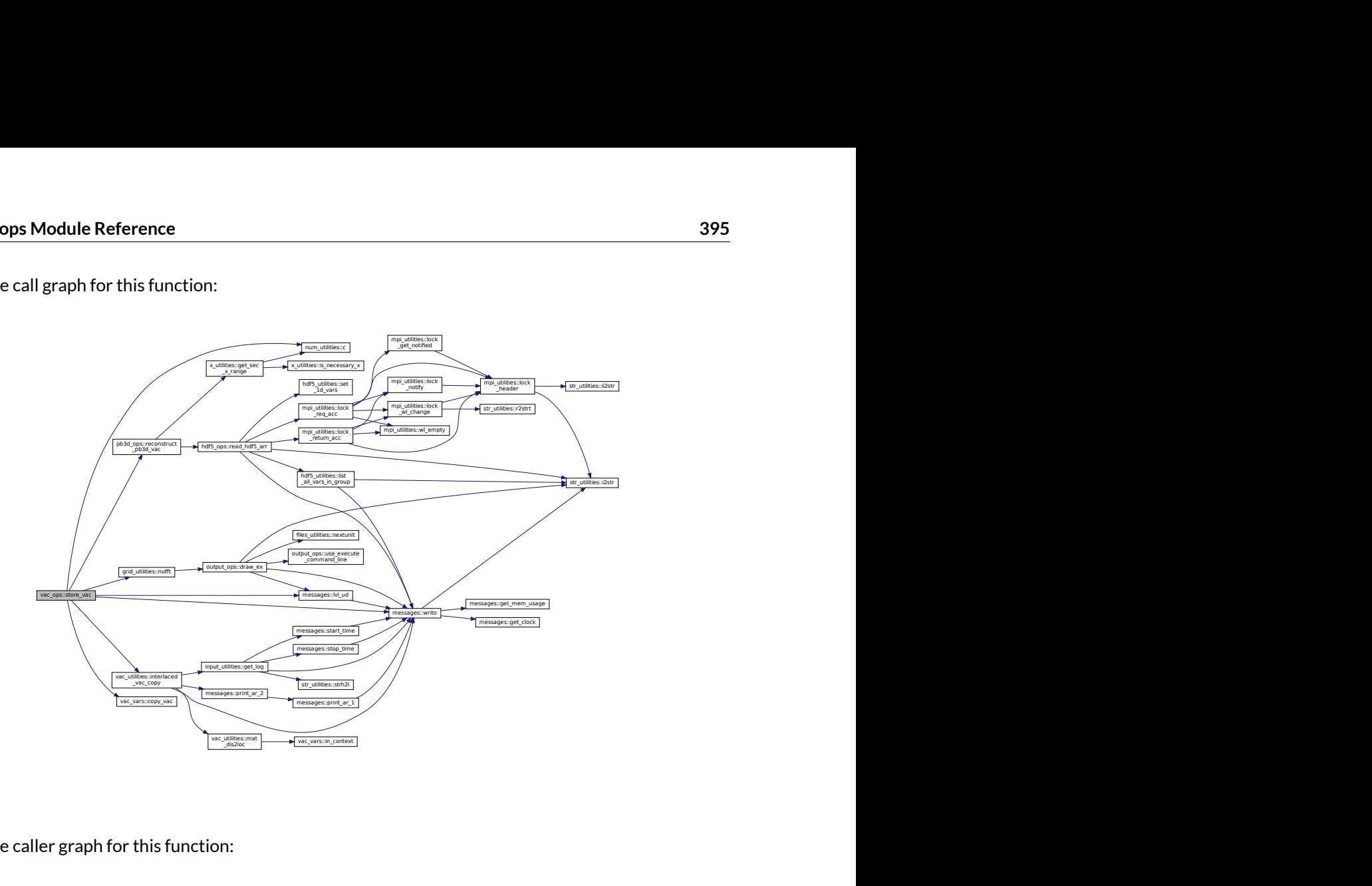

Here is the caller graph for this function:

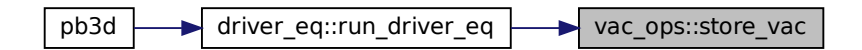

### <span id="page-400-0"></span>**B.40.2.8 vac\_pot\_plot()**

```
integer function, public vac_ops::vac_pot_plot (
   type(grid_type), intent(in) grid_sol,
   type(vac_type), intent(inout) vac,
   type(sol_type), intent(in) sol,
   integer, intent(in) X_id )
```
Calculate vacuum potential at some positions that are not resonant.

This is done by using the relation between H and G on the plasma boundary,  $\overline{\rm H_s}\overline{\Phi}_{\rm s}={\rm G_s}\overline{\rm D}\phi_{\rm s}$ , where  $\overline{\rm D}\phi_{\rm s}$  is the normal derivative of the potential on the plasma edge. The matrices  $\overline{H}$  and  $\overline{G}$  have to be calculated in advance.

This relation is then used at different positions to calculate the potential at a different position through  $4\pi\phi=\left[-\overline{\mathsf{HIF}}_{\mathsf{s}}^{-1}\overline{\mathsf{G}}_{\mathsf{s}}+\overline{\mathsf{GI}}\right]\overline{\mathsf{D}\phi}_{\mathsf{s}},$  where  $\bar{\mathsf{I}}$  is an integration rule.

This system of equations contains one row per point at which the potential is to be calculated.

Currently, this routine creates a 3-D regular grid that is equidistant in cylindrical coordinates, with n\_← vac\_plot values in R and Z, and n\_zeta\_plot values in the cylindrical angle. The limits in these variables, furthermore, are given by min\_Rvac\_plot, max\_Rvac\_plot, min\_Zvac\_plot, max\_Zvac\_plot, min\_zeta\_plot and max\_zeta\_plot. **Modules**<br>we per point at which the potential is to be calculated.<br>gular grid that is equidistant in cylindrical coordinates, with  $n_{\perp}$ -<br>plot values in the cylindrical angle. The limits in these variables,<br>t, max\_Rvac

Parameters

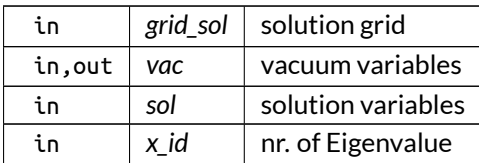

Definition at line 1857 of file vac\_ops.f90.

Here is the call graph for this function:

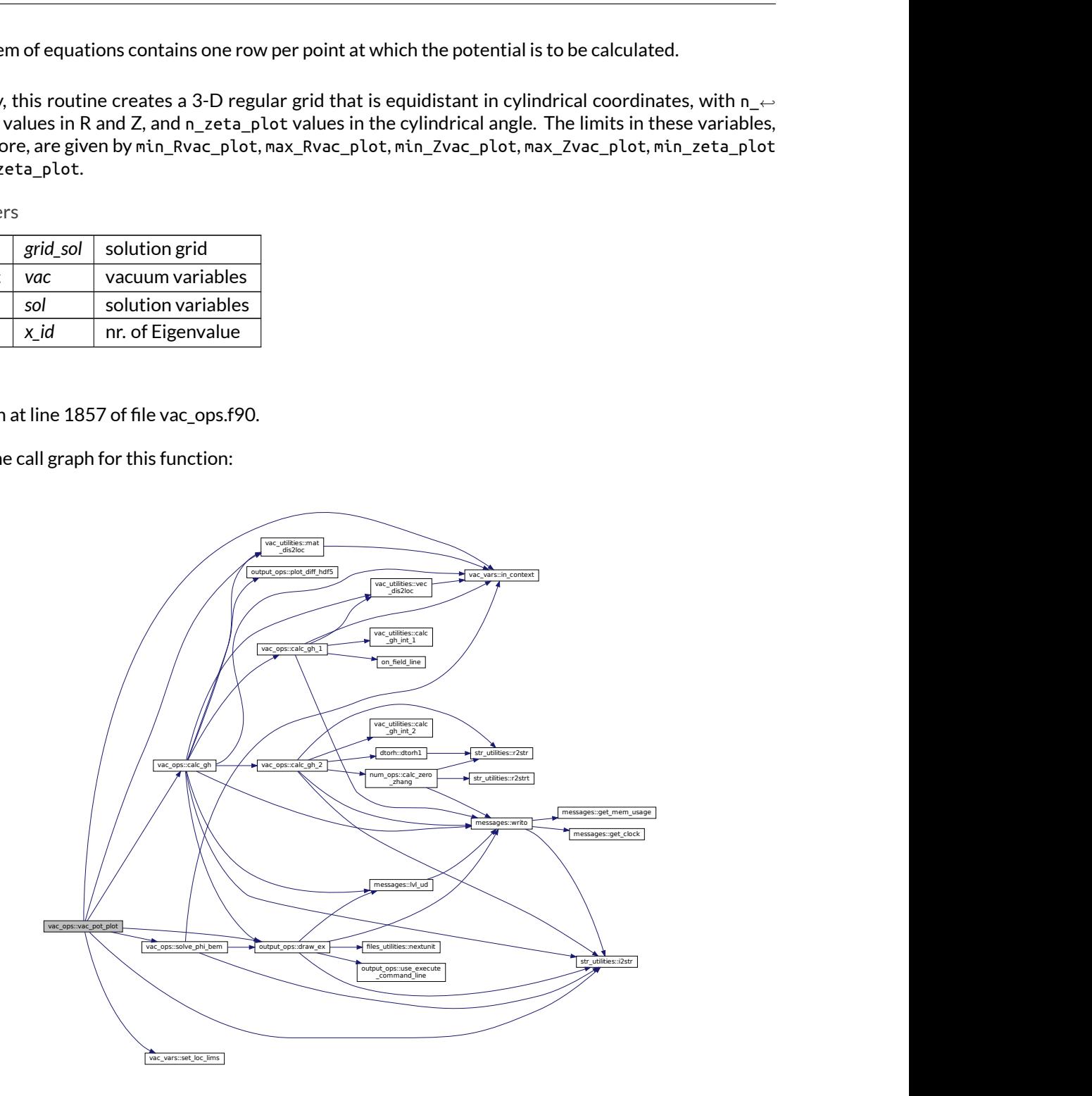

Here is the caller graph for this function:

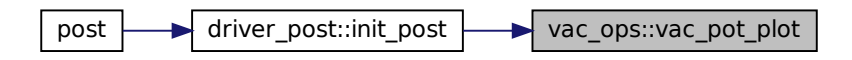

## **B.40.3 Variable Documentation**

### **B.40.3.1 debug\_calc\_gh**

logical, public vac\_ops::debug\_calc\_gh = .false.

plot debug information for calc\_GH()

Note

Debug version only

Definition at line 46 of file vac\_ops.f90.

#### **B.40.3.2 debug\_calc\_vac\_res**

logical, public vac\_ops::debug\_calc\_vac\_res = .false.

plot debug information for [calc\\_vac\\_res\(\)](#page-394-0)

Note

Debug version only

Definition at line 47 of file vac\_ops.f90.

#### **B.40.3.3 debug\_vac\_pot\_plot**

logical, public vac\_ops::debug\_vac\_pot\_plot = .false.

plot debug information for [vac\\_pot\\_plot\(\)](#page-400-0)

Note

Debug version only

Definition at line 48 of file vac\_ops.f90.

# **B.41 vac\_utilities Module Reference**

Numerical utilities related to the vacuum response.

# **Functions/Subroutines**

- subroutine, public [calc\\_gh\\_int\\_1](#page-403-0) (G, H, x\_s, x\_in, norm\_s, h\_fac\_in, step\_size, tol) *Calculate G\_ij and H\_ij on an interval for field line aligned configurations.*
- subroutine, public [calc\\_gh\\_int\\_2](#page-404-0) (G, H, t\_s, t\_in, x\_s, x\_in, norm\_s, norm\_in, Aij, ql, tol, b\_coeff, n\_tor) *Calculate G\_ij and H\_ij on an interval for axisymmetric configurations.*
- integer function, public [vec\\_dis2loc](#page-407-0) (ctxt, vec\_dis, lims, vec\_loc, proc) *Gathers a distributed vector on a single process.*
- integer function, public [mat\\_dis2loc](#page-406-0) (ctxt, mat\_dis, lims\_r, lims\_c, mat\_loc, proc) *Gathers a distributed vector on a single process.*
- integer function, public [interlaced\\_vac\\_copy](#page-405-0) (vac\_old, vac) *Copies vacuum variables of a previous level into the appropriate, interlaced place of a next level.*

# **B.41.1 Detailed Description**

Numerical utilities related to the vacuum response.

See also

vac ops for information.

# <span id="page-403-0"></span>**B.41.2 Function/Subroutine Documentation**

### **B.41.2.1 calc\_gh\_int\_1()**

```
subroutine, public vac_utilities::calc_gh_int_1 (
   real(dp), dimension(2), intent(inout) G,
   real(dp), dimension(2), intent(inout) H,
   real(dp), dimension(2,3), intent(in) x_s,
   real(dp), dimension(3), intent(in) x_in,
   real(dp), dimension(2,3), intent(in) norm_s,
   real(dp), dimension(4), intent(in) h_fac_in,
   real(dp), dimension(2), intent(in) step_size,
   real(dp), intent(in) tol )
```
Calculate G\_ij and H\_ij on an interval for field line aligned configurations.

The indices for the source variables are [left:right,dim]where dim is the Cartesian dimension. The same holds for ql.

For subintegrals close to the singularity, the procedure uses the analytical approximation.

Note

This routine does not calculate the contribution 2β.

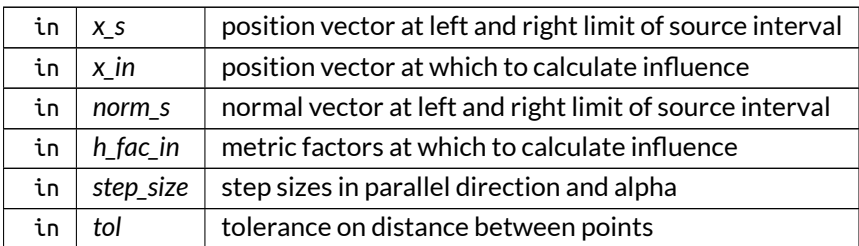

Parameters

Definition at line 33 of file vac\_utilities.f90.

Here is the caller graph for this function:

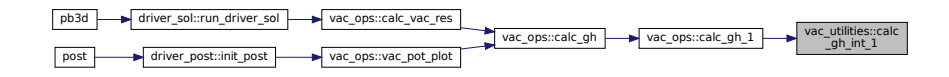

#### <span id="page-404-0"></span>**B.41.2.2 calc\_gh\_int\_2()**

```
subroutine, public vac_utilities::calc_gh_int_2 (
   real(dp), dimension(2), intent(inout) G,
   real(dp), dimension(2), intent(inout) H,
   real(dp), dimension(2), intent(in) t_s,
   real(dp), intent(in) t_in,
   real(dp), dimension(2,2), intent(in) x_s,
   real(dp), dimension(2), intent(in) x_in,
   real(dp), dimension(2,2), intent(in) norm_s,
   real(dp), dimension(2), intent(in) norm_in,
   real(dp), dimension(2), intent(in) Aij,
   real(dp), dimension(2,2), intent(in) ql,
   real(dp), intent(in) tol,
   real(dp), dimension(2), intent(in) b_coeff,
   integer, intent(in) n_tor )
```
Calculate G\_ij and H\_ij on an interval for axisymmetric configurations.

The indices for the source variables are [left:right,dim]where dim is the Cartesian dimension. The same holds for ql.

For subintegrals close to the singularity (i.e. where the tolerance is no being met), the routine approximates the toroidal functions with the analytical approximation. If one of the boundaries of the subintegral is far enough from the singularity, there is an additional contribution due to the difference between the actual toroidal function and the approximation. This contribution is zero if both boundaries are close, because in this case it is assumed that the entire integral is given by the analytical approximation.

Note

This routine does not calculate the contribution  $2\beta$ .

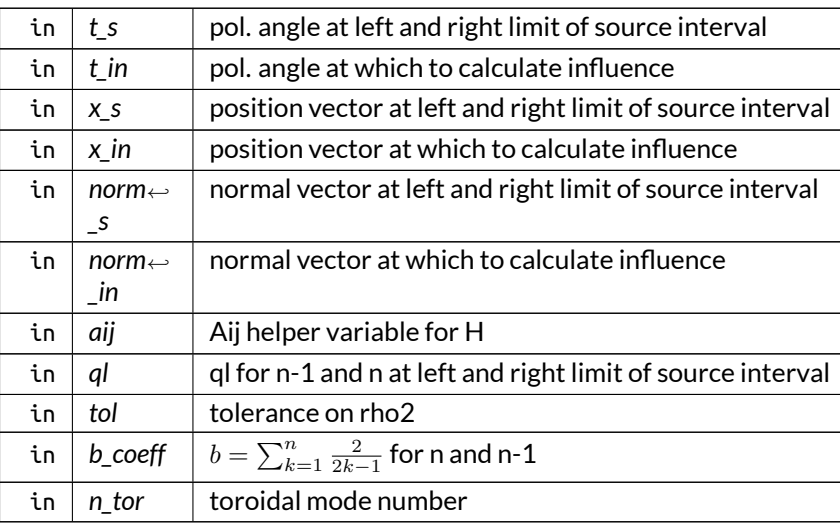

Parameters

Definition at line 99 of file vac\_utilities.f90.

Here is the caller graph for this function:

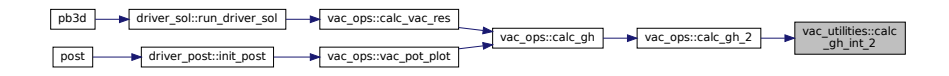

### <span id="page-405-0"></span>**B.41.2.3 interlaced\_vac\_copy()**

integer function, public vac\_utilities::interlaced\_vac\_copy ( type[\(vac\\_type\)](#page-596-0), intent(in) *vac\_old,* type[\(vac\\_type\)](#page-596-0), intent(inout) *vac* )

Copies vacuum variables of a previous level into the appropriate, interlaced place of a next level.

This is done by multiplying left by  $\overline{\bm{\mathsf{T}}}$  and right by  $\overline{\bm{\mathsf{T}}}^T$  with

$$
a_{ij} = \begin{cases} 1 & \text{for } (i,j) = (2j - 1 + (i - 1)n_{\text{old}}, j + (i - 1)n_{\text{old}}) \\ 0 & \text{otherwise} \end{cases}
$$

where i ranges from 1 to  $n_{old}$  and j from 1 to  $m_{old}$ , with the size of  $\overline{T}$  equal to  $n_{new} \times n_{old}$  where n refers to  $n\_bnd(1)$  and  $m$  to  $n\_bnd(2)$ .

Parameters

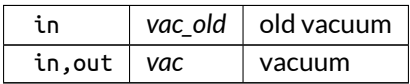

Definition at line 355 of file vac\_utilities.f90.

Here is the call graph for this function:

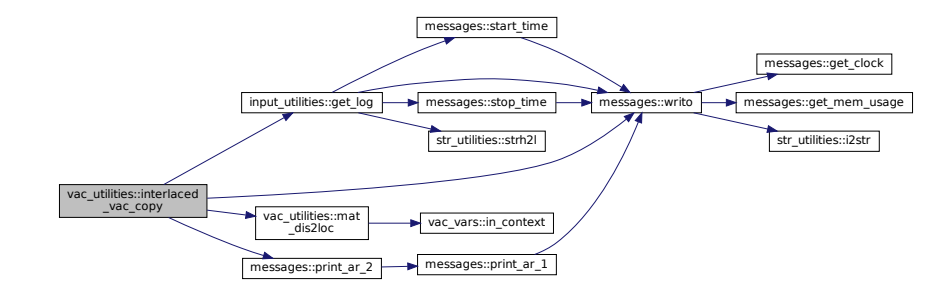

Here is the caller graph for this function:

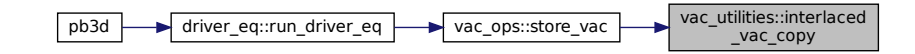

#### <span id="page-406-0"></span>**B.41.2.4 mat\_dis2loc()**

```
integer function, public vac_utilities::mat_dis2loc (
   integer, intent(in) ctxt,
   real(dp), dimension(:,:), intent(in) mat_dis,
   integer, dimension(:,:), intent(in) lims_r,
   integer, dimension(:,:), intent(in) lims_c,
   real(dp), dimension(:,:), intent(inout) mat_loc,
   integer, intent(in), optional proc )
```
Gathers a distributed vector on a single process.

See also

See [vec\\_dis2loc\(\)](#page-407-0) for exaplanation.

Parameters

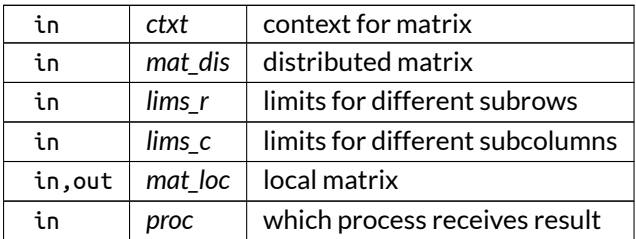

Definition at line 277 of file vac\_utilities.f90.

Here is the call graph for this function:

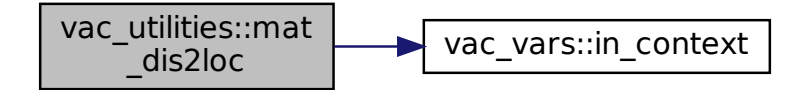

Here is the caller graph for this function:

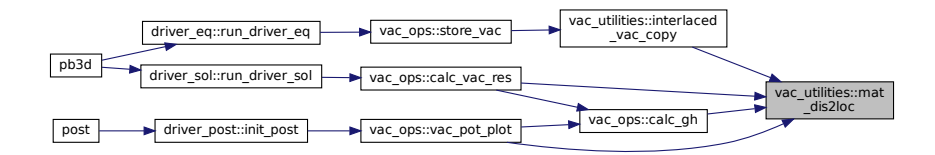

#### <span id="page-407-0"></span>**B.41.2.5 vec\_dis2loc()**

```
integer function, public vac_utilities::vec_dis2loc (
   integer, intent(in) ctxt,
   real(dp), dimension(:), intent(in) vec_dis,
   integer, dimension(:,:), intent(in) lims,
   real(dp), dimension(:), intent(inout) vec_loc,
   integer, intent(in), optional proc )
```
Gathers a distributed vector on a single process.

For the distributed vector, the limits of the different subrows need to be provided, as discussed in [init\\_vac\(\).](#page-411-0)

By default, the result lands on the master process, but this can be changed using proc. If it is negative, all processes receive the result. In any case, vec\_loc will be utilized.

Note

vec\_loc needs to be allocated to the total dimensions, even when the results is not received by the process.

#### Parameters

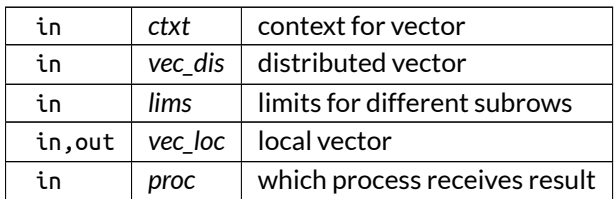

Definition at line 223 of file vac\_utilities.f90.

Here is the call graph for this function:

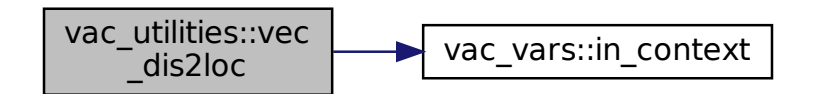

Here is the caller graph for this function:

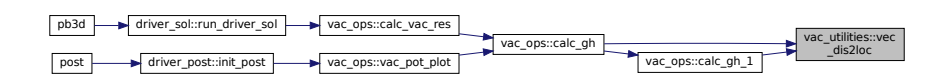

# **B.42 vac\_vars Module Reference**

Variables pertaining to the vacuum quantities.

# **Interfaces and Types**

• type [vac\\_type](#page-596-0) *vacuum type*

### **Functions/Subroutines**

- integer function [init\\_vac](#page-411-0) (vac, style, n\_bnd, prim\_X, n\_ang, jq) *Initializes a vacuum type.*
- subroutine, public [set\\_loc\\_lims](#page-412-0) (n\_loc, bs, ind\_p, n\_p, lims) *Calculates the limits in local index.*
- subroutine [dealloc\\_vac](#page-409-0) (vac) *Deallocates vacuum variables.*
- integer function, public [copy\\_vac](#page-409-1) (vac, vac\_copy) *Copy a vacuum type.*
- logical function, public [in\\_context](#page-410-0) (ctxt) *Indicates whether current process is in the context.*

# **Variables**

• integer, public [n\\_alloc\\_vacs](#page-413-0) *nr. of allocated vacs*

# **B.42.1 Detailed Description**

Variables pertaining to the vacuum quantities.

# <span id="page-409-1"></span>**B.42.2 Function/Subroutine Documentation**

### **B.42.2.1 copy\_vac()**

```
integer function, public vac_vars::copy_vac (
  class(vac_type), intent(in) vac,
   class(vac_type), intent(inout) vac_copy )
```
Copy a vacuum type.

Note

The copy should be unallocated.

Parameters

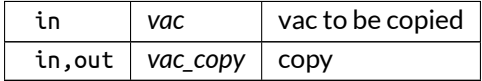

Definition at line 339 of file vac\_vars.f90.

Here is the caller graph for this function:

<span id="page-409-0"></span>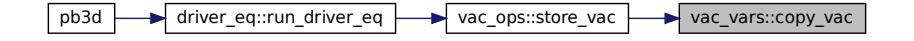

### **B.42.2.2 dealloc\_vac()**

```
subroutine vac_vars::dealloc_vac (
  class(vac_type), intent(inout) vac )
```
Deallocates vacuum variables.

Parameters

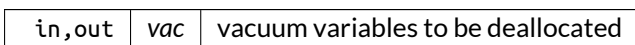

Definition at line 287 of file vac\_vars.f90.

Here is the call graph for this function:

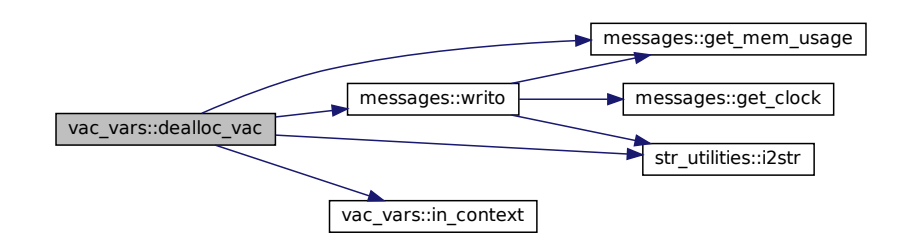

### <span id="page-410-0"></span>**B.42.2.3 in\_context()**

logical function, public vac\_vars::in\_context ( integer, intent(in) *ctxt* )

Indicates whether current process is in the context.

Parameters

 $\int$  *ctxt*  $\int$  context for vector

#### Here is the caller graph for this function:

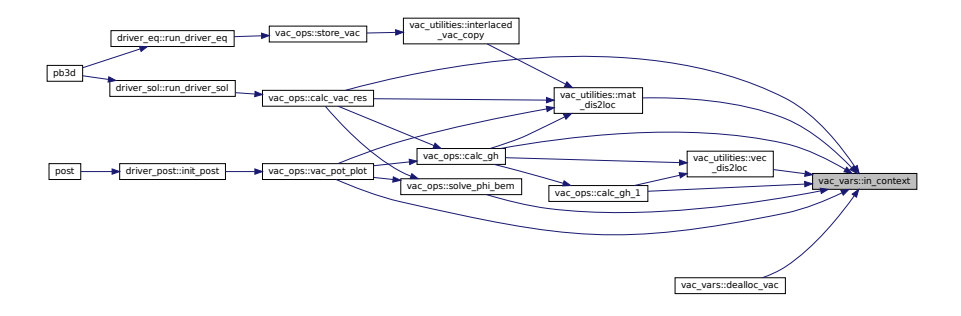

### <span id="page-411-0"></span>**B.42.2.4 init\_vac()**

```
integer function vac_vars::init_vac (
   class(vac_type), intent(inout) vac,
   integer, intent(in) style,
   integer, intent(in) n_bnd,
   integer, intent(in) prim_X,
   integer, dimension(2), intent(in) n_ang,
   real(dp), intent(in) jq )
```
Initializes a vacuum type.

The number of modes as well as n and m are also set up.

The variables G and H are saved in a special format, based on the block-cyclical distribution employed in scalapack. As a hypothetical example, consider a process grid corresponding to block-size 1x2 and 2x3 processes with a total size of 3x15:

> $\lceil$  $\overline{1}$ 0 0 1 1 2 2 0 0 1 1 2 2 0 0 1 3 3 4 4 5 5 3 3 4 4 5 5 3 3 4 0 0 1 1 2 2 0 0 1 1 2 2 0 0 1 1  $\overline{1}$

Therefore, the 3-D storage convention used is, for example, for process 1:

 $\left[ (1, 3) \quad (1, 4) \quad (1, 9) \quad (1, 10) \quad (1, 15) \quad (1, \cdot) \right]$  $(3, 3)$   $(3, 4)$   $(3, 9)$   $(3, 10)$   $(3, 15)$   $(3, \cdot)$ 1

The information concerning the delimitations of the individual subintervals in the horizontal and vertical direction can be saved once per subinterval. For process 4 of above example, this would be

> $\lceil 2 \rceil$ 2 ;  $\begin{bmatrix} 3 & 9 & 15 \\ 4 & 10 & 15 \end{bmatrix}$ ;

for the horizontal direction.

for the vertical direction, and

A value · indicates that the index is out of global bounds. Practically, this is checked by seeing whether the total index does not exceed the global bounds.

Returns

ierr

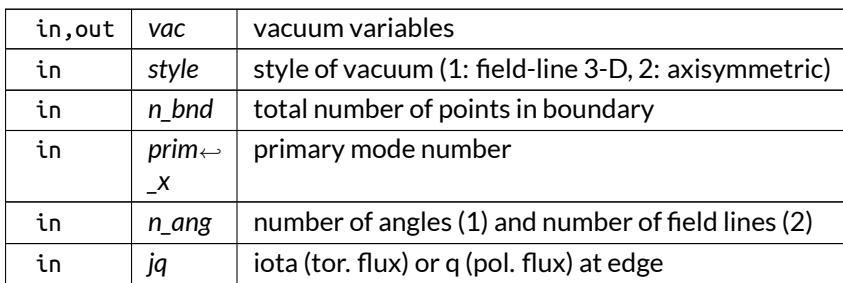

Parameters

Definition at line 121 of file vac\_vars.f90.

Here is the call graph for this function:

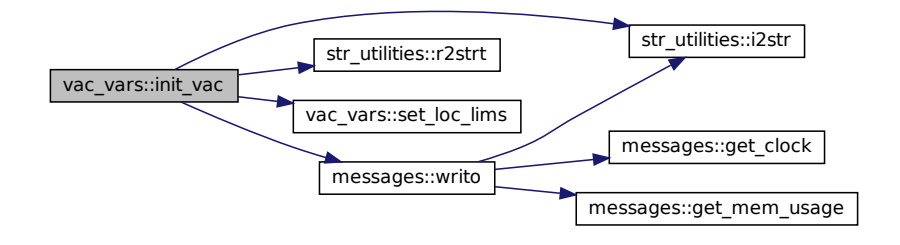

<span id="page-412-0"></span>**B.42.2.5 set\_loc\_lims()**

```
subroutine, public vac_vars::set_loc_lims (
   integer, intent(in) n_loc,
   integer, intent(in) bs,
   integer, intent(in) ind_p,
   integer, intent(in) n_p,
   integer, dimension(:,:), intent(inout), allocatable lims )
```
Calculates the limits in local index.

See also

See init\_var() for an explanation.

Parameters

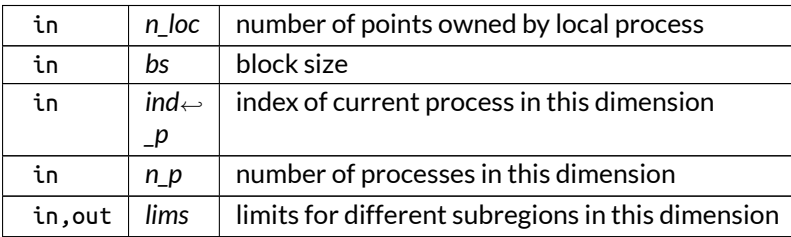

Definition at line 261 of file vac\_vars.f90.

Here is the caller graph for this function:

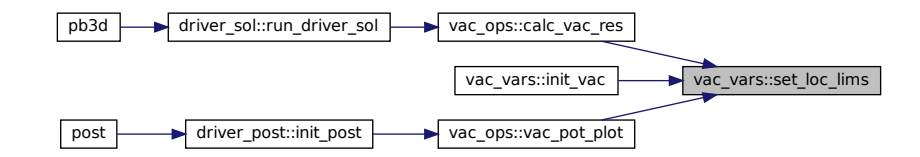

# <span id="page-413-0"></span>**B.42.3 Variable Documentation**

#### **B.42.3.1 n\_alloc\_vacs**

integer, public vac\_vars::n\_alloc\_vacs

nr. of allocated vacs

Note

Debug version only

Definition at line 23 of file vac\_vars.f90.

# **B.43 vmec\_ops Module Reference**

Operations that concern the output of VMEC.

# **Functions/Subroutines**

- integer function, public [read\\_vmec](#page-414-0) (n\_r\_in, use\_pol\_flux\_V) *Reads the VMEC equilibrium data.*
- subroutine, public [normalize\\_vmec](#page-414-1) *Normalizes VMEC input.*

## **B.43.1 Detailed Description**

Operations that concern the output of VMEC.

## <span id="page-414-1"></span>**B.43.2 Function/Subroutine Documentation**

### **B.43.2.1 normalize\_vmec()**

subroutine, public vmec\_ops::normalize\_vmec

Normalizes VMEC input.

Note

The normal VMEC coordinate runs from 0 to 1, whatever the normalization.

Definition at line 328 of file VMEC\_ops.f90.

Here is the caller graph for this function:

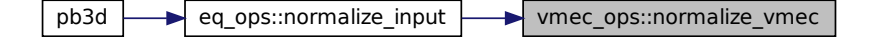

### <span id="page-414-0"></span>**B.43.2.2 read\_vmec()**

```
integer function, public vmec_ops::read_vmec (
   integer, intent(inout) n_r_in,
   logical, intent(inout) use_pol_flux_V )
```
Reads the VMEC equilibrium data.

Returns

ierr

Parameters

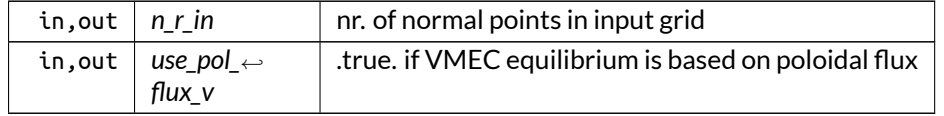

Definition at line 34 of file VMEC\_ops.f90.

Here is the call graph for this function:

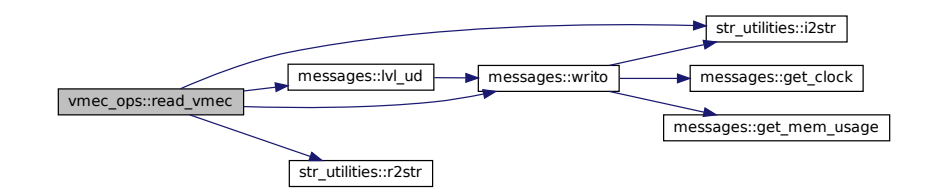

Here is the caller graph for this function:

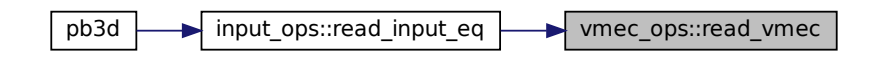

# **B.44 vmec\_utilities Module Reference**

Numerical utilities related to the output of VMEC.

# **Interfaces and Types**

• interface [fourier2real](#page-543-0) *Inverse Fourier transformation, from VMEC.*

# **Functions/Subroutines**

• integer function, public [calc\\_trigon\\_factors](#page-416-0) (theta, zeta, trigon\_factors) *Calculate the trigonometric cosine and sine factors.*

# **Variables**

• logical, public [debug\\_calc\\_trigon\\_factors](#page-417-0) = .false. *plot debug information for [calc\\_trigon\\_factors\(\)](#page-416-0)*

# **B.44.1 Detailed Description**

Numerical utilities related to the output of VMEC.

## <span id="page-416-0"></span>**B.44.2 Function/Subroutine Documentation**

### **B.44.2.1 calc\_trigon\_factors()**

```
integer function, public vmec_utilities::calc_trigon_factors (
   real(dp), dimension(:,:,:), intent(in) theta,
   real(dp), dimension(:,:,:), intent(in) zeta,
   real(dp), dimension(:,:,:,:,:), intent(inout), allocatable trigon_factors )
```
Calculate the trigonometric cosine and sine factors.

This is done on a grid (1:mnmax\_V) at given 3D arrays for the (VMEC) E(quilibrium) angles  $\theta_E$  and  $\zeta_E$ .

The dimensions of the output array are

(1:mnmax\_V,1:n\_ang\_1,1:n\_ang\_2,1:n\_r,1:2)

where  $mmax_V$  is the number of modes in VMEC  $n_r$  is the total number of normal points.

See also

See [grid\\_vars.grid\\_type](#page-549-0) for a discussion on ang\_1 and ang\_2.

Returns

ierr

Parameters

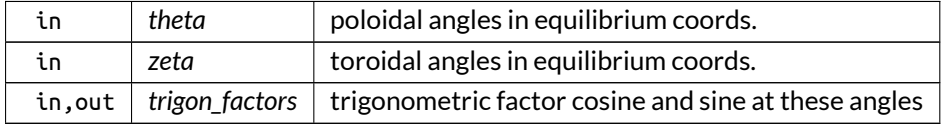

Definition at line 275 of file VMEC\_utilities.f90.

Here is the call graph for this function:

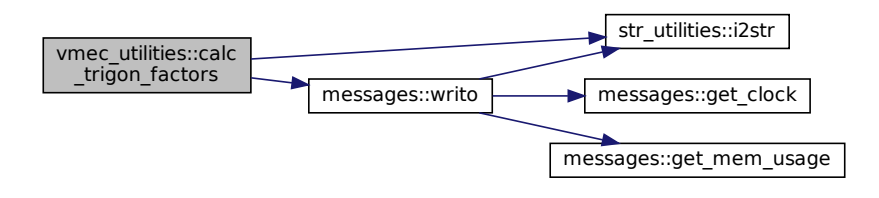

### Here is the caller graph for this function:

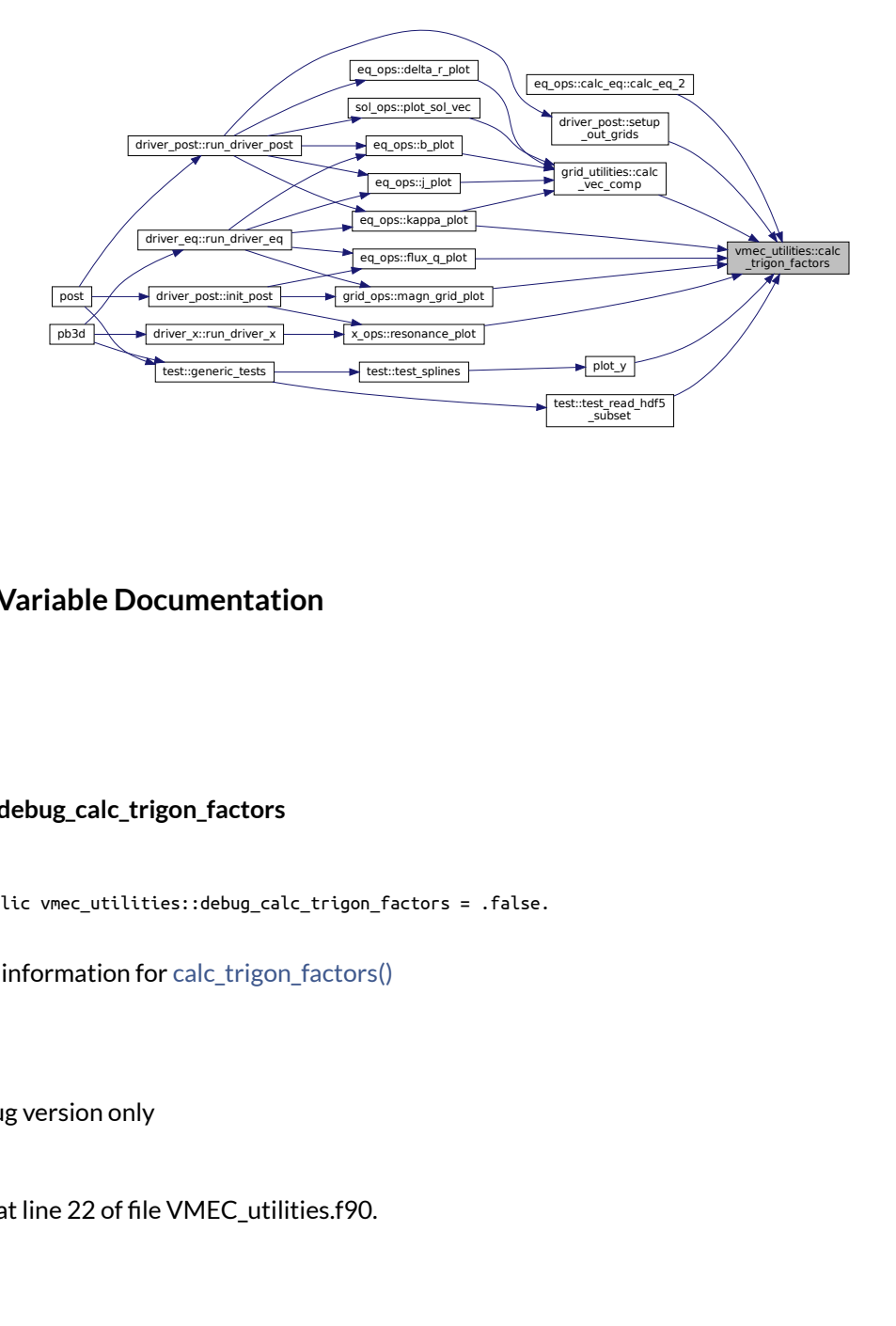

# <span id="page-417-0"></span>**B.44.3 Variable Documentation**

### **B.44.3.1 debug\_calc\_trigon\_factors**

logical, public vmec\_utilities::debug\_calc\_trigon\_factors = .false.

plot debug information for [calc\\_trigon\\_factors\(\)](#page-416-0)

Note

Debug version only

Definition at line 22 of file VMEC\_utilities.f90.

# **B.45 vmec\_vars Module Reference**

Variables that concern the output of VMEC.

# **Functions/Subroutines**

• subroutine, public [dealloc\\_vmec](#page-419-0) () *Deallocates VMEC quantities that are not used anymore.*

# **Variables**

- integer, dimension(:,:), allocatable, public [mn\\_v](#page-422-0) *m and n of modes*
- real(dp), public  $b \ 0 \ v$ *the magnitude of B at the magnetic axis,*  $\theta = \zeta = 0$
- real(dp), dimension(:,:), allocatable, public [flux\\_t\\_v](#page-421-0) *toroidal flux*
- real(dp), dimension(:,:), allocatable, public [flux\\_p\\_v](#page-421-1) *poloidal flux*
- real(dp), dimension(:,:), allocatable, public [pres\\_v](#page-422-1) *pressure*
- real(dp), dimension(:,:), allocatable, public [rot\\_t\\_v](#page-423-0) *rotational transform*
- real(dp), dimension(:,:), allocatable, public [q\\_saf\\_v](#page-423-1) *safety factor*
- real(dp), dimension(:,:,:), allocatable, public  $r \vee c$ *Coeff. of* R *in sine series (FM) and norm. deriv.*
- real(dp), dimension(:,:,:), allocatable, public  $r \vee s$ *Coeff. of* R *in cosine series (FM) and norm. deriv.*
- real(dp), dimension(:,:,:), allocatable, public  $z_v_c$ *Coeff. of* Z *in sine series (FM) and norm. deriv.*
- real(dp), dimension(:,:,:), allocatable, public  $z \vee s$ *Coeff. of* Z *in cosine series (FM) and norm. deriv.*
- real(dp), dimension(:,:,:), allocatable, public  $\lfloor v \rfloor c$ *Coeff. of* λ *in sine series (HM) and norm. deriv.*
- real(dp), dimension(:,:,:), allocatable, public  $\lfloor v \rfloor$ s *Coeff. of* λ *in cosine series (HM) and norm. deriv.*
- real(dp), dimension(:,:,:), allocatable, public [jac\\_v\\_c](#page-421-2) *Coeff. of*  $J$  *in sine series (HM and FM) and norm. deriv.*
- real(dp), dimension(:,:,:), allocatable, public [jac\\_v\\_s](#page-422-4) *Coeff. of J in cosine series (HM and FM) and norm. deriv.*
- real(dp), dimension(:,:,:), allocatable, public  $b_v$  sub\_c *Coeff. of B\_i in sine series (r,theta,phi) (FM)*
- real(dp), dimension(:,:,:), allocatable, public  $b_v$  sub s *Coeff. of B\_i in cosine series (r,theta,phi) (FM)*
- real(dp), dimension(:,:), allocatable, public  $b_v_c$ *Coeff. of magnitude of B in sine series (HM and FM)*
- real(dp), dimension(:,:), allocatable, public  $b_v$  s *Coeff. of magnitude of B in cosine series (HM and FM)*
- real(dp), dimension(:,:), allocatable, public  $j_v$  sup\_int *Integrated poloidal and toroidal current (FM)*

# **B.45.1 Detailed Description**

Variables that concern the output of VMEC.

### <span id="page-419-0"></span>**B.45.2 Function/Subroutine Documentation**

### **B.45.2.1 dealloc\_vmec()**

subroutine, public vmec\_vars::dealloc\_vmec

Deallocates VMEC quantities that are not used anymore.

Definition at line 57 of file VMEC\_vars.f90.

Here is the call graph for this function:

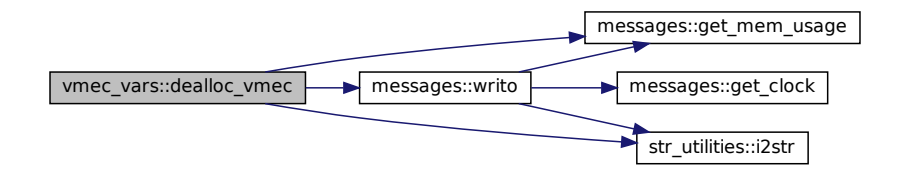

Here is the caller graph for this function:

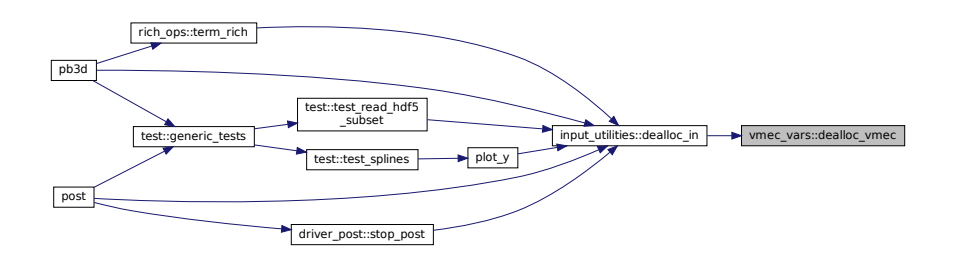

# <span id="page-419-1"></span>**B.45.3 Variable Documentation**

### **B.45.3.1 b\_0\_v**

real(dp), public vmec\_vars::b\_0\_v

the magnitude of B at the magnetic axis,  $\theta=\zeta=0$ 

<span id="page-419-2"></span>Definition at line 33 of file VMEC\_vars.f90.

# **B.45.3.2 b\_v\_c**

real(dp), dimension(:,:), allocatable, public vmec\_vars::b\_v\_c

#### Coeff. of magnitude of B in sine series (HM and FM)

Note

Debug version only

<span id="page-420-2"></span>Definition at line 50 of file VMEC\_vars.f90.

## **B.45.3.3 b\_v\_s**

real(dp), dimension(:,:), allocatable, public vmec\_vars::b\_v\_s

Coeff. of magnitude of B in cosine series (HM and FM)

Note

Debug version only

<span id="page-420-0"></span>Definition at line 51 of file VMEC\_vars.f90.

### **B.45.3.4 b\_v\_sub\_c**

real(dp), dimension(:,:,:), allocatable, public vmec\_vars::b\_v\_sub\_c

Coeff. of B\_i in sine series (r,theta,phi) (FM)

Note

Debug version only

<span id="page-420-1"></span>Definition at line 47 of file VMEC\_vars.f90.

### **B.45.3.5 b\_v\_sub\_s**

real(dp), dimension(:,:,:), allocatable, public vmec\_vars::b\_v\_sub\_s

Coeff. of B\_i in cosine series (r,theta,phi) (FM)

### Note

Debug version only

<span id="page-421-1"></span>Definition at line 48 of file VMEC\_vars.f90.

# **B.45.3.6 flux\_p\_v**

real(dp), dimension(:,:), allocatable, public vmec\_vars::flux\_p\_v

poloidal flux

<span id="page-421-0"></span>Definition at line 35 of file VMEC\_vars.f90.

# **B.45.3.7 flux\_t\_v**

real(dp), dimension(:,:), allocatable, public vmec\_vars::flux\_t\_v

toroidal flux

<span id="page-421-3"></span>Definition at line 34 of file VMEC\_vars.f90.

## **B.45.3.8 j\_v\_sup\_int**

real(dp), dimension(:,:), allocatable, public vmec\_vars::j\_v\_sup\_int

Integrated poloidal and toroidal current (FM)

Note

Debug version only

<span id="page-421-2"></span>Definition at line 52 of file VMEC\_vars.f90.

### **B.45.3.9 jac\_v\_c**

real(dp), dimension(:,:,:), allocatable, public vmec\_vars::jac\_v\_c Coeff. of  $J$  in sine series (HM and FM) and norm. deriv. Definition at line 45 of file VMEC\_vars.f90.

### <span id="page-422-4"></span>**B.45.3.10 jac\_v\_s**

real(dp), dimension(:,:,:), allocatable, public vmec\_vars::jac\_v\_s Coeff. of  $J$  in cosine series (HM and FM) and norm. deriv. Definition at line 46 of file VMEC\_vars.f90.

### <span id="page-422-2"></span>**B.45.3.11 l\_v\_c**

real(dp), dimension(:,:,:), allocatable, public vmec\_vars::l\_v\_c Coeff. of  $\lambda$  in sine series (HM) and norm. deriv. Definition at line 43 of file VMEC\_vars.f90.

### <span id="page-422-3"></span>**B.45.3.12 l\_v\_s**

real(dp), dimension(:,:,:), allocatable, public vmec\_vars::l\_v\_s Coeff. of  $\lambda$  in cosine series (HM) and norm. deriv. Definition at line 44 of file VMEC\_vars.f90.

### <span id="page-422-0"></span>**B.45.3.13 mn\_v**

integer, dimension(:,:), allocatable, public vmec\_vars::mn\_v

m and n of modes

<span id="page-422-1"></span>Definition at line 32 of file VMEC\_vars.f90.

#### **B.45.3.14 pres\_v**

real(dp), dimension(:,:), allocatable, public vmec\_vars::pres\_v

pressure

<span id="page-423-1"></span>Definition at line 36 of file VMEC\_vars.f90.

### **B.45.3.15 q\_saf\_v**

real(dp), dimension(:,:), allocatable, public vmec\_vars::q\_saf\_v

safety factor

<span id="page-423-2"></span>Definition at line 38 of file VMEC\_vars.f90.

### **B.45.3.16 r\_v\_c**

real(dp), dimension(:,:,:), allocatable, public vmec\_vars::r\_v\_c

Coeff. of  $R$  in sine series (FM) and norm. deriv.

<span id="page-423-3"></span>Definition at line 39 of file VMEC\_vars.f90.

### **B.45.3.17 r\_v\_s**

real(dp), dimension(:,:,:), allocatable, public vmec\_vars::r\_v\_s

Coeff. of  $R$  in cosine series (FM) and norm. deriv.

<span id="page-423-0"></span>Definition at line 40 of file VMEC\_vars.f90.

### **B.45.3.18 rot\_t\_v**

real(dp), dimension(:,:), allocatable, public vmec\_vars::rot\_t\_v

rotational transform

<span id="page-423-4"></span>Definition at line 37 of file VMEC\_vars.f90.

#### **B.45.3.19 z\_v\_c**

real(dp), dimension(:,:,:), allocatable, public vmec\_vars::z\_v\_c

Coeff. of  $Z$  in sine series (FM) and norm. deriv.

<span id="page-424-0"></span>Definition at line 41 of file VMEC\_vars.f90.

## **B.45.3.20 z\_v\_s**

real(dp), dimension(:,:,:), allocatable, public vmec\_vars::z\_v\_s

Coeff. of  $Z$  in cosine series (FM) and norm. deriv.

Definition at line 42 of file VMEC\_vars.f90.

# **B.46 x\_ops Module Reference**

Operations considering perturbation quantities.

### **Interfaces and Types**

• interface [calc\\_x](#page-503-0)

*Calculates either vectorial or tensorial perturbation variables.*

- interface [print\\_output\\_x](#page-572-0) *Print either vectorial or tensorial perturbation quantities of a certain order to an output file.*
- interface [redistribute\\_output\\_x](#page-577-0) *Redistribute the perturbation variables.*

# **Functions/Subroutines**

- integer function, public [init\\_modes](#page-436-0) (grid\_eq, eq) *Initializes some variables concerning the mode numbers.*
- integer function, public [setup\\_modes](#page-440-0) (mds, grid\_eq, grid, plot\_name) *Sets up some variables concerning the mode numbers.*
- integer function, public [check\\_x\\_modes](#page-434-0) (grid\_eq, eq) *Checks whether the high-n approximation is valid:*
- integer function, public [calc\\_res\\_surf](#page-430-0) (mds, grid\_eq, eq, res\_surf, info, jq) *Calculates resonating flux surfaces for the perturbation modes.*
- integer function, public [resonance\\_plot](#page-439-0) (mds, grid\_eq, eq) *plot* q*-profile or* ι*-profile in flux coordinates with* nq − m = 0 *or* n − ιm = 0 *indicated if requested.*
- integer function [calc\\_u](#page-432-0) (grid\_eq, grid\_X, eq\_1, eq\_2, X) Calculate  $U_m^0, U_m^1$  or  $U_n^0, U_n^1$ .

• integer function [calc\\_pv](#page-429-0) (grid\_eq, grid\_X, eq\_1, eq\_2, X\_a, X\_b, X, lim\_sec\_X)

 $\widetilde{RVk}_{km}$  *(pol. flux) or*  $\widetilde{PV}_{l,n}^{i}$  *(tor. flux) at all equilibrium*  $\overline{loc\_n\_r}$  *values.* 

- integer function [calc\\_kv](#page-425-0) (grid\_eq, grid\_X, eq\_1, eq\_2, X\_a, X\_b, X, lim\_sec\_X)
- $\widetilde{KV}^i_{k,m}$  (pol. flux) or  $\widetilde{KV}^i_{l,n}$  (tor. flux) at all equilibrium <code>loc\_n\_r</code> values. • integer function, public [calc\\_magn\\_ints](#page-427-0) (grid\_eq, grid\_X, eq, X, X\_int, prev\_style, lim\_sec\_X)
	- Calculate the magnetic integrals from  $\widetilde{PV}_{k,m}^i$  and  $\widetilde{KV}_{k,m}^i$  in an equidistant grid where the step size can vary de*pending on the normal coordinate.*
- integer function, public [divide\\_x\\_jobs](#page-435-0) (arr\_size) *Divides the perturbation jobs.*
- integer function, public print debug  $\times$  1 (mds, grid X, X 1) *Prints debug information for X\_1 driver.*
- integer function, public print\_debug  $\times$  2 (mds, grid\_X, X\_2\_int) *Prints debug information for X\_2 driver.*

### **Variables**

• logical, public [debug\\_check\\_x\\_modes\\_2](#page-442-0) = .false. *plot debug information for check\_x\_modes\_2()*

### **B.46.1 Detailed Description**

Operations considering perturbation quantities.

# <span id="page-425-0"></span>**B.46.2 Function/Subroutine Documentation**

### **B.46.2.1 calc\_kv()**

```
integer function x_ops::calc_kv (
   type(grid_type), intent(in) grid_eq,
   type(grid_type), intent(in) grid_X,
   type(eq_1_type), intent(in) eq_1,
   type(eq_2_type), intent(in), target eq_2,
   type(x_1_type), intent(in) X_a,
   type(x 1 type), int(int) X b,
   type(x_2_type), intent(inout) X,
   integer, dimension(2,2), intent(in), optional lim_sec_X )
```
calculate  $\widetilde{KV}_{k,m}^i$  (pol. flux) or  $\widetilde{KV}_{l,n}^i$  (tor. flux) at all equilibrium loc\_n\_r values.

Like in calc U(), use is made of variables Ti that are set up in the equilibrium grid and are afterwards converted to Ti\_X in the perturbation grid, which needs to have the same angular coordinates as the equilibrium grid:

$$
T_1 = \rho \mathcal{J}^2 \frac{h^{22}}{\mu_0} g_{33}
$$
  

$$
T_2 = \rho \frac{1}{h^{22}},
$$

with  $T_i$  = Ti.

The interpolated Ti\_X are then used to calculate  $\widetilde{KV}_{k,m}^i$ :

$$
\widetilde{KV}_{k,m}^{0} = T_1 U_k^{0*} U_m^0 + T_2
$$
  
\n
$$
\widetilde{KV}_{k,m}^{1} = T_1 U_k^{0*} U_m^1
$$
  
\n
$$
\widetilde{KV}_{k,m}^{2} = T_1 U_k^{1*} U_m^1,
$$

where

$$
DU_k^i = i(nq - m)U_k^i + \frac{\partial U_k^i}{\partial \theta}.
$$

This is valid for poloidal Flux coordinates and where n is to be replaced by m and  $(nq - m)$  by  $(n - \iota m)$  for toroidal Flux coordinates.

See also

See [\[16\]](#page-620-0) .

Returns

ierr

Parameters

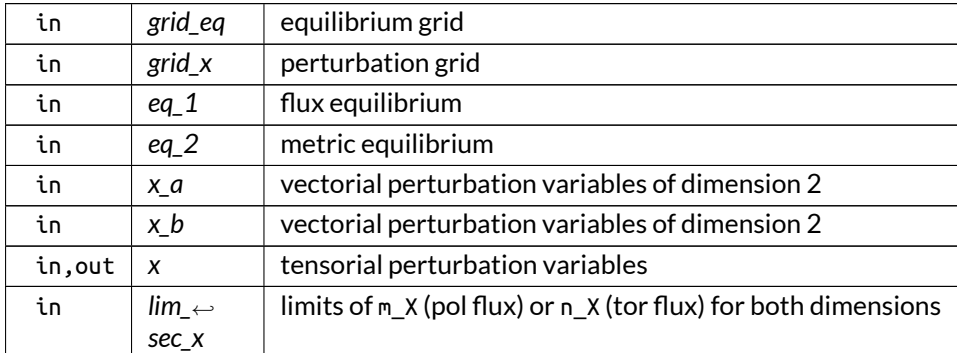

Definition at line 2879 of file X\_ops.f90.

Here is the call graph for this function:

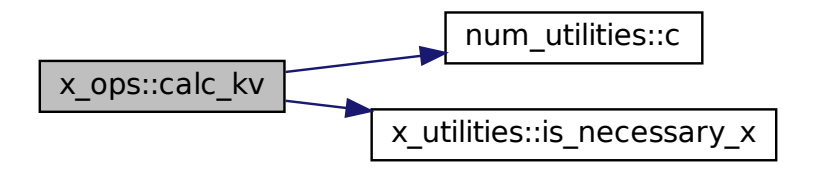

Here is the caller graph for this function:

$$
x_{\text{ops::calc\_x::calc\_x\_2}} \longrightarrow x_{\text{ops::calc\_kv}}
$$

#### <span id="page-427-0"></span>**B.46.2.2 calc\_magn\_ints()**

```
integer function, public x_ops::calc_magn_ints (
   type(grid_type), intent(in) grid_eq,
   type(grid_type), intent(in) grid_X,
   type(eq_2_type), intent(in), target eq,
   type(x_2_type), intent(in) X,
   type(x_2_type), intent(inout) X_int,
   integer, intent(in), optional prev_style,
   integer, dimension(2,2), intent(in), optional lim_sec_X )
```
Calculate the magnetic integrals from  $\widetilde{PV}_{k,m}^i$  and  $\widetilde{KV}_{k,m}^i$  in an equidistant grid where the step size can vary depending on the normal coordinate.

All the variables should thus be field-line oriented. The result is saved in the first index of the X variables, the other can be ignored.

Using prev\_style, the results of this calculation on X can be combined with the ones already present in X\_int.

- prev\_style=0: Overwrite [def].
- prev\_style=1: Add to current integral.
- prev\_style=2: Divide by 2 and add to current integral. Also modify the indices of the current integral:
	- **–** for magn\_int\_style = 1: 1 2 2 2 2 2 1 -> 2 2 2 2 2 2,
	- **–** for magn\_int\_style = 2: 1 3 3 2 3 3 1 -> 3 2 3 3 2 3.
- prev\_style=3: Add to current integral. Also modify the indices of the current integral as in prev\_←  $style = 2$ .
- else: ignore previous magnetic integrals.

Therefore, it is to be used in order. For example:

- 1. (R=1,E=1): style 0,
- 2.  $\rightarrow$  (R=1,E=2): style 1,
- 3.  $\rightarrow$  (R=2,E=1): style 2,
- 4.  $\rightarrow$  (R=2,E=2): style 3.

Afterwards, it would cycle through 2 and 3, as style 0 and 1 are only for the first Richardson level.

Note

- 1. The variable type for the integrated tensorial perturbation variables is alsoX\_2, but it is assumed that the first index has dimension 1, the rest is ignored.
- 2. Simpson's 3/8 rule converges faster than the trapezoidal rule, but normally needs a better starting point (i.e. higher min\_n\_par\_X)
- 3. For alpha style 1, Weyl's lemma is used to convert the surface integral into a line integral along the magnetic field. This means that the resulting line integral still needs to be multiplied by  $\frac{2\pi}{M},$ where M is the number of times the poloidal or toroidal angle completes a full  $2\pi$  tour, depending on use pol flux  $F [6]$  $F [6]$ .
- 4. For alpha style 2, this factor is just the step size in alpha.

#### See also

See x vars.x 2 type.

Returns

ierr

Parameters

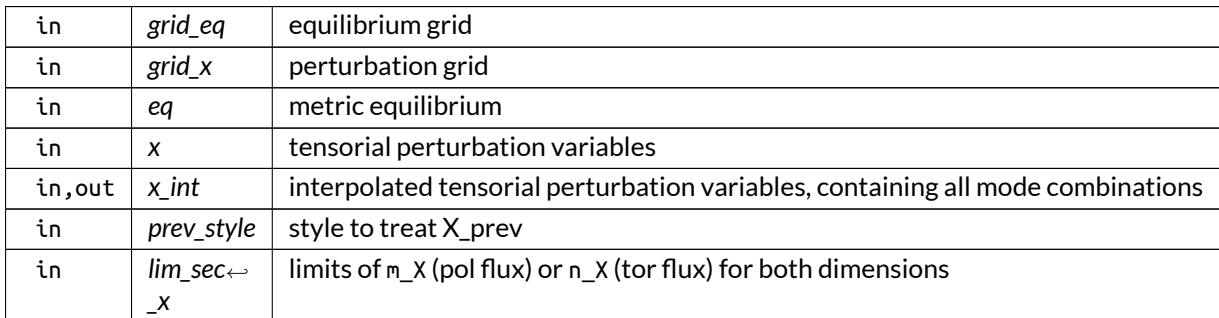

### Definition at line 3081 of file X\_ops.f90.

Here is the call graph for this function:

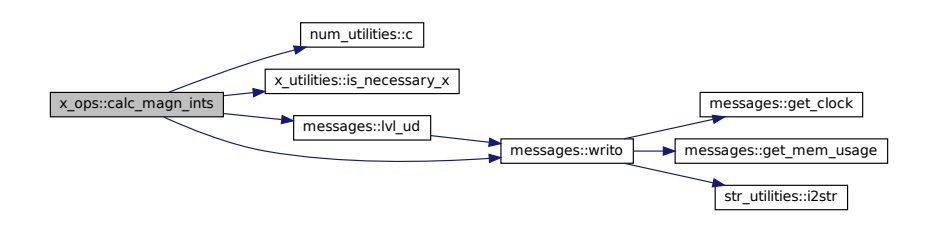

Here is the caller graph for this function:

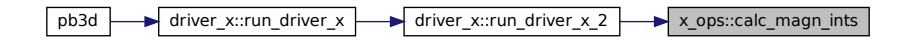

#### <span id="page-429-0"></span>**B.46.2.3 calc\_pv()**

```
integer function x_ops::calc_pv (
   type(grid_type), intent(in) grid_eq,
   type(grid_type), intent(in) grid_X,
   type(eq_1_type), intent(in), target eq_1,
   type(eq_2_type), intent(in), target eq_2,
   type(x_1_type), intent(in) X_a,
   type(x_1_type), intent(in) X_b,
   type(x_2_type), intent(inout) X,
   integer, dimension(2,2), intent(in), optional lim_sec_X )
```
calculate  $\widetilde{PV}_{k,m}^i$  (pol. flux) or  $\widetilde{PV}_{l,n}^i$  (tor. flux) at all equilibrium <code>loc\_n\_r</code> values.

Like in calc\_U(), use is made of variables Ti that are set up in the equilibrium grid and are afterwards converted to Ti\_X in the perturbation grid, which needs to have the same angular coordinates as the equilibrium grid:

$$
T_1 = \frac{h^{22}}{\mu_0} g_{33}
$$
  
\n
$$
T_2 = \mathcal{J}S + \mu_0 \sigma \frac{g_{33}}{\mathcal{J}} h^{22}
$$
  
\n
$$
T_3 = \frac{\sigma}{\mathcal{J}} T_2
$$
  
\n
$$
T_4 = \frac{1}{\mu_0} \mathcal{J}^2 h^{22}
$$
  
\n
$$
T_5 = 2p' \kappa_n,
$$

with  $T_i = T$ i.

The interpolated Ti\_X are then used to calculate  $\widetilde{PV}_{k,m}^i$ :

$$
\widetilde{PV}_{k,m}^0 = T_1 (DU_k^{0*} - T_2)(DU_m^0 - T_2) - T_3 + (nq - m)(nq - k)T_4 - T_5
$$
  
\n
$$
\widetilde{PV}_{k,m}^1 = T_1 (DU_k^{0*} - T_2)DU_m^1
$$
  
\n
$$
\widetilde{PV}_{k,m}^2 = T_1 DU_k^{1*}DU_m^1,
$$

where

$$
DU_k^i = i(nq - m)U_k^i + \frac{\partial U_k^i}{\partial \theta}.
$$

This is valid for poloidal Flux coordinates and where n is to be replaced by m and  $(nq - m)$  by  $(n - \iota m)$  for toroidal Flux coordinates.

See also

See [\[16\]](#page-620-0) .

Returns

ierr

### Parameters

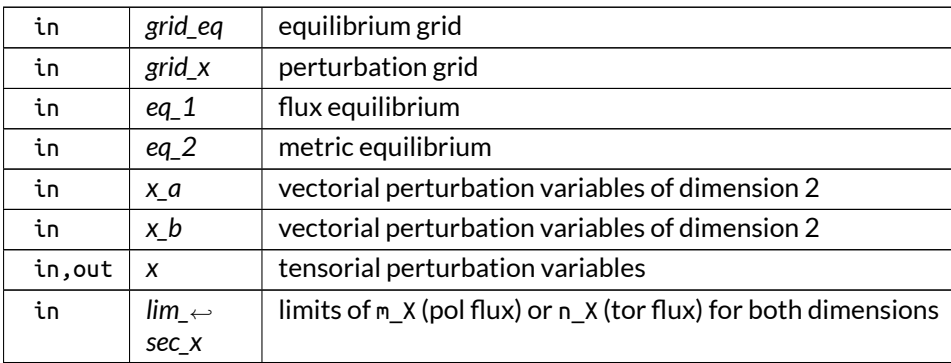

Definition at line 2646 of file X\_ops.f90.

Here is the call graph for this function:

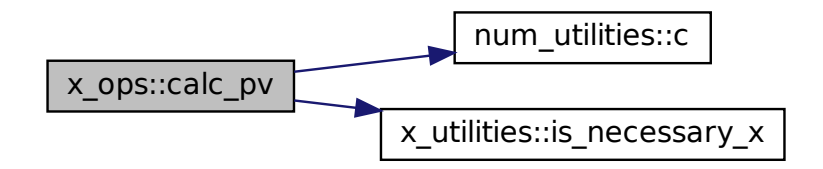

Here is the caller graph for this function:

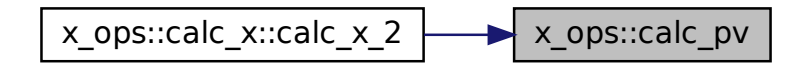

<span id="page-430-0"></span>**B.46.2.4 calc\_res\_surf()**

```
integer function, public x_ops::calc_res_surf (
   type(modes_type), intent(in) mds,
   type(grid_type), intent(in) grid_eq,
   type(eq_1_type), intent(in) eq,
   real(dp), dimension(:,:), intent(inout), allocatable res_surf,
```
logical, intent(in), optional *info,* real(dp), dimension(:), intent(inout), optional, allocatable *jq* )

Calculates resonating flux surfaces for the perturbation modes.

The output consists of mode number, resonating normal position and the fraction  $\frac{m}{n}$  or  $\frac{n}{m}.$  for those modes for which a solution is found that is within the plasma range.

It contains three pieces of information:

- $\bullet$  (:,1): the mode index
- $\bullet$  (:,2): the radial position in Flux coordinates
- (:,3): the fraction  $\frac{m}{n}$  or  $\frac{n}{m}$

for every single mode in sec of mds, which can be tabulated in an arbitrary grid, not necessarily the equilibrium one.

Optionally, the total safety factor or rotational transform can be returned to the master.

Also, information can be displayed with \info.

Returns

ierr

Parameters

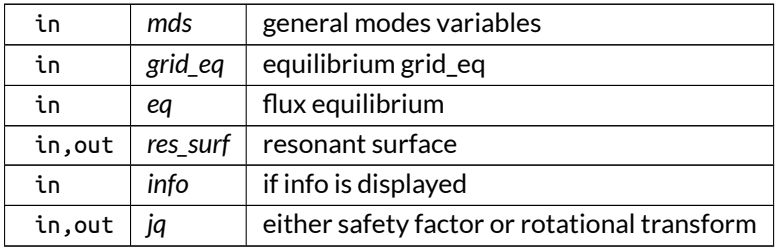

Definition at line 1638 of file X\_ops.f90.

Here is the call graph for this function:

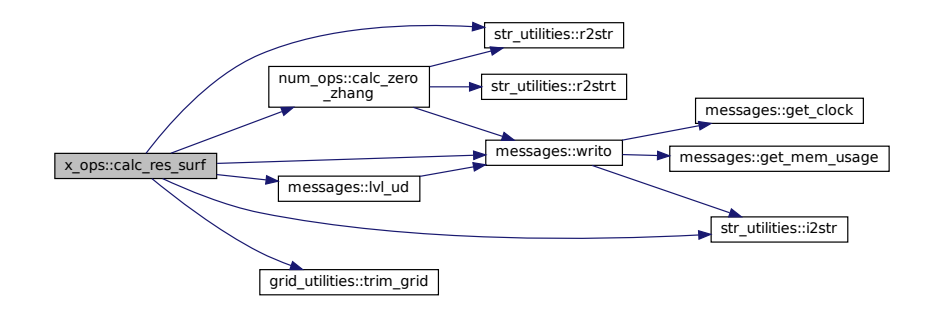
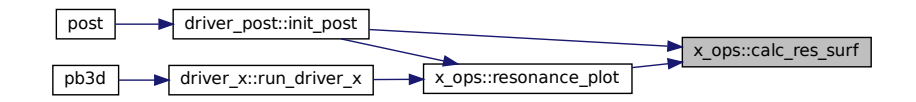

**B.46.2.5 calc\_u()**

```
integer function x_ops::calc_u (
            type(grid_type), intent(in) grid_eq,
            type(grid_type), intent(in) grid_X,
            type(eq_1_type), intent(in), target eq_1,
            type(eq_2_type), intent(in), target eq_2,
            type(x_1_type), intent(inout) X )
```
Calculate  $U_m^0, U_m^1$  or  $U_n^0, U_n^1$ .

This is done at eq loc\_n\_r values of the normal coordinate, n\_par values of the parallel coordinate and size\_X values of the poloidal mode number, or of the toroidal mode number, as well as the poloidal derivatives

Use is made of variables Ti that are set up in the equilibrium grid and are afterwards converted to Ti\_X in the perturbation grid, which needs to have the same angular coordinates as the equilibrium grid:

$$
T_1 = \frac{B_{\alpha}}{B_{\theta}}
$$
  
\n
$$
T_2 = \Theta^{\alpha} + q'\theta
$$
  
\n
$$
T_3 = \frac{B_{\alpha}}{B_{\theta}}q' + \frac{\mathcal{J}^2}{B_{\theta}}\mu_0 p'
$$
  
\n
$$
T_4 = \frac{B_{\alpha}}{B_{\theta}}q'\theta - \frac{B_{\psi}}{B_{\theta}}
$$
  
\n
$$
T_5 = \frac{B_{\alpha}}{B_{\theta}}\frac{\partial \Theta^{\theta}}{\partial \theta} - \frac{\partial \Theta^{\theta}}{\partial \alpha}
$$
  
\n
$$
T_6 = \frac{B_{\alpha}}{B_{\theta}}\Theta^{\theta},
$$

with  $T_i = T$ i.

which is valid for poloidal Flux coordinates.

For toroidal Flux coordinates, q' has to be replaced by  $-\iota'$  and  $\theta$  by  $\zeta$ .

The interpolated Ti\_X are then used to calculate  $U$ :

$$
U_0 = -T_2
$$
 (order 1)  
+  $\frac{i}{\cdot}(T_3 + i(nq - m)T_4)$  (order 2)

$$
n \frac{\left(\frac{1}{2}\right)^2}{\left(\frac{1}{2}\right)^2} i(nq - m) \left(-T_5 - (nq - m)T_6\right) \quad \text{(order 3)}
$$

$$
U_1 = \frac{i}{n}
$$
 (order 1)  
+  $\left(\frac{i}{n}\right)^2 i(nq - m)(-T_1)$  (order 2).

This is valid for poloidal Flux coordinates and where n is to be replaced by m and  $(nq - m)$  by  $(n - \iota m)$  for toroidal Flux coordinates.

For VMEC, these factors are also derived in the parallel coordinate.

See also

See [\[16\]](#page-620-0).

Returns

ierr

Parameters

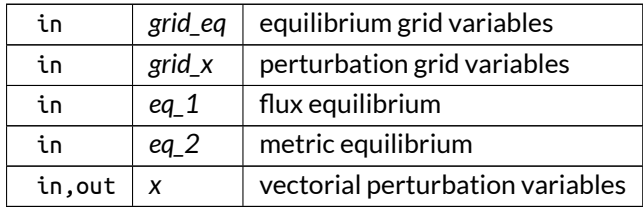

Definition at line 2097 of file X\_ops.f90.

Here is the call graph for this function:

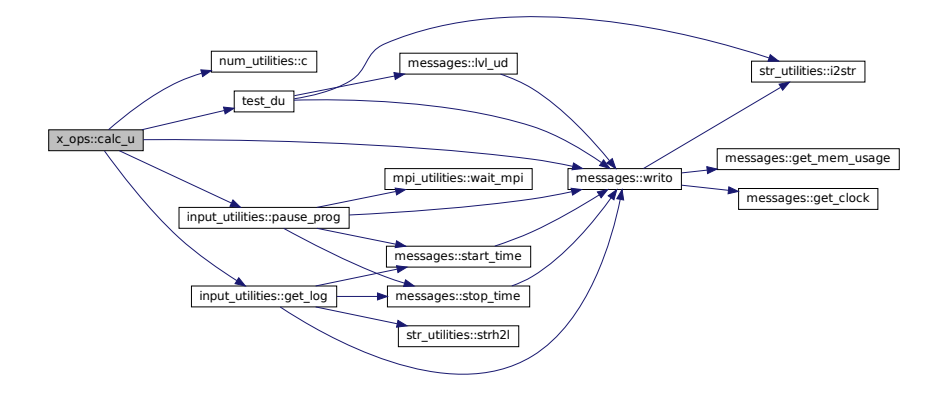

$$
\fbox{x\_ops::calc\_x::calc\_x\_1} \qquad \fbox{x\_ops::calc\_u}
$$

#### **B.46.2.6 check\_x\_modes()**

```
integer function, public x_ops::check_x_modes (
            type(grid_type), intent(in) grid_eq,
            type(eq_1_type), intent(in) eq )
```
Checks whether the high-n approximation is valid:

This depends on the X\_style:

For X\_style 1 (prescribed): every mode should resonate at least somewhere in the whole normal range:

$$
\bullet \ \ \tfrac{|nq-m|}{|n|} < T \text{ and } \tfrac{|nq-m|}{|m|} < T \text{ for poloidal flux}
$$

 $\bullet~~\frac{|q-\iota m|}{|m|}< T$  and  $\frac{|n-\iota m|}{|n|}< T$  for toroidal flux

where  $T = \text{tol} << 1$ .

This condition is determined by the sign of  $q$  (or  $\iota$ ) and given by:

\n- max 
$$
\left(q_{\min} - T, \frac{q_{\min}}{1+T}\right) < \frac{m}{n} < \min\left(q_{\max} + T, \frac{q_{\max}}{1-T}\right), q > 0
$$
\n- max  $\left(q_{\min} - T, \frac{q_{\min}}{1-T}\right) < \frac{m}{n} < \min\left(q_{\max} + T, \frac{q_{\max}}{1+T}\right), q < 0$
\n

for poloidal flux.

For toroidal flux,  $q$  should be replaced by  $\iota$  and  $\frac{m}{n}$  by  $\frac{n}{m}.$ 

For X\_style 2 (fast): the resonance has been taken care of, but it remains to be checked whether the number of modes is efficient.

Returns

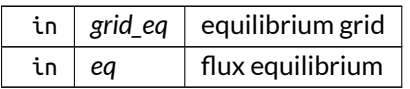

Definition at line 1350 of file X\_ops.f90.

Here is the call graph for this function:

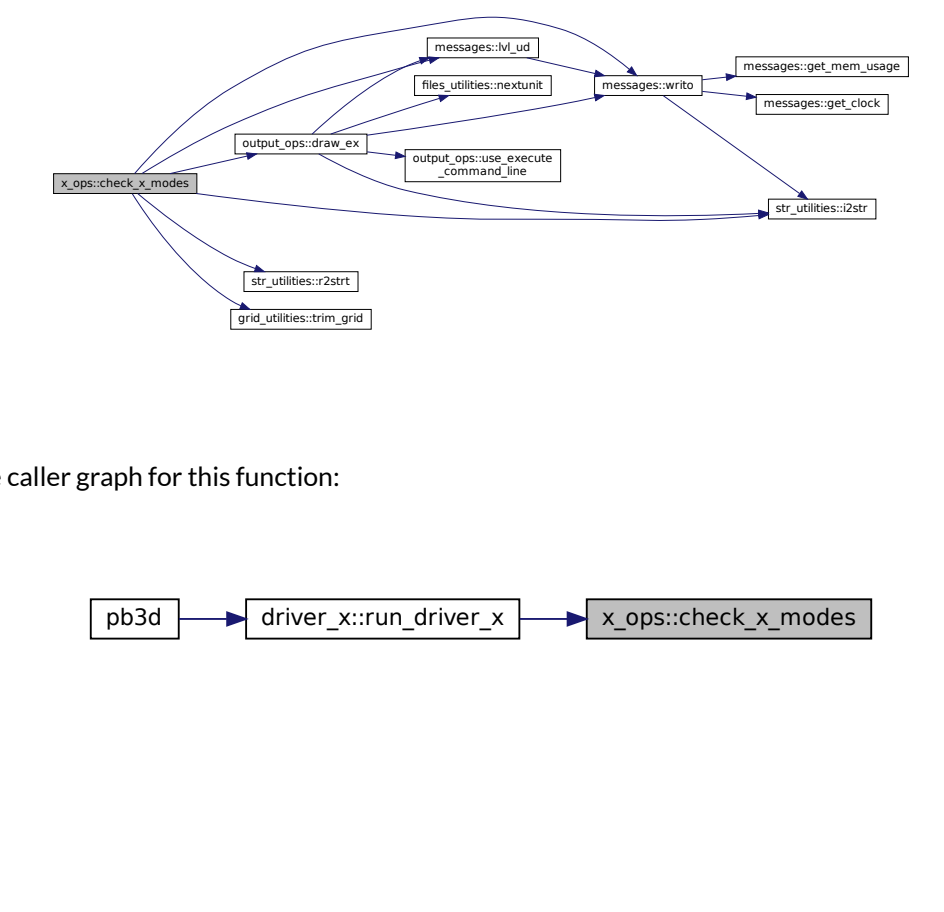

Here is the caller graph for this function:

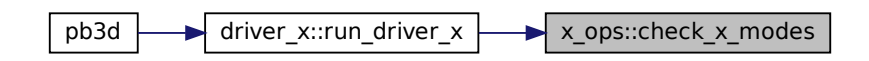

**B.46.2.7 divide\_x\_jobs()**

integer function, public x\_ops::divide\_x\_jobs ( integer, intent(in) *arr\_size* )

Divides the perturbation jobs.

This concerns the calculation of the magnetic integrals of blocks of tensorial perturbation variables. These are set up using the equilibrium and vectorial perturbation variables that are stored in memory, but only the integrated tensorial result is stored in memory, with negligible variables size.

The size of the (k,m) pairs to be calculated is determined by looking at what fits in memory when the equilibrium and vectorial perturbation variables are stored in memory first.

Returns

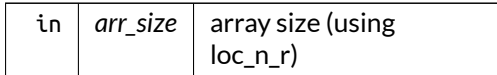

Definition at line 3364 of file X\_ops.f90.

Here is the call graph for this function:

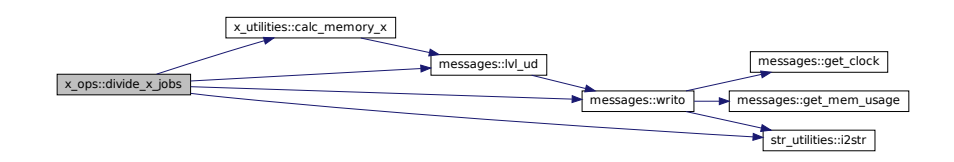

Here is the caller graph for this function:

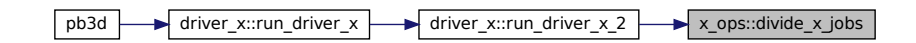

#### **B.46.2.8 init\_modes()**

```
integer function, public x_ops::init_modes (
            type(grid_type), intent(in) grid_eq,
            type(eq_1_type), intent(in) eq )
```
Initializes some variables concerning the mode numbers.

Setup minimum and maximum of mode numbers at every flux surface in equilibrium coordinates

- min\_n\_X, max\_n\_X
- min\_m\_X, max\_m\_X,

It functions depending on the X\_styleused: 1 (prescribed) or 2 (fast). For the fast style, at every flux surface the range of modes is sought that resonates most:

- $\bullet \ \ m = nq \pm \frac{N}{2}$  for poloidal flux
- $\bullet~~ n=\iota m\pm\frac{N}{2}$  for toroidal flux

where  $N = n$  mod  $X$ .

However, at the same time, both m and n have to be larger, in absolute value, than min\_sec\_X. Therefore, the range of width n\_mod\_X can be shifted upwards.

Returns

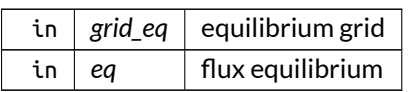

Definition at line 919 of file X\_ops.f90.

Here is the call graph for this function:

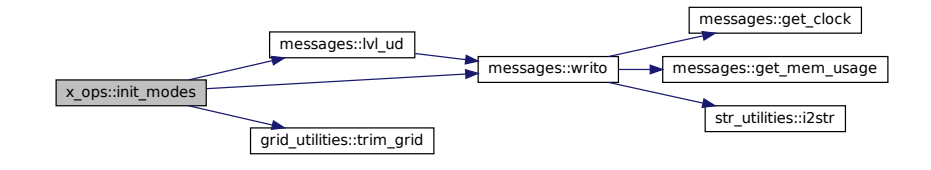

Here is the caller graph for this function:

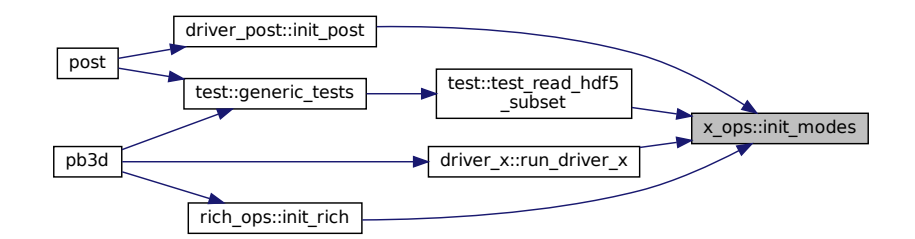

#### **B.46.2.9 print\_debug\_x\_1()**

```
integer function, public x_ops::print_debug_x_1 (
            type(modes_type), intent(in) mds,
            type(grid_type), intent(in) grid_X,
            type(x_1_type), intent(in) X_1 )
```
### Prints debug information for X\_1 driver.

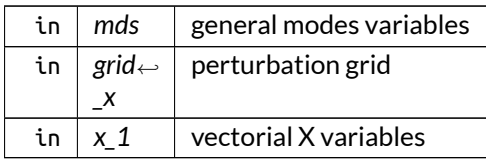

Definition at line 3490 of file X\_ops.f90.

Here is the call graph for this function:

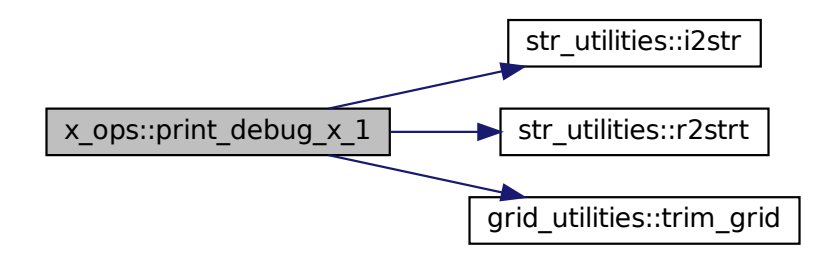

Here is the caller graph for this function:

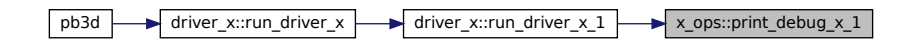

# **B.46.2.10 print\_debug\_x\_2()**

```
integer function, public x_ops::print_debug_x_2 (
            type(modes_type), intent(in) mds,
            type(grid_type), intent(in) grid_X,
            type(x_2_type), intent(in) X_2_int )
```
#### Prints debug information for X\_2 driver.

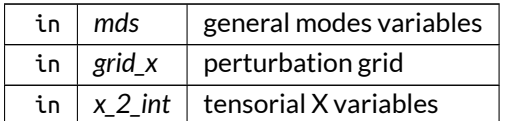

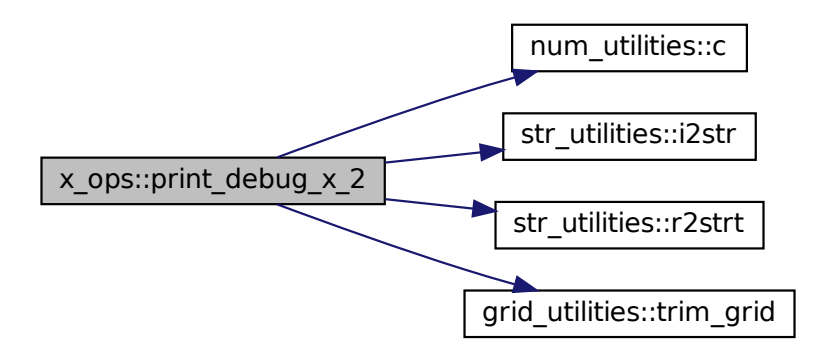

Here is the caller graph for this function:

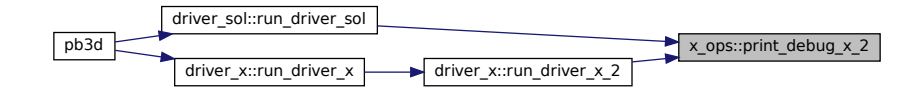

#### **B.46.2.11 resonance\_plot()**

```
integer function, public x_ops::resonance_plot (
            type(modes_type), intent(in) mds,
            type(grid_type), intent(in) grid_eq,
            type(eq_1_type), intent(in) eq )
```
plot q-profile or *i*-profile in flux coordinates with  $nq - m = 0$  or  $n - \ell m = 0$  indicated if requested.

The plot will be done in the grid in which mds is tabulated, which is not necessarily the equilibrium one.

Returns

ierr

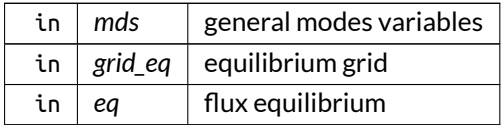

Definition at line 1814 of file X\_ops.f90.

Here is the call graph for this function:

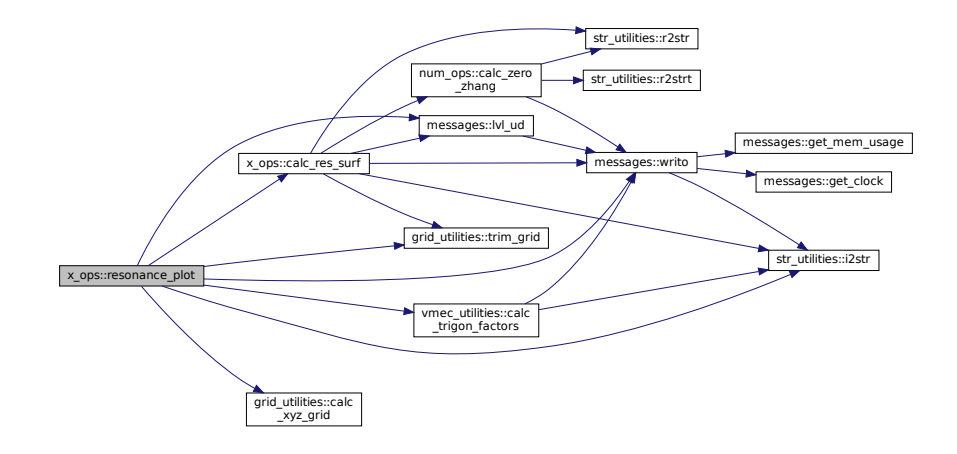

Here is the caller graph for this function:

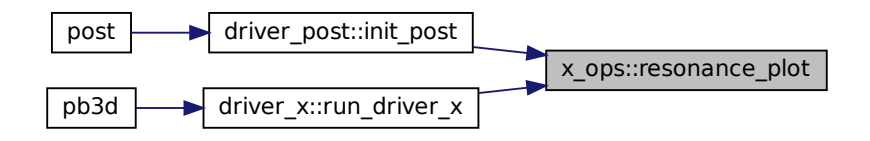

### **B.46.2.12 setup\_modes()**

```
integer function, public x_ops::setup_modes (
            type(modes_type), intent(inout), target mds,
            type(grid_type), intent(in) grid_eq,
            type(grid_type), intent(in) grid,
            character(len=∗), intent(in), optional plot_name )
```
Sets up some variables concerning the mode numbers.

Apart from the mode numbers

• n, m,

also the variables of the secondary modes

• sec,

are set up in the coordinates of the grid passed. The normal values of this grid are saved as well, in

 $\bullet$  r\_F.

All variables are tabulated in the full normal grid. The mode indices, however, are chosen so that there is maximum overlap between different normal positions. This is trivial for X\_style 1 (prescribed), but for X\_style 2 (fast), this is best explained by an example:

#### **B.46.2.13 kd m1 m2 m3**

1 10 11 12 <- start 2 10 11 12 <- no change in limits 2 13 11 12 <- limits shift up by one 3 13 11 12 <- no change in limits 4 13 14 12  $<$ - limits shift up by one 5 16 14 15  $<$ - limits shift up by two 6 13 14 15  $<$ - limits shift down by one

This procedure makes use of the global variables

• min\_m\_X, max\_m\_X, min\_n\_X, max\_m\_X

that have to be set up using init\_nm\_x().

Optionally, n and m can be plot.

Returns

ierr

Parameters

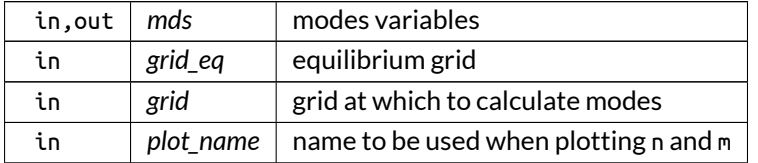

Definition at line 1060 of file X\_ops.f90.

Here is the call graph for this function:

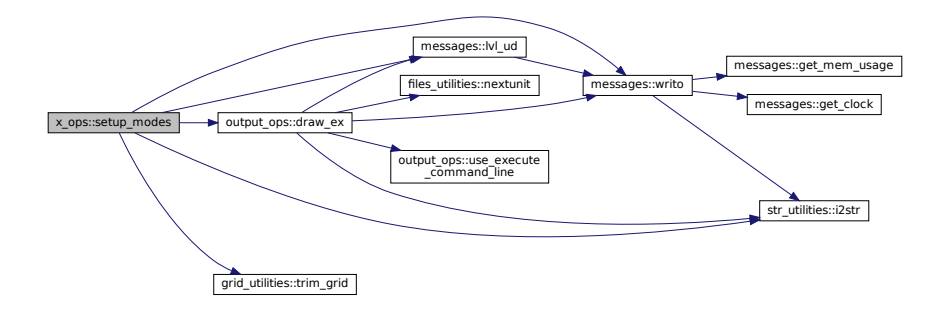

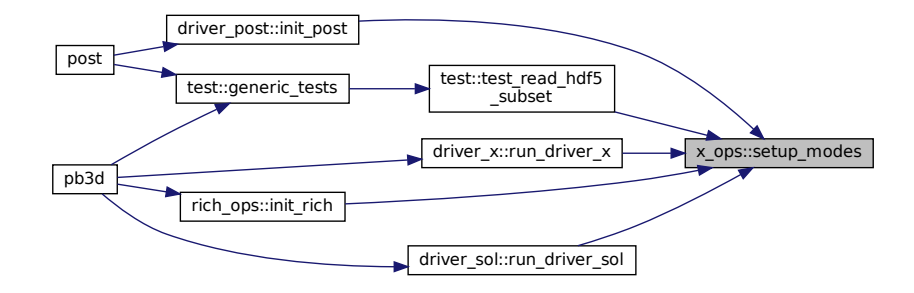

# **B.46.3 Variable Documentation**

#### **B.46.3.1 debug\_check\_x\_modes\_2**

logical, public x\_ops::debug\_check\_x\_modes\_2 = .false.

plot debug information for check\_x\_modes\_2()

Note

Debug version only

Definition at line 26 of file X\_ops.f90.

# **B.47 x\_utilities Module Reference**

Numerical utilities related to perturbation operations.

# **Interfaces and Types**

• interface [sec\\_ind\\_loc2tot](#page-583-0)

*Returns the sec\_ind\_tot used to refer to a perturbation quantity.*

# **Functions/Subroutines**

- subroutine, public get sec x range (sec X range loc, sec X range tot, m, sym, lim\_sec X) *Gets one of the the local ranges of contiguous tensorial perturbation variables to be printed or read during one call*
- *of the corresponding HDF5 variables.*
- logical function, public do  $\times$  ()
	- *Tests whether this perturbatino job should be done.*
- logical function, public [is\\_necessary\\_x](#page-446-0) (sym, sec\_X\_id, lim\_sec\_X) *Determines whether a variable needs to be considered:*
- integer function, public [calc\\_memory\\_x](#page-443-0) (ord, arr\_size, n\_mod, mem\_size) *Calculate memory in MB necessary for X variables.*
- integer function, public [trim\\_modes](#page-447-0) (mds\_i, mds\_o, id\_lim\_i, id\_lim\_o) *Limit input mode range to output mode range.*

# **B.47.1 Detailed Description**

Numerical utilities related to perturbation operations.

# <span id="page-443-0"></span>**B.47.2 Function/Subroutine Documentation**

#### **B.47.2.1 calc\_memory\_x()**

```
integer function, public x_utilities::calc_memory_x (
            integer, intent(in) ord,
            integer, intent(in) arr_size,
            integer, intent(in) n_mod,
            real(dp), intent(inout) mem_size )
```
Calculate memory in MB necessary for X variables.

This depends on the order:

• order 1:

**–** 4x n\_par\_X x n\_geo x loc\_n\_r x n\_mod

• order 2:

**–** 2x n\_par\_X x n\_geo x loc\_n\_r x n\_mod∧2

- **–** 4x n\_par\_X x n\_geo x loc\_n\_r x n\_mod(n\_mod+1)/2
- higher order: not used

where n par  $X \times n$  geo  $x$  loc n r should be passed as arr size and n mod as well.

Returns

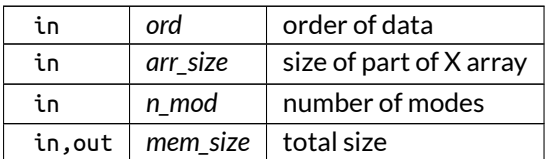

Definition at line 236 of file X\_utilities.f90.

Here is the call graph for this function:

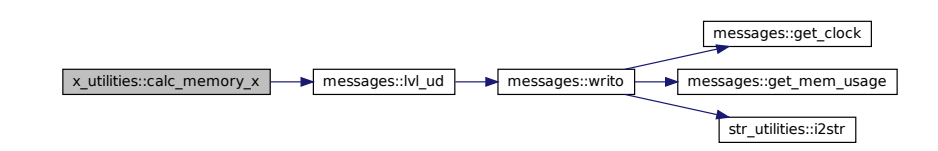

Here is the caller graph for this function:

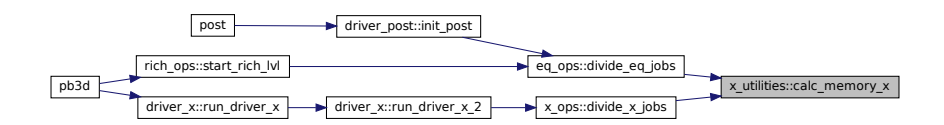

# <span id="page-444-1"></span>**B.47.2.2 do\_x()**

logical function, public x\_utilities::do\_x

Tests whether this perturbatino job should be done.

Also increments X\_job\_nr

Definition at line 179 of file X\_utilities.f90.

Here is the caller graph for this function:

<span id="page-444-0"></span>pb3d driver\_x::run\_driver\_x driver\_x::run\_driver\_x\_2 \right x\_utilities::do\_x

#### **B.47.2.3 get\_sec\_x\_range()**

```
subroutine, public x_utilities::get_sec_x_range (
            integer, dimension(2), intent(inout) sec_X_range_loc,
            integer, dimension(2), intent(inout) sec_X_range_tot,
            integer, intent(in) m,
            logical, intent(in) sym,
            integer, dimension(2,2), intent(in), optional lim_sec_X )
```
Gets one of the the local ranges of contiguous tensorial perturbation variables to be printed or read during one call of the corresponding HDF5 variables.

More specifically, a range of indices k in the first dimension is given for every value of the indices m in the second dimension.

An example is now given for the subrange [2:3,2:5] of a the total range [1:5, 1:5]. For asymmetric variables the situation is simple: The k range is [2:3] for all 5 values of m. However, for symmetric variables, the upper diagonal values are not stored, which gives k ranges [2:3], [3:3] and no range for m = 4 and 5.

This routine then translates these ranges to the corresponding 1-D ranges that are used in the actual variables. For above example, the total indices are

```
\sqrt{ }\overline{\phantom{a}}1 6 11 16 21
2 7 12 17 22
3 8 13 18 23
4 9 14 19 24
5 10 15 20 25
                      \setminus\bigg\rightarrow [7:8], [12:13], [17:18] and [22:23],
```
for asymmetric variables and

$$
\begin{pmatrix} 1 & 2 & 3 & 4 & 5 \ 2 & 6 & 7 & 8 & 9 \ 3 & 7 & 10 & 11 & 12 \ 4 & 8 & 11 & 13 & 14 \ 5 & 9 & 12 & 14 & 15 \end{pmatrix} \rightarrow [6:7], [10:10], [:] \text{ and } [:]
$$

for symmetric variables.

These can then related to the local indices for the variables in this perturbation job.

For above example, the results are:

 $[1:2]$ ,  $[3:4]$ ,  $[5:6]$  and  $[7:8]$ ,

for asymmetric variables and

 $[1:2]$ ,  $[3:3]$ ,  $[:]$  and  $[:]$ ,

for symmetric variables.

As can be seen, the local ranges of the variables in the submatrix of this perturbation job are (designed to be) contiguous, but the total ranges of the variables in the submatrix are clearly not in general.

The procedure outputs both the local and total ranges.

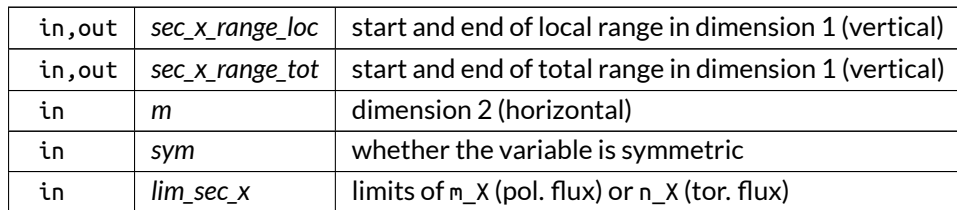

Definition at line 128 of file X\_utilities.f90.

Here is the call graph for this function:

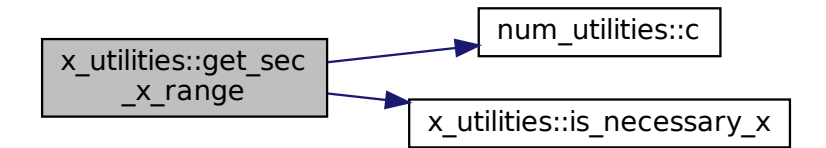

Here is the caller graph for this function:

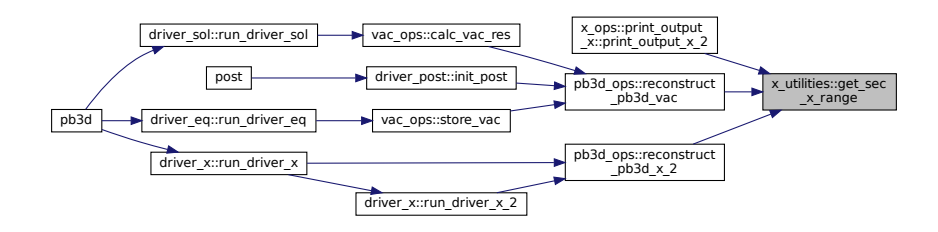

#### <span id="page-446-0"></span>**B.47.2.4 is\_necessary\_x()**

```
logical function, public x_utilities::is_necessary_x (
            logical, intent(in) sym,
            integer, dimension(2), intent(in) sec_X_id,
            integer, dimension(2,2), intent(in), optional lim_sec_X )
```
Determines whether a variable needs to be considered:

This depends on whether the quantity is symmetric or not:

- Only if it is on or below the diagonal for symmetric quantities.
- Always for asymmetric quantities

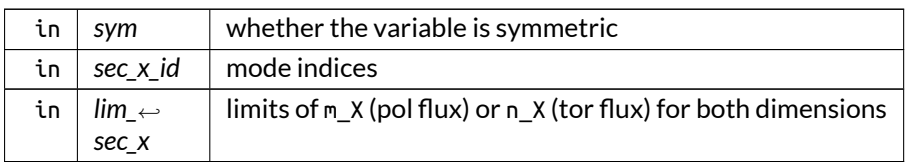

#### Definition at line 197 of file X\_utilities.f90.

Here is the caller graph for this function:

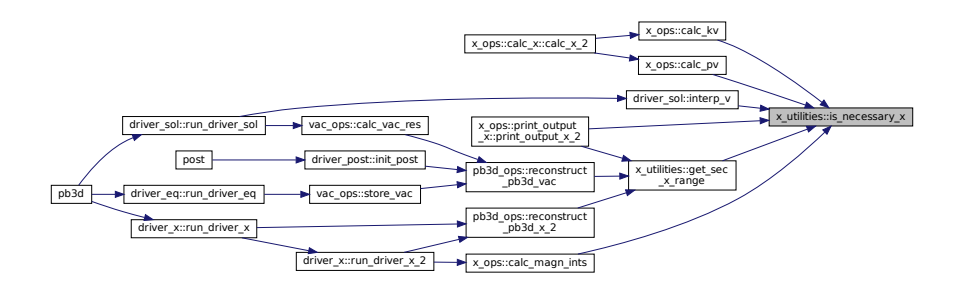

# <span id="page-447-0"></span>**B.47.2.5 trim\_modes()**

```
integer function, public x_utilities::trim_modes (
            type(modes_type), intent(in) mds_i,
            type(modes_type), intent(in) mds_o,
            integer, dimension(2), intent(inout) id_lim_i,
            integer, dimension(2), intent(inout) id_lim_o )
```
Limit input mode range to output mode range.

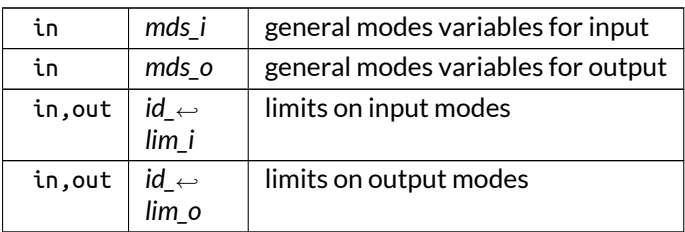

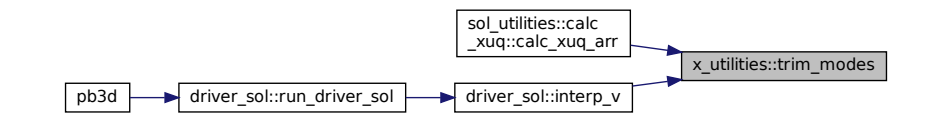

# **B.48 x\_vars Module Reference**

Variables pertaining to the perturbation quantities.

# **Interfaces and Types**

• type [modes\\_type](#page-559-0)

*mode number type*

- interface [set\\_nm\\_x](#page-584-0) *Sets n\_X and m\_X.*
- type [x\\_1\\_type](#page-605-0) *vectorial perturbation type*
- type [x\\_2\\_type](#page-609-0) *tensorial perturbation type*

# **Functions/Subroutines**

- subroutine init  $x \neq 1$  (X, mds, grid\_X, lim\_sec\_X) *Initializes a vectorial perturbation.*
- subroutine init  $\times$  2 (X, mds, grid\_X, lim\_sec\_X, is\_field\_averaged) *Initializes a tensorial perturbation.*
- subroutine  $copy_x_1(X_i, mds, grid_i, X_o)$  $copy_x_1(X_i, mds, grid_i, X_o)$ *Deep copy of vectorial perturbation variables.*
- subroutine  $copy_x_2(X_i, mds, grid_i, X_o)$  $copy_x_2(X_i, mds, grid_i, X_o)$ *Deep copy of tensorial perturbation variables.*
- integer function, public [set\\_nn\\_mod](#page-454-0) (sym, lim\_sec\_X) *Sets number of entries for tensorial perturbation variables.*
- subroutine [dealloc\\_mds](#page-450-1) (mds) *Deallocates modes variables.*
- subroutine dealloc\_ $x_1(X)$

*Deallocates vectorial perturbation variables.*

• subroutine dealloc  $\times$  2 (X) *Deallocates tensorial perturbation variables.*

# **Variables**

- type[\(modes\\_type\)](#page-559-0), public [mds\\_x](#page-455-0) *modes variables for perturbation grid*
- type[\(modes\\_type\)](#page-559-0), public [mds\\_sol](#page-455-1)
- *modes variables for solution grid*  $\bullet$  integer, public prim\_ $\times$ 
	- *n\_X (pol. flux) or m\_X (tor. flux)*
- integer, public [min\\_sec\\_x](#page-456-0) *m\_X (pol. flux) or n\_X (tor. flux) (only for X style 1)*
- integer, public max sec x
- *m\_X (pol. flux) or n\_X (tor. flux) (only for\ c X style 1)* • integer, public [n\\_mod\\_x](#page-457-1) *size of m\_X (pol. flux) or n\_X (tor. flux)*
- $\bullet$  integer, public [min\\_nm\\_x](#page-456-1) = 5 *minimum for the high-n theory (debable)*
- integer, dimension(:), allocatable, public [min\\_n\\_x](#page-456-2) *lowest poloidal mode number m\_X, in total eq grid*
- integer, dimension(:), allocatable, public [max\\_n\\_x](#page-455-3) *highest poloidal mode number m\_X, in total eq grid*
- integer, dimension(:), allocatable, public [min\\_m\\_x](#page-456-3) *lowest poloidal mode number m\_X, in total eq grid*
- integer, dimension(:), allocatable, public [max\\_m\\_x](#page-454-1) *highest poloidal mode number m\_X, in total eq grid*
- real(dp), public [min\\_r\\_sol](#page-456-4) *min. normal range for pert.*
- real(dp), public [max\\_r\\_sol](#page-455-4) *max. normal range for pert.*
- integer, public n alloc  $\times$  1s *nr. of allocated X\_1's*
- integer, public [n\\_alloc\\_x\\_2s](#page-457-3) *nr. of allocated X\_2's*

# **B.48.1 Detailed Description**

Variables pertaining to the perturbation quantities.

# <span id="page-449-0"></span>**B.48.2 Function/Subroutine Documentation**

# **B.48.2.1 copy\_x\_1()**

```
subroutine x_vars::copy_x_1 (
            class(x_1_type), intent(in) X_i,
            type(modes_type), intent(in) mds,
            type(grid_type), intent(in) grid_i,
            type(x_1_type), intent(inout) X_o )
```
Deep copy of vectorial perturbation variables.

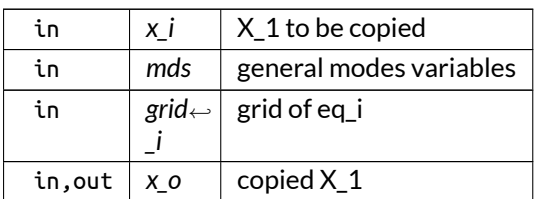

<span id="page-450-0"></span>Definition at line 338 of file X\_vars.f90.

### **B.48.2.2 copy\_x\_2()**

```
subroutine x_vars::copy_x_2 (
           class(x_2_type), intent(in) X_i,
           type(modes_type), intent(in) mds,
            type(grid_type), intent(in) grid_i,
            type(x_2_type), intent(inout) X_o )
```
Deep copy of tensorial perturbation variables.

Parameters

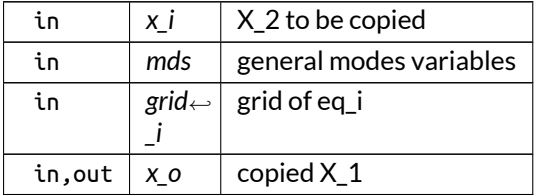

<span id="page-450-1"></span>Definition at line 359 of file X\_vars.f90.

### **B.48.2.3 dealloc\_mds()**

```
subroutine x_vars::dealloc_mds (
           class(modes_type), intent(inout) mds )
```
Deallocates modes variables.

Parameters

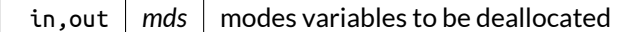

Definition at line 412 of file X\_vars.f90.

#### <span id="page-451-0"></span>**B.48.2.4 dealloc\_x\_1()**

```
subroutine x_vars::dealloc_x_1 (
           class(x_1_type), intent(inout) X )
```
Deallocates vectorial perturbation variables.

Parameters

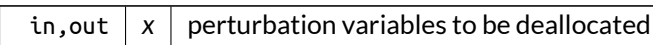

Definition at line 428 of file X\_vars.f90.

Here is the call graph for this function:

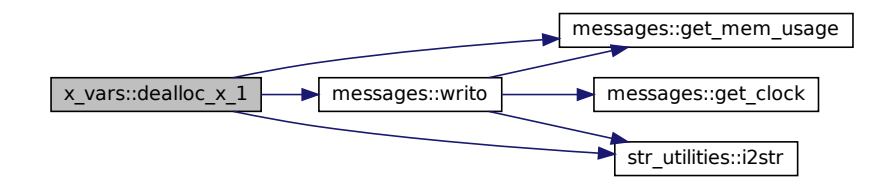

#### <span id="page-451-1"></span>**B.48.2.5 dealloc\_x\_2()**

```
subroutine x_vars::dealloc_x_2 (
            class(x_2_type), intent(inout) X )
```
Deallocates tensorial perturbation variables.

Parameters

in, out  $x \mid x$  perturbation variables to be deallocated

Definition at line 474 of file X\_vars.f90.

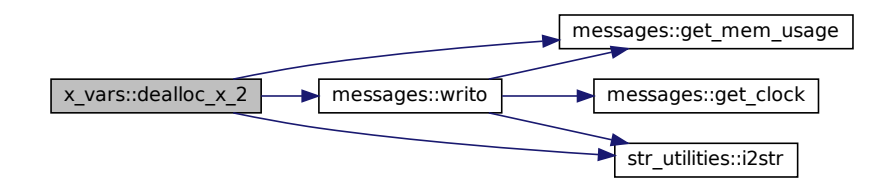

#### <span id="page-452-0"></span>**B.48.2.6 init\_x\_1()**

```
subroutine x_vars::init_x_1 (
           class(x_1_type), intent(inout) X,
            type(modes_type), intent(in) mds,
            type(grid_type), intent(in) grid_X,
            integer, dimension(2), intent(in), optional lim_sec_X )
```
Initializes a vectorial perturbation.

Allocates the variables, the number of modes, as well as n and m .

Optionally, the secondary mode numbers can be specified (m if poloidal flux is used and n if toroidal flux). By default, they are taken from the global X\_vars variables.

#### Note

If the lowest limits of the grid is not 1 (e.g. grid\_soli\_min = 1 for first process), the input variable i\_min should be set to set correctly. For a full grid, it should be set to 1.

Parameters

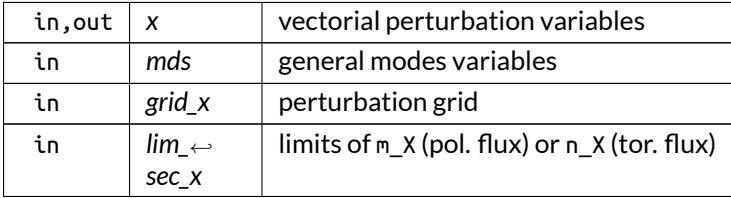

Definition at line 204 of file X\_vars.f90.

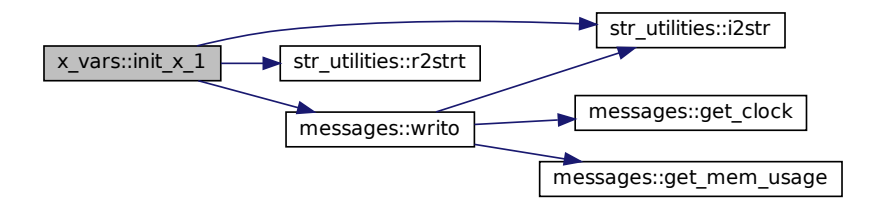

#### <span id="page-453-0"></span>**B.48.2.7 init\_x\_2()**

```
subroutine x_vars::init_x_2 (
            class(x_2_type), intent(inout) X,
            type(modes_type), intent(in) mds,
            type(grid_type), intent(in) grid_X,
            integer, dimension(2,2), intent(in), optional lim_sec_X,
            logical, intent(in), optional is_field_averaged )
```
Initializes a tensorial perturbation.

#### See also

See init\_X\_1().

#### Note

The tensorial perturbation type can also be used for field-aligned variables, in which case the first index is assumed to have dimension 1 only. This can be triggered using is\_field\_averaged. There is no difference between a tensorial perturbation type with size of first dimension set to one through the use of this flag, or through other means.

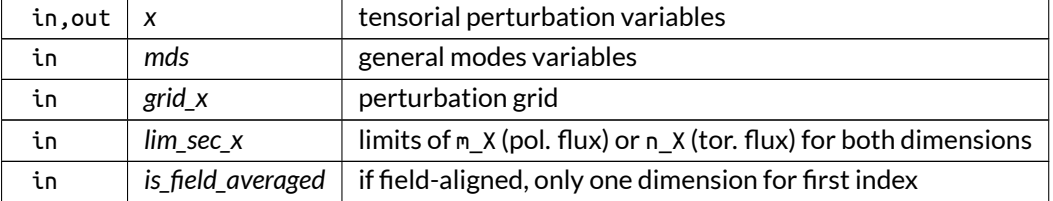

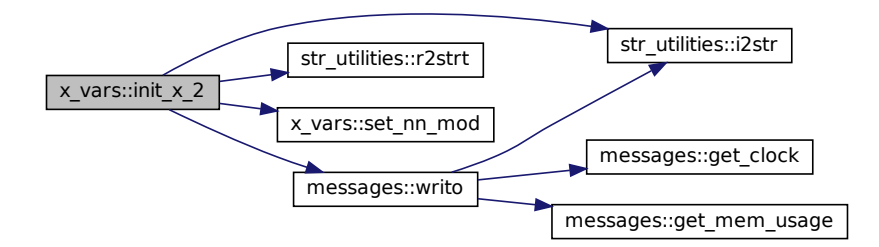

#### <span id="page-454-0"></span>**B.48.2.8 set\_nn\_mod()**

```
integer function, public x_vars::set_nn_mod (
            logical, intent(in) sym,
            integer, dimension(2,2), intent(in), optional lim_sec_X )
```
Sets number of entries for tensorial perturbation variables.

Parameters

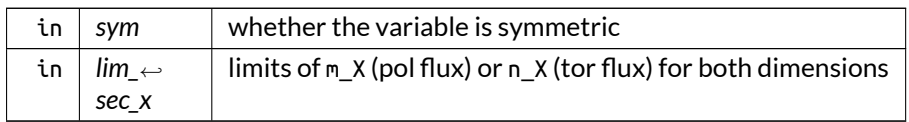

Definition at line 383 of file X\_vars.f90.

Here is the caller graph for this function:

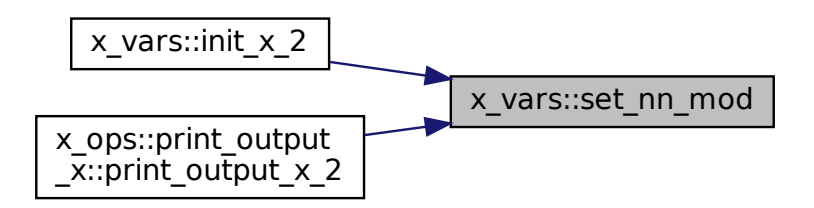

### <span id="page-454-1"></span>**B.48.3 Variable Documentation**

#### **B.48.3.1 max\_m\_x**

integer, dimension(:), allocatable, public x\_vars::max\_m\_x highest poloidal mode number m\_X, in total eq grid Definition at line 134 of file X\_vars.f90.

#### <span id="page-455-3"></span>**B.48.3.2 max\_n\_x**

integer, dimension(:), allocatable, public x\_vars::max\_n\_x highest poloidal mode number m\_X, in total eq grid Definition at line 132 of file X\_vars.f90.

#### <span id="page-455-4"></span>**B.48.3.3 max\_r\_sol**

real(dp), public x\_vars::max\_r\_sol max. normal range for pert. Definition at line 136 of file X\_vars.f90.

#### <span id="page-455-2"></span>**B.48.3.4 max\_sec\_x**

integer, public x\_vars::max\_sec\_x m\_X (pol. flux) or n\_X (tor. flux) (only for\ c X style 1) Definition at line 128 of file X\_vars.f90.

#### <span id="page-455-1"></span>**B.48.3.5 mds\_sol**

type[\(modes\\_type\)](#page-559-0), public x\_vars::mds\_sol

modes variables for solution grid

<span id="page-455-0"></span>Definition at line 125 of file X\_vars.f90.

#### **B.48.3.6 mds\_x**

type[\(modes\\_type\)](#page-559-0), public x\_vars::mds\_x modes variables for perturbation grid Definition at line 124 of file X\_vars.f90.

#### <span id="page-456-3"></span>**B.48.3.7 min\_m\_x**

integer, dimension(:), allocatable, public x\_vars::min\_m\_x lowest poloidal mode number m\_X, in total eq grid Definition at line 133 of file X\_vars.f90.

#### <span id="page-456-2"></span>**B.48.3.8 min\_n\_x**

integer, dimension(:), allocatable, public x\_vars::min\_n\_x lowest poloidal mode number m\_X, in total eq grid Definition at line 131 of file X\_vars.f90.

#### <span id="page-456-1"></span>**B.48.3.9 min\_nm\_x**

integer, public x\_vars::min\_nm\_x = 5 minimum for the high-n theory (debable) Definition at line 130 of file X\_vars.f90.

#### <span id="page-456-4"></span>**B.48.3.10 min\_r\_sol**

<span id="page-456-0"></span>real(dp), public x\_vars::min\_r\_sol min. normal range for pert. Definition at line 135 of file X\_vars.f90.

#### **B.48.3.11 min\_sec\_x**

integer, public x\_vars::min\_sec\_x m\_X (pol. flux) or n\_X (tor. flux) (only for X style 1) Definition at line 127 of file X\_vars.f90.

## <span id="page-457-2"></span>**B.48.3.12 n\_alloc\_x\_1s**

integer, public x\_vars::n\_alloc\_x\_1s

nr. of allocated X\_1's

Note

Debug version only

<span id="page-457-3"></span>Definition at line 138 of file X\_vars.f90.

#### **B.48.3.13 n\_alloc\_x\_2s**

integer, public x\_vars::n\_alloc\_x\_2s

nr. of allocated X\_2's

Note

Debug version only

<span id="page-457-1"></span>Definition at line 139 of file X\_vars.f90.

#### **B.48.3.14 n\_mod\_x**

integer, public x\_vars::n\_mod\_x size of m\_X (pol. flux) or n\_X (tor. flux) Definition at line 129 of file X\_vars.f90.

#### <span id="page-457-0"></span>**B.48.3.15 prim\_x**

integer, public x\_vars::prim\_x n\_X (pol. flux) or m\_X (tor. flux) Definition at line 126 of file X\_vars.f90.

# **Appendix C**

# **Interfaces and Types**

# **C.1 num\_utilities::add\_arr\_mult Interface Reference**

Add to an array (3) the product of arrays (1) and (2).

# **Public Member Functions**

- integer function [add\\_arr\\_mult\\_3\\_3](#page-459-0) (arr\_1, arr\_2, arr\_3, deriv) *version with arr\_1 and arr\_2 in 3 coords.*
- integer function [add\\_arr\\_mult\\_3\\_1](#page-459-1) (arr\_1, arr\_2, arr\_3, deriv) *version with arr\_1 in 3 coords and arr\_2 only in the flux coord.*
- integer function [add\\_arr\\_mult\\_1\\_1](#page-458-0) (arr\_1, arr\_2, arr\_3, deriv) *Version with arr\_1 and arr\_2 only in the flux coord.*

# **C.1.1 Detailed Description**

Add to an array (3) the product of arrays (1) and (2).

The derivatives are distributed between both acording to the binomial theorem. Both arrays are given on a 3-D or 1-D grid.

Returns

ierr

Definition at line 39 of file num\_utilities.f90.

# <span id="page-458-0"></span>**C.1.2 Member Function/Subroutine Documentation**

### **C.1.2.1 add\_arr\_mult\_1\_1()**

```
integer function num_utilities::add_arr_mult::add_arr_mult_1_1 (
            real(dp), dimension(1:,0:), intent(in) arr_1,
            real(dp), dimension(1:,0:), intent(in) arr_2,
            real(dp), dimension(1:), intent(out) arr_3,
            integer, dimension(3), intent(in) deriv )
```
Version with arr\_1 and arr\_2 only in the flux coord.

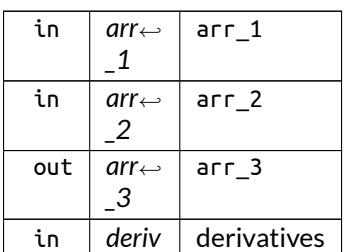

<span id="page-459-1"></span>Definition at line 492 of file num\_utilities.f90.

#### **C.1.2.2 add\_arr\_mult\_3\_1()**

```
integer function num_utilities::add_arr_mult::add_arr_mult_3_1 (
            real(dp), dimension(1:,1:,1:,0:,0:,0:), intent(in) arr_1,
            real(dp), dimension(1:,0:), intent(in) arr_2,
            real(dp), dimension(1:,1:,1:), intent(out) arr_3,
            integer, dimension(3), intent(in) deriv )
```
version with arr\_1 in 3 coords and arr\_2 only in the flux coord.

Parameters

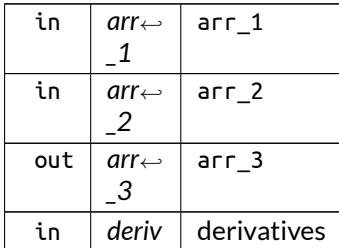

<span id="page-459-0"></span>Definition at line 441 of file num\_utilities.f90.

### **C.1.2.3 add\_arr\_mult\_3\_3()**

```
integer function num_utilities::add_arr_mult::add_arr_mult_3_3 (
            real(dp), dimension(1:,1:,1:,0:,0:,0:), intent(in) arr_1,
            real(dp), dimension(1:,1:,1:,0:,0:,0:), intent(in) arr_2,
            real(dp), dimension(1:,1:,1:), intent(out) arr_3,
            integer, dimension(3), intent(in) deriv )
```
version with arr\_1 and arr\_2 in 3 coords.

Parameters

| in  | $arr \leftrightarrow$ | arr 1            |
|-----|-----------------------|------------------|
|     |                       |                  |
| in  | $arr \leftrightarrow$ | arr 2            |
|     |                       |                  |
| out | $arr \leftrightarrow$ | arr <sub>3</sub> |
|     | 3                     |                  |
| ίn  | deriv                 | derivatives      |

Definition at line 363 of file num\_utilities.f90.

Here is the call graph for this function:

num\_utilities::add \_arr\_mult::add\_arr\_mult\_3\_3 str\_utilities::i2str

# **C.2 mpi\_utilities::broadcast\_var Interface Reference**

Wrapper function to broadcast a single variable using MPI.

# **Public Member Functions**

- integer function [broadcast\\_var\\_real](#page-463-0) (var, source) *real version*
- integer function [broadcast\\_var\\_int](#page-461-0) (var, source) *integer version*
- integer function [broadcast\\_var\\_log](#page-462-0) (var, source) *logical version*
- integer function [broadcast\\_var\\_complex\\_arr](#page-461-1) (var, source) *complex array version*
- integer function [broadcast\\_var\\_real\\_arr](#page-463-1) (var, source) *real array version*
- integer function [broadcast\\_var\\_int\\_arr](#page-462-1) (var, source) *integer array version*
- integer function [broadcast\\_var\\_log\\_arr](#page-462-2) (var, source) *logical array version*

# **C.2.1 Detailed Description**

Wrapper function to broadcast a single variable using MPI.

Returns

ierr

Definition at line 87 of file MPI\_utilities.f90.

# <span id="page-461-1"></span>**C.2.2 Member Function/Subroutine Documentation**

#### **C.2.2.1 broadcast\_var\_complex\_arr()**

integer function mpi\_utilities::broadcast\_var::broadcast\_var\_complex\_arr ( complex(dp), dimension(:), intent(in) *var,* integer, intent(in), optional *source* )

complex array version

Parameters

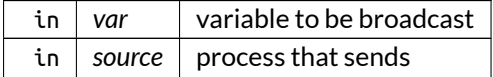

<span id="page-461-0"></span>Definition at line 659 of file MPI\_utilities.f90.

### **C.2.2.2 broadcast\_var\_int()**

```
integer function mpi_utilities::broadcast_var::broadcast_var_int (
           integer, intent(in) var,
           integer, intent(in), optional source )
```
integer version

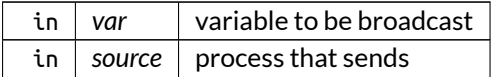

<span id="page-462-1"></span>Definition at line 619 of file MPI\_utilities.f90.

#### **C.2.2.3 broadcast\_var\_int\_arr()**

```
integer function mpi_utilities::broadcast_var::broadcast_var_int_arr (
            integer, dimension(:), intent(in) var,
            integer, intent(in), optional source )
```
integer array version

Parameters

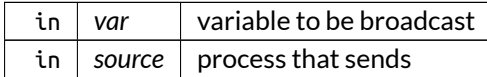

<span id="page-462-0"></span>Definition at line 701 of file MPI\_utilities.f90.

### **C.2.2.4 broadcast\_var\_log()**

```
integer function mpi_utilities::broadcast_var::broadcast_var_log (
           logical, intent(in) var,
            integer, intent(in), optional source )
```
logical version

Parameters

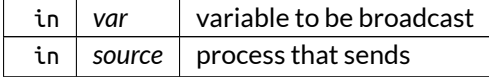

<span id="page-462-2"></span>Definition at line 639 of file MPI\_utilities.f90.

#### **C.2.2.5 broadcast\_var\_log\_arr()**

```
integer function mpi_utilities::broadcast_var::broadcast_var_log_arr (
            logical, dimension(:), intent(in) var,
            integer, intent(in), optional source )
```
logical array version

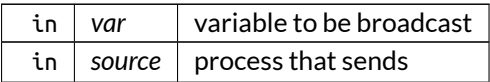

<span id="page-463-0"></span>Definition at line 721 of file MPI\_utilities.f90.

#### **C.2.2.6 broadcast\_var\_real()**

```
integer function mpi_utilities::broadcast_var::broadcast_var_real (
           real(dp), intent(in) var,
           integer, intent(in), optional source )
```
real version

Parameters

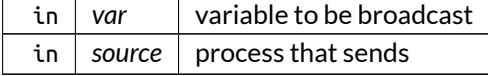

<span id="page-463-1"></span>Definition at line 598 of file MPI\_utilities.f90.

# **C.2.2.7 broadcast\_var\_real\_arr()**

```
integer function mpi_utilities::broadcast_var::broadcast_var_real_arr (
           real(dp), dimension(:), intent(in) var,
           integer, intent(in), optional source )
```
real array version

Parameters

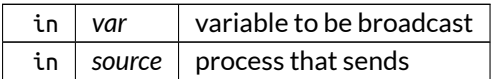

Definition at line 680 of file MPI\_utilities.f90.

# **C.3 num\_utilities::bubble\_sort Interface Reference**

Sorting with the bubble sort routine.

# **Public Member Functions**

- subroutine [bubble\\_sort\\_int](#page-464-0) (a, piv) *integer version*
- subroutine [bubble\\_sort\\_real](#page-464-1) (a, piv) *real version*

# **C.3.1 Detailed Description**

Sorting with the bubble sort routine.

Optionally, the pivots can be given back.

Note

Adapted from <http://rosettacode.org/wiki/Category:Fortran>

Definition at line 237 of file num\_utilities.f90.

# <span id="page-464-0"></span>**C.3.2 Member Function/Subroutine Documentation**

#### **C.3.2.1 bubble\_sort\_int()**

```
subroutine num_utilities::bubble_sort::bubble_sort_int (
            integer, dimension(:), intent(inout) a,
            integer, dimension(:), intent(inout), optional piv )
```
integer version

Parameters

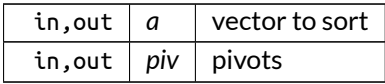

<span id="page-464-1"></span>Definition at line 1539 of file num\_utilities.f90.

### **C.3.2.2 bubble\_sort\_real()**

```
subroutine num_utilities::bubble_sort::bubble_sort_real (
            real(dp), dimension(:), intent(inout) a,
            integer, dimension(:), intent(inout), optional piv )
```
real version

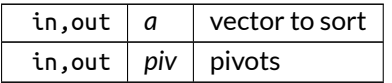

Definition at line 1505 of file num\_utilities.f90.

# **C.4 num\_utilities::calc\_det Interface Reference**

Calculate determinant of a matrix.

# **Public Member Functions**

- integer function [calc\\_det\\_0d](#page-466-0) (det\_0D, A) *private constant version*
- integer recursive function [calc\\_det\\_3d](#page-467-0) (detA, A, n) *private array version*

# **C.4.1 Detailed Description**

Calculate determinant of a matrix.

Thismatrix can be defined on a 3-D grid or constant. The storage convention described in [eq\\_vars.eq\\_2\\_type](#page-536-0) is used.

In the former case the size of the matrix (last two indices) should be small, as the direct formula employing cofactors is used through a recursive formulation.

In the latter case, lapack routines are used.

See also

Adapted from <http://dualm.wordpress.com/2012/01/06/computing-determinant-in-fortran/>

Returns

ierr

Definition at line 63 of file num\_utilities.f90.

# <span id="page-466-0"></span>**C.4.2 Member Function/Subroutine Documentation**

### **C.4.2.1 calc\_det\_0d()**

integer function num\_utilities::calc\_det::calc\_det\_0d ( real(dp), intent(inout) *det\_0D,* real(dp), dimension(:,:), intent(in) *A* )

private constant version

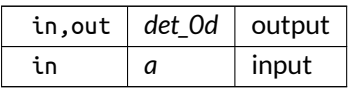

<span id="page-467-0"></span>Definition at line 622 of file num\_utilities.f90.

#### **C.4.2.2 calc\_det\_3d()**

```
integer recursive function num_utilities::calc_det::calc_det_3d (
            real(dp), dimension(:,:,:), intent(inout) detA,
            real(dp), dimension(:,:,:,:), intent(in) A,
            integer, intent(in) n )
```
private array version

Parameters

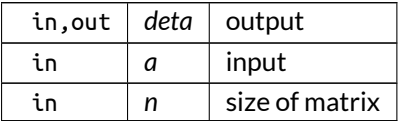

Definition at line 543 of file num\_utilities.f90.

Here is the call graph for this function:

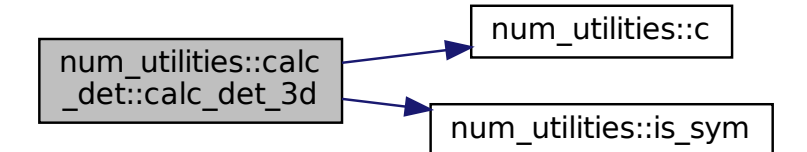

# **C.5 eq\_ops::calc\_eq Interface Reference**

Calculate the equilibrium quantities on a grid determined by straight field lines.
## **Public Member Functions**

- integer function [calc\\_eq\\_1](#page-468-0) (grid\_eq, eq) *flux version*
- integer function [calc\\_eq\\_2](#page-469-0) (grid\_eq, eq\_1, eq\_2, dealloc\_vars) *metric version*

## **C.5.1 Detailed Description**

Calculate the equilibrium quantities on a grid determined by straight field lines.

This grid has the dimensions (n\_par,loc\_n\_r).

Optionally, for eq\_2, the used variables can be deallocated on the fly, to limit memory usage.

Returns

ierr

Definition at line 48 of file eq\_ops.f90.

## <span id="page-468-0"></span>**C.5.2 Member Function/Subroutine Documentation**

### **C.5.2.1 calc\_eq\_1()**

```
integer function eq_ops::calc_eq::calc_eq_1 (
   type(grid_type), intent(inout) grid_eq,
   type(eq_1_type), intent(inout) eq )
```
flux version

Parameters

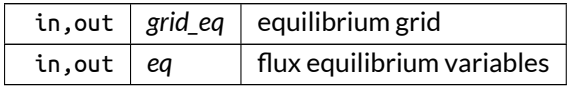

### Here is the call graph for this function:

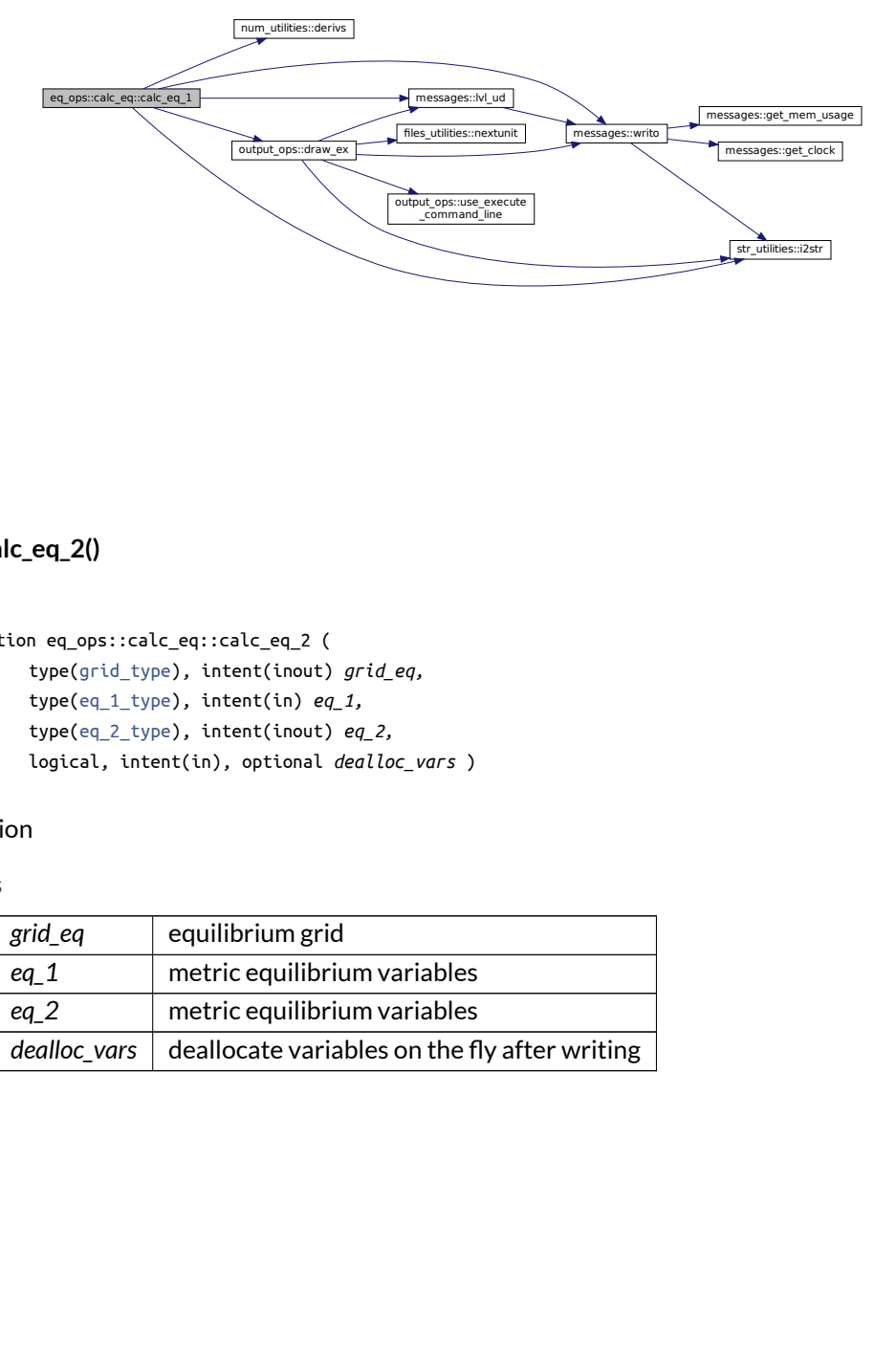

### <span id="page-469-0"></span>**C.5.2.2 calc\_eq\_2()**

```
integer function eq_ops::calc_eq::calc_eq_2 (
   type(grid_type), intent(inout) grid_eq,
   type(eq_1_type), intent(in) eq_1,
   type(eq_2_type), intent(inout) eq_2,
   logical, intent(in), optional dealloc_vars )
```
metric version

Parameters

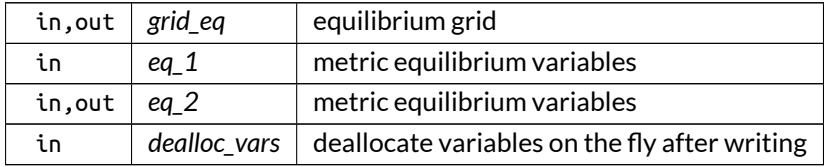

Here is the call graph for this function:

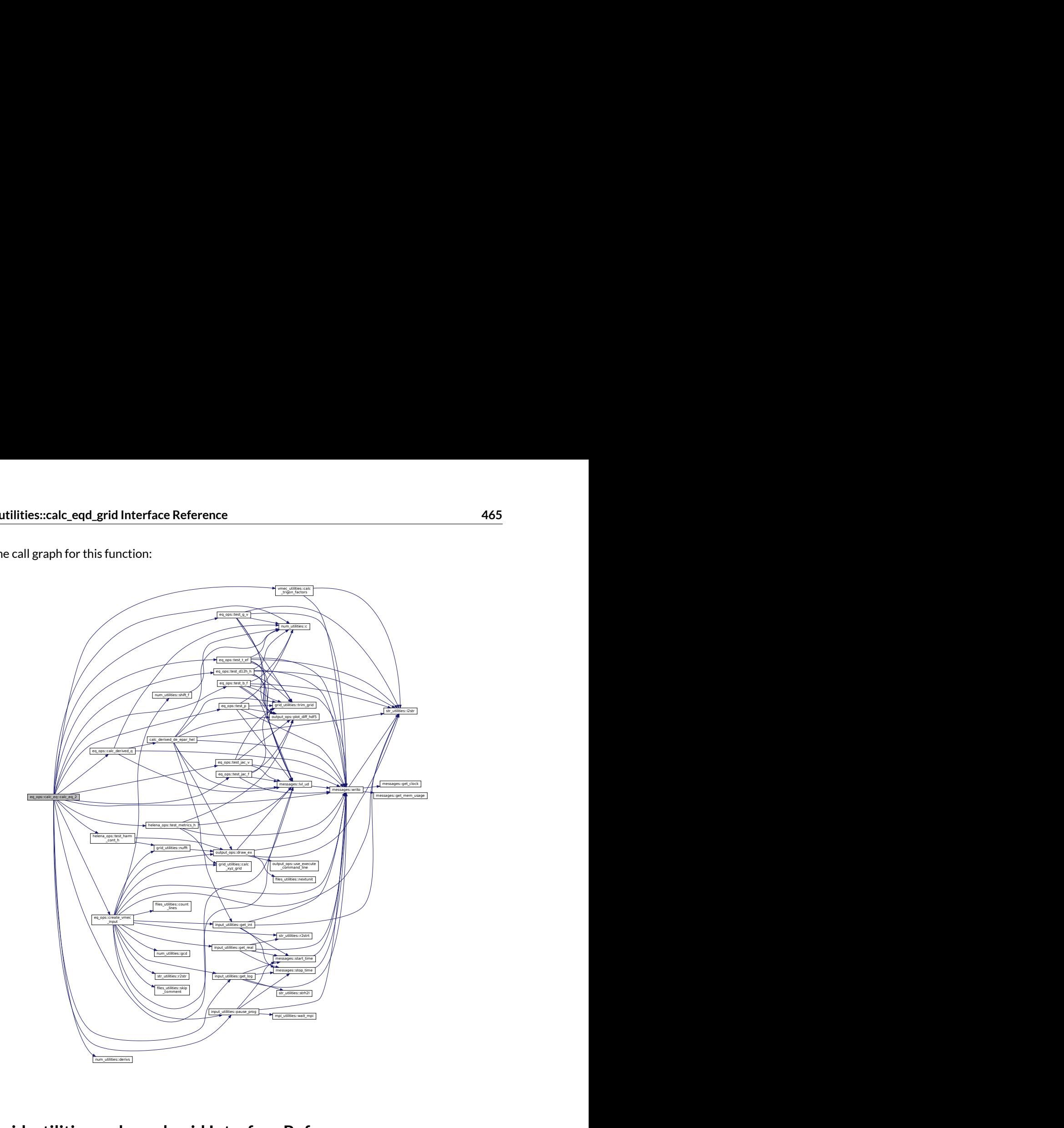

# **C.6 grid\_utilities::calc\_eqd\_grid Interface Reference**

Calculate grid of equidistant points, where optionally the last point can be excluded.

# **Public Member Functions**

- integer function [calc\\_eqd\\_grid\\_1d](#page-471-0) (var, min\_grid, max\_grid, excl\_last) *1-D version*
- integer function [calc\\_eqd\\_grid\\_3d](#page-471-1) (var, min\_grid, max\_grid, grid\_dim, excl\_last) *3-D version*

# **C.6.1 Detailed Description**

Calculate grid of equidistant points, where optionally the last point can be excluded.

Definition at line 75 of file grid\_utilities.f90.

## <span id="page-471-0"></span>**C.6.2 Member Function/Subroutine Documentation**

## **C.6.2.1 calc\_eqd\_grid\_1d()**

```
integer function grid_utilities::calc_eqd_grid::calc_eqd_grid_1d (
   real(dp), dimension(:), intent(inout) var,
   real(dp), intent(in) min_grid,
   real(dp), intent(in) max_grid,
   logical, intent(in), optional excl_last )
```
1-D version

Parameters

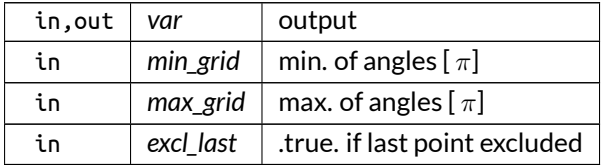

<span id="page-471-1"></span>Definition at line 605 of file grid\_utilities.f90.

#### **C.6.2.2 calc\_eqd\_grid\_3d()**

```
integer function grid_utilities::calc_eqd_grid::calc_eqd_grid_3d (
   real(dp), dimension(:,:,:), intent(inout) var,
   real(dp), intent(in) min_grid,
   real(dp), intent(in) max_grid,
   integer, intent(in) grid_dim,
   logical, intent(in), optional excl_last )
```
### 3-D version

Parameters

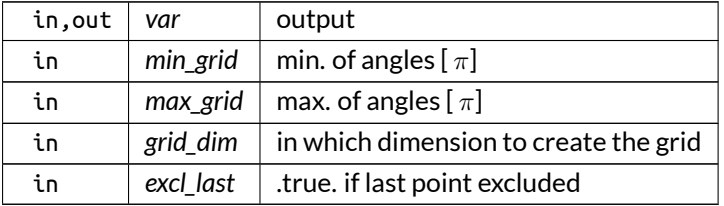

Definition at line 529 of file grid\_utilities.f90.

# **C.7 eq\_utilities::calc\_f\_derivs Interface Reference**

Transforms derivatives of the equilibrium quantities in E coordinates to derivatives in the F coordinates.

## **Public Member Functions**

- integer function [calc\\_f\\_derivs\\_1](#page-472-0) (grid\_eq, eq) *flux version*
- integer function calc f derivs 2 (eq) *metric version*

## **C.7.1 Detailed Description**

Transforms derivatives of the equilibrium quantities in E coordinates to derivatives in the F coordinates.

Returns

ierr

Definition at line 36 of file eq\_utilities.f90.

## <span id="page-472-0"></span>**C.7.2 Member Function/Subroutine Documentation**

### **C.7.2.1 calc\_f\_derivs\_1()**

```
integer function eq utilities::calc f derivs::calc f derivs 1 (
   type(grid_type), intent(in) grid_eq,
   type(eq_1_type), intent(inout) eq )
```
flux version

Parameters

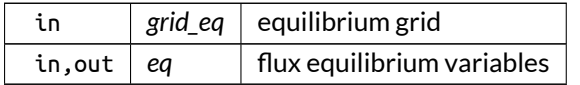

#### Here is the call graph for this function:

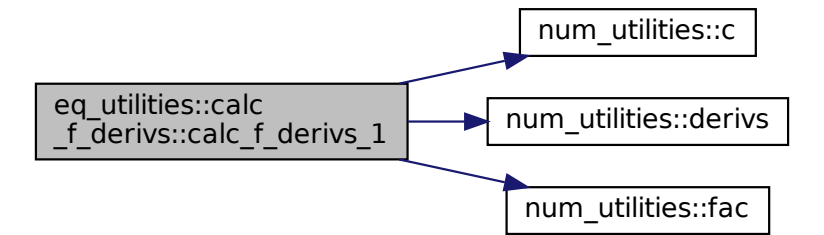

### <span id="page-473-0"></span>**C.7.2.2 calc\_f\_derivs\_2()**

#### integer function eq\_utilities::calc\_f\_derivs::calc\_f\_derivs\_2 ( type[\(eq\\_2\\_type\)](#page-536-0), intent(inout) *eq* )

metric version

Parameters

in, out  $|eq|$  metric equilibrium variables

Definition at line 838 of file eq\_utilities.f90.

Here is the call graph for this function:

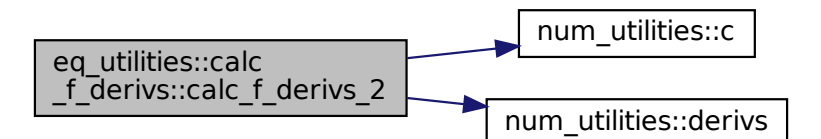

# **C.8 eq\_ops::calc\_g\_c Interface Reference**

Calculate the lower metric elements in the C(ylindrical) coordinate system.

## **Public Member Functions**

- integer function [calc\\_g\\_c\\_ind](#page-474-0) (eq, deriv) *individual version*
- integer function [calc\\_g\\_c\\_arr](#page-474-1) (eq, deriv) *array version*

## **C.8.1 Detailed Description**

Calculate the lower metric elements in the C(ylindrical) coordinate system.

```
This is done directly using the formula's in [15]
```
Returns

ierr

Definition at line 139 of file eq\_ops.f90.

## <span id="page-474-1"></span>**C.8.2 Member Function/Subroutine Documentation**

### **C.8.2.1 calc\_g\_c\_arr()**

```
integer function eq_ops::calc_g_c::calc_g_c_arr (
   type(eq_2_type), intent(inout) eq,
   integer, dimension(:,:), intent(in) deriv )
```
array version

Parameters

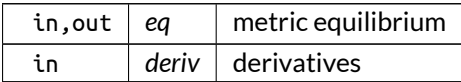

<span id="page-474-0"></span>Definition at line 2858 of file eq\_ops.f90.

### **C.8.2.2 calc\_g\_c\_ind()**

```
integer function eq_ops::calc_g_c::calc_g_c_ind (
   type(eq_2_type), intent(inout) eq,
   integer, dimension(:), intent(in) deriv )
```
individual version

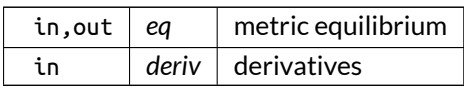

Definition at line 2827 of file eq\_ops.f90. Here is the call graph for this function:

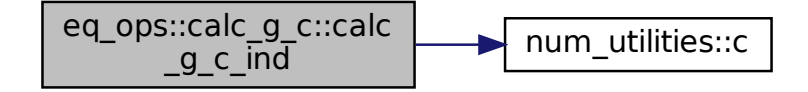

# **C.9 eq\_ops::calc\_g\_f Interface Reference**

Calculate the metric coefficients in the F(lux) coordinate system.

## **Public Member Functions**

- integer function [calc\\_g\\_f\\_ind](#page-477-0) (eq, deriv) *individual version*
- integer function [calc\\_g\\_f\\_arr](#page-476-0) (eq, deriv) *array version*

## **C.9.1 Detailed Description**

Calculate the metric coefficients in the F(lux) coordinate system.

This is done using the metric coefficients in the equilibrium coordinate system and the transformation matrices.

Returns

ierr

Definition at line 183 of file eq\_ops.f90.

## <span id="page-476-0"></span>**C.9.2 Member Function/Subroutine Documentation**

#### **C.9.2.1 calc\_g\_f\_arr()**

```
integer function eq_ops::calc_g_f::calc_g_f_arr (
   type(eq_2_type), intent(inout) eq,
   integer, dimension(:,:), intent(in) deriv )
```
#### array version

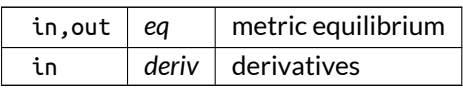

<span id="page-477-0"></span>Definition at line 3114 of file eq\_ops.f90.

### **C.9.2.2 calc\_g\_f\_ind()**

```
integer function eq_ops::calc_g_f::calc_g_f_ind (
   type(eq_2_type), intent(inout) eq,
   integer, dimension(:), intent(in) deriv )
```
individual version

Parameters

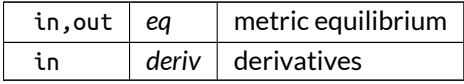

Definition at line 3091 of file eq\_ops.f90.

Here is the call graph for this function:

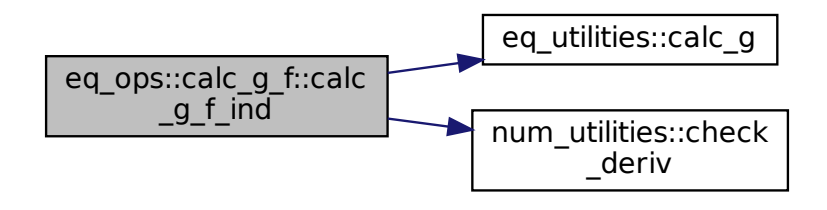

# **C.10 eq\_ops::calc\_g\_h Interface Reference**

Calculate the lower metric coefficients in the equilibrium H(ELENA) coordinate system.

## **Public Member Functions**

- integer function [calc\\_g\\_h\\_ind](#page-478-0) (grid\_eq, eq, deriv) *individual version*
- integer function [calc\\_g\\_h\\_arr](#page-478-1) (grid\_eq, eq, deriv) *array version*

## **C.10.1 Detailed Description**

Calculate the lower metric coefficients in the equilibrium H(ELENA) coordinate system.

This is done using the HELENA output

Returns

ierr

Definition at line 169 of file eq\_ops.f90.

## <span id="page-478-1"></span>**C.10.2 Member Function/Subroutine Documentation**

### **C.10.2.1 calc\_g\_h\_arr()**

```
integer function eq_ops::calc_g_h::calc_g_h_arr (
   type(grid_type), intent(in) grid_eq,
   type(eq_2_type), intent(inout) eq,
   integer, dimension(:,:), intent(in) deriv )
```
array version

Parameters

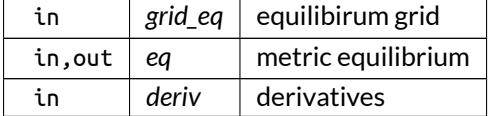

<span id="page-478-0"></span>Definition at line 3070 of file eq\_ops.f90.

### **C.10.2.2 calc\_g\_h\_ind()**

```
integer function eq_ops::calc_g_h::calc_g_h_ind (
   type(grid_type), intent(in) grid_eq,
   type(eq_2_type), intent(inout) eq,
   integer, dimension(:), intent(in) deriv )
```
individual version

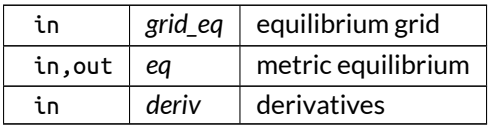

Definition at line 2920 of file eq\_ops.f90.

Here is the call graph for this function:

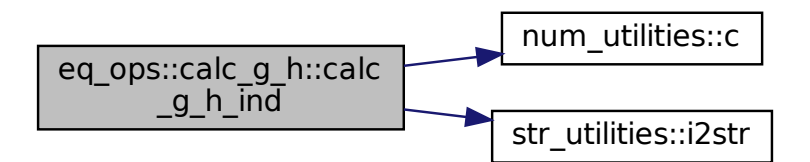

# **C.11 eq\_ops::calc\_g\_v Interface Reference**

Calculate the lower metric coefficients in the equilibrium V(MEC) coordinate system.

### **Public Member Functions**

- integer function [calc\\_g\\_v\\_ind](#page-480-0) (eq, deriv) *individual version*
- integer function [calc\\_g\\_v\\_arr](#page-480-1) (eq, deriv) *array version*

## **C.11.1 Detailed Description**

Calculate the lower metric coefficients in the equilibrium V(MEC) coordinate system.

This is done using the metric coefficients in the C(ylindrical) coordinate system and the transformation matrices

Note

It is assumed that the lower order derivatives have been calculated already. If not, the results will be incorrect.

Returns

ierr

Definition at line 156 of file eq\_ops.f90.

## <span id="page-480-1"></span>**C.11.2 Member Function/Subroutine Documentation**

### **C.11.2.1 calc\_g\_v\_arr()**

```
integer function eq_ops::calc_g_v::calc_g_v_arr (
   type(eq_2_type), intent(inout) eq,
   integer, dimension(:,:), intent(in) deriv )
```
#### array version

Parameters

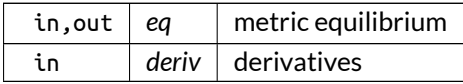

<span id="page-480-0"></span>Definition at line 2900 of file eq\_ops.f90.

### **C.11.2.2 calc\_g\_v\_ind()**

```
integer function eq_ops::calc_g_v::calc_g_v_ind (
   type(eq_2_type), intent(inout) eq,
   integer, dimension(:), intent(in) deriv )
```
individual version

Parameters

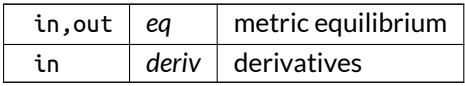

Here is the call graph for this function:

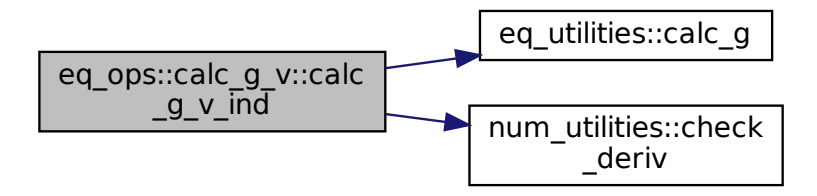

# **C.12 num\_utilities::calc\_int Interface Reference**

Integrates a function using the trapezoidal rule.

## **Public Member Functions**

- integer function calc int eqd (var, step size, var int) *equidistant version*
- integer function [calc\\_int\\_reg](#page-482-1) (var, x, var\_int) *regular version*

### **C.12.1 Detailed Description**

Integrates a function using the trapezoidal rule.

This function can be defined on an equidistant grid or a regular one:

• For an equidistant grid,

$$
\int_{1}^{n} f(x)dx = \sum_{k=1}^{n-1} (f(k+1) + f(k)) \frac{\Delta_x}{2},
$$

is used, with  $n$  the number of points, which are assumed to be equidistant with a given step size  $Delta_x$ .

• For a regular grid,

$$
\int_{1}^{n} f(x)dx = \sum_{k=1}^{n-1} (f(k+1) + f(k)) \frac{x(k+1) - x(k)}{2},
$$

is used, with  $n$  the number of points.

- **–** Therefore, n points have to be specified as well as n values for the function to be integrated.
- **–** They have to be given in ascending order but the step size does not have to be constant.
- **–** This yields the following difference formula:

$$
\int_{1}^{n} f(x)dx = \int_{1}^{n-1} f(x)dx + (f(n) + f(n-1)) \frac{x(n) - x(n-1)}{2},
$$

which is used here

### Note

For periodic function, the trapezoidal rule works well only if the last point of the grid is included, i.e. the point where the function is equal to the first point.

Returns

ierr

Definition at line 160 of file num\_utilities.f90.

## <span id="page-482-0"></span>**C.12.2 Member Function/Subroutine Documentation**

### **C.12.2.1 calc\_int\_eqd()**

```
integer function num_utilities::calc_int::calc_int_eqd (
   real(dp), dimension(:), intent(in) var,
   real(dp), intent(in) step_size,
   real(dp), dimension(:), intent(inout) var_int )
```
equidistant version

Parameters

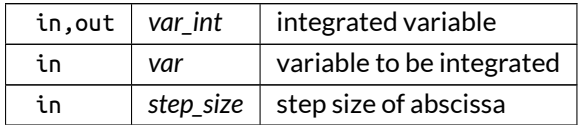

Definition at line 327 of file num\_utilities.f90.

Here is the call graph for this function:

<span id="page-482-1"></span>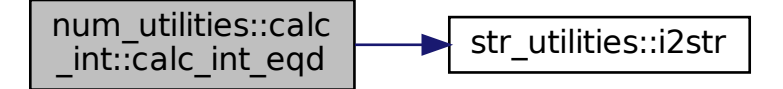

### **C.12.2.2 calc\_int\_reg()**

```
integer function num_utilities::calc_int::calc_int_reg (
  real(dp), dimension(:), intent(in) var,
  real(dp), dimension(:), intent(in) x,
  real(dp), dimension(:), intent(inout) var_int )
```
regular version

Parameters

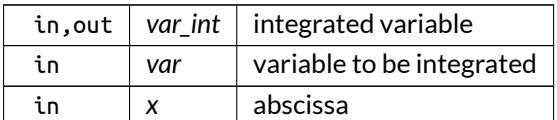

Definition at line 286 of file num\_utilities.f90.

Here is the call graph for this function:

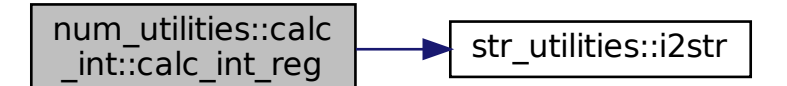

# **C.13 num\_utilities::calc\_inv Interface Reference**

Calculate inverse of square matrix A.

## **Public Member Functions**

- integer function [calc\\_inv\\_0d](#page-484-0) (inv\_0D, A)
	- *private constant version*
- integer function [calc\\_inv\\_3d](#page-484-1) (inv\_3D, A, n) *array version*

## **C.13.1 Detailed Description**

Calculate inverse of square matrix A.

Thismatrix can be defined on a 3-D grid or constant. The storage convention describedin[eq\\_vars.eq\\_2\\_type](#page-536-0) is used.

In the former case the size of the matrix (last two indices) should be small, as direct inversion is performed using Cramer's rule.

In the latter case, lapack routines are used.

Returns

ierr

Definition at line 81 of file num\_utilities.f90.

## <span id="page-484-0"></span>**C.13.2 Member Function/Subroutine Documentation**

**C.13.2.1 calc\_inv\_0d()**

```
integer function num_utilities::calc_inv::calc_inv_0d (
  real(dp), dimension(:,:), intent(inout) inv_0D,
   real(dp), dimension(:,:), intent(in) A )
```
private constant version

Parameters

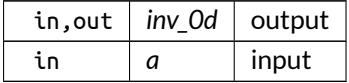

<span id="page-484-1"></span>Definition at line 772 of file num\_utilities.f90.

### **C.13.2.2 calc\_inv\_3d()**

```
integer function num_utilities::calc_inv::calc_inv_3d (
   real(dp), dimension(:,:,:,:), intent(inout) inv_3D,
   real(dp), dimension(:,:,:,:), intent(in) A,
   integer, intent(in) n )
```
array version

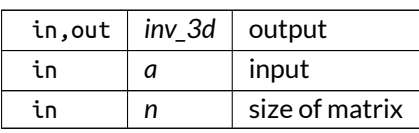

Definition at line 676 of file num\_utilities.f90.

Here is the call graph for this function:

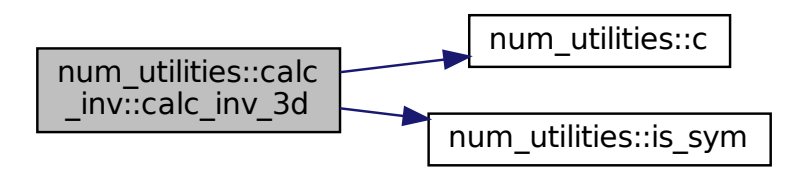

# **C.14 eq\_utilities::calc\_inv\_met Interface Reference**

Calculate  $D_1^{m_1}D_2^{m_2}D_3^{m_3}X$  from  $D_1^{i_1}D_2^{i_2}D_3^{i_3}X$  and  $D_1^{j_1}D_2^{j_2}D_3^{j_3}Y$  where  $XY=1$  and  $i,j=0\ldots m,$  according to [\[15\]](#page-620-0).

## **Public Member Functions**

- integer function [calc\\_inv\\_met\\_ind](#page-486-0) (X, Y, deriv) *individual matrix version*
- integer function [calc\\_inv\\_met\\_arr](#page-486-1) (X, Y, deriv)
- integer function [calc\\_inv\\_met\\_ind\\_0d](#page-487-0) (X, Y, deriv) *individual scalar version*
- integer function [calc\\_inv\\_met\\_arr\\_0d](#page-486-2) (X, Y, deriv)

# **C.14.1 Detailed Description**

Calculate  $D_1^{m_1}D_2^{m_2}D_3^{m_3}X$  from  $D_1^{i_1}D_2^{i_2}D_3^{i_3}X$  and  $D_1^{j_1}D_2^{j_2}D_3^{j_3}Y$  where  $XY=1$  and  $i,j=0\ldots m,$  according to [\[15\]](#page-620-0).

 $D_1^{m_1}D_2^{m_2}D_3^{m_3}$  is defined as  $\left(\frac{\partial}{\partial u^1}\right)^{m_1}\left(\frac{\partial}{\partial u^2}\right)^{m_2}\left(\frac{\partial}{\partial u^3}\right)^{m_3}$ 

Note

It is assumed that the lower order derivatives have been calculated already. If not, the results will be incorrect.

Returns

ierr

Definition at line 61 of file eq\_utilities.f90.

### <span id="page-486-1"></span>**C.14.2 Member Function/Subroutine Documentation**

### **C.14.2.1 calc\_inv\_met\_arr()**

```
integer function eq_utilities::calc_inv_met::calc_inv_met_arr (
   real(dp), dimension(1:,1:,1:,1:,0:,0:,0:), intent(inout) X,
   real(dp), dimension(1:,1:,1:,1:,0:,0:,0:), intent(in) Y,
   integer, dimension(:,:), intent(in) deriv )
```
Parameters

in deriv derivatives

<span id="page-486-2"></span>Definition at line 322 of file eq\_utilities.f90.

### **C.14.2.2 calc\_inv\_met\_arr\_0d()**

```
integer function eq_utilities::calc_inv_met::calc_inv_met_arr_0d (
   real(dp), dimension(1:,1:,1:,0:,0:,0:), intent(inout) X,
   real(dp), dimension(1:,1:,1:,0:,0:,0:), intent(in) Y,
   integer, dimension(:,:), intent(in) deriv )
```
Parameters

in deriv derivatives

<span id="page-486-0"></span>Definition at line 342 of file eq\_utilities.f90.

#### **C.14.2.3 calc\_inv\_met\_ind()**

```
integer function eq_utilities::calc_inv_met::calc_inv_met_ind (
   real(dp), dimension(1:,1:,1:,1:,0:,0:,0:), intent(inout) X,
   real(dp), dimension(1:,1:,1:,1:,0:,0:,0:), intent(in) Y,
   integer, dimension(:), intent(in) deriv )
```
individual matrix version

Parameters

in deriv derivatives

#### Definition at line 132 of file eq\_utilities.f90.

Here is the call graph for this function:

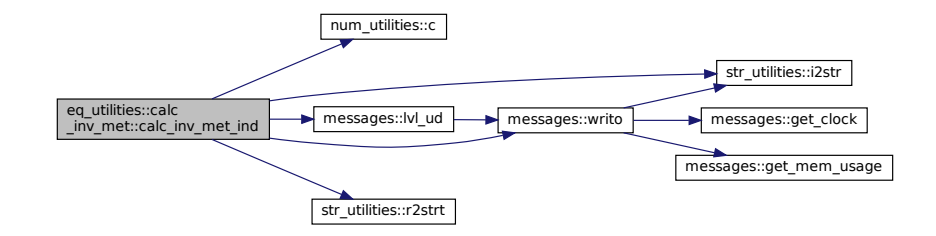

## <span id="page-487-0"></span>**C.14.2.4 calc\_inv\_met\_ind\_0d()**

```
integer function eq_utilities::calc_inv_met::calc_inv_met_ind_0d (
   real(dp), dimension(1:,1:,1:,0:,0:,0:), intent(inout) X,
   real(dp), dimension(1:,1:,1:,0:,0:,0:), intent(in) Y,
   integer, dimension(:), intent(in) deriv )
```
individual scalar version

Parameters

in deriv derivatives

Definition at line 261 of file eq\_utilities.f90.

# **C.15 eq\_ops::calc\_jac\_f Interface Reference**

Calculate  $\mathcal{J}_F$ , the jacobian in Flux coordinates.

## **Public Member Functions**

- integer function [calc\\_jac\\_f\\_ind](#page-488-0) (eq, deriv) *individual version*
- integer function [calc\\_jac\\_f\\_arr](#page-488-1) (eq, deriv) *array version*

## **C.15.1 Detailed Description**

Calculate  $\mathcal{J}_F$ , the jacobian in Flux coordinates.

This is done directly from

$$
\mathcal{J}_F=det\left(\overline{T}_F^E\right)\mathcal{J}_E
$$

Note

It is assumed that the lower order derivatives have been calculated already. If not, the results will be incorrect.

Returns

ierr

Definition at line 232 of file eq\_ops.f90.

## <span id="page-488-1"></span>**C.15.2 Member Function/Subroutine Documentation**

#### **C.15.2.1 calc\_jac\_f\_arr()**

```
integer function eq_ops::calc_jac_f::calc_jac_f_arr (
   type(eq_2_type), intent(inout) eq,
   integer, dimension(:,:), intent(in) deriv )
```
array version

Parameters

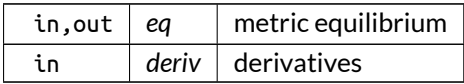

<span id="page-488-0"></span>Definition at line 3331 of file eq\_ops.f90.

### **C.15.2.2 calc\_jac\_f\_ind()**

```
integer function eq_ops::calc_jac_f::calc_jac_f_ind (
   type(eq_2_type), intent(inout) eq,
   integer, dimension(:), intent(in) deriv )
```
individual version

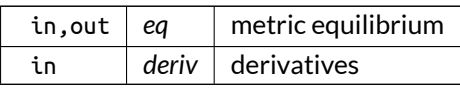

Definition at line 3304 of file eq\_ops.f90.

# **C.16 eq\_ops::calc\_jac\_h Interface Reference**

Calculate  $J_H$ , the jacobian in HELENA coordinates.

## **Public Member Functions**

- integer function [calc\\_jac\\_h\\_ind](#page-490-0) (grid\_eq, eq\_1, eq\_2, deriv) *individual version*
- integer function [calc\\_jac\\_h\\_arr](#page-489-0) (grid\_eq, eq\_1, eq\_2, deriv) *array version*

## **C.16.1 Detailed Description**

Calculate  $J_H$ , the jacobian in HELENA coordinates.

This is done directly from

$$
\mathcal{J}_{\mathsf{H}}=q\frac{R^2}{F}
$$

Note

It is assumed that the lower order derivatives have been calculated already. If not, the results will be incorrect.

Returns

ierr

Definition at line 213 of file eq\_ops.f90.

## <span id="page-489-0"></span>**C.16.2 Member Function/Subroutine Documentation**

### **C.16.2.1 calc\_jac\_h\_arr()**

```
integer function eq_ops::calc_jac_h::calc_jac_h_arr (
  type(grid_type), intent(in) grid_eq,
   type(eq_1_type), intent(in) eq_1,
   type(eq_2_type), intent(inout) eq_2,
   integer, dimension(:,:), intent(in) deriv )
```
array version

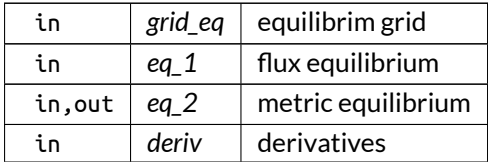

<span id="page-490-0"></span>Definition at line 3282 of file eq\_ops.f90.

### **C.16.2.2 calc\_jac\_h\_ind()**

```
integer function eq_ops::calc_jac_h::calc_jac_h_ind (
   type(grid_type), intent(in) grid_eq,
   type(eq_1_type), intent(in) eq_1,
   type(eq_2_type), intent(inout) eq_2,
   integer, dimension(:), intent(in) deriv )
```
individual version

Parameters

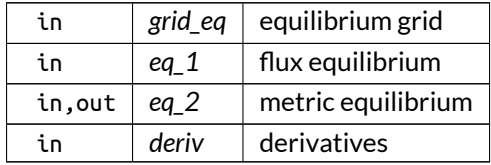

Definition at line 3186 of file eq\_ops.f90.

Here is the call graph for this function:

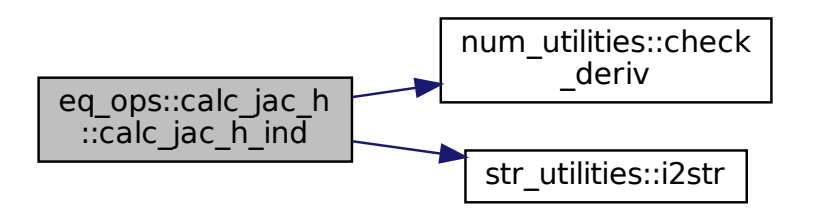

# **C.17 eq\_ops::calc\_jac\_v Interface Reference**

Calculate  $\mathcal{J}_V$ , the jacobian in V(MEC) coordinates.

## **Public Member Functions**

- integer function [calc\\_jac\\_v\\_ind](#page-491-0) (grid, eq, deriv) *individual version*
- integer function [calc\\_jac\\_v\\_arr](#page-491-1) (grid, eq, deriv) *array version*

# **C.17.1 Detailed Description**

Calculate  $\mathcal{J}_V$ , the jacobian in V(MEC) coordinates.

This is done using VMEC output.

Returns

ierr

Definition at line 196 of file eq\_ops.f90.

# <span id="page-491-1"></span>**C.17.2 Member Function/Subroutine Documentation**

## **C.17.2.1 calc\_jac\_v\_arr()**

```
integer function eq_ops::calc_jac_v::calc_jac_v_arr (
   type(grid_type), intent(in) grid,
   type(eq_2_type), intent(inout) eq,
   integer, dimension(:,:), intent(in) deriv )
```
array version

Parameters

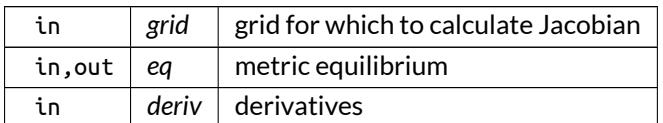

<span id="page-491-0"></span>Definition at line 3165 of file eq\_ops.f90.

## **C.17.2.2 calc\_jac\_v\_ind()**

integer function eq\_ops::calc\_jac\_v::calc\_jac\_v\_ind ( type[\(grid\\_type\)](#page-549-0), intent(in) *grid,*

type[\(eq\\_2\\_type\)](#page-536-0), intent(inout) *eq,* integer, dimension(:), intent(in) *deriv* )

individual version

Parameters

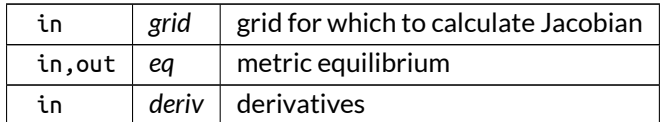

Definition at line 3134 of file eq\_ops.f90.

Here is the call graph for this function:

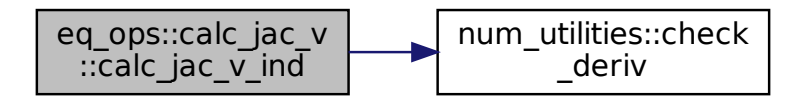

# **C.18 num\_utilities::calc\_mult Interface Reference**

Calculate matrix multiplication of two square matrices  $\overline{AB} = \overline{A} \overline{B}$ .

## **Public Member Functions**

- integer function [calc\\_mult\\_0d\\_real](#page-493-0) (A, B, AB, n, transp) *real constant version*
- integer function [calc\\_mult\\_3d\\_real](#page-494-0) (A, B, AB, n, transp) *real array version*
- integer function [calc\\_mult\\_3d\\_complex](#page-493-1) (A, B, AB, n, transp) *complex array version*

## **C.18.1 Detailed Description**

Calculate matrix multiplication of two square matrices  $\overline{AB} = \overline{A} \, \overline{B}$ .

Thismatrix can be defined on a 3-D grid or constant. The storage convention describedin[eq\\_vars.eq\\_2\\_type](#page-536-0) is used.

Returns

ierr

Definition at line 95 of file num\_utilities.f90.

## <span id="page-493-0"></span>**C.18.2 Member Function/Subroutine Documentation**

#### **C.18.2.1 calc\_mult\_0d\_real()**

```
integer function num_utilities::calc_mult::calc_mult_0d_real (
   real(dp), dimension(:), intent(in) A,
   real(dp), dimension(:), intent(in) B,
   real(dp), dimension(:), intent(inout) AB,
   integer, intent(in) n,
   logical, dimension(2), intent(in), optional transp )
```
real constant version

Parameters

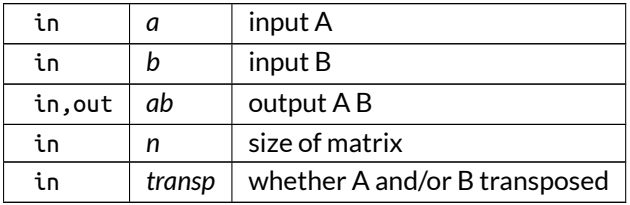

<span id="page-493-1"></span>Definition at line 984 of file num\_utilities.f90.

### **C.18.2.2 calc\_mult\_3d\_complex()**

```
integer function num_utilities::calc_mult::calc_mult_3d_complex (
  complex(dp), dimension(:,:,:,:), intent(in) A,
   complex(dp), dimension(:,:,:,:), intent(in) B,
   complex(dp), dimension(:,:,:,:), intent(inout) AB,
   integer, intent(in) n,
   logical, dimension(2), intent(in), optional transp )
```
complex array version

Parameters

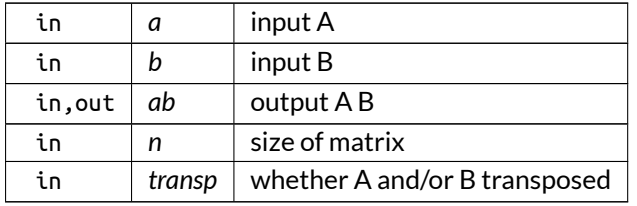

Definition at line 898 of file num\_utilities.f90.

Here is the call graph for this function:

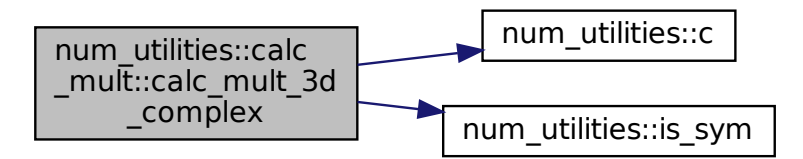

#### <span id="page-494-0"></span>**C.18.2.3 calc\_mult\_3d\_real()**

```
integer function num_utilities::calc_mult::calc_mult_3d_real (
   real(dp), dimension(:,:,:,:), intent(in) A,
   real(dp), dimension(:,:,:,:), intent(in) B,
   real(dp), dimension(:,:,:,:), intent(inout) AB,
   integer, intent(in) n,
   logical, dimension(2), intent(in), optional transp )
```
real array version

Parameters

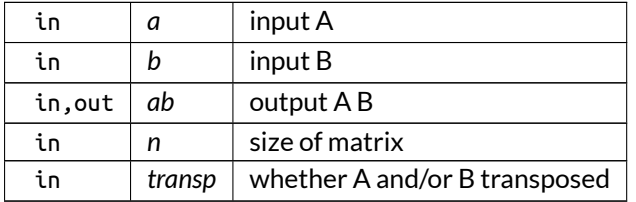

Definition at line 817 of file num\_utilities.f90.

Here is the call graph for this function:

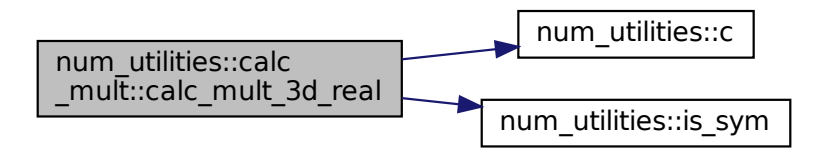

# **C.19 eq\_ops::calc\_rzl Interface Reference**

Calculate  $R$ ,  $Z \& \lambda$  and derivatives in VMEC coordinates.

## **Public Member Functions**

- integer function [calc\\_rzl\\_ind](#page-496-0) (grid\_eq, eq, deriv) *individual version*
- integer function [calc\\_rzl\\_arr](#page-495-0) (grid\_eq, eq, deriv) *array version*

## **C.19.1 Detailed Description**

Calculate  $R$ ,  $Z \& \lambda$  and derivatives in VMEC coordinates.

This is done at the grid points given by the variables theta\_E and zeta\_E (contained in trigon\_factors) and at every normal point.

The derivatives are indicated by the variable deriv which has 3 indices

Note

There is no HELENA equivalent because for HELENA simulations,  $R$  and  $Z$  are not necessary for calculation of the metric coefficients, and  $\lambda$  does not exist.

See also

[calc\\_trigon\\_factors\(\)](#page-416-0)

Returns

ierr

Definition at line 126 of file eq ops.f90.

# <span id="page-495-0"></span>**C.19.2 Member Function/Subroutine Documentation**

### **C.19.2.1 calc\_rzl\_arr()**

```
integer function eq_ops::calc_rzl::calc_rzl_arr (
   type(grid_type), intent(in) grid_eq,
   type(eq_2_type), intent(inout) eq,
   integer, dimension(:,:), intent(in) deriv )
```
array version

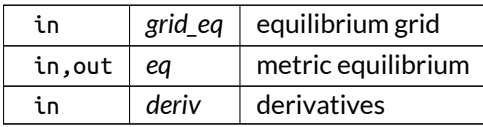

<span id="page-496-0"></span>Definition at line 2806 of file eq\_ops.f90.

### **C.19.2.2 calc\_rzl\_ind()**

```
integer function eq_ops::calc_rzl::calc_rzl_ind (
   type(grid_type), intent(in) grid_eq,
   type(eq_2_type), intent(inout) eq,
   integer, dimension(3), intent(in) deriv )
```
individual version

Parameters

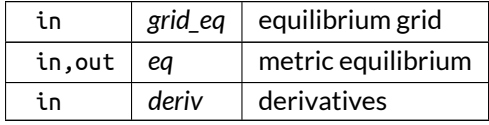

Definition at line 2768 of file eq\_ops.f90.

Here is the call graph for this function:

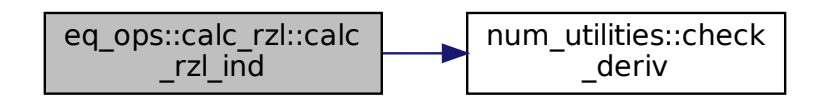

# **C.20 eq\_ops::calc\_t\_hf Interface Reference**

Calculate  $\overline{\mathsf{T}}_{\mathsf{H}}^{\mathsf{F}}$ , the transformation matrix between H(ELENA) and F(lux) coordinate systems.

## **Public Member Functions**

- integer function [calc\\_t\\_hf\\_ind](#page-497-0) (grid\_eq, eq\_1, eq\_2, deriv) *individual version*
- integer function [calc\\_t\\_hf\\_arr](#page-497-1) (grid\_eq, eq\_1, eq\_2, deriv) *array version*

## **C.20.1 Detailed Description**

Calculate  $\overline{\mathsf{T}}_{\mathsf{H}}^{\mathsf{F}}$ , the transformation matrix between H(ELENA) and F(lux) coordinate systems.

This is done directly using the formula's in [\[15\]](#page-620-0)

Returns

ierr

Definition at line 271 of file eq\_ops.f90.

## <span id="page-497-1"></span>**C.20.2 Member Function/Subroutine Documentation**

### **C.20.2.1 calc\_t\_hf\_arr()**

```
integer function eq_ops::calc_t_hf::calc_t_hf_arr (
   type(grid_type), intent(in) grid_eq,
   type(eq_1_type), intent(in) eq_1,
   type(eq_2_type), intent(inout) eq_2,
   integer, dimension(:,:), intent(in) deriv )
```
array version

Parameters

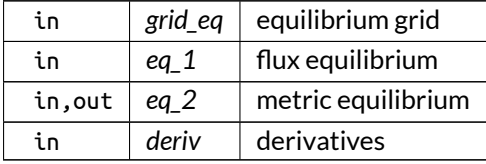

<span id="page-497-0"></span>Definition at line 3780 of file eq\_ops.f90.

### **C.20.2.2 calc\_t\_hf\_ind()**

```
integer function eq_ops::calc_t_hf::calc_t_hf_ind (
   type(grid_type), intent(in) grid_eq,
   type(eq_1_type), intent(in) eq_1,
   type(eq_2_type), intent(inout) eq_2,
   integer, dimension(:), intent(in) deriv )
```
individual version

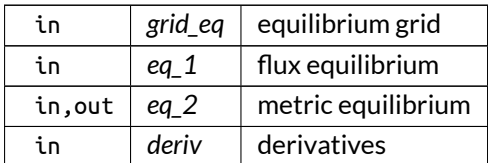

Definition at line 3607 of file eq\_ops.f90.

Here is the call graph for this function:

eq\_ops::calc\_t\_hf:: calc\_t\_hf\_ind num\_utilities::c

# **C.21 eq\_ops::calc\_t\_vc Interface Reference**

Calculate  $\bar{T}_{C}^{\vee}$  $\mathrm{C}_\mathrm{C}$ , the transformation matrix between C(ylindrical) and V(mec) coordinate system.

### **Public Member Functions**

- integer function [calc\\_t\\_vc\\_ind](#page-499-0) (eq, deriv) *individual version*
- integer function [calc\\_t\\_vc\\_arr](#page-499-1) (eq, deriv) *array version*

# **C.21.1 Detailed Description**

Calculate  $\overline{T}_{C}^{\vee}$  $\mathrm{C}_\mathrm{C}$ , the transformation matrix between C(ylindrical) and V(mec) coordinate system.

This is done directly using the formula's in [\[15\]](#page-620-0)

Returns

ierr

Definition at line 245 of file eq\_ops.f90.

## <span id="page-499-1"></span>**C.21.2 Member Function/Subroutine Documentation**

### **C.21.2.1 calc\_t\_vc\_arr()**

```
integer function eq_ops::calc_t_vc::calc_t_vc_arr (
   type(eq_2_type), intent(inout) eq,
   integer, dimension(:,:), intent(in) deriv )
```
#### array version

Parameters

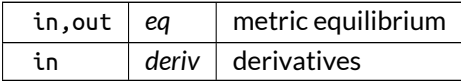

<span id="page-499-0"></span>Definition at line 3394 of file eq\_ops.f90.

### **C.21.2.2 calc\_t\_vc\_ind()**

```
integer function eq_ops::calc_t_vc::calc_t_vc_ind (
   type(eq_2_type), intent(inout) eq,
   integer, dimension(:), intent(in) deriv )
```
individual version

Parameters

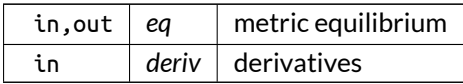

Definition at line 3351 of file eq\_ops.f90.

Here is the call graph for this function:

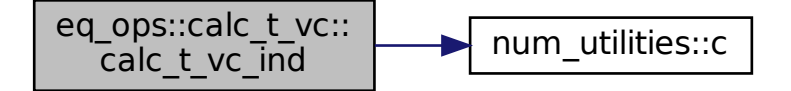

# **C.22 eq\_ops::calc\_t\_vf Interface Reference**

Calculate  $\overline{\mathsf{T}}_{\mathsf{v}}^{\mathsf{F}}$  $_{\mathsf{V}}^{\mathsf{I}}$ , the transformation matrix between V(MEC) and F(lux) coordinate systems.

## **Public Member Functions**

- integer function [calc\\_t\\_vf\\_ind](#page-501-0) (grid\_eq, eq\_1, eq\_2, deriv) *individual version*
- integer function [calc\\_t\\_vf\\_arr](#page-500-0) (grid\_eq, eq\_1, eq\_2, deriv) *array version*

## **C.22.1 Detailed Description**

Calculate  $\overline{\mathsf{T}}_{\mathsf{v}}^{\mathsf{F}}$  $_{\mathsf{V}}^{\mathsf{I}}$ , the transformation matrix between V(MEC) and F(lux) coordinate systems.

This is done directly using the formula's in [\[15\]](#page-620-0)

Returns

ierr

Definition at line 258 of file eq\_ops.f90.

## <span id="page-500-0"></span>**C.22.2 Member Function/Subroutine Documentation**

### **C.22.2.1 calc\_t\_vf\_arr()**

```
integer function eq_ops::calc_t_vf::calc_t_vf_arr (
   type(grid_type), intent(in) grid_eq,
   type(eq_1_type), intent(in) eq_1,
   type(eq_2_type), intent(inout) eq_2,
   integer, dimension(:,:), intent(in) deriv )
```
array version

Parameters

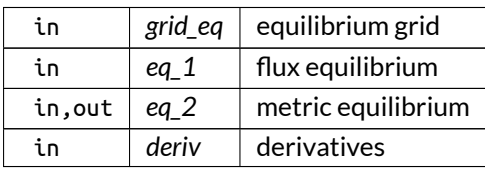

<span id="page-501-0"></span>Definition at line 3585 of file eq\_ops.f90.

### **C.22.2.2 calc\_t\_vf\_ind()**

```
integer function eq_ops::calc_t_vf::calc_t_vf_ind (
   type(grid_type), intent(in) grid_eq,
   type(eq_1_type), intent(in) eq_1,
   type(eq_2_type), intent(inout) eq_2,
   integer, dimension(:), intent(in) deriv )
```
individual version

Parameters

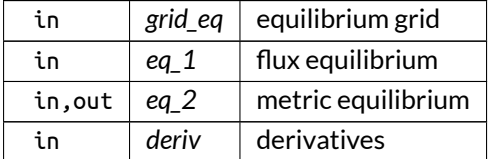

Definition at line 3414 of file eq\_ops.f90.

Here is the call graph for this function:

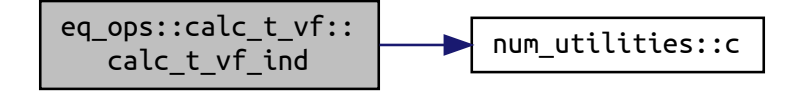

# **C.23 grid\_utilities::calc\_tor\_diff Interface Reference**

Calculates the toroidal difference for a magnitude calculated on three toroidal points: two extremities and one in the middle.

## **Public Member Functions**

- integer function [calc\\_tor\\_diff\\_0d](#page-502-0) (v\_mag, theta, norm\_disc\_prec, absolute, r) *0-D version*
- integer function [calc\\_tor\\_diff\\_2d](#page-503-0) (v\_com, theta, norm\_disc\_prec, absolute, r) *2-D version*

# **C.23.1 Detailed Description**

Calculates the toroidal difference for a magnitude calculated on three toroidal points: two extremities and one in the middle.

This is done using the formula

$$
\frac{b-a}{b+a},
$$

for the relative difference between  $a$  and  $b$ . This is useful when it is used to calculate a toroidal ripple and these are the extreme points.

The procedure also needs the map between the flux poloidal angle and the geometrical poloidal angle.

In a first step the quantity is interpolated on an equidistant grid in the geometrical poloidal angle.

The difference is then calculated for values of constant geometric poloidal angle.

Finally, this result is transformed back to the Flux coordinates.

Note

- 1. The theta map should have first and last point equal.
- 2. This routine should be used only for periodic quantities (so not for some of the Flux quantities that are defined along generally non-rational magnetic field lines).

Returns

ierr

Definition at line 109 of file grid utilities.f90.

## <span id="page-502-0"></span>**C.23.2 Member Function/Subroutine Documentation**

### **C.23.2.1 calc\_tor\_diff\_0d()**

```
integer function grid_utilities::calc_tor_diff::calc_tor_diff_0d (
   real(dp), dimension(:,:,:), intent(inout) v_mag,
   real(dp), dimension(:,:,:), intent(in) theta,
   integer, intent(in) norm_disc_prec,
   logical, intent(in), optional absolute,
   real(dp), dimension(:), intent(in), optional r )
```
0-D version

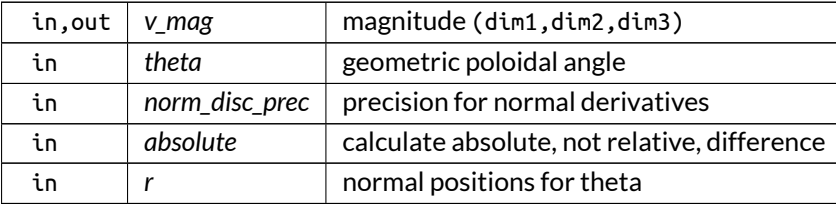

<span id="page-503-0"></span>Definition at line 746 of file grid\_utilities.f90.

### **C.23.2.2 calc\_tor\_diff\_2d()**

```
integer function grid_utilities::calc_tor_diff::calc_tor_diff_2d (
   real(dp), dimension(:,:,:,:,:), intent(inout) v_com,
   real(dp), dimension(:,:,:), intent(in) theta,
   integer, intent(in) norm_disc_prec,
   logical, intent(in), optional absolute,
   real(dp), dimension(:), intent(in), optional r )
```
### 2-D version

Parameters

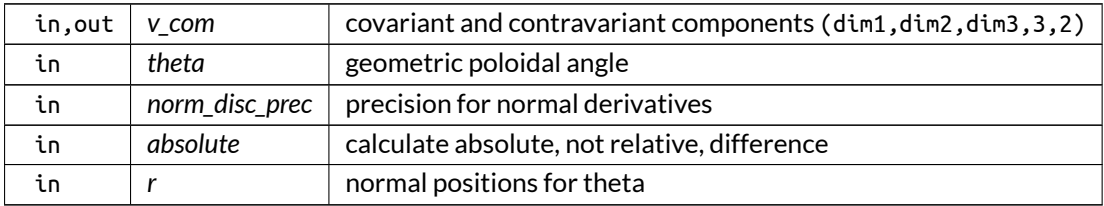

Definition at line 633 of file grid\_utilities.f90.

Here is the call graph for this function:

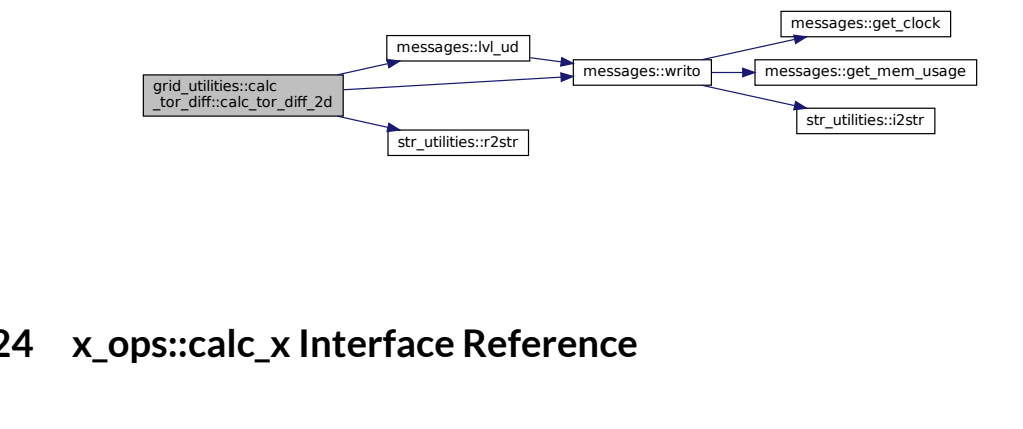

# **C.24 x\_ops::calc\_x Interface Reference**

Calculates either vectorial or tensorial perturbation variables.
## **Public Member Functions**

- integer function [calc\\_x\\_1](#page-504-0) (mds, grid\_eq, grid\_X, eq\_1, eq\_2, X, lim\_sec\_X) *vectorial version*
- integer function [calc\\_x\\_2](#page-505-0) (mds, grid\_eq, grid\_X, eq\_1, eq\_2, X\_a, X\_b, X, lim\_sec\_X) *tensorial version*

# **C.24.1 Detailed Description**

Calculates either vectorial or tensorial perturbation variables.

Optionally, the secondary mode number can be specified (m if poloidal flux is used as normal coordinate and c n if toroidal flux). By default, they are taken from the global X\_vars variables.

Returns

ierr

Definition at line 39 of file X\_ops.f90.

# <span id="page-504-0"></span>**C.24.2 Member Function/Subroutine Documentation**

#### **C.24.2.1 calc\_x\_1()**

```
integer function x_ops::calc_x::calc_x_1 (
   type(modes_type), intent(in) mds,
   type(grid_type), intent(in) grid_eq,
   type(grid_type), intent(in) grid_X,
   type(eq_1_type), intent(in) eq_1,
   type(eq_2_type), intent(in) eq_2,
   type(x_1_type), intent(inout) X,
   integer, dimension(2), intent(in), optional lim_sec_X )
```
vectorial version

Parameters

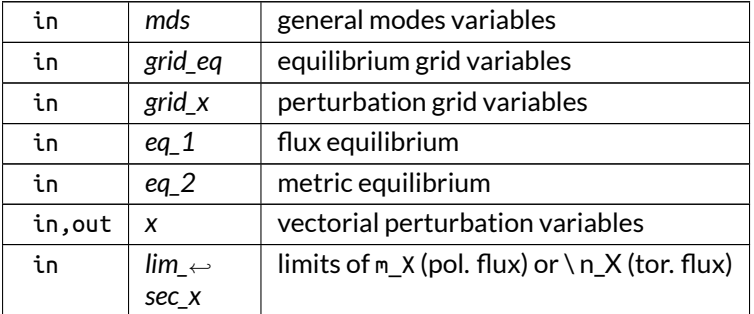

### Definition at line 96 of file X\_ops.f90.

Here is the call graph for this function:

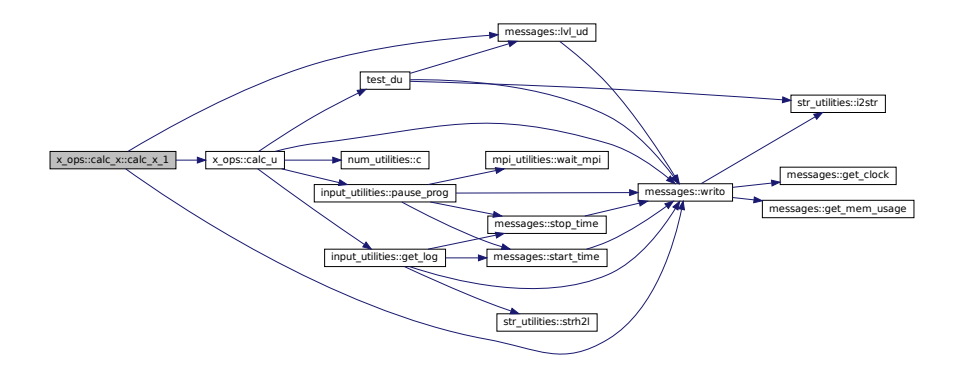

## <span id="page-505-0"></span>**C.24.2.2 calc\_x\_2()**

```
integer function x_ops::calc_x::calc_x_2 (
   type(modes_type), intent(in) mds,
   type(grid_type), intent(in) grid_eq,
   type(grid_type), intent(in) grid_X,
   type(eq_1_type), intent(in) eq_1,
   type(eq_2_type), intent(in) eq_2,
   type(x_1_type), intent(inout) X_a,
   type(x_1_type), intent(inout) X_b,
   type(x_2_type), intent(inout) X,
   integer, dimension(2,2), intent(in), optional lim_sec_X )
```
#### tensorial version

Parameters

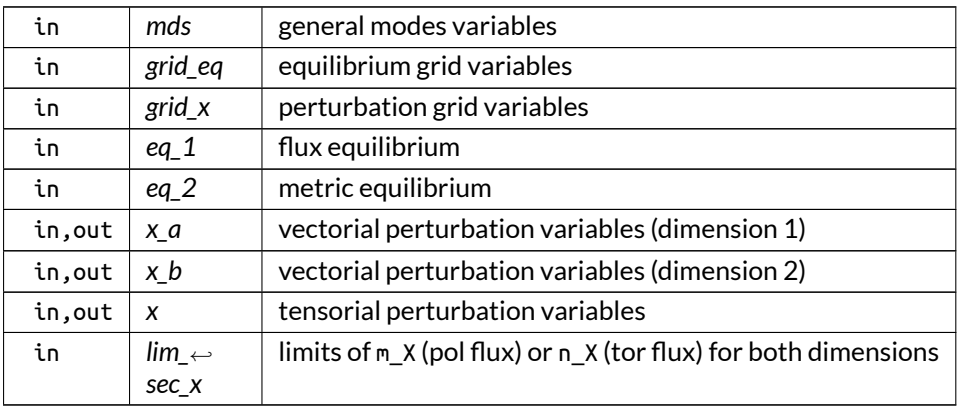

Here is the call graph for this function:

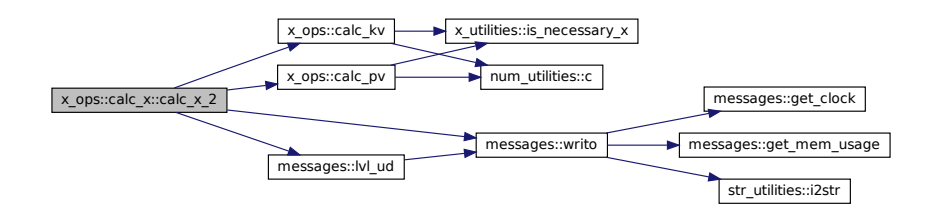

# **C.25 sol\_utilities::calc\_xuq Interface Reference**

Calculates the normal ( $\cdot_n$ ) or geodesic ( $\cdot_q$ ) components of the plasma perturbation  $\vec{\xi}$  or the magnetic perturbation  $\vec{Q} = \nabla \times \left(\vec{x} \times \vec{B}\right)$ .

## **Public Member Functions**

- integer function [calc\\_xuq\\_ind](#page-508-0) (mds\_X, mds\_sol, grid\_eq, grid\_X, grid\_sol, eq\_1, eq\_2, X, sol, X\_id, XU $\leftrightarrow$ Q\_style, time, XUQ, deriv) *(time) individual version*
- integer function [calc\\_xuq\\_arr](#page-507-0) (mds\_X, mds\_sol, grid\_eq, grid\_X, grid\_sol, eq\_1, eq\_2, X, sol, X\_id, XU←- Q\_style, time, XUQ, deriv) *(time) array version*

# **C.25.1 Detailed Description**

Calculates the normal ( $\cdot_n$ ) or geodesic ( $\cdot_q$ ) components of the plasma perturbation  $\vec{\xi}$  or the magnetic perturbation  $\vec{Q} = \nabla \times \left(\vec{x} \times \vec{B}\right)$ .

Which variables are plot depends on XUQ style [\[15\]](#page-620-0):

- XUQ\_style = 1:  $X$  (supports parallel derivative)
- XUQ style = 2: U (supports parallel derivative)
- XUQ style = 3:  $Q_n$
- XUQ style = 4:  $Q_g$

 $X$  and  $U$  support the calculation of the parallel derivative.

For  $Q_n$  and  $Q_g$ , the metric variables have to be provided as well.

The perturbation grid is assumed to have the same angular coordinates as the equilibrium grid, and the normal coordinates correspond to either the equilibrium grid (X\_grid\_style 1), the solution grid (X\_grid← style 2) or the enriched equilibrium grid  $(X$  grid style 3).

The output grid, furthermore, has the angular part corresponding to the equilibrium grid, and the normal part to the solution grid.

Returns

ierr

Definition at line 56 of file sol\_utilities.f90.

# <span id="page-507-0"></span>**C.25.2 Member Function/Subroutine Documentation**

#### **C.25.2.1 calc\_xuq\_arr()**

```
integer function sol_utilities::calc_xuq::calc_xuq_arr (
   type(modes_type), intent(in), target mds_X,
   type(modes_type), intent(in), target mds_sol,
   type(grid_type), intent(in) grid_eq,
   type(grid_type), intent(in) grid_X,
   type(grid_type), intent(in) grid_sol,
   type(eq_1_type), intent(in) eq_1,
   type(eq_2_type), intent(in) eq_2,
   type(x_1_type), intent(in), target X,
   type(sol_type), intent(in) sol,
   integer, intent(in) X_id,
   integer, intent(in) XUQ_style,
   real(dp), dimension(:), intent(in) time,
   complex(dp), dimension(:,:,:,:), intent(inout) XUQ,
   logical, intent(in), optional deriv )
```
#### (time) array version

#### Parameters

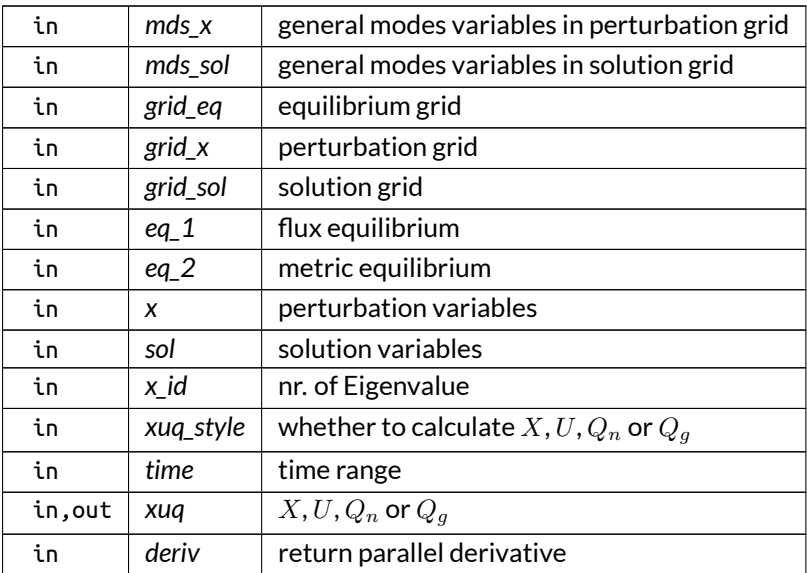

Here is the call graph for this function:

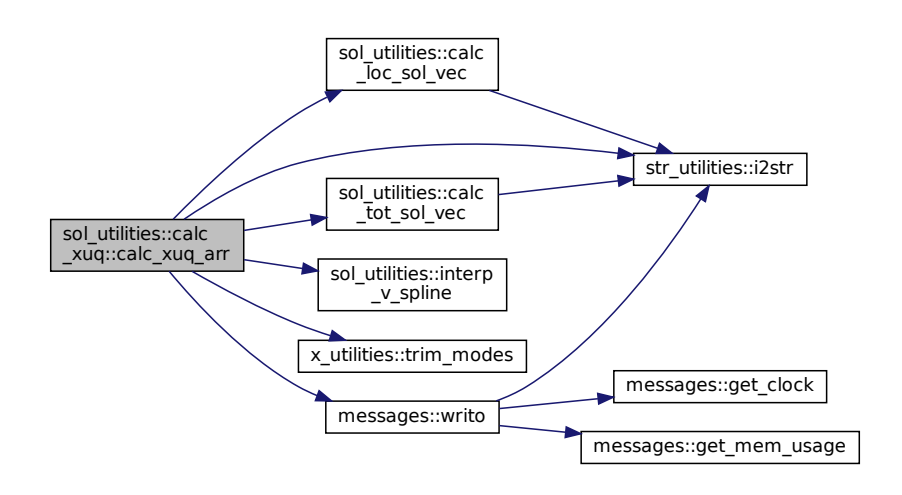

#### <span id="page-508-0"></span>**C.25.2.2 calc\_xuq\_ind()**

```
integer function sol_utilities::calc_xuq::calc_xuq_ind (
   type(modes_type), intent(in) mds_X,
   type(modes_type), intent(in) mds_sol,
   type(grid_type), intent(in) grid_eq,
   type(grid_type), intent(in) grid_X,
   type(grid_type), intent(in) grid_sol,
   type(eq_1_type), intent(in) eq_1,
   type(eq_2_type), intent(in) eq_2,
   type(x_1_type), intent(in) X,
   type(sol_type), intent(in) sol,
   integer, intent(in) X_id,
   integer, intent(in) XUQ_style,
   real(dp), intent(in) time,
   complex(dp), dimension(:,:,:), intent(inout) XUQ,
   logical, intent(in), optional deriv )
```
(time) individual version

Parameters

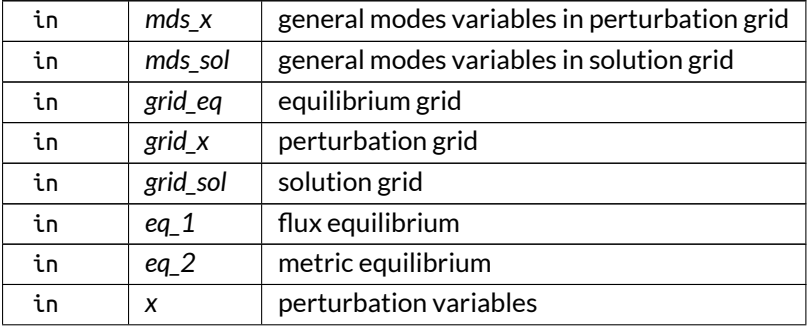

Parameters

<span id="page-509-1"></span>Definition at line 520 of file sol\_utilities.f90.

# **C.26 num\_ops::calc\_zero\_hh Interface Reference**

Finds the zero of a function using Householder iteration.

# **Public Member Functions**

- character(len=max str\_ln) function [calc\\_zero\\_hh\\_0d](#page-509-0) (zero, fun, ord, guess, max\_nr\_backtracks, output)
	- *0-D version*
- character(len=max\_str\_ln) function [calc\\_zero\\_hh\\_3d](#page-510-0) (dims, zero, fun, ord, guess, max\_nr\_backtracks, output)

*3-D version*

# **C.26.1 Detailed Description**

Finds the zero of a function using Householder iteration.

If something goes wrong, by default multiple tries can be attempted, by backtracking on the correction by multiplying it by a relaxation factor. This can be done max\_nr\_backtracks times.

If still nothing is achieved, an error message is returned, that is empty otherwise.

Definition at line 35 of file num\_ops.f90.

# <span id="page-509-0"></span>**C.26.2 Member Function/Subroutine Documentation**

### **C.26.2.1 calc\_zero\_hh\_0d()**

```
character(len=max_str_ln) function num_ops::calc_zero_hh::calc_zero_hh_0d (
   real(dp), intent(inout) zero,
    fun,
   integer, intent(in) ord,
   real(dp), intent(in) guess,
   integer, intent(in), optional max_nr_backtracks,
   logical, intent(in), optional output )
```
0-D version

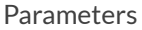

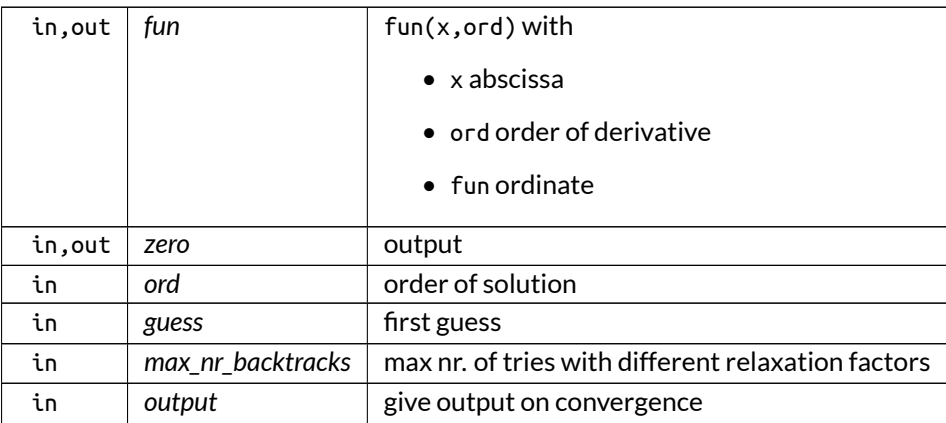

Returns

possible error message

Definition at line 50 of file num\_ops.f90.

Here is the call graph for this function:

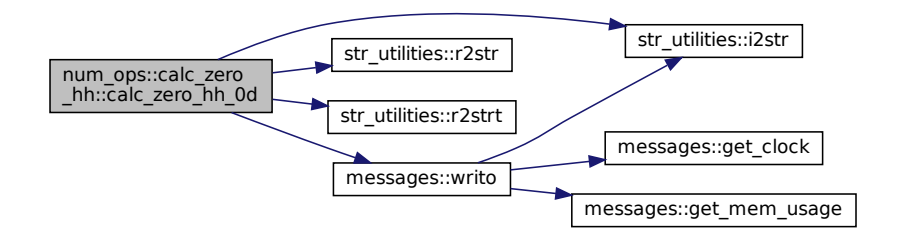

### <span id="page-510-0"></span>**C.26.2.2 calc\_zero\_hh\_3d()**

```
character(len=max_str_ln) function num_ops::calc_zero_hh::calc_zero_hh_3d (
   integer, dimension(3), intent(in) dims,
   real(dp), dimension(dims(1),dims(2),dims(3)), intent(inout) zero,
   fun,
   integer, intent(in) ord,
   real(dp), dimension(dims(1),dims(2),dims(3)), intent(in) guess,
   integer, intent(in), optional max_nr_backtracks,
   logical, intent(in), optional output )
```
3-D version

### Parameters

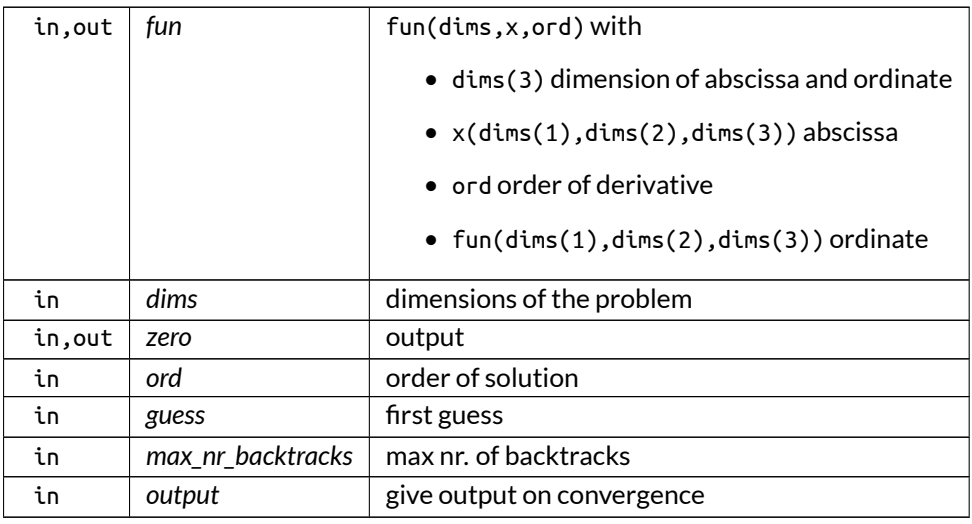

Returns

possible error message

Definition at line 243 of file num\_ops.f90.

Here is the call graph for this function:

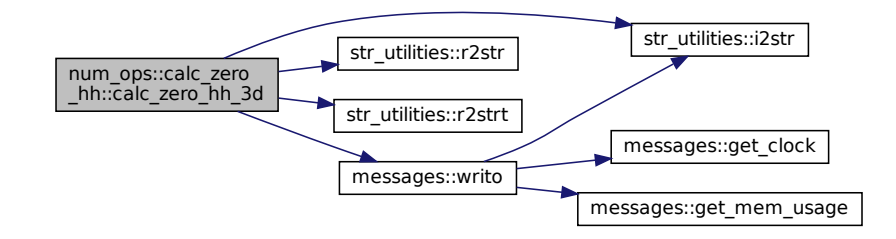

# **C.27 num\_utilities::con Interface Reference**

Either takes the complex conjugate of a square matrix element A, defined on a 3-D grid, or not.

# **Public Member Functions**

- complex(dp) function, dimension( $d(1)$  $d(1)$ ,  $d(2)$ ,  $d(3)$ ) con 3d (A, [c,](#page-261-0) sym, [d\)](#page-278-0) *3-D version*
- complex(dp) function, dimension( $d(1)$  $d(1)$ ,  $d(2)$ ) [con\\_2d](#page-513-0) (A, [c,](#page-261-0) sym, [d\)](#page-278-0) *2-D version*
- complex(dp) function, dimension[\(d\(](#page-278-0)1)) [con\\_1d](#page-513-1) (A, [c,](#page-261-0) sym, [d\)](#page-278-0) *1-D version*
- complex(dp) function [con\\_0d](#page-512-0) (A, [c,](#page-261-0) sym) *0-D version*

# **C.27.1 Detailed Description**

Either takes the complex conjugate of a square matrix element A, defined on a 3-D grid, or not.

This is done depending on whether the indices of the matrix element correspond to the upper (conjugate) or lower (no conjugate) triangular part.

Note

Only for symmetric matrices does this have to be applied.

Definition at line 221 of file num\_utilities.f90.

# <span id="page-512-0"></span>**C.27.2 Member Function/Subroutine Documentation**

## **C.27.2.1 con\_0d()**

```
complex(dp) function num_utilities::con::con_0d (
  complex(dp), intent(in) A,
   integer, dimension(2), intent(in) c,
   logical, intent(in) sym )
```
#### 0-D version

Parameters

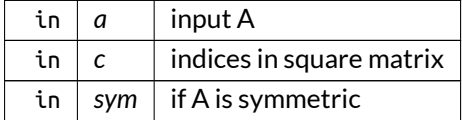

Returns

output B

Definition at line 1490 of file num\_utilities.f90. Here is the call graph for this function:

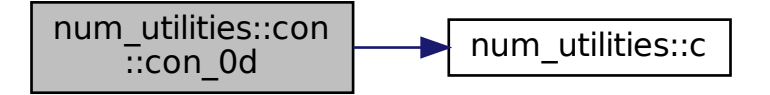

## <span id="page-513-1"></span>**C.27.2.2 con\_1d()**

```
complex(dp) function, dimension(d(1)) num_utilities::con::con_1d (
   complex(dp), dimension(:), intent(in) A,
   integer, dimension(2), intent(in) c,
   logical, intent(in) sym,
   integer, dimension(1), intent(in) d )
```
### 1-D version

Parameters

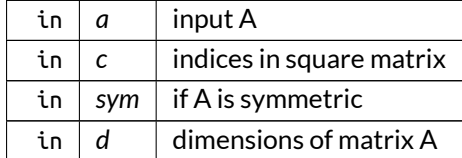

Returns

output B

Definition at line 1475 of file num\_utilities.f90.

Here is the call graph for this function:

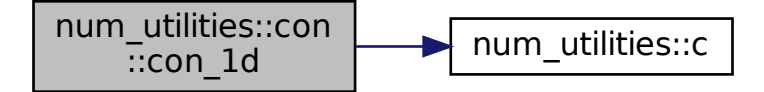

### <span id="page-513-0"></span>**C.27.2.3 con\_2d()**

```
complex(dp) function, dimension(d(1),d(2)) num_utilities::con::con_2d (
   complex(dp), dimension(:,:), intent(in) A,
   integer, dimension(2), intent(in) c,
   logical, intent(in) sym,
   integer, dimension(2), intent(in) d )
```
2-D version

Parameters

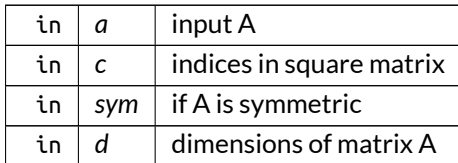

Returns

output B

Definition at line 1460 of file num\_utilities.f90.

Here is the call graph for this function:

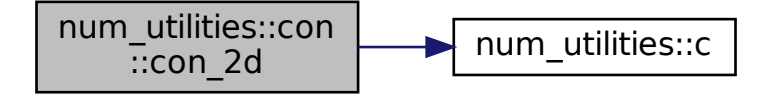

### <span id="page-514-0"></span>**C.27.2.4 con\_3d()**

```
complex(dp) function, dimension(d(,d(2),d(3)) num_utilities::con::con_3d (
  complex(dp), dimension(:,:,:), intent(in) A,
   integer, dimension(2), intent(in) c,
   logical, intent(in) sym,
   integer, dimension(3), intent(in) d )
```
## 3-D version

Parameters

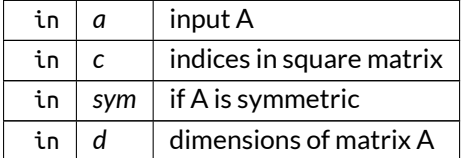

Returns

output B

Definition at line 1445 of file num\_utilities.f90.

Here is the call graph for this function:

num\_utilities::con ::con\_3d num\_utilities::c

# **C.28 num\_utilities::con2dis Interface Reference**

Convert between points from a continuous grid to a discrete grid.

# **Public Member Functions**

- integer function [con2dis\\_eqd](#page-515-0) (pt\_c, pt\_d, lim\_c, lim\_d) *equidistant version*
- integer function [con2dis\\_reg](#page-517-0) (pt\_c, pt\_d, var\_c) *regular version*

# **C.28.1 Detailed Description**

Convert between points from a continuous grid to a discrete grid.

This is done by providing either the the limits on the grid (lim\_c and lim\_d), in which case the grid is assumed to be equidistant, or the grid values themselves, in which case the grid just has to be regular.

The output is a real value where the floored integer is the index in the discrete grid and the remainder corresponds to the fraction towards the next index. If no solution is found, a negative value is outputted, as well as a message.

Returns

ierr

Definition at line 188 of file num\_utilities.f90.

# <span id="page-515-0"></span>**C.28.2 Member Function/Subroutine Documentation**

### **C.28.2.1 con2dis\_eqd()**

```
integer function num_utilities::con2dis::con2dis_eqd (
  real(dp), intent(in) pt_c,
  real(dp), intent(inout) pt_d,
  real(dp), dimension(2), intent(in) lim_c,
  integer, dimension(2), intent(in) lim_d )
```
equidistant version

#### Parameters

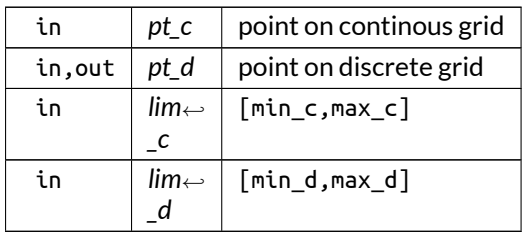

<span id="page-517-0"></span>Definition at line 1206 of file num\_utilities.f90.

### **C.28.2.2 con2dis\_reg()**

```
integer function num_utilities::con2dis::con2dis_reg (
  real(dp), intent(in) pt_c,
  real(dp), intent(inout) pt_d,
  real(dp), dimension(:), intent(in) var_c )
```
regular version

Parameters

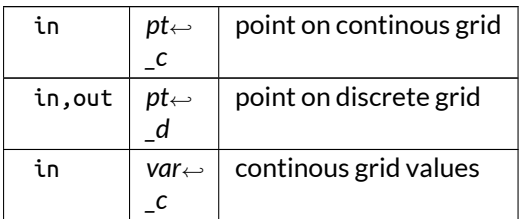

Definition at line 1226 of file num\_utilities.f90.

# **C.29 pb3d\_utilities::conv\_1d2nd Interface Reference**

Converts 1-D to n-D variables.

# **Public Member Functions**

- subroutine [conv\\_1d2nd\\_1d](#page-518-0) (var\_in, var\_out) *1-D version*
- subroutine [conv\\_1d2nd\\_2d](#page-518-1) (var\_in, var\_out) *2-D version*
- subroutine [conv\\_1d2nd\\_3d](#page-519-0) (var\_in, var\_out) *3-D version*
- subroutine [conv\\_1d2nd\\_4d](#page-519-1) (var\_in, var\_out) *4-D version*
- subroutine [conv\\_1d2nd\\_6d](#page-519-2) (var\_in, var\_out) *6-D version*
- subroutine [conv\\_1d2nd\\_7d](#page-520-0) (var\_in, var\_out) *7-D version*

# **C.29.1 Detailed Description**

Converts 1-D to n-D variables.

The 1-D variables are used for internal storage in HDF5, whereas the n\_D variables correspond to the ones in PB3D.

Definition at line 21 of file PB3D\_utilities.f90.

# <span id="page-518-0"></span>**C.29.2 Member Function/Subroutine Documentation**

#### **C.29.2.1 conv\_1d2nd\_1d()**

```
subroutine pb3d_utilities::conv_1d2nd::conv_1d2nd_1d (
   type(var_1d_type), intent(in) var_in,
   real(dp), dimension(:), intent(inout), allocatable var_out )
```
## 1-D version

Parameters

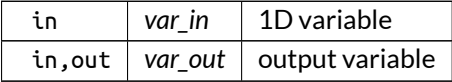

<span id="page-518-1"></span>Definition at line 39 of file PB3D\_utilities.f90.

### **C.29.2.2 conv\_1d2nd\_2d()**

```
subroutine pb3d_utilities::conv_1d2nd::conv_1d2nd_2d (
   type(var_1d_type), intent(in) var_in,
   real(dp), dimension(:,:), intent(inout), allocatable var_out )
```
2-D version

Parameters

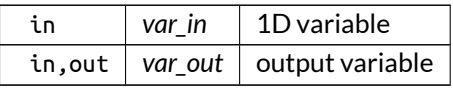

<span id="page-519-0"></span>Definition at line 50 of file PB3D\_utilities.f90.

#### **C.29.2.3 conv\_1d2nd\_3d()**

```
subroutine pb3d_utilities::conv_1d2nd::conv_1d2nd_3d (
   type(var_1d_type), intent(in) var_in,
   real(dp), dimension(:,:,:), intent(inout), allocatable var_out )
```
#### 3-D version

Parameters

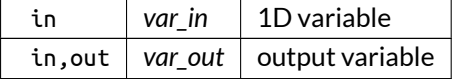

<span id="page-519-1"></span>Definition at line 65 of file PB3D\_utilities.f90.

### **C.29.2.4 conv\_1d2nd\_4d()**

```
subroutine pb3d_utilities::conv_1d2nd::conv_1d2nd_4d (
   type(var_1d_type), intent(in) var_in,
   real(dp), dimension(:,:,:,:), intent(inout), allocatable var_out )
```
### 4-D version

Parameters

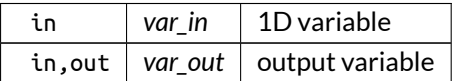

<span id="page-519-2"></span>Definition at line 79 of file PB3D\_utilities.f90.

### **C.29.2.5 conv\_1d2nd\_6d()**

subroutine pb3d\_utilities::conv\_1d2nd::conv\_1d2nd\_6d (

type(var\_1d\_type), intent(in) *var\_in,* real(dp), dimension(:,:,:,:,:,:), intent(inout), allocatable *var\_out* )

### 6-D version

Parameters

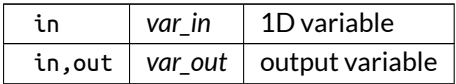

<span id="page-520-0"></span>Definition at line 94 of file PB3D\_utilities.f90.

#### **C.29.2.6 conv\_1d2nd\_7d()**

```
subroutine pb3d_utilities::conv_1d2nd::conv_1d2nd_7d (
   type(var_1d_type), intent(in) var_in,
   real(dp), dimension(:,:,:,:,:,:,:), intent(inout), allocatable var_out )
```
7-D version

Parameters

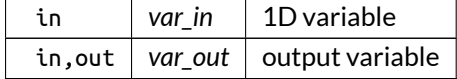

Definition at line 111 of file PB3D utilities.f90.

# **C.30 num\_utilities::conv\_mat Interface Reference**

Converts a (symmetric) matrix A with the storage convention described in [eq\\_vars.eq\\_2\\_type.](#page-536-0)

# **Public Member Functions**

- integer function [conv\\_mat\\_3d](#page-522-0) (A, B, n, transp) *version defined on 3-D grid*
- integer function [conv\\_mat\\_3d\\_complex](#page-523-0) (A, B, n, transp) *complex version defined on 3D grid*
- integer function [conv\\_mat\\_0d](#page-521-0) (A, B, n, transp) *scalar version*
- integer function [conv\\_mat\\_0d\\_complex](#page-522-1) (A, B, n, transp) *complex scalar version*

# **C.30.1 Detailed Description**

Converts a (symmetric) matrix A with the storage convention described in [eq\\_vars.eq\\_2\\_type.](#page-536-0)

This matric can have elements depending on a 3-D grid or be constant.

- If the matrix is stored with  $n^2$  numbers, only the lower diagonal elements are kept in matrix B.
- If only the lower diagonal elements are stored, they are copied to the upper diagonal ones of the matrix B as well.

Optionally, the transpose can be calculated.

Note

- 1. The routine does not check whether the matrix is indeed symmetric and that information may thus be lost after conversion.
- 2. This routine makes a copy of A so that by providing A as input argument for both A and B overwrites A.

Returns

ierr

Definition at line 123 of file num\_utilities.f90.

## <span id="page-521-0"></span>**C.30.2 Member Function/Subroutine Documentation**

#### **C.30.2.1 conv\_mat\_0d()**

```
integer function num_utilities::conv_mat::conv_mat_0d (
   real(dp), dimension(:), intent(in) A,
   real(dp), dimension(:), intent(inout) B,
   integer, intent(in) n,
   logical, intent(in), optional transp )
```
#### scalar version

Parameters

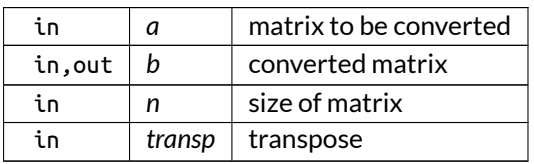

<span id="page-522-1"></span>Definition at line 1084 of file num\_utilities.f90.

#### **C.30.2.2 conv\_mat\_0d\_complex()**

```
integer function num_utilities::conv_mat::conv_mat_0d_complex (
   complex(dp), dimension(:), intent(in) A,
   complex(dp), dimension(:), intent(inout) B,
   integer, intent(in) n,
   logical, intent(in), optional transp )
```
#### complex scalar version

Parameters

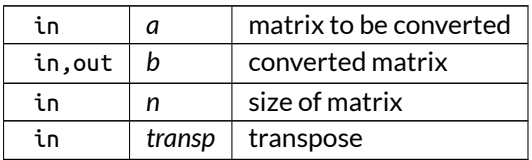

<span id="page-522-0"></span>Definition at line 1179 of file num\_utilities.f90.

#### **C.30.2.3 conv\_mat\_3d()**

```
integer function num_utilities::conv_mat::conv_mat_3d (
   real(dp), dimension(:,:,:,:), intent(in) A,
   real(dp), dimension(:,:,:,:), intent(inout) B,
   integer, intent(in) n,
   logical, intent(in), optional transp )
```
#### version defined on 3-D grid

Parameters

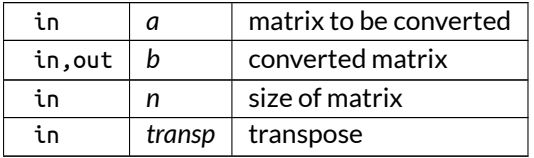

#### Here is the call graph for this function:

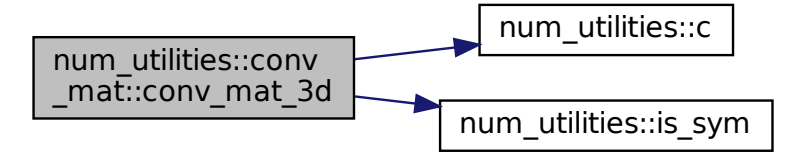

### <span id="page-523-0"></span>**C.30.2.4 conv\_mat\_3d\_complex()**

```
integer function num_utilities::conv_mat::conv_mat_3d_complex (
   complex(dp), dimension(:,:,:,:), intent(in) A,
   complex(dp), dimension(:,:,:,:), intent(inout) B,
   integer, intent(in) n,
   logical, intent(in), optional transp )
```
#### complex version defined on 3D grid

Parameters

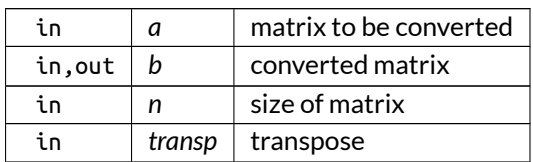

Definition at line 1110 of file num\_utilities.f90.

Here is the call graph for this function:

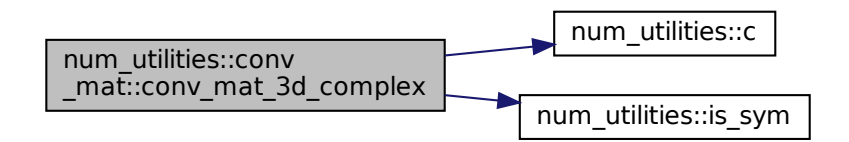

# **C.31 grid\_utilities::coord\_e2f Interface Reference**

Converts Equilibrium coordinates  $(r, \theta, \zeta)_{\sf E}$ . to Flux coordinates  $(r, \theta, \zeta)_{\sf F}$ .

# **Public Member Functions**

- integer function [coord\\_e2f\\_r](#page-524-0) (grid\_eq, r\_E, r\_F, r\_E\_array, r\_F\_array) *version with only r*
- integer function [coord\\_e2f\\_rtz](#page-525-0) (grid\_eq, r\_E, theta\_E, zeta\_E, r\_F, theta\_F, zeta\_F, r\_E\_array, r\_F\_array) *version with r, theta and zeta*

# **C.31.1 Detailed Description**

Converts Equilibrium coordinates  $(r, \theta, \zeta)_{\sf E}$ . to Flux coordinates  $(r, \theta, \zeta)_{\sf F}$ .

Optionally, two arrays r\_E\_array and r\_F\_array can be provided, that define the mapping between the both coordinate system.

Standard, for E, the poloidal or toroidal normalized flux is used and for F, the poloidal or toroidal flux in F coordinates, divided by  $2\pi$ .

Returns

ierr

Definition at line 66 of file grid\_utilities.f90.

# <span id="page-524-0"></span>**C.31.2 Member Function/Subroutine Documentation**

### **C.31.2.1 coord\_e2f\_r()**

```
integer function grid utilities::coord e2f::coord e2f r (
   type(grid_type), intent(in) grid_eq,
  real(dp), dimension(:), intent(in) rE,
  real(dp), dimension(:), intent(inout) r_F,
   real(dp), dimension(:), intent(in), optional, target r_E_array,
   real(dp), dimension(:), intent(in), optional, target r_F_array )
```
version with only r

Parameters

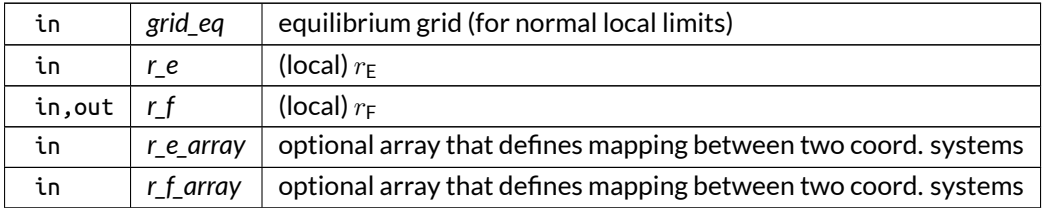

<span id="page-525-0"></span>Definition at line 473 of file grid\_utilities.f90.

#### **C.31.2.2 coord\_e2f\_rtz()**

```
integer function grid_utilities::coord_e2f::coord_e2f_rtz (
   type(grid_type), intent(in) grid_eq,
   real(dp), dimension(:), intent(in) r_E,
   real(dp), dimension(:,:,:), intent(in) theta_E,
   real(dp), dimension(:,:,:), intent(in) zeta_E,
   real(dp), dimension(:), intent(inout) r_F,
   real(dp), dimension(:,:,:), intent(inout) theta_F,
   real(dp), dimension(:,:,:), intent(inout) zeta_F,
   real(dp), dimension(:), intent(in), optional, target r_E_array,
   real(dp), dimension(:), intent(in), optional, target r_F_array )
```
version with r, theta and zeta

Parameters

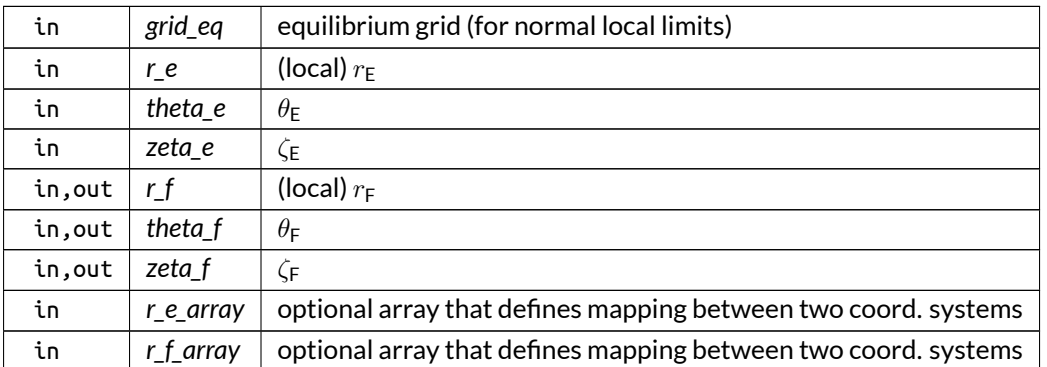

Definition at line 359 of file grid\_utilities.f90.

# **C.32 grid\_utilities::coord\_f2e Interface Reference**

Converts Flux coordinates  $(r,\theta,\zeta)_{\sf F}$  to Equilibrium coordinates  $(r,\theta,\zeta)_{\sf E}.$ 

# **Public Member Functions**

• integer function [coord\\_f2e\\_r](#page-526-0) (grid\_eq, r\_F, r\_E, r\_F\_array, r\_E\_array)

*version with only r*

• integer function [coord\\_f2e\\_rtz](#page-526-1) (grid\_eq, r\_F, theta\_F, zeta\_F, r\_E, theta\_E, zeta\_E, r\_F\_array, r\_E\_array, ord)

*version withi r, theta and zeta*

# **C.32.1 Detailed Description**

Converts Flux coordinates  $(r,\theta,\zeta)_{\sf F}$  to Equilibrium coordinates  $(r,\theta,\zeta)_{\sf E}.$ 

Optionally, two arrays  $r_F$  array and  $r_F$  array can be provided, that define the mapping between the both coordinate system.

Standard, for E, the poloidal or toroidal normalized flux is used and for F, the poloidal or toroidal flux in F coordinates, divided by  $2\pi$ .

Note

For VMEC, it can be slow, as the zero of a non-linear expression must be sought. This is done currently using [num\\_ops.calc\\_zero\\_hh\(\).](#page-509-1)

Returns

ierr

Definition at line 47 of file grid\_utilities.f90.

# <span id="page-526-0"></span>**C.32.2 Member Function/Subroutine Documentation**

### **C.32.2.1 coord\_f2e\_r()**

```
integer function grid utilities::coord f2e::coord f2e r (
   type(grid_type), intent(in) grid_eq,
   real(dp), dimension(:), intent(in) r_F,
   real(dp), dimension(:), intent(inout) r_E,
   real(dp), dimension(:), intent(in), optional, target r_F_array,
   real(dp), dimension(:), intent(in), optional, target r_E_array )
```
version with only r

Parameters

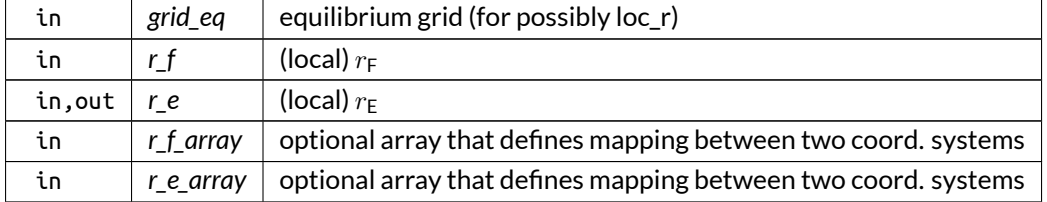

<span id="page-526-1"></span>Definition at line 303 of file grid\_utilities.f90.

### **C.32.2.2 coord\_f2e\_rtz()**

```
integer function grid_utilities::coord_f2e::coord_f2e_rtz (
   type(grid_type), intent(in) grid_eq,
   real(dp), dimension(:), intent(in) r_F,
   real(dp), dimension(:,:,:), intent(in) theta_F,
   real(dp), dimension(:,:,:), intent(in) zeta_F,
   real(dp), dimension(:), intent(inout) r_E,
   real(dp), dimension(:,:,:), intent(inout) theta_E,
   real(dp), dimension(:,:,:), intent(inout) zeta_E,
   real(dp), dimension(:), intent(in), optional, target r_F_array,
   real(dp), dimension(:), intent(in), optional, target r_E_array,
   integer, intent(in), optional ord )
```
### version withi r, theta and zeta

Parameters

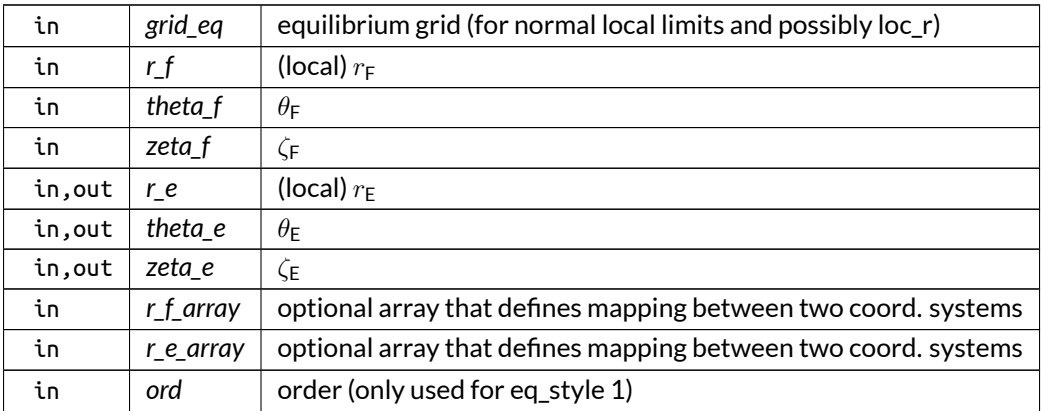

#### Definition at line 120 of file grid\_utilities.f90.

Here is the call graph for this function:

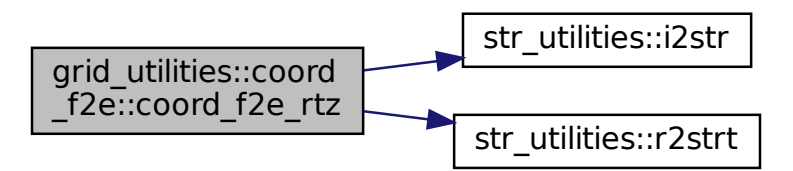

# **C.33 hdf5\_vars::dealloc\_var\_1d Interface Reference**

Deallocates 1D variable.

# **Public Member Functions**

- subroutine [dealloc\\_var\\_1d\\_ind](#page-529-0) (var\_1D) *individual version*
- subroutine [dealloc\\_var\\_1d\\_arr](#page-528-0) (var\_1D) *array version*
- subroutine [dealloc\\_var\\_1d\\_arr\\_2](#page-528-1) (var\_1D) *rank 2 array version*

# **C.33.1 Detailed Description**

Deallocates 1D variable.

Definition at line 68 of file HDF5\_vars.f90.

# <span id="page-528-0"></span>**C.33.2 Member Function/Subroutine Documentation**

### **C.33.2.1 dealloc\_var\_1d\_arr()**

```
subroutine hdf5_vars::dealloc_var_1d::dealloc_var_1d_arr (
   type(var_1d_type), dimension(:), intent(inout), allocatable var_1D )
```
#### array version

Parameters

in, out  $\vert$  var\_1d  $\vert$  array of 1D variables to be deallocated

<span id="page-528-1"></span>Definition at line 154 of file HDF5\_vars.f90.

#### **C.33.2.2 dealloc\_var\_1d\_arr\_2()**

subroutine hdf5\_vars::dealloc\_var\_1d::dealloc\_var\_1d\_arr\_2 ( type[\(var\\_1d\\_type\)](#page-603-0), dimension(:,:), intent(inout), allocatable *var\_1D* )

#### rank 2 array version

Parameters

in, out  $\vert$  var 1d  $\vert$  array of 1D variables to be deallocated

<span id="page-529-0"></span>Definition at line 136 of file HDF5\_vars.f90.

#### **C.33.2.3 dealloc\_var\_1d\_ind()**

subroutine hdf5\_vars::dealloc\_var\_1d::dealloc\_var\_1d\_ind ( type[\(var\\_1d\\_type\)](#page-603-0), intent(out) *var\_1D* )

individual version

Parameters

out *var* 1d 1D variable to be deallocated

Definition at line 170 of file HDF5\_vars.f90.

# **C.34 hdf5\_vars::dealloc\_xml\_str Interface Reference**

Deallocates XML\_str\_type.

# **Public Member Functions**

- subroutine [dealloc\\_xml\\_str\\_ind](#page-530-0) (XML\_str) *individual version*
- subroutine [dealloc\\_xml\\_str\\_arr](#page-529-1) (XML\_str) *array version*

# **C.34.1 Detailed Description**

Deallocates XML\_str\_type.

Definition at line 60 of file HDF5\_vars.f90.

### <span id="page-529-1"></span>**C.34.2 Member Function/Subroutine Documentation**

#### **C.34.2.1 dealloc\_xml\_str\_arr()**

```
subroutine hdf5_vars::dealloc_xml_str::dealloc_xml_str_arr (
   type(xml_str_type), dimension(:), intent(inout), allocatable XML_str )
```
array version

```
Definition at line 114 of file HDF5_vars.f90.
```
#### **C.34.2.2 dealloc\_xml\_str\_ind()**

```
subroutine hdf5_vars::dealloc_xml_str::dealloc_xml_str_ind (
   type(xml_str_type), intent(out) XML_str )
```
individual version

Parameters

out | xml\_str | XML string to be deallocated

Definition at line 130 of file HDF5\_vars.f90.

# **C.35 num\_utilities::dis2con Interface Reference**

Convert between points from a discrete grid to a continuous grid.

## **Public Member Functions**

- integer function [dis2con\\_eqd](#page-531-1) (pt\_d, pt\_c, lim\_d, lim\_c) *equidistant version*
- integer function [dis2con\\_reg](#page-531-2) (pt\_d, pt\_c, var\_c) *regular version*

## **C.35.1 Detailed Description**

Convert between points from a discrete grid to a continuous grid.

This is done by providing either the the limits on the grid (lim\_c and lim\_d), in which case the grid is assumed to be equidistant, or the grid values themselves, in which case the grid just has to be regular.

The output is a real value. If the discrete value lies outside the range, in the case of a regular grid, a negative value is outputted, as well as a message.

Returns

ierr

Definition at line 206 of file num\_utilities.f90.

# <span id="page-531-1"></span>**C.35.2 Member Function/Subroutine Documentation**

### **C.35.2.1 dis2con\_eqd()**

```
integer function num_utilities::dis2con::dis2con_eqd (
  integer, intent(in) pt_d,
   real(dp), intent(inout) pt_c,
   integer, dimension(2), intent(in) lim_d,
   real(dp), dimension(2), intent(in) lim_c )
```
equidistant version

Parameters

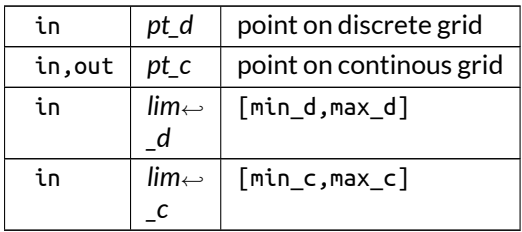

<span id="page-531-2"></span>Definition at line 1336 of file num\_utilities.f90.

# **C.35.2.2 dis2con\_reg()**

```
integer function num_utilities::dis2con::dis2con_reg (
   integer, intent(in) pt_d,
  real(dp), intent(inout) pt_c,
   real(dp), dimension(:), intent(in) var_c )
```
#### regular version

Parameters

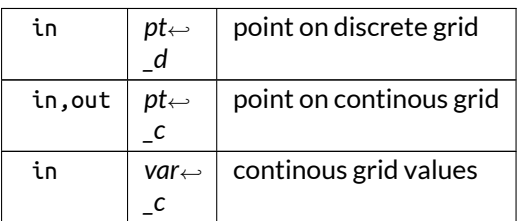

<span id="page-531-0"></span>Definition at line 1356 of file num\_utilities.f90.

# **C.36 eq\_vars::eq\_1\_type Type Reference**

flux equilibrium type

# **Public Member Functions**

- procedure [init](#page-533-0)  $=$  > [init\\_eq\\_1](#page-123-0) *initialize*
- procedure  $copy = > copy\_eq_1$  $copy = > copy\_eq_1$ *copy*
- procedure [dealloc](#page-533-2) => [dealloc\\_eq\\_1](#page-122-0) *deallocate*

# **Public Attributes**

- real(dp), dimension(:,:), allocatable [pres\\_e](#page-534-0) *pressure, and norm. deriv.*
- real(dp), dimension(:,:), allocatable [q\\_saf\\_e](#page-535-0) *safety factor*
- real(dp), dimension(:,:), allocatable [rot\\_t\\_e](#page-535-1) *rot. transform*
- real(dp), dimension(:,:), allocatable [flux\\_p\\_e](#page-533-3) *poloidal flux and norm. deriv.*
- real(dp), dimension(:,:), allocatable [flux\\_t\\_e](#page-534-1) *toroidal flux and norm. deriv.*
- real(dp), dimension(:,:), allocatable [pres\\_fd](#page-534-2) *pressure, and norm. deriv.*
- real(dp), dimension(:,:), allocatable  $q$ \_saf\_fd *safety factor*
- real(dp), dimension(:,:), allocatable [rot\\_t\\_fd](#page-535-3) *rot. transform*
- real(dp), dimension(:,:), allocatable [flux\\_p\\_fd](#page-534-3) *poloidal flux and norm. deriv.*
- real(dp), dimension(:,:), allocatable flux  $t$  fd *toroidal flux and norm. deriv.*
- real(dp), dimension(:), allocatable [rho](#page-535-4) *density*
- real(dp), dimension(2) [estim\\_mem\\_usage](#page-533-4) *expected memory usage*

# **C.36.1 Detailed Description**

flux equilibrium type

The arrays here are of the form

- (r) for variables without derivs.
- (r,Dr) for variables with derivs.

Definition at line 63 of file eq\_vars.f90.

# <span id="page-533-1"></span>**C.36.2 Member Function/Subroutine Documentation**

**C.36.2.1 copy()**

procedure eq\_vars::eq\_1\_type::copy

copy

<span id="page-533-2"></span>Definition at line 82 of file eq\_vars.f90.

### **C.36.2.2 dealloc()**

procedure eq\_vars::eq\_1\_type::dealloc

deallocate

<span id="page-533-0"></span>Definition at line 84 of file eq\_vars.f90.

### **C.36.2.3 init()**

procedure eq\_vars::eq\_1\_type::init

initialize

Definition at line 80 of file eq\_vars.f90.

# <span id="page-533-4"></span>**C.36.3 Member Data Documentation**

### **C.36.3.1 estim\_mem\_usage**

real(dp), dimension(2) eq\_vars::eq\_1\_type::estim\_mem\_usage

expected memory usage

Note

Debug version only

<span id="page-533-3"></span>Definition at line 76 of file eq\_vars.f90.

### **C.36.3.2 flux\_p\_e**

 $real(dp)$ , dimension $(:,:)$ , allocatable eq\_vars::eq\_1\_type:: $flux_\text{p\_e}$ 

poloidal flux and norm. deriv.

<span id="page-534-3"></span>Definition at line 67 of file eq\_vars.f90.

#### **C.36.3.3 flux\_p\_fd**

real(dp), dimension(:,:), allocatable eq\_vars::eq\_1\_type::flux\_p\_fd

poloidal flux and norm. deriv.

<span id="page-534-1"></span>Definition at line 72 of file eq\_vars.f90.

### **C.36.3.4 flux\_t\_e**

real(dp), dimension(:,:), allocatable eq\_vars::eq\_1\_type::flux\_t\_e

toroidal flux and norm. deriv.

<span id="page-534-4"></span>Definition at line 68 of file eq\_vars.f90.

#### **C.36.3.5 flux\_t\_fd**

real(dp), dimension(:,:), allocatable eq\_vars::eq\_1\_type::flux\_t\_fd

toroidal flux and norm. deriv.

<span id="page-534-0"></span>Definition at line 73 of file eq\_vars.f90.

#### **C.36.3.6 pres\_e**

real(dp), dimension(:,:), allocatable eq\_vars::eq\_1\_type::pres\_e

pressure, and norm. deriv.

<span id="page-534-2"></span>Definition at line 64 of file eq\_vars.f90.

### **C.36.3.7 pres\_fd**

real(dp), dimension(:,:), allocatable eq\_vars::eq\_1\_type::pres\_fd

pressure, and norm. deriv.

<span id="page-535-0"></span>Definition at line 69 of file eq\_vars.f90.

### **C.36.3.8 q\_saf\_e**

real(dp), dimension(:,:), allocatable eq\_vars::eq\_1\_type::q\_saf\_e

safety factor

<span id="page-535-2"></span>Definition at line 65 of file eq\_vars.f90.

### **C.36.3.9 q\_saf\_fd**

real(dp), dimension(:,:), allocatable eq\_vars::eq\_1\_type::q\_saf\_fd

safety factor

<span id="page-535-4"></span>Definition at line 70 of file eq\_vars.f90.

### **C.36.3.10 rho**

real(dp), dimension(:), allocatable eq\_vars::eq\_1\_type::rho

density

<span id="page-535-1"></span>Definition at line 74 of file eq\_vars.f90.

#### **C.36.3.11 rot\_t\_e**

real(dp), dimension(:,:), allocatable eq\_vars::eq\_1\_type::rot\_t\_e

rot. transform

<span id="page-535-3"></span>Definition at line 66 of file eq\_vars.f90.

#### **C.36.3.12 rot\_t\_fd**

real(dp), dimension(:,:), allocatable eq\_vars::eq\_1\_type::rot\_t\_fd

rot. transform

<span id="page-536-0"></span>Definition at line 71 of file eq\_vars.f90.

# **C.37 eq\_vars::eq\_2\_type Type Reference**

metric equilibrium type

# **Public Member Functions**

- procedure [init](#page-538-0)  $=$   $>$  [init\\_eq\\_2](#page-124-0) *initialize*
- procedure [copy](#page-538-1) => [copy\\_eq\\_2](#page-122-1) *copy*
- procedure [dealloc](#page-538-2) => [dealloc\\_eq\\_2](#page-123-1) *deallocate*

## **Public Attributes**

- real(dp), dimension(:,:,:,:,:,:,), allocatable  $r_e$ *R in E(quilibrium) coord.*
- real(dp), dimension( $:$ ,:,:,:,:,:,;), allocatable  $z_e$ *Z in E(quilibrium) coords.*
- real(dp), dimension( $:$ ;;;;;;;;;;;;;,;,;], allocatable  $I_e$ *L(ambda) in E(quilibrium) coords.*
- real(dp), dimension(:,:,:,:,:,:,:), allocatable  $g_c$ *in the C(ylindrical) coord. system*
- real(dp), dimension( $:,\ldots,:\ldots,:\ldots$ ), allocatable  $g_e$ *in the E(quilibrium) coord. system*
- real(dp), dimension(:,:,:,:,:,:,:), allocatable [h\\_e](#page-540-0) *in the E(quilibrium) coord. system*
- real(dp), dimension(:,:,:,:,:,:,:), allocatable  $g_f$ *in the F(lux) coord. system with derivs. in V(MEC) system*
- real(dp), dimension(:,:,:,:,:,:,:), allocatable [h\\_f](#page-540-1) *in the F(lux) coord. system with derivs. in V(MEC) system*
- real(dp), dimension(:,:,:,:,:,:,:,), allocatable  $g_f$ d *in the F(lux) coord. system with derivs in F(lux) system*
- real(dp), dimension(:,:,:,:,:,:,:), allocatable [h\\_fd](#page-540-3) *in the F(lux) coord. system with derivs in F(lux) system*
- $real(dp)$ , dimension $(:,...,...,):$ , allocatable  $t$  vc *C(ylindrical) to V(MEC)*
- real(dp), dimension(:,:,:,:,:,:,:), allocatable [t\\_ef](#page-542-1)

*E(quilibrium) to F(lux)*

- real(dp), dimension(:,:,:,:,:,:,:), allocatable [t\\_fe](#page-542-2) *F(lux) to E(quilibrium)*
- real(dp), dimension(:,:,:,:,:,:), allocatable [det\\_t\\_ef](#page-538-3) *determinant of T\_EF*
- real(dp), dimension(:,:,:,:,:,:), allocatable [det\\_t\\_fe](#page-538-4) *determinant of T\_FE*
- real(dp), dimension(:,:,:,:,:,:), allocatable [jac\\_e](#page-540-4) *jacobian of E(quilibrium) coord. system*
- real(dp), dimension(:,:,:,:,:,:), allocatable [jac\\_f](#page-541-1) *jacobian of F(lux) coord. system with derivs. in V(MEC) system*
- real(dp), dimension(:,:,:,:,:,:), allocatable [jac\\_fd](#page-541-2) *jacobian of F(lux) coord. system with derivs. in F(lux) system*
- real(dp), dimension(:,:,:), allocatable [s](#page-542-3) *magnetic shear*
- real(dp), dimension(:,:,:), allocatable [kappa\\_n](#page-541-3) *normal curvature*
- $real(dp)$ , dimension $(:,, :)$ , allocatable [kappa\\_g](#page-541-4) *geodesic curvature*
- real(dp), dimension(:,:,:), allocatable [sigma](#page-542-4) *parallel current*
- real(dp), dimension(2) [estim\\_mem\\_usage](#page-539-3) *expected memory usage*

# **C.37.1 Detailed Description**

metric equilibrium type

The arrays here are of the form

- (angle\_1,angle\_2,r) for scalars without derivs.
- (angle\_1,angle\_2,r,D123) for scalars with derivs.
- (angle\_1,angle\_2,r,6/9,D1,D2,D3) for tensors with derivs. where it is refered to the discussion of the grid type for an explanation of the angles angle 1 and angle\_2.

The last index refers to the derivatives in coordinate 1, 2 and 3, which refer to the coordinates described in [\[15\]](#page-620-0).

- For E(quilibrium) coordinates, they are  $(r, \theta, \zeta)_{\mathsf{E}}$ .
- $\bullet~$  For F(lux) coordinates, they are  $(\alpha, \psi, \gamma)_{\mathsf{F}}$ , where
	- **–**  $\alpha = \zeta q\theta$  and  $\gamma = \theta$  for pol. flux,
	- **–**  $\alpha = -\theta + \iota \zeta$  and  $\gamma = \zeta$  Nfor tor. flux.

The fourth index for tensorial variables correspond to the 9 or 6 (symmetric) different values:

$$
\left(\begin{array}{rrr} 1 & 4 & 7 \\ 2 & 5 & 8 \\ 3 & 6 & 9 \end{array}\right) \text{ or } \left(\begin{array}{rrr} 1 & 4 \\ 2 & 4 \\ 3 & 5 & 6 \end{array}\right)
$$

Note

Fortran only allows for 7 dimensions in arrays.

Definition at line 114 of file eq\_vars.f90.

# <span id="page-538-1"></span>**C.37.2 Member Function/Subroutine Documentation**

**C.37.2.1 copy()**

procedure eq\_vars::eq\_2\_type::copy

copy

<span id="page-538-2"></span>Definition at line 150 of file eq\_vars.f90.

### **C.37.2.2 dealloc()**

procedure eq\_vars::eq\_2\_type::dealloc

deallocate

<span id="page-538-0"></span>Definition at line 152 of file eq\_vars.f90.

**C.37.2.3 init()**

procedure eq\_vars::eq\_2\_type::init

initialize

Definition at line 148 of file eq\_vars.f90.

## <span id="page-538-3"></span>**C.37.3 Member Data Documentation**

### **C.37.3.1 det\_t\_ef**

real(dp), dimension(:,:,:,:,:,:), allocatable eq\_vars::eq\_2\_type::det\_t\_ef

determinant of T\_EF

<span id="page-538-4"></span>Definition at line 132 of file eq\_vars.f90.

### **C.37.3.2 det\_t\_fe**

real(dp), dimension(:,:,:,:,:,:), allocatable eq\_vars::eq\_2\_type::det\_t\_fe

determinant of T\_FE

<span id="page-539-3"></span>Definition at line 133 of file eq\_vars.f90.

#### **C.37.3.3 estim\_mem\_usage**

real(dp), dimension(2) eq\_vars::eq\_2\_type::estim\_mem\_usage

expected memory usage

Note

Debug version only

<span id="page-539-0"></span>Definition at line 144 of file eq\_vars.f90.

## **C.37.3.4 g\_c**

real(dp), dimension(:,:,:,:,:,:,:), allocatable eq\_vars::eq\_2\_type::g\_c

in the C(ylindrical) coord. system

<span id="page-539-1"></span>Definition at line 120 of file eq\_vars.f90.

#### **C.37.3.5 g\_e**

real(dp), dimension(:,:,:,:,:,:,:), allocatable eq\_vars::eq\_2\_type::g\_e

in the E(quilibrium) coord. system

<span id="page-539-2"></span>Definition at line 121 of file eq\_vars.f90.
### **C.37.3.6 g\_f**

real(dp), dimension(:,:,:,:,:,:,:), allocatable eq\_vars::eq\_2\_type::g\_f in the F(lux) coord. system with derivs. in V(MEC) system Definition at line 123 of file eq\_vars.f90.

## **C.37.3.7 g\_fd**

real(dp), dimension(:,:,:,:,:,:,:), allocatable eq\_vars::eq\_2\_type::g\_fd in the F(lux) coord. system with derivs in F(lux) system Definition at line 125 of file eq\_vars.f90.

### **C.37.3.8 h\_e**

real(dp), dimension(:,:,:,:,:,:,:), allocatable eq\_vars::eq\_2\_type::h\_e in the E(quilibrium) coord. system Definition at line 122 of file eq\_vars.f90.

### **C.37.3.9 h\_f**

real(dp), dimension(:,:,:,:,:,:,:), allocatable eq\_vars::eq\_2\_type::h\_f in the F(lux) coord. system with derivs. in V(MEC) system Definition at line 124 of file eq\_vars.f90.

#### **C.37.3.10 h\_fd**

real(dp), dimension(:,:,:,:,:,:,:), allocatable eq\_vars::eq\_2\_type::h\_fd in the F(lux) coord. system with derivs in F(lux) system Definition at line 126 of file eq\_vars.f90.

## **C.37.3.11 jac\_e**

real(dp), dimension(:,:,:,:,:,:), allocatable eq\_vars::eq\_2\_type::jac\_e jacobian of E(quilibrium) coord. system Definition at line 135 of file eq\_vars.f90.

### **C.37.3.12 jac\_f**

real(dp), dimension(:,:,:,:,:,:), allocatable eq\_vars::eq\_2\_type::jac\_f jacobian of F(lux) coord. system with derivs. in V(MEC) system Definition at line 136 of file eq\_vars.f90.

#### **C.37.3.13 jac\_fd**

real(dp), dimension(:,:,:,:,:,:), allocatable eq\_vars::eq\_2\_type::jac\_fd jacobian of F(lux) coord. system with derivs. in F(lux) system Definition at line 137 of file eq\_vars.f90.

#### **C.37.3.14 kappa\_g**

real(dp), dimension(:,:,:), allocatable eq\_vars::eq\_2\_type::kappa\_g

geodesic curvature

Definition at line 141 of file eq\_vars.f90.

#### **C.37.3.15 kappa\_n**

real(dp), dimension(:,:,:), allocatable eq\_vars::eq\_2\_type::kappa\_n

normal curvature

Definition at line 140 of file eq\_vars.f90.

#### **C.37.3.16 l\_e**

real(dp), dimension(:,:,:,:,:,:), allocatable eq\_vars::eq\_2\_type::l\_e

L(ambda) in E(quilibrium) coords.

Definition at line 118 of file eq\_vars.f90.

#### **C.37.3.17 r\_e**

real(dp), dimension(:,:,:,:,:,:), allocatable eq\_vars::eq\_2\_type::r\_e

R in E(quilibrium) coord.

Definition at line 116 of file eq\_vars.f90.

### **C.37.3.18 s**

real(dp), dimension(:,:,:), allocatable eq\_vars::eq\_2\_type::s

magnetic shear

Definition at line 139 of file eq\_vars.f90.

#### **C.37.3.19 sigma**

real(dp), dimension(:,:,:), allocatable eq\_vars::eq\_2\_type::sigma

parallel current

Definition at line 142 of file eq\_vars.f90.

### **C.37.3.20 t\_ef**

real(dp), dimension(:,:,:,:,:,:,:), allocatable eq\_vars::eq\_2\_type::t\_ef

E(quilibrium) to F(lux)

Definition at line 129 of file eq\_vars.f90.

## **C.37.3.21 t\_fe**

real(dp), dimension(:,:,:,:,:,:,:), allocatable eq\_vars::eq\_2\_type::t\_fe

F(lux) to E(quilibrium)

Definition at line 130 of file eq\_vars.f90.

### **C.37.3.22 t\_vc**

real(dp), dimension(:,:,:,:,:,:,:), allocatable eq\_vars::eq\_2\_type::t\_vc

C(ylindrical) to V(MEC)

Definition at line 128 of file eq\_vars.f90.

#### **C.37.3.23 z\_e**

real(dp), dimension(:,:,:,:,:,:), allocatable eq\_vars::eq\_2\_type::z\_e

Z in E(quilibrium) coords.

Definition at line 117 of file eq\_vars.f90.

# **C.38 vmec\_utilities::fourier2real Interface Reference**

Inverse Fourier transformation, from VMEC.

## **Public Member Functions**

- integer function [fourier2real\\_1](#page-544-0) (varf\_c, varf\_s, trigon\_factors, varr, sym, deriv) *version with trigonometric factors*
- integer function [fourier2real\\_2](#page-545-0) (varf\_c, varf\_s, theta, zeta, varr, sym, deriv) *version with angles*

## **C.38.1 Detailed Description**

Inverse Fourier transformation, from VMEC.

Also calculates the poloidal or toroidal derivatives in VMEC coords., as indicated by the variable deriv(2).

(The normal derivative is done on the variables in Fourier space, and should be provided here in varf $i$  if needed).

There are two variants:

- 1. version using trigon factors, which is useful when the grid on which the trigonometric factors are defined is not regular and ideally when they are reused multiple times.
- 2. version using  $\theta$  and  $\zeta$  directly, which is useful for small, unique calculations.

Both these versions make use of a factor that represents angular derivatives. For deriv =  $[j,k]$ , this is:

- $\bullet~~ m^{j}(-n)^{k}(-1)^{\frac{j+k+1}{2}}$  for varf\_c,
- $\bullet~~ m^{j}(-n)^{k}(-1)^{\frac{j+k}{2}}$  for varf\_s,

where the divisions have to be done using integers, i.e. without remainder. The first two factors are straightforward, and the third one originates in the change of sign when deriving a cosine, but not for a sine.

Finally, depending on whether  $(j + k)$  is even or odd, the correct cos or sin is chosen.

Returns

ierr

Definition at line 56 of file VMEC\_utilities.f90.

## <span id="page-544-0"></span>**C.38.2 Member Function/Subroutine Documentation**

#### **C.38.2.1 fourier2real\_1()**

```
integer function vmec_utilities::fourier2real::fourier2real_1 (
   real(dp), dimension(:,:), intent(in) varf_c,
   real(dp), dimension(:,:), intent(in) varf_s,
   real(dp), dimension(:,:,:,:,:), intent(in) trigon_factors,
   real(dp), dimension(:,:,:), intent(inout) varr,
   logical, dimension(2), intent(in), optional sym,
   integer, dimension(2), intent(in), optional deriv )
```

```
version with trigonometric factors
```
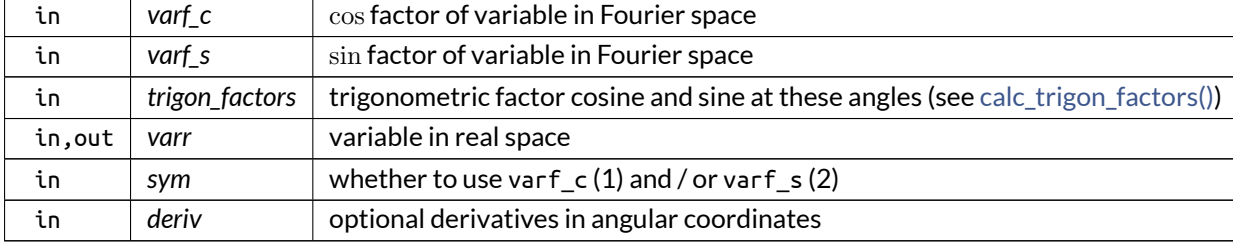

Parameters

<span id="page-545-0"></span>Definition at line 67 of file VMEC\_utilities.f90.

## **C.38.2.2 fourier2real\_2()**

```
integer function vmec_utilities::fourier2real::fourier2real_2 (
  real(dp), dimension(:,:), intent(in) varf_c,
   real(dp), dimension(:,:), intent(in) varf_s,
   real(dp), dimension(:,:,:), intent(in) theta,
   real(dp), dimension(:,:,:), intent(in) zeta,
   real(dp), dimension(:,:,:), intent(inout) varr,
   logical, dimension(2), intent(in), optional sym,
   integer, dimension(2), intent(in), optional deriv )
```
version with angles

Parameters

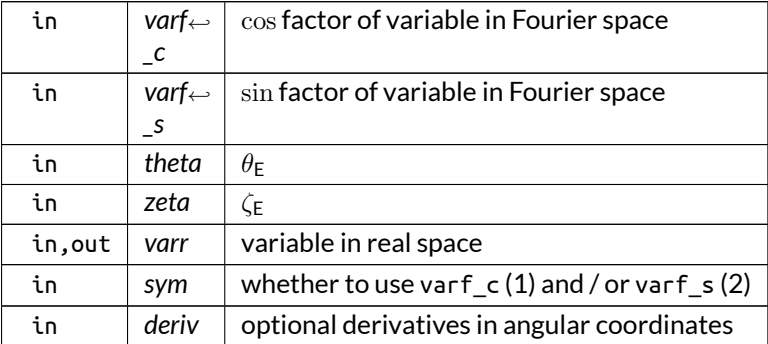

Definition at line 165 of file VMEC\_utilities.f90.

# **C.39 mpi\_utilities::get\_ghost\_arr Interface Reference**

Fill the ghost regions in an array.

## **Public Member Functions**

- integer function [get\\_ghost\\_arr\\_3d\\_complex](#page-547-0) (arr, size\_ghost) *3-D complex version*
- integer function [get\\_ghost\\_arr\\_3d\\_real](#page-547-1) (arr, size\_ghost) *3-D real version*
- integer function [get\\_ghost\\_arr\\_2d\\_complex](#page-546-0) (arr, size\_ghost) *2-D complex version*
- integer function [get\\_ghost\\_arr\\_1d\\_real](#page-546-1) (arr, size\_ghost) *1-D real version*

## **C.39.1 Detailed Description**

Fill the ghost regions in an array.

This is done by sending the first normal point of a process to the left process.

Every MPI message is identified by its sending process. The array should have the extended size, including ghost regions.

Returns

ierr

Definition at line 73 of file MPI\_utilities.f90.

## <span id="page-546-1"></span>**C.39.2 Member Function/Subroutine Documentation**

## **C.39.2.1 get\_ghost\_arr\_1d\_real()**

```
integer function mpi_utilities::get_ghost_arr::get_ghost_arr_1d_real (
   real(dp), dimension(:), intent(in) arr,
   integer, intent(in) size_ghost )
```
1-D real version

Parameters

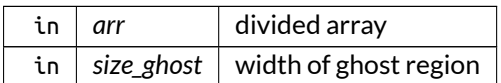

<span id="page-546-0"></span>Definition at line 555 of file MPI\_utilities.f90.

## **C.39.2.2 get\_ghost\_arr\_2d\_complex()**

integer function mpi\_utilities::get\_ghost\_arr::get\_ghost\_arr\_2d\_complex ( complex(dp), dimension(:,:), intent(inout) *arr,* integer, intent(in) *size\_ghost* )

2-D complex version

Parameters

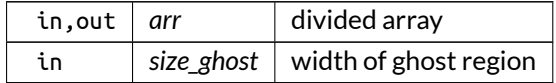

<span id="page-547-0"></span>Definition at line 511 of file MPI\_utilities.f90.

#### **C.39.2.3 get\_ghost\_arr\_3d\_complex()**

integer function mpi\_utilities::get\_ghost\_arr::get\_ghost\_arr\_3d\_complex ( complex(dp), dimension(:,:,:), intent(inout) *arr,* integer, intent(in) *size\_ghost* )

3-D complex version

Parameters

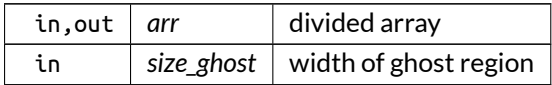

<span id="page-547-1"></span>Definition at line 422 of file MPI\_utilities.f90.

## **C.39.2.4 get\_ghost\_arr\_3d\_real()**

integer function mpi\_utilities::get\_ghost\_arr::get\_ghost\_arr\_3d\_real ( real(dp), dimension(:,:,:), intent(inout) *arr,* integer, intent(in) *size\_ghost* )

## 3-D real version

Parameters

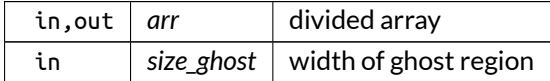

Definition at line 466 of file MPI\_utilities.f90.

# **C.40 mpi\_utilities::get\_ser\_var Interface Reference**

Gather parallel variable in serial version on group master.

## **Public Member Functions**

- integer function [get\\_ser\\_var\\_complex](#page-548-0) (var, ser\_var, scatter) *complex version*
- integer function [get\\_ser\\_var\\_real](#page-549-0) (var, ser\_var, scatter) *real version*
- integer function [get\\_ser\\_var\\_int](#page-549-1) (var, ser\_var, scatter) *integer version*

## **C.40.1 Detailed Description**

Gather parallel variable in serial version on group master.

Optionally, all the processes receive the parallel variable using scatter.

Note

The serial variable has to be allocatable and if unallocated, it will be allocated.

Returns

ierr

Definition at line 55 of file MPI\_utilities.f90.

## <span id="page-548-0"></span>**C.40.2 Member Function/Subroutine Documentation**

#### **C.40.2.1 get\_ser\_var\_complex()**

```
integer function mpi_utilities::get_ser_var::get_ser_var_complex (
   complex(dp), dimension(:), intent(in) var,
   complex(dp), dimension(:), intent(inout), allocatable ser_var,
   logical, intent(in), optional scatter )
```
complex version

Parameters

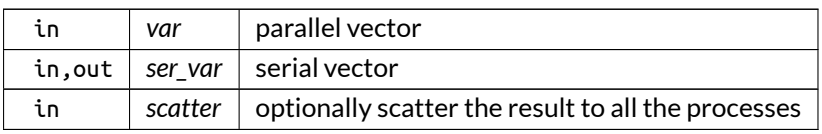

<span id="page-549-1"></span>Definition at line 107 of file MPI\_utilities.f90.

## **C.40.2.2 get\_ser\_var\_int()**

```
integer function mpi_utilities::get_ser_var::get_ser_var_int (
  integer, dimension(:), intent(in) var,
   integer, dimension(:), intent(inout), allocatable ser_var,
   logical, intent(in), optional scatter )
```
integer version

Parameters

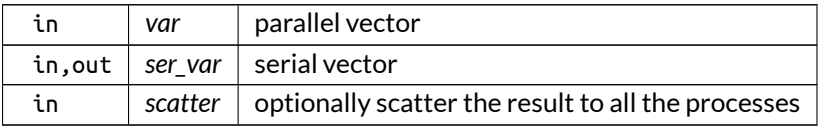

<span id="page-549-0"></span>Definition at line 255 of file MPI\_utilities.f90.

## **C.40.2.3 get\_ser\_var\_real()**

```
integer function mpi_utilities::get_ser_var::get_ser_var_real (
  real(dp), dimension(:), intent(in) var,
  real(dp), dimension(:), intent(inout), allocatable ser_var,
  logical, intent(in), optional scatter )
```
real version

Parameters

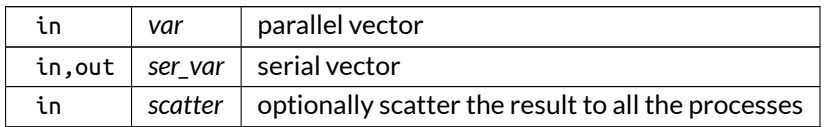

<span id="page-549-2"></span>Definition at line 181 of file MPI\_utilities.f90.

# **C.41 grid\_vars::grid\_type Type Reference**

Type for grids.

## **Public Member Functions**

- procedure  $init \Rightarrow init\_grid$  $init \Rightarrow init\_grid$ *initialize*
- procedure [copy](#page-551-1)  $=$   $>$  [copy\\_grid](#page-170-0) *copy*
- procedure [dealloc](#page-551-2) => [dealloc\\_grid](#page-171-1) *deallocate*

## **Public Attributes**

- i[n](#page-553-0)teger, dimension(3) n
- *tot nr. of points* • integer [loc\\_n\\_r](#page-553-1)

*local nr. of normal points*

- integer [i\\_min](#page-552-0) *min. normal index of this process in full arrays*
- integer [i\\_max](#page-552-1) *max. normal index of this process in full arrays*
- logical [divided](#page-552-2) *whether the grid is split up among the processes*
- real(dp), dimension(:), pointer  $r_e$  = > null() *E(quilibrium) coord. values at n points.*
- real(dp), dimension(:), pointer  $r_f = > null()$  $r_f = > null()$ *F(lux) coord. values at n points.*
- real(dp), dimension(:), pointer  $loc_r e$  = > null() *E(quilibrium) coord. values at n points.*
- real(dp), dimension(:), pointer loc  $r = > null($ ) *F(lux) coord. values at n points.*
- real(dp), dimension(:,:,:), pointer [theta\\_e](#page-554-1) => null() *E(quilibrium) coord. values of first angle at n points in 3-D.*
- real(dp), dimension(:,:,:), pointer theta\_ $f$  = > null() *F(lux) coord. values of first angle at n points in 3-D.*
- real(dp), dimension(:,:,:), pointer  $zeta = \ge \text{null}()$ *E(quilibrium) coord. values of second angle at n points in 3-D.*
- real(dp), dimension(:,:,:), pointer  $zeta_f = 0$  $zeta_f = 0$  null() *F(lux) coord. values of second angle at n points in 3-D.*
- real(dp), dimension(:,:,:,:,:), allocatable [trigon\\_factors](#page-554-4) *trigonometric factor cosine for the inverse fourier transf.*
- real(dp) [estim\\_mem\\_usage](#page-552-3) *estimated memory usage*

# **C.41.1 Detailed Description**

Type for grids.

The grids are saved in the following format: (angle\_1,angle\_2,r), where angle\_1 and angle\_2 can be any angle that completely describe a flux surface.

For example, they can refer to a grid of  $\theta$  and  $\zeta$  values, but they can also refer to (Modified) flux coordinates with a parallel angle and a field line coordinate ( $\alpha$ ).

For field-aligned grids, angle 1 is generally chosen equal to the parallel coordinate in the Flux coordinate system, and angle\_2 equal to the field line label (so the second dimension of the matrices is then chosen to be of size 1 for the calculations on a single field line).

At the same time, the parallel coordinate, in which integrations will have to be done, ocupies the first index. This is good for numerical efficiency.

For specific equilibrium grids, such as the case for HELENA equilibria, angle\_1 corresponds to  $\theta$  and angle $\leftrightarrow$  $\angle$  2 to the symmetry angle  $\zeta$ .

It is important that this order of the coordinates in space is consistent among all the variables.

Definition at line 59 of file grid\_vars.f90.

## <span id="page-551-1"></span>**C.41.2 Member Function/Subroutine Documentation**

## **C.41.2.1 copy()**

procedure grid\_vars::grid\_type::copy

copy

<span id="page-551-2"></span>Definition at line 81 of file grid\_vars.f90.

## **C.41.2.2 dealloc()**

procedure grid\_vars::grid\_type::dealloc

deallocate

<span id="page-551-0"></span>Definition at line 83 of file grid\_vars.f90.

## **C.41.2.3 init()**

procedure grid\_vars::grid\_type::init

initialize

Definition at line 79 of file grid\_vars.f90.

## <span id="page-552-2"></span>**C.41.3 Member Data Documentation**

### **C.41.3.1 divided**

logical grid\_vars::grid\_type::divided

whether the grid is split up among the processes

<span id="page-552-3"></span>Definition at line 64 of file grid\_vars.f90.

### **C.41.3.2 estim\_mem\_usage**

real(dp) grid\_vars::grid\_type::estim\_mem\_usage

estimated memory usage

Note

Debug version only

<span id="page-552-1"></span>Definition at line 75 of file grid\_vars.f90.

## **C.41.3.3 i\_max**

integer grid\_vars::grid\_type::i\_max

max. normal index of this process in full arrays

<span id="page-552-0"></span>Definition at line 63 of file grid\_vars.f90.

## **C.41.3.4 i\_min**

integer grid\_vars::grid\_type::i\_min min. normal index of this process in full arrays Definition at line 62 of file grid\_vars.f90.

### <span id="page-553-1"></span>**C.41.3.5 loc\_n\_r**

integer grid\_vars::grid\_type::loc\_n\_r

local nr. of normal points

<span id="page-553-3"></span>Definition at line 61 of file grid\_vars.f90.

### **C.41.3.6 loc\_r\_e**

real(dp), dimension(:), pointer grid\_vars::grid\_type::loc\_r\_e => null()

E(quilibrium) coord. values at n points.

<span id="page-553-4"></span>Definition at line 67 of file grid\_vars.f90.

### **C.41.3.7 loc\_r\_f**

real(dp), dimension(:), pointer grid\_vars::grid\_type::loc\_r\_f => null()

F(lux) coord. values at n points.

<span id="page-553-0"></span>Definition at line 68 of file grid\_vars.f90.

### **C.41.3.8 n**

integer, dimension(3) grid\_vars::grid\_type::n

tot nr. of points

<span id="page-553-2"></span>Definition at line 60 of file grid\_vars.f90.

#### **C.41.3.9 r\_e**

real(dp), dimension(:), pointer grid\_vars::grid\_type::r\_e => null()

E(quilibrium) coord. values at n points.

<span id="page-554-0"></span>Definition at line 65 of file grid\_vars.f90.

### **C.41.3.10 r\_f**

 $real(dp)$ , dimension(:), pointer grid\_vars::grid\_type::r\_f => null()

F(lux) coord. values at n points.

<span id="page-554-1"></span>Definition at line 66 of file grid\_vars.f90.

#### **C.41.3.11 theta\_e**

 $real(dp)$ , dimension $(:,,:,:)$ , pointer grid\_vars::grid\_type::theta\_e => null()

E(quilibrium) coord. values of first angle at n points in 3-D.

<span id="page-554-2"></span>Definition at line 69 of file grid\_vars.f90.

#### **C.41.3.12 theta\_f**

real(dp), dimension(:,:,:), pointer grid\_vars::grid\_type::theta\_f => null()

F(lux) coord. values of first angle at n points in 3-D.

<span id="page-554-4"></span>Definition at line 70 of file grid vars.f90.

#### **C.41.3.13 trigon\_factors**

real(dp), dimension(:,:,:,:,:), allocatable grid\_vars::grid\_type::trigon\_factors

trigonometric factor cosine for the inverse fourier transf.

<span id="page-554-3"></span>Definition at line 73 of file grid\_vars.f90.

#### **C.41.3.14 zeta\_e**

 $real(dp)$ , dimension $(:,,:,:)$ , pointer grid\_vars::grid\_type::zeta\_e => null()

E(quilibrium) coord. values of second angle at n points in 3-D.

<span id="page-555-0"></span>Definition at line 71 of file grid\_vars.f90.

### **C.41.3.15 zeta\_f**

 $real(dp)$ , dimension $(:,:,:)$ , pointer grid\_vars::grid\_type::zeta\_f => null()

F(lux) coord. values of second angle at n points in 3-D.

Definition at line 72 of file grid\_vars.f90.

# **C.42 hdf5\_vars::hdf5\_file\_type Type Reference**

HDF5 data type, containing the information about HDF5 files.

## **Public Attributes**

- integer(hid\_t) [hdf5\\_i](#page-555-1) *HDF5 file handle.*
- integer [xdmf\\_i](#page-556-0) *XDMF file handle.*
- character(len=max\_str\_ln) [name](#page-556-1) *name of files (without extensions ".h5" and ".xmf")*

## **C.42.1 Detailed Description**

HDF5 data type, containing the information about HDF5 files.

Definition at line 40 of file HDF5\_vars.f90.

## <span id="page-555-1"></span>**C.42.2 Member Data Documentation**

## **C.42.2.1 hdf5\_i**

integer(hid\_t) hdf5\_vars::hdf5\_file\_type::hdf5\_i

HDF5 file handle.

<span id="page-556-1"></span>Definition at line 41 of file HDF5\_vars.f90.

## **C.42.2.2 name**

character(len=max\_str\_ln) hdf5\_vars::hdf5\_file\_type::name

name of files (without extensions ".h5" and ".xmf")

<span id="page-556-0"></span>Definition at line 43 of file HDF5\_vars.f90.

#### **C.42.2.3 xdmf\_i**

integer hdf5\_vars::hdf5\_file\_type::xdmf\_i

XDMF file handle.

Definition at line 42 of file HDF5\_vars.f90.

# **C.43 mpi\_vars::lock\_type Type Reference**

lock type

## **Public Member Functions**

- $\bullet$  procedure [init](#page-558-0) =  $>$  [init\\_lock](#page-257-0) *initialize*
- procedure [dealloc](#page-558-1) => [dealloc\\_lock](#page-256-0) *deallocate*

# **Public Attributes**

- integer, dimension(:), allocatable [wl](#page-558-2) *waiting list*
- integer [wl\\_win](#page-559-0)
	- *window to waiting list*
- integer wu tag *wakeup tag*
- logical [blocking](#page-558-3)
	- *is a normal blocking process*

# **C.43.1 Detailed Description**

## lock type

There is a blocking (BL) and a nonblocking (NB) version where the former requires an exclusive lock and the latter a shared one. This is saved in the variable blocking.

NB processes that get the lock directly on request (meaning that there were no other processes in the queue) notify directly all the next NB processes after gaining access. It also sets their status to active. When a NB process gains the lock when notified after waiting, it does not have to check for other NB processes, as this has been done by the notifying process.

A BL process retains exclusive access upon receipt of the lock. Similarly to NB processes, if the receipt was direct on request, the status is set to active, but only of this NB process.

When returning the lock, all BL processes and NB that find themselves to be the last active NB process, scan the waiting list and pass the lock preferably to another BL process to notify. If not available, it searches for all the NB processes to notify together.

The advantage of prefering BL processes after finishing a process is that this way NB processes are accumulated, and then quickly finished afterwards.

## Note

Every process in the waiting queue will eventually receive a notification.

Scheme:

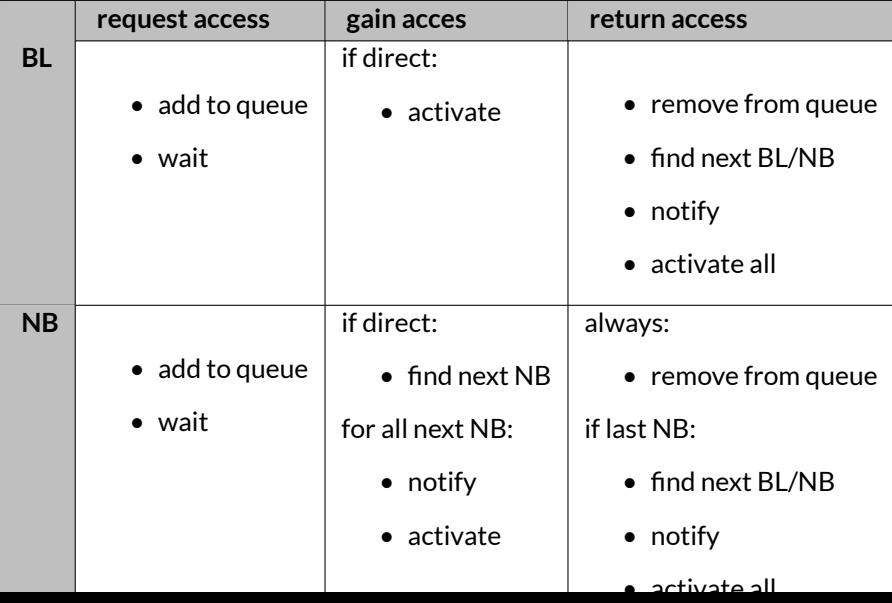

with preference  $BL > NB(s)$ .

See also

This is based on an extension of the ideas in RossAtomicIO.

Definition at line 63 of file MPI\_vars.f90.

## <span id="page-558-1"></span>**C.43.2 Member Function/Subroutine Documentation**

**C.43.2.1 dealloc()**

procedure mpi\_vars::lock\_type::dealloc

deallocate

deallocate

<span id="page-558-0"></span>Definition at line 72 of file MPI\_vars.f90.

## **C.43.2.2 init()**

procedure mpi\_vars::lock\_type::init

initialize

initialize

Definition at line 70 of file MPI\_vars.f90.

## <span id="page-558-3"></span>**C.43.3 Member Data Documentation**

### **C.43.3.1 blocking**

logical mpi\_vars::lock\_type::blocking

is a normal blocking process

<span id="page-558-2"></span>Definition at line 67 of file MPI\_vars.f90.

## **C.43.3.2 wl**

integer, dimension(:), allocatable mpi\_vars::lock\_type::wl

waiting list

<span id="page-559-0"></span>Definition at line 64 of file MPI\_vars.f90.

#### **C.43.3.3 wl\_win**

integer mpi\_vars::lock\_type::wl\_win

window to waiting list

<span id="page-559-1"></span>Definition at line 65 of file MPI\_vars.f90.

## **C.43.3.4 wu\_tag**

integer mpi\_vars::lock\_type::wu\_tag

wakeup tag

Definition at line 66 of file MPI\_vars.f90.

# **C.44 x\_vars::modes\_type Type Reference**

mode number type

## **Public Member Functions**

• procedure [dealloc](#page-560-0) => [dealloc\\_mds](#page-450-0) *deallocate*

## **Public Attributes**

- i[n](#page-560-1)teger, dimension(:,:), allocatable n n *for all modes, in total grid*
- integer, dimension(:,:), allocatable [m](#page-560-2) m *for all modes, in total grid*
- integer, dimension(:,:), allocatable [sec](#page-561-0) *m or n for all possible modes, index and limits, in total grid*

## **C.44.1 Detailed Description**

mode number type

Type containing information about mode numbers at every flux surface:

- mode numbers: n, m,
- information of secondary modes: sec,
	- **–** 1: mode number
	- **–** 2: lower limit of normal range
	- **–** 3: upper limit of normal range
	- **–** 4: index in tables where the number of modes can be bigger than the range if the safety factor or rotational transform is non-monotonous so that the same mode number can have multiple ranges.
- Flux normal coordinate: r\_F.

These are set up in setup\_nm\_x().

Definition at line 36 of file X\_vars.f90.

## <span id="page-560-0"></span>**C.44.2 Member Function/Subroutine Documentation**

## **C.44.2.1 dealloc()**

procedure x\_vars::modes\_type::dealloc

deallocate

Definition at line 42 of file X\_vars.f90.

## <span id="page-560-2"></span>**C.44.3 Member Data Documentation**

## **C.44.3.1 m**

integer, dimension(:,:), allocatable x\_vars::modes\_type::m

 $m$  for all modes, in total grid

<span id="page-560-1"></span>Definition at line 38 of file X\_vars.f90.

### **C.44.3.2 n**

integer, dimension(:,:), allocatable x\_vars::modes\_type::n  $n$  for all modes, in total grid Definition at line 37 of file X\_vars.f90.

## <span id="page-561-0"></span>**C.44.3.3 sec**

integer, dimension(:,:), allocatable x\_vars::modes\_type::sec m or n for all possible modes, index and limits, in total grid Definition at line 39 of file X\_vars.f90.

# **C.45 num\_utilities::order\_per\_fun Interface Reference**

Order a periodic function to include  $0 \ldots 2\pi$  and an overlap.

## **Public Member Functions**

- integer function order per fun  $1(x, y, x$  out, y out, overlap, tol) *version with x and y separate*
- integer function order per fun\_2 (xy, xy\_out, overlap, tol) *version with x and y together*

## **C.45.1 Detailed Description**

Order a periodic function to include  $0 \ldots 2\pi$  and an overlap.

Returns

ierr

Definition at line 248 of file num\_utilities.f90.

## <span id="page-561-1"></span>**C.45.2 Member Function/Subroutine Documentation**

#### **C.45.2.1 order\_per\_fun\_1()**

```
integer function num_utilities::order_per_fun::order_per_fun_1 (
  real(dp), dimension(:), intent(in) x,
   real(dp), dimension(:), intent(in) y,
   real(dp), dimension(:), intent(inout), allocatable x_out,
   real(dp), dimension(:), intent(inout), allocatable y_out,
   integer, intent(in) overlap,
   real(dp), intent(in), optional tol )
```

```
version with x and y separate
```
Parameters

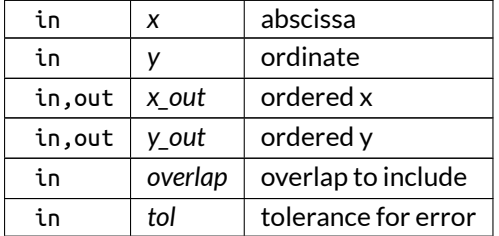

<span id="page-562-0"></span>Definition at line 1574 of file num\_utilities.f90.

## **C.45.2.2 order\_per\_fun\_2()**

```
integer function num_utilities::order_per_fun::order_per_fun_2 (
  real(dp), dimension(:,:), intent(in) xy,
   real(dp), dimension(:,:), intent(inout), allocatable xy_out,
   integer, intent(in) overlap,
   real(dp), intent(in), optional tol )
```
version with x and y together

Parameters

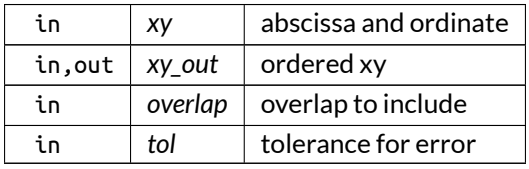

Definition at line 1650 of file num\_utilities.f90.

# **C.46 output\_ops::plot\_hdf5 Interface Reference**

Prints variables vars with names var\_names in an HDF5 file with name c file\_name and accompanying X $\leftrightarrow$ DMF file.

## **Public Member Functions**

- subroutine [plot\\_hdf5\\_ind](#page-565-0) (var\_name, file\_name, var, tot\_dim, loc\_offset, X, Y, Z, cont\_plot, descr) *individual version*
- subroutine [plot\\_hdf5\\_arr](#page-564-0) (var\_names, file\_name, vars, tot\_dim, loc\_offset, X, Y, Z, col\_id, col, sym\_type, cont\_plot, descr)

*array version*

# **C.46.1 Detailed Description**

Prints variables vars with names var\_names in an HDF5 file with name c file\_name and accompanying  $X \leftrightarrow$ DMF file.

ForXDMF collections ([\[18\]](#page-621-0)), only the first value for var names is used, so it should have a size of one.

The plot is generally 3-D, but if one of the dimensions provided is equal to 1, it is checked whether there is poloidal or toroidal axisymmetry and if so, the plot becomes 2-D. This can be forced using the optional input argument sym\_type.

Optionally, the (curvilinear) grid can be provided through X, Y and Z. If not, the grid is assumed to be Cartesian with discrete indices where X corresponds to the first dimensions, Y to the second and Z to the third.

Additionally, the total grid size and local offset can be provided in tot\_dim and loc\_offset to run this routine in parallel automatically. Optionally, one of the dimensions (col\_id, default 4) can be associated to a collection dimension using col different from 1:

- $\bullet$  col = 1: no collection, just plots of different variables
- $\bullet$  col = 2: time collection
- $\bullet$  col = 3: spatial collection
- $\bullet$  col = 4: vector field

Furthermore, using the variable cont\_plot, a plot can be (over-)written in multiple writes. By this is meant that there should be an initial plot, with collection type 1, 2, 3 or 4, which can then be followed by an arbitrary number of additional writes. As these additional writes currently cannot modify the plot structure, nor the XDMF variables, their collection dimension should be complete from the start.

This has no implications for single plots but means that for collection types 2 to 4 all the elements in the collection have to be present, though they do not necessary need to have been completely written in the other dimensions.

Subsequent writes with cont\_plot can then, for instance, write parts of the data that had not yet been written, or overwrite ones that had. This can be useful for post-processing where the memory requirements are large so that the work has to be split.

**Note** 

- 1. For a vector field, the number of variables has to be 2 for 2-D plots or 3 for 3-D plots. This should be rewritten in the future, so that collections can be used for vectors as well.
- 2. In order to merge collections in their collection dimension, the XDMF files can always easily be joined.
- 3. If necessary, a lock system should be used when multiple processes are writing the same file, including continued writes.
- 4. To plot this with VisIt, use:
	- for temporal collections: pseudocolor using the variable name (other names are ignored).
	- for spatial collections: subset of blocks or pseudocolor using the variable name (other names are ignored).
	- for vector plot: Vector plot.
	- for without collections: pseudocolor using the variable names.
- 5. Currently all of possibly multiple processes that write data have to cover the entire range of the variables in the dimension indicated by col\_id. (This could be implemented by changing how  $n \leftrightarrow$ \_plot is defined and selectively letting each processer write in the main loop at its corresponding indices.)
- 6. To project the data to 2-D in VisIt, use the projection tool under Operators > Transform

Definition at line 137 of file output\_ops.f90.

## <span id="page-564-0"></span>**C.46.2 Member Function/Subroutine Documentation**

#### **C.46.2.1 plot\_hdf5\_arr()**

```
subroutine output_ops::plot_hdf5::plot_hdf5_arr (
   character(len=∗), dimension(:), intent(in) var_names,
   character(len=∗), intent(in) file_name,
   real(dp), dimension(:,:,:,:), intent(in), target vars,
   integer, dimension(4), intent(in), optional tot_dim,
   integer, dimension(4), intent(in), optional loc_offset,
   real(dp), dimension(:,:,:,:), intent(in), optional, target X,
   real(dp), dimension(:,:,:,:), intent(in), optional, target Y,
   real(dp), dimension(:,:,:,:), intent(in), optional, target Z,
   integer, intent(in), optional col_id,
   integer, intent(in), optional col,
   integer, intent(in), optional sym_type,
   logical, intent(in), optional cont_plot,
   character(len=∗), intent(in), optional descr )
```
#### array version

#### Parameters

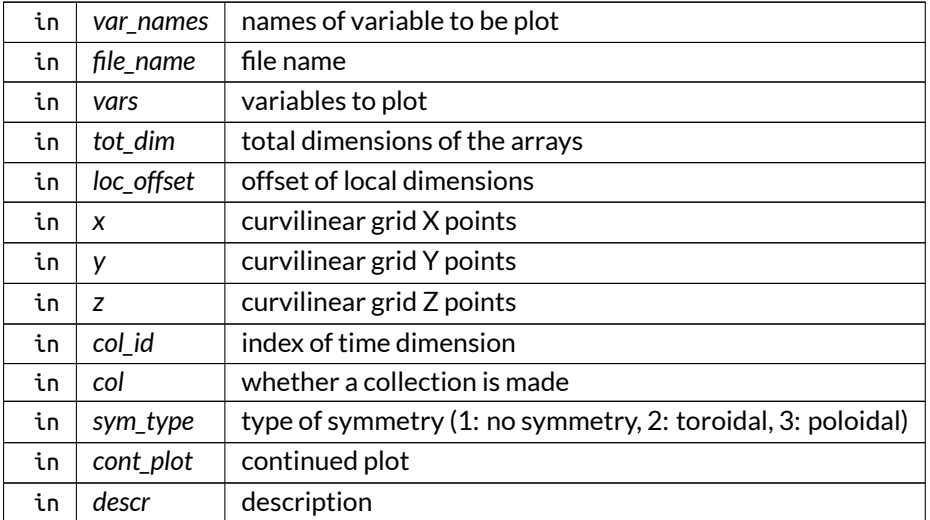

#### Here is the call graph for this function:

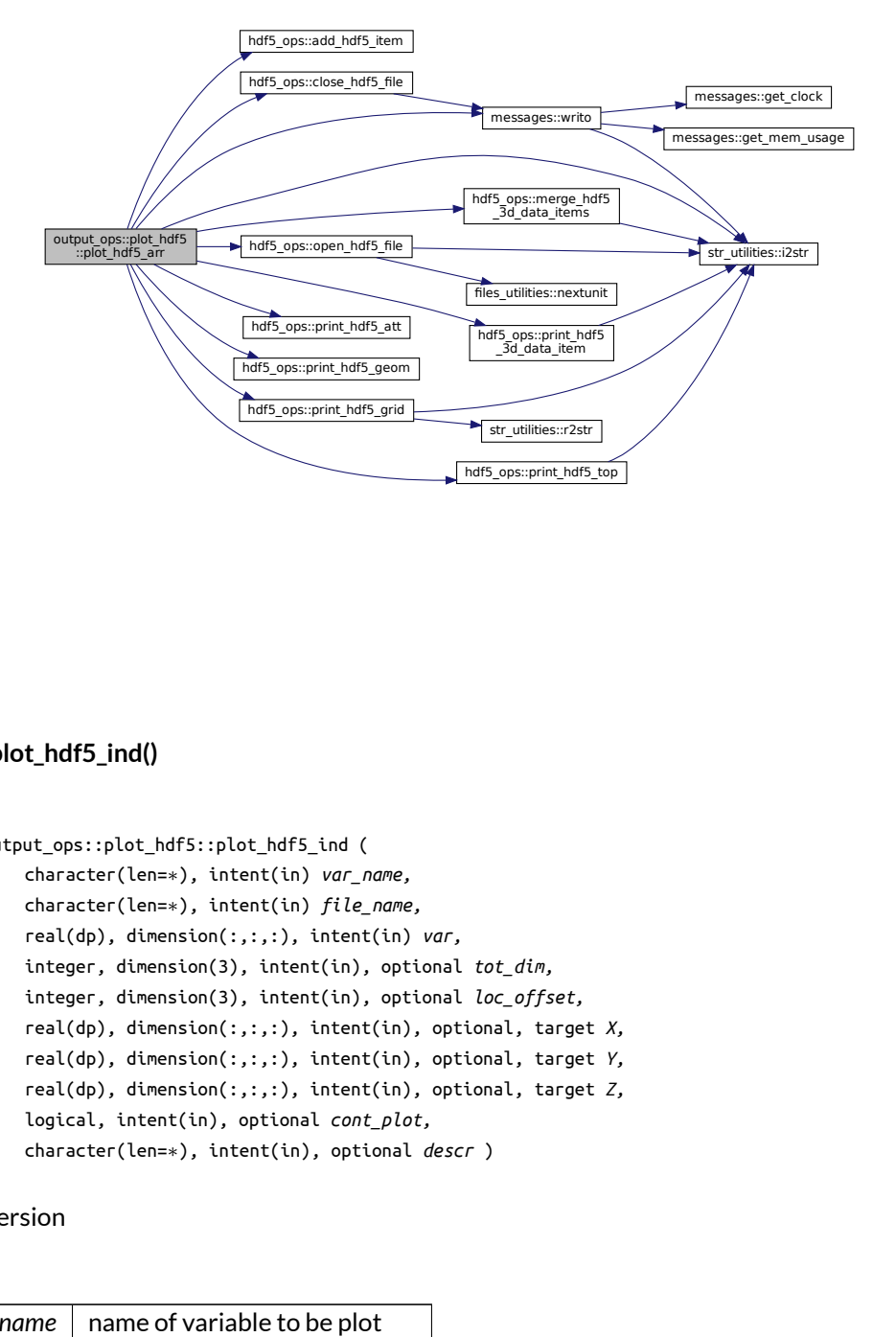

#### <span id="page-565-0"></span>**C.46.2.2 plot\_hdf5\_ind()**

```
subroutine output_ops::plot_hdf5::plot_hdf5_ind (
   character(len=∗), intent(in) var_name,
   character(len=∗), intent(in) file_name,
   real(dp), dimension(:,:,:), intent(in) var,
   integer, dimension(3), intent(in), optional tot_dim,
   integer, dimension(3), intent(in), optional loc_offset,
   real(dp), dimension(:,:,:), intent(in), optional, target X,
   real(dp), dimension(:,:,:), intent(in), optional, target Y,
   real(dp), dimension(:,:,:), intent(in), optional, target Z,
   logical, intent(in), optional cont_plot,
```
character(len=∗), intent(in), optional *descr* )

individual version

Parameters

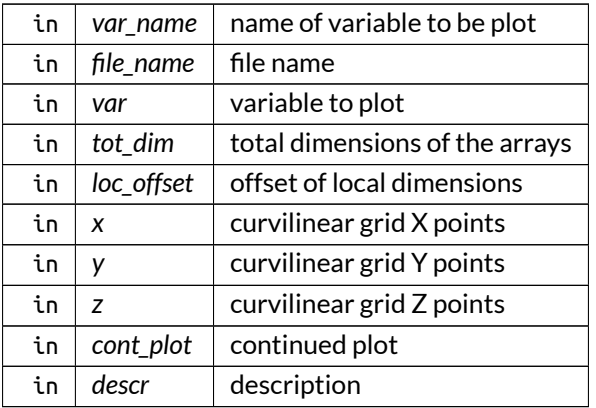

Definition at line 949 of file output\_ops.f90.

# **C.47 output\_ops::print\_ex\_2d Interface Reference**

Print 2-D output on a file.

## **Public Member Functions**

- subroutine [print\\_ex\\_2d\\_ind](#page-567-0) (var\_name, file\_name\_i, y, x, draw, persistent) *individual version*
- subroutine [print\\_ex\\_2d\\_arr](#page-566-0) (var\_names, file\_name\_i, y, x, draw, persistent) *array version*

## **C.47.1 Detailed Description**

Print 2-D output on a file.

The variables var\_name and file\_name hold the name of the plot and of the file in which the plot data is to be saved, respectively. y is the an array containing the function which is stored and x is an optional vector with the x-values. The logical draw can optionally disable calling the external drawing procedure for output on screen [default], without modifying the plot file.

The first index of y (and x) contains the points of a current plot.

The second index indicates various plots (one or more)

Definition at line 47 of file output\_ops.f90.

## <span id="page-566-0"></span>**C.47.2 Member Function/Subroutine Documentation**

## **C.47.2.1 print\_ex\_2d\_arr()**

```
subroutine output_ops::print_ex_2d::print_ex_2d_arr (
   character(len=∗), dimension(:), intent(in) var_names,
   character(len=∗), intent(in) file_name_i,
   real(dp), dimension(1:,1:), intent(in) y,
   real(dp), dimension(1:,1:), intent(in), optional x,
   logical, intent(in), optional draw,
   logical, intent(in), optional persistent )
```
array version

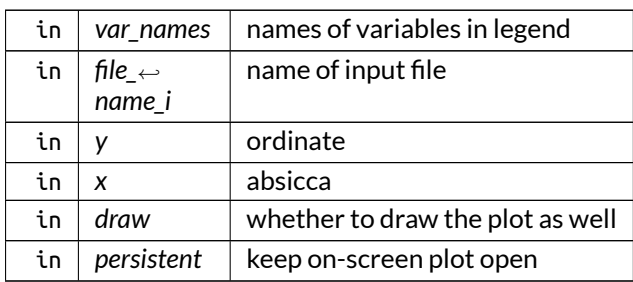

Parameters

Definition at line 172 of file output\_ops.f90.

Here is the call graph for this function:

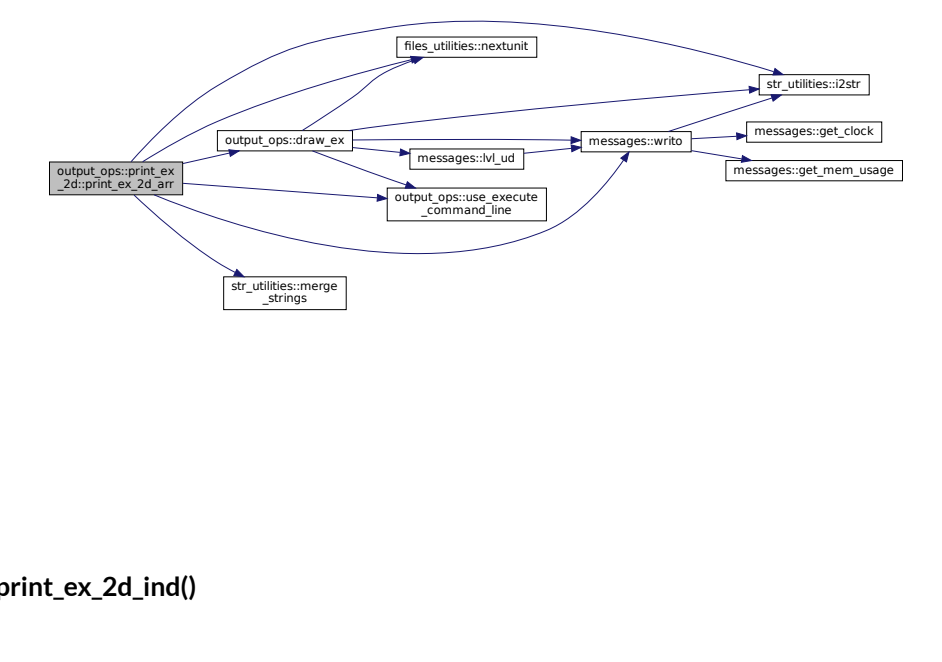

## <span id="page-567-0"></span>**C.47.2.2 print\_ex\_2d\_ind()**

```
subroutine output_ops::print_ex_2d::print_ex_2d_ind (
   character(len=∗), intent(in) var_name,
   character(len=∗), intent(in) file_name_i,
   real(dp), dimension(1:), intent(in) y,
   real(dp), dimension(1:), intent(in), optional x,
   logical, intent(in), optional draw,
   logical, intent(in), optional persistent )
```
individual version

Parameters

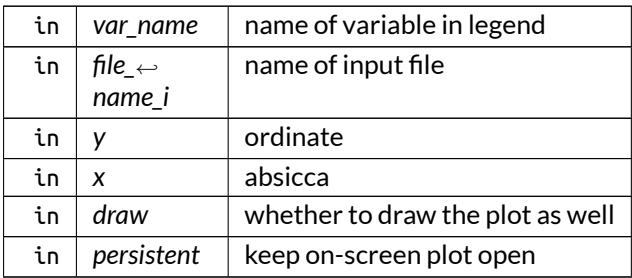

Definition at line 147 of file output\_ops.f90.

# **C.48 output\_ops::print\_ex\_3d Interface Reference**

Print 3-D output on a file.

## **Public Member Functions**

- subroutine [print\\_ex\\_3d\\_ind](#page-569-0) (var\_name, file\_name\_i, z, y, x, draw) *individual version*
- subroutine [print\\_ex\\_3d\\_arr](#page-568-0) (var\_names, file\_name\_i, z, x, y, draw) *array version*

## **C.48.1 Detailed Description**

Print 3-D output on a file.

The variables var name and file name hold the name of the plot and of the file in which the plot data is to be saved, respectively. z is the an array containing the function which is stored and x andy are optional vectors with the x and y-values. The logical draw can optionally disable calling the external drawing procedure for output on screen [default], without modifying the plot file.

The first index of z (and x, y) contains the points of a current The plot second index indicates various plots (one or more)

Definition at line 65 of file output\_ops.f90.

## <span id="page-568-0"></span>**C.48.2 Member Function/Subroutine Documentation**

#### **C.48.2.1 print\_ex\_3d\_arr()**

```
subroutine output_ops::print_ex_3d::print_ex_3d_arr (
   character(len=∗), dimension(:), intent(in) var_names,
   character(len=∗), intent(in) file_name_i,
   real(dp), dimension(1:,1:,1:), intent(in) z,
   real(dp), dimension(1:,1:,1:), intent(in), optional x,
   real(dp), dimension(1:,1:,1:), intent(in), optional y,
   logical, intent(in), optional draw )
```
array version

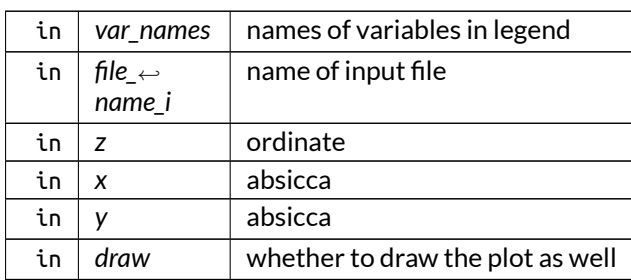

#### Parameters

Definition at line 310 of file output\_ops.f90.

Here is the call graph for this function:

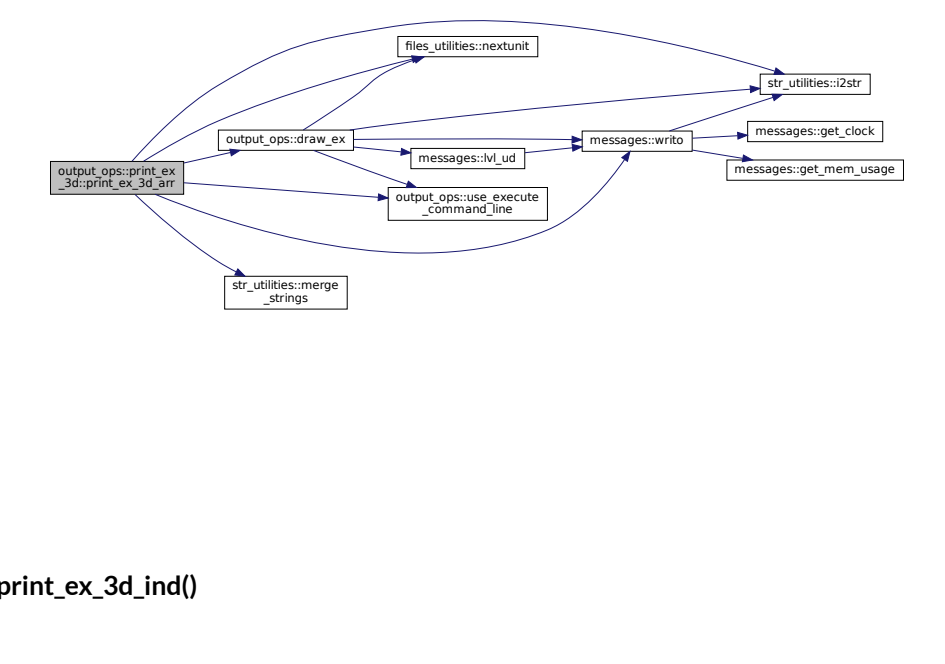

## <span id="page-569-0"></span>**C.48.2.2 print\_ex\_3d\_ind()**

```
subroutine output_ops::print_ex_3d::print_ex_3d_ind (
   character(len=∗), intent(in) var_name,
   character(len=∗), intent(in) file_name_i,
   real(dp), dimension(1:,1:), intent(in) z,
   real(dp), dimension(1:,1:), intent(in), optional y,
   real(dp), dimension(1:,1:), intent(in), optional x,
   logical, intent(in), optional draw )
```
individual version

Parameters

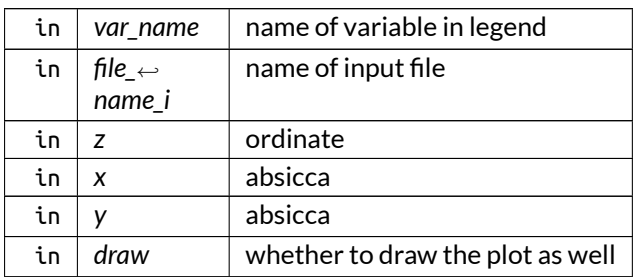

Definition at line 269 of file output\_ops.f90.

# **C.49 eq\_ops::print\_output\_eq Interface Reference**

Print equilibrium quantities to an output file:

## **Public Member Functions**

- integer function [print\\_output\\_eq\\_1](#page-571-0) (grid\_eq, eq, data\_name) *flux version*
- integer function [print\\_output\\_eq\\_2](#page-571-1) (grid\_eq, eq, data\_name, rich\_lvl, par\_div, dealloc\_vars) *metric version*

## **C.49.1 Detailed Description**

Print equilibrium quantities to an output file:

- flux:
	- **–** pres\_FD,
	- **–** q\_saf\_FD,
	- **–** rot\_t\_FD,
	- **–** flux\_p\_FD,
	- **–** flux\_t\_FD,
	- **–** rho,
	- **–** S,
	- **–** kappa\_n,
	- **–** kappa\_g,
	- **–** sigma
- metric:
	- **–** g\_FD,
	- **–** h\_FD,
	- **–** jac\_FD

If rich\_lvl is provided, "\_R\_[rich\_lvl]" is appended to the data name if it is  $>0$  (only for eq\_2).

Optionally, for eq\_2, it can be specified that this is a divided parallel grid, corresponding to the variable eq\_jobs\_lims with index eq\_job\_nr. In this case, the total grid size is adjusted to the one specified by eq← \_jobs\_lims and the grid is written as a subset.

Note

- 1. The equilibrium quantities are outputted in Flux coordinates.
- 2. The metric equilibrium quantities can be deallocated on the fly, which is useful if this routine is followed by a deallocation any way, so that memory usage does not almost double.
- 3. print\_output\_eq\_2 is only used by HELENA now, as for VMEC it is too slow since there are often multiple VMEC equilibrium jobs, while for HELENA this is explicitely forbidden.

Returns

ierr

Definition at line 90 of file eq\_ops.f90.

## <span id="page-571-0"></span>**C.49.2 Member Function/Subroutine Documentation**

#### **C.49.2.1 print\_output\_eq\_1()**

```
integer function eq_ops::print_output_eq::print_output_eq_1 (
   type(grid_type), intent(in) grid_eq,
   type(eq_1_type), intent(in) eq,
   character(len=∗), intent(in) data_name )
```
### flux version

Parameters

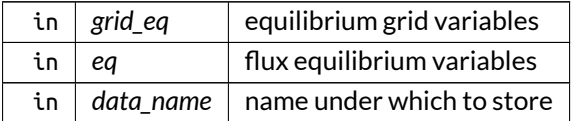

Definition at line 2275 of file eq\_ops.f90.

Here is the call graph for this function:

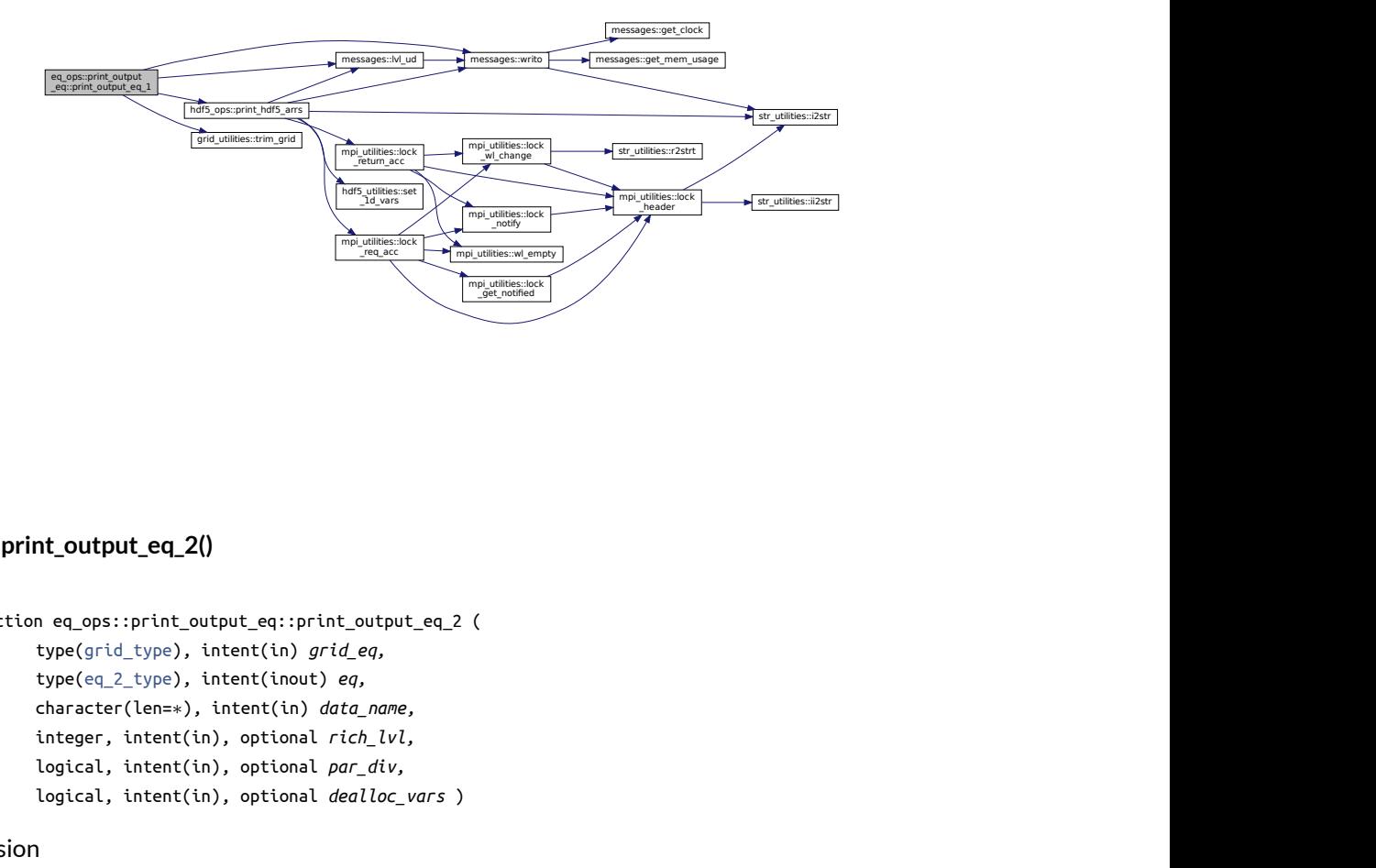

## <span id="page-571-1"></span>**C.49.2.2 print\_output\_eq\_2()**

```
integer function eq_ops::print_output_eq::print_output_eq_2 (
   type(grid_type), intent(in) grid_eq,
   type(eq_2_type), intent(inout) eq,
   character(len=∗), intent(in) data_name,
   integer, intent(in), optional rich_lvl,
   logical, intent(in), optional par_div,
   logical, intent(in), optional dealloc_vars )
```
metric version

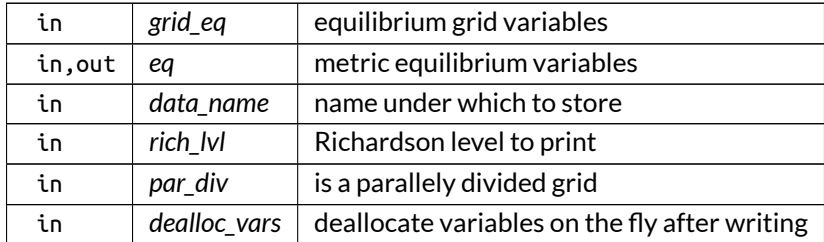

Parameters

Definition at line 2408 of file eq\_ops.f90.

Here is the call graph for this function:

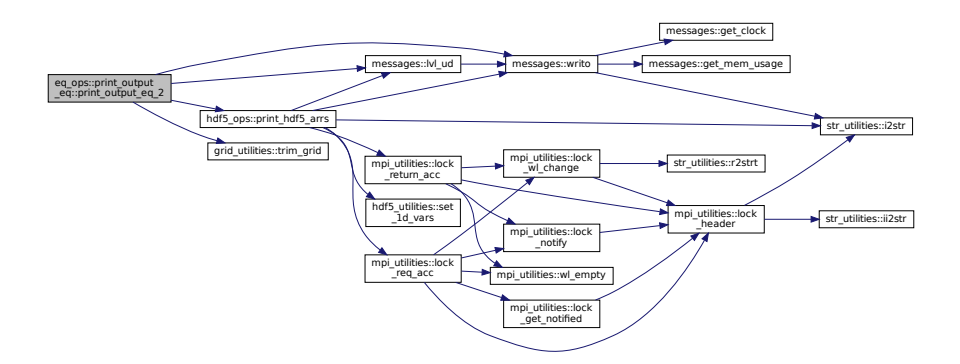

# **C.50 x\_ops::print\_output\_x Interface Reference**

Print either vectorial or tensorial perturbation quantities of a certain order to an output file.

## **Public Member Functions**

- integer function [print\\_output\\_x\\_1](#page-573-0) (grid\_X, X, data\_name, rich\_lvl, par\_div, lim\_sec\_X) *vectorial version.*
- $\begin{array}{l} \mbox{effective} \end{array}$ <br>a certain order to an output file.<br>e, rich\_lvl, par\_div, lim\_sec\_X)<br>ame, rich\_lvl, par\_div, lim\_sec\_X, is\_field\_ $\leftrightarrow$ <br>a certain order to an output file. • integer function [print\\_output\\_x\\_2](#page-574-0) (grid\_X, X, data\_name, rich\_lvl, par\_div, lim\_sec\_X, is\_field\_<sup>←</sup> averaged)

*tensorial version*

## **C.50.1 Detailed Description**

Print either vectorial or tensorial perturbation quantities of a certain order to an output file.

- vectorial:
	- **–** U
- **–** DU
- tensorial:
	- **–** PV\_int
	- **–** KV\_int

(The non-integrated variables are not saved because they are heavy and not requested.)

If rich\_lvl is provided, "\_R\_[rich\_lvl]" is appended to the data name if it is >0.

Optionally, it can be specified that this is a divided parallel grid, corresponding to the variable eq\_jobs\_lims with index eq\_job\_nr. In this case, the total grid size is adjusted to the one specified by eq\_jobs\_lims and the grid is written as a subset.

Note

- 1. The equilibrium quantities are outputted in Flux coordinates.
- 2. The tensorial perturbation type can also be used for field-aligned variables, in which case the first index is assumed to have dimension 1 only. This can be triggered using is\_field\_averaged.

Returns

ierr

Definition at line 85 of file X\_ops.f90.

## <span id="page-573-0"></span>**C.50.2 Member Function/Subroutine Documentation**

#### **C.50.2.1 print\_output\_x\_1()**

```
integer function x_ops::print_output_x::print_output_x_1 (
   type(grid_type), intent(in) grid_X,
   type(x_1_type), intent(in) X,
   character(len=∗), intent(in) data_name,
   integer, intent(in), optional rich_lvl,
   logical, intent(in), optional par_div,
   integer, dimension(2), intent(in), optional lim_sec_X )
```
vectorial version.

Parameters

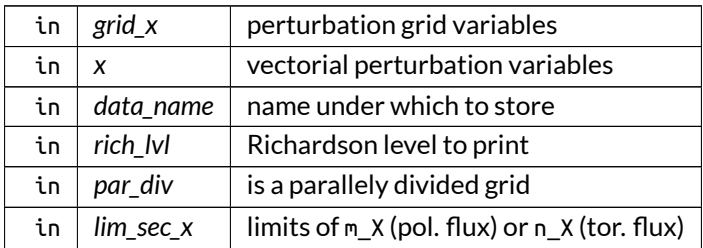

### Definition at line 411 of file X\_ops.f90.

Here is the call graph for this function:

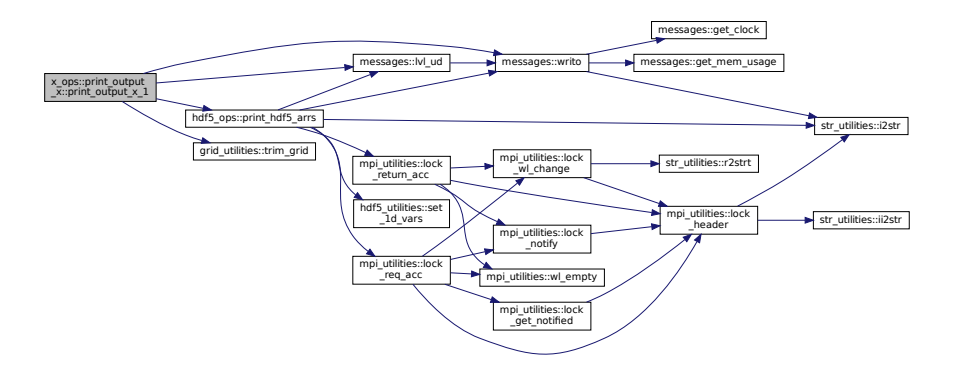

#### <span id="page-574-0"></span>**C.50.2.2 print\_output\_x\_2()**

```
integer function x_ops::print_output_x::print_output_x_2 (
   type(grid_type), intent(in) grid_X,
   type(x_2_type), intent(in) X,
   character(len=∗), intent(in) data_name,
   integer, intent(in), optional rich_lvl,
   logical, intent(in), optional par_div,
   integer, dimension(2,2), intent(in), optional lim_sec_X,
   logical, intent(in), optional is_field_averaged )
```
#### tensorial version

## Parameters

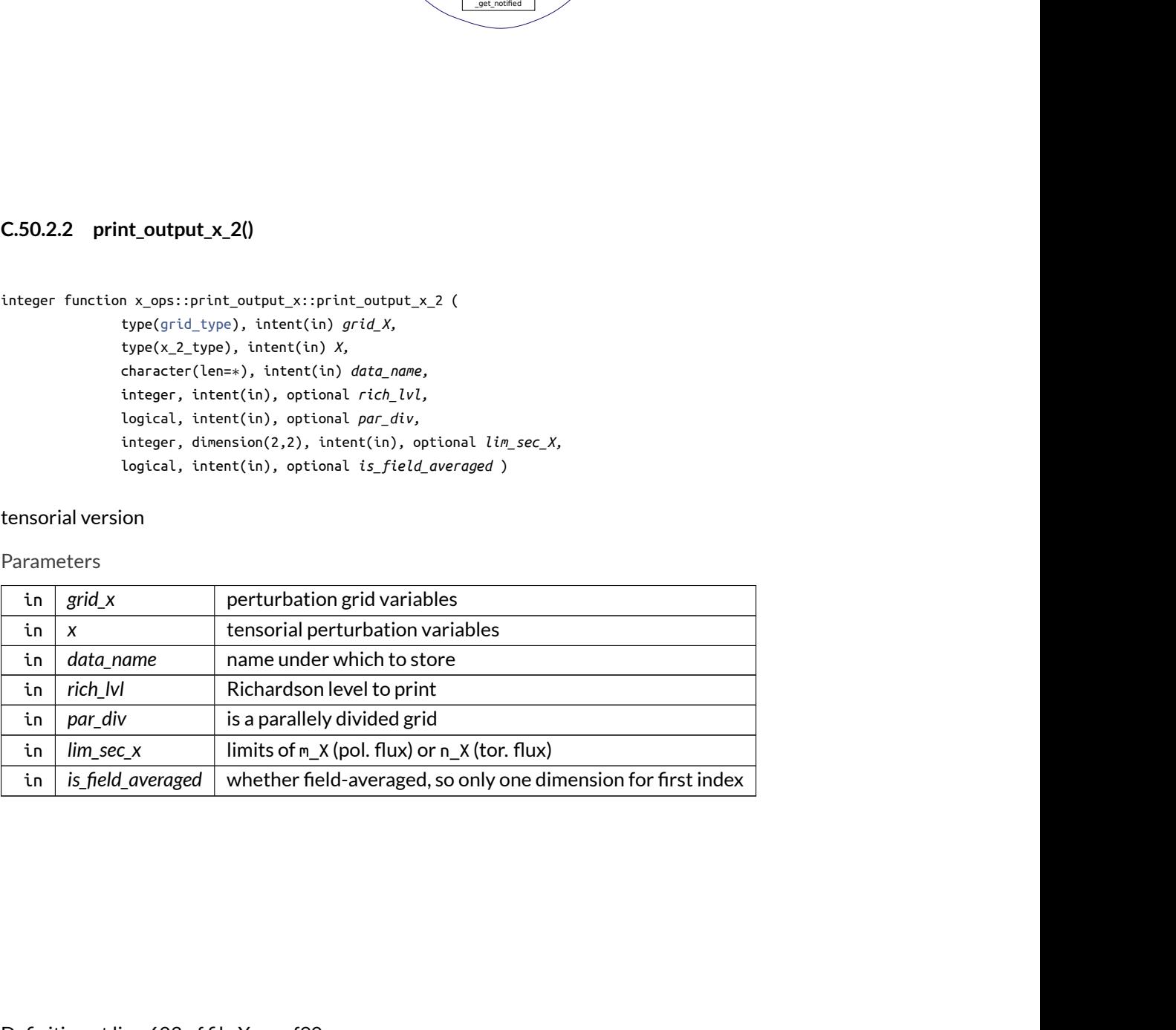

Here is the call graph for this function:

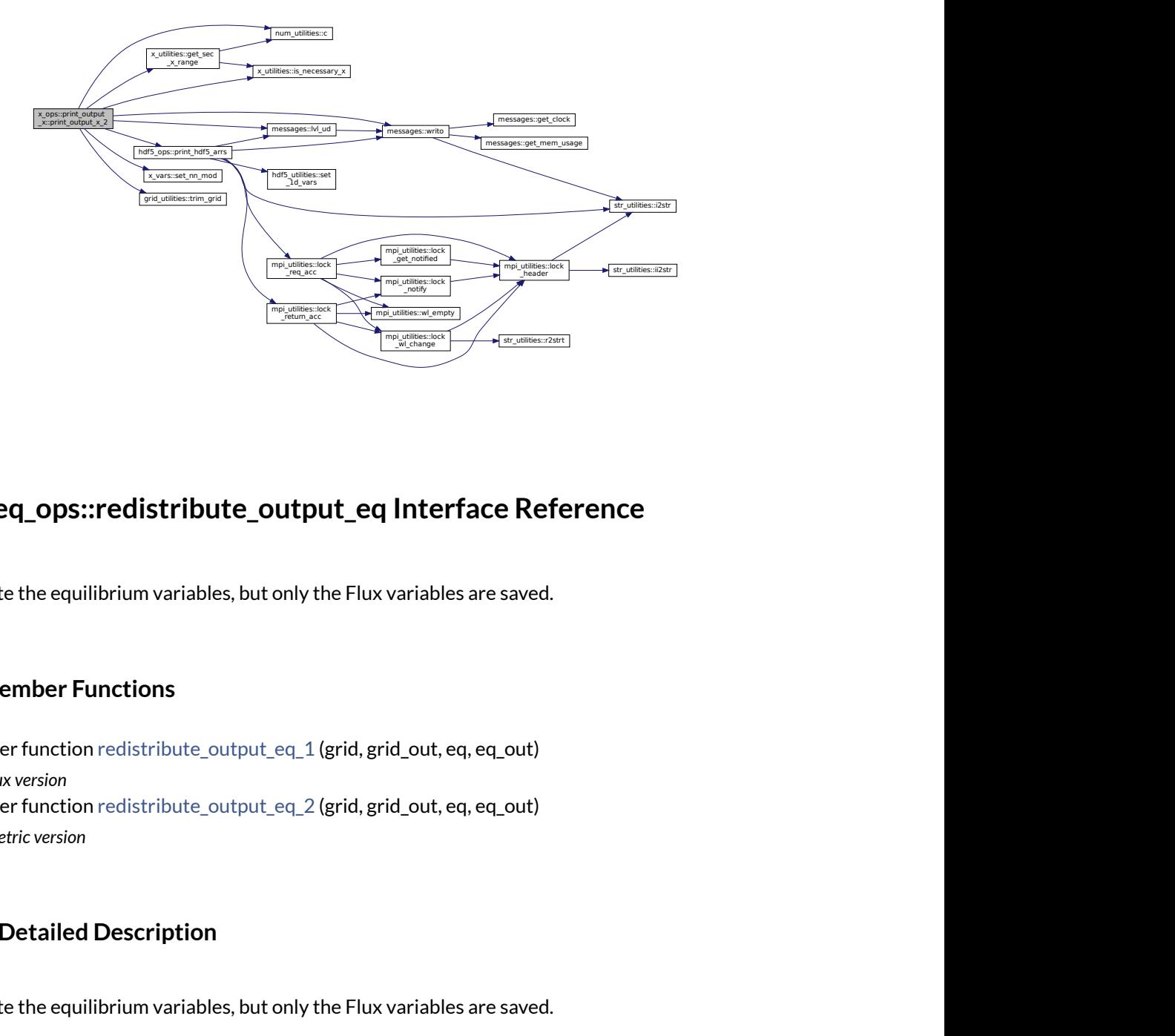

# **C.51 eq\_ops::redistribute\_output\_eq Interface Reference**

Redistribute the equilibrium variables, but only the Flux variables are saved.

## **Public Member Functions**

- integer function [redistribute\\_output\\_eq\\_1](#page-576-0) (grid, grid\_out, eq, eq\_out) *flux version*
- integer function [redistribute\\_output\\_eq\\_2](#page-576-1) (grid, grid\_out, eq, eq\_out) *metric version*

## **C.51.1 Detailed Description**

Redistribute the equilibrium variables, but only the Flux variables are saved.

See also

```
redistribute_output_grid()
```
Returns

ierr

Definition at line 103 of file eq\_ops.f90.
## **C.51.2 Member Function/Subroutine Documentation**

#### **C.51.2.1 redistribute\_output\_eq\_1()**

```
integer function eq_ops::redistribute_output_eq::redistribute_output_eq_1 (
               type(grid_type), intent(in) grid,
               type(grid_type), intent(in) grid_out,
               type(eq_1_type), intent(in) eq,
               type(eq_1_type), intent(inout) eq_out )
```
flux version

Parameters

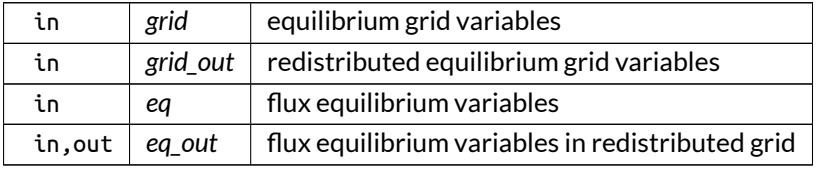

Definition at line 2597 of file eq\_ops.f90.

Here is the call graph for this function:

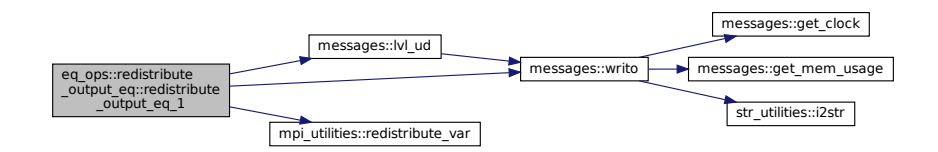

### **C.51.2.2 redistribute\_output\_eq\_2()**

```
integer function eq_ops::redistribute_output_eq::redistribute_output_eq_2 (
               type(grid_type), intent(in) grid,
               type(grid_type), intent(in) grid_out,
               type(eq_2_type), intent(in) eq,
               type(eq_2_type), intent(inout) eq_out )
```
metric version

#### Parameters

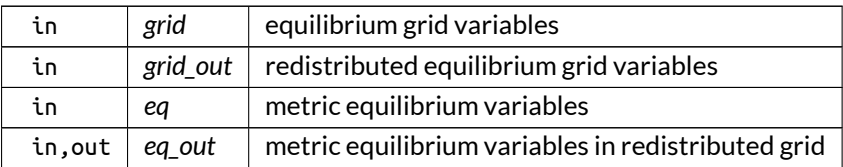

Definition at line 2665 of file eq\_ops.f90.

Here is the call graph for this function:

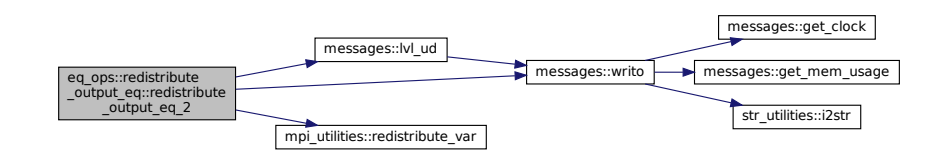

# **C.52 x\_ops::redistribute\_output\_x Interface Reference**

Redistribute the perturbation variables.

## **Public Member Functions**

- integer function [redistribute\\_output\\_x\\_1](#page-578-0) (mds, grid, grid\_out, X, X\_out) *flux version*
- integer function [redistribute\\_output\\_x\\_2](#page-578-1) (mds, grid, grid\_out, X, X\_out) *metric version*

# **C.52.1 Detailed Description**

Redistribute the perturbation variables.

See also

```
redistribute_output_grid()
```
Returns

ierr

Definition at line 51 of file X\_ops.f90.

## <span id="page-578-0"></span>**C.52.2 Member Function/Subroutine Documentation**

#### **C.52.2.1 redistribute\_output\_x\_1()**

```
integer function x_ops::redistribute_output_x::redistribute_output_x_1 (
               type(modes_type), intent(in) mds,
               type(grid_type), intent(in) grid,
               type(grid_type), intent(in) grid_out,
               type(x_1_type), intent(in) X,
               type(x_1_type), intent(inout) X_out )
```
flux version

Parameters

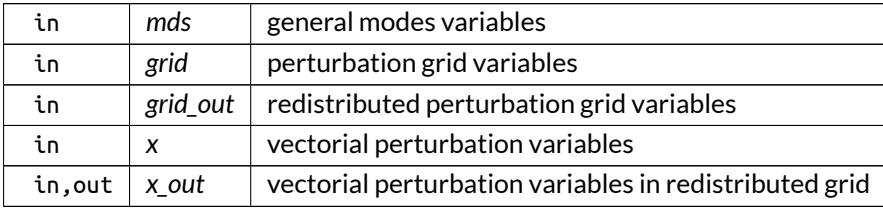

Definition at line 178 of file X\_ops.f90.

Here is the call graph for this function:

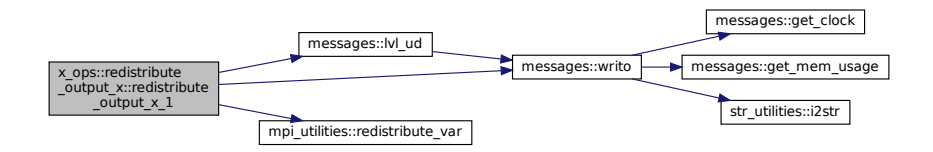

## <span id="page-578-1"></span>**C.52.2.2 redistribute\_output\_x\_2()**

```
integer function x_ops::redistribute_output_x::redistribute_output_x_2 (
               type(modes_type), intent(in) mds,
               type(grid_type), intent(in) grid,
               type(grid_type), intent(in) grid_out,
               type(x_2_type), intent(in) X,
               type(x_2_type), intent(inout) X_out )
```
metric version

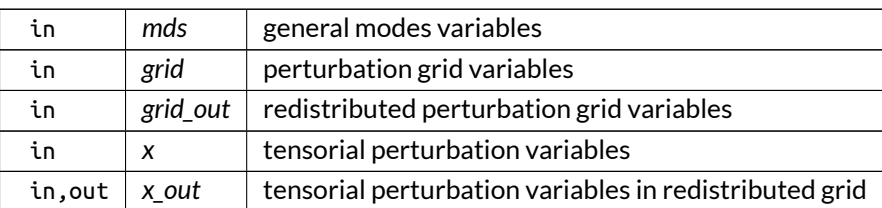

#### Parameters

Definition at line 277 of file X\_ops.f90.

Here is the call graph for this function:

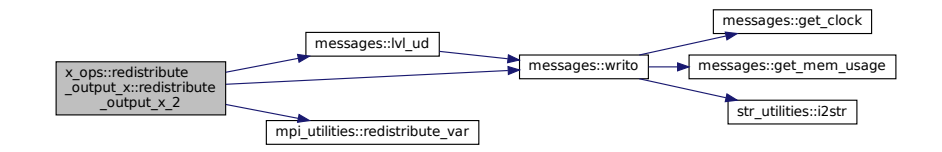

# **C.53 hdf5\_ops::reset\_hdf5\_item Interface Reference**

Resets an HDF5 XDMF item.

# **Public Member Functions**

- subroutine [reset\\_hdf5\\_item\\_ind](#page-581-0) (XDMF\_item, ind\_plot) *individual version*
- subroutine [reset\\_hdf5\\_item\\_arr](#page-579-0) (XDMF\_items, ind\_plot) *array version*

# **C.53.1 Detailed Description**

Resets an HDF5 XDMF item.

Note

individual version cannot make use of array version because then the deallocation does not work properly.

Definition at line 57 of file HDF5\_ops.f90.

# <span id="page-579-0"></span>**C.53.2 Member Function/Subroutine Documentation**

## **C.53.2.1 reset\_hdf5\_item\_arr()**

```
subroutine hdf5_ops::reset_hdf5_item::reset_hdf5_item_arr (
              type(xml_str_type), dimension(:), intent(inout) XDMF_items,
              logical, intent(in), optional ind_plot )
```
array version

#### Parameters

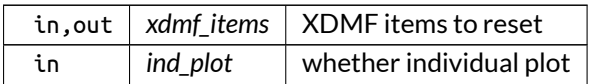

Definition at line 1794 of file HDF5\_ops.f90.

Here is the call graph for this function:

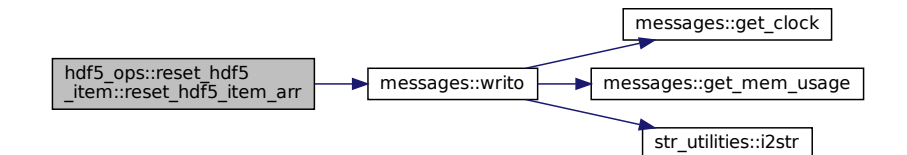

#### <span id="page-581-0"></span>**C.53.2.2 reset\_hdf5\_item\_ind()**

```
subroutine hdf5_ops::reset_hdf5_item::reset_hdf5_item_ind (
               type(xml_str_type), intent(inout) XDMF_item,
               logical, intent(in), optional ind_plot )
```
individual version

Parameters

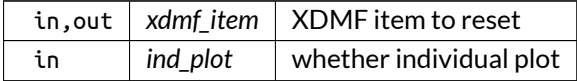

Definition at line 1834 of file HDF5\_ops.f90.

Here is the call graph for this function:

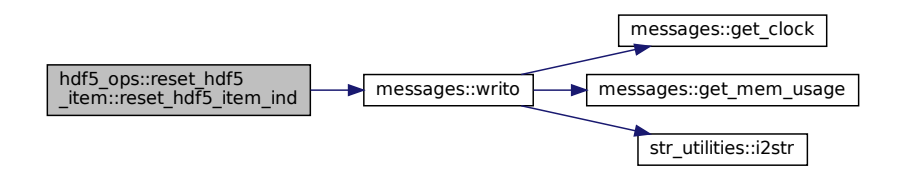

# **C.54 num\_utilities::round\_with\_tol Interface Reference**

Rounds an arry of values to limits, with a tolerance  $10^{-5}$  that can optionally be modified.

## **Public Member Functions**

- integer function [round\\_with\\_tol\\_ind](#page-582-0) (val, lim\_lo, lim\_hi, tol) *individual version*
- integer function round with tol\_arr (vals, lim\_lo, lim\_hi, tol) *array version*

## **C.54.1 Detailed Description**

Rounds an arry of values to limits, with a tolerance  $10^{-5}$  that can optionally be modified.

Definition at line 169 of file num\_utilities.f90.

## <span id="page-582-1"></span>**C.54.2 Member Function/Subroutine Documentation**

#### **C.54.2.1 round\_with\_tol\_arr()**

```
integer function num_utilities::round_with_tol::round_with_tol_arr (
               real(dp), dimension(:), intent(inout) vals,
               real(dp), intent(in) lim_lo,
               real(dp), intent(in) lim_hi,
               real(dp), intent(in), optional tol )
```
#### array version

Parameters

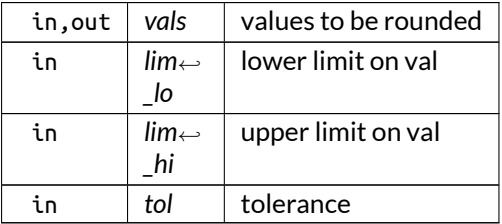

<span id="page-582-0"></span>Definition at line 1383 of file num\_utilities.f90.

#### **C.54.2.2 round\_with\_tol\_ind()**

```
integer function num_utilities::round_with_tol::round_with_tol_ind (
              real(dp), intent(inout) val,
               real(dp), intent(in) lim_lo,
               real(dp), intent(in) lim_hi,
               real(dp), intent(in), optional tol )
```
individual version

Parameters

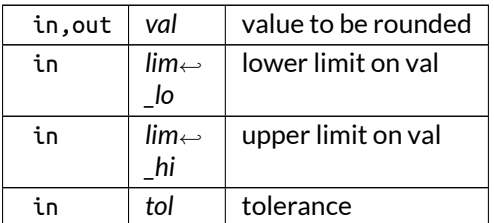

Definition at line 1421 of file num\_utilities.f90.

# **C.55 x\_utilities::sec\_ind\_loc2tot Interface Reference**

Returns the sec\_ind\_tot used to refer to a perturbation quantity.

## **Public Member Functions**

- integer function [sec\\_ind\\_loc2tot\\_1](#page-583-0) (id, lim\_sec\_X) *vectorial version*
- integer function, dimension(2) [sec\\_ind\\_loc2tot\\_2](#page-584-0) (id, jd, lim\_sec\_X) *tensorial version*

# **C.55.1 Detailed Description**

Returns the sec ind tot used to refer to a perturbation quantity. Definition at line 22 of file X utilities.f90.

## <span id="page-583-0"></span>**C.55.2 Member Function/Subroutine Documentation**

### **C.55.2.1 sec\_ind\_loc2tot\_1()**

```
integer function x_utilities::sec_ind_loc2tot::sec_ind_loc2tot_1 (
               integer, intent(in) id,
               integer, dimension(2), intent(in), optional lim_sec_X )
```
vectorial version

Parameters

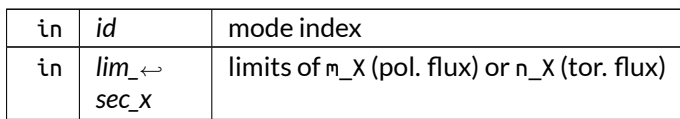

Returns

output

<span id="page-584-0"></span>Definition at line 32 of file X\_utilities.f90.

## **C.55.2.2 sec\_ind\_loc2tot\_2()**

```
integer function, dimension(2) x_utilities::sec_ind_loc2tot::sec_ind_loc2tot_2 (
               integer, intent(in) id,
               integer, intent(in) jd,
               integer, dimension(2,2), intent(in), optional lim_sec_X )
```
tensorial version

Parameters

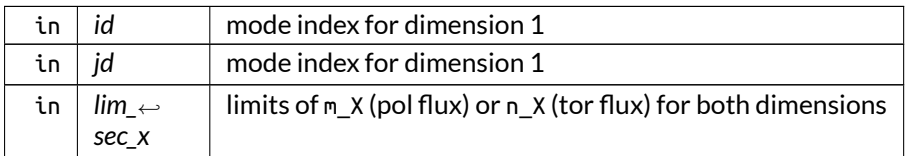

Returns

output

Definition at line 49 of file X\_utilities.f90.

# **C.56 x\_vars::set\_nm\_x Interface Reference**

Sets n\_X and m\_X.

## **Public Member Functions**

- subroutine [set\\_nm\\_x\\_1](#page-585-0) (mds, grid\_X, lim\_sec\_X\_o, n\_X\_loc, m\_X\_loc, lim\_sec\_X\_i) *vectorial version*
- subroutine [set\\_nm\\_x\\_2](#page-585-1) (mds, grid\_X, lim\_sec\_X\_o, n\_X\_1, m\_X\_1, n\_X\_2, m\_X\_2, lim\_sec\_X\_i) *tensorial version*

## **C.56.1 Detailed Description**

Sets n\_X and m\_X.

By default, this is done using by default global X\_vars variables but optionally different limits for the secondary mode numbers (m\_X for poloidal flux or n\_X for toroidal flux).

Note

n\_X and m\_X need to have been set up with the same limits as the grid used here. This is done in setup←  $nm_X()$ .

Definition at line 116 of file X\_vars.f90.

## <span id="page-585-0"></span>**C.56.2 Member Function/Subroutine Documentation**

### **C.56.2.1 set\_nm\_x\_1()**

```
subroutine x_vars::set_nm_x::set_nm_x_1 (
```

```
type(modes_type), intent(in) mds,
type(grid_type), intent(in) grid_X,
integer, dimension(2), intent(inout) lim_sec_X_o,
integer, dimension(:,:), intent(inout), allocatable n_X_loc,
integer, dimension(:,:), intent(inout), allocatable m_X_loc,
integer, dimension(2), intent(in), optional lim_sec_X_i )
```
vectorial version

Parameters

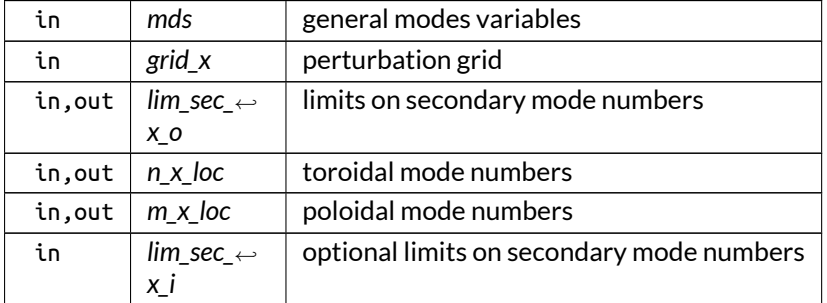

<span id="page-585-1"></span>Definition at line 145 of file X\_vars.f90.

#### **C.56.2.2 set\_nm\_x\_2()**

```
subroutine x_vars::set_nm_x::set_nm_x_2 (
              type(modes_type), intent(in) mds,
               type(grid_type), intent(in) grid_X,
               integer, dimension(2,2), intent(inout) lim_sec_X_o,
               integer, dimension(:,:), intent(inout), allocatable n_X_1,
               integer, dimension(:,:), intent(inout), allocatable m_X_1,
               integer, dimension(:,:), intent(inout), allocatable n_X_2,
               integer, dimension(:,:), intent(inout), allocatable m_X_2,
               integer, dimension(2,2), intent(in), optional lim_sec_X_i )
```
tensorial version

Parameters

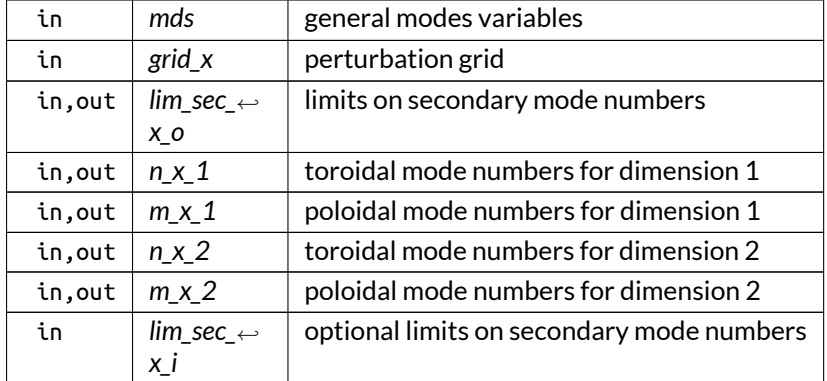

Definition at line 169 of file X\_vars.f90.

# **C.57 sol\_vars::sol\_type Type Reference**

solution type

## **Public Member Functions**

- $\bullet$  procedure [init](#page-587-0) => [init\\_sol](#page-371-0) *initialize*
- procedure [dealloc](#page-587-1) => [dealloc\\_sol](#page-370-0) *deallocate*

# **Public Attributes**

- integer [n\\_mod](#page-588-0) *size of n and m (nr. of modes)*
- integer, dimension(2) [lim\\_sec\\_x](#page-588-1) *limits of m\_X (pol. flux) or n\_X (tor. flux)*
- integer, dimension(:,:), allocatable [n](#page-588-2) *vector of toroidal mode numbers*
- integer, di[m](#page-588-3)ension(:,:), allocatable m *vector of poloidal mode numbers*
- complex(dp), dimension(:,:,:), allocatable [vec](#page-589-0) *Eigenvector solution.*
- complex(dp), dimension(:), allocatable [val](#page-589-1) *Eigenvalue solution.*
- real(dp) [estim\\_mem\\_usage](#page-588-4) *estimated memory usage*

# **C.57.1 Detailed Description**

solution type

The arrays here are of the form:

- $\bullet$  val:  $(1:n_EV)$
- vec: (1:n\_mod,1:loc\_n\_r,1:n\_EV)

Definition at line 30 of file sol\_vars.f90.

# <span id="page-587-1"></span>**C.57.2 Member Function/Subroutine Documentation**

## **C.57.2.1 dealloc()**

procedure sol\_vars::sol\_type::dealloc

deallocate

<span id="page-587-0"></span>Definition at line 44 of file sol\_vars.f90.

## **C.57.2.2 init()**

procedure sol\_vars::sol\_type::init

initialize

Definition at line 42 of file sol\_vars.f90.

## <span id="page-588-4"></span>**C.57.3 Member Data Documentation**

#### **C.57.3.1 estim\_mem\_usage**

real(dp) sol\_vars::sol\_type::estim\_mem\_usage

estimated memory usage

Note

Debug version only

<span id="page-588-1"></span>Definition at line 38 of file sol\_vars.f90.

#### **C.57.3.2 lim\_sec\_x**

integer, dimension(2) sol\_vars::sol\_type::lim\_sec\_x

limits of m\_X (pol. flux) or n\_X (tor. flux)

<span id="page-588-3"></span>Definition at line 32 of file sol\_vars.f90.

## **C.57.3.3 m**

integer, dimension(:,:), allocatable sol\_vars::sol\_type::m vector of poloidal mode numbers Definition at line 34 of file sol\_vars.f90.

#### <span id="page-588-2"></span>**C.57.3.4 n**

<span id="page-588-0"></span>integer, dimension(:,:), allocatable sol\_vars::sol\_type::n vector of toroidal mode numbers Definition at line 33 of file sol\_vars.f90.

### **C.57.3.5 n\_mod**

integer sol\_vars::sol\_type::n\_mod

size of n and m (nr. of modes)

<span id="page-589-1"></span>Definition at line 31 of file sol\_vars.f90.

#### **C.57.3.6 val**

complex(dp), dimension(:), allocatable sol\_vars::sol\_type::val

Eigenvalue solution.

<span id="page-589-0"></span>Definition at line 36 of file sol\_vars.f90.

#### **C.57.3.7 vec**

complex(dp), dimension(:,:,:), allocatable sol\_vars::sol\_type::vec

Eigenvector solution.

Definition at line 35 of file sol\_vars.f90.

# **C.58 num\_utilities::spline Interface Reference**

Wrapper to the pspline library, making it easier to use for 1-D applications where speed is not the main priority. If spline representations are to be reused, manually use the library.

## **Public Member Functions**

- integer function [spline\\_real](#page-591-0) (x, y, xnew, ynew, ord, deriv, bcs, bcs\_val, extrap) *real version*
- integer function [spline\\_complex](#page-590-0) (x, y, xnew, ynew, ord, deriv, bcs, bcs\_val, extrap) *complex version*

## **C.58.1 Detailed Description**

Wrapper to the pspline library, making it easier to use for 1-D applications where speed is not the main priority. If spline representations are to be reused, manually use the library.

Order 1 (linear), 2 (akima hermite) or 3 (cubic) possible. Boundary conditions are possible:

- -1: periodic
- 0: not-a-knot
- 1: prescribe first derivative
- 2: prescribe second derivative

However, for order 2 boundary condition 2 is not available and for order 1 none of them.

Furthermore, derivatives can be specified:

- up to 1 for order 1 and 2
- up to 2 for order 3

Finally, extrapolation can be performed as well.

Returns

ierr

Definition at line 276 of file num\_utilities.f90.

# <span id="page-590-0"></span>**C.58.2 Member Function/Subroutine Documentation**

#### **C.58.2.1 spline\_complex()**

```
integer function num_utilities::spline::spline_complex (
               real(dp), dimension(:), intent(in) x,
               complex(dp), dimension(:), intent(in) y,
               real(dp), dimension(:), intent(in) xnew,
               complex(dp), dimension(:), intent(out) ynew,
               integer, intent(in), optional ord,
               integer, intent(in), optional deriv,
               integer, dimension(2), intent(in), optional bcs,
               complex(dp), dimension(2), intent(in), optional bcs_val,
               logical, intent(in), optional extrap )
```
complex version

#### Parameters

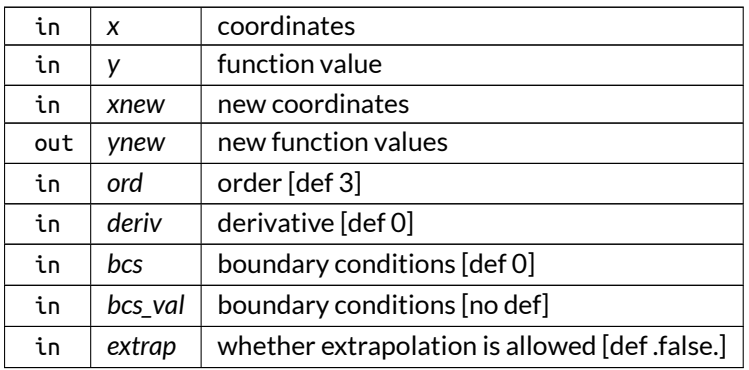

<span id="page-591-0"></span>Definition at line 2003 of file num\_utilities.f90.

### **C.58.2.2 spline\_real()**

```
integer function num_utilities::spline::spline_real (
              real(dp), dimension(:), intent(in), target x,
               real(dp), dimension(:), intent(in) y,
               real(dp), dimension(:), intent(in), target xnew,
               real(dp), dimension(:), intent(out) ynew,
               integer, intent(in), optional ord,
               integer, intent(in), optional deriv,
               integer, dimension(2), intent(in), optional bcs,
               real(dp), dimension(2), intent(in), optional bcs_val,
               logical, intent(in), optional extrap )
```
#### real version

Parameters

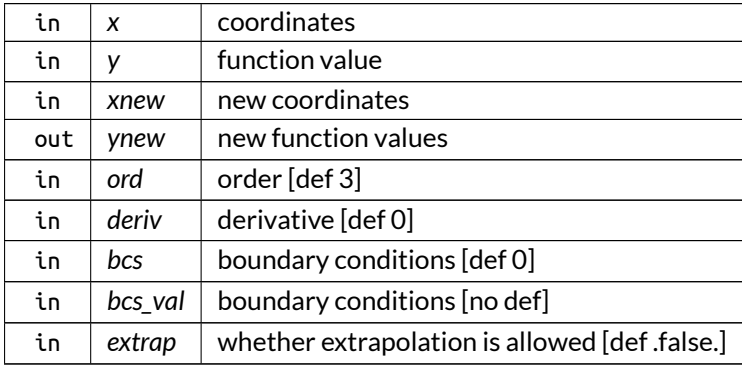

Here is the call graph for this function:

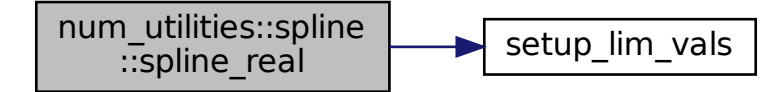

# **C.59 eq\_utilities::transf\_deriv Interface Reference**

Calculates derivatives in a coordinate system B from derivatives in a coordinates system A, making use of the transformation matrix  $\overline{\mathsf{T}}_{\mathsf{B}}^{\mathsf{A}}$ B .

## **Public Member Functions**

- integer recursive function [transf\\_deriv\\_3\\_ind](#page-595-0) (X\_A, T\_BA, X\_B, max\_deriv, deriv\_B, deriv\_A\_input) *3-D scalar version with one derivative*
- integer function [transf\\_deriv\\_3\\_arr](#page-594-0) (X\_A, T\_BA, X\_B, max\_deriv, derivs) *3-D scalar version with multiple derivatives*
- integer function [transf\\_deriv\\_3\\_arr\\_2d](#page-594-1) (X\_A, T\_BA, X\_B, max\_deriv, derivs) *3-D matrix version with multiple derivatives*
- integer recursive function [transf\\_deriv\\_1\\_ind](#page-593-0) (X\_A, T\_BA, X\_B, max\_deriv, deriv\_B, deriv\_A\_input) *1-D scalar version with one derivative*

## **C.59.1 Detailed Description**

Calculates derivatives in a coordinate system B from derivatives in a coordinates system A, making use of the transformation matrix  $\bar{\text{T}}_{\text{B}}^{\text{A}}$ B .

The routine works by exchanging the derivatives in the coordinates B for derivatives in coordinates A using the formula

$$
\mathbf{D}_{\mathsf{B}}^{m} X = \overline{\mathsf{T}}_{\mathsf{B}}^{\mathsf{A}} \mathbf{D}_{\mathsf{A}}^{1} \left( \mathbf{D}_{\mathsf{B}}^{m-1} X \right),
$$

where  $\mathbf{D}^m$  is a tensor of rank m that contains all the derivatives of total rank m. For example,

$$
\mathbf{D}^1 = \vec{D} = \left(\begin{array}{c} \frac{\partial}{\partial \mathbf{u}^1} \\ \frac{\partial}{\partial \mathbf{u}^2} \\ \frac{\partial}{\partial \mathbf{u}^3} \end{array}\right)
$$

This is done for the derivatives in each of the coordinates B until degree 0 is reached.

Furthermore, each of these degrees of derivatives in coordinates B can be be derived optionally in the original coordinate system A, which yields the formula:

$$
\mathbf{D}_{\mathsf{A}}^p\left(\mathbf{D}_{\mathsf{B}}^m X\right) = \sum_{q} \begin{pmatrix} p \\ q \end{pmatrix} \mathbf{D}_{\mathsf{A}}^q \left(\overline{\mathsf{T}}_{\mathsf{B}}^{\mathsf{A}}\right) \left(\mathbf{D}_{\mathsf{A}}^{p-q} \mathbf{D}_{\mathsf{A}}^1\right) \left(\mathbf{D}_{\mathsf{B}}^{m-1} X\right)
$$

This way, ultimately the desired derivatives in the coordinates B can be obtained recursively from the lower orders in the coordinates B and higher orders in the coordinates A.

For example:

- For order M, the formula can be used with  $p = 0$ .
- $\bullet~$  For this, it is necessary that  $\bf{D}_A^1\bf{D}_B^{m-1}X$  be precalculated, which can be done using the formula with  $p = 1$  and  $m = M - 1$ .
- $\bullet~$  For this, it is necessary that  $\bf{D}_A^1\bf{D}_B^{M-1}X$  and  $\bf{D}_A^2\bf{D}_B^{M-1}X$  are precalculated, which can be done with  $p=1$  and  $m=M-1$  as well as  $p=2$  and  $m=M-1.$
- etc.

See also

[\[15\]](#page-620-0) for more detailed information.

Returns

ierr

Definition at line 118 of file eq\_utilities.f90.

## <span id="page-593-0"></span>**C.59.2 Member Function/Subroutine Documentation**

#### **C.59.2.1 transf\_deriv\_1\_ind()**

```
integer recursive function eq_utilities::transf_deriv::transf_deriv_1_ind (
               real(dp), dimension(1:,0:), intent(in) X_A,
               real(dp), dimension(1:,0:), intent(in) T_BA,
               real(dp), dimension(1:), intent(inout) X_B,
               integer, intent(in) max_deriv,
               integer, intent(in) deriv_B,
               integer, intent(in), optional deriv_A_input )
```
1-D scalar version with one derivative

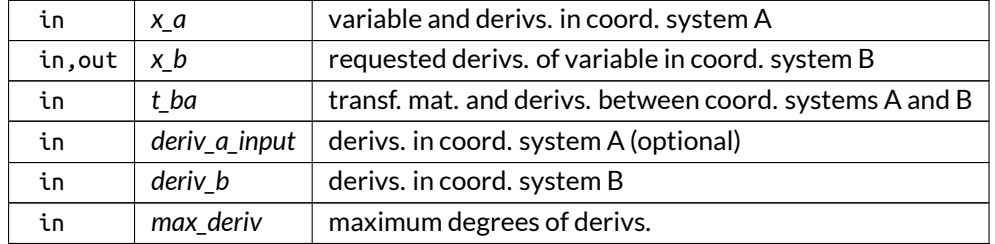

Parameters

<span id="page-594-0"></span>Definition at line 681 of file eq\_utilities.f90.

## **C.59.2.2 transf\_deriv\_3\_arr()**

```
integer function eq_utilities::transf_deriv::transf_deriv_3_arr (
               real(dp), dimension(1:,1:,1:,0:,0:,0:), intent(in) X_A,
               real(dp), dimension(1:,1:,1:,1:,0:,0:,0:), intent(in) T_BA,
               real(dp), dimension(1:,1:,1:,0:,0:,0:), intent(inout) X_B,
               integer, intent(in) max_deriv,
               integer, dimension(:,:), intent(in) derivs )
```
3-D scalar version with multiple derivatives

Parameters

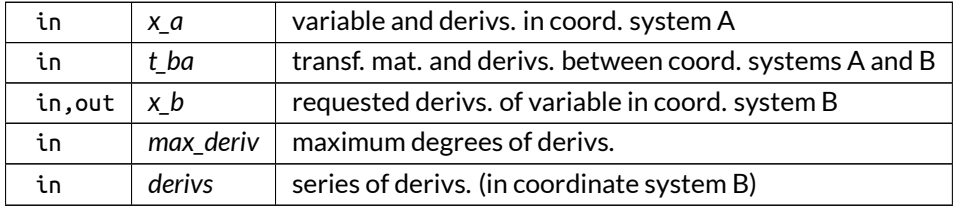

<span id="page-594-1"></span>Definition at line 615 of file eq\_utilities.f90.

#### **C.59.2.3 transf\_deriv\_3\_arr\_2d()**

```
integer function eq_utilities::transf_deriv::transf_deriv_3_arr_2d (
              real(dp), dimension(1:,1:,1:,1:,0:,0:,0:), intent(in) X_A,
               real(dp), dimension(1:,1:,1:,1:,0:,0:,0:), intent(in) T_BA,
               real(dp), dimension(1:,1:,1:,1:,0:,0:,0:), intent(inout) X_B,
               integer, intent(in) max_deriv,
               integer, dimension(:,:), intent(in) derivs )
```
3-D matrix version with multiple derivatives

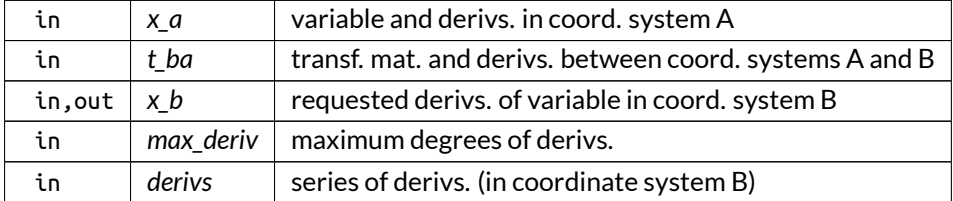

#### Parameters

Definition at line 640 of file eq\_utilities.f90.

Here is the call graph for this function:

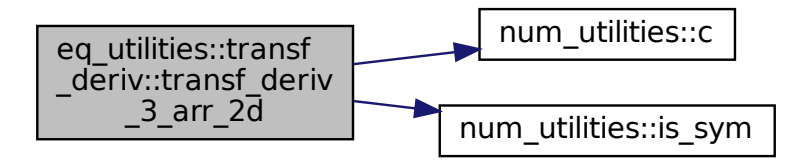

### <span id="page-595-0"></span>**C.59.2.4 transf\_deriv\_3\_ind()**

```
integer recursive function eq_utilities::transf_deriv::transf_deriv_3_ind (
               real(dp), dimension(1:,1:,1:,0:,0:,0:), intent(in) X_A,
               real(dp), dimension(1:,1:,1:,1:,0:,0:,0:), intent(in) T_BA,
               real(dp), dimension(1:,1:,1:), intent(inout) X_B,
               integer, intent(in) max_deriv,
               integer, dimension(:), intent(in) deriv_B,
               integer, dimension(:), intent(in), optional deriv_A_input )
```
3-D scalar version with one derivative

Parameters

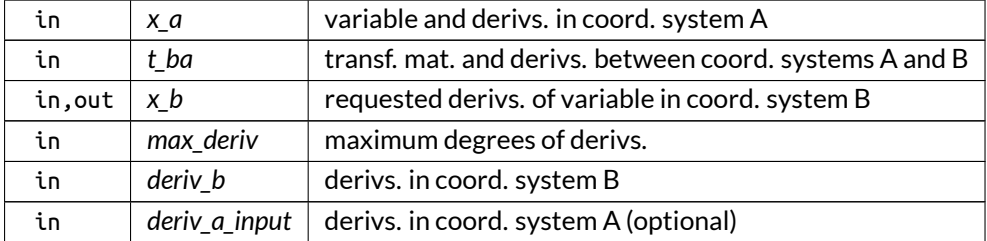

Definition at line 508 of file eq\_utilities.f90.

Here is the call graph for this function:

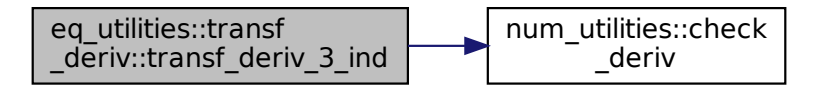

# **C.60 vac\_vars::vac\_type Type Reference**

vacuum type

## **Public Member Functions**

- procedure  $init \Rightarrow init\_vac$  $init \Rightarrow init\_vac$ *initialize*
- procedure [dealloc](#page-598-1) => [dealloc\\_vac](#page-409-0) *deallocate*

## **Public Attributes**

- integer [style](#page-603-0) *style of vacuum (1: field-line 3-D, 2: axisymmetric)*
- integer [prim\\_x](#page-602-0)
	- *primary mode number*
- integer [ctxt\\_hg](#page-598-2) *context for H and G*
- integer [n\\_bnd](#page-602-1)
	- *number of points in boundary*
- integer [bs](#page-598-3)
	- *block size in cyclical storage*
- integer [mpi\\_comm](#page-601-0) *communicator for vacuum*
- integer, dimension(blacsctxtsize) [desc\\_h](#page-599-0)
	- *descriptor for H*
- integer, dimension(blacsctxtsize) [desc\\_g](#page-599-1) *descriptor for G*
- integer, dimension(2) [n\\_p](#page-602-2)
	- *nr. of processes in grid*
- integer, dimension(2) [n\\_ang](#page-601-1)
	- *number of angles (1) and number of field lines (2)*
- integer, dimension(2) [ind\\_p](#page-600-0) *index of local process in grid*
- integer, dimension(2) [n\\_loc](#page-602-3)

*local number of rows and columns*

- integer, dimension(:), allocatable [sec\\_x](#page-603-1) *secondary mode numbers*
- integer, dimension(:,:), allocatable lims c *column limits for different subrows of G and H*
- integer, dimension(:,:), allocatable [lims\\_r](#page-601-3) *row limits for different subcolumns of G and H*
- $\bullet$  real(dp) [jq](#page-601-4) *iota (tor. flux) or q (pol. flux) at edge*
- real(dp), dimension(:,:), allocatable [ang](#page-598-4) *angle along field line, for each field line*
- real(dp), dimension(:,:), allocatable [norm](#page-602-4) *J nabla psi normal vector.*
- real(dp), dimension(:,:), allocatable [dnorm](#page-599-2) *poloidal derivative of norm (only for style 2)*
- real(dp), dimension(:,:), allocatable [h\\_fac](#page-600-1) *metric factors (1,1), (1,3) and (3,3) (only for style 1)*
- real(dp), dimension(:,:), allocatable  $x$ <sub>-</sub>vec *Cartesian vector of position.*
- $real(dp)$ , dimension $(:,!)$ , allocatable [h](#page-600-2) *H coefficient.*
- real(dp), dimension(:,:), allocatable [g](#page-600-3) *G coefficient.*
- complex(dp), dimension(:,:), allocatable [res](#page-603-3) *vacuum response*
- real(dp) [estim\\_mem\\_usage](#page-599-3) *estimated memory usage*

# **C.60.1 Detailed Description**

vacuum type

The arrays here are of the form:

- H, G: (n\_loc,n\_loc)
- res: (n\_mod\_X,n\_mod\_X)

where n\_loc is the number of points in the boundary, i.e. a subset of n\_bnd.

For vacuum style 1, the vacuum is assumed to be equidsitant in the coordinate along the magnetic field lines and, if there are multiple field lines, also in the field line label  $\alpha$ . The limits on the angles are assumed to be given by the global variables [grid\\_vars.min\\_par\\_x](#page-173-0), [grid\\_vars.max\\_par\\_x](#page-173-1) and [grid\\_vars.min\\_alpha](#page-173-2), [grid\\_vars.max\\_alpha](#page-173-3).

For vacuum style 2, there is an additional angle ang. It is composed of the angles along the magnetic fields (which refers to angle\_1 in the discussion of [grid\\_vars.grid\\_type](#page-549-0)), of which there can be multiple, but the total sum must be equal to n\_bnd.

Definition at line 46 of file vac\_vars.f90.

## <span id="page-598-1"></span>**C.60.2 Member Function/Subroutine Documentation**

**C.60.2.1 dealloc()**

procedure vac\_vars::vac\_type::dealloc

deallocate

<span id="page-598-0"></span>Definition at line 78 of file vac\_vars.f90.

**C.60.2.2 init()**

procedure vac\_vars::vac\_type::init

initialize

Definition at line 76 of file vac\_vars.f90.

## <span id="page-598-4"></span>**C.60.3 Member Data Documentation**

#### **C.60.3.1 ang**

real(dp), dimension(:,:), allocatable vac\_vars::vac\_type::ang

angle along field line, for each field line

<span id="page-598-3"></span>Definition at line 63 of file vac\_vars.f90.

### **C.60.3.2 bs**

integer vac\_vars::vac\_type::bs

block size in cyclical storage

<span id="page-598-2"></span>Definition at line 51 of file vac\_vars.f90.

## **C.60.3.3 ctxt\_hg**

integer vac\_vars::vac\_type::ctxt\_hg

context for H and G

<span id="page-599-1"></span>Definition at line 49 of file vac\_vars.f90.

### **C.60.3.4 desc\_g**

integer, dimension(blacsctxtsize) vac\_vars::vac\_type::desc\_g

descriptor for G

<span id="page-599-0"></span>Definition at line 54 of file vac\_vars.f90.

### **C.60.3.5 desc\_h**

integer, dimension(blacsctxtsize) vac\_vars::vac\_type::desc\_h

descriptor for H

<span id="page-599-2"></span>Definition at line 53 of file vac\_vars.f90.

## **C.60.3.6 dnorm**

real(dp), dimension(:,:), allocatable vac\_vars::vac\_type::dnorm

poloidal derivative of norm (only for style 2)

<span id="page-599-3"></span>Definition at line 65 of file vac\_vars.f90.

### **C.60.3.7 estim\_mem\_usage**

real(dp) vac\_vars::vac\_type::estim\_mem\_usage

estimated memory usage

Note

Debug version only

<span id="page-600-3"></span>Definition at line 72 of file vac\_vars.f90.

## **C.60.3.8 g**

real(dp), dimension(:,:), allocatable vac\_vars::vac\_type::g

G coefficient.

<span id="page-600-2"></span>Definition at line 69 of file vac\_vars.f90.

## **C.60.3.9 h**

real(dp), dimension(:,:), allocatable vac\_vars::vac\_type::h

H coefficient.

<span id="page-600-1"></span>Definition at line 68 of file vac\_vars.f90.

#### **C.60.3.10 h\_fac**

real(dp), dimension(:,:), allocatable vac\_vars::vac\_type::h\_fac

metric factors (1,1), (1,3) and (3,3) (only for style 1)

<span id="page-600-0"></span>Definition at line 66 of file vac\_vars.f90.

### **C.60.3.11 ind\_p**

integer, dimension(2) vac\_vars::vac\_type::ind\_p index of local process in grid Definition at line 57 of file vac\_vars.f90.

#### <span id="page-601-4"></span>**C.60.3.12 jq**

real(dp) vac\_vars::vac\_type::jq iota (tor. flux) or q (pol. flux) at edge Definition at line 62 of file vac\_vars.f90.

## <span id="page-601-2"></span>**C.60.3.13 lims\_c**

integer, dimension(:,:), allocatable vac\_vars::vac\_type::lims\_c column limits for different subrows of G and H Definition at line 60 of file vac\_vars.f90.

#### <span id="page-601-3"></span>**C.60.3.14 lims\_r**

integer, dimension(:,:), allocatable vac\_vars::vac\_type::lims\_r row limits for different subcolumns of G and H Definition at line 61 of file vac\_vars.f90.

#### <span id="page-601-0"></span>**C.60.3.15 mpi\_comm**

integer vac\_vars::vac\_type::mpi\_comm communicator for vacuum

<span id="page-601-1"></span>Definition at line 52 of file vac\_vars.f90.

#### **C.60.3.16 n\_ang**

integer, dimension(2) vac\_vars::vac\_type::n\_ang number of angles (1) and number of field lines (2) Definition at line 56 of file vac\_vars.f90.

#### <span id="page-602-1"></span>**C.60.3.17 n\_bnd**

integer vac\_vars::vac\_type::n\_bnd number of points in boundary Definition at line 50 of file vac\_vars.f90.

#### <span id="page-602-3"></span>**C.60.3.18 n\_loc**

integer, dimension(2) vac\_vars::vac\_type::n\_loc local number of rows and columns Definition at line 58 of file vac\_vars.f90.

## <span id="page-602-2"></span>**C.60.3.19 n\_p**

integer, dimension(2) vac\_vars::vac\_type::n\_p

nr. of processes in grid

<span id="page-602-4"></span>Definition at line 55 of file vac\_vars.f90.

#### **C.60.3.20 norm**

real(dp), dimension(:,:), allocatable vac\_vars::vac\_type::norm

J nabla psi normal vector.

<span id="page-602-0"></span>Definition at line 64 of file vac\_vars.f90.

#### **C.60.3.21 prim\_x**

integer vac\_vars::vac\_type::prim\_x

primary mode number

<span id="page-603-3"></span>Definition at line 48 of file vac\_vars.f90.

#### **C.60.3.22 res**

complex(dp), dimension(:,:), allocatable vac\_vars::vac\_type::res

vacuum response

<span id="page-603-1"></span>Definition at line 70 of file vac\_vars.f90.

#### **C.60.3.23 sec\_x**

integer, dimension(:), allocatable vac\_vars::vac\_type::sec\_x

secondary mode numbers

<span id="page-603-0"></span>Definition at line 59 of file vac\_vars.f90.

#### **C.60.3.24 style**

integer vac\_vars::vac\_type::style

style of vacuum (1: field-line 3-D, 2: axisymmetric)

<span id="page-603-2"></span>Definition at line 47 of file vac\_vars.f90.

### **C.60.3.25 x\_vec**

real(dp), dimension(:,:), allocatable vac\_vars::vac\_type::x\_vec

Cartesian vector of position.

Definition at line 67 of file vac\_vars.f90.

# **C.61 hdf5\_vars::var\_1d\_type Type Reference**

1D equivalent of multidimensional variables, used for internal HDF5 storage.

## **Public Attributes**

- real(d[p](#page-604-0)), dimension(:), allocatable p *1D equivalent of data of variable*
- integer, dimension(:), allocatable [tot\\_i\\_min](#page-605-0) *total min.of indices of variable*
- integer, dimension(:), allocatable [tot\\_i\\_max](#page-605-1) *total max.of indices of variable*
- integer, dimension(:), allocatable [loc\\_i\\_min](#page-604-1) *group min.of indices of variable*
- integer, dimension(:), allocatable [loc\\_i\\_max](#page-604-2) *group max.of indices of variable*
- character(len=max\_str\_ln) [var\\_name](#page-605-2) *name of variable*

# **C.61.1 Detailed Description**

1D equivalent of multidimensional variables, used for internal HDF5 storage.

Definition at line 48 of file HDF5\_vars.f90.

## <span id="page-604-2"></span>**C.61.2 Member Data Documentation**

### **C.61.2.1 loc\_i\_max**

integer, dimension(:), allocatable hdf5\_vars::var\_1d\_type::loc\_i\_max

group max.of indices of variable

<span id="page-604-1"></span>Definition at line 53 of file HDF5\_vars.f90.

### **C.61.2.2 loc\_i\_min**

integer, dimension(:), allocatable hdf5\_vars::var\_1d\_type::loc\_i\_min

group min.of indices of variable

<span id="page-604-0"></span>Definition at line 52 of file HDF5\_vars.f90.

## **C.61.2.3 p**

real(dp), dimension(:), allocatable hdf5\_vars::var\_1d\_type::p

1D equivalent of data of variable

<span id="page-605-1"></span>Definition at line 49 of file HDF5\_vars.f90.

## **C.61.2.4 tot\_i\_max**

integer, dimension(:), allocatable hdf5\_vars::var\_1d\_type::tot\_i\_max

total max.of indices of variable

<span id="page-605-0"></span>Definition at line 51 of file HDF5\_vars.f90.

#### **C.61.2.5 tot\_i\_min**

integer, dimension(:), allocatable hdf5\_vars::var\_1d\_type::tot\_i\_min

total min.of indices of variable

<span id="page-605-2"></span>Definition at line 50 of file HDF5\_vars.f90.

### **C.61.2.6 var\_name**

character(len=max\_str\_ln) hdf5\_vars::var\_1d\_type::var\_name

name of variable

Definition at line 54 of file HDF5\_vars.f90.

# **C.62 x\_vars::x\_1\_type Type Reference**

vectorial perturbation type

# **Public Member Functions**

- procedure [init](#page-607-0)  $=$   $>$  [init\\_x\\_1](#page-452-0) *initialize*
- procedure  $copy = > copy_x_1$  $copy = > copy_x_1$  $copy = > copy_x_1$ *copy*
- procedure [dealloc](#page-607-1) => [dealloc\\_x\\_1](#page-451-0) *deallocate*

```
Public Attributes
```

```
n_mod
```
- *size of* n *and* m *(nr. of modes)*
- integer, dimension(2) [lim\\_sec\\_x](#page-608-0)
	- *limits of m\_X (pol. flux) or n\_X (tor. flux)*
- i[n](#page-608-1)teger, dimension(:,:), allocatable n
	- *vector of poloidal mode numbers*
- integer, dimension(:,:), allocatable [m](#page-608-2) *vector of poloidal mode numbers*
- complex(dp), dimension(:,:,:,:), allocatable [u\\_0](#page-609-1)  $\, U_m^0 \,$
- complex(dp), dimension(:,:,:,:), allocatable  $u_1$  $U_m^1$
- complex(dp), dimension(:,:,:,:), allocatable [du\\_0](#page-607-2)  $\mathcal{J}\vec{B}\cdot\nabla U^{0}_{m}$
- complex(dp), dimension(:,:,:,:), allocatable [du\\_1](#page-607-3)  $\mathcal{J}\vec{B}\cdot\nabla U_m^1$
- real(dp) [estim\\_mem\\_usage](#page-608-3) *estimated memory usage*

# **C.62.1 Detailed Description**

vectorial perturbation type

The arrays here are of the form:

• U\_x\_i and DU\_X\_i: (1:angle\_1,1:angle\_2,1;n\_mod)

See also

See [grid\\_vars.grid\\_type](#page-549-0) for a discussion on ang\_1 and ang\_2.

Definition at line 51 of file X\_vars.f90.

# <span id="page-606-0"></span>**C.62.2 Member Function/Subroutine Documentation**

## **C.62.2.1 copy()**

procedure x\_vars::x\_1\_type::copy

copy

<span id="page-607-1"></span>Definition at line 67 of file X\_vars.f90.

#### **C.62.2.2 dealloc()**

procedure x\_vars::x\_1\_type::dealloc

deallocate

<span id="page-607-0"></span>Definition at line 69 of file X\_vars.f90.

## **C.62.2.3 init()**

procedure x\_vars::x\_1\_type::init

initialize

Definition at line 65 of file X\_vars.f90.

# <span id="page-607-2"></span>**C.62.3 Member Data Documentation**

### **C.62.3.1 du\_0**

complex(dp), dimension(:,:,:,:), allocatable x\_vars::x\_1\_type::du\_0

# $\mathcal{J}\vec{B}\cdot\nabla U^{0}_{m}$

<span id="page-607-3"></span>Definition at line 58 of file X\_vars.f90.

## **C.62.3.2 du\_1**

complex(dp), dimension(:,:,:,:), allocatable x\_vars::x\_1\_type::du\_1

 $\mathcal{J}\vec{B}\cdot\nabla U_m^1$ 

<span id="page-608-3"></span>Definition at line 59 of file X\_vars.f90.

#### **C.62.3.3 estim\_mem\_usage**

real(dp) x\_vars::x\_1\_type::estim\_mem\_usage

#### estimated memory usage

Note

Debug version only

<span id="page-608-0"></span>Definition at line 61 of file X\_vars.f90.

### **C.62.3.4 lim\_sec\_x**

integer, dimension(2) x\_vars::x\_1\_type::lim\_sec\_x

limits of m\_X (pol. flux) or n\_X (tor. flux)

<span id="page-608-2"></span>Definition at line 53 of file X\_vars.f90.

## **C.62.3.5 m**

integer, dimension(:,:), allocatable x\_vars::x\_1\_type::m

vector of poloidal mode numbers

<span id="page-608-1"></span>Definition at line 55 of file X\_vars.f90.

### **C.62.3.6 n**

integer, dimension(:,:), allocatable x\_vars::x\_1\_type::n

vector of poloidal mode numbers

<span id="page-609-0"></span>Definition at line 54 of file X\_vars.f90.

## **C.62.3.7 n\_mod**

integer x\_vars::x\_1\_type::n\_mod

size of  $n$  and  $m$  (nr. of modes)

<span id="page-609-1"></span>Definition at line 52 of file X\_vars.f90.

#### **C.62.3.8 u\_0**

complex(dp), dimension(:,:,:,:), allocatable x\_vars::x\_1\_type::u\_0

 $U_m^0$ 

<span id="page-609-2"></span>Definition at line 56 of file X\_vars.f90.

# **C.62.3.9 u\_1**

complex(dp), dimension(:,:,:,:), allocatable x\_vars::x\_1\_type::u\_1

## $U_m^1$

Definition at line 57 of file X\_vars.f90.

# **C.63 x\_vars::x\_2\_type Type Reference**

tensorial perturbation type

## **Public Member Functions**

- procedure [init](#page-611-0)  $=$   $>$  [init\\_x\\_2](#page-453-0) *initialize*
- procedure  $copy = > copy_x_2_2$  $copy = > copy_x_2_2$  $copy = > copy_x_2_2$  $copy = > copy_x_2_2$ *copy*
- procedure [dealloc](#page-611-2) =  $>$  dealloc  $\times$  2 *deallocate*

# **Public Attributes**

- $\bullet$  integer, dimension(2) [n\\_mod](#page-613-0) *size of* n *and* m *(nr. of modes)*
- integer, dimension(2, 2) [lim\\_sec\\_x](#page-612-0) *limits of m\_X (pol. flux) or n\_X (tor. flux)*
- integer, dimension(:,:), allocatable [n\\_1](#page-613-1) *vector of toroidal mode numbers of dimension 1*
- integer, dimension(:,:), allocatable [n\\_2](#page-613-2) *vector of toroidal mode numbers of dimension 2*
- integer, dimension(:,:), allocatable  $m_1$ *vector of poloidal mode numbers of dimension 1*
- integer, dimension $(:,:)$ , allocatable m  $\sqrt{2}$ *vector of poloidal mode numbers of dimension 2*
- complex(dp), dimension(:,:,:,:), allocatable  $pv_0$  $\widetilde{PV}^0$  coefficient
- complex(dp), dimension(:,:,:,:), allocatable pv  $1$  $\widetilde{PV}^1$  coefficient
- complex(dp), dimension(:,:,:,:), allocatable  $pv_2$  $\widetilde{PV}^2$  coefficient
- complex(dp), dimension(:,:,:,:), allocatable [kv\\_0](#page-611-3)  $\widetilde{KV}^0$  coefficient
- complex(dp), dimension(:,:,:,:), allocatable  $kv_1$  $\widetilde{KV}^1$  coefficient
- complex(dp), dimension(:,:,:,:), allocatable [kv\\_2](#page-612-4)  $\widetilde{KV}^2$  coefficient
- real(dp) [estim\\_mem\\_usage](#page-611-4) *estimated memory usage*

# **C.63.1 Detailed Description**

### tensorial perturbation type

The arrays here are of the form:

• PV\_i and KV\_i: (1:angle\_1,1:angle\_2,1;n\_mod∧2)

See also

See [grid\\_vars.grid\\_type](#page-549-0) for a discussion on ang\_1 and ang\_2.

### Note

This type is also used for field-averaged tensorial perturbation variables, with angle 1 of size 1.

Definition at line 81 of file X\_vars.f90.

# <span id="page-611-1"></span>**C.63.2 Member Function/Subroutine Documentation**

**C.63.2.1 copy()**

procedure x\_vars::x\_2\_type::copy

copy

<span id="page-611-2"></span>Definition at line 101 of file X\_vars.f90.

#### **C.63.2.2 dealloc()**

procedure x\_vars::x\_2\_type::dealloc

deallocate

<span id="page-611-0"></span>Definition at line 103 of file X\_vars.f90.

## **C.63.2.3 init()**

procedure x\_vars::x\_2\_type::init

initialize

Definition at line 99 of file X\_vars.f90.

# <span id="page-611-4"></span>**C.63.3 Member Data Documentation**

#### **C.63.3.1 estim\_mem\_usage**

real(dp) x\_vars::x\_2\_type::estim\_mem\_usage

estimated memory usage

Note

Debug version only

<span id="page-611-3"></span>Definition at line 95 of file X\_vars.f90.
## **C.63.3.2 kv\_0**

complex(dp), dimension(:,:,:,:), allocatable x\_vars::x\_2\_type::kv\_0

 $\widetilde{KV}^0$  coefficient

Definition at line 91 of file X\_vars.f90.

## **C.63.3.3 kv\_1**

complex(dp), dimension(:,:,:,:), allocatable x\_vars::x\_2\_type::kv\_1

# $\widetilde{KV}^1$  coefficient

Definition at line 92 of file X\_vars.f90.

## **C.63.3.4 kv\_2**

complex(dp), dimension(:,:,:,:), allocatable x\_vars::x\_2\_type::kv\_2

 $\widetilde{KV}^2$  coefficient

Definition at line 93 of file X\_vars.f90.

#### **C.63.3.5 lim\_sec\_x**

integer, dimension(2,2) x\_vars::x\_2\_type::lim\_sec\_x

limits of m\_X (pol. flux) or n\_X (tor. flux)

Definition at line 83 of file X\_vars.f90.

## **C.63.3.6 m\_1**

integer, dimension(:,:), allocatable x\_vars::x\_2\_type::m\_1 vector of poloidal mode numbers of dimension 1 Definition at line 86 of file X\_vars.f90.

## **C.63.3.7 m\_2**

integer, dimension(:,:), allocatable x\_vars::x\_2\_type::m\_2 vector of poloidal mode numbers of dimension 2 Definition at line 87 of file X\_vars.f90.

## **C.63.3.8 n\_1**

integer, dimension(:,:), allocatable x\_vars::x\_2\_type::n\_1 vector of toroidal mode numbers of dimension 1 Definition at line 84 of file X\_vars.f90.

## **C.63.3.9 n\_2**

integer, dimension(:,:), allocatable x\_vars::x\_2\_type::n\_2 vector of toroidal mode numbers of dimension 2 Definition at line 85 of file X\_vars.f90.

## **C.63.3.10 n\_mod**

integer, dimension(2) x\_vars::x\_2\_type::n\_mod

size of  $n$  and  $m$  (nr. of modes)

Definition at line 82 of file X\_vars.f90.

## **C.63.3.11 pv\_0**

complex(dp), dimension(:,:,:,:), allocatable x\_vars::x\_2\_type::pv\_0

# $\widetilde{PV}^0$  coefficient

Definition at line 88 of file X\_vars.f90.

## **C.63.3.12 pv\_1**

complex(dp), dimension(:,:,:,:), allocatable x\_vars::x\_2\_type::pv\_1

 $\widetilde{PV}^1$  coefficient

Definition at line 89 of file X vars.f90.

## **C.63.3.13 pv\_2**

complex(dp), dimension(:,:,:,:), allocatable x\_vars::x\_2\_type::pv\_2

 $\widetilde{PV}^2$  coefficient

Definition at line 90 of file X\_vars.f90.

## **C.64 hdf5\_vars::xml\_str\_type Type Reference**

XML strings used in XDMF.

## **Public Attributes**

- character(len=max\_str\_ln) [name](#page-615-0) *name of this item*
- integer [max\\_xml\\_ln](#page-614-0) = 300 *max. length of xml string*
- character(len[=max\\_xml\\_ln\)](#page-614-0), dimension(:), allocatable [xml\\_str](#page-615-1) *XML string.*

## **C.64.1 Detailed Description**

XML strings used in XDMF.

Definition at line 33 of file HDF5\_vars.f90.

## <span id="page-614-0"></span>**C.64.2 Member Data Documentation**

## **C.64.2.1 max\_xml\_ln**

integer hdf5\_vars::xml\_str\_type::max\_xml\_ln = 300

max. length of xml string

<span id="page-615-0"></span>Definition at line 35 of file HDF5\_vars.f90.

## **C.64.2.2 name**

character(len=max\_str\_ln) hdf5\_vars::xml\_str\_type::name

name of this item

<span id="page-615-1"></span>Definition at line 34 of file HDF5\_vars.f90.

## **C.64.2.3 xml\_str**

character(len[=max\\_xml\\_ln\)](#page-614-0), dimension(:), allocatable hdf5\_vars::xml\_str\_type::xml\_str

XML string.

Definition at line 36 of file HDF5\_vars.f90.

# **Appendix D**

# **Examples**

#### $D.1$ example.mk

An example makefile:  $#$ Example makefile for the program PB3D (Peeling Ballooning in 3D)  $\overline{u}$ author Author: Toon Weyens  $\pm$  $\boldsymbol{\mu}$ Don't forget to set the directories: - LIBSTELL\_DIR  $\overline{u}$ - HDF5\_DIR - NETCDFF\_DIR (note: Fortran library) - PETSC\_DIR  $\overline{u}$  $-SI$  FPC DTR  $\boldsymbol{\mu}$ - STRUMPACK DIR # Include ## [PETSc and SLEPc trick] include \$(PETSC\_DIR)/lib/petsc/conf/variables<br>include \$(PETSC\_DIR)/lib/petsc/conf/slepc\_variables<br>## [PETSc and SLEPc trick] ## [PETSC and SLEPC trick inc]<br>## [PETSc and SLEPc trick inc]<br>INCLUDE = \$(PETSC\_FC\_INCLUDES) \$(SLEPC\_INCLUDE) ## [PETSc and SLEPc trick inc] ## [Libstell special] INCLUDE += -I\$(LIBSTELL\_DIR)/libstell\_dir ## [Libstell special] INCLUDE += -I\$(STRUMPACK\_DIR)/include ## [PB3D include] INCLUDE += -I\$(PB3D\_DIR)/include ## [PB3D include]  $INCLUDE += -I/usr/include/hdf5/openmpi$ Link ## [PB3D libraries] LIB\_INTERNAL = libdfftpack.a libfoul.a libbspline.a ## [PB3D libraries] LINK := \$(LIB\_INTERNAL)<br>## [PETSc and SLEPc trick lib]  $LINK += $(PETSC_LIB)$ LINK +=  $\overrightarrow{S(SLEPC_LIB)}$ ## [PETSc and SLEPc trick lib] LINK += \$(LIBSTELL\_DIR)/libstell.a LINK += -L\$(STRUMPACK\_DIR)/lib -lstrumpack<br>LINK += -L\$(HDF5\_DIR) -lhdf5\_fortran -lhdf5<br>LINK += -L\$(NETCDFF\_DIR)/lib -lnetcdff LINK +=  $-W1, PR5(NETCDF_DIR)/lib$ LINK += -lscalapack -lblacs -lblas -lm  $LINK += -lstdc++ - lmpi cxx$ # Compiler COMPILER=mpifort 

Linker LINKER=mpifort Compiler flags  $#$ options (used with -D[name]):  $\boldsymbol{\mu}$ ldebug: debug lIB: infiniband  $\overline{1}$ lwith\_gnu: use GNU compiler [default]  $\overline{u}$ lwith\_intel: use INTEL compiler, (checked for version 12.0.2)  $#$ note: INTEL warning 6536 is suppressed, which informs about extra "USE".  $\boldsymbol{\mu}$ note: INTEL warning 6843 is suppressed, which informs about empty  $\boldsymbol{\mu}$ intent(out) variables COMP\_FLAGS = -finit-real=snan -g -Og -Wall -Wextra -pedantic<br>-finplicit-none -fbacktrace -fno-omit-frame-pointer \ -fcheck=all -cpp -Dldebug# debug, profiling with gprof2dot, GCC #COMP\_FLAGS = -03 -fbacktrace -g -fimplicit-none -fno-omit-frame-pointer \ #-cpp# optimized, GCC #COMP\_FLAGS = -00 -DlIB -Dldebug -g -heap-arrays 100 -recursive #-ftrapuv -check bounds -check uninit -traceback -implicitnone #-fno-omit-frame-pointer -cpp -Dlwith\_intel -diag-disable 6536 #-diag-disable 6843# debug, profiling with gprof2dot, INTEL<br>#COMP\_FLAGS = -O3 -DlIB -traceback -g -heap-arrays 100 -recursive #-implicitnone -fno-omit-frame-pointer -cpp -Dlwith intel \ #-diag-disable 6536 -diag-disable 6843# optimized, INTEL COMP\_FLAGS\_EX= -02 -w  $\pmb{\#}$ Link flags LINK FLAGS = -fPIC -finit-real=snan# debug #LINK\_FLAGS = -fPIC# optimized **Prenare**  $\overline{u}$ # Add "Modules" and "Libraries" to the search path for the prerequisites VPATH = Modules:Libraries # Contains list of source files (.o) and dependencies DEPLIST = PB3D.dep OBJLIST = ObjectList# defines "ObjectFiles # Includes source files and dependency list<br>include \$(DEPLIST)# Dependencies of all the objects include \$(OBJLIST)# Names of all the objects  $\frac{m}{4}$  Rules PR3D POST  $all:$ \$(ObjectFiles) \$(LIB INTERNAL) PB3D.o PB3D: \$(LINKER) -o \$@ \$(ObjectFiles) PB3D.o \$(LINK) \$(LINK\_FLAGS)  $POST:$ \$(ObjectFiles) \$(LIB\_INTERNAL) POST.o \$(LINKER) -o \$@ \$(ObjectFiles) POST.o \$(LINK) \$(LINK\_FLAGS) libdfftpack.a: dfft.c ar -rcs libdfftpack.a dfft.o libfoul.a: foul.o ar -rcs libfoul.a foul.o libbspline.a: bspline\_sub\_module.o ar -rcs libbspline.a bspline\_sub\_module.o  $% .0: % .f99$ S(COMPILER) S(INCLUDE) S(COMP FLAGS) -c S<  $% \. \circ: % . f$ ;"…<br>\$(COMPILER) \$(COMP\_FLAGS\_F) -c \$< dfft.o: dfft.f \$(COMPILER) \$(COMP\_FLAGS\_EX) -c \$< foul.o: foul.f90 \$(COMPILER) \$(COMP\_FLAGS\_EX) -c \$< bspline sub module.o: bspline sub module.f90  $\frac{1}{2}$ (COMPILER)  $\frac{1}{2}$ (COMP FLAGS EX) -c \$< clean: -...<br>@rm -f \*.o \*.a \*.mod \*~ fort.\* clean\_all: @rm -f \*.o \*.mod \*~ fort.\* PB3D POST

#### $D.2$ PB3D.input

Example PB3D input. **&inputdata PB3D** 

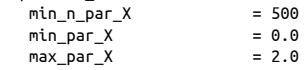

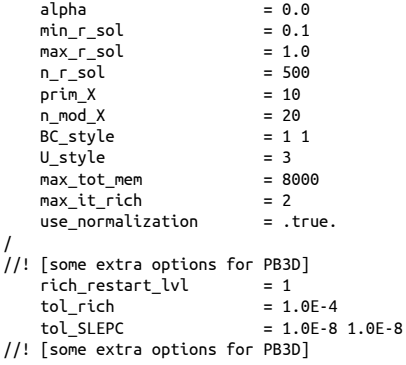

## **D.3 POST.input**

Example POST input. &INPUTDATA\_POST

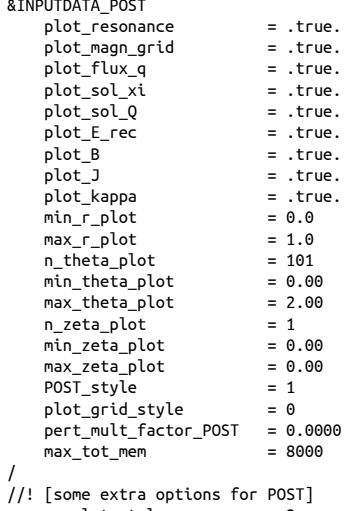

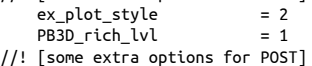

# **Bibliography**

- [1] Sivaram Ambikasaran. Fast Algorithms for Dense Numerical Linear Algebra and Applications. (August), 2013. [42](#page-47-0)
- [2] Ake Bjorck and Victor Pereyra. Solutions of Vandermonde Systems of Equations. *Mathematics of Computation*, 24(12):893–903, 1970. [273](#page-278-0)
- [3] Howard S. Cohl and Joel E. Tohline. A Compact Cylindrical Green's Function Expansion for the Solution of Potential Problems. *The Astrophysical Journal*, 527(1):86–101, dec 1999. [384](#page-389-0)
- [4] G. Dahlquist and Å. Björk. *Numerical Methods*. Dover Publications, dover book edition, 2013. [325](#page-330-0)
- [5] N.M. Ferraro, S.C. Jardin, and P. B. Snyder. Ideal and resistive edge stability calculations withM3D-C1. *Physics of Plasmas*, 17(10):102508, oct 2010. [36](#page-41-0)
- [6] Per Helander. Theory of plasma confinement in non-axisymmetric magnetic fields. *Reports on Progress in Physics*, 77(8):087001, aug 2014. [384,](#page-389-0) [423](#page-428-0)
- [7] Vicente Hernandez, Jose E. Roman, and Vicente Vidal. SLEPc. *ACM Transactions on Mathematical Software*, 31(3):351–362, sep 2005. [336,](#page-341-0) [348](#page-353-0)
- [8] S. P. Hirshman. Steepest-descent moment method for three-dimensional magnetohydrodynamic equilibria. *Physics of Fluids*, 26(12):3553, 1983. [33](#page-38-0)
- [9] P. Holoborodko. Smooth Noise Robust Differentiators, 2008. [256,](#page-261-0) [262](#page-267-0)
- [10] Dominic Meiser. Replicated Computational Results (RCR) Report for "A Distributed-Memory Package for Dense Hierarchically Semi-Separable Matrix Computations Using Randomization". *ACM Transactions on Mathematical Software*, 42(4):1–5, jul 2016. [384](#page-389-0)
- [11] A. B. Mikhailovskii, G.T.A. Huysmans, W. O. K. Kerner, and S. E. Sharapov. Optimisation of Computational MHD Normal-mode Analysis in Tokamaks. *Plasma Physics Reports*, 23(10):844–857, 1997. [33](#page-38-0)
- [12] Cooper Redwine. Upgrading to FORTRAN 90. *Book*, page 514, 1995. [375](#page-380-0)
- [13] Robert Ross, Robert Latham, William Gropp, Rajeev Thakur, Brian Toonen, and Computer Science Division. Implementing MPI-IO Atomic Mode Without File System Support. [239,](#page-244-0) [242,](#page-247-0) [243,](#page-248-0) [245,](#page-250-0) [246,](#page-251-0) [249](#page-254-0)
- [14] J. Segura and A. Gil. Evaluation of toroidal harmonics. *Computer Physics Communications*, 124(1):104–122, jan 2000. [81](#page-86-0)
- [15] T.Weyens. Three-dimensional linear peeling-ballooning theory in magnetic fusion devices. page 200. [84,](#page-89-0) [87,](#page-92-0) [88,](#page-93-0) [89,](#page-94-0) [108,](#page-113-0) [110,](#page-115-0) [195,](#page-200-0) [198,](#page-203-0) [202,](#page-207-0) [353,](#page-358-0) [384,](#page-389-0) [469,](#page-474-0) [480,](#page-485-0) [492,](#page-497-0) [493,](#page-498-0) [495,](#page-500-0) [501,](#page-506-0) [532,](#page-537-0) [588](#page-593-0)
- [16] T. Weyens, R. Sánchez, L. García, A. Loarte, and G. Huijsmans. Three-dimensional linear peelingballooning theory in magnetic fusion devices. *Physics of Plasmas*, 21(4):042507, apr 2014. [28,](#page-33-0) [52,](#page-57-0) [53,](#page-58-0) [421,](#page-426-0) [424,](#page-429-0) [428](#page-433-0)
- [17] T. Weyens, R. Sánchez, G. Huijsmans, A. Loarte, and L. García. PB3D: A new code for edge 3-D ideal linear peeling-ballooning stability. *Journal of Computational Physics*, 330:997–1009, feb 2017. [1,](#page-6-0) [27,](#page-32-0) [36,](#page-41-0) [52,](#page-57-0) [53,](#page-58-0) [342](#page-347-0)
- [18] XDMF. XDMF Model and Format, 2015. [558](#page-563-0)
- [19] Z. Zhang. An improvement to the Brent's method. *International Journal of Experimental Algorithms*, 2(1):21–26, 2011. [253](#page-258-0)